# **Résumé**

<span id="page-0-0"></span>Le présent mémoire consiste en l'étude d'un bâtiment en R+9+2SS en béton armé comprenant un ouvrage en charpente métallique au niveau de la toiture, le bâtiment est à usage hôtelier.

L'objectif est donc de dimensionner chaque élément présent dans cet ouvrage qu'il soit en béton armé ou en charpente métallique. Le bâtiment objet de cette étude est implanté à la wilaya d'Alger dans la commune de « Aïn-el-Benian » classé en zone sismique III selon les RPA99/Version 2003.

De ce fait, toutes les phases de conception ont été abordé, que ce soit de l'étude de la toiture en charpente métallique (effets climatiques, prédimensionnement, vérification vis-à-vis des efforts sismiques et assemblages) jusqu'à l'infrastructure en béton armé en passant par la superstructure en béton armé (prédimensionnement, étude dynamique, ferraillage et vérifications nécessaires).

هذه المذكرة تهدف إلى قياس أبعاد العناصر المقاومة لبناء مؤلف من (R + 9 + 9) من الخرسانة المسلحة مبا يف ذلك هيكل معدين على مستوى السطح ، و سيحول املبين إىل فندق. فإن اهلدف هو تصميم من كل عنصر موجود يف هذا العمل سواء كان اخلرسانة املسلحة أو اهليكل املعدين. و يقع المبنى المدروس في ولاية الجزائر العاصمة في بلدية "عين البنيان" المصنفة في المنطقة الزلزالية الثالثة وفقًا ل .RPA99 / Version 2003 ونتيجة لذلك ، تم التطرق إلى جميع مراحل التصميم ، من تحويل الإطار المعدني (التأثيرات المناخية ، والأبعاد المسبقة ، والتحقق من القوى الزلزالية والتجمعات) إلى الخرسانة المسلحة من خلال البنية الفوقية للخرسانة المسلحة

(البعد المسبق ، الدراسة الديناميكية ، التعزيزات والفحوصات الضرورية).

# **Remerciement**

<span id="page-1-0"></span>Nous souhaiterions tout d'abord remercier « Allah » notre créateur tout puissant et miséricordieux qui nous a donner la force et la patience d'accomplir ce modeste travail.

Nous souhaiterions présenter nos sincères et profonds remerciements à notre promotrice «  $M<sup>me</sup>$  K. Meguenni » qui nous a épaulé et soutenu faisant de ce travail une expérience mémorable et académiquement enrichissante.

Nous souhaiterions aussi exprimer notre gratitude envers les prestigieux membres du jury qui nous honorent de leurs présences ainsi qu'envers les membres du département de génie civil de l'université de Saad-Dahleb Blida-1 et spécialement au professeurs qui nous ont apporter se savoir durant cycle de 5ans.

Pour finir, nous remercions chaleureusement nos parents ainsi que nos amis pour leur soutien continu à travers les années nous poussant toujours à avancer de l'avant.

# Sommaire

<span id="page-2-0"></span>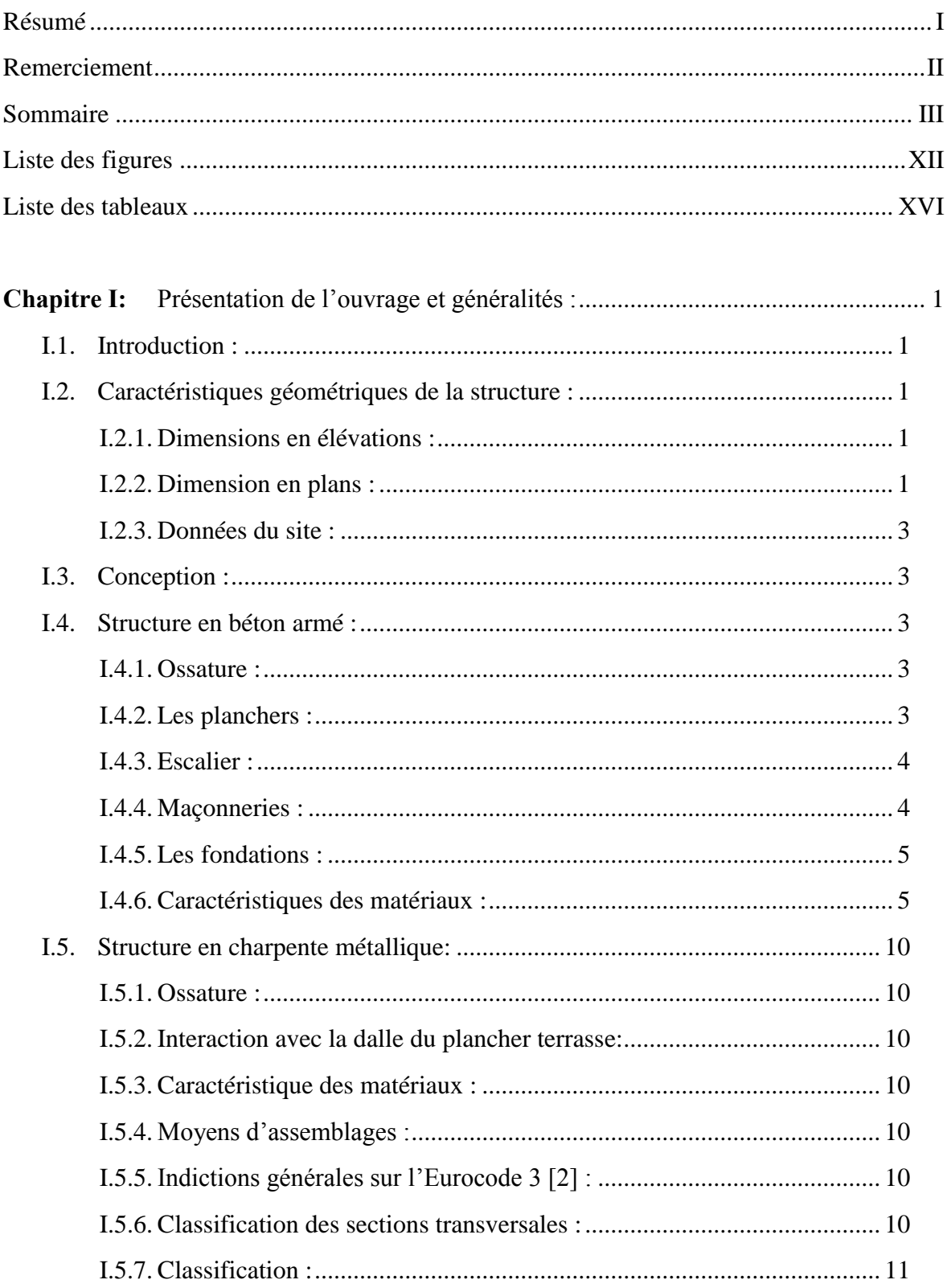

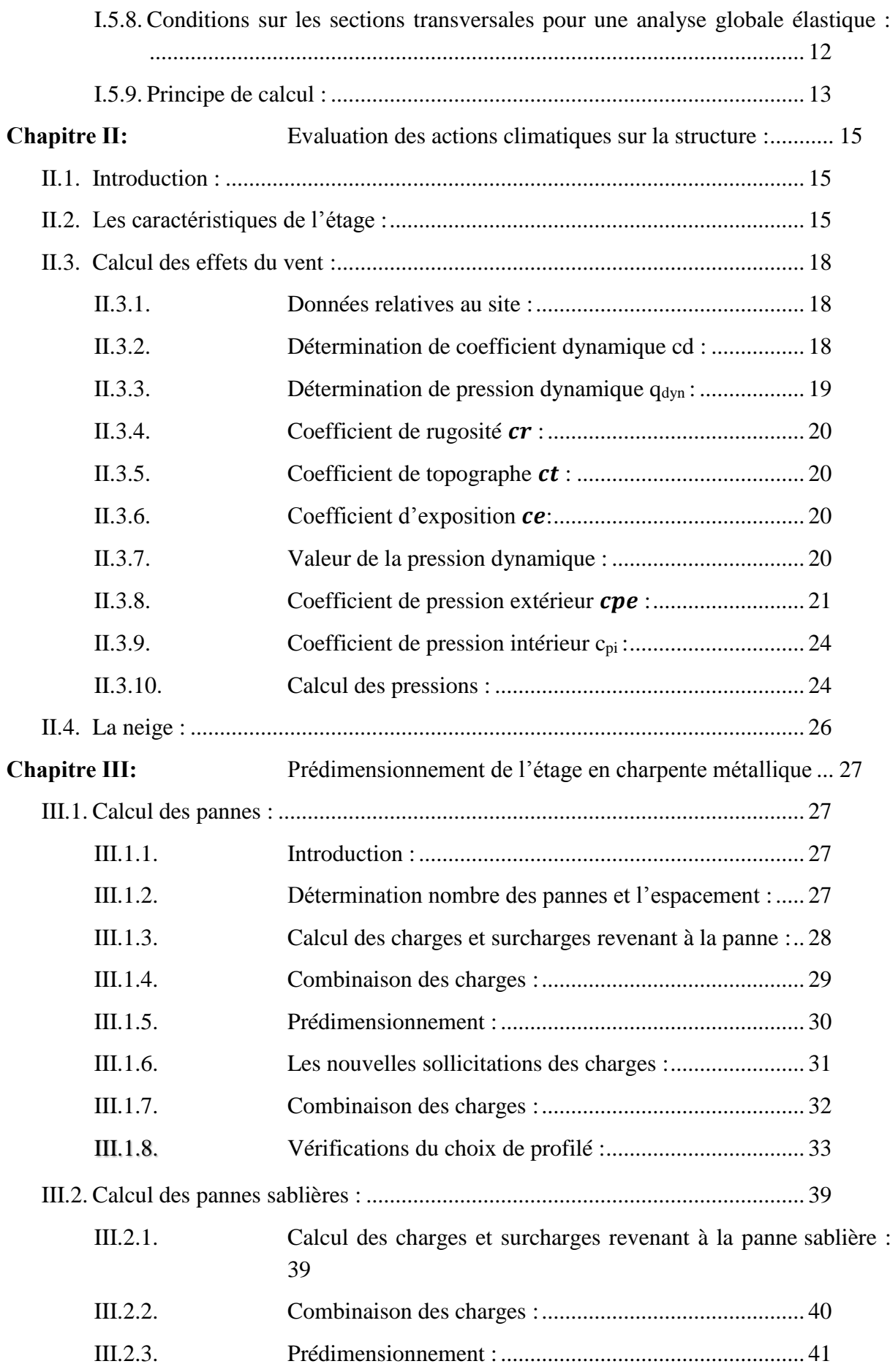

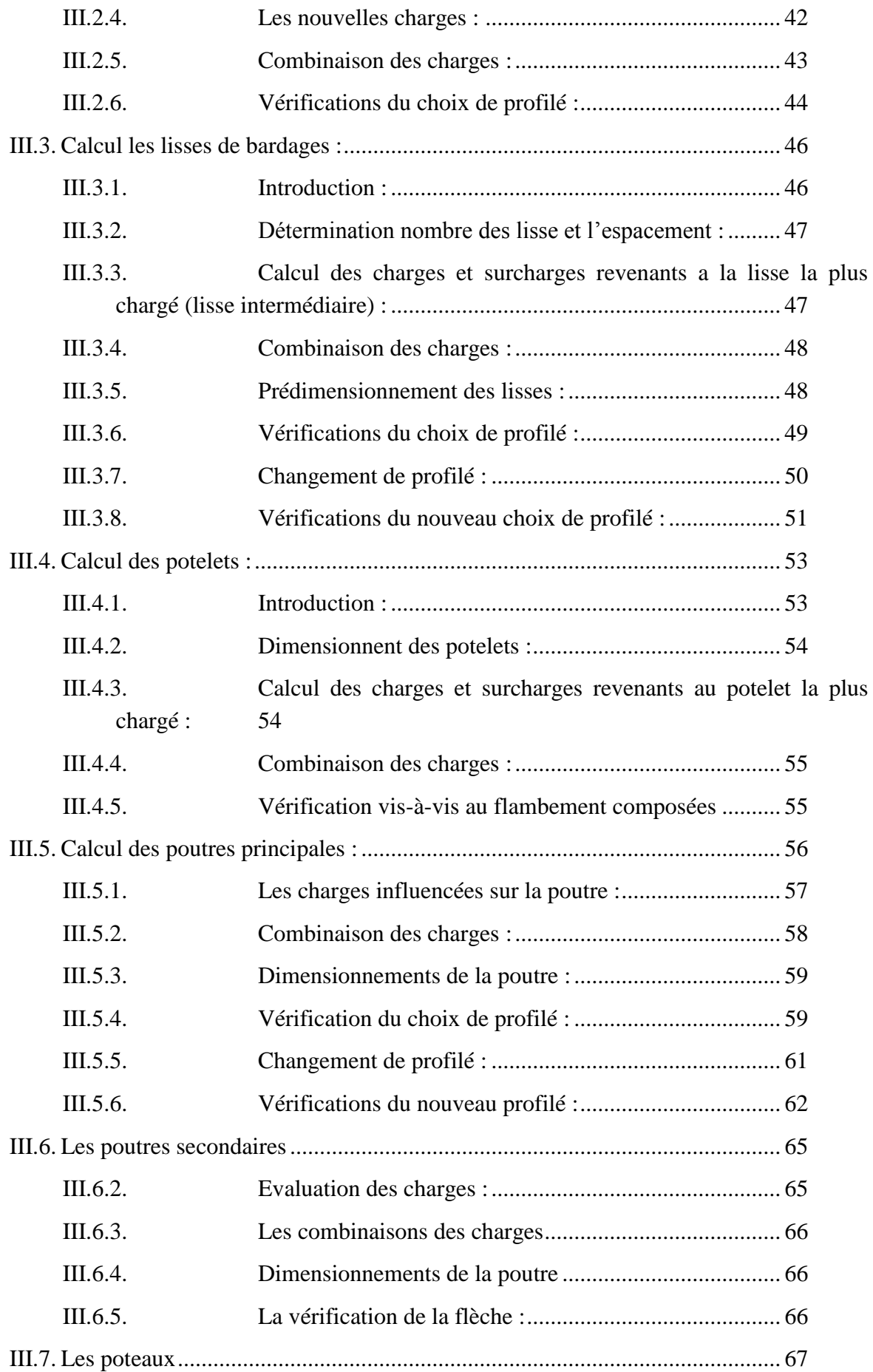

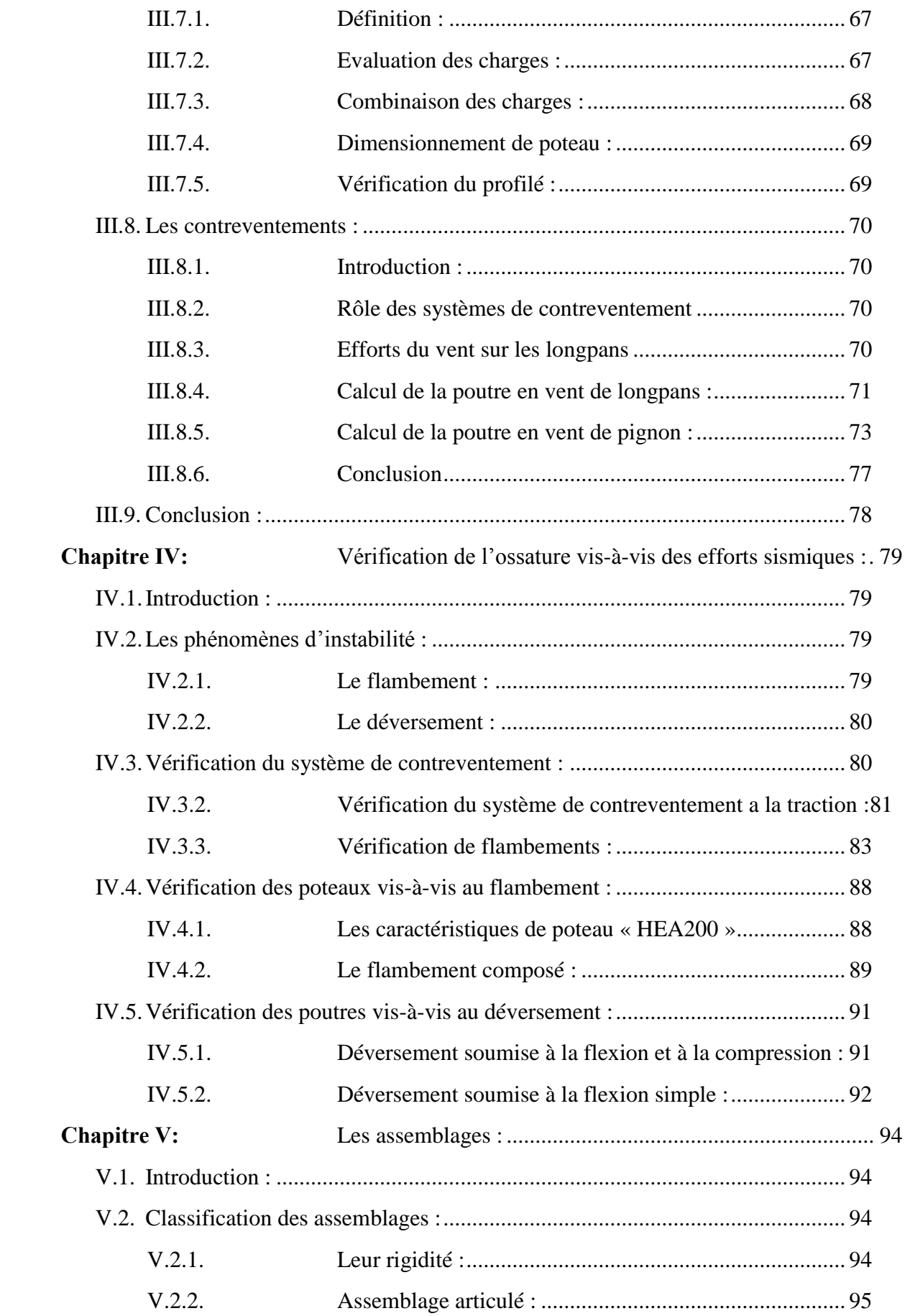

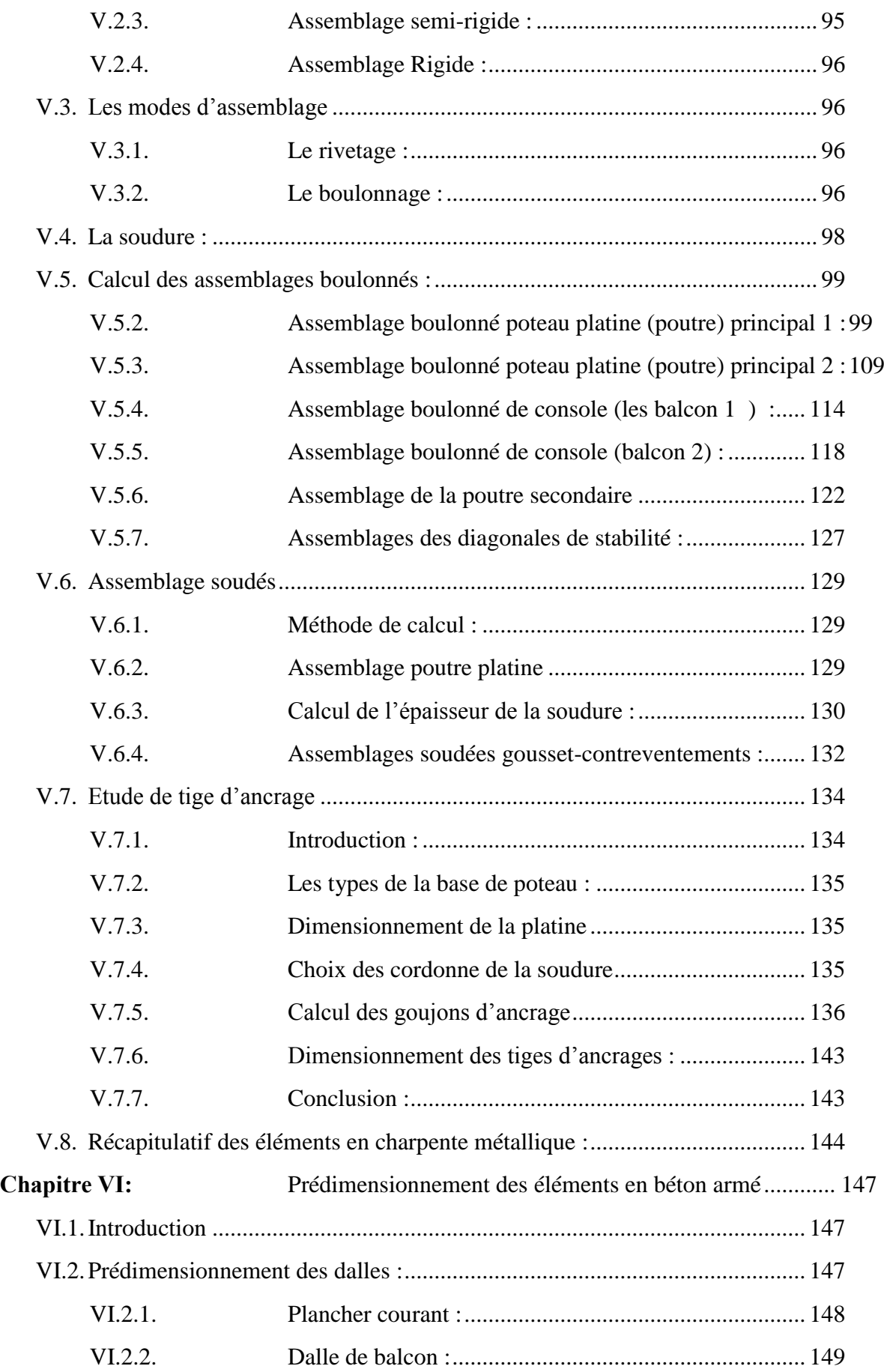

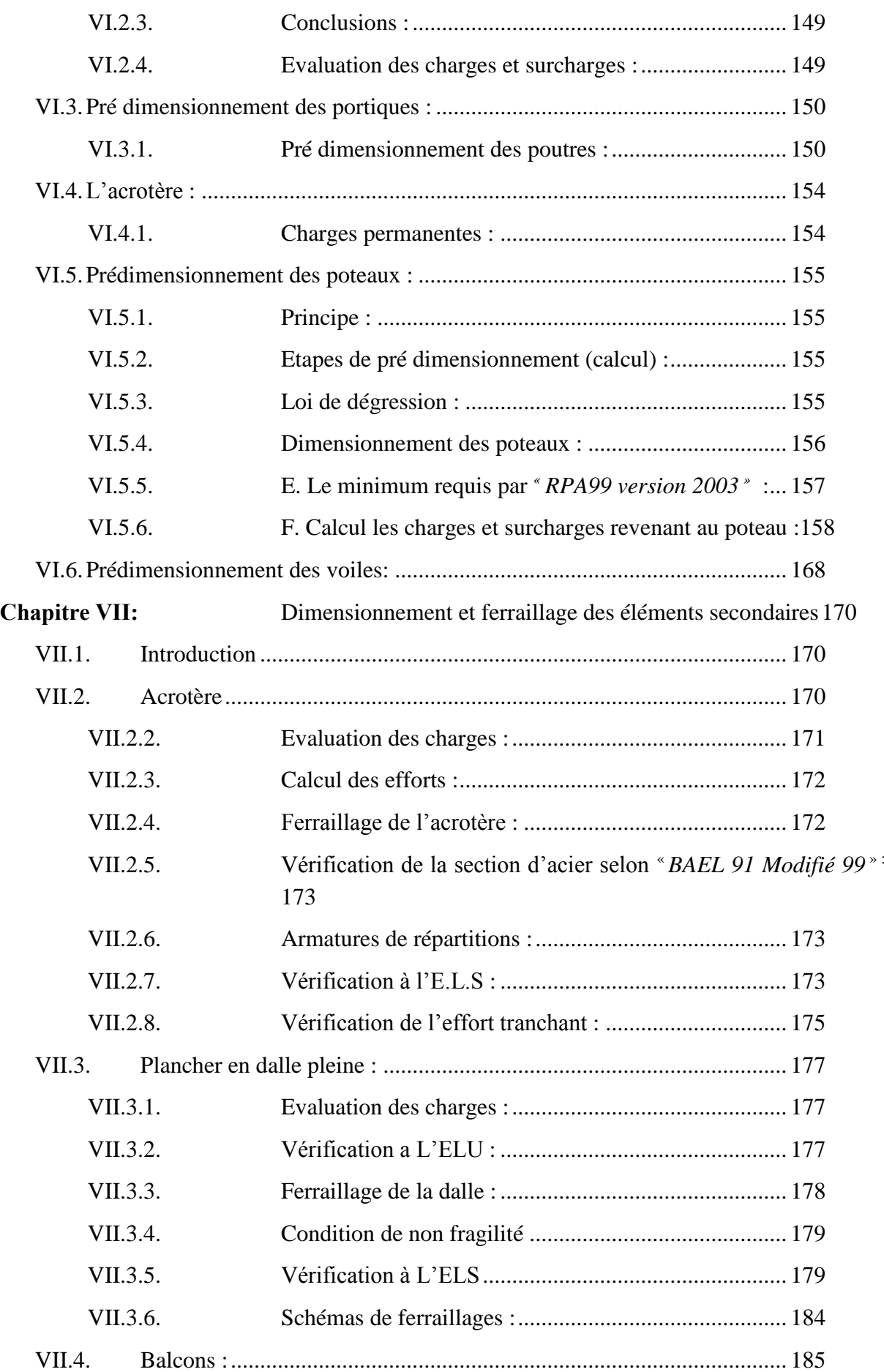

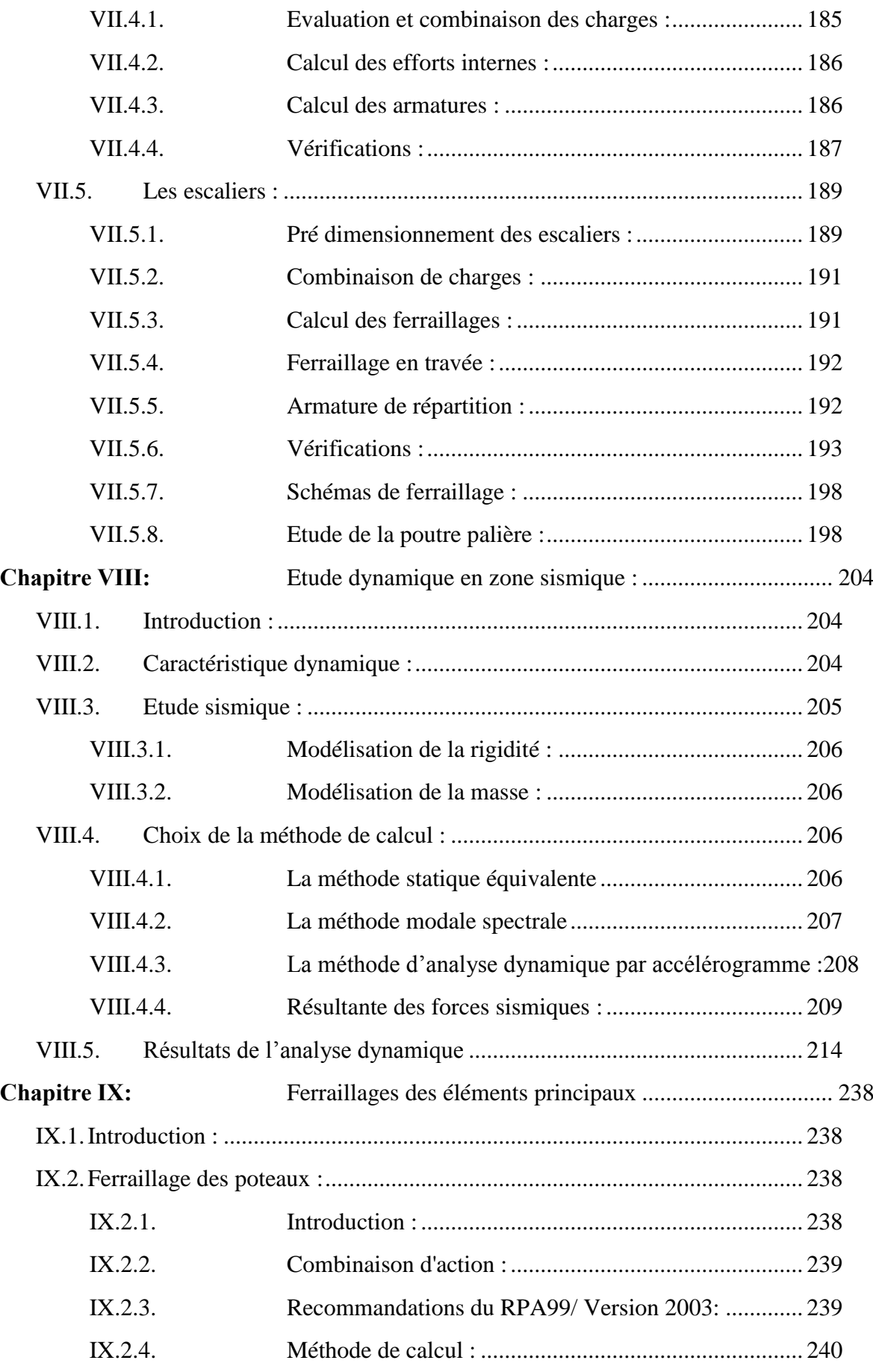

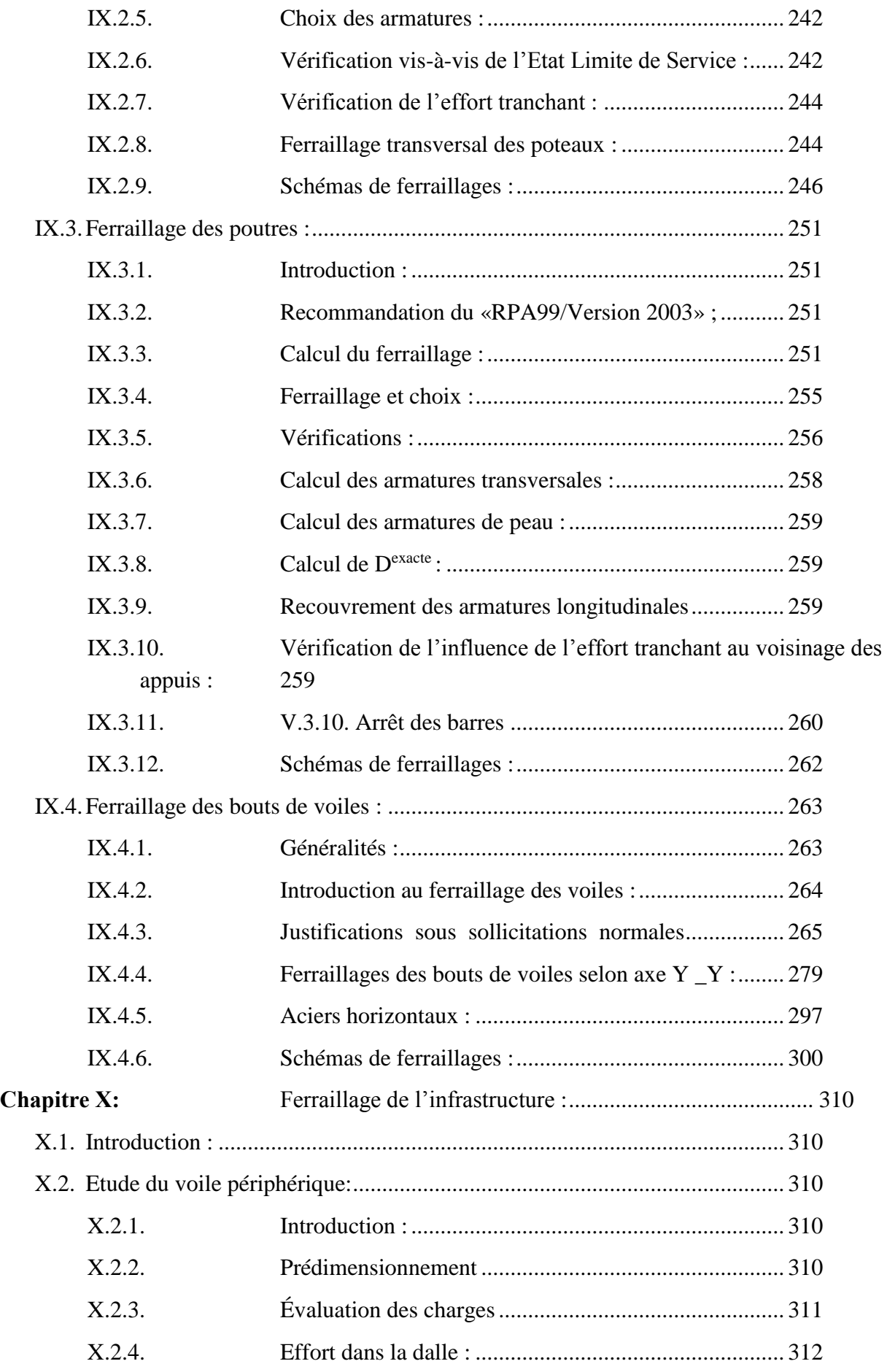

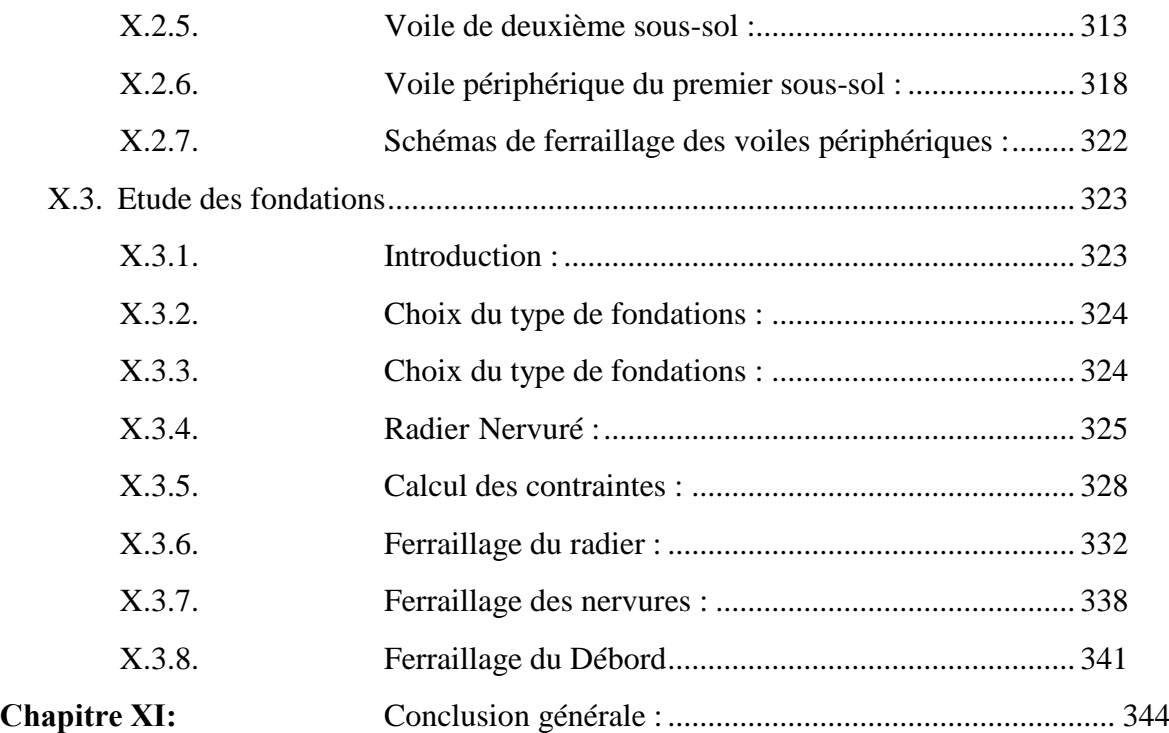

# **Liste des figures**

<span id="page-11-0"></span>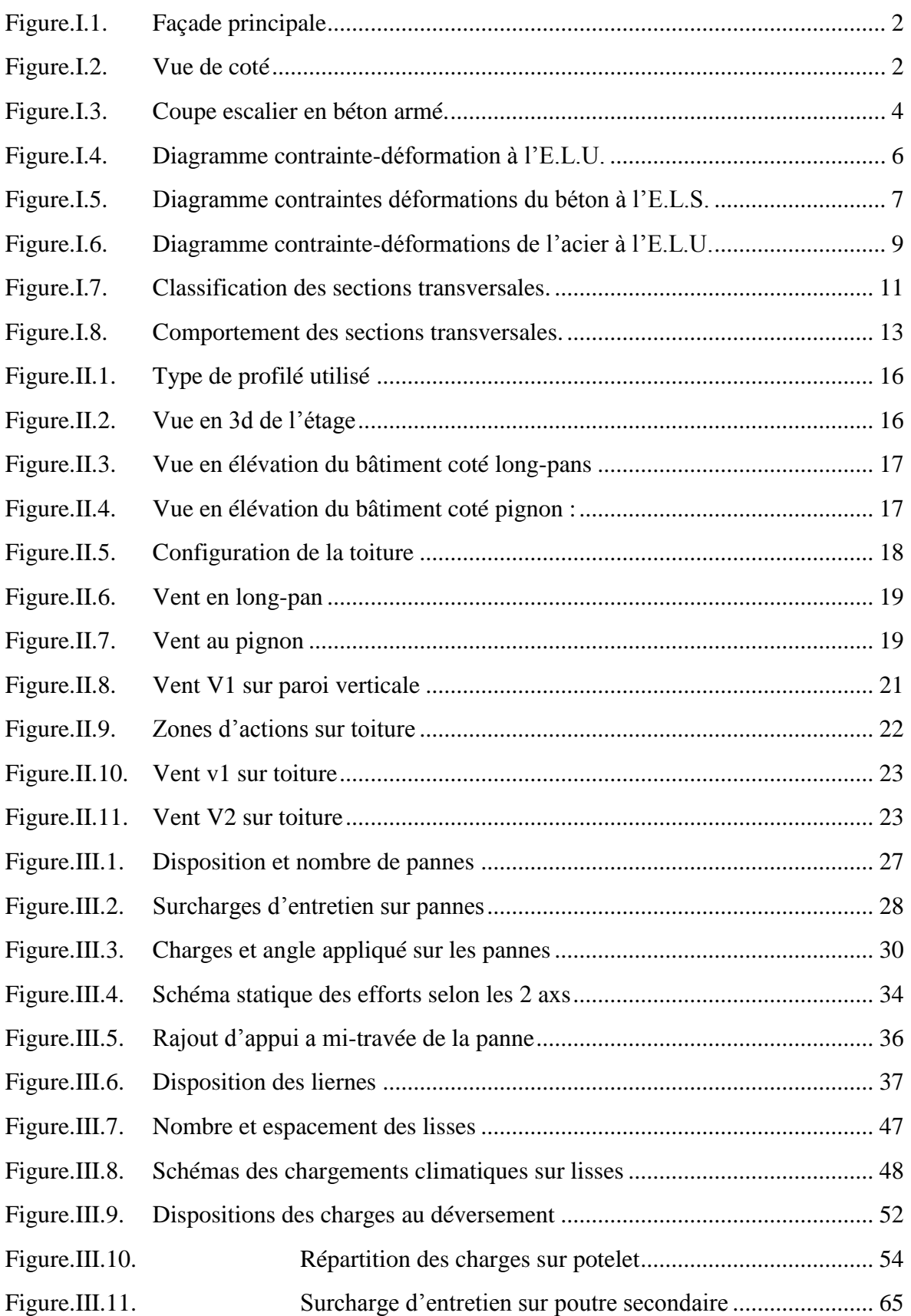

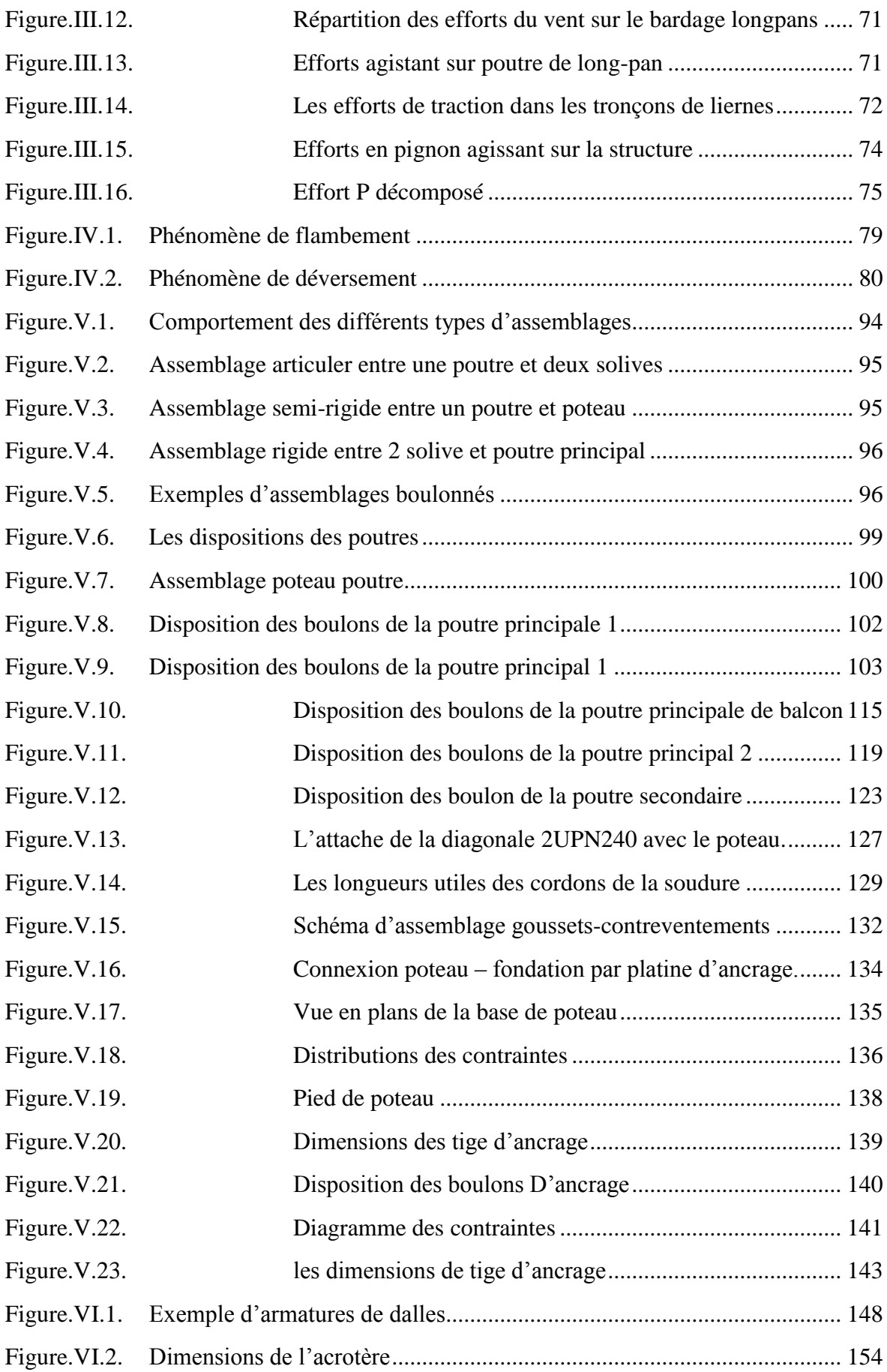

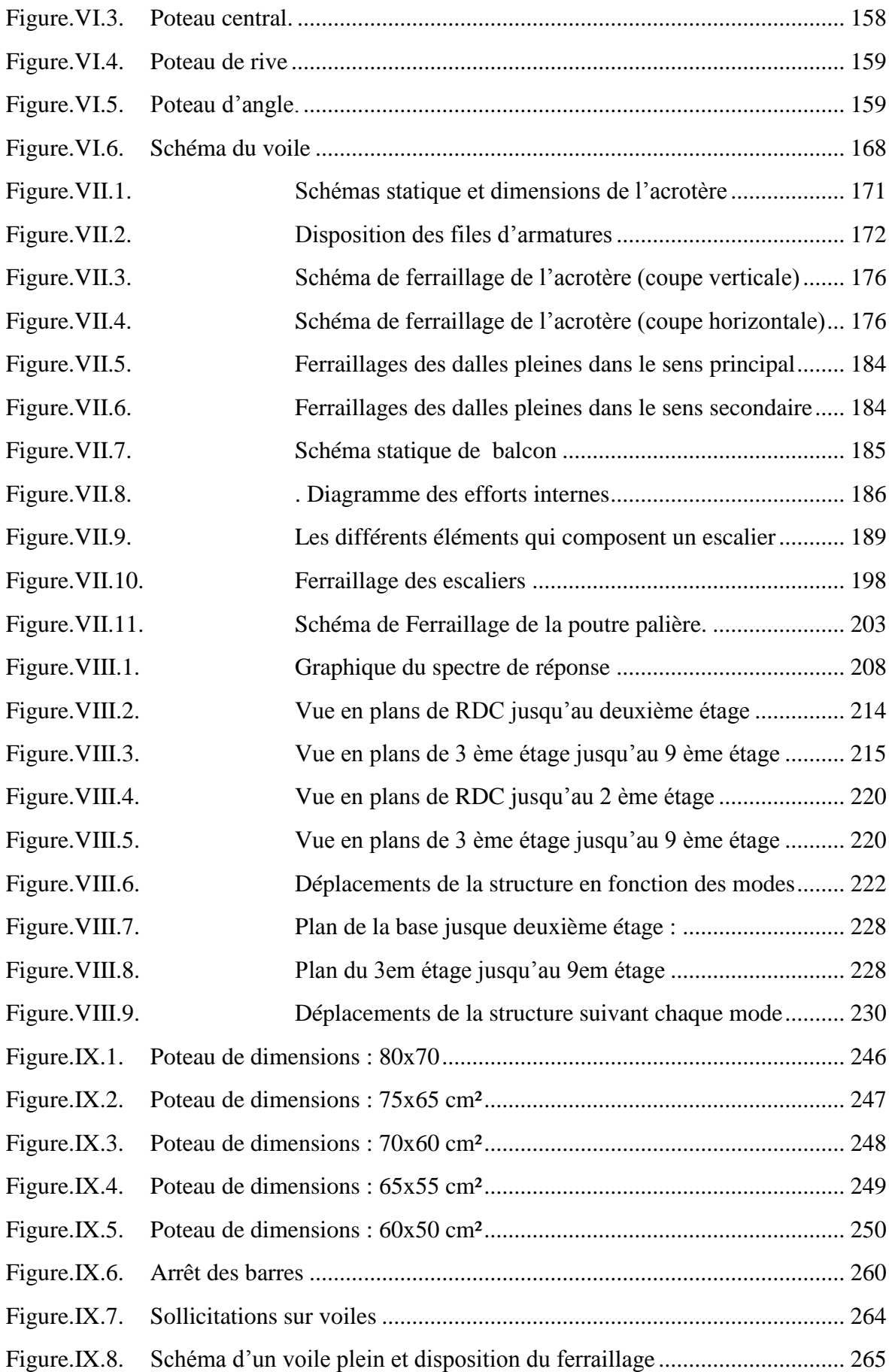

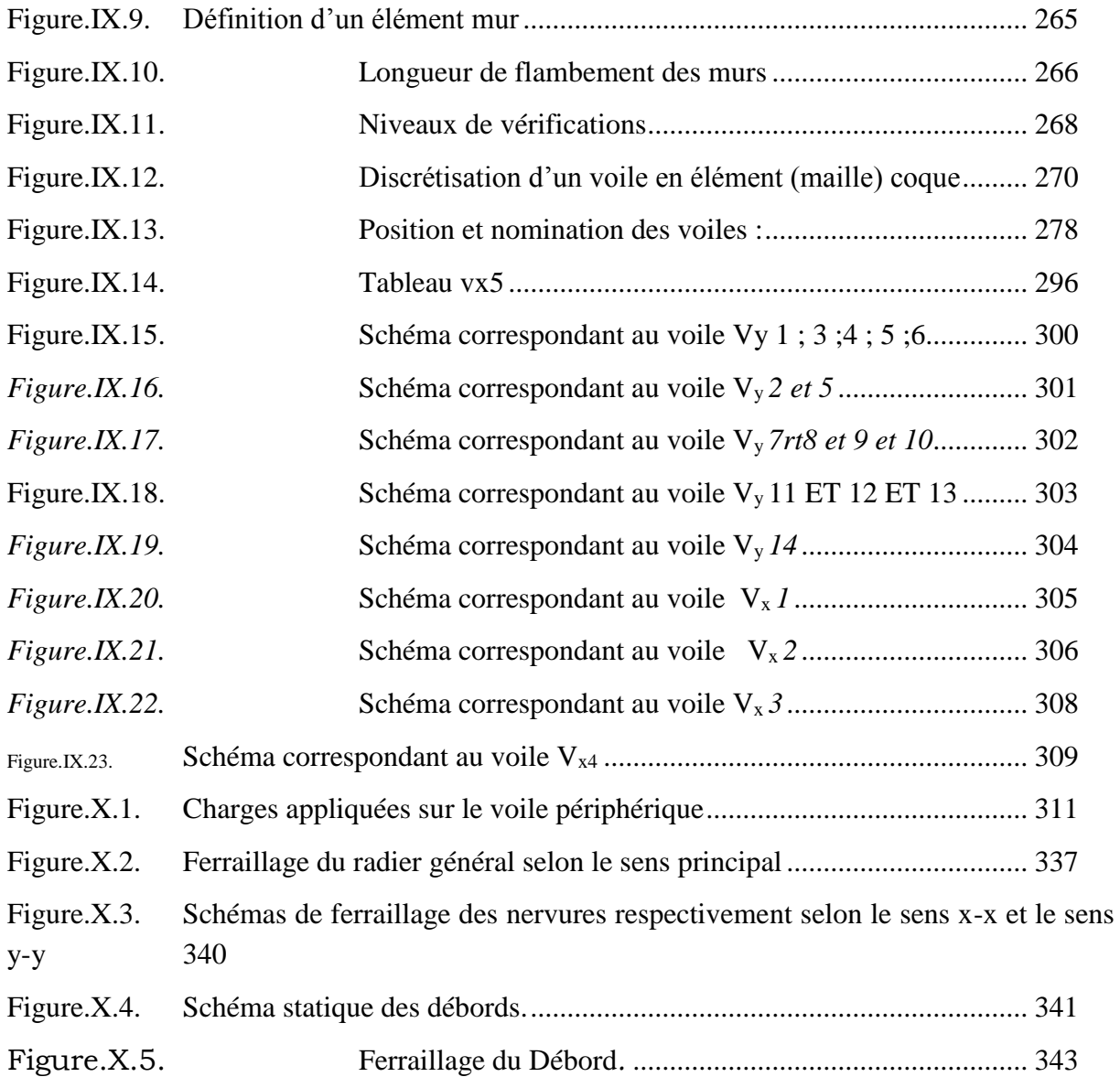

# **Liste des tableaux**

<span id="page-15-0"></span>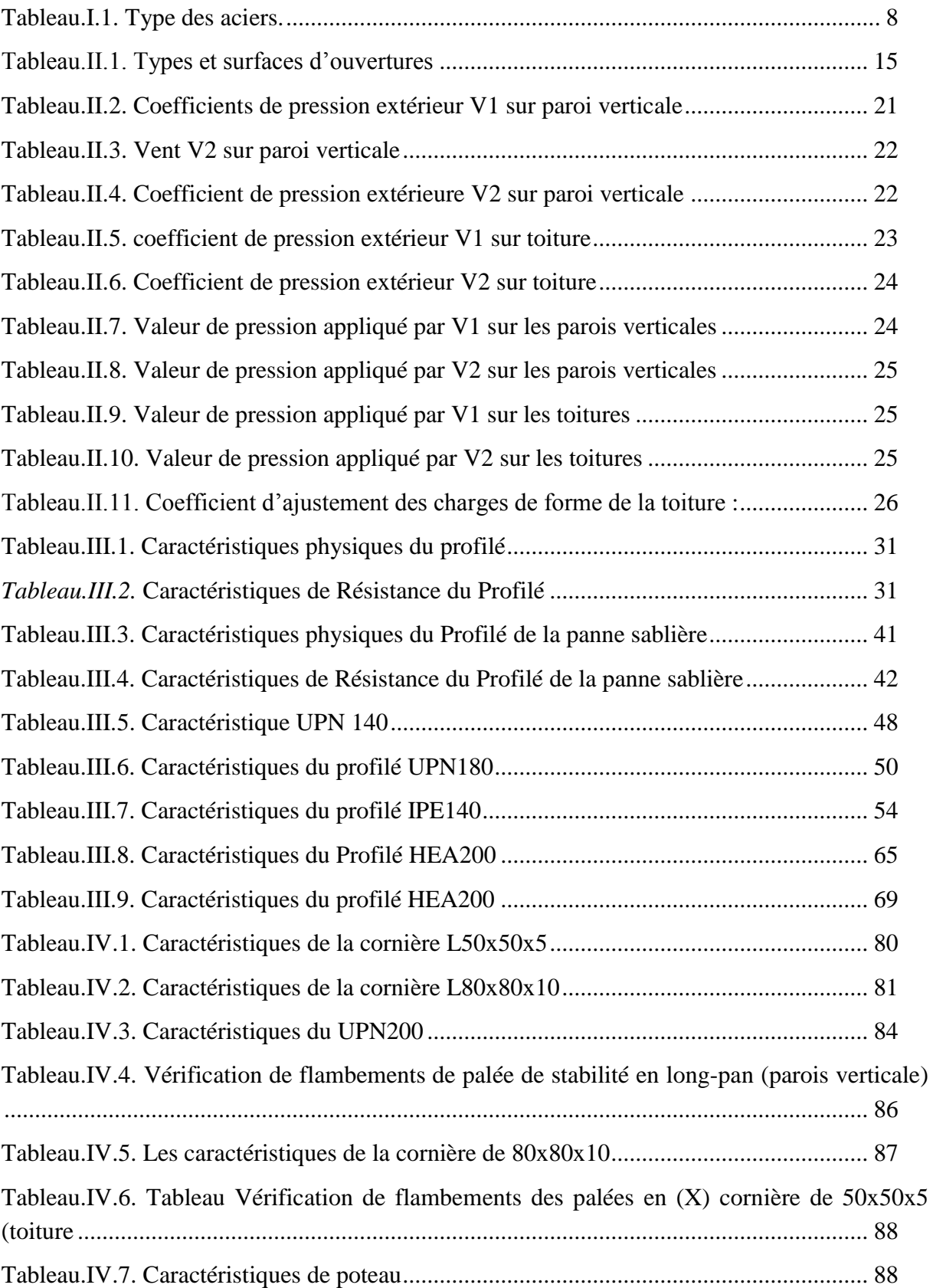

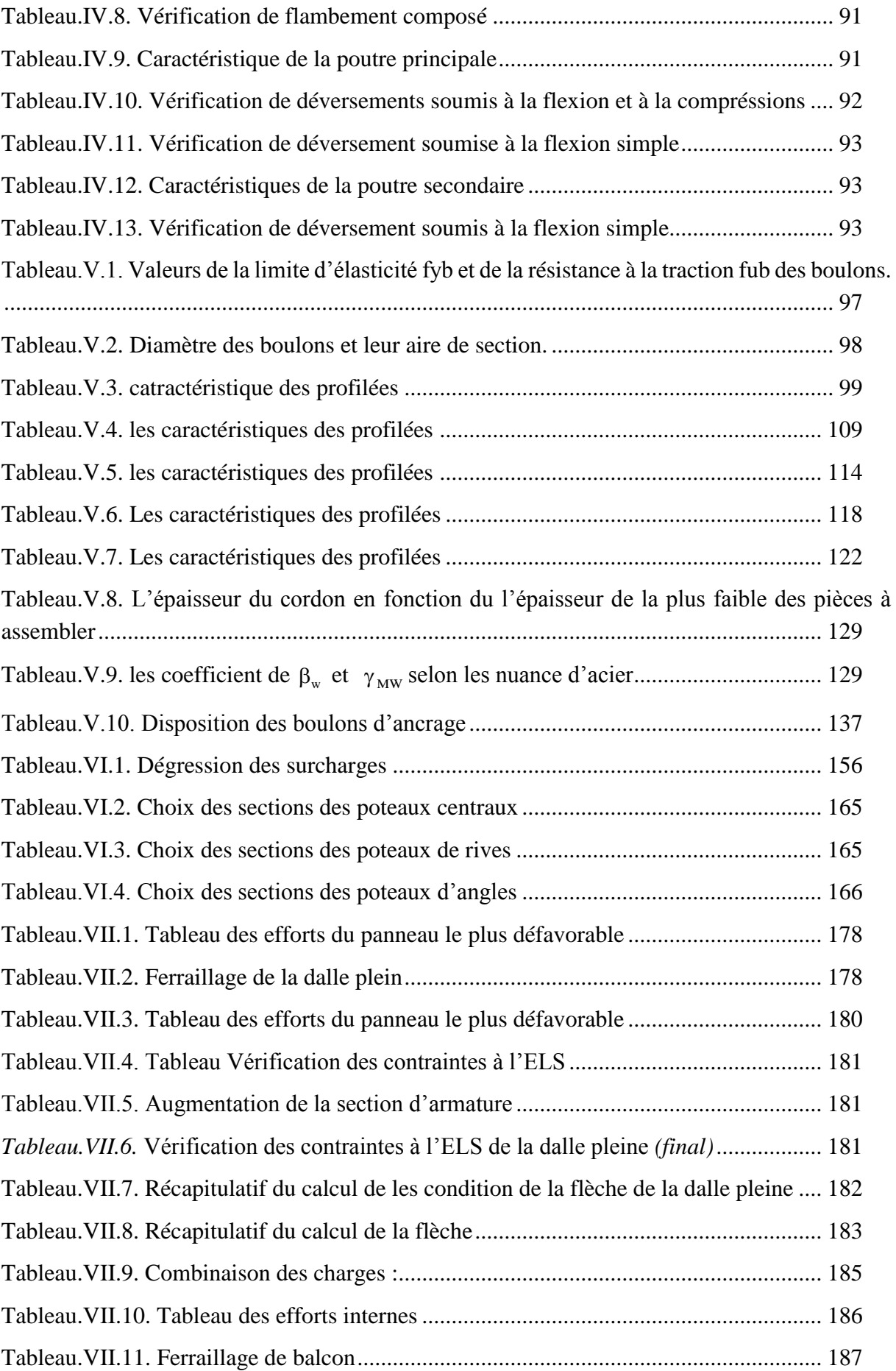

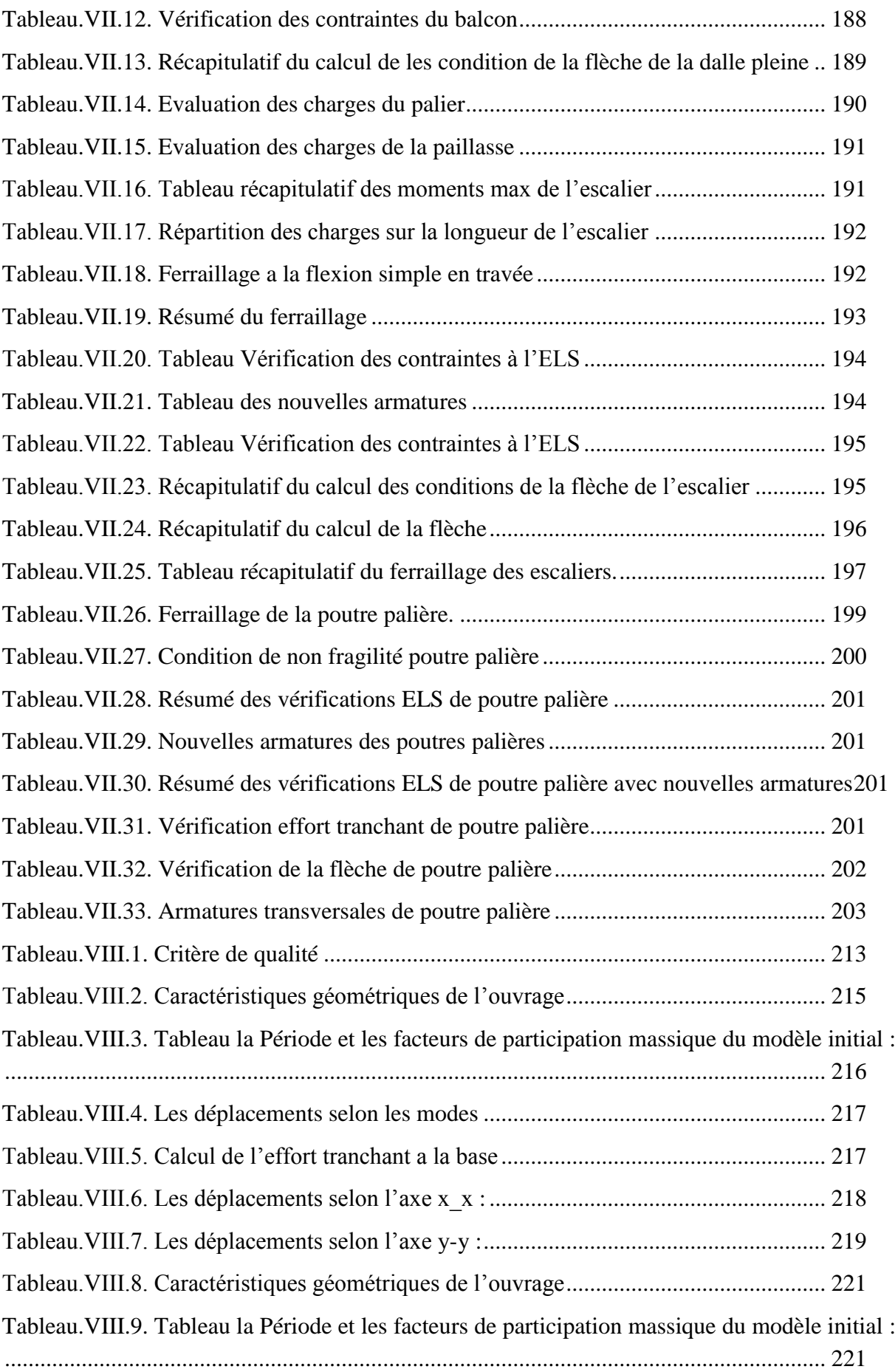

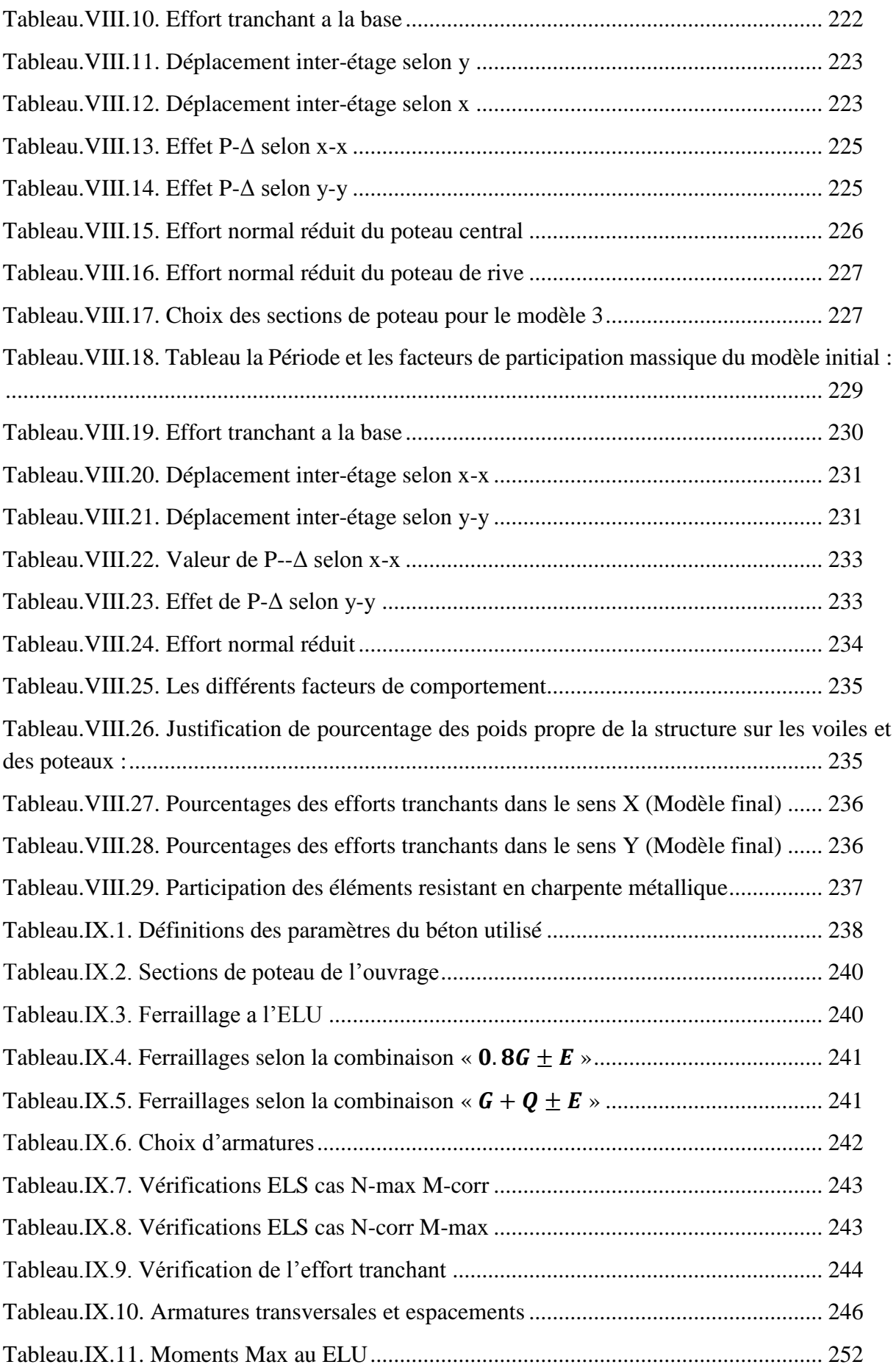

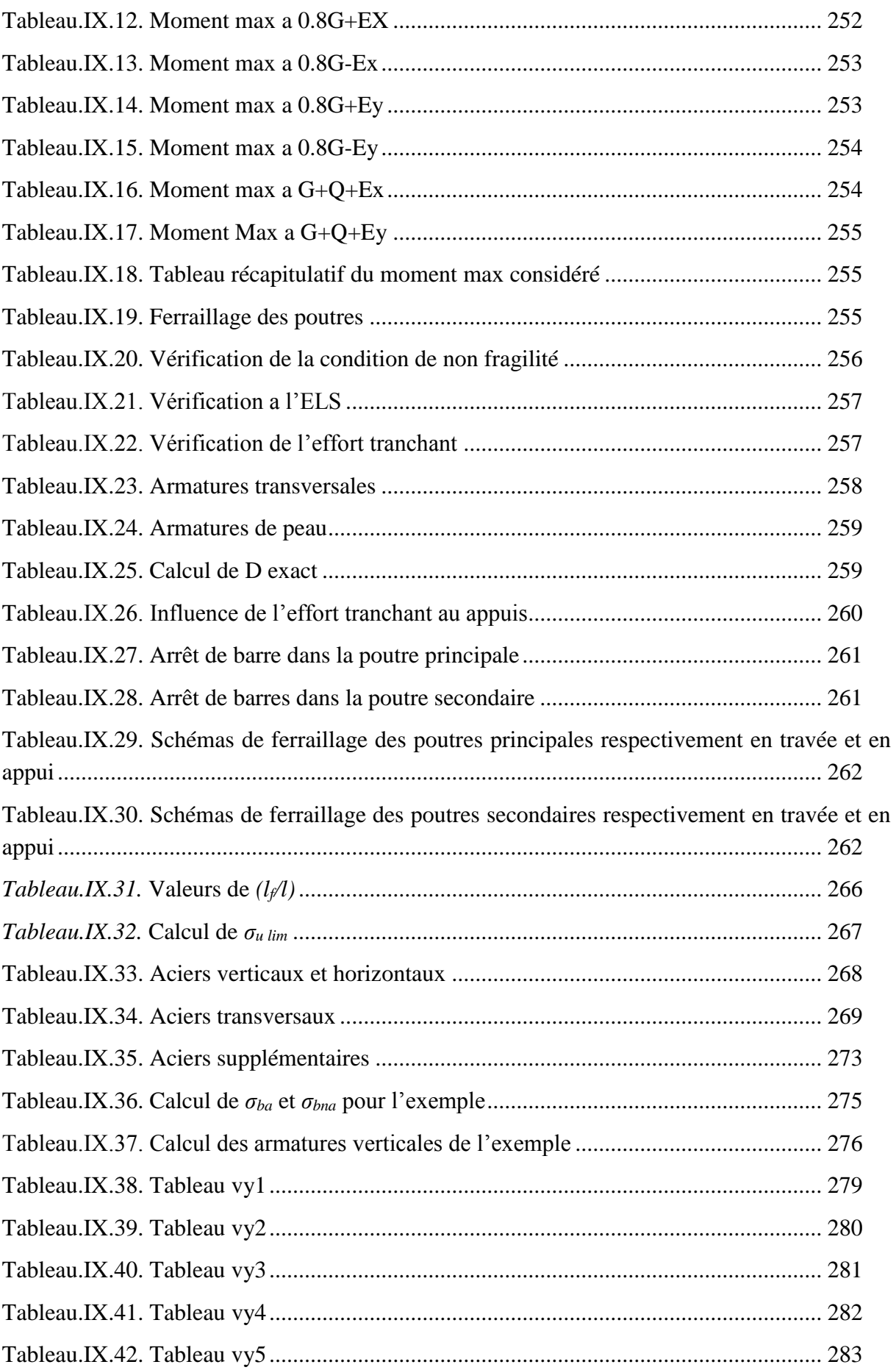

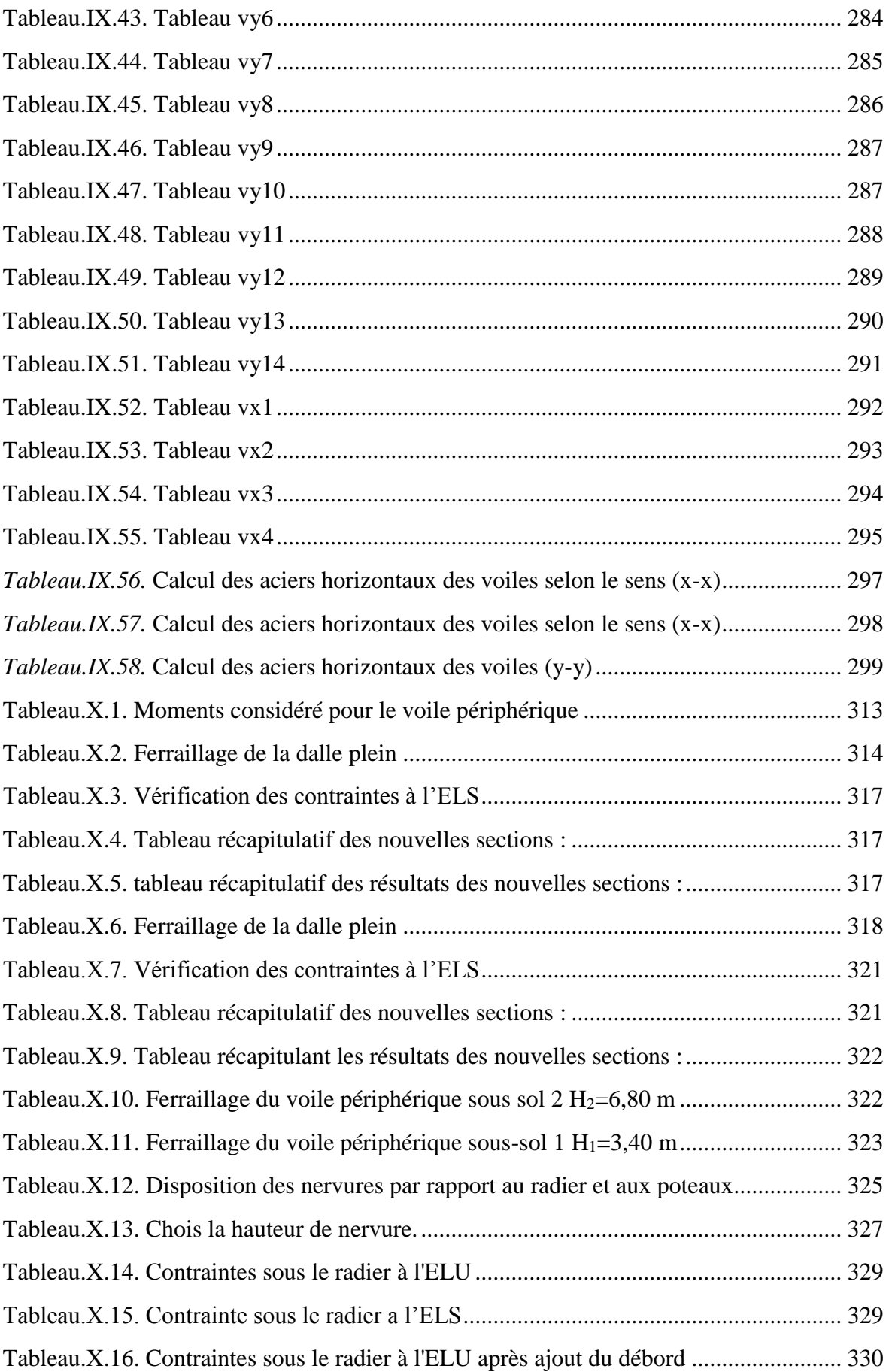

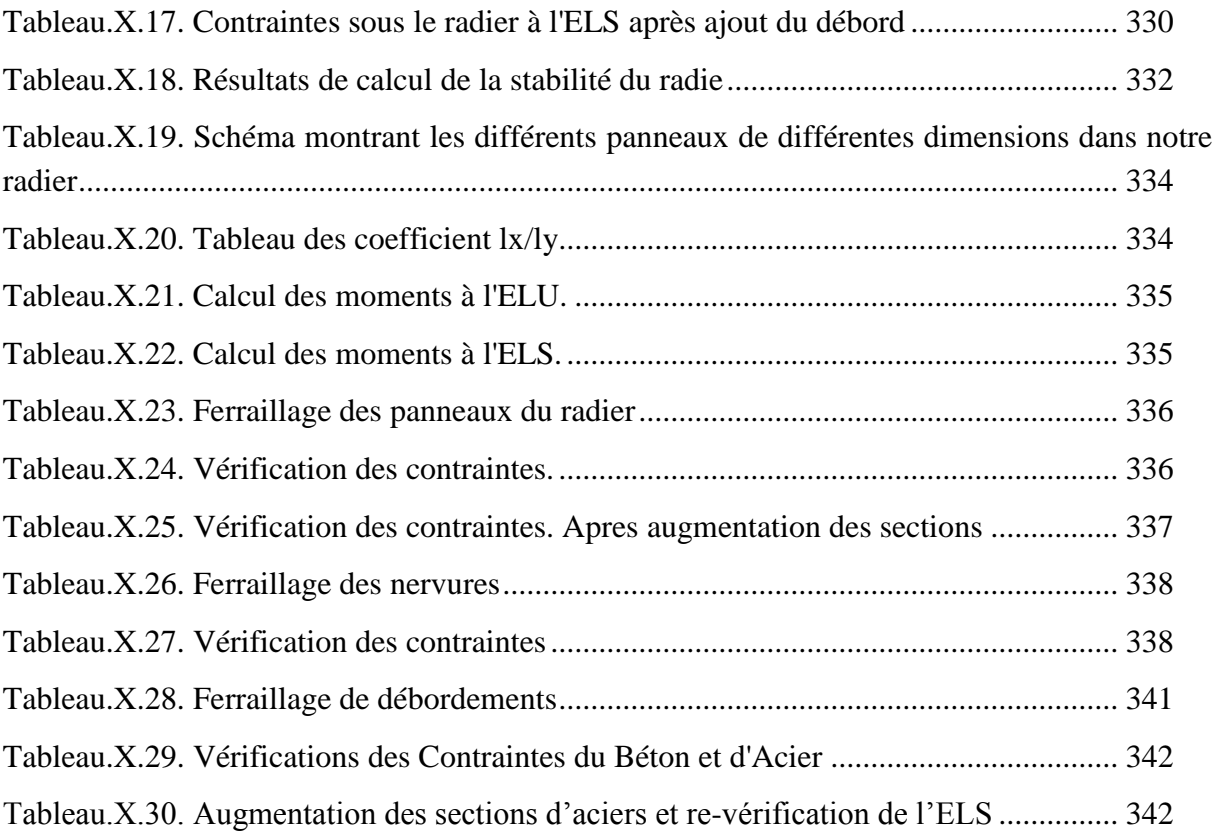

# <span id="page-22-1"></span><span id="page-22-0"></span>**I.1. Introduction :**

Ce projet a pour but d'étudier un ouvrage R+9+2Sous-sols à usage d'hôtel comportant une structure principale en béton ainsi qu'un ouvrage en charpente métallique se situant sur la terrasse de l'ouvrage.

Afin d'avoir une étude exacte et réaliste des charges appliquées sur les éléments porteurs en béton, on procèdera d'abord à l'étude totale de l'ouvrage en charpente métallique pour enfin aboutir sur l'étude de la partie en béton armée.

Avant de procédera l'aspect économique, il faut pour cela faire l'étude détaillé de la structure des deux bâtiments.

# <span id="page-22-2"></span>**I.2. Caractéristiques géométriques de la structure :**

La structure étudiée est un hôtel constitué de deux sous-sols, d'un réez de chaussée ainsi que 9 étages et un hangar métallique.

# <span id="page-22-3"></span>**I.2.1. Dimensions en élévations :**

- Hauteur totale du bâtiment (avec le hangar) : 37.30m.
- Hauteur d'étage courant: 3,23m.
- Hauteur du réez de chaussée : 3.40m
- Hauteur sous-sol :3.40m

# <span id="page-22-4"></span>**I.2.2. Dimension en plans :**

- La structure est de forme majoritairement rectangulaire avec quelques décrochements.
- Surface totale de la structure : 1115.01 m<sup>2</sup>
- Largeur en plans : 47.65 m
- Langueur en plans : 23.4 m

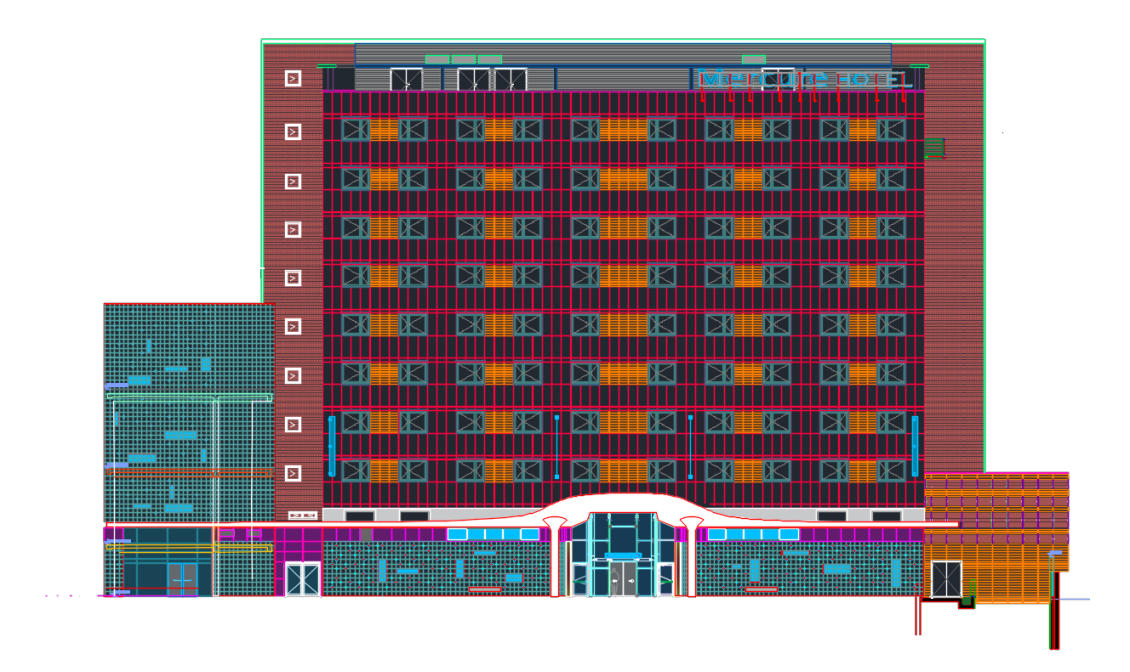

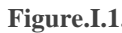

**Figure.I.1. Façade principale**

<span id="page-23-0"></span>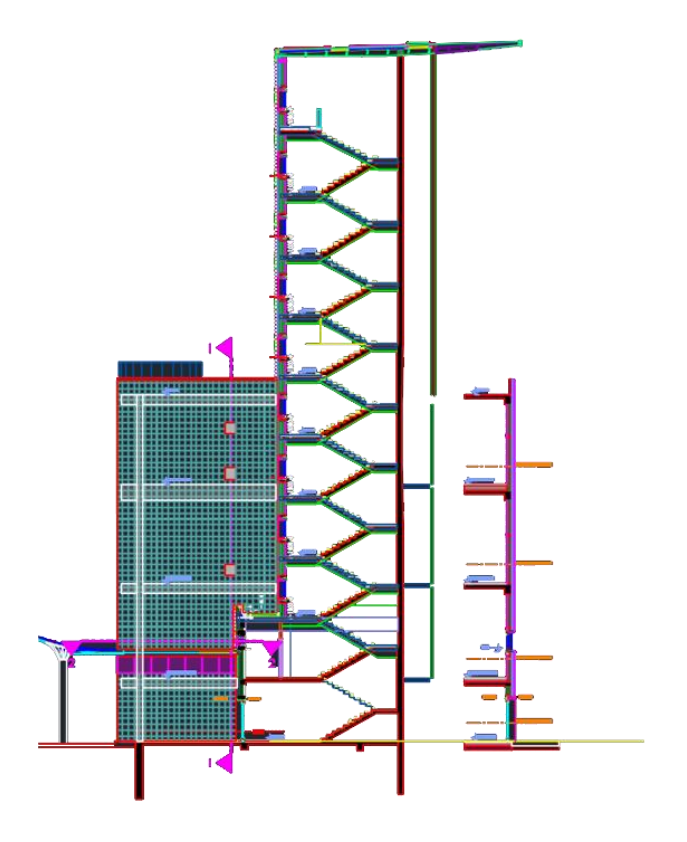

<span id="page-23-1"></span>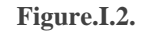

**Figure.I.2. Vue de coté**

# <span id="page-24-0"></span>**I.2.3. Données du site :**

- Le bâtiment est implanté dans une zone classée par le RPA 99/Version 2003[1] comme zone de forte sismicité (zone IIΙ).
- Selon RPA 99/Version 2003[1] l'ouvrage appartient au groupe d'usage 2.
- Le site est considéré comme meuble (S3).
- Contrainte admissible du  $\sigma$  sol= 0.25MPa.

# <span id="page-24-1"></span>**I.3. Conception :**

La conception est une étape stratégique et très importante dans un projet de bâtiment, c'est l'instrument qui permet de faire les choix architecturaux pour assurer le confort (thermique, acoustique éclairage... etc.) et faire les choix sur les systèmes constructifs du bâtiment pour assurer la stabilité de la structure en tenant compte de l'économie du projet et de la disponibilité des matériaux et des techniques déconstruction.

# <span id="page-24-2"></span>**I.4. Structure en béton armé :**

# <span id="page-24-3"></span>**I.4.1. Ossature :**

Notre ouvrage est constitué d'un portique (poteau poutre) en béton armé contreventé par des voiles.

# <span id="page-24-4"></span>**I.4.2. Les planchers :**

Vue leurs formes géométriques, leurs usages ainsi que leurs grandes portées, on a opté pour un seul type de plancher : Dalle pleine.

On distingue deux types de plancher pour cette structure :

#### **I.4.2.A. Plancher terrasse :**

- Gravillon de protection.
- Etanchéité multicouche.
- Forme de pante.
- Liège (isolant).
- Plancher corps creux.
- Enduit en plâtre.

#### **I.4.2.B. Plancher étage courant :**

- Carrelage.
- Mortier de pose.
- Lit de sable.
- Plancher corps creux.
- Enduit en plâtre.
- Cloison de distribution.

# <span id="page-25-0"></span>**I.4.3. Escalier :**

Le bâtiment comporte des escaliers qui servent à relier les différents niveaux afin d'assurer la bonne circulation des usagés, il est composé de deux volées en béton armé et un palier de repos soutenue par une poutre palière.

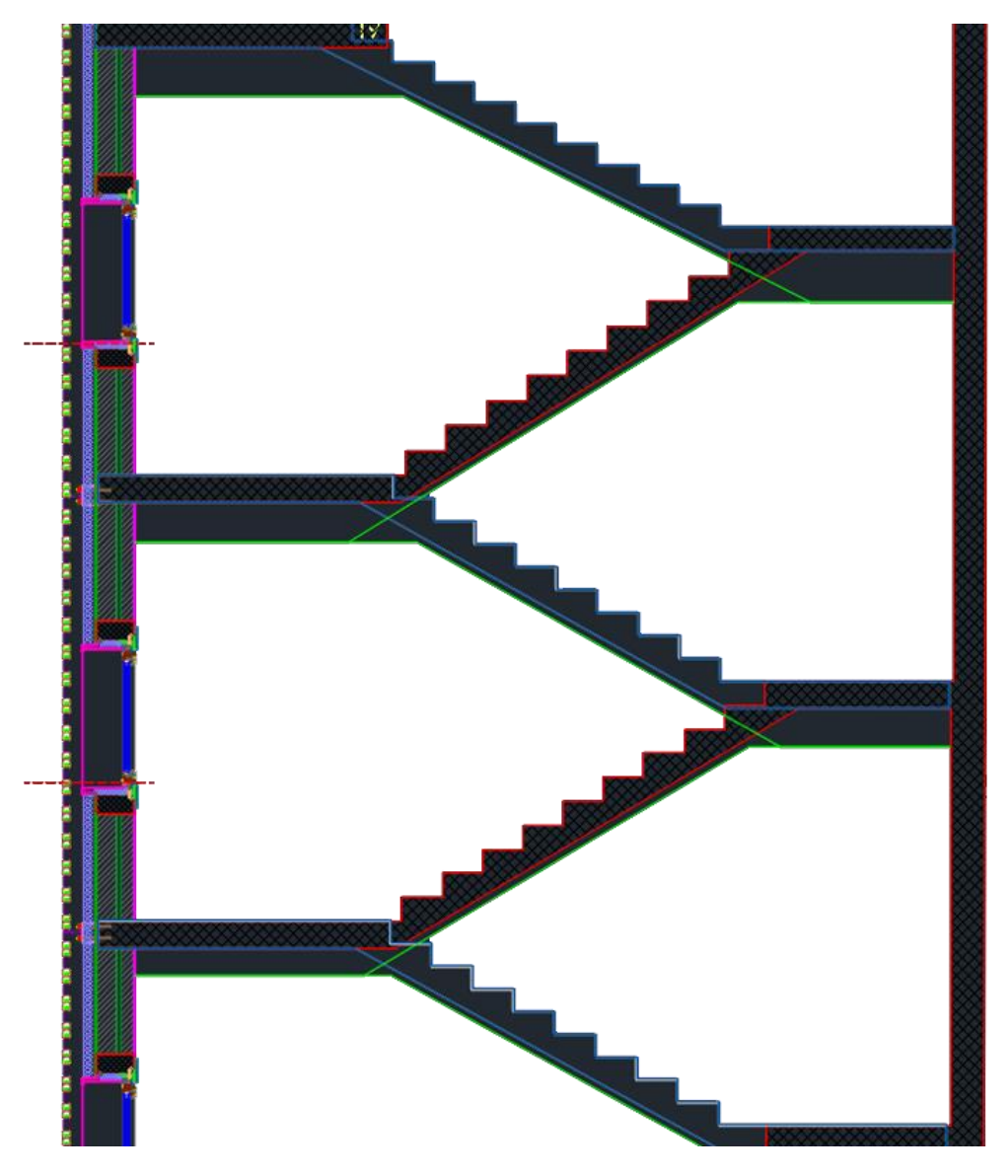

**Figure.I.3. Coupe escalier en béton armé.**

# <span id="page-25-2"></span><span id="page-25-1"></span>**I.4.4. Maçonneries :**

La maçonnerie du bâtiment est réalisée en:

- Murs extérieurs : en double cloison d'épaisseur 30 cm avec une lame d'air de 5cm séparant les briques creuses de 15cm et de 10cm.
- Murs intérieurs : une seule cloison d'épaisseur de 10 cm avec brique creuse de 10cm.

# <span id="page-26-0"></span>**I.4.5. Les fondations :**

Les fondations sont les parties ensevelis de l'ouvrage qui sont en contact direct avec le sol. Leur travail consiste donc à transmettre les différentes charges de la superstructure, et constituent donc une partie essentielle de l'ouvrage puisque de leur bonne conception et réalisation découle la bonne tenue de l'ensemble. Le choix de type de fondation se fait suivant trois paramètres :

- La nature et le poids de la superstructure.
- La qualité et la quantité des charges appliquées sur la construction.
- La qualité du sol de fondation.

# <span id="page-26-1"></span>**I.4.6. Caractéristiques des matériaux :**

Les caractéristiques des matériaux utilisés dans la construction du bâtiment doivent être conformes aux règles techniques de construction et de calcul des ouvrages en béton armé.

#### **I.4.6.A. Béton :**

Le béton est un matériau obtenu en mélangeant d'une manière homogène et dans des proportions convenables les ingrédients suivants :

- Ciment.
- Granulats.
- Eau de gâchage.

#### **A.1.Caractéristiques physique et mécanique du béton :**

#### **A.1.1.**Composition du béton :

Cette composition est donnée à titre indicatif. La composition classique probable pour 1 m3de béton ordinaire est la suivante :

- $\bullet$  350 kg de ciment CPA 32,5.
- $\bullet$  400 l de sable Dg  $\leq$  5 mm
- $\bullet$  800 l de gravillon 5mm  $\leq$  Dg  $\leq$  25 mm
- $\bullet$  175 l d'eau de gâchage.

Pour sa mise en œuvre, le béton doit être maniable et il doit présenter certains critères à savoir :

- Une résistance mécanique élevée.
- Un retrait minimum.
- Une bonne tenue dans le temps.

### **A.1.2.**Résistance du béton :

#### **Résistance du béton à la compression:**

Le béton est caractérisé par sa résistance à la compression à «J» jours, (généralement à 28 jours). Cette valeur est déterminée par des essais d'écrasement sur des éprouvettes cylindriques de 200,96 cm² de section, de 16 cm de diamètre et de 32 cm de hauteur. Pour notre étude on admet une résistance caractéristique à la compression à 28 jours égale à 30MPa.

Donc, on  $a: f_{c28} = 30$  MPa

#### **Résistance à la traction :**

La résistance caractéristique à la traction du béton à « j » jours, notée  $f_{tj}$ , conventionnellement définie par la relation :  $f_{tj} = 0.6 + 0.06 f_{cj}$  (MPa)

Pour notre ouvrage, on utilise le même dosage de béton avec une caractéristique à la compression

 $f<sub>c28</sub> = 30 MPa$  et à la traction  $f<sub>t28</sub> = 2.4 MPa$ .

#### **A.2.Les contraintes limites de calcul :**

#### **A.2.1.**Contraintes limites à l'état limite ultime (E.L.U):

L'état limite ultime est défini généralement par la limite de résistance mécanique au-delà de laquelle il y a ruine de l'ouvrage.

Avec :

$$
f_{bu} = \frac{0.85 * f_{c28}}{\gamma_b}
$$

γb : Coefficient de sécurité.

Tel que :

γb =1,5 (cas des situations durables ou transitoires)……………….fbu = 17 MPa

γb =1,15 (cas des situations accidentelles)………………………......fbu = 22.17 MPa

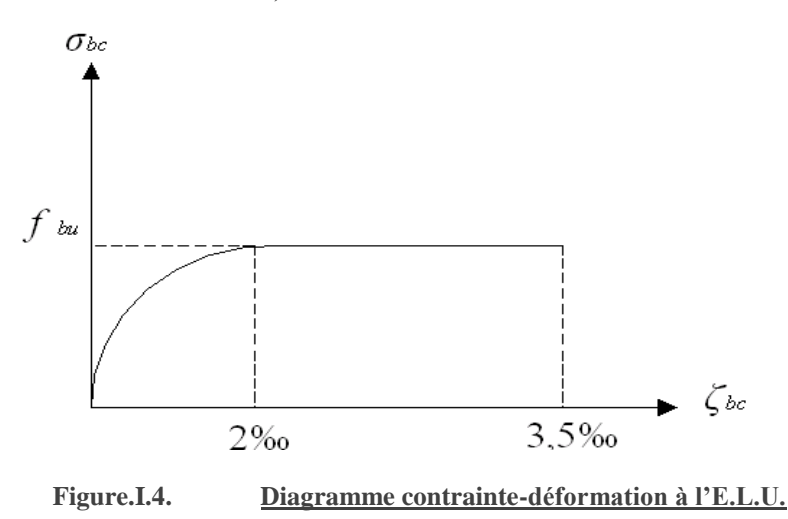

#### <span id="page-27-0"></span>**A.2.2.**Contraintes limites à l'état limite de service (E.L.S):

L'état limite de service est un état de chargement au-delà duquel la construction ne peut plus assurer le confort et la durabilité pour lesquels elle a été conçue. Le bâtiment doit vérifier les trois critères suivants

- Compression du béton.
- L'ouverture des fissures.
- Déformation des éléments de la construction.

La contrainte limite de service est donnée par :

$$
\sigma_{bc}=0.6~f_{c28}(MPa)
$$

Pour  $f_{c28} = 30MPa$  on trouve :  $\sigma_{bc} = 18 MPa$ .

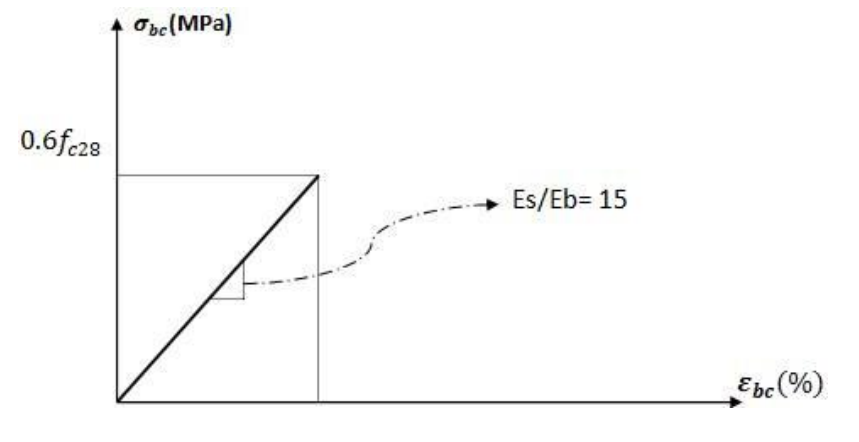

**Figure.I.5. Diagramme contraintes déformations du béton à l'E.L.S.**

#### <span id="page-28-0"></span>**A.3.Module de déformation longitudinale:**

Ce module est définit sous l'action des contraintes normales d'une longue ou de courte durée d'application, il est sous le nom de module de « Young ou module de déformation longitudinal ».

#### **A.3.1.**Module de déformation instantané « Eij »:

Pour les charges dont la durée d'application est inférieure à 24 heures. Il est mesuré à partir de la courbe (σ -  $\varepsilon$ ) d'un test de courte durée, il représente le module d'élasticité sous chargement accidentel.

$$
E_{ij}=11000\sqrt[3]{(f_{cj})}
$$

#### **A.3.2.**Module de déformation différé « Evj » :

Pour les charges de longue durée d'application. Il est mesuré à partir de la courbe ( $\sigma -\varepsilon$ ) d'un teste de longue durée, il représente le module d'élasticité sous chargement durable ou transitoire.

$$
E_{vj} = 3700^3 \sqrt{(f_{cj})}
$$

Pour notre cas:  $f_{c28} = 30 MPa \rightarrow \{$  $E_{ij} = 34179.56 MPa$  $E_{vj} = 11469.76\, MPa$ 

#### **A.4.Coefficient de poisson :**

 Le coefficient de poisson est le rapport entre la déformation transversale et la déformation longitudinale

- E.L.U : $v = 0.0$  calcul des sollicitations (béton fissuré).
- $\bullet$  E.L.S :v =0,2 calcul des déformations (béton non fissuré).

#### **A.5.Poids volumique :**

On adopte la valeur  $\rho = 25kN/m^3$ 

#### **I.4.6.B. Aciers :**

L'acier présente une très bonne résistance à la traction ainsi qu'une bonne résistance à la compression dans le cas d'élancements faibles. Si aucune précaution n'est prise, il peut étre sujet a des dégradations dues à la corrosion. C'est un matériau très ductile, qui atteints des déformations très importantes avant rupture (de l'ordre de la dizaine de %).

#### **B.1.Caractéristiques mécaniques :**

On notera qu'un seul modèle est utilisé pour décrire les caractéristiques mécaniques des différents types d'acier. Ce modèle est en fonction de la limite d'élasticité garantie « f<sup>e</sup> ». La valeur de la limite d'élasticité f<sup>e</sup> est garantie par le fournisseur.

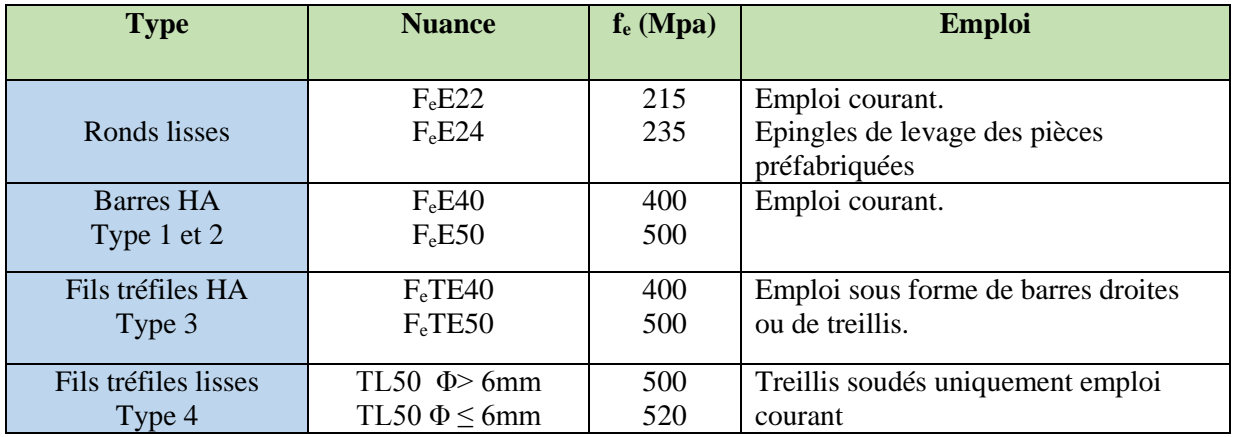

**Tableau.I.1.Type des aciers.**

<span id="page-29-0"></span>Les caractéristiques de l'acier utilisé sont :

#### **B.1.2.**Module d'élasticité des aciers :

Le module d'élasticité de l'acier est la pente du diagramme contraintes – déformations ; sa valeur est fixe quel que soit la nuance de l'acier à :

$$
E_s=2.1*10^5\, MPa
$$

#### **B.1.3.**Contrainte de calcul:

- **E.L.U :**
- σ<sup>s</sup> = Contrainte de l'acier à l'E.L.U

La contrainte de calcul, notée  $\sigma_s$  et qui est définie par la relation :  $\sigma_s = \frac{f_e}{v_e}$  $\gamma_{\rm s}$ Avec :

γs : est le coefficient de sécurité de l'acier qui a pour valeur :

$$
\gamma_s = \begin{cases} 1.15 \text{ situation durable ou transitoire} \\ 1.5 \text{ situation accidentally} \end{cases}
$$

- Rond lisse =  $f_e = 235 MPa = \begin{cases} \sigma_s = 204.34 MPa \text{ situ} \text{ drable} \text{ ou transitoire} \\ \sigma_z = 235 MPa \text{ situ} \text{ arcidentelle} \end{cases}$  $\sigma_{\rm s} = 235$  MPa sit.accidentelle
- Haute adhèrance  $(H A) = f_e = 500 MPa = \begin{cases} \sigma_s = 435 MPa \text{ situ.} \frac{du}{d} \text{curl} \frac{du}{d} \text{curl} \frac{du}{d} \text{curl} \frac{du}{d} \text{curl} \frac{du}{d} \text{curl} \frac{du}{d} \text{curl} \frac{du}{d} \text{curl} \frac{du}{d} \text{curl} \frac{du}{d} \text{curl} \frac{du}{d} \text{curl} \frac{du}{d} \text{curl} \frac{du}{d} \text{curl} \frac{du}{d} \text{curl} \frac{du}{d} \text{curl$  $\sigma_{\rm s} = 500$  MPa sit. accidentelle

#### **E.L.S :**

La vérification de la contrainte dans les aciers se fait :

- Pour une fissuration peu nuisible : pas de vérification.
- Pour une fissuration préjudiciable :  $\sigma_s \leq \overline{\sigma} = \min\left(\frac{2}{3}\right)$  $\frac{2}{3}$  f<sub>e</sub>; 150  $\eta$  ) MPa
- Pour une fissuration très préjudiciable : :  $\sigma_s \leq \overline{\sigma} = \min\left(\frac{1}{3}\right)$  $\frac{1}{3}$  f<sub>e</sub>; 110  $\eta$  ) MPa

η = coefficient de fissuration tel que :

$$
\eta = \left\{ \begin{matrix} 1.0 \text{ pour les aciers ronds} - lisses \\ 1.6 \text{ pour les aciers H.A} \end{matrix} \right.
$$

#### **B.1.4.**Allongement de rupture :

 $\varepsilon_s$  = allongement de l'acier à l'E.L.U égale à 10‰.

#### **B.1.5.**Diagramme contraintes – déformations à l'ELU :

- $\bullet$   $\sigma_s$  = contrainte de l'acier.
- $\gamma_s$  = coefficient de sécurité de l'acier.
- $\varepsilon_s$  = allongement relatif de l'acier.

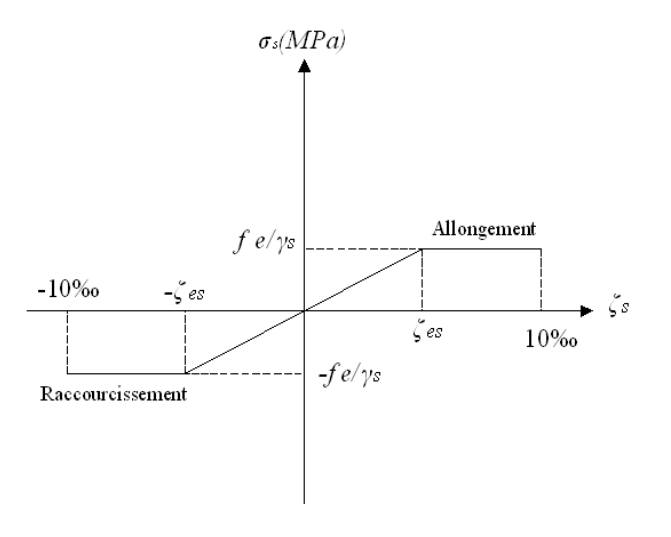

<span id="page-30-0"></span>**Figure.I.6. Diagramme contrainte-déformations de l'acier à l'E.L.U.**

# <span id="page-31-0"></span>**I.5. Structure en charpente métallique:**

# <span id="page-31-1"></span>**I.5.1. Ossature :**

L'ouvrage est constitué d'un portique poteau poutre en profilées laminés contreventée par des palées triangulées

## <span id="page-31-2"></span>**I.5.2. Interaction avec la dalle du plancher terrasse:**

Vu l'importance des efforts verticaux agissant sur les plancher, La liaison acier - béton est réalisée par des connecteurs qui permettent de développer le comportement mixte entre le poteau en acier et le béton. Dans notre cas, on utilise des tiges d'ancrage.

# <span id="page-31-3"></span>**I.5.3. Caractéristique des matériaux :**

Les caractéristiques des aciers utilisés pour notre construction sont :

L'acier utilisé pour les profilés de la structure, est de nuance S235 laminées à chaud :

- Résistance limitée d'élasticité
- Module d'élasticité longitudinale
- Module de cisaillement.

# <span id="page-31-4"></span>**I.5.4. Moyens d'assemblages :**

On utilisera qu'un seul type d'assemblage qui est l'assemblage boulonné qui sera assuré par des boulons H.R (haute résistance) de classe 8-8 à serrage contrôlé dans les encastrements.

# <span id="page-31-5"></span>**I.5.5. Indictions générales sur l'Eurocode 3 [2] :**

L'Eurocode3 [2] S'applique à la conception et au calcul des structures en acier, cet Eurocode ne définit que les exigences de résistance, d'aptitude au service et de durabilité des structures, d'autres exigences, telles que l'isolation phonique ou thermique, par exemple, ne sont pas traitées dans ce code.

L'exécution n'est traitée que dans la mesure ou , pour satisfaire les hypothèses de calcul adoptées dans ces règles, il est nécessaire de préciser la qualité des matériaux et produits de construction qu'il convient d'utiliser, ainsi que les niveaux de qualité de réalisation sur site ,en générale, les règles concernant l'exécution et la qualification doivent être considérée comme étant des exigences minimales qui peuvent devoir être développées par la suite pour des natures de construction et procèdes d'exécution particuliers.

# <span id="page-31-6"></span>**I.5.6. Classification des sections transversales :**

Lorsque l'on utilise une analyse globale plastique, les éléments doivent être capables de former des rotules plastiques ayant une capacité de rotation suffisante pour permettre la nécessaire redistribution des moments fléchissant.

Lorsque l'on utilise une analyse globale plastique, les éléments peuvent avoir des sections transversales de n'importe quelle classe, à condition que le calcul de ces éléments prenne en compte la limitation éventuelle de la résistance de la section par le voilement local.

#### <span id="page-32-0"></span>**I.5.7. Classification :**

Quatre classes de sections transversales sont définies :

#### **a. Classe 1**

Sections transversales pouvant former une rotule plastique avec la capacité de rotation requise pour une analyse plastique.

#### **b.Classe 2**

Sections transversales pouvant développer leur moment de résistance plastique, mais avec une capacité de rotation limitée.

#### **c. Classe 3**

Sections transversales dont la contrainte calculée dans la fibre extrême comprimée de l'élément en acier peut atteindre la limite d'élasticité, mais dont le voilement local est susceptible d'empêcher le développement du moment de résistance plastique.

#### **d.Classe 4**

Sections transversales dont la résistance au moment fléchissant ou à lacompression doit être déterminée avec prise en compte explicite des effets de voilement local.

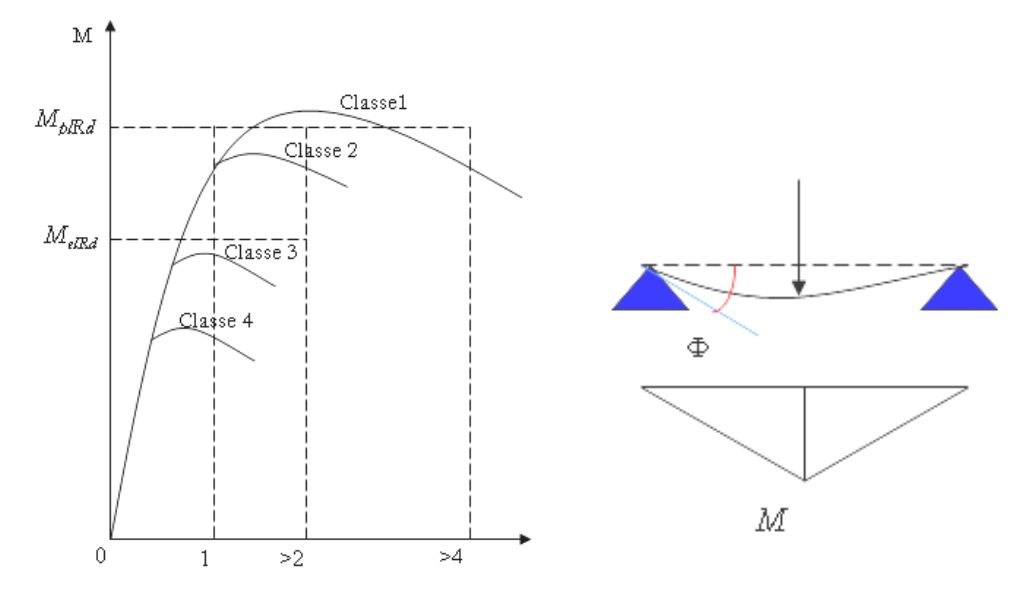

**Figure.I.7. Classification des sections transversales.**

<span id="page-32-1"></span>MplRd: moment à l'état plastique réduit.

MelRd: moment à l'état élastique réduit.

Φp: rotation.

Les réductions de la résistance dues aux effets de voilement local des sections transversales de classe 4 peuvent être prises en compte à l'aide de la méthode des largeurs efficaces.

Le classement d'une section transversale dépend des dimensions de chacun de ses parois comprimées.

- Les parois comprimées à considérer dans une section transversale comprennent toute paroi totalement ou partiellement comprimée par l'effort axial et u le moment fléchissant présent dans la section sous le cas de charge considéré.
- Les différentes parois comprimées d'une section transversale (telle qu'une âme ou une semelle) peuvent en générale, être de classe Différentes.
- La classe d'une section transversale est normalement, la classe la plus haute ' la plus défavorable) de ses parois comprimées.
- En alternative le classement d'une section transversale peut être défini en mentionnant à la fois la classe de la semelle et celle de l'âme.
- Il convient de tirer les proportions limites de parois comprimées pour les classes 1.2 et 3dutableau 5.3.1 de l'Eurocode 3 [2] par contre il a lieu de considérer de classe 4 toutes parois dont les proportions sont au-delà de limite de la classe 3.

# <span id="page-33-0"></span>**I.5.8. Conditions sur les sections transversales pour une analyse globale élastique :**

- Lorsque l'on utilise une analyse globale élastique, le rôle de la classification des sections transversale est d'identifier à quel niveau la résistance d'une section transversale est limitée par sa résistance au voilement local.
- Si toutes les parois comprimées d'une section transversale sont de classe2, cette section peut être considérée comme capable d'atteindre son moment de pleine résistance plastique.
- Si toutes les parois comprimée d'une section transversale sont de classe 3. La résistance de celle-ci peut être fondée sur une répartition élastique des contraintes dans la section ces contraintes étant plafonnées à la limite d'élastique dons les fibres extrêmes.
- Dans le cas d'une section transversale de classe 3 pour laquelle la limite d'élasticité est d'abord atteinte dons la fibre extrême tendue, Les réserves plastiques de la zone tendu de la section peuvent être utilisées, au moyen de la méthode présentée dons LENV 1993-1-3EUROCODE3 [2] : partie 1.3, pour déterminer sa résistance.
- Dans le projet d'ENV1993-1-3 Eurocode 3[2] : partie 1.3 de janvier 1991, la méthode présentée peut être rapportée de la manière suivante. Dans une section de classe 3, lorsque la limite d'élasticité fy est d'abord atteinte dans la fibre tendue, les réserves plastiques de la zone tendue peuvent être utilisées jusqu'a ce que la contrainte dans la fibre comprimée atteigne à son tour fy (résistance élastine plastique de la section).ces réserves augmentent la résistance de calcul de la section qui demeure néanmoins en classe 3, notamment dans le cadre de l'analyse global.
- Le calcul de la résistance de la section implique normalement un processus itératif pour déterminer la hauteur plastifiée de la zone tendue conduisant à fy dans la fibre comprimée, dans le cas de la flexion composée, on pourra déterminer le moment résistant en présence de l'effort axial fixé à sa valeur de calcul Nsd.

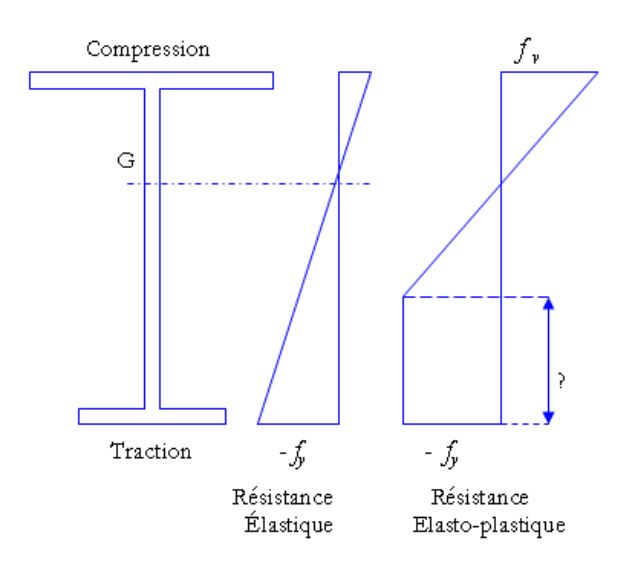

**Figure.I.8. Comportement des sections transversales.**

- <span id="page-34-1"></span> En alternative, la résistance d'une section transversale comportant une semelle comprimée de classe 2 mais une âme de classe 3 peut être déterminée en traitant l'âme comme une âme efficace de classe 2, avec une aire efficace réduite, en utilisant la méthode présentée dans L'ENV 1994-1-1 EUROCODE 4 [3] : partie 1.1
- Lorsque l'une quelconque des parois comprimées d'une section transversale est de classe 4, cette section doit être calculée comme de classe 4.

#### <span id="page-34-0"></span>**I.5.9. Principe de calcul :**

Le calcul de la structure comporte une étude élémentaire qui concerne les éléments individuels (lisse, panne, potelet…etc.) et globale qui concerne le système constructif. Pour le calcul de chacun des éléments constituants notre salle, on procédera de la façon suivante:

- Evaluation des charges appliquées sur les éléments appliqués sur les éléments puis la recherche de la combinaison la plus défavorable en appliquant le règlement en vigueur EU-ROCODE 3[2].
- Prédimensionnement des éléments suivant la condition de rigidité ou l'élancement général.
- Vérification de la résistance, la stabilité et de la rigidité en se basant sur les formules de la résistance matériau (RDM) et les différentes règles.
- La vérification consiste à s'assurer qu'en aucun point, la contrainte ne dépasse pas la limite élastique et que la flèche ne dépasse pas la limite de déformation.
- Finalement l'étude permet de réaliser un bâtiment d'habitation avec des mesures respectées ainsi que la vérification des conditions suivantes:
	- La stabilité.
	- La résistance.
	- Le confort.

# Première partie :

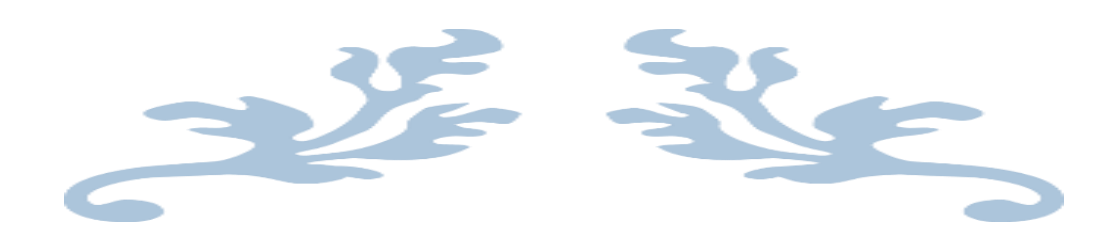

Étude de l'ouvrage en charpente métallique
# **Chapitre II: Evaluation des actions climatiques sur la structure :**

# **II.1.Introduction :**

Ce chapitre se concentrera sur le calcul des valeurs des surcharges climatiques appliquées sur notre structure (étage en charpente métallique) qui se situe au sommet de notre bâtiment afin de dimensionner les différents éléments qui constituent cet ouvrage.

# **II.2.Les caractéristiques de l'étage :**

L'étude consiste à réaliser un hangar en charpente métallique.

- Site d'implantation : Alger (Aïn-El-Benian)
- Site plat
- Altitude par rapport au niveau de la mer plus la hauteur de bâtiment en béton 63 m.
- Type de couverture : tôle TN40.
- Type de bardage : tôle TR35.

# **Les dimensions :**

- Longueur total : b=35 m.
- Largeur totale : d=13.6 m.
- Hauteur tète poteau : h=4.5 m.
- Pente du versant :  $p=3.5$
- Espacement des portiques : e=7.5 m.
- Espacement des portiques : e=4.3 m.

### **Type et surfaces d'ouvertures :**

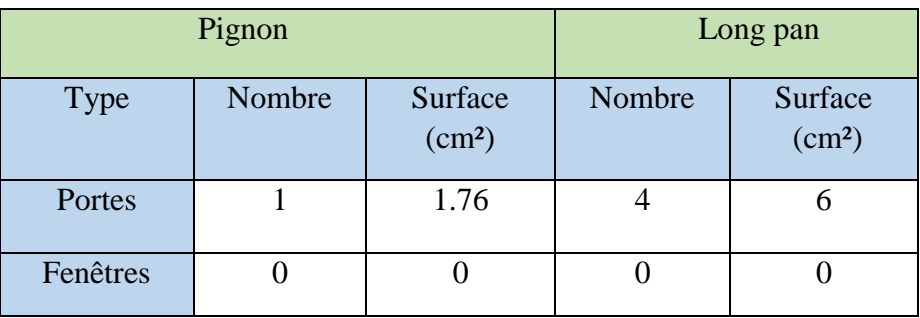

**Tableau.II.1.Types et surfaces d'ouvertures**

# **Type de profilé utilisé :**

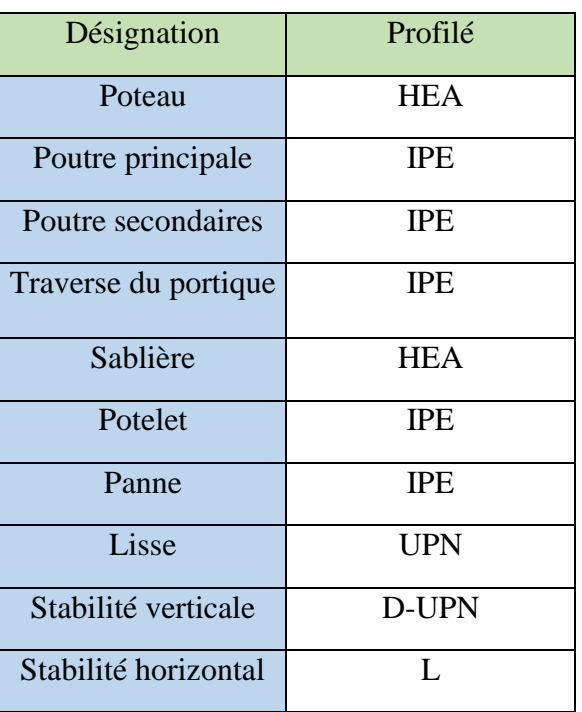

**Figure.II.1. Type de profilé utilisé**

# **Vue en 3D de l'étage :**

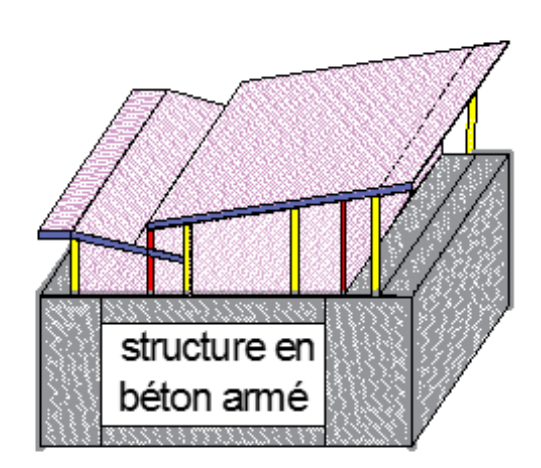

**D** Poteau **Potelets** Poutre **Baradages** 

**Figure.II.2. Vue en 3d de l'étage**

# **Vue en élévation du bâtiment coté long-pans**

Ouvertures présentes : 4 portes de 2 m  $\times$  3 m.

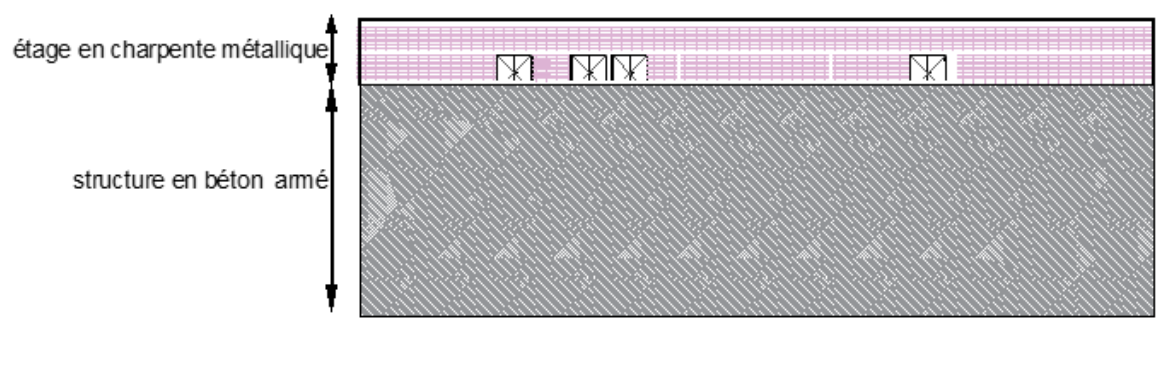

**Figure.II.3. Vue en élévation du bâtiment coté long-pans**

# **Vue en élévation du bâtiment coté pignon :**

Ouvertures présentes : 1 portes de  $0.8 \text{ m} \times 2.2 \text{ m}$ .

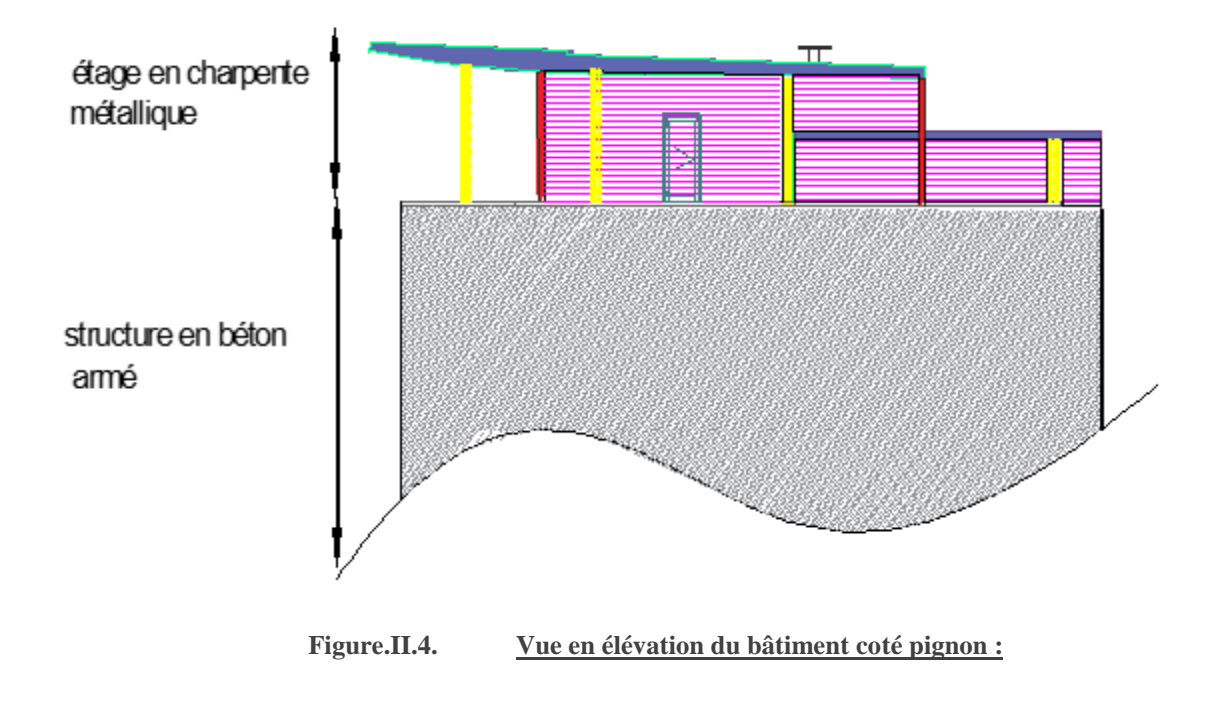

# **II.3.Calcul des effets du vent :**

Les actions du vent appliquées aux parois dépendent de :

- La direction.
- L'intensité.
- La région
- Le site d'implantation de la structure et leur environnement.
- La forme géométrique et les ouvertures qui sont constitués par la structure.

Les estimations de l'effet du vent se feront en appliquant le règlement neige et Vent « RNV 99(dtr – b.c  $-2.4.7)$ ».

Il s'agit de déterminé l'action des vents perpendiculaires s'exerçant sur le bâtiment industriel en structure métallique avec : {  $\beta$ long – pan sous l'action de v<sub>1</sub>  $\left\{\right.$  pignon sous l'action de v<sub>2</sub>

# **II.3.1. Données relatives au site :**

- Wilaya D'Alger
- Site plat «  $ct(z)=1$  »
- Catégorie de terrain I : $k_t = 0.17$ ,  $z_0 = 0.01m$ ,  $z_{min} = 2m$ ,  $\varepsilon = 0.11$
- Zone de vent I :  $V_{ref} = 25 \frac{m}{s}$ ,  $q_{ref} = 375 \frac{n}{m^2}$ ,  $q_{temp} = 270 \frac{n}{m^2}$

Etant donné de la forme peu commune de la toiture, on considère notre hangar comme étant un hangar a toiture plate de dimensions : (et ce que pour l'étude du vent)

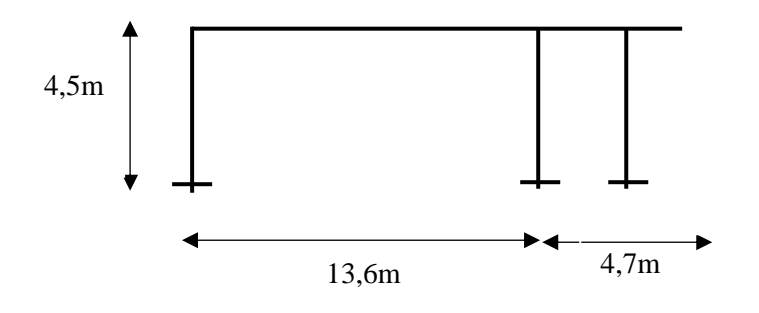

**Figure.II.5. Configuration de la toiture II.3.2. Détermination de coefficient dynamique cd :**

On calcule le coefficient dynamique pour chaque direction de vent considéré

#### **II.3.2.A. Direction v1 long pan :**

(On utilise la figure 3.2 donnée au chapitre 03 rnv99)

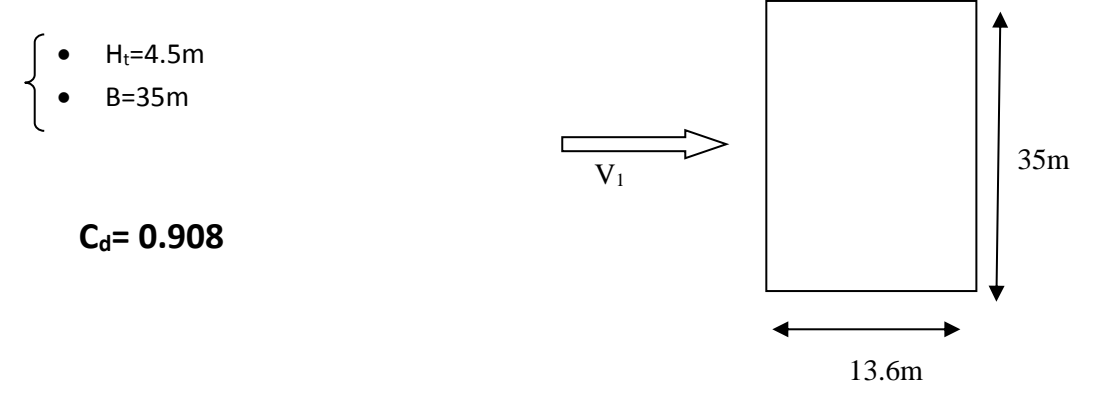

**Figure.II.6. Vent en long-pan**

### **II.3.2.B. Direction v2 au pignon :**

On utilise la figure 3.2 donnée au chapitre 03 rnv99

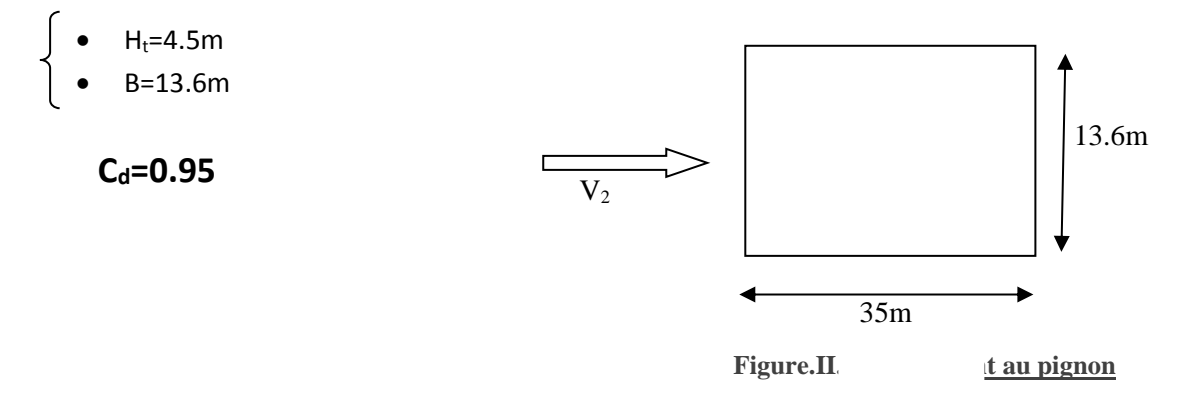

#### **Remarque :**

La structure sera donc considérée comme peu sensible aux excitations dynamiques dans les deux directions de vent. Le coefficient d'exposition sera calculé à l'aide de la formule (2.13 chapitre 02 ɠ3.3.2) car cd est inférieur 1.2 (chapitre 1 ɠ3.2)

# **II.3.3. Détermination de pression dynamique qdyn :**

D'après le règlement rnv99 la hauteur totale de bâtiment est inférieure de dix mètre  $h_t < 10m$ 

Donc on considère la construction comme un seul élément par subdivision avec :

$$
q_{dyn}(zj) = q_{r\acute{e}f} * c_e(z)
$$

Avec :

- $q_{ref}$ : La pression dynamique de référence pour les constructions permanentes, donnée
- En fonction de la zone du vent.  $q_{ref} = 375 n/m^2$
- $\bullet$   $c_e$ : Coefficient d'exposition au vent, en fonction du coefficient de rugosité  $(c_r)$ , et du coefficient de topographie  $(c_t)$ .
- $Z_i$  = hauteur de reference = 6.7m

# **II.3.4. Coefficient de rugosité :**

Le coefficient de rugosité  $c_r(z)$  traduit l'influence de la rugosité et la hauteur sur la vitesse moyenne du vent, il est donné ci-dessus (chapitre 02, formule 2.15)

$$
Z_{min} \le Z \le 200 \Longrightarrow C_r = K_t \times \ln \frac{Z}{Z_0}
$$

$$
C_r = 1.04
$$

# **II.3.5. Coefficient de topographe :**

Le coefficient de topographie  $c_t(z)$  prend en compte l'accroissement de la vitesse du vent lorsque celuici souffle sur des obstacles tels les collines les dénivellations isolées etc. Notre construction se situe dans un site plat ce qui vaut  $c_t(z) = 1$ 

# **II.3.6. Coefficient d'exposition :**

Le coefficient d'exposition au vent  $c_e(z)$  tient compte des effets de rugosité de terrain, de la topographie du site et la hauteur au-dessus du sol, dans le cas où la structure est peu sensible aux excitations dynamiques,  $c_e(z)$  sera donné par la formule :

$$
c_e = c_t(z)^2 * c_r(z)^2 * \left[1 + \frac{7k_t}{c_t(z) * c_r(z)}\right]
$$
  

$$
c_e = 1^2 * 1.04^2 * \left[1 + \frac{7 * 0.17}{1 * 1.04}\right] = 2.32 \text{ et } z = 4.5m
$$

# **II.3.7. Valeur de la pression dynamique :**

La pression dynamique est donné ci-dessous (chapitre 2 formule 2.12)

$$
q_{dyn} = 375 * 2.32 \text{ avec } z = 4.5m \text{ , } q_{dyn} = 869.7n/m^2
$$

# **II.3.8.** Coefficient de pression extérieur  $c_{ne}$ :

Le coefficient de pression extérieur  $c_{pe}$  dépend de la forme géométrique de la base de la structure, et de la dimension de la surface chargée.

Avec :

- B : la dimension perpendiculaire à la direction du vent.
- D : la dimension parallèle à la direction du vent.

On détermine le coefficient à partir des conditions suivantes :

$$
\begin{cases}\n c_{pe} = c_{pe1} \, si \, s \le 1m^2 \\
 c_{pe} = c_{pe1} + (c_{pe10} - c_{pe1}) * \log(s) \, si \, 1m^2 \le s \le 10m^2 \\
 c_{pe} = c_{pe10} \, si \, s \ge 10m^2\n\end{cases}
$$

S : désigne la surface chargée de la paroi considérée.

### **II.3.8.A. Parois verticales :**

# **A.1.Sens V1 :**

On utilise les formules et la figure 5.1 (cas de  $d \le e$ ) pour déterminer les différentes zones de pression, et au tableau 5.1 pour tirer les valeurs des coefficients  $c_{pe}$ , avec :

- b=13.6 m
- $h = 4.5$  m
- ht=  $4.5 \text{ m}$
- $\bullet$  D= 35m
- $\bullet$  E=min [b, 2\*ht]=9m

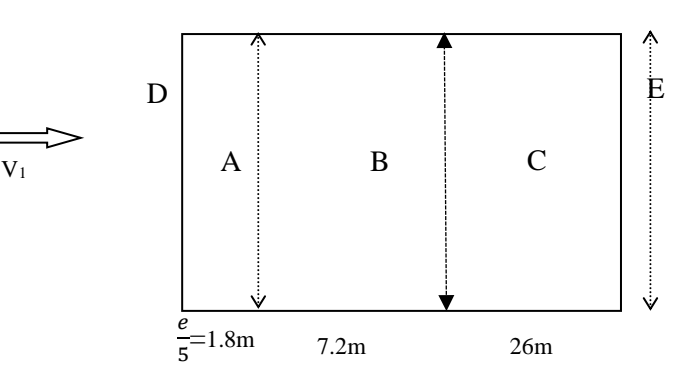

Détermination de coefficient de pression extérieure :

**Figure.II.8. Vent V1 sur paroi verticale**

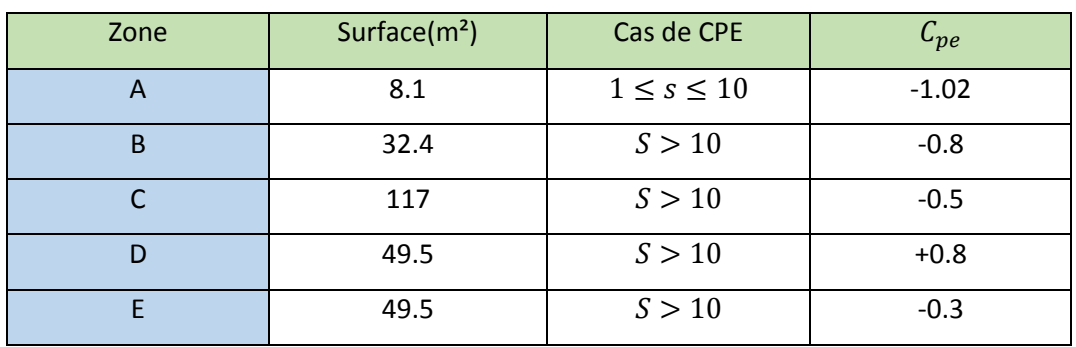

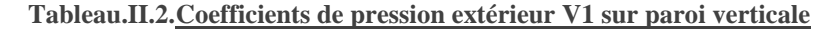

# **A.2.Sens V2 :**

- b=35 m
- $h= 4.5 m$
- $\bullet$  ht= 4.5 m
- $D = 13.6m$
- $\bullet$  E=min [b, 2\*ht]=9m

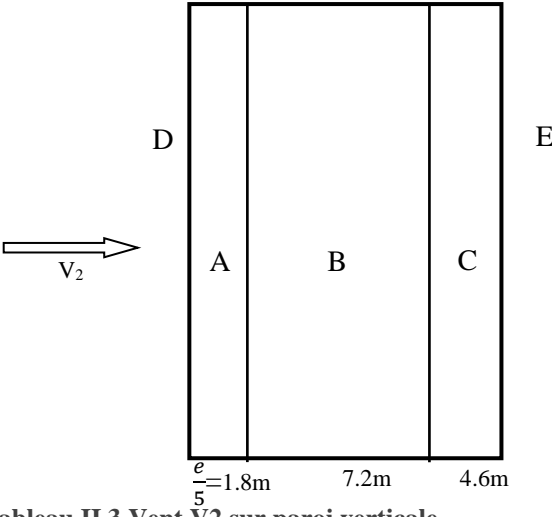

**Tableau.II.3.Vent V2 sur paroi verticale**

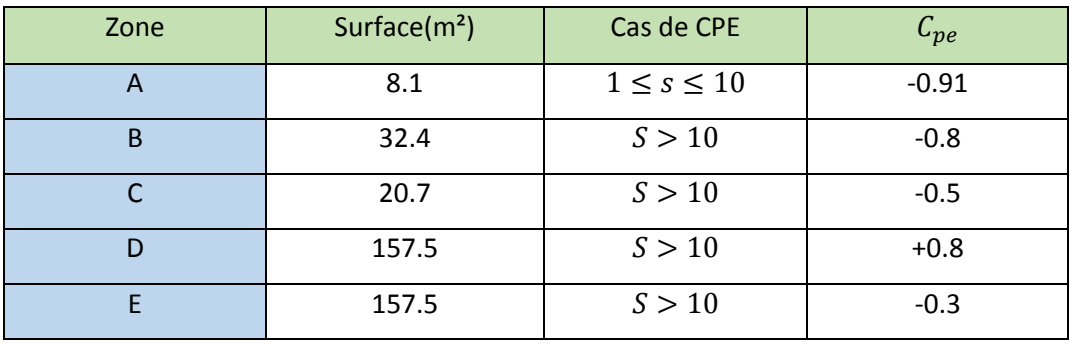

Détermination de coefficient de pression extérieure :

**Tableau.II.4.Coefficient de pression extérieure V2 sur paroi verticale**

### **II.3.8.B. Toiture :**

Due a la faible pente de notre toiture  $\alpha = 3.68^{\circ} < 5^{\circ}$  notre toiture est considérée comme etant une toiture plate, de ce fait le calcul de la charge du vent ne se fait que selon les vents V1 et V2.

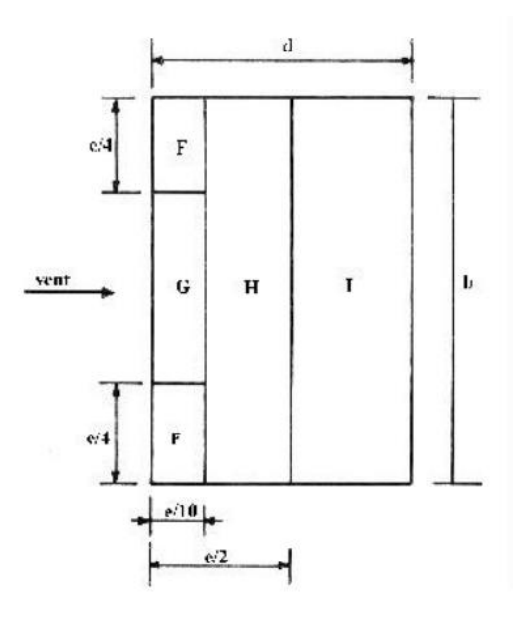

**Figure.II.9. Zones d'actions sur toiture**

# **B.2.Sens V1 :**

- $-b=13.6 \text{ m}$
- $h= 4.5 m$
- $\bullet$  ht= 4.5 m
- $\bullet$  D= 35m
- $\bullet$  E=min [b, 2\*ht]=9m

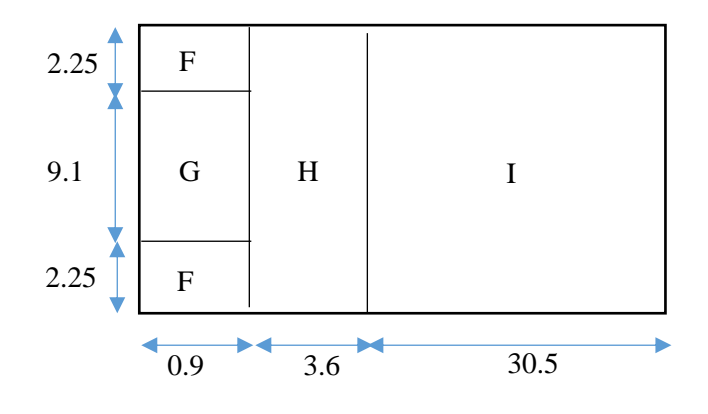

**Figure.II.10. Vent v1 sur toiture**

### **Détermination de coefficient de pression extérieur :**

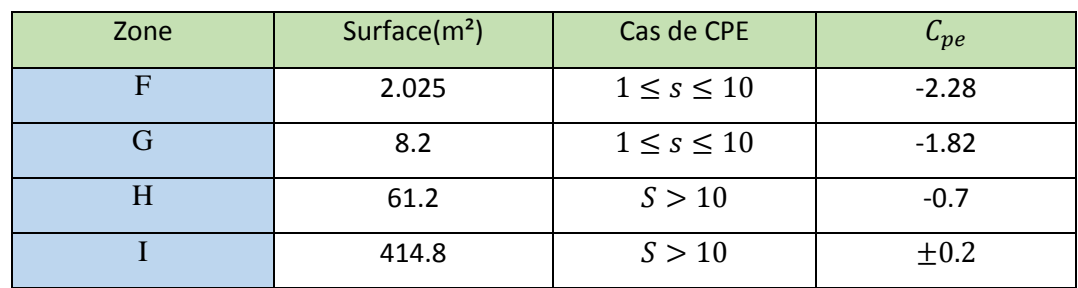

**Tableau.II.5.coefficient de pression extérieur V1 sur toiture**

# **B.3.Sens V2 :**

# **Sens V1 :**

- $\bullet$  b=35 m
- $h= 4.5 m$
- $\bullet$  ht= 4.5 m
- $D = 13.6m$
- $\bullet$  E=min [b, 2\*ht]=9m

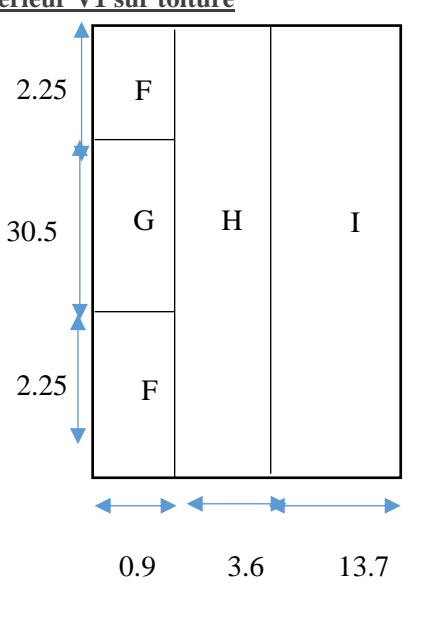

**Figure.II.11. Vent V2 sur toiture**

#### Chapitre II: Evaluation des actions climatiques sur la structure :

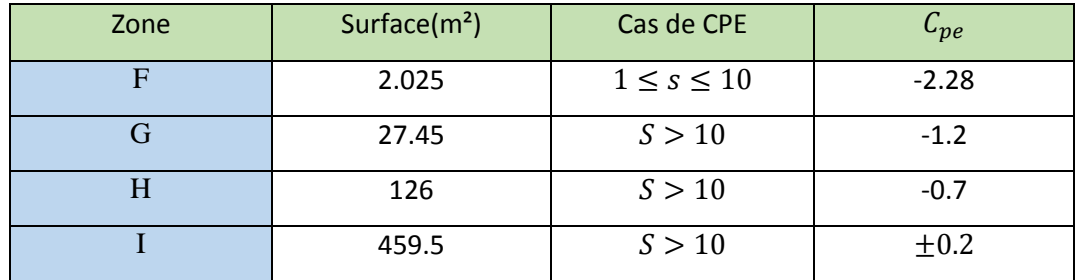

**Détermination de coefficient de pression extérieur :**

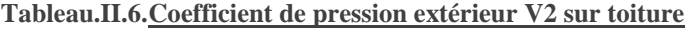

# **II.3.9. Coefficient de pression intérieur cpi:**

le coefficient de la pression intérieure c<sub>pi</sub> des bâtiments sans cloisons intérieurs est donné par la figure 5.15 en fonction de l'indice de perméabilité µp. on définit l'indice de perméabilité µp comme suit :

$$
\mu_p = \frac{\sum des\ surfaces\ des\ ouvertures\ sous\ le\ vent\ et\ parall\· \text{else}\ au\ vent}{\sum des\ surfaces\ des\ toutes\ les\ ouvertres}
$$

Note : puisqu'il y a deux portes d'un côté et quatre de l'autre, on a :

$$
\mu_p=0.5
$$

Donc  $C_{pi} = 0.12$  (d'après la figure 5.15)

### **II.3.10.Calcul des pressions :**

Les pressions sont calculées à l'aide des formules 2.1 et 2.2 ce qui donne

$$
Q_j = c_d x q_{dyn} (z_j) x (c_{pe} - c_{pi})
$$

On résume tous les résultats dans les tableaux suivants :

#### **II.3.10.A. Parois verticales selon V1 :**

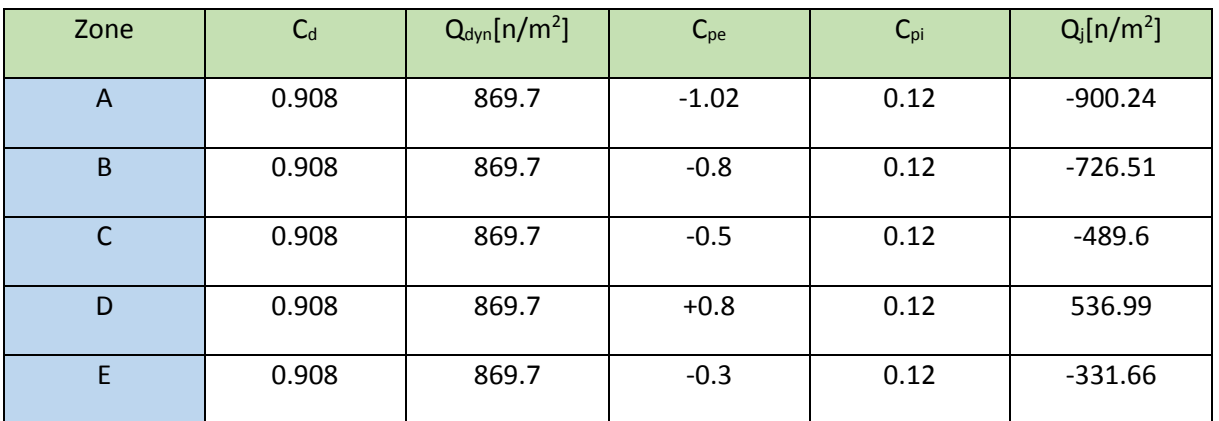

**Tableau.II.7.Valeur de pression appliqué par V1 sur les parois verticales**

Chapitre II: Evaluation des actions climatiques sur la structure :

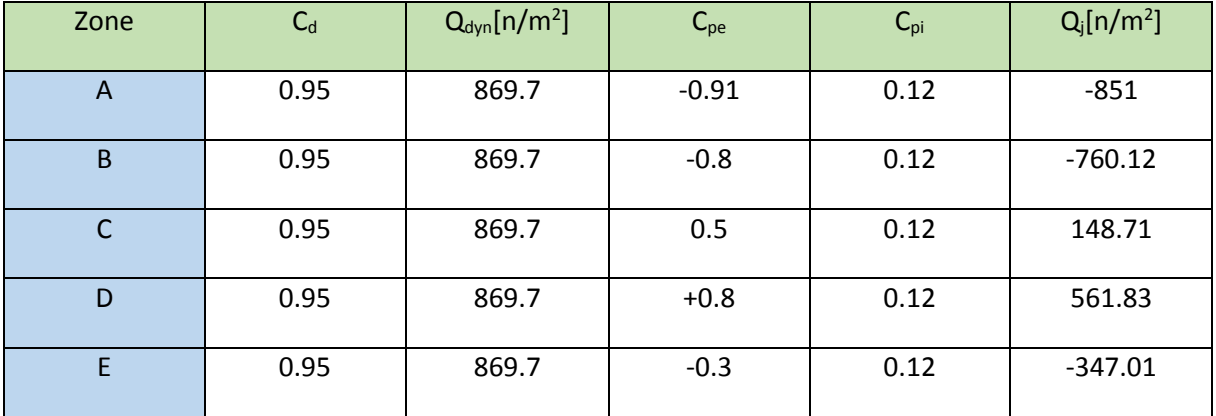

# **II.3.10.B. Parois verticales selon V2 :**

**Tableau.II.8.Valeur de pression appliqué par V2 sur les parois verticales**

# **II.3.10.C. Toiture selon v1:**

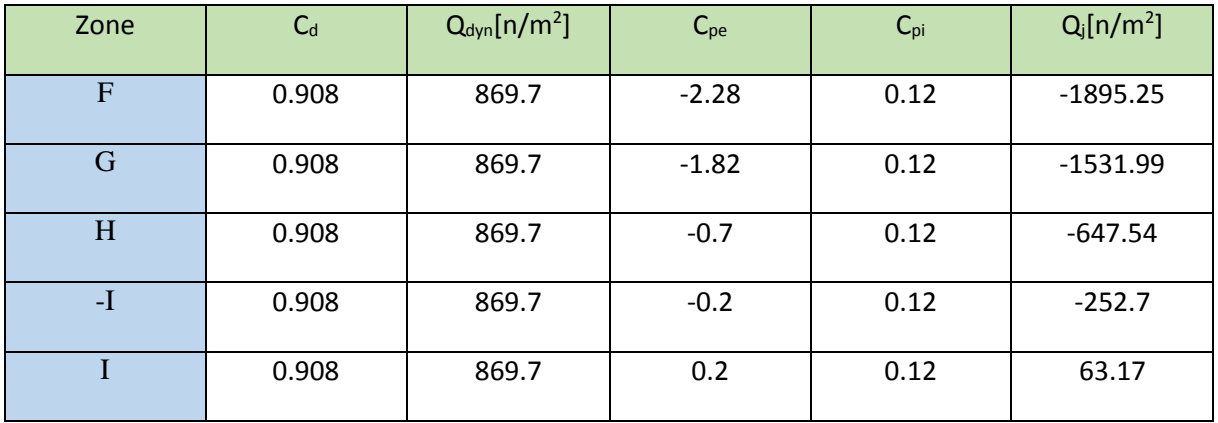

**Tableau.II.9.Valeur de pression appliqué par V1 sur les toitures**

# **II.3.10.D. Toiture selon v2 :**

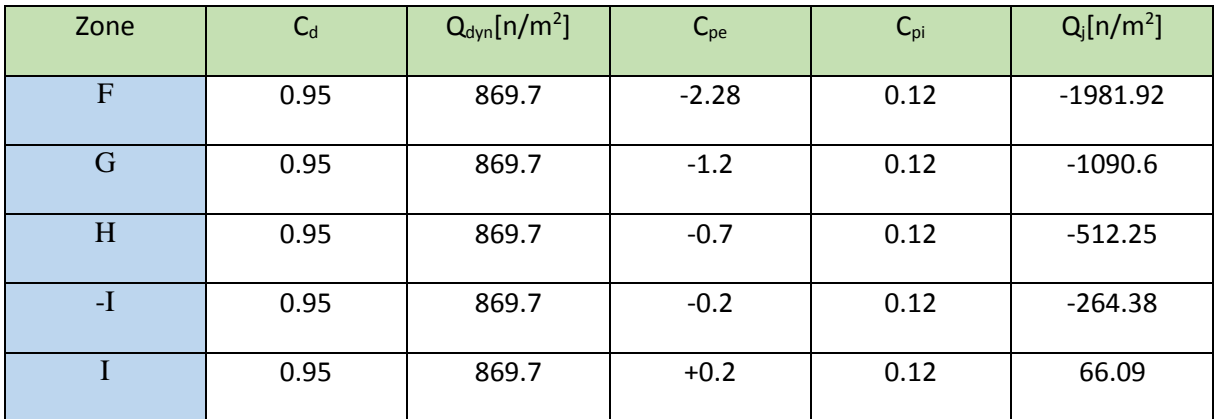

**Tableau.II.10.Valeur de pression appliqué par V2 sur les toitures**

# **II.4.La neige :**

- La neige est un élément important qu'il faut prendre en considération dans nos calculer pour évite toute charge imprévisible sur notre hangar
- Notre hangar est implanté à « Ain-el-Benian » la Wilaya d'Alger, d'après le règlement rnv99 elle est classé zone b
- Si cette étude n'est pas prise en considération elle peut causer des dégâts matériels

#### Charge de neige sur les toitures ou autres surfaces :

La charge caractéristique de neige S par unité de surface en projection horizontale de toitures ou de toute autre surface soumise à l'accumulation de la neige s'obtient par la formule suivante :

$$
S = \mu.S_k \qquad \qquad [kN/m2] \qquad (1)
$$

 $o\mathbf{u}$ :

- $-S_k$  (en kN/m<sup>2</sup>) est la charge de neige sur le sol, donnée au paragraphe 4, fonction de l'altitude et de la zone de neige (cf. carte de neige);
- $\mu$  est un coefficient d'ajustement des charges, fonction de la forme de la toiture, appelé coefficient de forme et donné au paragraphe 6.

La charge de la neige en fonction de l'altitude : Altitude du hangar : 89m

$$
Zone B \t Sk = \frac{0.04 \times H + 10}{100}
$$

*Sk=0.1344 kn/m²*

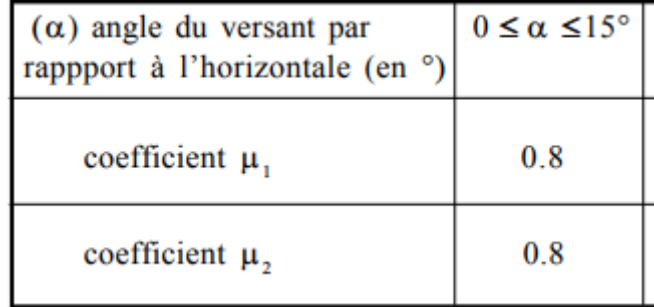

**Tableau.II.11.Coefficient d'ajustement des charges de forme de la toiture :**

 $Angle \alpha = 3.68^\circ \rightarrow \mu = 0.8$ 

 $S = 0.8 * S_k = 108 n/m^2$ 

# **Chapitre III: Prédimensionnement de l'étage en charpente métallique**

# **III.1. Calcul des pannes :**

# **III.1.1.Introduction :**

Les pannes sont des poutres destinées à transmettre les charges et surcharges s'appliquant sur la couverture à la traverse ou bien à la ferme. Elles sont réalisées soit en profilé (I , [ ) soit à treillis pour les portées supérieures à 6 m.

# **III.1.2.Détermination nombre des pannes et l'espacement :**

L=6,51 m…longueur de versant

N : nombre des pannes

#### **e : L'espacement entre les pannes**

**Figure.III.1. Disposition et nombre de pannes**

$$
e = \frac{(L-0.5)}{(N-1)} \le 2
$$
  $\longrightarrow$  N= 5 pannes  
 $e = \frac{(15.3 - 0.5)}{(9-1)} = 1.5m$   
e=1.5 m

### **L'espacement de bord = 0.225 m**

Nous aurons donc un portique (ferme) recevant 5 pannes par versant. L'écartement horizontal des pannes est de 1,5 m. Les fermes sont espacées de manières différente, la pente du versant est de **3,7**° (voir figure ci-dessous).

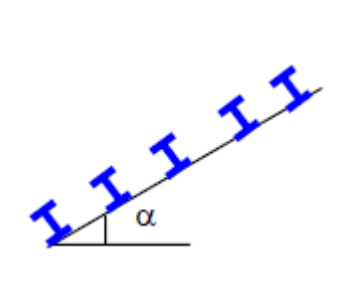

# **III.1.3.Calcul des charges et surcharges revenant à la panne :**

Déterminer la section optimale de panne intermédiaire afin de résister au chargement donné ci-dessous.

# **III.1.3.A. Charges permanentes : G**

Tôle et accessoires de pose……………0.17 KN/m<sup>2</sup> Poids propre de la panne………….…..0.129 KN/m²  $G = 0.17 \times 1, 5 + 0.129$ **G = 0.384 KN/ml** 

# **III.1.3.B. Surcharge d'entretien (exploitation): Q**

Deux charges concentrées (P) de 100 kg chacune située à 1/3 et 2/3 de portée.

 $M=M'$ PL  $\frac{1}{3}$  $\bm{Q} \bm{L}^2$ 8  $Q = \frac{8p}{3L}$  **KN/ml** 

**Q=0.296 KN/ml**

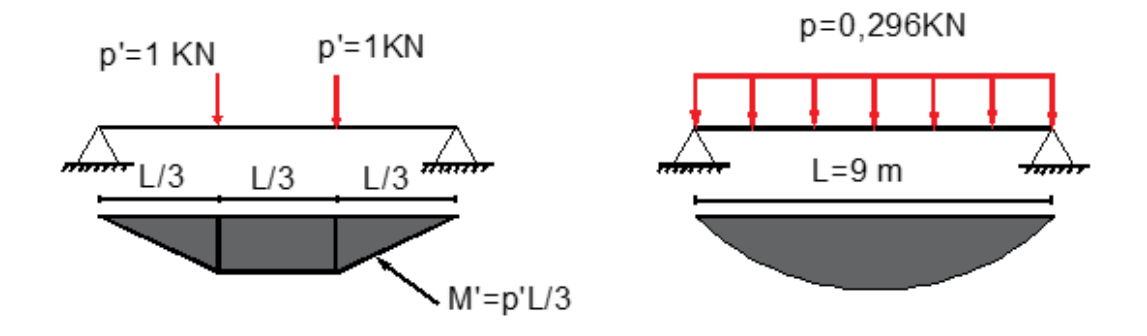

### **Figure.III.2. Surcharges d'entretien sur pannes III.1.3.C. Surcharge du vent (V) :(perpendiculaire au versant)**

Pour plus de sécurité et pour simplifier les calculs, on prend la valeur maximale du vent sur la toiture.

 $V=1.9KN/m^2$ 

V=-1,9\***e**

$$
V\!\!=\!\!-1,\!9\!\!*\!1,\!5
$$

**V=-2,85KN/ml**

### **III.1.3.D. Surcharge climatique de la neige: S**

 $S = 0.108 \times 1, 5 = 0.162$  KN/ml

# **III.1.4.Combinaison des charges :**

# **III.1.4.A. ELU :**

#### **A.1.Selon Axe z-z :**

- $1G \cos 3.7^\circ + 1.5W = -3.89$  KN/ml
- $1.35G \cos 3.7^\circ + 1.5Q \cos 3.7^\circ = 0.959$  KN/ml
- 1.35G  $\cos 3.7^\circ + 1.5S \cos 3.7^\circ = 0.75$  KN/ml

### **ELU max sur z-z Q= -3.89 KN/ml**

#### **A.2.Selon Axe y-y :**

- 1.35G sin  $3.7^{\circ}+1.5Q$  sin  $3.7^{\circ}$  = 0.061 KN/ml
- 1.35G sin  $3,7^{\circ}+1.5S$  sin  $3,7^{\circ}$  = 0,048 KN/ml

# **ELU max sur y-y Q= 0.061 KN/ml**

# **III.1.4.B. ELS**

### **B.1.Selon Axe z-z :**

- $G \cos 3.7^\circ + W = 0.838$  KN/ml
- G cos3.7°+ Q cos 3.7° = 1.863 KN/ml
- G cos3.7°+S cos 3.7° = 1.058 KN/ml

#### **ELS max sur z-z Q= 1.058 KN/ml**

#### **B.2. Selon Axe y-y :**

- G sin  $3.7^{\circ}$ +Q sin  $3.7^{\circ}$  = 0.174 KN/ml
- G sin  $3.7^{\circ}$ +S sin  $3.7^{\circ}$  = 0.211 KN/ml

# **ELS max sur y-y Q= 0.211 KN/ml**

# **III.1.5.Prédimensionnement :**

Les pannes sont sollicitées à la flexion déviée (flexion bi axiale). Elles doivent satisfaire les deux conditions suivantes :

- Condition de flèche (l'ELS).
- Condition de résistance (l'ELU).

Généralement, on fait le pré dimensionnement des pannes par l'utilisation de la condition de flèche, puis on fait la vérification de la condition de résistance.

$$
\frac{Q Z . 50}{\sqrt{\frac{1}{100}} \sqrt{\frac{1}{100}}}
$$

Figure. III.3. Charges et angle applicat air les pannes  
\n
$$
My = \frac{Qz \cdot l^2}{8} = \frac{-3.89 \times 9^2}{8} = 39.38 \text{ KN} \cdot m
$$
\n
$$
Mz = \frac{Qy \cdot l^2}{8} = \frac{0.061 \times 9^2}{8} = 0.617 \text{ KN} \cdot m
$$
\n
$$
\sigma = \frac{M_y}{W_{ely}} + \frac{M_z}{W_{elz}} \le f_y
$$
\n
$$
\sigma = \frac{M_y}{W_{ely}} \left(1 + \frac{M_z}{M_y} * \frac{W_{ely}}{W_{elz}}\right)
$$
\n
$$
W_{ely} = \frac{My + nMz}{f_y}
$$

A noter que :  $n \approx 6$  à 9 pour des poutres en I, on prendra n=6

$$
Wely = \frac{39.38 + 6 \times (0.617)}{235} \times 10^3 = 183 \, \text{cm}^3
$$

**Donc on optera pour un profilé « IPE 200 »**

### Chapitre III: Prédimensionnement de l'étage en charpente métallique

#### **Les caractéristiques physiques du Profilé :**

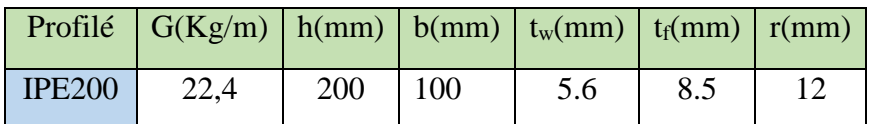

**Tableau.III.1.Caractéristiques physiques du profilé**

#### **Les caractéristiques de Résistance du Profilé :**

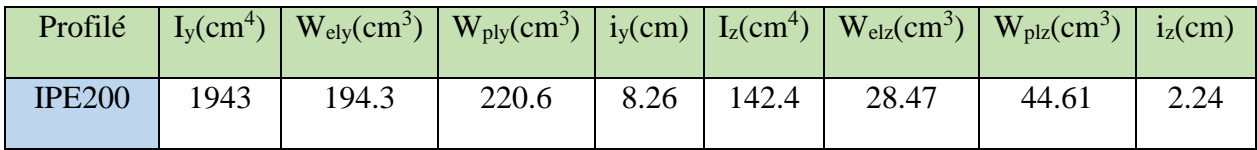

*Tableau.III.2.***Caractéristiques de Résistance du Profilé**

**Vérification de la classe du profile :**

**Semelle :** 

$$
\frac{c}{tf} = \frac{b}{2tf} = \frac{100}{2 \times 8.5} = 5.88 < 10\varepsilon \varepsilon = \sqrt{\frac{235}{fy}} = 1
$$

Semelle de classe 1

*Â***me :**

$$
\frac{d}{tw} = \frac{h - 2tf}{tw} = \frac{200 - 2 \times 8.5}{5.6} = 32.67 < 72\varepsilon
$$

Âme de classe 1

Et donc, le Profilé IPE 200 est un profilé de classe 1.

# **III.1.6.Les nouvelles sollicitations des charges :**

#### **Charge permanente :**

Poids de la couverture (TN40+accessoire) =  $0,17$  KN/m<sup>2</sup>

GTN40=0.17×1,5m=0,225 KN/ml

#### **Poids propre du profilé :**

 $G_{\text{Profilé}}=0,224 \text{ KN/ml}$ 

 $G_{\text{totale}} = 0,224 + 0,2023 = 0.4263$  KN/ml

Charges d'exploitations

 $\frac{\text{Charges du vent}}{\text{Ne changent pas}}$ 

31

Chapitre III: Prédimensionnement de l'étage en charpente métallique

Charges de la neige …….

De ce fait, les nouvelles charges sont :

**G=0.4263KN/ml**

**Q=0.296 KN/ml**

**V=-2,85KN/ml**

**Sn**= **0,162 KN/ml** 

# **III.1.7.Combinaison des charges :**

# **III.1.7.A. ELU**

**A.1.Selon Axe z-z :** 

- $1G \cos 3.7^\circ + 1.5W = -3.84$  KN/ml
- $1.35G \cos 3.7^\circ + 1.5Q \cos 3.7^\circ = 1.01$  KN/ml
- 1.35G cos3.7°+1.5S cos 3.7° = 0.81 KN/ml

#### **ELU max sur z-z Q= -3.84 KN/ml**

**A.2.Selon Axe y-y :** 

- 1.35G sin  $3,7^{\circ}+1.5Q$  sin  $3,7^{\circ}$  = 0.065 KN/ml
- 1.35G sin  $3.7^{\circ}$ +1.5Sn sin  $3.7^{\circ}$  = 0,052 KN/ml

**ELU max sur y-y Q= 0.065 KN/ml**

#### **A.3.Les moments :**

 $My =$  $Qz. l^2$  $\frac{1}{8}$  $-3.84 \times 9^2$  $\frac{1}{8}$  = 38.88 KN. m  $Mz =$  $Qy. l^2$  $\frac{x}{8}$  =  $0.065 \times 9^2$  $\frac{1}{8}$  = 0.664 KN. m

#### **III.1.7.B. ELS**

#### **B.1.Selon Axe z-z :**

- $G \cos 3.7^\circ + W = -3.84 \text{ KN/ml}$
- G  $\cos 3.7^\circ + Q \cos 3.7^\circ = 0.7204$  KN/ml
- G cos  $3.7^{\circ}$ +Sn cos  $3.7^{\circ}$  = 0.5864 KN/ml

**ELS max sur z-z Q= -3.84 KN/ml**

#### **B.2.Selon Axe y-y :**

- G sin  $3.7^{\circ}$ +Q sin  $3.7^{\circ}$  = 0.0465 KN/ml
- G sin  $3.7^{\circ}$ +S sin  $3.7^{\circ}$  = 0.0379 KN/ml

**ELS max sur y-y Q= 0.0465**

### **B.3.Les moments :**

 $M_{Sdy} =$  $Qz.$   $l^2$ 8 =  $-3.84 \times 9^2$ 8  $=-38.84$  KN.  $M_{sdz} =$  $Qy. l^2$ 8 =  $0.0465 \times 9^2$ 8  $= 0.47$  KN. $m$ 

# **III.1.8.Vérifications du choix de profilé :**

#### **III.1.8.A. Vérification vis-à-vis à La Résistance :**

La vérification au cisaillement se fait par le biais de la relation suivante :

( Wply <sup>×</sup> fy ) 2 + ( Wplz <sup>×</sup> fy ) <sup>≤</sup> <sup>1</sup> ( 38.88 220.6 ∗ 235 ∗ 10−3 ) 2 + ( 0.664 44.61 ∗ 235 ∗ 10−3 ) = 0.8 ≤ 1 … … … … … . éé

#### **III.1.8.B. Vérification vis-à-vis L'effort tranchant (cisaillement) :**

La vérification au cisaillement se fait par le biais de la relation suivante :

$$
V_{sd} {\leq} V_{plrd}
$$

$$
V_{plrd} = \frac{A_V f_y}{\sqrt{3 \gamma_{M0}}} = \frac{0.6 \times t_w \times f_y}{\gamma_{m0}}
$$

D'après l'euro-code 3

 $v_{\text{olrd}} = 0.6 \times 220 \times 5.6 \times 235 = 157.92KN/ml$ 

$$
v_{sd} = \frac{Ql}{2}
$$
  

$$
v_{sd} = \frac{-3.83 \times 9}{2} = 17.28 \, \text{K} \, \text{M}
$$

< ………………………..vérifiée

#### **Pas de risque de Flambement**

# **III.1.8.C. Vérification vis-à-vis au déversement :**

Le déversement : flambement latéral + Rotation de la section transversale et ici nous avons flexion déviée.

- **Semelle supérieur** : la semelle supérieure qui est comprimé sous l'action des charges verticales n'est pas susceptible de déverser, vu qu'elle est fixée à la toiture.
- **Semelle inferieur :** la semelle inferieur qui est comprimé sous l'action du vent de soulèvement est susceptible de déverser, du fait qu'elle est libre toute au longe de la portée.

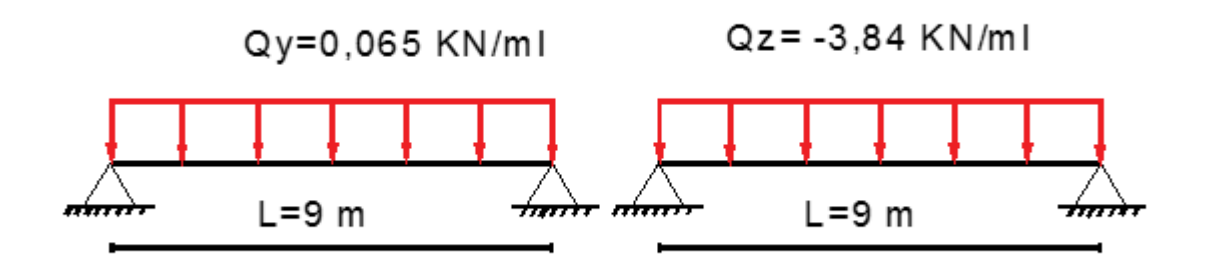

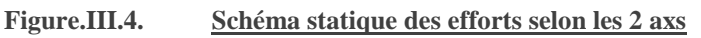

$$
M_{Sdy} = \frac{Qy \cdot l^2}{8} = 38.83 \, \text{KN/ml}
$$
\n
$$
M_{Sdz} = \frac{Qy \cdot l^2}{8} = 0.06562 \, \text{KN/ml}
$$

On doit vérifier que :

$$
\frac{M_{sd,y}}{X_{LT} \cdot W_{pl,y} \cdot \frac{fy}{\gamma_{M1}}} + \frac{M_{sd,z}}{W_{pl,z} \cdot \frac{fy}{\gamma_{M1}}} \le 1
$$

- $\beta_w$ = 1 profilé de classe 1.
- $\alpha_{LT}$ =0.21 (laminé)
- $Cl = 1,132$  Tab B.1.2 Page 144 « CCM97 »
- $K = Kw =1$
- $iz = 22.4$  mm
- 
- tf  $=8.5$  mm
- $\bullet$  H = 200mm  $\uparrow$  d'après le tableau de profile

$$
\Delta LT = \frac{K \frac{L}{iz}}{\sqrt{c}1 \times \sqrt[4]{\left(\frac{K}{KW}\right)^2 + \frac{1}{20}\left(\frac{k \frac{L}{iz}}{h}\right)^2\right)}}
$$
  
\n
$$
\Delta LT = \frac{1 \times \frac{9000}{22.4}}{\sqrt{1.132} \times \sqrt[4]{\left((1)^2 + \frac{1}{20}\left(\frac{1 \frac{9000}{22.4}}{1 \frac{200}{25}}\right)^2\right)}} = 190.41
$$
  
\n
$$
\overline{\lambda}_{LT} = \frac{\Delta LT}{\Delta 1} \quad \Delta 1 = 93.91 \epsilon
$$
  
\n
$$
\epsilon = \sqrt{\frac{235}{235}} = 1
$$
  
\n
$$
\overline{\lambda}_{LT} = \frac{190.41}{93.91} \times \sqrt{1} = 2.02
$$

$$
\Phi_{LT} = 0.5 \left[ 1 + \alpha_{LT} (\overline{\lambda}_{LT} - 0.2) + \overline{\lambda}^2 \right]
$$

 $\varphi_{lt} = 0, 5[1 + 0, 21(2, 02 - 0, 2) + 2, 02^2]$  $\varphi_{LT}$  = 3,14

$$
\chi_{LT} = \frac{1}{\varphi_{LT} + \left[\varphi_{LT}^2 - \overline{\lambda}_{LT}^2\right]^{0.5}}
$$

$$
X_{LT} = \frac{1}{3.11 \times \sqrt{3.11^2 - 2.2^2}} = 0.13 < 1
$$

# **Vérification :**

$$
\Phi_{LT} = 0,5[1 + \alpha_{LT}(\overline{\lambda}_{LT} - 0,2) + \overline{\lambda}^{2}_{LT}]
$$
\n
$$
\varphi_{lt} = 0,5[1 + 0,21(2,02 - 0,2) + 2,02^{2}]
$$
\n
$$
\varphi_{LT} = 3,14
$$
\n
$$
\chi_{LT} = \frac{1}{\varphi_{LT} + [\varphi_{LT}^{2} - \overline{\lambda}_{LT}^{2}]^{0.5}}
$$
\n
$$
X_{LT} = \frac{1}{3,11 \times \sqrt{3,11^{2} - 2,2^{2}}} = 0,13 < 1
$$
\n
$$
\varphi_{ST} = \frac{M_{sd,y}}{M_{r} + M_{p1,y} + M_{sd,z}} = 1
$$
\n
$$
\frac{M_{sd,y} - f y}{M_{r} + M_{p1,z} + M_{p1,z} + M_{p2,z} + M_{p2,z} + M_{
$$

La condition n'est pas vérifiée ,il ya donc un risque de déversement, pour y remédier, On ajoute des apuis latéraux :

 $L=9m$ 

 $L'=1/2=4,5m$ 

 $M_{sd,v} = 9.72 \, KN.m$ 

 $M_{sd,z} = 0.166$  KN. m

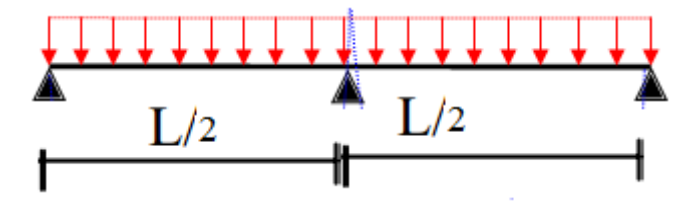

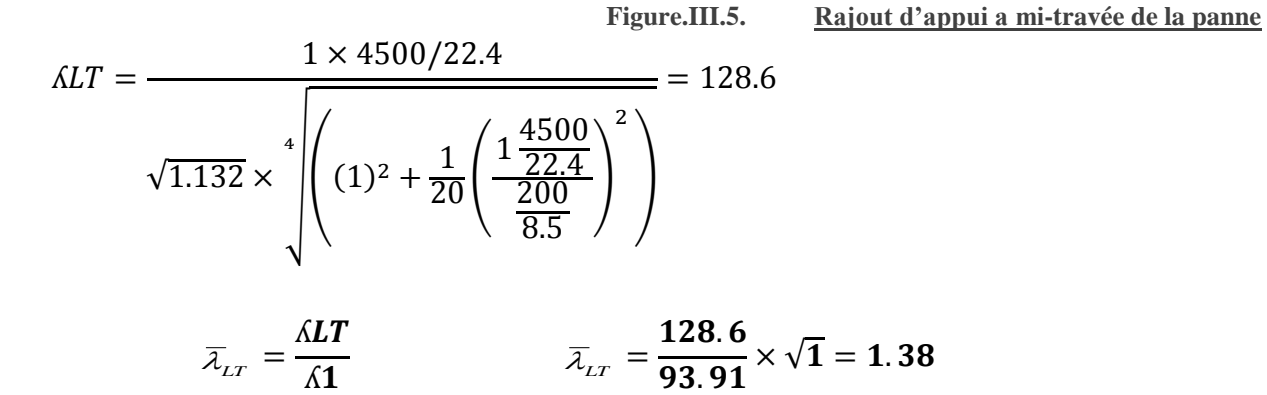

$$
\varphi_{lt} = 0, 5[1 + 0, 21(1.38 - 0, 2) + 1.38^{2}
$$
\n
$$
\varphi_{LT} = 2.04
$$
\n
$$
X_{LT} = \frac{1}{2.04 \times \sqrt{2.04^{2} - 1.38^{2}}} = 0, 32 < 1
$$
\n
$$
\frac{M_{sd,y}}{X_{LT} \cdot W_{pl,y} \cdot \frac{fy}{\gamma_{M1}}} + \frac{M_{sd,z}}{W_{pl,z} \cdot \frac{fy}{\gamma_{M1}}} \le 1
$$
\n
$$
\frac{9.78 \times 10^{6}}{0.32 \times 194.3 \times 10^{3} \times \frac{235}{1.1}} + \frac{0.166 \times 10^{6}}{44.61 \times 10^{3} \times \frac{235}{1.1}} = 0, 72 <
$$

**il n'ya pas de risque de déversement .**

 $\mathbf 1$ 

# **III.1.8.D. Calcul de la charge exercé sur chaque lierne :**

 $T_i = 1,25.t_i \times l_i$ 

$$
Pi = p_{poids\text{ proper}}^{projil\acute{e}} + \left[\frac{1,5}{2} + reset\right] \times p_{poids\text{ proper}}^{TRS5}
$$

 $t_i = p_i \times \sin(\alpha)$ .

$$
\alpha=3.7^\circ
$$

Pprofilée=0.224KN/ml

 $P_{TN35}=0.17KN/m^2$ 

$$
p_1 = 0.224 + (\frac{1.5}{2} + 0.255) \times 0.17
$$
  
\n
$$
p_1 = 0.38KN/ml
$$
  
\n
$$
t_1 = 0.38 \times \sin 3.7 = 0.025
$$
  
\n
$$
T_1 = 1.25(0.025)(\frac{9}{2})
$$
  
\n
$$
T_1 = 0.14KN
$$

 $p_2 = 0.224 + (1.5 \times 0.17) = 0.479KN/ml$ **t2=0.03KN**  $\textbf{T}_2 = [1.25 \times (0.03) \times \frac{9}{2}]$  $\frac{1}{2}$  + 0.14 = 0.31KN **T2=0.31KN**

 $T3 = T2 + t3$  $\boldsymbol{l}$  $\overline{\mathbf{c}}$ )  $p_3 = 0.224 + (1.5 \times 0.17) = 0.479KN/ml$ **t3=0.03KN**

$$
T_3=0.31+1.25(0.03)(4.5)
$$
  
T\_3=0.47KN

**t4=0.03KN T4=T3+1.25(0.03)(4.5) T4=0.63KN**

$$
\tan \beta = \frac{e}{L/2}
$$

$$
\beta = \tan^{-1} \left(\frac{e}{L/2}\right)
$$

 $β=18.43°$ 

L'effort le plus défavorable est : T (max)=T4=0.63KN.

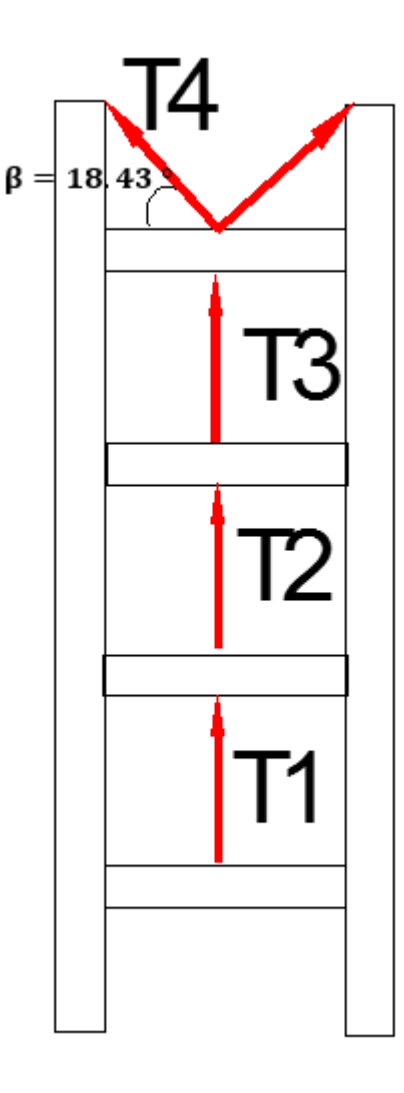

**Figure.III.6. Disposition des liernes**

#### **III.1.8.E. Détermination de la section des liernes :**

On peut déterminer la section des liernes par la condition du cisaillement  
\n
$$
V_{sd} \leq V_{pird}
$$
\n
$$
V_{pird} = \frac{A_v \cdot f_v}{\sqrt{3} \times \gamma_{M0}} d' \, après \, l' eurocode \, 3
$$
\n
$$
A_v \geq \frac{N_{pl}^{max} \times \gamma_{M0}}{f_v}
$$

*tel que*  $\boldsymbol{N}_{_{\mathit{pl}}}^{\mathrm{max}}$  =  $\boldsymbol{T}^{\mathrm{max}}$  =  $\boldsymbol{T}$ *p l*  $=$   $T^{\max}$  = 8  $\mathbf{m}$ ax  $\mathbf{m}$ 

$$
A_{\nu} \geq \frac{T^{\max} \times \gamma_{M0}}{f_{\nu}} \qquad \Rightarrow \Rightarrow \Rightarrow A_{\nu} = \frac{\pi \times D^2}{4} \Rightarrow \Rightarrow D = \sqrt{\frac{4 \times A}{\pi}}
$$

$$
A_v = \frac{T^{max} \times \gamma_{m_0}}{f_y} = \frac{0.63 \times 1 \times 10^3}{235} = 2.68 \text{mm2}
$$

$$
A_v = \frac{\pi \times D^2}{4} \Rightarrow D = \sqrt{\frac{4A}{\pi}} = 1.68 \text{mm}^2
$$

**On adopte le choix de Ø6** 

#### **III.1.8.F. Vérification la flèche :**

#### **F.1.ELS**

 $Qmax$ <sub>z</sub> =  $-3.84$ KN/ml  $Q$ max, $y = 0.06562$  KN/ml  $f \leq f$ ad • **Axe z-z**  $fz =$ 5  $\frac{1}{384}$ .  $Qz \times (\frac{L}{2})$  $(\frac{2}{2})^4$  $\frac{Z}{E \times Iz} \leq$  $L/2$  $\frac{7}{200}$  ... ... ... ... ... ... ... .. poutre sur trois appuis  $fz =$ 5  $\frac{1}{384}$ .  $3.84 \times (4500^4)$  $\frac{2.1 \times 10^{9} \times 1943}{2.1 \times 10^{9} \times 1943}$  = 5.02 mm = 0.5 cm  $\leq$ 450  $\frac{200}{200}$  = 2.5*cm* ... ... ... ... ... ... ... ... ... OK • **Axe y-y**  $f y =$ 5  $\frac{1}{384}$ .  $Qz \times (\frac{L}{2})$  $(\frac{2}{2})^4$  $\frac{Z^2}{E \times Iy} \le$  $L/2$  $\frac{-7}{200}$  … … … … … … … ... poutre sur trois appuis  $f y =$ 5  $\frac{1}{384}$ .  $0.0465 \times (4500^4)$  $\frac{2.1 \times 10^{9} \times 142.4}{2.1 \times 10^{9} \times 142.4}$  = 0.8 mm = 0.08 cm  $\leq$ 450 <sup>200</sup> <sup>=</sup> 2.5 … … … … … … … . . .

# **III.2. Calcul des pannes sablières :**

Contrairement au pannes régulières, les pannes sablières sont sollicitées en flexion composée, dans notre cas, on mettra d'autres pannes sablières qui aurons pour but de tenir les potelets.

# **III.2.1.Calcul des charges et surcharges revenant à la panne sablière :**

On devra déterminer la section optimale de panne intermédiaire afin de résister au chargement donné ci-dessous.

# **III.2.1.A. Charges permanentes : G**

Tôle et accessoires de pose……………0.17 KN/m<sup>2</sup>

Poids propre de la panne………….…..0.129 KN/m²

 $G = 0.17 \times 1, 5 + 0.129$ 

# **G = 0.1657 KN/ml**

# **III.2.1.B. Surcharge d'entretien(exploitation): Q**

Deux charges concentrées (P) de 100 kg chacune située à 1/3 et 2/3 de portée.

 $M=M'$ PL  $\frac{1}{3}$  $\bm{Q} \bm{L}^2$ 8  $Q = \frac{8p}{3L}$  **KN/ml** 

**Q=0.296 KN/ml**

**III.2.1.C. Surcharge du vent (V) :**

# **C.1.Perpendiculaire au versant**

Pour plus de sécurité et pour simplifier les calculs, on prend la valeur maximale du vent sur la toiture.

 $V=1.9KN/m^2$ 

V=-1,9\***e**

V=-1,9\*(0.75+0.225)=1.85 KN/ml

**V= -1.85 KN/ml**

# **C.2.Le vent de paroi verticale**

$$
V_1 = 0.536 \times \frac{4.5}{2} = 1.2 \, \text{KN/ml}
$$

Le vent 2 crée un effort de compression de l'ordre de :

$$
V_2 = 0.561 \times \frac{4.5 \times 2.15}{2} = 2.71 \, \text{KN}
$$

Chapitre III: Prédimensionnement de l'étage en charpente métallique

### **III.2.1.D. Surcharge climatique de la neige: S**

 $S = 0.108 \times (0.75 + 0.225) = 0,1053$  KN/ml

#### **D.1.La décomposition des charges**

# **D.1.1.**Selon z-z

G cos  $\alpha = 0.1671$  $P'$  cos  $\alpha = 0.295$ S cos  $\alpha = 0.105$  $w = -1.85 KN/ml$ **D.1.2.**Selon y-y : G sin  $\alpha$  = 0.024 KN/ml  $P'$  sin  $\alpha = 0.019KN/ml$  $S \sin \alpha = 0.0067KN/ml$ 

 $w = 1.2$  KN/ml

# **III.2.2.Combinaison des charges :**

# **III.2.2.A. ELU**

#### **A.1.Selon Axe z-z :**

- $1G + 1.5W = -2.60$  KN/ml
- $1.35G + 1.5Q = 0.66$  KN/ml
- $1.35G + 1.5S = 0.38$  KN/ml

#### **ELU max sur z-z Q= -2.6 KN/ml**

#### **A.2.Selon Axe y-y :**

- $1.35G + 1.5w = 1.83$  KN/ml
- $1.35G + 1.5Q = 0.060$  KN/ml
- $1.35G + 1.5S = 0.04$  KN/ml

**ELU max sur y-y**  $Q = 1.83$  KN/ml

#### **III.2.2.B. ELS**

#### **B.1. Selon Axe z-z :**

- $\bullet$  G -1.5W = -2.6 KN/ml
- $G + Q = 0.46$  KN/ml
- $\bullet$  G +S = 0.27 KN/ml

# **ELS max sur z-z Q= -2.6 KN/ml B.2. Selon Axe y-y :**

- $\bullet$  G +W = 1.22 KN/ml
- $G + Q = 0.043$  KN/ml
- $G + S = 0.0.307$  KN/ml

**ELS max sur y-y**  $Q = 1.22$  KN/ml

# **III.2.3.Prédimensionnement :**

Les pannes sont sollicitées à la flexion déviée (flexion bi axiale). Elles doivent satisfaire les deux conditions suivantes :

- Condition de flèche (l'ELS).
- Condition de résistance (l'ELU).

Généralement, on fait le pré dimensionnement des pannes par l'utilisation de la condition de flèche, puis on fait la vérification de la condition de résistance.

$$
My = \frac{Qz \cdot l^2}{8} = \frac{2.6 \times 9^2}{8} = 26.32 \text{ KN} \cdot m
$$
\n
$$
Mz = \frac{Qy \cdot l^2}{8} = \frac{1.83 \times 9^2}{8} = 13.97 \text{ KN} \cdot m
$$
\n
$$
\sigma = \frac{M_y}{W_{ely}} + \frac{M_z}{W_{elz}} \le f_y
$$
\n
$$
\sigma = \frac{M_y}{W_{ely}} \left(1 + \frac{M_z}{M_y} * \frac{W_{ely}}{W_{elz}}\right)
$$
\n
$$
W_{ely} = \frac{My + nMz}{f_y}
$$

A noter que :  $n \approx 6$  à 9 pour des poutres en I, on prendra n=6

$$
Wely = \frac{26.32 + 6 \times (13.97)}{235} \times 10^3 = 468 \, cm^3
$$

#### **Donc on choisit le profil HEB 200**

#### **Les caractéristiques physiques du Profilé :**

| Profilé       | $ G(Kg/m)  h(mm)   b(mm)   tw(mm)   tf(mm)   r(mm)$ |     |     |  |  |
|---------------|-----------------------------------------------------|-----|-----|--|--|
| <b>HEB200</b> | 61.3                                                | 200 | 200 |  |  |

**Tableau.III.3.Caractéristiques physiques du Profilé de la panne sablière**

### Chapitre III: Prédimensionnement de l'étage en charpente métallique

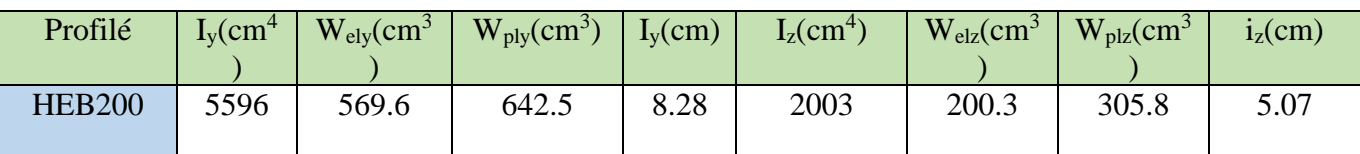

### **Les caractéristiques de Résistance du Profilé :**

**Tableau.III.4.Caractéristiques de Résistance du Profilé de la panne sablière**

# **III.2.4.Les nouvelles charges :**

# **III.2.4.A. Charges permanentes : G**

Tôle et accessoires de pose……………0.17 KN/m<sup>2</sup>

Poids propre de la panne………….…..0.613 KN/m²

 $G = 0.17 \times (0.75 + 0.225) + 0.613$ 

 **G = 0.77 KN/ml** 

# **III.2.4.B. Surcharge d'entretien(exploitation): Q**

Deux charges concentrées (P) de 100 kg chacune située à 1/3 et 2/3 de portée.

 $M=M'$ 

$$
\frac{PL}{3} = \frac{QL^2}{8}
$$
  
8p cm

$$
Q = \frac{dP}{3L}KN/ml
$$

**Q=0.296 KN/ml**

#### **III.2.4.C. Surcharge du vent (V) :**

#### **C.1.Perpendiculaire au versant**

Pour plus de sécurité et pour simplifier les calculs, on prend la valeur maximale du vent sur la toiture.

 $V = -1,9KN/m^2$ 

V=-1,9\***e**

V=-1,9\*(0.75+0.225)=1.85 KN/ml

#### **V= -1.85 KN/ml**

#### **C.2.Le vent de paroi verticale**

$$
V_1 = 0.536 \times \frac{4.5}{2} = 1.2 \, \text{KN/ml}
$$

Le vent 2 crée un effort de compression

$$
V_2 = 0.561 \times \frac{4.5 \times 2.15}{2} = 2.71 \, \text{KN}
$$

# **III.2.4.D. Surcharge climatique de la neige: S**

 $S = 0.108 \times (0.75 + 0.225) = 0,1053$  KN/ml

#### **La décomposition des charges**

 **Selon z-z** G cos  $\alpha = 0.76$  $P'$  cos  $\alpha = 0.295$  $S \cos \alpha = 0.105$  $w = -1.85 K N/ml$ 

**Selon y-y :**

G sin  $\alpha$  = 0.04 KN/ml

 $P'$  sin  $\alpha = 0.019KN/ml$ 

 $S \sin \alpha = 0.0067KN/ml$ 

 $w = 1.2$  KN/ml

# **III.2.5.Combinaison des charges :**

### **III.2.5.A. ELU**

#### **A.1.Selon Axe z-z :**

- $1G + 1.5W = -2.00$  KN/ml
- $1.35G + 1.5Q = 1.48$  KN/ml
- $1.35G + 1.5S = 1.19KN/ml$

**ELU max sur z-z Q= -2.00 KN/ml**

### **A.2.Selon Axe y-y :**

- $1.35G + 1.5w = 1.85$  KN/ml
- $1.35G + 1.5Q = 0.56$  KN/ml
- $1.35G + 1.5S = 0,55$  KN/ml

**ELU max sur y-y**  $Q = 1.85$  KN/ml **III.2.5.B. ELS**

#### **B.1. Selon Axe z-z :**

- $\bullet$  G -1.5W = -2.00 KN/ml
- $\bullet$  G +Q = 1.05 KN/ml
- $G + S = 0.86$  KN/ml

**ELS max sur z-z Q= -2.6 KN/ml**

#### **B.2. Selon Axe y-y :**

- $\bullet$  G +W = 1.24 KN/ml
- $G + Q = 0.059$  KN/ml
- $G + S = 0.0.469$  KN/ml

**ELS max sur y-y**  $Q = 1.22$  KN/ml

#### **B.3.Les moments**

$$
My = \frac{Qz \cdot l^2}{8} = \frac{2 \cdot 8}{8} = 20.25 \, KN \cdot m
$$
\n
$$
Mz = \frac{Qy \cdot l^2}{8} = \frac{1.84 \times 9^2}{8} = 18.63 \, KN \cdot m
$$

# **III.2.6. Vérifications du choix de profilé :**

#### **III.2.6.A. Vérification vis-à-vis à La Résistance :**

La vérification au cisaillement se fait avec la relation suivante :

$$
\left(\frac{Msdy}{Wply \times fy}\right)^2 + \left(\frac{Msdz}{Wplz \times fy}\right) \le 1
$$

$$
\left(\frac{20.25}{642.5 * 235 * 10^{-3}}\right)^2 + \left(\frac{18.63}{305.8 * 235 * 10^{-3}}\right) = 0.27 \le 1 \dots \dots \dots \dots \dots OK
$$

#### **III.2.6.B. Vérification vis-à-vis L'effort tranchant (cisaillement) :**

La vérification au cisaillement se fait avec la relation suivante :

$$
V_{sd} \le V_{plrd}
$$
  
\n
$$
V_{plrd} = \frac{A_V f_y}{\sqrt{3 \gamma_{M0}}} = \frac{0.6 \times h \times t_w \times f_y}{\gamma_{m0}}
$$
  
\nD'après l'euro-code 3

 $v_{nlrd} = 0.6 \times 200 \times 9 \times 235 = 253KN$ 

 = 2 = 2 × 9 2 = 9  ≤ … … … … … … … . é

#### **III.2.6.C. Vérification de la stabilité :**

On a un HEB200 de classe 1 il faut vérifier que :

$$
\frac{N}{\chi_{min}} \frac{N_{pl}}{Y_{m1}} + \frac{K_y M_{sdy}}{Y_{m1}} + \frac{K_z M_{sdz}}{Y_{m1}}
$$

 $N_{pl} = A \times f_v = 183.53$  KN  $M_{ply} = W_{PLy} \times f_y = 150.98$  KN. m  $M_{plz} = W_{PLz} \times f_y = 71.86 \, KN.$ 

#### **C.1.Calcul de min :**

$$
\chi_{\min} = \min (Xx ; Xy)
$$
  
\n
$$
l_{fx} = L = 4.3 \text{ m}
$$
  
\n
$$
l_{fy} = L = 4.3 \text{ m}
$$
  
\n
$$
\lambda_z = \frac{l_{fz}}{i_z} = \frac{450}{8.54} = 52.69
$$
  
\n
$$
\lambda_y = \frac{l_{fy}}{i_y} = \frac{450}{5.07} = 88.75
$$
  
\n
$$
\bar{\lambda} = \frac{\lambda}{\lambda_1} \quad \text{avec} \quad \lambda_1 = 93.91 \times \sqrt{\frac{235}{f_y}}
$$
  
\n
$$
\overline{\lambda_z} = \frac{\lambda_y}{\lambda_1} = \frac{52.69}{93.9} = 0.56
$$
  
\n
$$
\overline{\lambda_y} = \frac{\lambda_y}{\lambda_y} = \frac{88.75}{93.91} = 0.94
$$

# **C.2.Choix de la courbe de flambement**

 $\frac{1}{93.91}$  = 0.94

$$
\frac{h}{b} = \frac{200}{200} = 1 < 1.25
$$
\n
$$
t_f = 15 < 100 \, \text{mm}
$$

 $\lambda_{1}$ =

Alors suivant l'axe

$$
\begin{array}{ccccccccc}\n\text{z-z} & \longrightarrow & \text{courbe} & \langle \text{b} \rangle \text{ is a} & \text{a=0.34} & & \longrightarrow & \overline{\lambda_z} = 0.56 & \longrightarrow & & \text{X}_z = 0.84 \\
\text{y-y} & \longrightarrow & \text{courbe} & \langle \text{c} \rangle \text{ is a} & \text{a=0.49} & & \longrightarrow & \overline{\lambda_y} = 0.94 & \longrightarrow & \text{X}_y = 0.59\n\end{array}
$$

Alors on en déduis que  $x_{min} = min(x_y, x_z) = X_z = 0.59$ 

$$
\mu_z = \overline{\lambda_z} \times (2\beta_{mz} - 4) + \frac{w_{plz} - w_{elz}}{w_{elz}}
$$

$$
\beta_{mx} = 1.3
$$
  

$$
\mu_z = 0.4 \times [(2 \times 1.3) - 4] + \frac{305.5 - 200.3}{200.3}
$$

$$
\mu_{z} = -0.25
$$
\n
$$
k_{z} = 1 - \frac{\mu_{z} \times N}{\chi_{z} Af_{y}}
$$
\n
$$
K_{z} = 1 + \frac{0.25 \times (2.71 \times 10^{3})}{0.34 \times (78.1 \times 10^{2}) \times 235} = 1.00
$$
\n
$$
\mu_{y} = \overline{\lambda_{y}} \times (2\beta_{my} - 4) + \frac{w_{ply} - w_{ely}}{w_{ely}}
$$
\n
$$
\beta_{my} = 1.3
$$
\n
$$
\mu_{y} = 0.94 \times [(2 \times 1.3) - 4] + \frac{642.5 - 569.6}{596.6}
$$
\n
$$
\mu_{y} = -1.19
$$
\n
$$
k_{y} = 1 - \frac{\mu_{y} \times N}{\chi_{y} Af_{y}}
$$
\n
$$
K_{y} = 1 + \frac{1.19 \times (2.71 \times 10^{3})}{0.59 \times (78.1 \times 10^{2}) \times 235} = 1.02
$$
\n
$$
\frac{N}{\chi_{min}} \frac{N_{pl}}{\gamma_{m1}} + \frac{K_{y} M_{sdy}}{V_{m1}} + \frac{K_{z} M_{sdz}}{V_{mn}}
$$
\n
$$
2.71 \times 10^{3} \qquad 1.02 \times 20.25 \times 10^{6}
$$

$$
\frac{2.71\times10^3}{\frac{0.59\times183.53\times10^3}{1.1}}+1.14\times\frac{1.02\times20.25\times10^6}{\frac{150\times10^6}{1.1}}+1\times\frac{18.63\times10^6}{\frac{71.86\times10^6}{1.1}}=0.47<1
$$

**Alors il n'y a pas risque de flambement.**

# **III.3. Calcul les lisses de bardages :**

# **III.3.1.Introduction :**

 Les lisses de bardages sont constituées de poutrelles (UAP) ou de profils minces pliés. Disposées horizontalement, elles portent sur les poteaux de portique ou éventuellement sur des potelets intermédiaires.

 Les lisses, destinées à reprendre les efforts du vent sur le bardage, sont posées naturellement pour présenter leur inertie maximale dans le plan horizontal.

 Les lisse fléchit verticalement en outre, sous l'effet de son poids propre et du poids du bardage qui lui est associé, et de ce fait fonctionne à la flexion déviée.

# **III.3.2.Détermination nombre des lisse et l'espacement :**

$$
e = \frac{(L - 0.5)}{(N - 1)} \le 1.8
$$
 N = 3 lisses

L=3.8 m longueur de poteau

N : nombre des lisses

$$
e = \frac{(3.8 - 0.5)}{(3 - 1)} = 1.65m
$$
  
e = 1.65 m

L'espacement de bord : 0.25 m

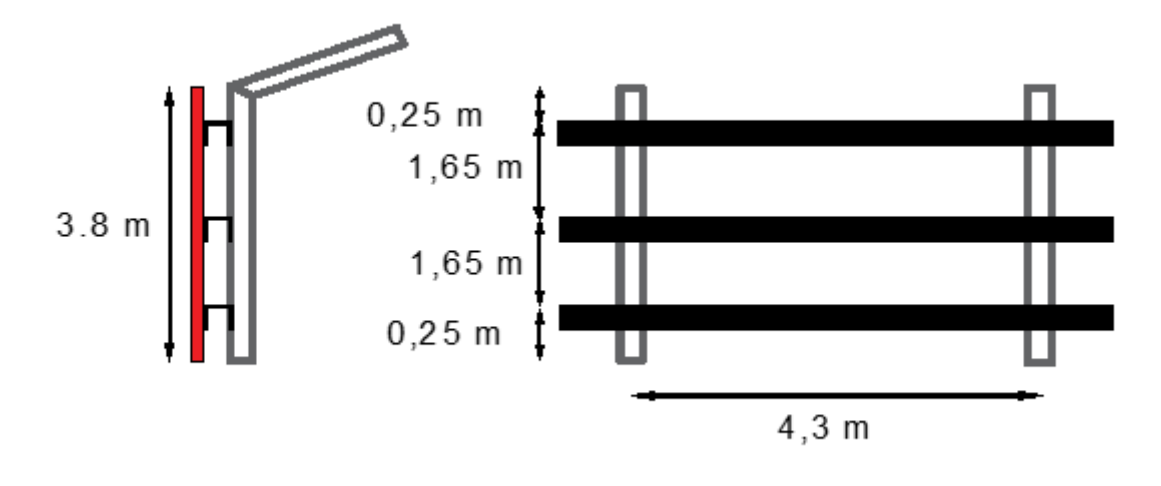

#### **Figure.III.7. Nombre et espacement des lisses**

# **III.3.3.Calcul des charges et surcharges revenants a la lisse la plus chargé (lisse intermédiaire) :**

# **III.3.3.A. Charges permanentes :G**

Bardage………………………………….0.12 kN/m2

Accessoires de poses …………………..0.05 kN/m2

Poids propre de la lisse (UPN140)………0.16 KN/ml

 $G = 1.65 \times (0.12 + 0.05) + 0.16$ 

#### **G =0.44 KN/ml**

Chapitre III: Prédimensionnement de l'étage en charpente métallique

 $V \rightarrow H$ 

#### **III.3.3.B. Surcharges climatiques du vent :V**

 $V = -0.9 \times 1.65 = -1.48$  KN/m<sub>l</sub>

# **III.3.4.Combinaison des charges :**

**ELU** 

 $qz = 1.5V = 1.5 \times 1.48 = 2.22$  KN/ml

- $qy = 1.35G = 1.35 \times 0.44 = 0.59$  KN/ml
- **ELS**

**Figure.III.8. Schémas des chargements climatiques sur lisses**

 $Qz$ .sd=1.5 $V$ 

**\*\*\*\*\*\*\*** 

Qy.sd=1.35G

 $qz = V = -1.48$  KN/ml

 $qy = G = 0.44$  KN/ml

# **III.3.5.Prédimensionnement des lisses :**

$$
My = \frac{Qz \cdot l^2}{8} = \frac{2.22 \times 4.3^2}{8} = 5.13 \text{ KN} \cdot m
$$
\n
$$
Mz = \frac{Qy \cdot l^2}{8} = \frac{0.59 \times 4.3^2}{8} = 1.36 \text{ KN} \cdot m
$$
\n
$$
M_{PLrd} = \frac{W_{pl}f_y}{\gamma_{m0}} = M^{max} = \frac{q l^3}{8}
$$
\n
$$
W_{ply} = \frac{q l^2 \gamma_{m0}}{f_y 8}
$$
\n
$$
W_{ply} = \frac{2.22 \times 10^3 \times 4.3^2}{235 \times 8}
$$
\n
$$
W_{PLrd} = 21.786
$$

**Donc on choisit le profil UPN 140.**

# **Les caractéristiques de profilée**

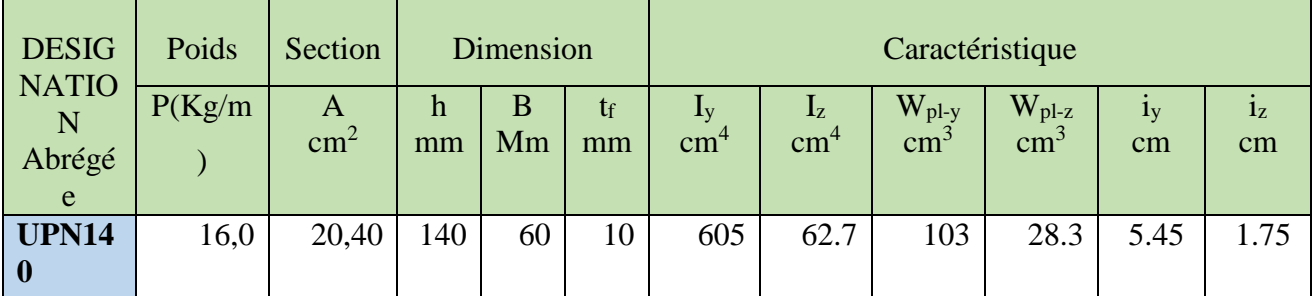

**Tableau.III.5.Caractéristique UPN 140**

- **Classification du profilé :**
- Semelle  $\zeta_{eff} = \frac{60}{2} / 10 = 3 \leq 10 \varepsilon \quad \varepsilon = \sqrt{\frac{235}{235}}$ 235
- Âme  $\frac{1}{t}$ <sup> $\frac{140-(10+10)}{7}$ </sup>  $\frac{10+10j}{7} = 14.28 \le 72\varepsilon$

# **LE PROFILE EST DE CLASSE 1**

### **III.3.6. Vérifications du choix de profilé :**

# **III.3.6.A. Vérifications des contraintes :**

La formule de vérification au cisaillement est donnée par la formule suivante :

$$
\left(\frac{Msdy}{Mply}\right)^2 + \left(\frac{Msdz}{Mplz}\right) \le 1
$$

 $Mply = Wply \times fy = 103 \times 235 \times 10^{-3} = 24.20$  KN.m

 $Mplz = Wplz \times fy = 19.25 \times 235 \times 10^{-3} = 6.65$  KN.m

$$
\left(\frac{5.13}{24.20}\right)^2 + \left(\frac{1.36}{6.65}\right) = 0.24 \le 1 \dots \dots \dots \dots \dots ON
$$

### **III.3.6.B. Vérification de la flèche :**

$$
qz = V = -1.48
$$
 KN/ml  
 $qy = G = 0.44$  KN/ml

 $f \leq fad$ 

#### **Selon :**

• **Axe z-z** = 5 <sup>384</sup> . × ()⁴ <sup>×</sup> <sup>≤</sup> 200 = 5 <sup>384</sup> . 1.48 × 4300⁴ 2.1 <sup>×</sup> <sup>10</sup><sup>5</sup> <sup>×</sup> 62.7 <sup>×</sup> <sup>10</sup><sup>4</sup> <sup>=</sup> 50.03 <sup>≤</sup> 4300 <sup>200</sup> <sup>=</sup> 21.5 … . non vérifiée • **Axe y-y** = 5 <sup>384</sup> . × ()⁴ <sup>×</sup> <sup>≤</sup> <sup>200</sup>. = 5 <sup>384</sup> . 0.44 × 4300⁴ 2.1 <sup>×</sup> <sup>10</sup><sup>5</sup> <sup>×</sup> <sup>605</sup> <sup>×</sup> <sup>10</sup><sup>4</sup> <sup>=</sup> 1.5 <sup>≤</sup> 430 <sup>200</sup> <sup>=</sup> 21.5 … … … … … . … … . éé

#### Chapitre III: Prédimensionnement de l'étage en charpente métallique

La flèche n'est pas vérifiée selon l'axe z-z, on change donc de profilé pour un « UPN180 »

### **III.3.7.Changement de profilé :**

### **III.3.7.A. Caractéristiques du profilé :**

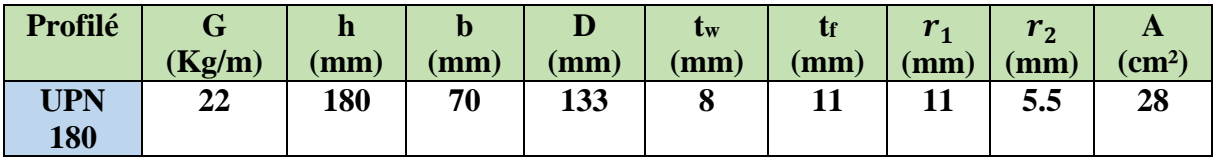

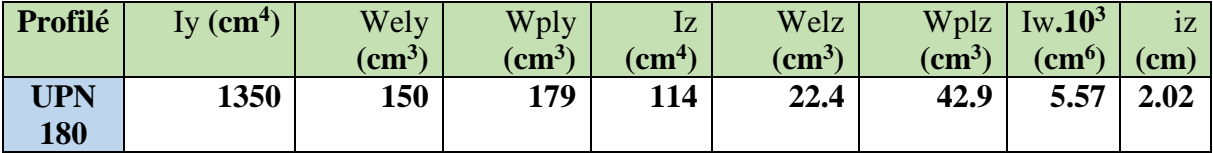

**Tableau.III.6.Caractéristiques du profilé UPN180**

# **III.3.7.B. Charges permanentes :G**

Bardage………………………………….0.12 kN/m2

Accessoires de poses …………………..0.05 kN/m2

Poids propre de la lisse (UPN180)………0.22 KN/ml

 $G = 1.65 \times (0.12 + 0.05) + 0.22$ 

 **G =0.5 KN/ml**

### **III.3.7.C. Surcharges climatiques du vent :V**

 $V = -0.9 \times 1.65 = -1.48$  KN/m

### **III.3.7.D. Combinaison des charges :**

**ELU** 

$$
qz = 1.5V = 1.5 \times 1.48 = 2.22
$$
 KN/ml

 $qy = 1.35G = 1.35 \times 0.5 = 0.675$  KN/ml

**ELS** 

$$
qz = V = -1.48
$$
 KN/ml

$$
qy = G = 0.5 \text{ KN/ml}
$$

# **III.3.7.E. Les moments :**

$$
My = \frac{Qz \cdot l^2}{8} = \frac{2.22 \times 4.3^2}{8} = 5.13 \text{ KN} \cdot m
$$

$$
Mz = \frac{Qy \cdot l^2}{8} = \frac{0.675 \times 4.3^2}{8} = 1.5 \, \text{KN} \cdot m
$$
## **III.3.8.Vérifications du nouveau choix de profilé :**

## **III.3.8.A. Vérification des contraintes :**

La vérification au cisaillement est donnée par la formule suivante :

$$
\left(\frac{Msdy}{Mply}\right)^2 + \left(\frac{Msdz}{Mplz}\right) \le 1
$$

 $Mply = Wply \times fy = 179 \times 235 \times 10^{-3} = 42.065$  KN.m

 $Mplz = Wplz \times fy = 42.9 \times 235 \times 10^{-3} = 10.081$  KN.m

( 5.13 42.065 ) <sup>²</sup> <sup>+</sup> ( 1.5 10.081 ) <sup>=</sup> 0.16 <sup>≤</sup> <sup>1</sup> … … … … … .

## **III.3.8.B. Vérification de la flèche:**

$$
qz = V = -1.48 \text{ KN/ml}
$$
  
\n
$$
qy = G = 0.5 \text{ KN/ml}
$$
  
\n
$$
f \leq fad
$$
  
\n• **Axe z-z**  
\n
$$
fz = \frac{5}{384} \cdot \frac{Qz \times (L)^4}{E \times Iz} \leq \frac{L}{200}
$$

$$
fz = \frac{5}{384} \cdot \frac{1.4 \times 4300^4}{2.1 \times 10^5 \times 114 \times 10^4} = 20.81 \, \text{mm} \le \frac{4300}{200} = 21.5 \, \text{m} \, \dots \, \text{vérifiée}
$$

• **Axe y-y**

$$
fy = \frac{5}{384} \cdot \frac{Qy \times (L)^4}{E \times ly} \le \frac{L}{200}.
$$
  

$$
fy = \frac{5}{384} \cdot \frac{0.44 \times 4300^4}{2.1 \times 10^5 \times 1350 \times 10^4} = 0.102 \text{mm} \le \frac{430}{200} = 21.5 \text{mm} \dots \dots \dots \text{vérifiée}
$$

## **III.3.8.C. Vérification de cisaillement :**

$$
\max(v_{sdy}^{max}, v_{sdz}^{max}) \le V_{plrd} = \min \left\{ \frac{A_v \times f_y}{\sqrt{3} \times \gamma_{m0}} \right\}
$$
  
0.6 × h × t<sub>w</sub> × f<sub>y</sub>

$$
V_{plrd} = min\left(\times \frac{235}{\sqrt{3}} = 2047 \text{ KN}; 0.6 \times 180 \times 8 \times 235\right) = 203.04 \text{ KN}
$$

Vsdy = 0.675 × 
$$
\frac{4.3}{2}
$$
 = 1.45 KN  
\nVsdz = 2.22 ×  $\frac{4.3}{2}$  = 4.77 KN  
\n4.77KN ≤ 203KN ......... vérifiée  
\nII\_4\_6\_7) Verification au déversement :

$$
Msdy = 5.3 \text{ KN.m} \qquad Msdz = 1.5 \text{KN.m}
$$

 $Mply = 42KN.m$   $Mplz=10 KN.m$ 

**Figure.III.9. Dispositions des charges au déversement**

$$
\frac{Msd, y}{xLT \times Mpl, y} + \frac{Msd, z}{Mpl, z} \le 1
$$

$$
\begin{cases} B_w = 1 \\ \text{et} \\ \gamma_{M1} = 1, 1 \end{cases}
$$

pour les sections de classe 1

$$
\chi_{\rm LT}\!=\!\frac{1}{\left(\mathbf{\phi}_{\rm LT} \!+\! \sqrt{\mathbf{\phi}_{\rm LT}^{\phantom{2}} \!-\! \mathbf{\lambda}_{\rm LT}^{\phantom{2}}}\right)}
$$

XLT: facteur de déversement

Avec:

$$
\varphi_{LT} = 0.5 \left[ 1 + \alpha_{LT} (\lambda_{LT}^- - 0.2) + \lambda_{LT}^{-2} \right]
$$
  
\n
$$
\alpha_{LT} = 0.21
$$
 Pour les profilés laminés  
\n
$$
\lambda_{LT}^- = \sqrt{\frac{\beta_{W} \times W_{p1x} \text{sf}_y}{M_{cr}}}
$$

 $M_{cr}$ : moment critique élastique de déversement donné par la formule suivante :

$$
\mathrm{M}_{\text{ cr}}\,{=}\,\mathrm{C}_1\pi^2\,\frac{\mathrm{ExI}_y}{\mathrm{L}^2}\sqrt{\frac{I_w}{I_y}\frac{+L^2\,\mathrm{x}\,G\,\mathrm{x}\,I_t}{\pi^2\,\mathrm{x}\,E\,\mathrm{x}\,I_y}}
$$

c1=1.132  $E = 2.1 \times 10^5$  MPA  $Iz = 114cm<sup>4</sup>$  $Iw = 5.57 \times 10^9$ . 8 cm<sup>6</sup>  $It = 9.55 \times 10^4 \text{ cm}^4$ 

**De ce fait:**

$$
M_{cr} = c1 \frac{\Pi^2 E Iz}{l^2} \left[ \frac{Iw}{Iz} + \frac{l^2 G It}{\Pi^2 E Iz} \right]^{0.5}
$$

**Mcr = 29 798 724 N.mm**

$$
\bar{\lambda} = \left(\frac{1 \times 179 \times 10^3 \times 235}{29798724} \n\bar{\lambda} = 1.41 \n\varphi_{LT} = 0,5\left[1 + \alpha\left(\overline{\lambda}_{LT} - 0, 2\right) + \overline{\lambda}_{LT}^2\right] \n\varphi_{lt} = 0,5\left[1 + 0, 21(1.4 - 0, 2) + 1.4^2\right] \n\varphi_{LT} = 1.6
$$

$$
\chi_{LT} = \frac{1}{\varphi_{LT} + [\varphi_{LT}^2 - \overline{\lambda}_{LT}^2]^{0.5}}
$$
  

$$
X_{LT} = \frac{1}{1.6 \times \sqrt{1.6^2 - 1.41^2}} = 0.82 < 1
$$
  

$$
\chi_{LT} = 0.82
$$

- vérification :  $M_{sd} \leq M_{bra} = \sum_{LT} \beta_w w_{plY} \frac{f_y}{v_w}$  $V_{m0}$
- $\bullet$  5.3KN,  $m < 31.35$  kN,  $m$

Il n'y a pas de risque de déversement.

#### **Conclusion:**

Le profilé UPN180 vérifie toutes les conditions pour les lisses. On optera donc pour ce profilé.

## **III.4. Calcul des potelets :**

## **III.4.1.** Introduction :

- Les potelets sont le plus souvent des profilés en **I** ou **H** destinés à rigidifier la clôture (bardage) et résister aux efforts horizontaux du vent. Leurs caractéristiques varient en fonction de la nature du bardage (en maçonnerie ou en tôle ondulée) et de la hauteur de la construction.
- Ils sont considérés comme articulés dans les deux extrémités.
	- Le potelet travail à la flexion sous l'effet de l'effort du vent provenant du bardage et des lisses, et à la compression sous l'effet de son poids propre, du poids du bardage et des lisses qui lui est associé, et de ce fait fonctionne en flexion composée.

## **III.4.2.Dimensionnent des potelets :**

Le dimensionnement des potelets les plus longs se fait selon la condition de la flèche, la hauteur totale de cette Potelets est 4,5 mètre

La charge de flexion qui influe sur le potelet est la charge du vent :

V<sub>paroi vertical</sub>= - 0,9 KN/m<sup>2</sup>  
V= -0.9×4.3= - 3.87KN/ml  

$$
\Delta y = \frac{5 \times V \times L^4}{384 \times E \times ly} \le \frac{L}{200}
$$

$$
Iy = \frac{5 \times 200 \times 4500^3 \times 3.87}{384 \times 2.1 \times 10^5}
$$
  

$$
Iy = 437.31mm^4
$$

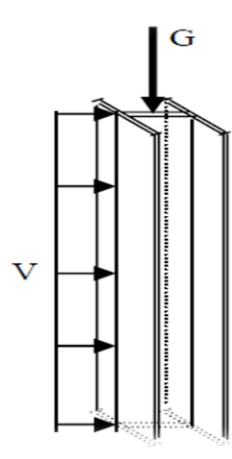

**Figure.III.10. Répartition des charges sur potelet** On choisit la section du profile dans le tableau des profilés ayant au moins la valeur de ly supérieur ou égale à la valeur trouvée, ce qui correspond à un profilé IPE140 :  $Iy = 541,2 \text{ cm}^4$ 

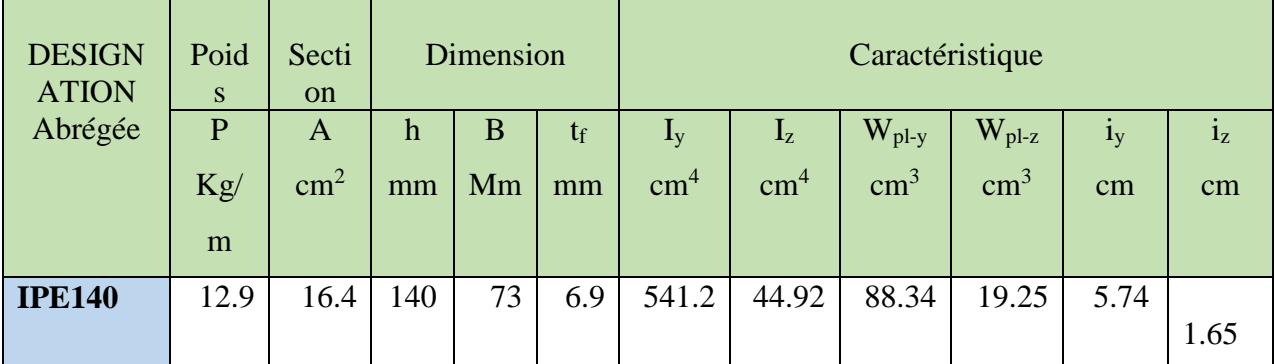

#### **Les caractéristiques de IPE140**

**Tableau.III.7.Caractéristiques du profilé IPE140**

## **III.4.3. Calcul des charges et surcharges revenants au potelet la plus chargé :**

• *Charge permanenté G :*

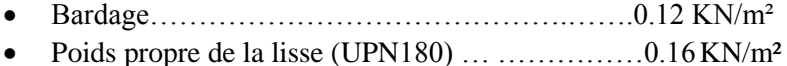

- Accessoires de pose……………………………0.05 KN/m²
- Longueur de la lisse……………………………….... 4.3 m
- Longueur de potelet ……………………………….. 4.5 m

Nombre de lisses supportées par le potelet : 4 lisses

Surface tributaire revenant au potelet le plus charge :

$$
S = (4.3 \times 4.5) = 19.35 m^2
$$

$$
G = [Pds_{potelet} \times l_{potelet}] + [Pds_{lisse} \times Nbr_{lisse} \times l_{lisse}] + [Gbarrdage \times S]
$$

 $G = [0.0129 \times 4.5] + [0.0196 \times 4 \times 4.3] + [0.17 \times 19.35]$ 

 $G = 3.68KN/ml$ 

## **III.4.4.Combinaison des charges :**

N=1.35Gt=4.97KN/ml

V=1.5v=5.8KN/ml

## **III.4.5.Vérification vis-à-vis au flambement composées**

On doit vérifier cette condition :

$$
\frac{N}{x_{min} * \frac{N_{pl}}{\gamma_{m1}}} + \frac{K_y * M_y}{\frac{M_{ply}}{\gamma_{m1}}} + \frac{K_z * M_z}{\frac{M_{plz}}{\gamma_{m1}}} \le 1
$$

Tel que :

- $N_{PL} = A_{br} f_y = 16.4 \times 10^2 \times 235 = 385.4 kN$
- $M_{PL,y}=W_{ply.}f_{y}=88.34\times10^{3} \times 235=20.75 \text{KN.m}$
- $M_{PL,z}=W_{p1z}.f_{y}=19.25\times 10^{3} \times 235=4.52KN.m$
- K<sub>Y</sub>=1-[( $\mu$ <sub>y</sub>.N)/( $x$ <sub>y</sub>...A.f<sub>y</sub>) et K<sub>Y</sub> ≤1,5

#### $\bullet$  **Calcul de**  $\chi$ <sub>min</sub>:

 $\gamma$ min = min (Xy; Xz)  $lfy = L = 4.5m$  $l$ fz = L = 1,65 m Double articulé

$$
\lambda_y = \frac{l_{fy}}{i_y} = \frac{450}{5.74} = 78.3
$$
\n
$$
\lambda_z = \frac{l_{fz}}{i_z} = \frac{165}{1.65} = 100
$$
\n
$$
\overline{\lambda}_y = \frac{\lambda_y}{\lambda_1} \sqrt{\beta_A} \qquad \text{ou} \qquad \lambda_y = \frac{Lfy}{iy} \quad \text{et} \quad \beta_A = 1 \quad \text{section de classe} \quad (I)
$$
\n
$$
\overline{\lambda}_y = \frac{\lambda_y}{\lambda_1} \sqrt{\beta_A} = \frac{78.3}{93.9} = 0.83
$$

$$
\bar{\lambda}_z = \frac{\lambda_z}{\lambda_1} \sqrt{\beta_A} = \frac{100}{93.9} = 0.1.06
$$

Choix de la courbe de flambement

$$
\frac{h}{b} = \frac{140}{73} = 1.9 > 1.25
$$
  

$$
t_f = 6.9 < 40 \, \text{mm}
$$

Alors suivant

$$
y-y \longrightarrow \t( a)\alpha=0.21 \t\t \longrightarrow \t\t \lambda_y=0.83 \t\t \longrightarrow \t\t X_y=0.79
$$

$$
z-z \longrightarrow
$$
 (b)  $\alpha=0.34$   $\lambda_z = 1.06$   $\longrightarrow$   $X_z = 0.59$ 

Alors on en déduis que  $x_{min} = min(x_y, x_z) = X_z = 0.59$ 

$$
\mu_y = 1.25 \times (2\beta_y - 4) + \frac{w_{ply} - w_{elz}}{w_{elz}}
$$
  
\n
$$
\mu_y = 1.25 \times [(2 \times 1.3) - 4] + \frac{88.34 - 77.32}{77.32}
$$
  
\n
$$
\mu_y = -1.6
$$
  
\n
$$
k_y = 1 - \frac{\mu_y \times N}{\chi_y A f_y}
$$
  
\n
$$
K_y = \frac{1 + 1.61 \times (4.97 \times 10^3)}{0.79 \times (16.4 \times 10^2) \times 235} = 0.026
$$

On calcule le moment suivant de chaque axe :

$$
M_{y} = \frac{5.8 \times 4.5^{2}}{8} = 14.68 \, KN/ml
$$
  

$$
M_{z} = 0 \, KN/ml
$$

$$
\frac{5.08 \times 10^3}{0.79 \times 385.4 \times 10^3} + 0.02 \frac{14.68}{20.75} = 0.089 < 1
$$
\n
$$
\frac{14.68}{1.1}
$$

Alors il n y'a pas de risque de flambement.

## **III.5. Calcul des poutres principales :**

Les poutres sont des éléments principaux destinées a porté les charges permanente due aux pannes, la toiture ainsi qu'aux charges d'exploitations

Les poutres, comme les pannes, travaillent à la flexion simple mais leur disposition est perpendiculaire aux pannes. Dans notre cas la longueur des poutres est de 6,2 mètres.

Nous allons dimensionner d'une façon optimale la section des poutres intermédiaire nécessaire pour résister au chargement donné ci-dessous.

## **III.5.1.Les charges influencées sur la poutre :**

#### **III.5.1.A. Charges permanentes : G**

 $G = G_{(barrage)+}G_{(pannes)} + G_{(pouter)}$ 

- Tôle et accessoires de pose……………0.17 KN/m<sup>2</sup>
- Poids propre de la panneIPE200………….…..0.224 KN/m²
- Poids de poutres estimé IPE300 ……………….0.422 KN/ml

 $G_{panne} =$  $0.224 \times 8.25 \times 5$  $\frac{6.2}{6.2}$  = 1.5KN/ml

 $G_{barrdage} = 8.25 \times 0.17 = 1.4 K N/ml$ 

 $G_T = 3.502$  KN/ml

#### **III.5.1.B. Charge d'exploitation :**

 $L=6.2m$ 

M=M'

$$
\frac{PL}{3}=\frac{QL^2}{8}
$$

$$
Q = \frac{8p}{3L}KN/ml
$$

Q=0.296 KN/ml

#### **III.5.1.C. surcharge du vent (V) :(perpendiculaire au versant)**

Pour plus de sécurité et pour simplifier les calculs, on prend la valeur maximale du vent sur la toiture.

 $V = -1.9KN/m^2$ V=-1,9\***e** V=-1,9\*8.25 **V=-15.7KN/ml**

#### **III.5.1.D. Surcharge climatique de la neige: S**

 $S = 0.108 \times 8.25 = 0.89$ KN/ml

## **III.5.2.Combinaison des charges :**

#### **III.5.2.A. ELU**

#### **Selon Axe z-z :**

- $1G \cos 3.7^\circ + 1.5W = -20.05$  KN/ml
- $1.35G \cos 3.7^\circ + 1.5Q \cos 3.7^\circ = 5.31$  KN/ml
- 1.35G  $\cos 3.7^\circ + 1.5S \cos 3.7^\circ = 6.03$  KN/ml

#### **ELU max sur z-z = -20.05 KN/ml**

#### **Selon Axe y-y :**

- 1.35G sin  $3,7^{\circ}+1.5Q$  sin  $3,7^{\circ}$  = 0.34 KN/ml
- 1.35G sin  $3.7^{\circ}+1.5S$  sin  $3.7^{\circ}$  = 0.37 KN/ml

#### **ELU max sur y-y = 0..37 KN/ml**

#### **III.5.2.B. ELS**

#### **Selon Axe z-z :**

- $G \cos 3.7^\circ + W = 0.838$  KN/ml
- G  $\cos 3.7^\circ + Q \cos 3.7^\circ = 1.863$  KN/ml
- G cos3.7°+S cos 3.7° = 1.058 KN/ml

#### **ELS max sur z-z = 1.058 KN/ml**

#### **Selon Axe y-y :**

- G sin  $11.3^{\circ}$  +Q sin  $11.3^{\circ}$  = 0.174 KN/ml
- G sin  $11.3^{\circ} + S$  sin  $11.3^{\circ} = 0.211$  KN/ml

#### **ELS max sur y-y = 0.211 KN/ml**

#### **III.5.2.C. Calcul des moments:**

$$
My = \frac{Qz \cdot l^2}{8} = \frac{-20.05 \times 8.28^2}{8} = 96.34 \, \text{KN} \cdot m
$$
\n
$$
Mz = \frac{Qy \cdot l^2}{8} = \frac{0.37 \times 8.25^2}{8} = 1.77 \, \text{KN} \cdot m
$$

## **III.5.3.Dimensionnements de la poutre :**

$$
\sigma = \frac{M_y}{W_{ely}} + \frac{M_z}{W_{elz}} \le f_y
$$

$$
\sigma = \frac{M_y}{W_{ely}} \left( 1 + \frac{M_z}{M_y} * \frac{W_{ely}}{W_{elz}} \right)
$$

$$
W_{ely} = \frac{My + nMz}{f_y}
$$

A noter que :  $n \approx 6$  à 9 pour des poutres en I, on prendra n=6

$$
Wely = \frac{96.34 + 6 \times (1.77)}{235} \times 10^3 = 455.34 \text{ cm}^3
$$

**Donc on choisit le profil IPE 300**

**Classification du profilé :**

• **Semelle** 

$$
c_{\ell f} = \frac{150}{2}_{10.7} = 7.00 \le 10 \varepsilon \quad \varepsilon = \sqrt{\frac{235}{235}} = 1
$$

• **Âme** 

$$
d/_{tw} = \frac{300 - (10.5 + 15)}{7.1} = 38.66 \le 72\varepsilon \quad \varepsilon = \sqrt{\frac{235}{235}} = 1
$$

Le profilé est donc de classe 1.

## **III.5.4.Vérification du choix de profilé :**

**III.5.4.A. Vérification de la résistance :**

$$
\left(\frac{Msdy}{Wply \times fy}\right)^2 + \left(\frac{Msdz}{Wplz \times fy}\right) \le 1
$$

$$
\left(\frac{96}{628.4 \times 235 \times 10^{-3}}\right)^2 + \left(\frac{0.664}{125.2 \times 235 \times 10^{-3}}\right) = 0.46 \le 1 \dots \dots \dots \dots \dots OK
$$

#### **III.5.4.B. Vérification de déversement :**

$$
M_{Sdy} = \frac{Qy \cdot l^2}{8} = 96.34 \, \text{KN/ml}
$$
\n
$$
M_{Sdz} = \frac{Qy \cdot l^2}{8} \, 1.77 \, \text{KN/ml}
$$

On doit vérifier :

$$
\frac{M_{sd,x}}{X_{LT} \cdot W_{p1,y} \cdot \frac{f\mathcal{Y}}{f\mathcal{W}}} + \frac{M_{sd,z}}{W_{p1,z} \cdot \frac{f\mathcal{Y}}{f\mathcal{W}}} \le 1
$$
\n•  $\beta_{\psi} = 1$  profile de class 1.\n•  $\alpha_{LT} = 0.21$  (laminé)\n•  $\text{C1} = 1,132$ \n•  $\text{CCM97 } \gg$ \n•  $\text{K} = \text{K} \gg 1$ \n•  $\text{i}z = 33.5 \text{ mm}$ \n•  $\text{H} = 300 \text{ mm}$ \n•  $\text{H} = 10.7 \text{ mm}$ \n\n $\delta t = 10.7 \text{ mm}$ \n $\delta t = 10.7 \text{ mm}$ \n $\delta t = 10.7 \text{ mm}$ \n $\delta t = \frac{KL/iz}{\sqrt{c}1 \times \sqrt{\left(\frac{K}{KW} \right)^2 + \frac{1}{20} \left(\frac{k\frac{L}{iz}}{\frac{h}{U}}\right)^2}} = 130.3$ \n $\sqrt{1.132} \times \sqrt{\left( (1)^2 + \frac{1}{20} \left(\frac{300}{300}\right)^2 \right)}$ \n $\overline{\lambda}_{xx} = \frac{6LT}{\overline{\Lambda}1}$ \n $\Delta t = 93.91\epsilon$ \n $\epsilon = \sqrt{\frac{235}{235}} = 1$ \n $\overline{\lambda}_{xx} = \frac{130.3}{93.91} \times \sqrt{1} = 1.39$ \n $\phi_{LT} = 0.5[1 + \alpha_{LT}(\overline{\lambda}_{LT} - 0.2) + \overline{\lambda}^2_{LT}]$ \n $\phi_{tt} = 0.5[1 + 0.21(1.39 - 0.2) + 1.39^2$ \n $\phi_{xx} = 1.59$ \n $\chi_{xx} = \frac{1}{\varphi_{xx} + [\varphi_{xx}^2 - \overline{\lambda}_{xx}^2]^{\frac{3}{25}}} = 0.42 < 1$ \n $\phi_{xx} = \frac{1}{1.59 \times \sqrt{1.59^2 -$ 

$$
1.59 \times \sqrt{1.59^2 - 1.39^2}
$$

#### **Vérification :**

$$
\frac{M_{sd,y}}{X_{LT} \cdot W_{pl,y} \cdot \frac{fy}{\gamma_{M1}}} + \frac{M_{sd,z}}{W_{pl,z} \cdot \frac{fy}{\gamma_{M1}}} = \frac{96 \times 10^6}{0.42 \times 628.4 \times 10^3 \times \frac{235}{1,1}} + \frac{1.77 \times 10^6}{125.2 \times 10^3 \times \frac{235}{1.1}} = 1.7 > 1
$$

Le profilé ne vérifie donc pas, on augmente la section de la poutre, on optera pour un « IPE400 »

## **III.5.5.Changement de profilé :**

#### **III.5.5.A. Nouvelles charges**

#### **A.1.Charges Permanentes G :**

**G=G(barrdage)+G(pannes)+G(poutre)**

- Tôle et accessoires de pose……………0.17 KN/m<sup>2</sup>
- Poids propre de la panne**IPE200**………….…..0.224 KN/m²
- Poids de poutres estimé **IPE400** ……………….0.663 KN/ml

$$
G_{panne} = \frac{0.224 \times 8.25 \times 5}{6.2} = 1.5 K N/ml
$$

 $G_{barrdade} = 8.25 \times 0.17 = 1.4 KN/ml$ 

#### $G_T = 3.56$  KN/ml

Charges d'exploitations

Charges de la neige …….

Charges du vent ……….. Ne changent pas

**G=3.56 KN/ml**

**Q=0.4 KN/ml**

**V=-15.7KN/ml**

**Sn**= **0,89 KN/ml** 

#### **III.5.5.B. Combinaison des charges :**

#### **ELU**

 **Selon Axe z-z :** 

- $1G \cos 3.7^\circ + 1.5W = -20$  KN/ml
- $1.35G \cos 3.7^\circ + 1.5Q \cos 3.7^\circ = 5.39$  KN/ml
- 1.35G  $\cos 3.7^\circ + 1.5S \cos 3.7^\circ = 6.1$  KN/ml

#### **ELU max sur z-z = -20. KN/ml**

#### **Selon Axe y-y :**

- 1.35G sin 3,7°+1.5Q sin 3,7° = 0.3466 KN/ml
- 1.35G sin  $3.7^{\circ}$ +1.5S sin  $3.7^{\circ}$  = 0.384 KN/ml

#### **ELU max sur y-y = 0..384 KN/ml**

#### **III.5.5.C. Calcul des moments :**

$$
My = \frac{Qz \cdot l^2}{8} = \frac{-20.05 \times 8.28^2}{8} = 96.1 \, \text{KN} \cdot m
$$
\n
$$
Mz = \frac{Qy \cdot l^2}{8} = \frac{0.37 \times 8.25^2}{8} = 1.82 \, \text{KN} \cdot m
$$

#### **III.5.5.D. Classification du profile :**

**Semelle** *:*

$$
\frac{c}{tf} = \frac{b}{2tf} = \frac{180}{2 \times 13.5} = 6.66 < 10\varepsilon \quad \varepsilon = \sqrt{\frac{235}{fy}} = 1
$$

Semelle de classe 1

• **Ame**:  
\n
$$
\frac{d}{dw} = \frac{h - 2tf}{tw} = \frac{400 - 2 \times 13.5}{8.6} = 43.73 < 72\varepsilon
$$
\nAme de classe 1

\nProfité IPE 400 de classe 1.

## **III.5.6.Vérifications du nouveau profilé :**

#### **III.5.6.A. Vérifications des contraintes :**

La formule de vérification au cisaillement est donnée par la formule suivante :

$$
\left(\frac{Msdy}{Mply}\right)^2 + \left(\frac{Msdz}{Mplz}\right) \le 1
$$

 $Mply = Wply \times fy = 1307 \times 235 \times 10^{-3} = 307.14$  KN.m

 $Mplz = Wplz \times fy = 229 \times 235 \times 10^{-3} = 53.81$  KN.m

$$
\left(\frac{96.1}{307.14}\right)^2 + \left(\frac{1.82}{53.81}\right) = 0.13 \le 1 \dots \dots \dots \dots \dots \dots \dots \dots \dots
$$
veirifiée

## **III.5.6.B. Vérification de la flèche (contre-flèche) :**

Qmax,z = 20 KN/ml Qmax,y = 0.38 KN/ml ≤ • **Axe z-z** = 5 <sup>384</sup> . × ()⁴ <sup>×</sup> <sup>≤</sup> 200 = 5 <sup>384</sup> . 20 × (6200)⁴ 2.1 <sup>×</sup> <sup>10</sup><sup>3</sup> <sup>×</sup> <sup>1318</sup> <sup>×</sup> <sup>10</sup><sup>4</sup> <sup>=</sup> 13 <sup>≤</sup> 300 <sup>200</sup> <sup>=</sup> 31 … … … … … … … . . . • **Axe y-y** = 5 <sup>384</sup> . × ()⁴ <sup>×</sup> <sup>≤</sup> 200 = 5 <sup>384</sup> . 2.1 <sup>×</sup> <sup>10</sup><sup>3</sup> <sup>×</sup> <sup>23130</sup> <sup>×</sup> <sup>10</sup><sup>4</sup> <sup>=</sup> 15.5 <sup>≤</sup> 0.38 × (6250)⁴ 6200 <sup>200</sup> <sup>=</sup> <sup>31</sup> … … … … … . … … . .

#### **III.5.6.C. Vérification de la poutre vis-à-vis au déversement**

$$
M_{Sdy} = \frac{Qy \cdot l^2}{8} = 96.1 \, \text{KN/ml}
$$
\n
$$
M_{Sdz} = \frac{Qy \cdot l^2}{8} \, 1.82 \, \text{KN/ml}
$$

On doit vérifier cette condition :

$$
\frac{M_{sd,y}}{X_{LT} \cdot W_{pl,y} \cdot \frac{fy}{\gamma_{M1}}} + \frac{M_{sd,z}}{W_{pl,z} \cdot \frac{fy}{\gamma_{M1}}} \le 1
$$

- $\cdot$   $\beta_w = 1$  profilé de classe 1.
- $\bullet$   $\alpha_{LT}$ =0.21 (laminé)
- 
- $\bullet$   $K = Kw =1$
- $\bullet$  iz =39.5 mm
- 

 $\bullet$  H = 400mm  $\uparrow$  d'après le tableau de profile

 $\bullet$  tf =13.5 mm

•  $Cl = 1,132$  Tab B.1.2 Page 144 « CCM97 »

$$
\Delta LT = \frac{KL/iz}{\sqrt{c}1 \times \sqrt[4]{\left(\frac{K}{KW}\right)^2 + \frac{1}{20}\left(\frac{k\frac{L}{iz}}{h}\right)^2}}
$$
  
\n
$$
\Delta LT = \frac{1 \times 6200/39.5}{\sqrt{1.132} \times \sqrt[4]{\left((1)^2 + \frac{1}{20}\left(\frac{1\frac{620}{3.95}}{400}\right)^2\right)}} = 118.9
$$
  
\n
$$
\overline{\lambda}_{LT} = \frac{\Delta LT}{\Delta 1}
$$
  $\Delta 1 = 93.91 \varepsilon$   $\varepsilon = \sqrt{\frac{235}{235}} = 1$   
\n
$$
\overline{\lambda}_{LT} = \frac{130.3}{93.91} \times \sqrt{1} = 1.26
$$

$$
\varphi_{lt} = 0, 5[1 + 0, 21(1.26 - 0, 2) + 1.26^{2}
$$
\n
$$
\varphi_{LT} = 1.4
$$
\n
$$
\chi_{LT} = \frac{1}{\varphi_{LT} + [\varphi_{LT}^{2} - \overline{\lambda}_{LT}^{2}]^{0.5}}
$$
\n
$$
X_{LT} = \frac{1}{1.4 \times \sqrt{1.4^{2} - 1.26^{2}}} = 0.49 < 1
$$

## **Vérification :**

$$
\frac{M_{sd,y}}{X_{LT} \cdot W_{pl,y} \cdot \frac{fy}{\gamma_{M1}}} + \frac{M_{sd,z}}{W_{pl,z} \cdot \frac{fy}{\gamma_{M1}}} = \frac{96 \times 10^6}{0.49 \times 1307 \times 10^3 \times \frac{235}{1,1}} + \frac{1.82 \times 10^6}{229 \times 10^3 \times \frac{235}{1.1}} = 0.2 < 1
$$

Alors il n'y a pas de risque de déversement.

## **III.6. Les poutres secondaires**

La poutre secondaire a pour rôle de tenir les poteaux entre eux, on suppose que les poutres secondaires ne portent que la charge de leurs poids propre ainsi que les charges d'exploitations

On choisit des poutres de profilé « HEA200 »

#### **Les caractéristiques de profile**

L=9 m (le cas la plus défavorable)

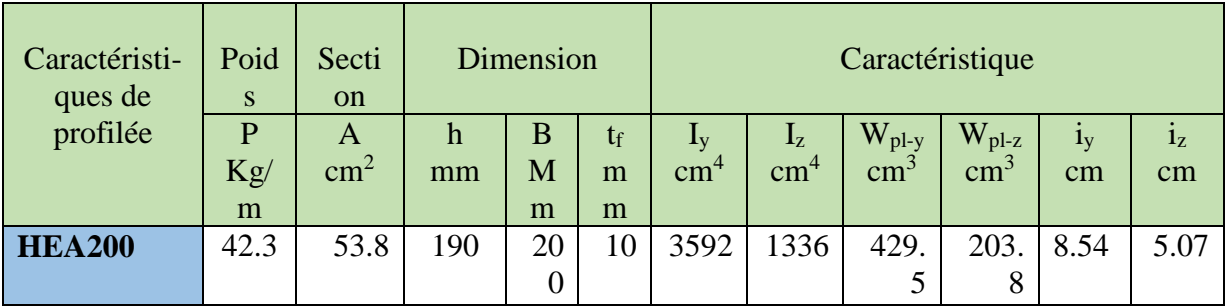

**Tableau.III.8.Caractéristiques du Profilé HEA200**

## **III.6.2.Evaluation des charges :**

#### **III.6.2.A. Surcharge permanente :**

G=0.423KN/ml

#### **III.6.2.B. Surcharge d'entretien (exploitation) : Q**

Deux charges concentrées (P) de 100 kg chacune située à 1/3 et 2/3 de portée.

M=M'  
\n
$$
\frac{PL}{3} = \frac{QL^2}{8}
$$
\n
$$
Q = \frac{8p \text{ KN}}{3L \text{ ml}} \text{ avec } L = 9m
$$

**Q=0.296 KN/ml**

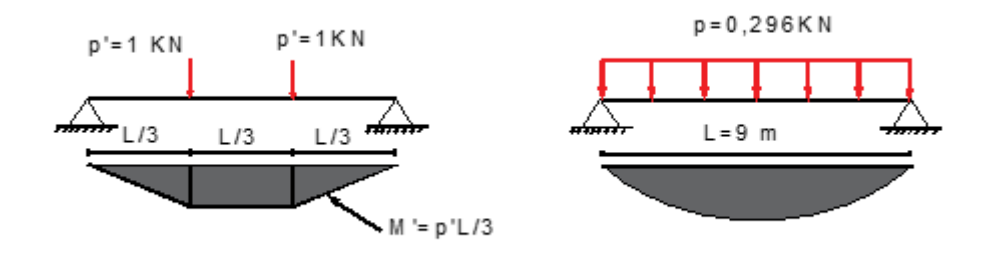

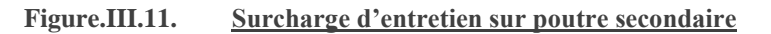

## **III.6.3.Les combinaisons des charges**

**III.6.3.A. ELU**

1.35G+1.5Q

1.35(0.423)+1.5(0.296)=1.01 KN/ml

**III.6.3.B. ELS**

G+Q

0.423+0.296=0.719 KN/ml

#### **III.6.3.C. Calcul des moments :**

$$
My = \frac{Qz \cdot l^2}{8} = \frac{1.01 \times 9^2}{8} = 10.22 \, \text{KN} \cdot m
$$

 $Mz = 0$ 

## **III.6.4.Dimensionnements de la poutre**

$$
\sigma = \frac{M_y}{W_{ely}} + \frac{M_z}{W_{elz}} \le f_y
$$

$$
\sigma = \frac{M_y}{W_{ely}} \left( 1 + \frac{M_z}{M_y} * \frac{W_{ely}}{W_{elz}} \right)
$$

$$
W_{ely} = \frac{My + nMz}{f_y}
$$

A noter que :  $n \approx 6$  à 9 pour des poutres en I, on prendra n=6

$$
Wely = \frac{10.22 + (6 \times 0)}{235} \times 10^3 = 43.48 \text{ mm}^3
$$

**Donc le profilé « HEA200 » est un candidat valide.**

#### **Classification du profilé :**

D'après le tableau des profilées le profilée HEA200 profilée de classe 1

## **III.6.5.La vérification de la flèche :**

**ELS**

 $Qmax$ <sub>z</sub> = 20 KN/ml

 $Qmax$ ,  $y = 0.38$  KN/ml

 $f \leq fad$ 

• **Axe z-z**

$$
fz = \frac{5}{384} \cdot \frac{Qy \times (L)^4}{E \times Iz} \le \frac{L}{200}
$$

 = 5 <sup>384</sup> . 0.719 × (9000)⁴ 2.1 <sup>×</sup> <sup>10</sup><sup>5</sup> <sup>×</sup> <sup>3592</sup> <sup>×</sup> <sup>10</sup><sup>4</sup> <sup>=</sup> 8.14 <sup>≤</sup> 9000 <sup>200</sup> <sup>=</sup> <sup>45</sup> … … … … … . éé

**Alors on prendra donc des profilées « HEA200 »**

## **III.7. Les poteaux**

## **III.7.1.Définition :**

Les poteaux sont des éléments principaux qui travaillent en flexion composée, mais dans notre cas les poteaux sont à l'intérieure de l'ouvrage et ne sont pas en contact direct avec les parois externes qui reprennent les charges du vent, alors on considère qu'ils sont soumis à la compression simple

## **III.7.2.Evaluation des charges :**

#### **III.7.2.A. Poids propre :**

Le poids propre des pannes intermédiaires ainsi que le poids propre de la panne sablière et les charges des deux portiques sont des charges concentrée convertis en charge uniformément répartie, l'erreur résultante de cette simplification est négligeable.

#### **III.7.2.B. Poids des fermes :**

 $IPE400 = 0.663$  KN/ml

#### **III.7.2.C. La surface qui supporté le poteau :**

 $S=\left(\frac{5.5+6.2}{2}\right)$  $\frac{+6.2}{2}$   $\times$   $\left(\frac{9+7.5}{2}\right)$  $\binom{2+7.5}{2}$  = 48.26m<sup>2</sup>

#### **III.7.2.D. La charge soumise au poteau :**

Poids des poutres IPE400 = 0.663 KN/ml

 $G_{\text{pouter}} = 0.663 \times 14.1 = 12.83 KN$ 

#### **III.7.2.E. Poids de la couverture :**

TN40= 0.17 KN/ml

 $G_{t\hat{o} le} = 0.17 \times 48.26 = 8.20 K N$ 

#### **III.7.2.F. Poids des pannes IPE200 :**

 $G<sub>pannes</sub> = 0.224$  KN/ml

 $G_{names} = (languageur \times pds)(nbr)$ 

 $G_{names} = (8.25 \times 0.224)(5) = 9.24$ KN

#### **III.7.2.G. Poids totale :**

 $G_{total} = (8.2 + 9.24 + 12.83)$ 

 $G_{total} = 30.27 KN$ 

#### **III.7.2.H. Charge climatique :**

Charge de la neige  $S = 0.108$  KN/m<sup>2</sup>

 $S = 0.108 \times 48.26$ 

 $S = 5.21KN$ 

Charge du vent  $V = -1.9KN/m^2$ 

 $V = -1.9 \times 48.26$ 

 $V = -91.69KN$ 

#### **III.7.2.I. Charge d'exploitation :**

 $Q=1$ KN/m<sup>2</sup>

 $Q = 1 \times 48.26$ 

 $Q = 48.26KN$ 

**Les charges :**

 $G_{total} = 30.27 K N$  $Q = 48.26$  KN  $S = 5.21 K N$  $V = -91.69 KN$ 

## **III.7.3.Combinaison des charges :**

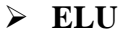

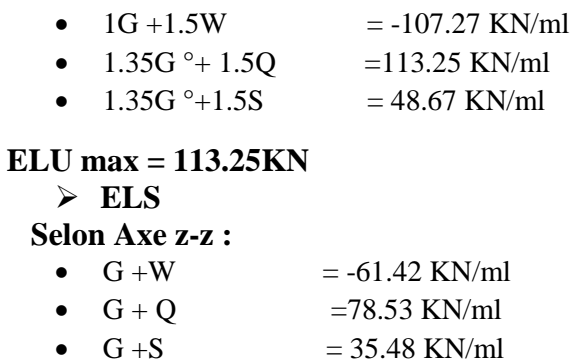

**ELS max = 78.53 KN**

## **III.7.4.Dimensionnement de poteau :**

$$
N_{sd} \leq N_{crd} = \frac{A \times f_y}{\gamma_{m0}}
$$

$$
A \ge \frac{N_{sd} \times \gamma_{m0}}{f_y}
$$
  

$$
A = \frac{113.25 \times 10^3 \times 1.1}{235}
$$

= 530 **Donc on choisit le profilé « HEA 200 »**

**Les caractéristiques du profilé « HEA200 »**

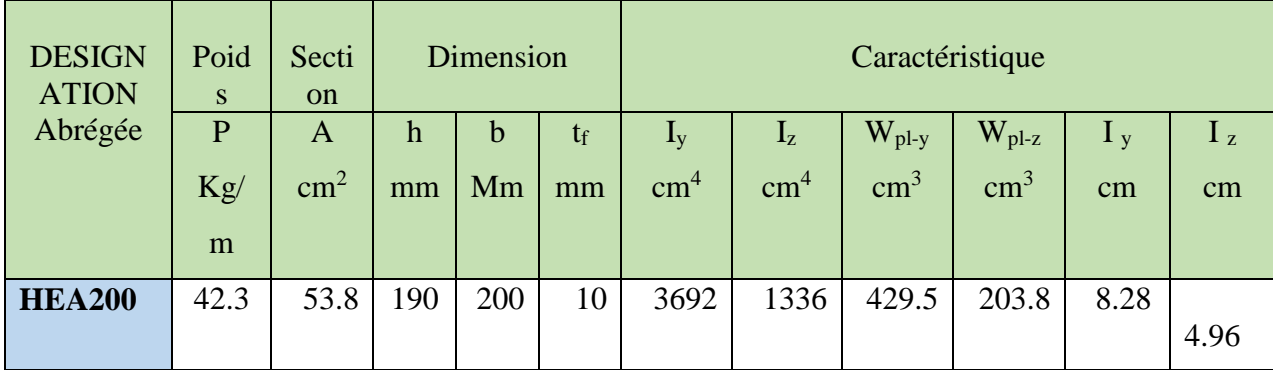

**Tableau.III.9.Caractéristiques du profilé HEA200**

## **III.7.5.Vérification du profilé :**

#### **III.7.5.A. Vérification selon flambement la réglementation du flambement simple :**

On doit vérifier cette condition :

$$
N_{sd} \le N_{prd} = \frac{\chi \times \beta_{Ax} A f_y}{\gamma_{m1}}
$$

Avec :

- $\beta_A = 1$  pour les sections transversales de classe 1
- A : l'aire de la section transversale du profilé.
- χ : est le coefficient de réduction pour le mode de flambement a considéré.
- $f_y = 235 \text{ MPa}$

$$
\lambda_y = \frac{l_{fy}}{i_y} = \frac{450}{8.28} = 54.34
$$
\n
$$
\lambda_z = \frac{l_{fz}}{i_z} = \frac{450}{4.96} = 90.72
$$
\n
$$
\lambda_1 = 93.9 \text{ e} \quad \text{avec : } \mathcal{E} = \sqrt{\frac{235}{f_y}} \text{ ; } f_y = 235 \text{ MPa} \implies \varepsilon = 1
$$

$$
\bar{\lambda} = \text{Max}\left[\frac{\lambda_y}{\lambda_1}, \frac{\lambda_z}{\lambda_1}\right]
$$

$$
\bar{\lambda}_y = 0.57 \quad \chi = 0.83
$$

$$
\bar{\lambda}_z = 0.97 \quad \chi = 0.59
$$

 $N_{sd} \le N_{nrd} = 678.124 KN$ 

**La condition est vérifiée, il n'y a donc pas de risque de flambement.**

## **III.8. Les contreventements :**

## **III.8.1.Introduction :**

Les contreventements sont des pièces qui ont pour objet d'assurer la stabilité de l'ossature en s'opposant à l'action des forces horizontales : vent, freinages des ponts roulants, effet de séismes, chocs etc. ils sont généralement conçus pour garantir le cheminement des charges horizontales jusqu'aux fondations.

Ils sont disposés en toiture, dans le plan des versants « poutres au vent », et en façade « Palées de stabilité », et doivent reprendre les efforts horizontaux appliqués tant sur les pignons que sur les longs pans.

## **III.8.2.Rôle des systèmes de contreventement**

Les contreventements ont pour fonctions principales de :

- Reprendre et de transmettre jusqu'aux fondations les efforts dus aux actions latérales ou horizontales causées par : le vent, le séisme, les forces de freinage de ponts roulant, les Explosions, les chocs de véhicules, la poussée des terres…Empêcher de grandes déformations (ou de limiter les déplacements horizontaux) sous l'effet de ces actions.
- Jouer un rôle important vis-à-vis des phénomènes d'instabilité en réduisant les risques de flambement et de déversement. En effet, ils diminuent les longueurs de flambement des poteaux, et ils constituent parfois des appuis latéraux intermédiaires pour les membrures comprimées de poutres et de portiques vis-à-vis du déversement.
- Possèdent un rôle important dans les problèmes de vibration de la construction, dans son ensemble ou dans des éléments élancés de cette construction et ce, en modifiant la période fondamentale. Ce qui permet d'éviter le phénomène de résonnance.

## **III.8.3.Efforts du vent sur les longpans**

Les efforts du vent sur le bardage en longpans sont transmis aux poteaux des portiques par l'intermédiaire des lisses. Les poteaux reprennent en tête 50 % des efforts, les 50 % restants étant absorbés par le dallage.

L'effort résultant en tête de poteau est transmis dans le portique, rigide et dimensionné à cet effet, et aucun dispositif particulier n'est à prévoir dans ce cas. Mais lorsque la travée *t* est trop grande, les lisses doivent reposer sur un appui intermédiaire on place à cet effet un potelet intermédiaire, appuyé en tête contre la panne sablière. L'effort F, en tête du potelet, est :

- Soit repris par la panne sablière, raidie transversalement à cet effet (solution onéreuse),
- Soit transmis à la panne suivante par un montant attaché par deux diagonales, qui ramènent les efforts en tête de portique. On a ainsi constitué une "poutre au vent en longpans".

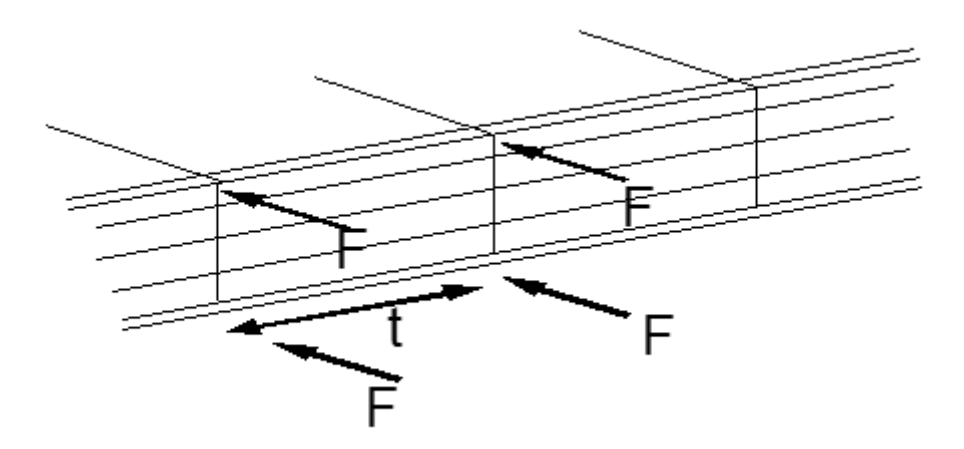

**Figure.III.12. Répartition des efforts du vent sur le bardage longpans III.8.4.Calcul de la poutre en vent de longpans :**

Considérons le dispositif dans une travée de portique. L'effort du vent « F » en tête du

Potelet se décompose en :

- Un effort *F* de compression simple dans le montant MN,
- Un effort *Fd* de traction dans les diagonales NP et NQ
- Un effort *Ft* de compression dans les traverses des portiques
- Un effort Fpde compression dans les pannes sablières.

**Figure.III.13. Efforts agistant sur poutre de long-pan**

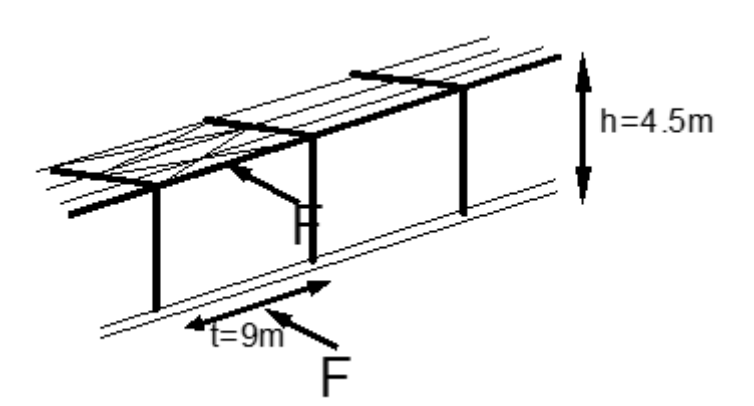

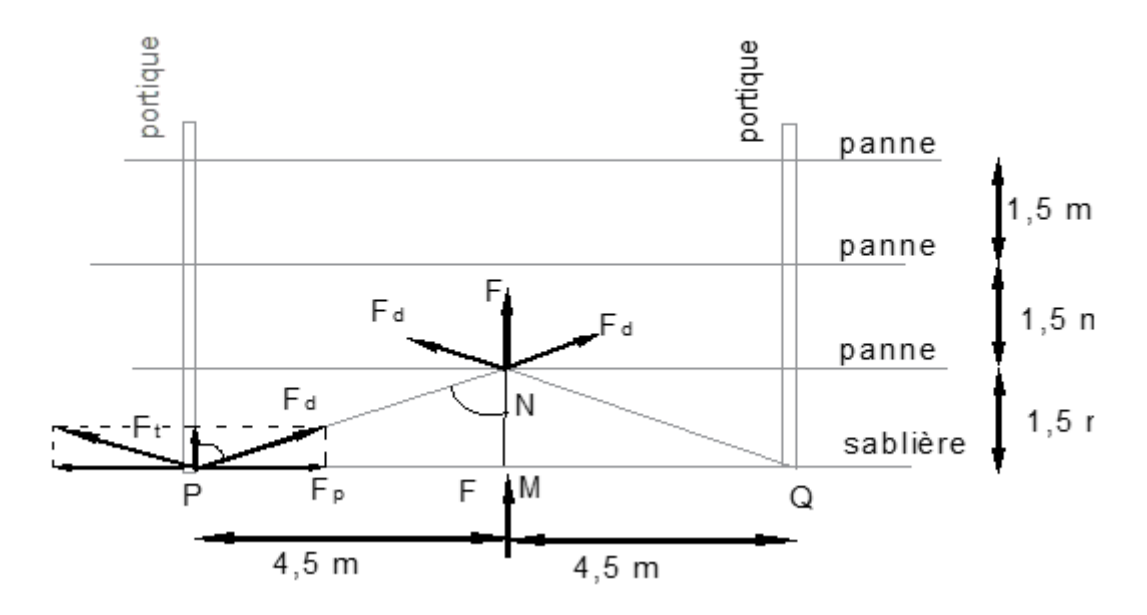

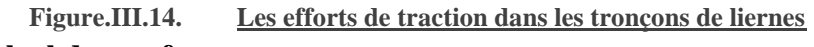

**III.8.4.B. Calcul des surfaces :**

$$
S = \frac{h \times t}{2}
$$
  

$$
S = 16,78 \, m^2
$$
  

$$
F = 1.5 \times W_e \times S
$$

## **III.8.4.C. Calcul des forces du vent :**

$$
W_e = 0.536 \text{ KN/m}^2
$$
  
\n
$$
F = 0.536 \times 16.78 = 13.56 \text{ KN}
$$
  
\n
$$
F = 13.56 \text{ KN}
$$
  
\n
$$
c_{sc} \beta = \frac{1.5}{\sqrt{1.5^2 + 4.5^2}}
$$
  
\n
$$
c_{sc} \beta = 0.37
$$
 *alors*  $\beta = 68.28^\circ$   
\n
$$
F_d = \frac{F}{2 \csc \beta} = \frac{13.56}{2 \times 0.37} = 18.32 \text{ KN}
$$

$$
F_t = F_d \cos \beta = 6.78 \text{ KN}
$$

$$
F_p = F_d \sin \beta = 17.01 \text{ KN}
$$

## **III.8.4.D. Dimensionnements du profilé**

$$
N_{sd} \le N_{plrd} = \frac{A \times f_y}{\gamma_{m1}}
$$

Ce qui donnes :

$$
A \ge \frac{\gamma_m \times N_{sd}}{f_y}
$$
  

$$
A \ge \frac{1 \times 18.32 \times 10^2}{23.5}
$$
  

$$
A \ge 0.77 \text{ cm}^2
$$
  
On prendra une corn

## **On prendra une cornière de 50×50×5**  $4 - 4.8$   $cm<sup>2</sup>$

$$
i_x = i_y = 1.51 \, \text{cm}
$$
\n
$$
l = 1.5 \, \text{m}
$$

#### **III.8.4.E. Vérification du flambement :**

$$
N_{sd} \leq N_{plrd} = \frac{\chi A \times f_y}{\gamma_{m1}}
$$
  
\n
$$
\lambda = \frac{l_f}{i}
$$
  
\n
$$
\lambda = \frac{150}{1.51} = 99.33
$$
  
\n
$$
\bar{\lambda} = \frac{\lambda}{\lambda_1} \qquad et \qquad \lambda_1 = 93.91\varepsilon \qquad et \qquad \varepsilon = \sqrt{\text{Alos}}
$$
  
\n
$$
\bar{\lambda} = \frac{99.33}{93.91} = 1.05
$$
  
\n
$$
\chi = 0.72
$$
  
\n17.01  $KN \leq \frac{0.72 \times 480 \times 235}{1.1}$   
\n17.01  $KN \leq 73.83 \, KN$   
\n
$$
N_{sd} \leq N_{plrd} \dots \dots \dots \dots \text{la condition et } \text{vérifiée}
$$

$$
t \qquad \varepsilon = \sqrt{\frac{235}{f_y}} = 1
$$

## **III.8.5.Calcul de la poutre en vent de pignon :**

La transmission des efforts sur le pignon passe successivement du bardage aux lisses, aux potelets puis à la traverse du portique, cette dernière n'est pas rigide transversalement, il est nécessaire de la stabiliser en construisant un dispositif dans le plan de la toiture.

La poutre contreventée sera calculée comme une poutre a treillis reposant sur deux appuis et soumise aux réactions horizontales des potelets ; auxquels on adjoint les efforts d'entrainement.

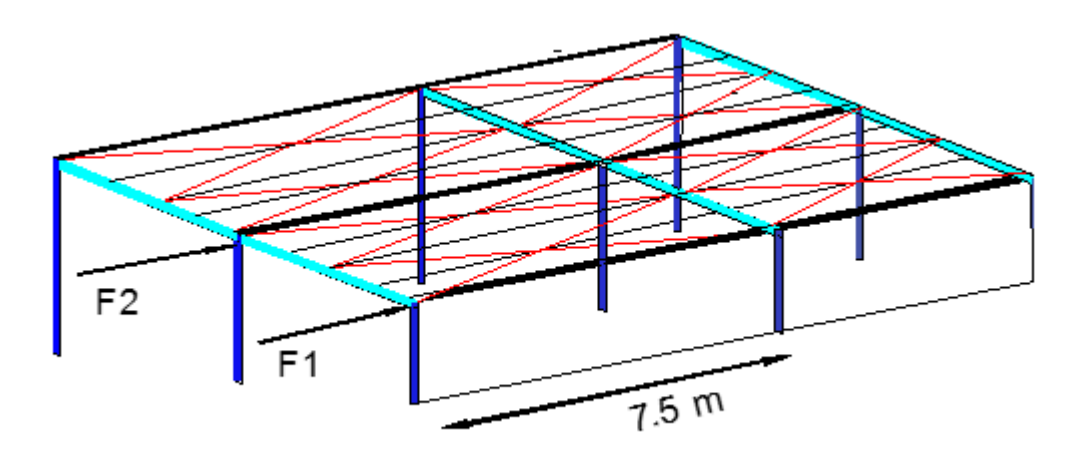

**Figure.III.15. Efforts en pignon agissant sur la structure III.8.5.B. Calcul des surfaces reprenant l'effort de vent :**

 $S_1 = 8.9 \, m^2$ 

 $S_2 = 11.39 m^2$ 

**III.8.5.C. Calcul des forces de vent :**

 $W = 0.561KN/m^2$ 

Alors les force égale :

$$
F_1 = 1.5 \times 0.561 \times 8.9 = 7.48 \, KN
$$
\n
$$
F_2 = 1.5 \times 0.561 \times 11.39 = 9.58 \, KN
$$

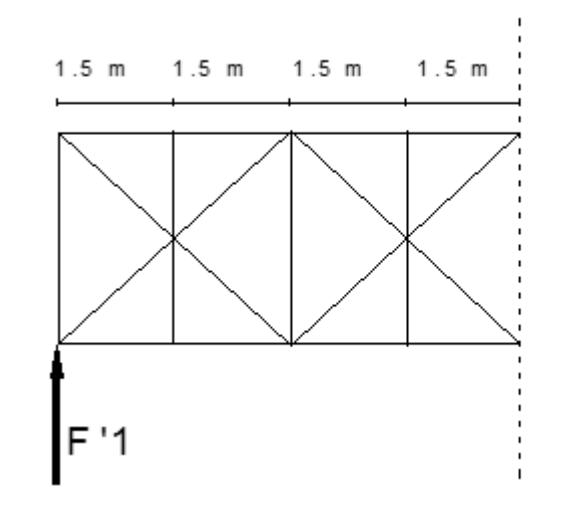

#### $7.5 m$

## **III.8.5.D. Dimensionnement du profilé :**

On remarque que  $F_{\text{max}}$  est  $F_2$  donc on dimensionnera le profilé par rapport  $F_2$ 

$$
\tan \alpha = \frac{3}{7.5} = 0.0069
$$
\n
$$
\alpha = 21.80^{\circ}
$$
\n
$$
F_d = \frac{F}{\csc \alpha}
$$
\n
$$
F_d = \frac{9.58}{\csc 21.8} = 10.31 \, KN
$$
\n
$$
A \ge \frac{F_d}{f_y}
$$
\n
$$
A \ge \frac{1031}{235}
$$
\n
$$
A \ge 0.43 \, cm^2
$$

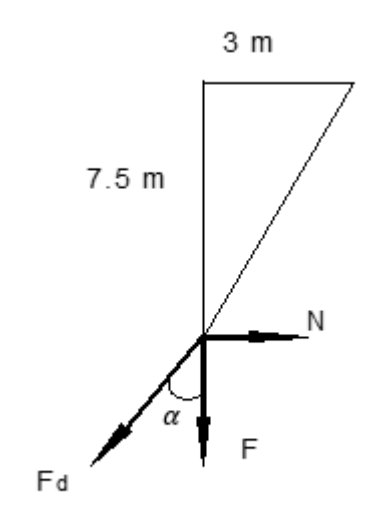

= 1

On fera le choix d'une courrière de 50×50×5 de A=4.8 cm<sup>2</sup>

#### **III.8.5.E. Vérification du flambement :**

$$
N_{sd} \le N_{plrd} = \frac{\chi A \times f_y}{\gamma_{m1}}
$$
  
\n
$$
\lambda = \frac{l_f}{i}
$$
  
\nL=3.57 m  
\n
$$
\lambda = \frac{357}{1.51} = 236
$$
  
\n
$$
\bar{\lambda} = \frac{\lambda}{\lambda_1} \qquad et \qquad \lambda_1 = 93.91\varepsilon \qquad et \qquad \varepsilon = \sqrt{\frac{235}{f_y}} =
$$
  
\nAlors  
\n
$$
\bar{\lambda} = \frac{236}{93.91} = 2.5 \qquad qui donne\n
$$
\chi = 0.1325 \qquad de la courb "c"\n17.01 KN \le \frac{0.1325 \times 480 \times 235}{1.1}
$$
  
\n10.31 KN \le 14.94 KN  
\n
$$
N_{sd} \le N_{plrd} \dots \dots \dots \dots \text{ la condition et vérifiée}
$$
$$

## **Calcul de la palée de stabilité en longpan :**

On prendra des contreventements sous forme de **« X »**

$$
P = 1.5 \times W \times S
$$

$$
P = 1.5 \times 0.561 \times 11.39 = 9.58 \, KN/m^2
$$

Cette effort P sera décompose selon :

- Un effort N traction, repris par la diagonale.
- Un effort de T compression, transmis au pied du poteau.

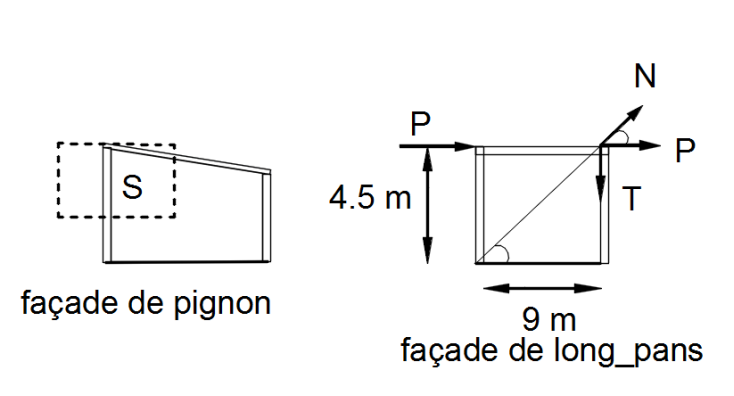

**Figure.III.16. Effort P décomposé**

#### **III.8.5.F. Dimensionnement du profilé :**

On remarque que  $F_{\text{max}}$  est  $F_2$  donc on dimensionnera le profilé par rapport à  $F_2$ On remarque que  $F_{\text{max}}$  est  $F_2$  donc on vas dimensionnée le profilé par rapport  $F_2$ 

$$
\tan \alpha = \frac{4.5}{9} = 0.5
$$
\n
$$
\alpha = 26.56^{\circ}
$$
\n
$$
F_d = \frac{P}{\csc \alpha}
$$
\n
$$
F_d = \frac{9.58}{\csc 26.56} = 10.71 \, KN
$$
\n
$$
A \ge \frac{F_d}{f_y}
$$
\n
$$
A \ge \frac{10560}{235}
$$

 $A \geq 0.44$   $cm^2$ 

On fera le choix d'une courrière de 50×50×5 et de A=4.8 cm<sup>2</sup>

#### **III.8.5.G. 11111111Vérification du flambement :**

Vérification de flambement

$$
N_{sd} \le N_{plrd} = \frac{\chi \times A \times f_y}{\gamma_{m1}}
$$

$$
\lambda = \frac{l_f}{i}
$$

L=10.62 m  $\lambda =$ 1062  $\frac{1.52}{1.52}$  = 957  $\bar{\lambda}=\frac{\lambda}{2}$  $\lambda_{1}$  $et \qquad \lambda_1 = 93.91 \varepsilon \qquad \qquad et \qquad \varepsilon =$ 

$$
\varepsilon = \sqrt{\frac{235}{f_y}} = 1
$$

Alors

$$
\bar{\lambda} = \frac{957}{93.91} = 6.9 \quad \text{qui donne } \chi \text{ par la méthote analytic}
$$
\n
$$
\phi = 0.5(1 + \alpha(\bar{\lambda} - 0.2) + \bar{\lambda}^2)
$$
\n
$$
\phi = 0.5(1 + 0.49(6.9 - 0.2) + 6.9^2)
$$
\n
$$
\phi = 25.94
$$
\n
$$
\chi = \frac{1}{(\phi + \sqrt{\phi^2 - \bar{\lambda}^2})}
$$
\n
$$
\chi = \frac{1}{25.94 + \sqrt{25.94^2 - 6.2}}
$$
\n
$$
\chi = 0.01
$$

$$
\chi = 0.01 \qquad de la courb "c"
$$
  

$$
10.71 \, KN \leq \frac{0.01 \times 480 \times 235}{1.1}
$$
  

$$
10.71 \, KN \leq 1.025 \, KN
$$
  

$$
N_{sd} \nleq N_{plrd} \dots \dots \dots \dots \, la condition n'est pas vérifier
$$

On prendre le choix de double cornière de 80×80×10

A=15.11  $\text{cm}^2$  $i_x=i_y=2.41$  cm

$$
\lambda = \frac{1062}{8.42} = 220
$$
\n
$$
\bar{\lambda} = \frac{\lambda}{\lambda_1} \qquad \text{et} \qquad \lambda_1 = 93.91\varepsilon \qquad \text{et} \qquad \varepsilon = \sqrt{\frac{235}{f_y}} = 1
$$
\nAlors

 $\bar{\lambda} = \frac{220}{22.0}$ qui donnex par la courbe c  $\chi = 0.1325$ 

$$
\chi = 0.1325 \qquad de la courb "c"
$$

$$
17.01 \, KN \le \frac{0.1325 \times 480 \times 235}{1.1}
$$

 $10.71$   $KN \leq 13.58$   $KN$ 

 $N_{sd} \leq N_{plrd}$  ... ... ... ... la conditon et vérifier

#### Conclusion

On prendre des contreventements différente section dans la toiture et les parois verticale (palée stabiliser de long-pans)

- Dans la toiture des cornière de 50×50×5 sus forme **« X »**
- Dans les parois verticale des double cornière de 80×80×10 sous forme **« X »**

## **III.8.6.Conclusion**

- Contreventement de la toiture : Cornières de 50×50×5 sous forme de « **X »**
- Contreventement des parois verticale : Cornières doubles de 80×80×10 sous forme de **« X »**

## **III.9. Conclusion :**

D'après les calculs et les diverses vérifications, on a trouvé que les éléments qui constitueront l'ouvrage seront tel que :

- Les pannes IPE200
- Les pannes sablière HEA200
- Les lisses UPN180
- Les potelets IPE140
- Les poutres IPE400
- Les poutres secondaire HEA200
- Les poteau HEA200
- Contreventement de la toiture : Cornières de 50×50×5 sous forme de «  $X \rightarrow$
- Contreventement des parois verticale : Cornières de  $80\times80\times10$  sous forme de «  $X \gg$

# **Chapitre IV: Vérification de l'ossature visà-vis des efforts sismiques :**

## **IV.1. Introduction :**

Les structures métalliques sont pour la plupart des cas, constituées de barres fléchies, comprimées ou simultanément comprimées et fléchies, si l'on utilise en général le terme de "poutre" pour les barres fléchies, on emploie celui de "colonne" (ou "poteau") pour les barres comprimées, et de "poutre-poteau" pour les barres à la fois comprimées et fléchies.

Ces éléments constituent l'ossature d'un seul étage de notre structure, le calcul de cette dernière exige que sous toutes les combinaisons d'action possibles, définies règlementairement, la stabilité statique soit assurée, globalement au niveau de la structure et individuellement au niveau de chaque élément.Deux phénomènes doivent être vérifié, afin de garantir le degré de sécurité souhaité, qui sont :

- Le flambement
- Le déversement

## **IV.2. Les phénomènes d'instabilité :**

## **IV.2.1. Le flambement :**

Lors d'un chargement en compression simple d'une barre élancée, initialement rectiligne, en position verticale et bi articulée aux extrémités, soumise à un effort N que l'on augmente progressivement, on observe que quand N atteint une certaine valeur, la barre se dérobe latéralement, et apparaît alors une grande déformation, cette déformation a les traits caractéristiques de toutes les instabilités de forme. Dans le cas des barres comprimées, cette instabilité prend le nom de flambement.

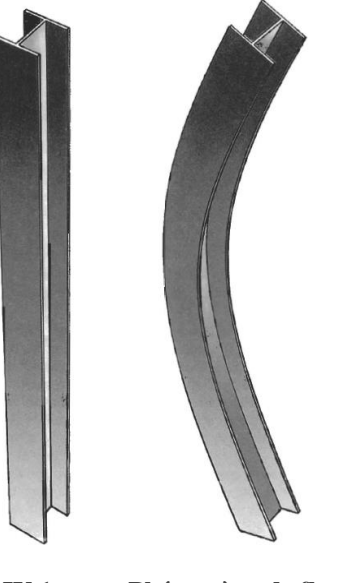

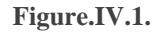

**Figure.IV.1. Phénomène de flambement**

## **IV.2.2. Le déversement :**

Ce phénomène d'instabilité élastique se produit, d'une façon générale, lorsqu' une poutre fléchie présente une faible inertie transversale et à la torsion. La partie supérieure de la poutre, comprimée, flambe latéralement et il existe une valeur critique du moment de flexion (selon le plan le plus grande raideur) comme il existe un effort normal critique provoquant le flambement pour une barre comprimée, pour lequel la poutre fléchit dans le plan de sa plus faible raideur et entre en torsion.

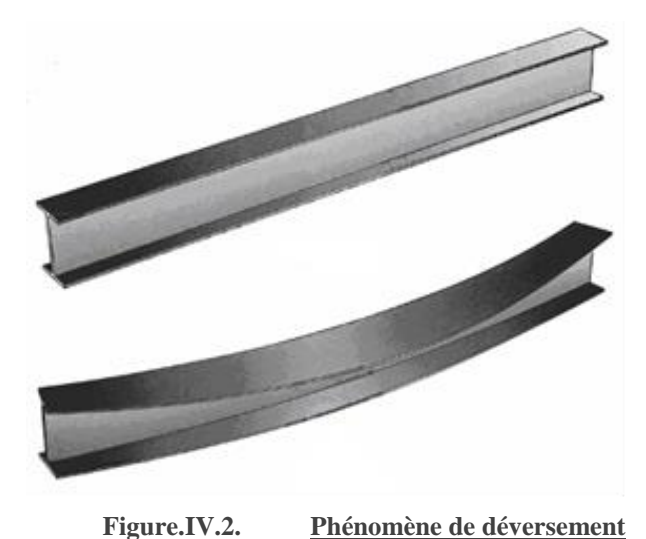

# **IV.3. Vérification du système de contreventement :**

Les types des palées triangulées utilisés dans cette étude et qui sont autorisées par le règlement parasismique algérien RPA99/Version 2003 sont Les palées en X .

 **Les palées en X :** Dans ce type de palée, il est admis de considérer que seules les barres tendues, pour un sens donne de l'action sismique, interviennent avec efficacité dans la résistance dissipative de l'ossature.

Et d'après le prédimensionnement par rapport au vent on commence les vérifications avec les profilés ci-dessous

**Les caractéristiques de contreventement de toiture** 

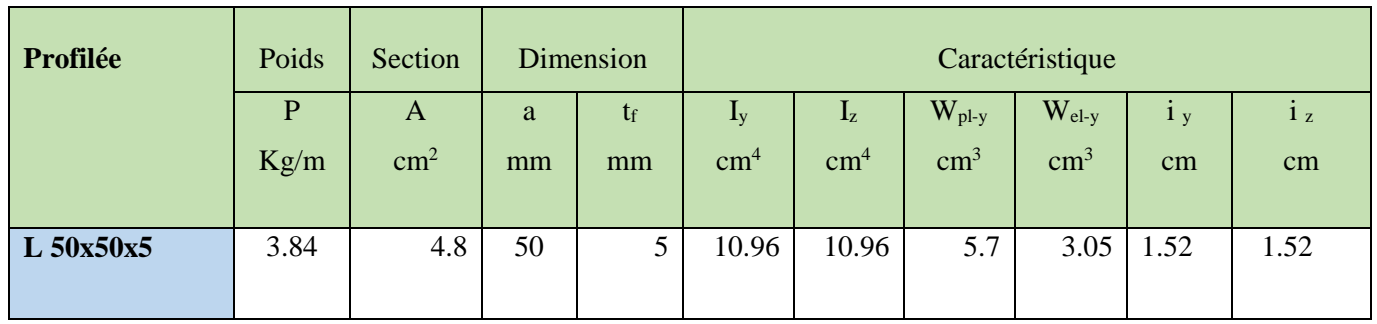

#### **Cornière de L 50x50x5**

#### **Tableau.IV.1.Caractéristiques de la cornière L50x50x5**

**Les caractéristiques de contreventement de la palée de stabilité en long-pan (parois verticale) Double cornière de L 80x80x10**

Chapitre IV: Vérification de l'ossature vis-à-vis des efforts sismiques :

| Profilée  | Poids | Section       | Dimension |             | Caractéristique           |            |                           |                        |                |                |
|-----------|-------|---------------|-----------|-------------|---------------------------|------------|---------------------------|------------------------|----------------|----------------|
|           | P     | A             | a         | $t_{\rm f}$ | $\mathbf{I}_{\mathbf{y}}$ | $I_z$      | $\rm W_{\rm pl\text{-}y}$ | $\rm W_{el \text{-}v}$ | 1 <sub>v</sub> | 1 <sub>z</sub> |
|           | Kg/m  | $\text{cm}^2$ | mm        | mm          | $\text{cm}^4$             | $\rm cm^4$ | $\text{cm}^3$             | $\text{cm}^3$          | cm             | cm             |
| L80x80x10 | 24.18 | 30.5          | 80        | 10          | 178.6                     | 346.8      | 57.1                      | 76.1                   | 2.42           | 3.37           |

**Tableau.IV.2.Caractéristiques de la cornière L80x80x10**

#### **IV.3.2. Vérification du système de contreventement a la traction :**

## **IV.3.2.A. Vérification des palées en (X) cornière de 50x50x5 (toiture) :**

L'effort normal de traction est l'effort de la barre la plus sollicitée due au séisme

On doit vérifier que :  $N \le N_{\text{trd}}$ 

- N : Effort normal maximum (traction).
- $N_{\text{trd}}$ : Effort normal plastique. Avec  $N_{\text{trd}} = \frac{N_{\text{trd}}}{N_{\text{trd}}}$ *M* 0  $N_{ext} = \frac{A \times f}{A}$ γ  $=\frac{A\times}{A}$

On a :

N=19.06 KN

 $A = 4.8$   $cm<sup>2</sup>$ 

 $N_{t,rd} =$  $480 \times 235$  $\frac{1}{1}$  = 112.8 KN  $N < N_{trd}$ 

Alors la condition est vérifiée

## **IV.3.2.B. Vérification de palée de stabilité en long-pan en (X) cornière de 80x80x5 ( parois verticale ):**

L'effort normal de traction de la barre la plus sollicitée due au séisme

On doit vérifier que :  $N \le N_{\text{trd}}$ 

- N : Effort normal maximum (traction).

- N<sub>trd</sub>: Effort normal plasticque. Avec 
$$
N_{trd} = \frac{A \times f_y}{\gamma_{M0}}
$$

On a :

N=176 KN

 $A = 30.05$   $cm<sup>2</sup>$ 

$$
N_{t,rd} = \frac{3005 \times 235}{1} = 706.17 \text{ KN}
$$
  

$$
N < N_{t,rd}
$$

Alors la condition est vérifiée

#### **IV.3.2.C. Vérification du système de contreventement a la traction :**

#### **C.1. Vérification des palées en (X) cornière de 50x50x5 :**

L'effort normal de traction de la barre la plus sollicitée est due au séisme

Alors

On doit vérifier que :  $N \le N_{\mathit{trd}}$ 

- N : Effort normal maximum (traction).

- N<sub>trd</sub>: Effort normal plasticque. Avec 
$$
N_{trd} = \frac{A \times f_y}{\gamma_{M0}}
$$

On a :

N= 47.55 KN  $A = 4.8$   $cm<sup>2</sup>$ 

$$
N_{t,rd} = \frac{480 \times 235}{1} = 112.8 \, KN
$$
  

$$
N < N_{t,rd}
$$

Alors la condition est vérifiée

## **C.2.Vérification de palée de stabilité en long-pan en (X) cornière de 80x80x5 ( parois verticale ):**

L'effort normal de traction de la barre la plus sollicitée due au séisme Alors

On doit vérifier que :  $N \le N_{\text{trd}}$ 

- N : Effort normal maximum (traction).

- N<sub>trd</sub>: Effort normal plasticque. Avec 
$$
N_{trd} = \frac{A \times f_y}{\gamma_{M0}}
$$

On a :

N=206.05 KN  $A = 30.05$   $cm<sup>2</sup>$  $N_{t,rd} =$  $3005 \times 235$  $\frac{1}{1}$  = 706.17 KN  $N < N_{trd}$ 

Alors la condition est vérifiée

## **IV.3.3. Vérification de flambements :**

## **IV.3.3.A. Vérification de de palée de stabilité en long-pan en (X) cornière de 80x80x5 ( parois verticale ):**

On doit vérifier cette condition :

1  $K_{\overline{y}}$  .M  $_{\overline{y}}$ . *Kz Mz*  $\gamma_{M1}$   $\gamma_{M1}$   $\gamma_{M1}$  $x_{\min}$  $+\frac{y}{z}+\frac{z}{z}$   $\leq$  $\gamma_{M1}$  $\overline{M}_{PI}$  $P_L$  *M*<sub> $PLy$ </sub> *M*  $\gamma_{M1}$ *N N*

**Exemple de calcul :**

Telle que :

 $N_{PL} = A_{br}f_y = 30.05 \times 10^2 \times 235 = 706.17kN$  $M_{PL,x} = W_{pix}f_y = 71.6 \times 10^3 \times 235 = 16.82$  KN.m  $M_{PL,y} = W_{ply}.f_y = 57.1 \times 10^3 \times 235 = 13.41 \text{ KN.m}$  $K_Y=1-[(\mu_Y.N)/(x_Y.A.f_y)$  et  $K_Y\leq 1,5$ 

#### **A.1.Calcul de γmin**:

$$
\chi_{\text{min}} = \min (Xx ; Xy)
$$
  
\nL=8.5  
\nIf x = L= 5.95 m  
\nIf y = L = 5.95 m  
\n
$$
\lambda_x = \frac{l_{fx}}{i_x} = \frac{5950}{33.7} = 176
$$
\n
$$
\lambda_y = \frac{l_{fy}}{i_y} = \frac{5950}{24.2} = 245
$$
\n
$$
\bar{\lambda} = \frac{\lambda}{\lambda_1} \quad \text{avec} \quad \lambda_1 = 93.91 \times \sqrt{\frac{235}{f_y}}
$$
\n
$$
\overline{\lambda_x} = \frac{\lambda_y}{\lambda_1} = \frac{176}{93.9} = 1.87
$$
\n
$$
\overline{\lambda_y} = \frac{\lambda_y}{\lambda_1} = \frac{245}{93.91} = 2.6
$$

#### **A.2.Choix de la courbe de flambement**

Puisque le profilé est une cornière, on utilisera donc la courbe C peu importe le paramètre considéré Alors suivant l'axe

x-x   
\n
$$
\longrightarrow
$$
 curve « (c) »   
\n $\alpha=0.49 \longrightarrow \overline{\lambda_x} = 1.87 \longrightarrow X_x = 0.2141$   
\ny-y   
\n $\longrightarrow$ courbe « (c) »   
\n $\alpha=0.49 \longrightarrow \overline{\lambda_y} = 2.6 \longrightarrow X_y = 0.1234$   
\nAlors on déduire xmin=min(xy,xz) =  
\n $X_y = 0.1234$   
\n $\mu_x = \overline{\lambda_x} \times (2\beta_{mx} - 4) + \frac{w_{pix} - w_{elx}}{w_{elx}}$   
\n $\beta_{mx} = 1.4$   
\n $\mu_x = (1.87 \times [(2 \times 1.4) - 4]) + \frac{71.6 - 43.3}{43.3}$   
\n $\mu_x = -1.5$   
\n $k_x = 1 - \frac{\mu_x \times N}{\chi_x A f_y}$   
\n $K_x = 1 + \frac{1.5 \times (190 \times 10^3)}{0.2141 \times (30.5 \times 10^2) \times 235} = 1.8 \times 1.5$ 

#### la condition n'est pas vérifier

Alors on change le profilé et d'après plusieurs essais on choisit le profilée de double UPN 200

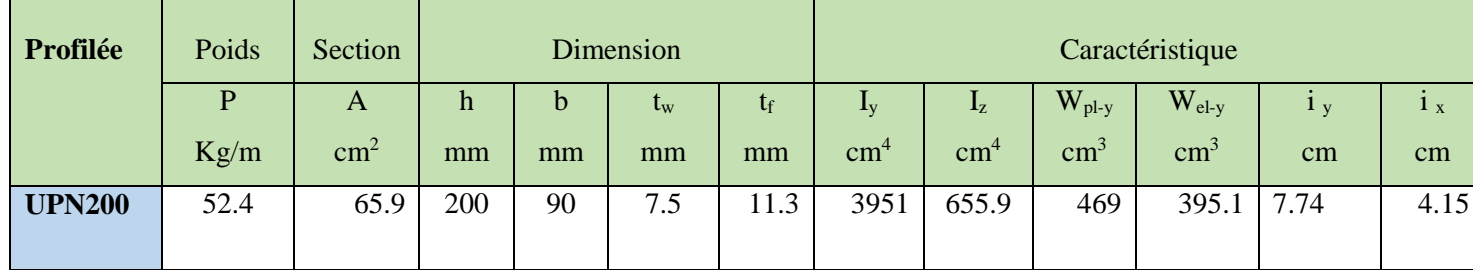

**Tableau.IV.3.Caractéristiques du UPN200**

#### **A.3.Les nouvelles sollicitations**

Les moments d'après ETABS :

 $N\_sd^{Max} = 206KN$ 

 $M_X^{corri} = M_3 = 3.02 KN/ml$ 

 $M_{-}y^{corri} = M_{2} = 0.2 \, KN/ml$ 

#### **A.4.Calcul de γmin**:

 $\chi$ min = min (Xx; Xy)

 $L=8.5$ 

 $lfx = L = 5.95 m$ 

 $lfy = L = 5.95$  m

- $N_{PL}=A_{br}f_y=65.9\times10^2\times235=1548.6$  kN
- $M_{PL,x} = W_{p1x}.f_y = 57.1 \times 10^3 \times 235 = 1339$  KN.
- $M_{PL,y}=W_{ply}.f_{y}=496\times 10^{3} \times 235=110.21 \text{ KN.m}$
- K<sub>Y</sub>=1-[( $\mu_v$ .N)/(x<sub>y</sub>..A.f<sub>y</sub>) et K<sub>Y</sub> ≤1,5

$$
\lambda_x = \frac{l_{fx}}{i_x} = \frac{5950}{415} = 143
$$
\n
$$
\lambda_y = \frac{l_{fy}}{i_y} = \frac{5950}{77.7} = 76.57
$$
\n
$$
\bar{\lambda} = \frac{\lambda}{\lambda_1} \quad \text{avec} \quad \lambda_1 = 93.91 \times \sqrt{\frac{235}{f_y}}
$$
\n
$$
\overline{\lambda_x} = \frac{\lambda_y}{\lambda_1} = \frac{143}{93.9} = 1.5
$$
\n
$$
\overline{\lambda_y} = \frac{\lambda_y}{\lambda_1} = \frac{76.57}{93.91} = 0.8
$$

#### **A.5.Choix de la courbe de flambement**

Puisque le profilé est une cornière, on utilisera donc la courbe C peu importe le paramètre considéré

Alors suivant l'axe

 $x-x$  courbe « (c) »  $\alpha=0.49 \rightarrow \overline{\lambda_x} = 1.5 \rightarrow \text{X}_x = 0.3145$ y-y  $\longrightarrow$  courbe « (c) »  $\alpha=0.49 \longrightarrow \overline{\lambda_y} = 0.8 \longrightarrow \overline{\lambda_y} = 0.6622$ 

Alors on déduire xmin=min(xy,xz) =  $X_y$  = 0,6622

$$
\mu_x = \overline{\lambda_x} \times (2\beta_{mx} - 4) + \frac{w_{plx} - w_{elx}}{w_{elx}}
$$
  
\n
$$
\beta_{mx} = 1.4
$$
  
\n
$$
\mu_x = (1.5 \times [(2 \times 1.4) - 4]) + \frac{143.7 - 87.5}{87.5}
$$
  
\n
$$
\mu_x = -1.15
$$
  
\n
$$
k_x = 1 - \frac{\mu_x \times N}{\chi_x A f_y}
$$
  
\n
$$
K_x = 1 + \frac{1.15 \times (206 \times 10^3)}{0.3114 \times (65.9 \times 10^2) \times 235} = 1.46 < 1.5
$$

$$
\mu_y = \overline{\lambda_y} \times (2\beta_{my} - 4) + \frac{w_{ply} - w_{ely}}{w_{ely}}
$$
  
\n
$$
\beta_{my} = 1.4
$$
  
\n
$$
\mu_y = 0.8 \times [(2 \times 1.4) - 4] + \frac{496.6 - 395.1}{395.1}
$$
  
\n
$$
\mu_y = -0.7
$$
  
\n
$$
k_y = 1 - \frac{\mu_y \times N}{\chi_y A f_y}
$$
  
\n
$$
K_y = 1 + \frac{0.7 \times (206 \times 10^3)}{0.6662 \times (53.8 \times 10^2) \times 235} = 1.17
$$

Les moments d'prés etabs :

 $N\_sd^{Max} = 206KN$  $M_X^{corri} = M_3 = 3.02 KN/ml$  $M_{-}y^{corri} = M_{2} = 0.2 \, KN/ml$ 

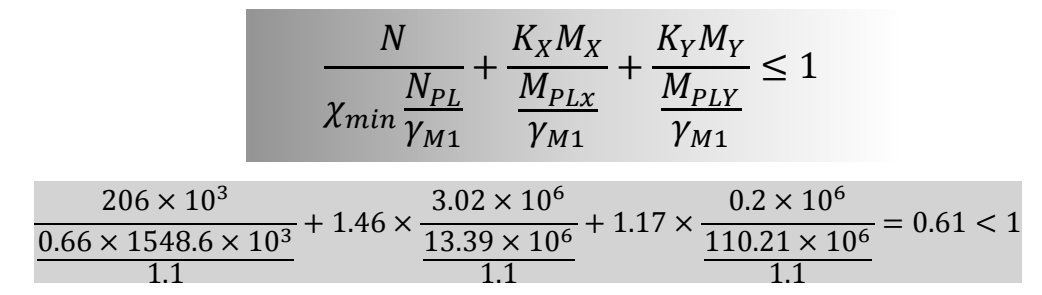

#### **Alors il n'y a pas risque de flambement**

Les résultats sont présents dans le tableau ci-dessous

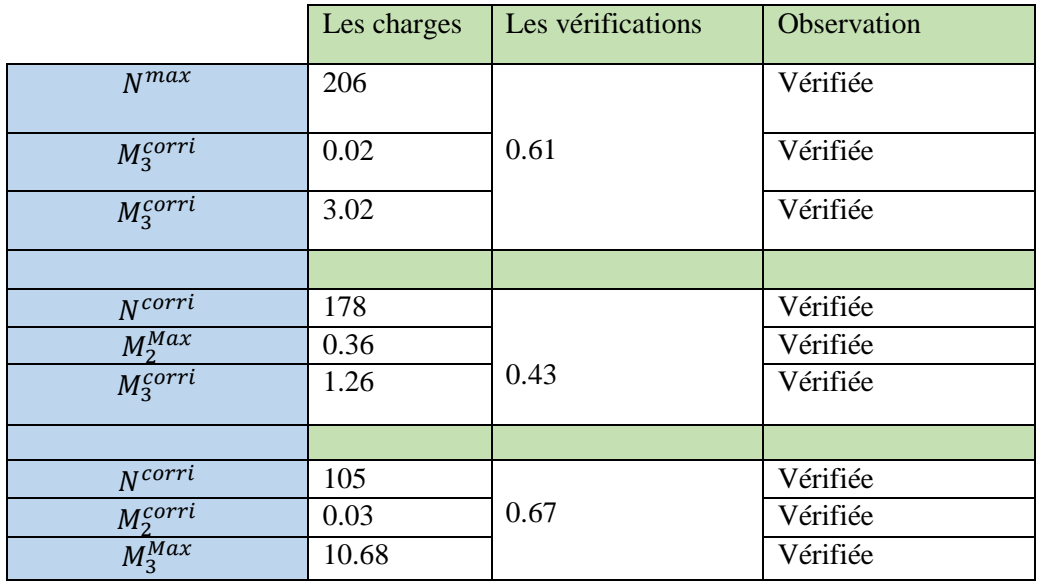

**Tableau.IV.4.Vérification de flambements de palée de stabilité en long-pan (parois verticale)**
#### **A) Vérification de flambements des palées en (X) cornière de 50x50x5 (toiture) :**

L=8.11 m  $lfx = L = 5.95 m$  $lfy = L = 5.95$  m

- $N_{PL} = A_{br} f_y = 4.8 \times 10^2 \times 235 = 112.28$  kN
- $M_{PL,x}=W_{pix}.f_y=5.7\times10^3\times235=1.339$  KN.
- $M_{PL,y}=W_{ply.}f_y=5.7\times 10^3\times 235=1.3$  KN.m
- K<sub>Y</sub>=1-[( $\mu_y$ .N)/( $x_y$ ..A.f<sub>y</sub>) et K<sub>Y</sub>≤1,5

La cornière 50x50x5 n'est pas vérifiée on passe à la cornière de 80x80x10

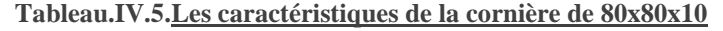

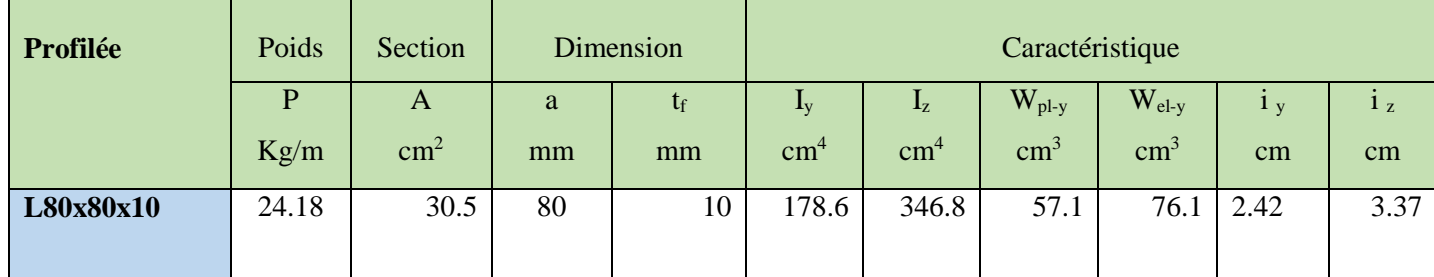

 $N_{PL}=A_{br}.f_y=30.05\times10^2\times235=706.17kN$  $M_{PL,x} = W_{p1x}.f_y = 71.6 \times 10^3 \times 235 = 16.82$  KN.m  $M_{PL,y} = W_{ply}.f_y = 57.1 \times 10^3 \times 235 = 13.41 \text{ KN.m}$ 

$$
\overline{\lambda_x} = \frac{\lambda_y}{\lambda_1} = 1.79
$$
  
\n
$$
\overline{\lambda_y} = \frac{\lambda_y}{\lambda_1} = 2.49
$$
  
\n
$$
\overline{\lambda_x} = 1.79 \longrightarrow \overline{\lambda_x} = 0.2345
$$

 $x-x \longrightarrow \text{curve } \lll (c) \gg$ 

y-y courbe « (c) »  $\alpha=0.49$   $\overline{\lambda_v} = 2.49$  $\chi_{\gamma} = 0.1425$ Alors on déduit xmin=min(xy,xz) = $X_y$  = 0,6622

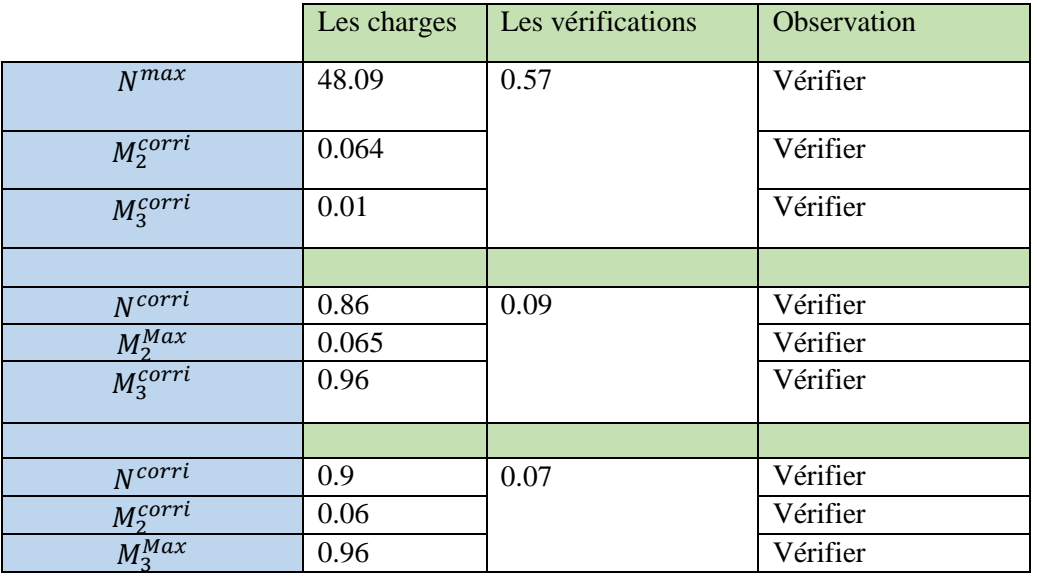

Les résultats sont présents dans le tableau ci-dessous

**Tableau.IV.6.Tableau Vérification de flambements des palées en (X) cornière de 50x50x5 (toiture**

# **A.6.Conclusion :**

Alors d'après les vérifications selon les efforts sismiques on adopte le choix suivant :

- Pour la toiture des cornières de 80x80x10 sous forme de X
- Pour le palée de stabilité en long-pan ( parois verticale ) des contreventement de UPN200 sous forme de X

# **IV.4. Vérification des poteaux vis-à-vis au flambement :**

# **IV.4.1. Les caractéristiques de poteau « HEA200 »**

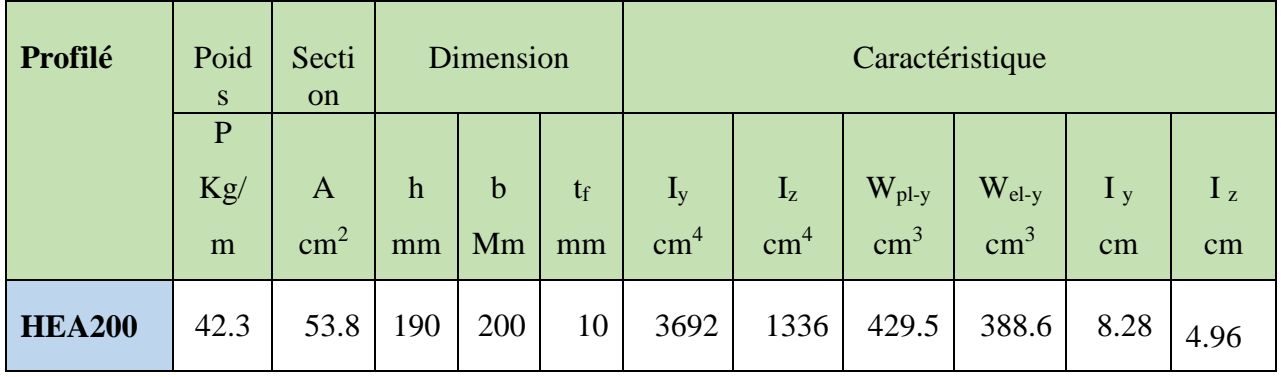

**Tableau.IV.7.Caractéristiques de poteau**

# **IV.4.2. Le flambement composé :**

On doit vérifier cette condition :

$$
\frac{N}{x_{min} \frac{N_{pl}}{\gamma_{m1}}} + \frac{K_y * M_y}{\frac{M_{ply}}{\gamma_{m1}}} + \frac{K_z * M_z}{\frac{M_{plz}}{\gamma_{m1}}} \le 1
$$

#### **Exemple de calcul :**

Tel que :

 $N_{PL}=A_{br}f_y=53.8\times10^2\times235=1264.3kN$  $M_{PL,x} = W_{pix}.f_{y} = 429.5 \times 10^{3} \times 235 = 100.9$  KN.m  $Mpl$ <sub>y</sub>=W<sub>ply</sub>.f<sub>y</sub>=203.8× 10<sup>3</sup> ×235=47.89KN.m  $K_Y=1-[(\mu_y.N)/(x_y.A.f_y)$  et  $K_Y\leq 1,5$ 

# $\bullet$  **Calcul de**  $\chi$ <sub>min</sub>:

 $\chi$ min = min (Xx; Xy)  $lfx = L = 3,15 \text{ m}$  $lfy = L = 3,15 \text{ m}$ 

$$
\lambda_x = \frac{l_{fx}}{i_x} = \frac{3150}{82.8} = 38.18
$$
\n
$$
\lambda_y = \frac{l_{fy}}{i_y} = \frac{3150}{49.6} = 63.5
$$
\n
$$
\bar{\lambda} = \frac{\lambda}{\lambda_1} \quad \text{avec} \qquad \qquad \lambda_1 = 93.91 \times \sqrt{\frac{235}{f_y}}
$$
\n
$$
\overline{\lambda_x} = \frac{\lambda_y}{\lambda_1} = \frac{38.18}{93.9} = 0.40
$$

$$
\overline{\lambda_y} = \frac{\lambda_y}{\lambda_1} = \frac{63.5}{93.91} = 0.67
$$

Choix de la courbe de flambement :

$$
\frac{h}{b} = \frac{190}{200} = 0.95 < 1.25
$$
\n
$$
t_f = 10 < 100 \, \text{mm}
$$

Alors suivant l'axe

x-x 
$$
\longrightarrow
$$
 couple « (b) »  $a=0.34 \longrightarrow \overline{\lambda_x} = 0.4 \longrightarrow \overline{\lambda_x} = 0.9261$   
\ny-y  $\longrightarrow$  couple « (c) »  $a=0.49 \longrightarrow \overline{\lambda_y} = 0.67 \longrightarrow \overline{\lambda_y} = 0.7247$   
\nAlors on en déduis x<sub>min</sub>=min (x<sub>y</sub>,x<sub>z</sub>) =X<sub>z</sub> = 0.7247  
\n $\mu_x = \overline{\lambda_x} \times (2\beta_{mx} - 4) + \frac{w_{pix} - w_{elx}}{w_{elx}}$   
\n $\beta_{mx} = 1.8 - 0.7\varphi$   
\n $\beta_{mx} = 1.45$   
\n $\mu_x = 0.4 \times [(2 \times 1.45) - 4] + \frac{429.5 - 388.6}{388.6}$   
\n $\mu_x = -0.34$   
\n $k_x = 1 - \frac{\mu_x \times N}{\chi_x A f_y}$   
\n $K_x = 1 + \frac{0.34 \times (222.15 \times 10^3)}{0.92 \times (53.8 \times 10^2) \times 235} = 1.06$   
\n $\mu_y = \overline{\lambda_y} \times (2\beta_{my} - 4) + \frac{w_{ply} - w_{ely}}{w_{ely}}$   
\n $\beta_{my} = \beta_{my} + \frac{M_0}{M} \times (\beta_{mq} - \beta_{mq})$   
\n $\beta_{my} = 0.67 \times [(2 \times 1.31) - 4] + \frac{203.8 - 133.6}{133.6}$   
\n $\mu_y = -0.41$   
\n $k_y = 1 - \frac{\mu_y \times N}{\chi_y A f_y}$   
\n $K_y = 1 + \frac{0.41 \times (222.15 \times 10^3)}{0.72 \times (53.8 \times 10^2) \times 235} = 1.09$   
\nLes moments tirés depuis ETABs :  
\n $M_x = M_3 = 0.66 K / m l$   
\n $M_y = M_2 = 2.63 K N / m l$ 

 $N_{sd} = 222.15KN$ 

Chapitre IV: Vérification de l'ossature vis-à-vis des efforts sismiques :

$$
\frac{N}{\chi_{min}}\frac{N_{PL}}{\gamma_{M1}} + \frac{K_X M_X}{\gamma_{M1}} + \frac{K_Y M_Y}{\gamma_{M1}} \le 1
$$

$$
\frac{222.15 \times 10^3}{0.72 \times 1264.3 \times 10^3} + 1.14 \times \frac{0.66 \times 10^6}{100.9 \times 10^6} + 1.22 \times \frac{2.63 \times 10^6}{47.89 \times 10^6} = 0.34 < 1
$$

**Alors il n'y a pas risque de flambement** 

**Les résultant sont récapitulé dans le tableau suivent** 

| Les          | <b>Les moments</b> |         | <b>Les coefficients</b> |         |         |       |       | La               | <b>Condition</b>  |
|--------------|--------------------|---------|-------------------------|---------|---------|-------|-------|------------------|-------------------|
| combinaisons | $M_{x}$            | $M_{v}$ | $\chi_{min}$            | $\mu_x$ | $\mu_y$ | $K_x$ | $K_v$ | valeur<br>finale | $\partial \leq 1$ |
| $0.8G + Ex$  | 0,66               | 2.63    | 0.72                    | $-0,34$ | $-0,39$ | 1,06  | 1,10  | 0,34             | vérifier          |
| $0.8G+Ey$    | 5,07               | 1,46    | 0.72                    | $-0,45$ | $-0,31$ | 1,11  | 1,10  | 0,45             | vérifier          |
| $G+Q+EX$     | 0,82               | 3,26    | 0.72                    | $-0,45$ | $-0,31$ | 1,14  | 1,12  | 0,53             | vérifier          |
| $G+Q+EY$     | 4,09               | 2,1     | 0.72                    | $-0,35$ | $-0,33$ | 1,14  | 1,16  | 0,65             | vérifier          |
| $0,8G$ -EX   | 0,66               | 2,71    | 0.72                    | $-0,45$ | $-0,39$ | 1,08  | 1,10  | 0,34             | vérifier          |
| $0.8G-FY$    | 5,9                | 1,24    | 0.72                    | $-0,45$ | $-0.49$ | 1,11  | 1,16  | 0,46             | vérifier          |
| <b>ELU</b>   | 0,77               | 1,37    | 0.72                    | $-0,34$ | $-0,39$ | 1,19  | 1,29  | 0,85             | vérifier          |

**Tableau.IV.8.Vérification de flambement composé**

# **IV.5. Vérification des poutres vis-à-vis au déversement :**

# **IV.5.1. Déversement soumise à la flexion et à la compression :**

# **IV.5.1.A. Vérification des poutres principales :**

Caractéristiques des poutres principales :

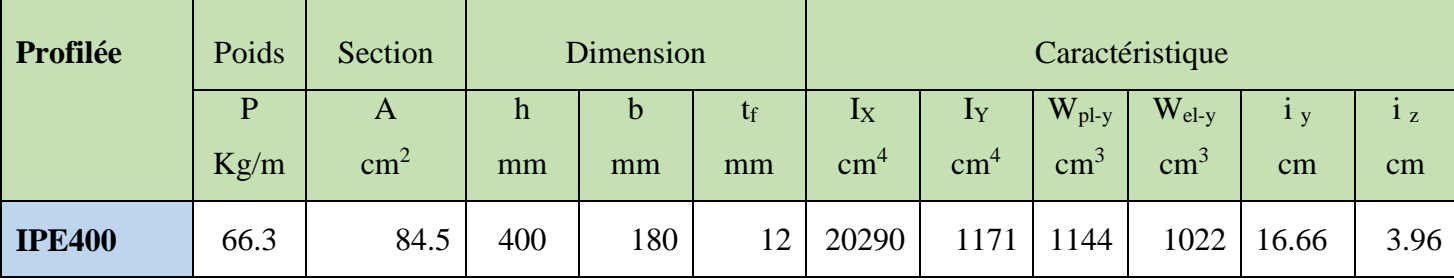

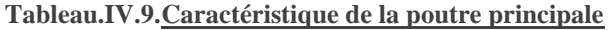

On doit vérifier la condition suivante :

$$
\frac{N}{\chi_z \frac{A \times f_y}{\gamma_{M1}}} + \frac{K_{LT} M_X}{\chi_{LT} \frac{W_{pL,x} \times f_y}{\gamma_{M1}}} + \frac{K_Y M_Y}{\frac{W_{pL,y} \times f_y}{\gamma_{M1}}} \le 1
$$

**Avec**

$$
K_{LT} = 1 - \frac{\mu_{LT} \times N_{sd}}{\chi_z \times A \times f_y} \le 1
$$

 $\mu_{LT} = 0.15 \times \bar{\lambda}_{z} \times \beta_{MLT} - 0.15 \leq 0.9$ 

Les résultats sont récapitulés dans le tableau suivant :

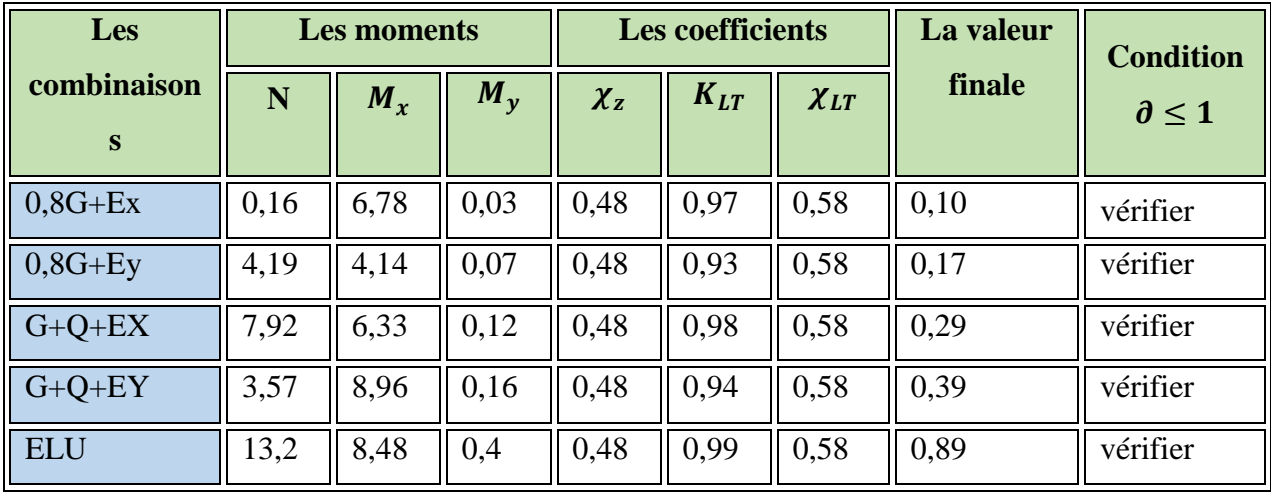

**Tableau.IV.10.Vérification de déversements soumis à la flexion et à la compréssions IV.5.2. Déversement soumise à la flexion simple :**

# **IV.5.2.A. Poutre principal**

On doit vérifier la condition suivante :

$$
M_{sd} \leq M_{b,rd}
$$

$$
M_{b,rd} = \chi_{LT} \times \beta_{LT} \times W_{pl,y} \times \frac{f_y}{\gamma_{m1}}
$$

Avec

$$
\bar{\lambda}_{LT} = \frac{\lambda_{LT}}{\lambda_1} \sqrt{\beta_w}
$$
\n
$$
\chi_{LT} = \frac{1}{\phi_{LT} + \sqrt{\phi_{LT}^2 - \bar{\lambda}_{LT}^2}}
$$
\n
$$
\phi_{LT} = 0.5(1 + \alpha_{LT}(\bar{\lambda}_{LT} - 0.2) + \bar{\lambda}_{LT}^2)
$$

### Chapitre IV: Vérification de l'ossature vis-à-vis des efforts sismiques :

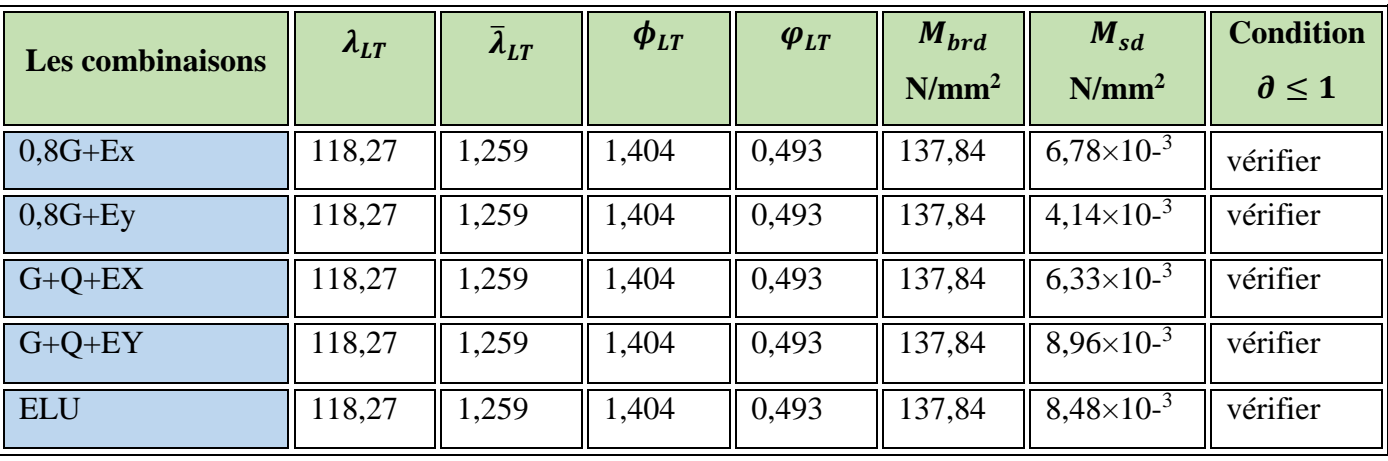

Les résultats sont récapitulés dans le tableau suivant :

**Tableau.IV.11.Vérification de déversement soumise à la flexion simple**

#### **IV.5.2.B. Poutres secondaire :**

Caractéristiques des poutres secondaires :

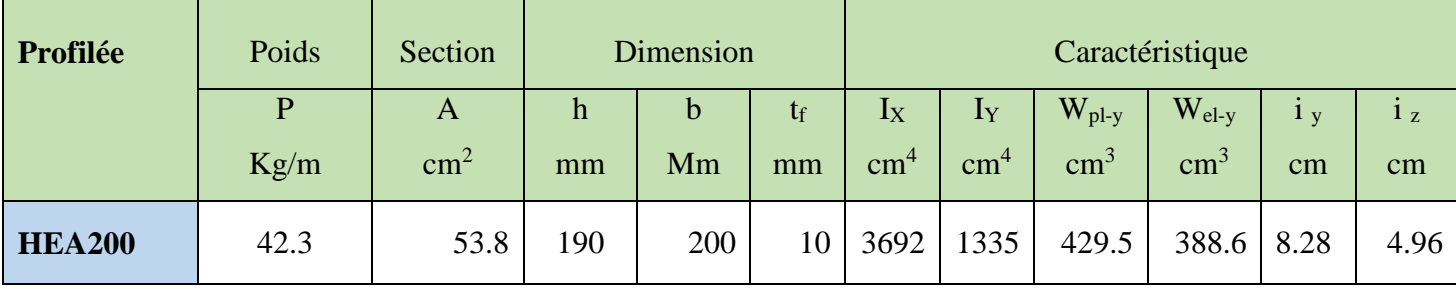

**Tableau.IV.12.Caractéristiques de la poutre secondaire**

Les résultats sont récapitulés dans le tableau suivant :

| <b>Les combinaisons</b> | $\lambda_{LT}$ | $\overline{\lambda}_{LT}$ | $\phi_{LT}$ | $\varphi_{LT}$ | $M_{brd}$ | $M_{sd}$ | <b>Condition</b><br>$\partial \leq 1$ |
|-------------------------|----------------|---------------------------|-------------|----------------|-----------|----------|---------------------------------------|
| $0.8G + Ex$             | 123,46         | 1,314                     | 1,481       | 0,462          | 42,404    | 10,38    | vérifier                              |
| $0,8G+Ey$               | 123,46         | 1,314                     | 1,481       | 0,462          | 42,404    | 10,3     | vérifier                              |
| $G+Q+EX$                | 123,46         | 1,314                     | 1,481       | 0,462          | 42,404    | 16,09    | vérifier                              |
| $G+Q+EY$                | 123,46         | 1,314                     | 1,481       | 0,462          | 42,404    | 16,02    | vérifier                              |
| <b>ELU</b>              | 123,46         | 1,314                     | 1,481       | 0,462          | 42,404    | 22,02    | vérifier                              |

**Tableau.IV.13.Vérification de déversement soumis à la flexion simple**

# **Chapitre V: Les assemblages :**

# **V.1.Introduction :**

Un assemblage est un dispositif qui permet de réunir et de solidariser une ou plusieurs pièces entre elles, et il doit prendre en compte les trois fonctions suivantes :

- Transmission et la réparation des diverses sollicitations entre les pièces
- Correspondre au type de liaison voulue (encastrement articulation …..etc. )
- Assurer l'esthétique de l'ouvrage

Les assemblages constituent des zones particulières plus fragiles que les zones courantes des pièces, car les sections sont réduites du fait des perçages ou la nature de l'acier affaiblie par la chauffe du soudage, c'est pourquoi il faut être particulièrement vigilant dans la conception et le calcul des assemblages, afin de se prémunir contre tout risque de rupture brutale.

Les assemblages peuvent être considérés comme autant que talons d'Achille d'une structure, et on peut dire qu'une charpente sous dimensionné, mais correctement assemblée, et préférable a une charpente correctement dimensionnée, mais mal assemblé.

# **V.2. Classification des assemblages :**

Les assemblages peux être classés en fonction de :

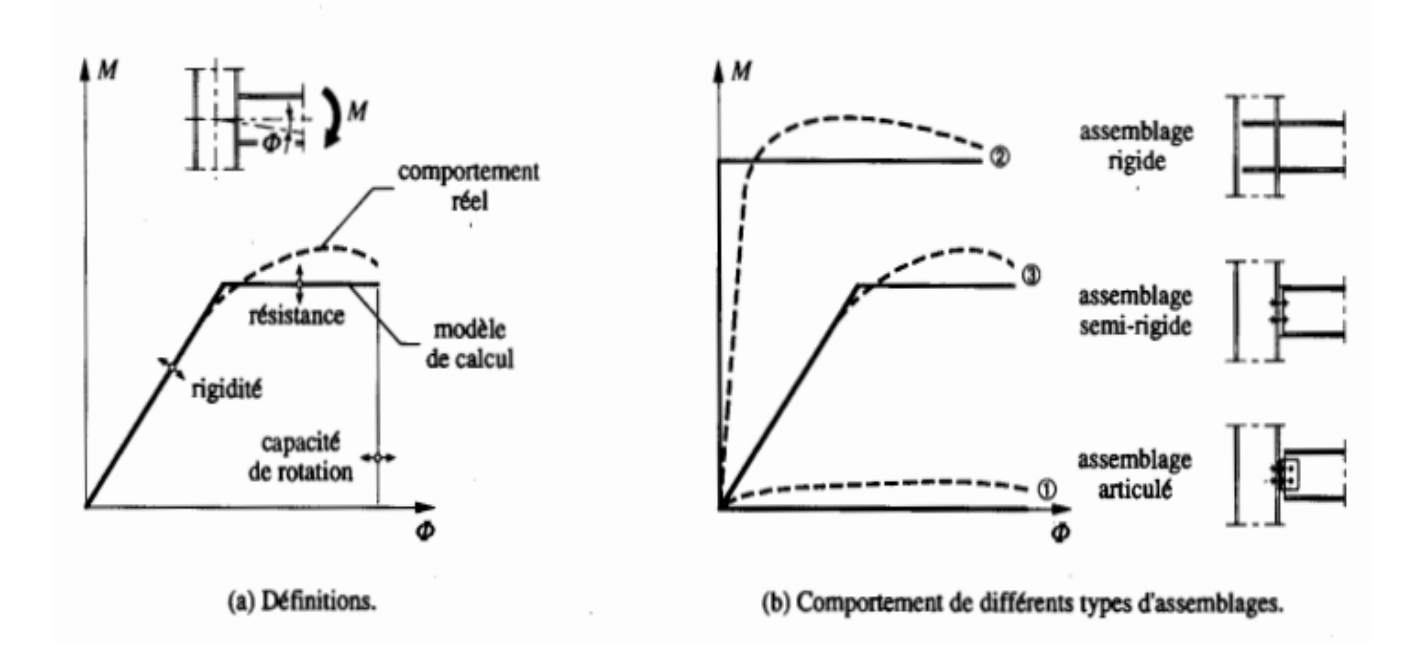

# **V.2.1. Leur rigidité :**

**Figure.V.1. Comportement des différents types d'assemblages**

# **V.2.2. Assemblage articulé :**

Un assemblage peut être considéré comme articulé dans le cas où il ne transmette qu'un effort tranchant et qui transmettent uniquement les efforts normaux et les tranchants

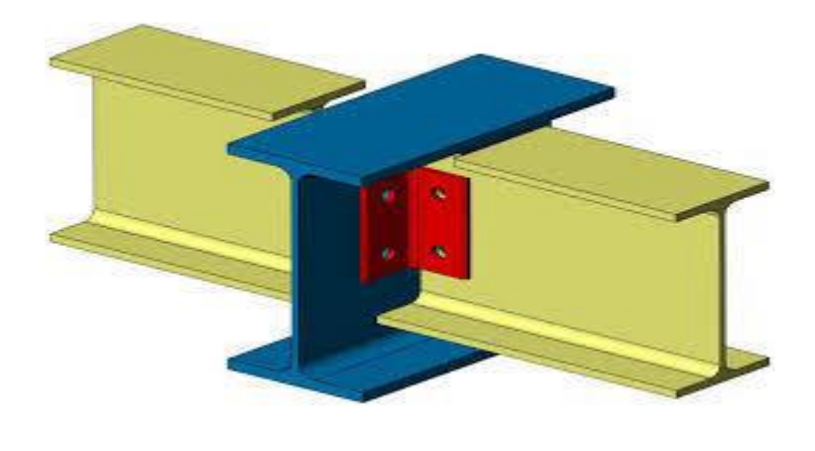

**Figure.V.2. Assemblage articuler entre une poutre et deux solives**

# **V.2.3. Assemblage semi-rigide :**

Les assemblages semi-rigides doivent être aptes à transmettre les efforts et moments calculés lors de leur conception.

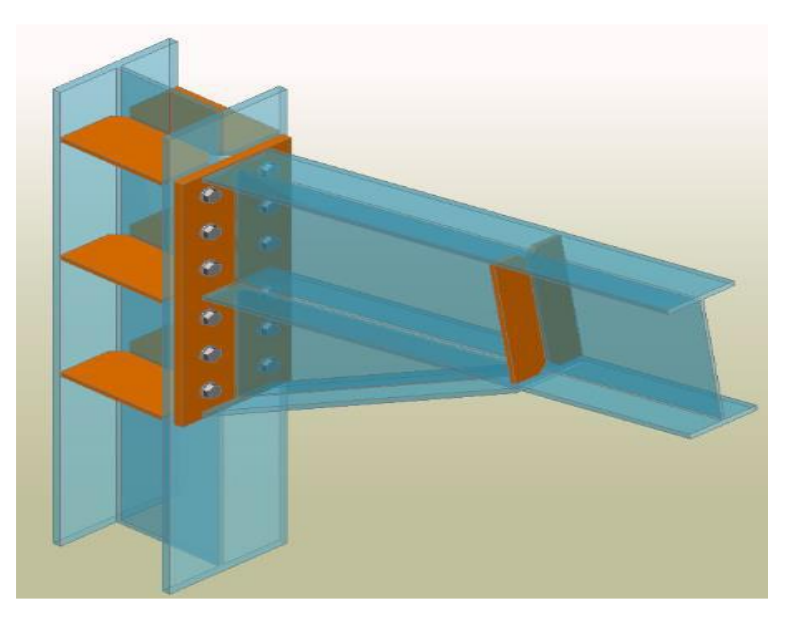

**Figure.V.3. Assemblage semi-rigide entre un poutre et poteau**

# **V.2.4. Assemblage Rigide :**

Un assemblage rigide doit être capable de transmettre les efforts et les moments calcules lors de leur dimensionnement

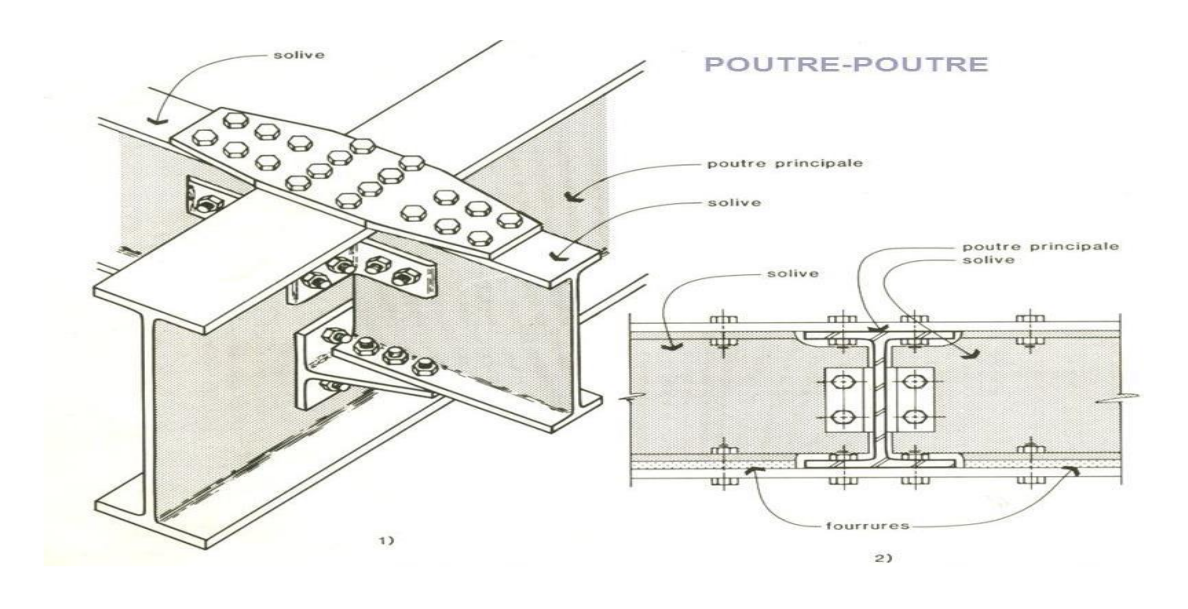

**Figure.V.4. Assemblage rigide entre 2 solive et poutre principal**

# **V.3. Les modes d'assemblage**

# **V.3.1. Le rivetage :**

Pratiquement abandonnés de nos jours du fait des difficultés inhérentes à leurs mises en œuvre (particulièrement sur chantiers). Le rivetage reste cependant utilisé dans certains cas ou il est plus avantageux que les autres modes.

# **V.3.2. Le boulonnage :**

Les assemblages par le boulonnage est le moyen le plus utilisé, du fait de sa facilité de mise en œuvre et des possibilités de réglage en cas des problèmes sur site. Il permet aussi de relier des pièces élémentaires de formes diverses entre elle, constituant une charpente métallique, avec de types des boulon (boulons ordinaire et les boulon haut résistance HR)

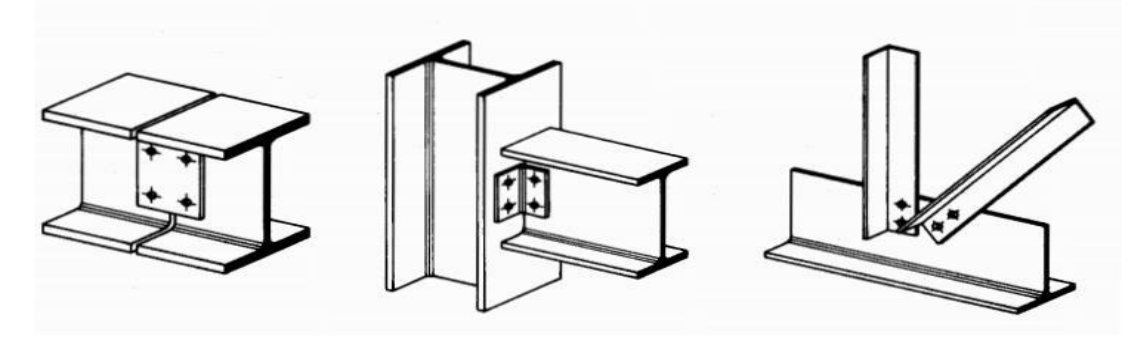

**Figure.V.5. Exemples d'assemblages boulonnés**

### **V.3.2.B. Le boulon :**

Un boulon comporte une tète hexagonale, un corps cylindrique fileté qui constitue la vis et écrou également hexagonale. Les rondelles, freins d'écrou, contre-écrou font partie des accessoires des assemblages. Les jeux dans les trous sont de 1a 2mm.

Ils travaillent soit en traction, soit au cisaillement. Le serrage d'un boulon ordinaire se fait soit manuellement, soit avec une clé, soit pneumatique-ment.

Vu que le site est en zone sismique, seul les assemblages rigides sont autorisé (les assemblages semi rigides ne sont pas admis), c'est pour cela que les assemblages principaux des systèmes structuraux sont assurés par des boulons à haute résistance

# **V.3.2.C. Les boulons HR :**

Les boulons HR (haut résistance) sont des boulons à haute limite élastique comportant une rondelle incorporée. Lors du serrage ces boulons sont serrés fortement, et ainsi les efforts de glissement ne sont pas repris par cisaillement de la tige, mais adhérence entre les pièces à assembler. Ces boulons ne travaillent donc qu'en traction (le cisaillement représente en fait une sécurité en cas de surcharge), les charges ne transitant pratiquement pas par les boulons. Les boulons sont ainsi soumis presque exclusivement à la contrainte initiale de précontrainte, et ne connaissent que de très faibles variations de contrainte au cours de la vie de l'ouvrage

#### **A. Avantage :**

- Déformabilité très réduite par rapport aux autres types d'assemblages boulonnés
- Capacité a supporté des charges alternées
- Meilleur comportement en fatigue
- Le boulon HR peut travailler en pression diamétrale s'il perd sa précontrainte

#### **B. Inconvénient :**

- On doit faire très attention aux surfaces de contact des pièces a assembler et aux traitement subis (grenaillage, sablage)
- Soin particulier au montage nécessitant un personnel bien entrainé
- Donc cout élevé
- **C. Les classes des boulons :**

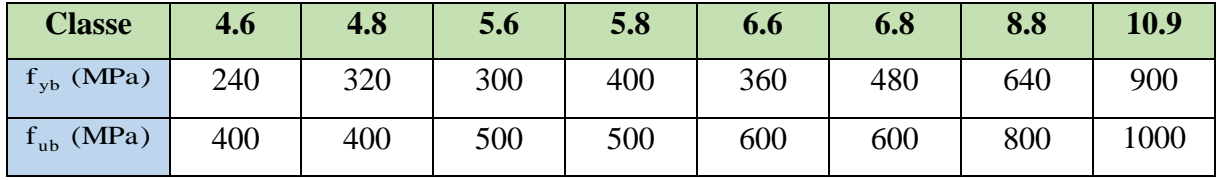

**Tableau.V.1.Valeurs de la limite d'élasticité fyb et de la résistance à la traction fub des boulons.** Les boulons de classe 8.8 et 10.9 sont communément appelé « boulons hauts résistance (boulon HR) ».

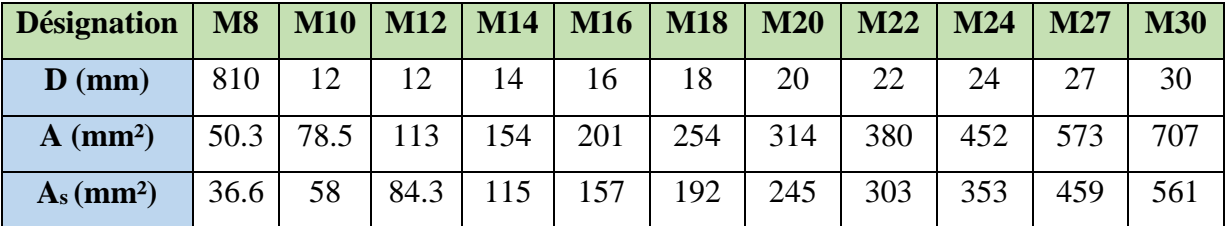

### **D. Les diamètres des boulons :**

**Tableau.V.2.Diamètre des boulons et leur aire de section.**

### **Coefficients partiels de sécurité (EC3 6.1.1.(2)** [2]**)**

- Résistance des boulons au cisaillement :  $\gamma_{\rm Mb} = 1,25$
- Résistance des boulons à traction :  $\gamma_{\rm Mb} = 1,50$ 
	- **Coefficient de frottement (EC36.5.6.3 [2])**

Un bon assemblage par boulons HR exige que des précautions élémentaires soient prises, notamment :Le coefficient de frottement μ doit correspondre à sa valeur de calcul. Cela nécessite une préparation des surfaces, par brossage ou grenaillage, pour éliminer toute trace de rouille ou de calamine de graissage, etc.

- $\mu$  = 0,50 pour les surfaces de la classe A.
- $\mu$  = 0,40 pour les surfaces de la classe B.
- $\mu = 0.30$  pour les surfaces de la classe C.
- $\mu = 0.20$  pour les surfaces de la classe D.

# **V.3.2.D. Critères de sélection des diamètres des boulons :**

Pour des raisons pratiques on évite toujours la mise en œuvre dans un même assemblage des boulons de diamètre déférents, le choix du diamètre se feras en déterminants leurs résistances tout en étant proportionnel à l'épaisseur des pièces assemblées comme suite :

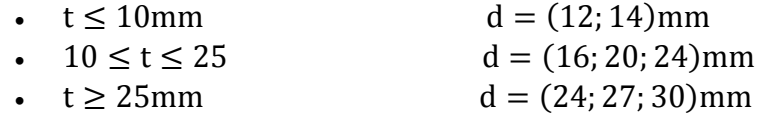

# **V.4. La soudure :**

 En charpente soudée les assemblages sont plus rigides, cela à pour effet un encastrement partiel des éléments constructifs. Le soudage consiste à fondre l'acier localement avec un autre métal d'apport de maniéré a reconstitué une continuité parfaite de la matière, il faut que cette continuité soit capable de transmettre dans les conditions correctes les efforts agissant dans la section.

Il existe plusieurs méthodes de calcul des assemblages et pour notre cas, on utilisera comme références les cours de master 1 année (charpente métallique I), qui sont basés sur les normes des EUROCODE3 et règles de conception et de calcule des structures en acier"CCM97".

# **V.5. Calcul des assemblages boulonnés :**

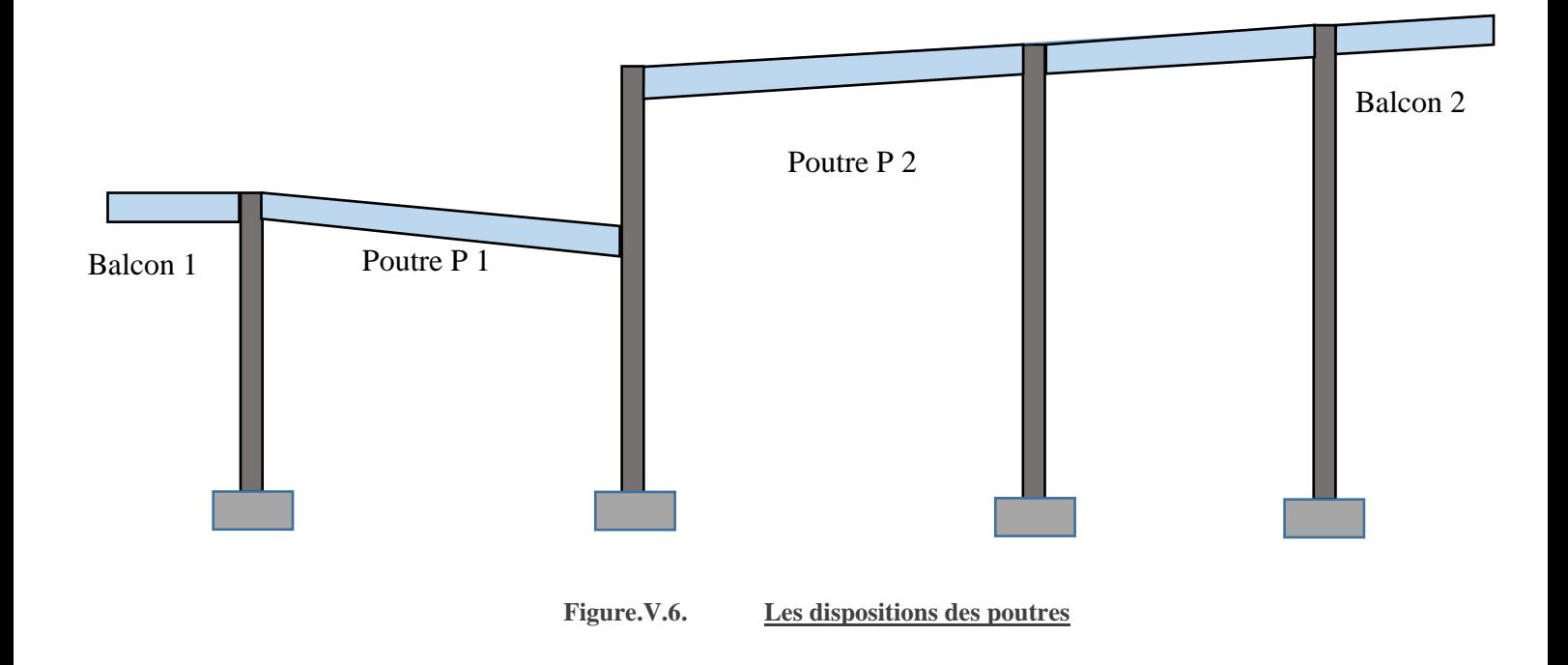

# **V.5.2. Assemblage boulonné poteau platine (poutre) principal 1 :**

# **V.5.2.A. Caractéristiques géométriques des profilés :**

La poutre IPE400

Le poteau HEA200

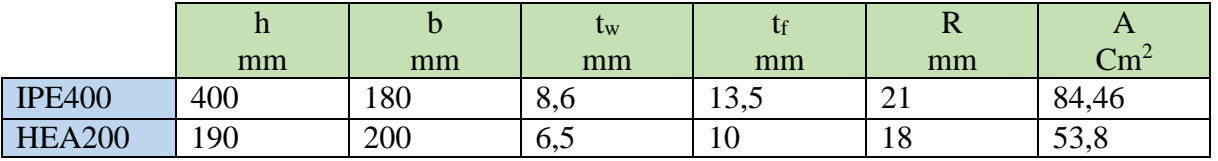

**Tableau.V.3.catractéristique des profilées**

# **V.5.2.B. Les efforts considérés:**

Les efforts sont repris depuis le logiciel « Etabs »

M= 87.77 KN.m

V=198 kN

 $t_{\text{platine}} = \max (t_f^{\text{poutre}}; t_f^{\text{poteau}}) = (13.5; 10) = 13.5 \text{ mm}$ 

notre choix est platine de 220x440x20

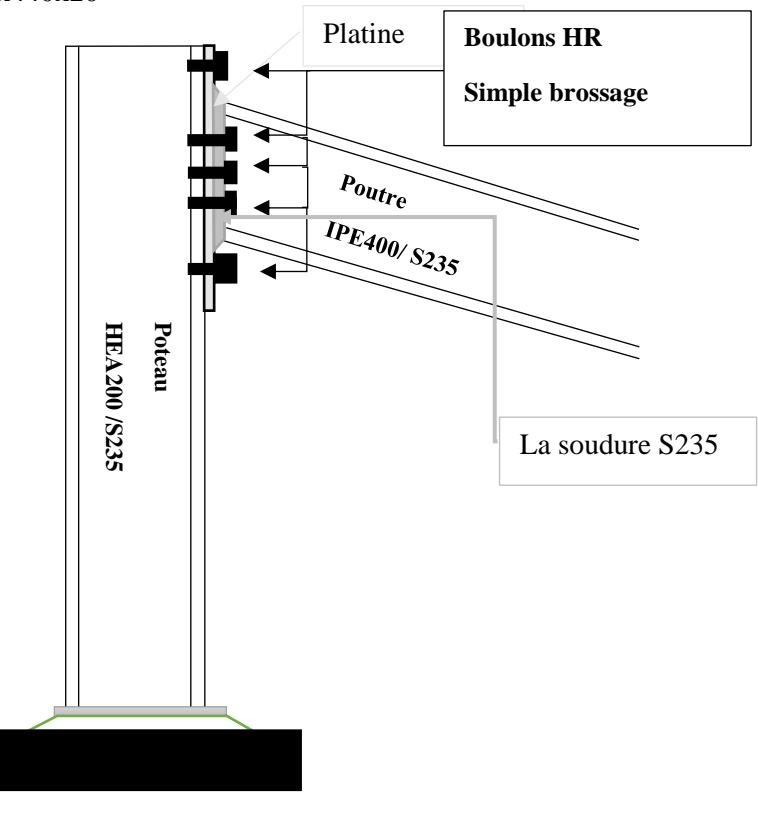

**Figure.V.7. Assemblage poteau poutre**

### **V.5.2.C. Le choix des boulons**

Afin d'avoir un bon boulonnage, il faut que le boulon choisis répondes au critères ci-dessous :

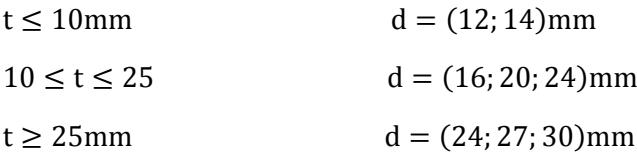

Choix : M14 classe 8.8

Alors le d=14mm et d $_0$ =16 mm et de classe 8.8

#### **V.5.2.D. Résistance d'un boulon au cisaillement par plan de cisaillement :**

$$
F_{V.Rd} = \frac{0.6 f_{ub} \times A_s}{\gamma_{Mb}}
$$

Avec :

#### $f_{ub} = 800$  MPA

A<sup>s</sup> : Section résistante en traction.

 $A_s = 115$ mm<sup>2</sup>

γMb : Résistance des boulons à la traction.

$$
\gamma_{Mb}=1,25
$$

$$
F_{v,rd} = 0.6 \times 400 \frac{115}{1.25} \times 10^3 = 44.16 \text{ KN}
$$

**V.5.2.E. Nombre des boulons nécessaires :**

$$
F_{v;rd} = \frac{v_{sd}}{n} \Rightarrow n = \frac{v_{sd}}{F_{v;rd}} = 4.48 \text{ boulon}
$$

Alors on prendra 6 boulons de classe HR 8.8

#### **V.5.2.F. Disposition constructive des boulons :**

La procédure de calcul est la suivante :

- Donner pour chaque type de poteau les dispositions constructives et les conditions pour choisir les valeurs de  $e_1, p_1, e_2$  *et*  $p_2$ .
- Choisir une valeur pour  $e_1, p_1, e_2$  et  $p_2$ , de telle manière que ces quatre valeurs vérifient les dispositions constructives de tous les poteaux.
- La valeur de l'effort qui sera prise en compte dans les vérifications c'est la valeur maximale.

Les conditions de disposition constructive sont :(EC3 6.5.1)

- $\bullet$  $1, 2d_0 \le e_1 \le \max(12t, 150 \, mm).$
- $2, 2d_0 \le p_1 \le \min(14t, 200 \text{ mm}).$
- $\ddot{\phantom{a}}$  $1,5d_0 \le e_2 \le \max(12t,150 \text{ mm}).$
- $3.0d_{0} \le p_{2} \le \min(14t, 200 \text{ mm}).$

 $\bullet$ Alors notre disposition est :

- $33 \le e_1 \le 140$  ... ... ... ... ... ... ... ...  $e_1 = 40$  mm
- $18 \le p_1 \le 150$  ... ... ... ... ... ... ... ...  $P_1 = 150$  mm
- $45 \le e_2 \le 140$  … … … … … … … … . . .  $e_2 = 50$  mm
- $22.5 \le P_2 \le 150$  ... ... ... ... ... ... ... ...  $P_2 = 100$  mm

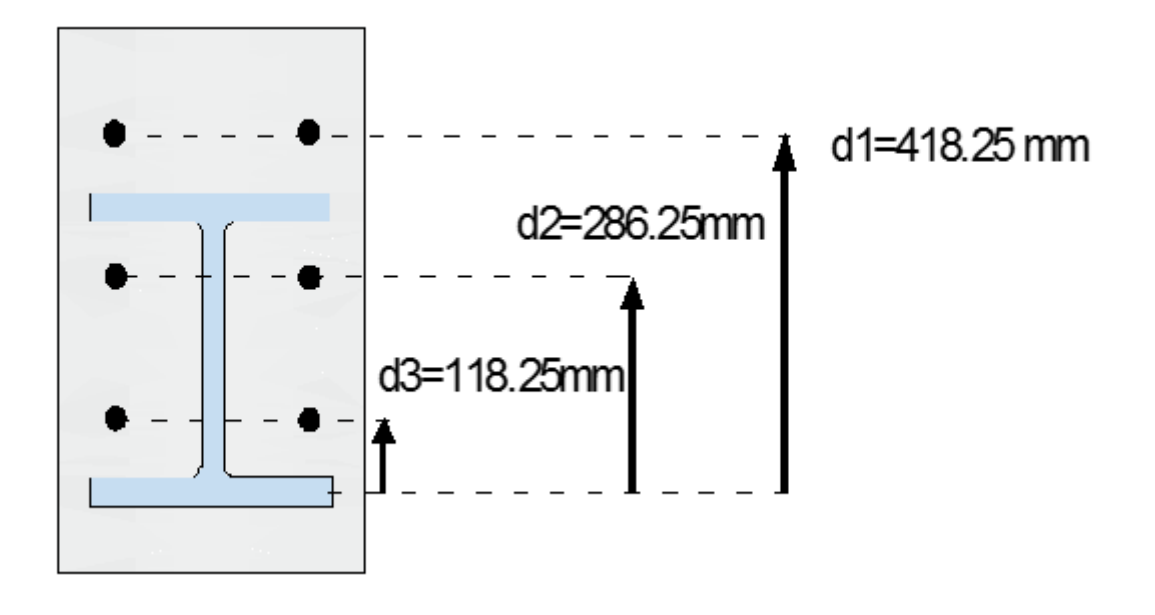

**Figure.V.8. Disposition des boulons de la poutre principale 1**

# **V.5.2.G. Versification des boulons :**

#### **G.1.Détermination de l'effort max Fmi dans les boulons :**

Nous considérons uniquement les boulons tendus c'est-à-dire les boulons qui sont au dessue de l'axe neutre :

$$
X_{n} = \sqrt{\frac{b}{t_{w}}} = 61.76 \text{ mm}
$$

Avec

$$
F_{mi} = \frac{M_{sd} \times d_i}{n_f \times \sum d_i^2}
$$
  
\n $d_1 = 431.75 \text{ mm}$   
\n $d_2 = 281.75 \text{ mm}$   
\n $d_3 = 131.75 \text{ mm}$   
\n
$$
\sum d_i^2 = d_1 + d_2 + d_3
$$
  
\n
$$
\sum d_i^2 = 0.431^2 + 0.281^2 + 0.131^2 = 0.28188 \text{ m}^2
$$
  
\n
$$
F_{m1} = \frac{87.77}{2 \times 0.1861} \times 0.328 = 101.63 \text{ KN}
$$
  
\n
$$
F_{m2} = 66.26 \text{ KN}
$$
  
\n
$$
F_{m3} = 30.89 \text{ KN}
$$

# **G.2.Moment résistant effectif de l'assemblage :**

$$
M_{R} = \frac{n_{f} \times F_{p.cd} \times \Sigma d_{i}^{2}}{d_{1}}
$$
  
\n
$$
F_{p.Cd} = 0.7 \times f_{ub} \times A_{s}
$$
  
\nAvec  $f_{ub} = 800 \text{MPA}$  et  $A_{s} = 115 \text{mm}^{2}$   
\n
$$
F_{p.cd} = 0.7 \times 800 \times 115 = 64.4 \text{ KN}
$$
  
\n
$$
M_{R} = \frac{2 \times 64.4 \times 0.2818}{0.431} = 84.21 \text{ KN. m}
$$
  
\n87.77 MN. m  $\leq$  84.21 KN. m

Msd ≰ MR…………………….. la condition n'est pas vérifiée, on ajoutera donc des boulons.

Nouveau choix : 8 boulons HR de d=14 mm et d<sub>0</sub>=15 mm

#### **La nouvelle disposition :**

 $e_1 = 40$  mm  $P_1 = 130$  mm

 $e_2 = 40$  mm

 $P_2 = 120$  mm

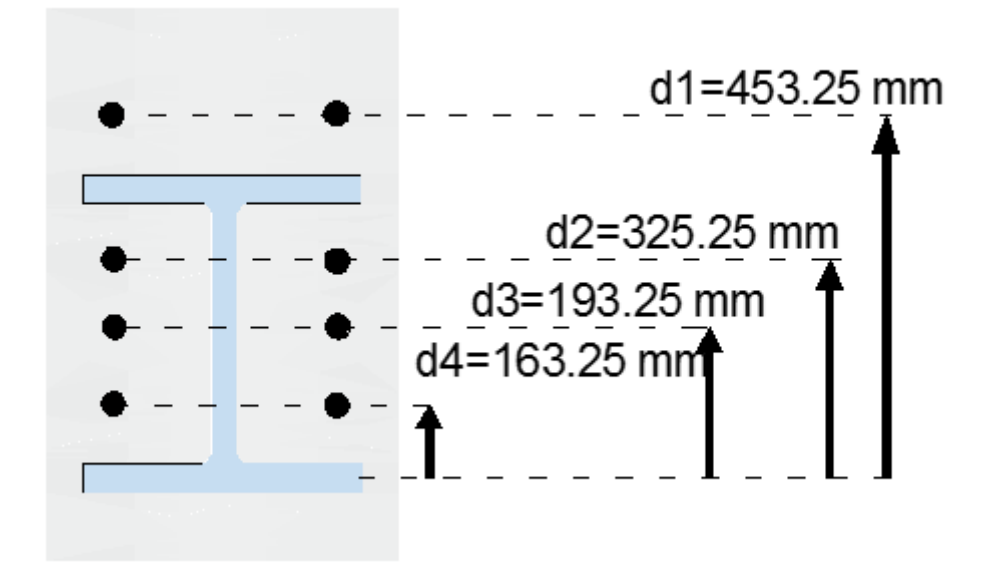

**Figure.V.9. Disposition des boulons de la poutre principal 1**

# **G.3.Détermination de l'effort max Fmi dans les boulons :**

$$
X_{n} = \sqrt{\frac{b}{t_{w}}} = 61.76 \text{ mm}
$$
  
\nEt  
\n
$$
F_{mi} = \frac{M_{sd} \times d_{i}}{n_{f} \times \sum d_{i}^{2}}
$$
  
\n
$$
d_{1} = 453.25 \text{ mm}
$$
  
\n
$$
d_{2} = 323.25 \text{ mm}
$$
  
\n
$$
d_{3} = 193.25 \text{ mm}
$$
  
\n
$$
d_{4} = 63.25 \text{ mm}
$$
  
\n
$$
\sum d_{i}^{2} = d_{1} + d_{2} + d_{3} + d_{4}
$$
  
\n
$$
\sum d_{i}^{2} = 0.3512 \text{ m}^{2}
$$
  
\n• 
$$
F_{m1} = \frac{87.77}{2 \times 0.3512} \times 0.453 = 56.55 \text{KN}
$$
  
\n• 
$$
F_{m2} = 40.32 \text{ KN}
$$
  
\n• 
$$
F_{m3} = 24 \text{ KN}
$$
  
\n• 
$$
F_{m4} = 7.86 \text{ KN}
$$

#### **G.4.Moment résistant effectif de l'assemblage :**

La vérification se fait par le biais de la condition suivante :

$$
M_R = \frac{n_f \times F_{p.cd} \times \sum d_i^2}{d_1}
$$
  
\n
$$
F_{p.Cd} = 0.7 \times f_{ub} \times A_s
$$
  
\nAvec  $f_{ub} = 800$ MPA et  $A_s = 115$ mm<sup>2</sup>  
\n
$$
F_{p.cd} = 0.7 \times 800 \times 115 = 64.4
$$
 KN  
\n
$$
M_R = \frac{2 \times 64.4 \times 0.3515}{0.453} = 99.94
$$
 KN. m

87.77 kN. m ≤ 99.94 KN. m

Msd ≤ MR……………………condition **vérifiée**, le choix de **8 boulons** sera gardé.

#### Chapitre V: Les assemblages :

#### **G.5.Résistance de l'assemblage sous l'effort tranchant :**

L'effort qui sollicite le boulon est un effort incliné (traction + cisaillement)

Il faut vérifie que :

$$
F_{\text{vsd}} \leq F_{\text{skd}} = \frac{k_{\text{s}} \cdot \mu \cdot m \cdot (F_{p} - 0.8 F_{\text{tsd}})}{\gamma_{\text{Msult}}}
$$

 $F_{tsd} = F_{M1}$  Avec  $F_{tsd}$ : effort de traction.

 $n_n$ *nb V F p sd*  $\frac{v_{sd}}{n_n}$ .  $=\frac{V_{sd}}{I}$  Avec :  $F_{vgd}$ : effort de cisaillement.

 $n_b$ : Nombre des boulons,  $n_b = 10$  boulons

 $n_f$  : Nombre des files,  $n_f = 2$ 

m **:** Nombre des plans de cisaillement, m=1

Pour boulon :

$$
F_{\text{vsd}} = \frac{v_{\text{sd}}}{n} = \frac{198}{10} = 19.8 \text{ KN}
$$
  

$$
F_{\text{v.sd}} \le F_{\text{vrd}} = \frac{1 \times 1 \times 0.30 \times (64.6 - (0.8 \times 56.55))}{1.25} = 4.64 \text{ KN}
$$

19.8 KN ≰ 4.64 … … … . n ′ est pas vérifiée

On doit donc augmenter les diamètres des boulons

On prendra 10 boulons de d=20mm et  $d_0$ =22 de classe 8.8 les mêmes dispositions

#### **G.6.Moment résistant effectif de l'assemblage :**

La vérification se fait par le biais de la condition suivante :

$$
M_{R} = \frac{n_{f} \times F_{p.cd} \times \sum d_{i}^{2}}{d_{1}}
$$
  
\n
$$
F_{p.Cd} = 0.7 \times f_{ub} \times A_{s}
$$
  
\nAvec  $f_{ub} = 800 \text{MPA}$  et  $A_{s} = 245 \text{mm}^{2}$   
\n
$$
F_{p.cd} = 0.7 \times 800 \times 245 = 137 \text{ KN}
$$
  
\n
$$
M_{R} = \frac{2 \times 137 \times 0.3512}{0.453} = 212.6 \text{ KN. m}
$$
  
\n87.77 MN. m  $\leq$  212.06 KN. m

 $M_{sd} \leq M_R$ ............................Condition vérifiée.

#### **G.7.Résistance de l'assemblage sous l'effort tranchant :**

La vérification se fait par le biais de la condition suivante :

$$
F_{\text{vsd}} \le F_{\text{skd}} = \frac{k_{\text{s}} \cdot \mu \cdot m \cdot (F_{\text{p}} - 0.8 F_{\text{tsd}})}{\gamma_{\text{Msult}}}
$$

Pour boulon :

 $F_{v.sd} \leq F_{vrd} =$  $1 \times 1 \times 0.30 \times (137 - (0.8 \times 56.55))$  $\frac{125}{1.25}$  = 22.02 KN

$$
F_{\text{vsd}} = \frac{v_{\text{sd}}}{n} = \frac{198}{10} = 19.8 \text{ KN}
$$

19.8 KN ≤ 22.02 KN

 $F_{V.Sd} < F_{v.rd} \dots \dots \dots \dots \dots \dots$  vérifiée

#### **G.8.Effet de cisaillement :**

La vérification se fait par le biais de la condition suivante :

$$
F_{V.Sd} \le F_{v.rd} = \frac{0.85 \times f_y \times h_c \times t_{wc}}{\gamma_{m0}}
$$

Avec

h<sub>c</sub> la t<sub>wc</sub> c'est les caractéristique de poteau

$$
F_{v,sd} = \frac{M}{(h - t_f)_{pouter}}
$$
  

$$
F_{v,rd} = \frac{0.85 \times 235 \times 190 \times 6.5}{1} = 168.3 \text{ KN}
$$

$$
F_{v, sd} = \frac{87.77 \times 10^3}{400 - 13.5} = 227 \text{ KN}
$$

227KN ≰ 168.3 KN

 $F_{V.Sd} \nleq F_{v.rd} \dots \dots \dots \dots \dots \dots n'$ est pas vérifiée

On doit donc changer l'épaisseur de l'âme de poteau.

Donc on prendra donc un poteau **HEB240** de  $t_w = 10$  mm, de plus, nous referons toutes les vérifications en respectant les mêmes dispositions de boulons mais en utilisant des boulons M20  $(d=20mm$  et  $d_0=22mm$ ) de classe 8.8 en prenant compte des nouvelles sollicitations :

M=79.61 KN.m

V=187.07 KN

# **G.9.Détermination de l'effort max Fmi dans les boulons :**

Nous considérons uniquement les boulons tendus, c'est-à-dire les boulons qui se situent au-dessus de l'axe neutre :

$$
X_n = \sqrt{\frac{b}{t_w}} = 61.76 \text{ mm} \qquad \text{et}
$$
  
e<sub>1</sub> = 40 mm  
P<sub>1</sub> = 130 mm  
e<sub>2</sub> = 40 mm  
P<sub>2</sub> = 120 mm  
Avec

$$
F_{mi} = \frac{M_{sd} \times d_i}{n_f \times \sum d_i^2}
$$

$$
d_1 = 453.25 \text{ mm}
$$
\n
$$
d_2 = 323.25 \text{ mm}
$$
\n
$$
d_3 = 193.25 \text{ mm}
$$
\n
$$
d_4 = 63.25 \text{ mm}
$$

$$
\sum d_i^2 = d_1 + d_2 + d_3 + d_4
$$
  

$$
\sum d_i^2 = 0.3512 \text{ m}^2
$$

$$
F_{m1} = \frac{79.61}{2 \times 0.3512} \times 0.453 = 51.34 \text{ KN}
$$
  
\n
$$
F_{m2} = 36.6 \text{ KN}
$$
  
\n
$$
F_{m3} = 21.87 \text{KN}
$$
  
\n
$$
F_{m3} = 7.14 \text{ KN}
$$

# **G.10.Moment résistant effectif de l'assemblage :**

La vérification se fait par le biais de la condition suivante :

$$
M_{\rm R} = \frac{n_{\rm f} \times F_{\rm p.cd} \times \Sigma d_{\rm i}^2}{d_{\rm 1}}
$$
  
\n
$$
F_{p.Cd} = 0.7 \times f_{ub} \times A_{\rm S}
$$
  
\nAvec f<sub>ub</sub> = 800MPA et A<sub>s</sub> = 245mm<sup>2</sup>  
\n
$$
F_{\rm p.cd} = 0.7 \times 800 \times 245 = 137 \text{ KN}
$$

$$
M_R = \frac{2 \times 137 \times 0.3712}{0.453} = 212
$$
 KN. m

79.611 KN.  $m \le 212$  KN. m

$$
M_{sd} \leq M_R
$$
.................Condition vérifiée.

Le Moment résistant est donc vérifié.

#### **G.11.Résistant de l'assemblages sou l'efforts tranchant :**

La vérification se fait par le biais de la condition suivante :

$$
F_{\text{vsd}} \leq F_{\text{skd}} = \frac{k_{\text{s}} \cdot \mu \cdot m \cdot (F_{p} - 0.8 F_{\text{tsd}})}{\gamma_{\text{MSult}}}
$$

Pour boulon :

$$
F_{v,sd} \le F_{vrd} = \frac{1 \times 1 \times 0.30 \times (137 - (0.8 \times 51.34))}{1.25} = 23.02 \text{ KN}
$$

$$
F_{vsd} = \frac{v_{sd}}{n} = \frac{187}{10} = 18.7 \text{ KN}
$$

18.7 KN ≤ 23.02 KN

 $\mathrm{F}_{\mathrm{V.Sd}} < \mathrm{F}_{\mathrm{v.rd}}$  … … … … … ... condition vérifiée

#### **G.12.Effet de cisaillement :**

La vérification se fait par le biais de la condition suivante :

$$
F_{V.Sd} \le F_{v.rd} = \frac{0.85 \times f_y \times h_c \times t_{wc}}{\gamma_{m0}}
$$

Avec h<sub>c</sub> la t<sub>wc</sub> c'est les caractéristique de poteau

Fv.sd = Ft.Sd = M (h − tf)poutre Fv.rd = 0.58 × 235 × 240 × 10 1 = 327 Fv.sd = 79.61 × 10<sup>3</sup> 400 − 13.5 = 205 205KN < 327 KN FV.Sd < Fv.rd … … … … … … … . … … . condition vérifiée

#### **G.13.Effet de traction :**

La vérification se fait par le biais de la condition suivante :

$$
F_{tSd} \le F_{trd} = \frac{f_y \times t_w \times b_{eff}}{\gamma_{m0}}
$$

$$
F_{v, sd} = F_{t, sd} = \frac{M}{(h - t_f)_{poutre}} = 205 \text{ KN}
$$

$$
F_{\text{trd}} = \frac{f_y \times t_{\text{wc}} \times b_{\text{eff}}}{\gamma_{\text{m0}}} = \frac{235 \times 10 \times 100}{1} = 235
$$

Avec beff c'est la distance entre l'entraxe des file des boulons

205 KN < 235 KN

 $F_{t, Sd} \leq F_{t, rd}$  … … … … … ... condition vérifiée

#### **V.5.2.H. Conclusion :**

Donc le meilleur assemblage pour la poutre principale est :

- 8 boulons HR de calasse 8.8 et de diamètre M20 ( $d = 20$ mm et  $d_0 = 22$ mm)
- Platine de  $600x200x13.6$  avec une disposition de :
	- $e_1 = 40$  mm
	- $P_1 = 150$  mm
	- $-e_2 = 50$  mm
	- $-P_2 = 100$  mm

### **V.5.3. Assemblage boulonné poteau platine (poutre) principal 2 :**

#### **V.5.3.A. Caractéristiques géométriques des profilés :**

La poutre IPE400

Le poteau HEB240

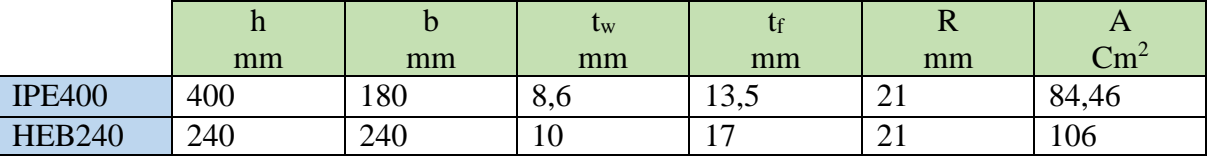

**Tableau.V.4.les caractéristiques des profilées**

#### **V.5.3.B. Les efforts considérés :**

Les efforts sont donnés par le logiciel « ETABS »

- M= 55.21 KN.m
- V=39.85 kN

 $t_{\text{platine}} = \max (t_f^{\text{poutre}}; t_f^{\text{poteau}}) = (13.5; 10) = 13.5 \text{ mm}$ 

#### **V.5.3.C. Le choix des boulons**

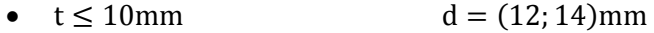

- $10 \le t \le 25$  d =  $(16; 20; 24)$ mm
- $t \ge 25$ mm d =  $(24; 27; 30)$ mm

Alors on prendra des boulons M14 (d=14mm et d<sub>0</sub>=15mm) de classe 8.8.

#### Chapitre V: Les assemblages :

#### **V.5.3.D. Résistance d'un boulon au cisaillement par plan de cisaillement :**

$$
F_{V.Rd} = \frac{0.6 f_{ub} \times A_s}{\gamma_{Mb}}
$$

Avec :

#### $f_{ub} = 800$  MPA

A<sup>s</sup> : Section résistante en traction.

 $A_s = 115$ mm<sup>2</sup>

γMb : Résistance des boulons à la traction.

 $\gamma_{Mb} = 1,25$ 

 $F_{v,rd} = 0.6 \times 400$  $\frac{115}{1.25} \times 10^3 = 44.16$  KN

#### **V.5.3.E. Nombre des boulons nécessaires :**

 $F_{v;rd} =$  $v_{sd}$ n  $\Rightarrow$  n =  $\frac{v_{sd}}{r}$ Fv;rd  $= 1$  boulon

#### **V.5.3.F. Disposition constructive des boulons :**

Alors notre disposition est :

- $33 \le e_1 \le 140$  … … … … … … … … .  $e_1 = 40$  mm
- $18 \le p_1 \le 150 \dots \dots \dots \dots \dots \dots \dots P_1 = 150 \text{ mm}$
- $45 \le e_1 \le 140$  ... ... ... ... ... ... ... ...  $e_2 = 50$  mm
- $22.5 \le e_1 \le 150 \dots \dots \dots \dots \dots \dots \dots P_2 = 120 \text{ mm}$

Alors selon les valeurs maximales des dispositions on prendra 6 boulons HR de classe 8.8 reposant sur une platine de 550x220x13.6

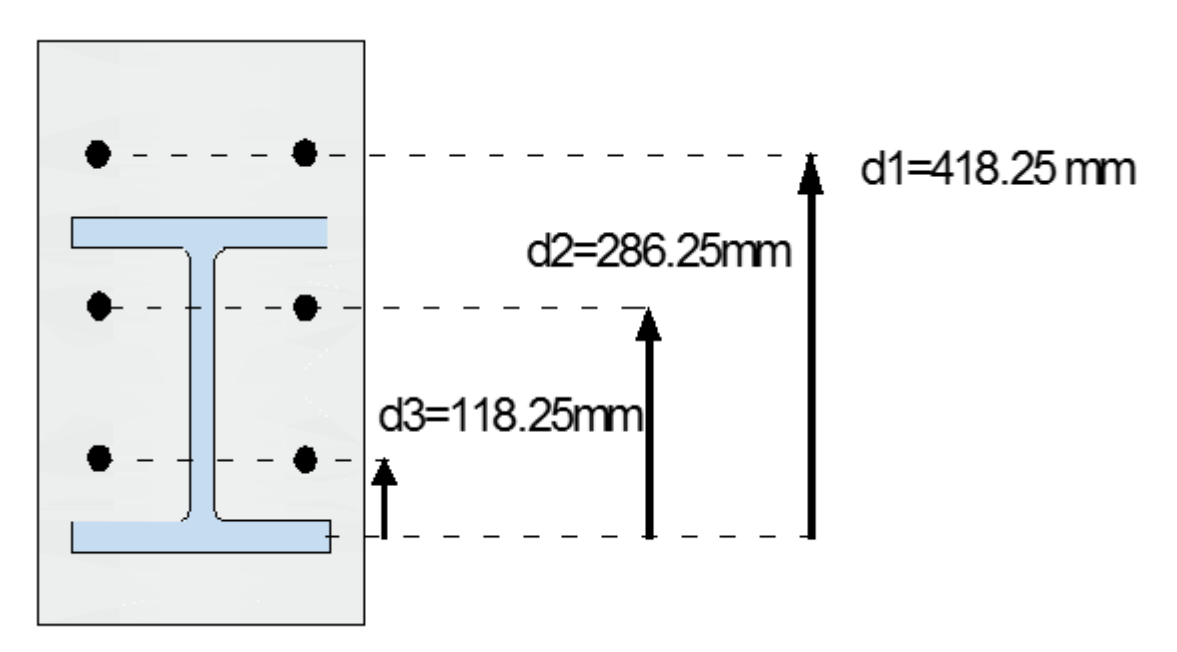

# **V.5.3.G. Vérification des boulons :**

# **G.1.Détermination de l'effort max Fmi dans les boulons :**

Nous considérons uniquement les boulons tendus c'est-à-dire les boulons qui sont au dessue de l'axe neutre :

$$
X_{n} = \sqrt{\frac{b}{t_{w}}} = 61.76 \text{ mm}
$$

Avec

$$
F_{mi} = \frac{M_{sd} \times d_i}{n_f \times \sum d_i^2}
$$
  
\n
$$
d_1 = 418.25 \text{ mm}
$$
  
\n
$$
d_2 = 268.25 \text{ mm}
$$
  
\n
$$
d_3 = 118.25 \text{ mm}
$$
  
\n
$$
\sum d_i^2 = d_1 + d_2 + d_3
$$
  
\n
$$
\sum d_i^2 = 0.418^2 + 0.268^2 + 0.118^2 = 0.2604 \text{ m}^2
$$
  
\n
$$
F_{m1} = \frac{30.97}{2 \times 0.2604} \times 0.418 = 24.85 \text{ KN}
$$
  
\n
$$
F_{m2} = 15.93 \text{ KN}
$$
  
\n
$$
F_{m3} = 7.01 \text{ KN}
$$

# **G.2.Moment résistant effectif de l'assemblage :**

La vérification se fait par le biais de la condition suivante :

$$
M_{R} = \frac{n_{f} \times F_{p.cd} \times \sum d_{i}^{2}}{d_{1}}
$$
  
\n
$$
F_{p.Cd} = 0.7 \times f_{ub} \times A_{s}
$$
  
\nAvec  $f_{u b} = 800 \text{MPA} \text{ et } A_{s} = 115 \text{mm}^{2}$   
\n
$$
F_{p.cd} = 0.7 \times 800 \times 115 = 64.4 \text{ KN}
$$
  
\n
$$
M_{R} = \frac{2 \times 64.4 \times 0.2604}{0.41825} = 80.23 \text{ KN. m}
$$
  
\n30.97 MN. m  $<$  80.23 KN. m  
\n
$$
M_{sd} < M_{R}
$$
.................Condition *veinfinite*.

#### **G.3.Résistance de l'assemblages sous l'effort tranchant :**

La vérification se fait par le biais de la condition suivante :

$$
F_{\text{vsd}} \le F_{\text{skd}} = \frac{k_{\text{s}} \cdot \mu.m.(F_{\text{p}} - 0.8F_{\text{tsd}})}{\gamma_{\text{Msult}}}
$$

Pour boulon :

 $F_{v.sd} \leq F_{vrd} =$  $1 \times 1 \times 0.30 \times (64.4 - (0.8 \times 24.85))$  $\frac{1.25}{1.25} = 10.68$  KN

$$
F_{\text{vsd}} = \frac{v_{\text{sd}}}{n} = \frac{44.46}{6} = 7.41 \text{ KN}
$$

 $7.41$  KN  $\leq 10.68$  KN

 $\mathrm{F}_{\mathrm{V.Sd}} < \mathrm{F}_{\mathrm{v.rd}}\, \dots \dots \dots \dots \dots \dots$  condition vérifiée

#### **G.4.Effet de cisaillement :**

La vérification se fait par le biais de la condition suivante :

$$
F_{V.Sd} \le F_{v.rd} = \frac{0.85 \times f_y \times h_c \times t_{wc}}{\gamma_{m0}}
$$

Avec  $h_c$  et  $t_{wc}$ : caractéristique du poteau

$$
F_{v,sd} = F_{t,sd} = \frac{M}{(h - t_f)_{poutre}}
$$
  
\n
$$
F_{v,rd} = \frac{0.58 \times 235 \times 240 \times 10}{1} = 327 \text{ KN}
$$
  
\n
$$
F_{v,sd} = \frac{30.97 \times 10^3}{400 - 13.5} = 80.12 \text{ KN}
$$
  
\n80.12 KN < 327 KN

 $\mathrm{F}_{\mathrm{V.Sd}} < \mathrm{F}_{\mathrm{v.rd}} \dots \dots \dots \dots \dots \dots \dots \dots \dots$  condition vérifiée

#### **G.5.Effet de traction :**

La vérification se fait par le biais de la condition suivante :

$$
F_{tSd} \le F_{trd} = \frac{f_y \times t_w \times b_{eff}}{\gamma_{m0}}
$$
  

$$
F_{vSd} = F_{tSd} = \frac{M}{(h - t_f)_{pouter}} = 80.12 \text{ KN}
$$
  

$$
F_{trd} = \frac{f_y \times t_{wc} \times b_{eff}}{\gamma_{m0}} = \frac{235 \times 10 \times 120}{1} = 282 \text{KN}
$$

Avec beff c'est la distance entre l'entraxe des file des boulons

80.12 KN < 282 KN

 $\texttt{F}_{\texttt{t.Sd}} \leq \texttt{F}_{\texttt{t.rd}} \dots \dots \dots \dots \dots \dots$  .<br>condition vérifiée

# **G.6.Vérification de La pression diamétrale :**

La vérification se fait par le biais de la condition suivante :

$$
F_{v.sd} \leq F_{b.rd}
$$

$$
F_{b.rd} = \frac{2.5 \times \alpha \times f_u \times d \times t}{\gamma_{mb}}
$$

De sorte que :

 $\alpha = 1$ 

$$
\alpha = \text{Min}
$$
\n
$$
\begin{bmatrix}\n\frac{e_1}{3d_0} \\
\frac{P_1}{3d_0} + \frac{1}{4} \\
\frac{f_{ub}}{f_u} \text{ ou 1}\n\end{bmatrix}
$$

 $F_{b,rd} =$  $2.5 \times 1 \times 360 \times 14 \times 13.5$  $\frac{1.25}{1.25}$  = 136 KN  $F_{\text{vsd}} =$ 44.46  $\frac{12}{6}$  = 7.41 KN

7.41 KN < 136 KN

 $\mathbf{F}_{v \cdot sd} \leq \mathbf{F}_{b \cdot rd}$  La condition est vérifiée.

#### **V.5.3.H. Conclusion :**

Donc l'assemblage finale est :

- 6 boulons HR de classe 8.8 et de diamètre M14 (d = 14mm et  $d_0 = 16$ mm)
- Platine de 550x220x13.6avec une disposition de :
	- $-e_1 = 40$  mm  $-P_1 = 150$  mm  $-e_2 = 50$  mm
	- $-P_2 = 120$  mm

# **V.5.4. Assemblage boulonné de console (les balcon 1 ) :**

#### **V.5.4.A. Caractéristiques géométriques des profilés :**

La poutre IPE400

Le poteau HEB240

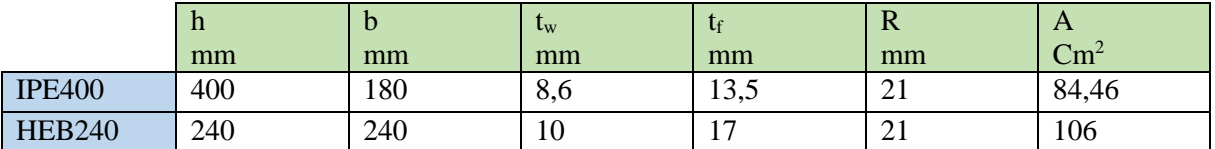

**Tableau.V.5.les caractéristiques des profilées** 

#### **V.5.4.B. Les efforts considérés:**

Les efforts sont repris depuis le logiciel « ETABS »

M= 106 KN.m

V=69.5 kN

#### **V.5.4.C. Le choix des boulons :**

On prendra 8 boulons de M20 (d=20mm et d<sub>0</sub>=22mm) de classe 8.8.

#### **V.5.4.D. Disposition constructive des boulons :**

Alors notre disposition est :

- 33 ≤  $e_1$  ≤ 140 ... ... ... ... ... ... ... ...  $e_1 = 40$  mm
- $18 \le p_1 \le 150 \dots \dots \dots \dots \dots \dots P_1 = 130 \text{ mm}$
- $45 \le e_1 \le 140 \dots \dots \dots \dots \dots \dots \dots e_2 = 50 \text{ mm}$
- 22.5 ≤  $e_1$  ≤ 150 ... ... ... ... ... ... ... ...  $P_2 = 120$  mm

Notre platine est de 600x220x13.6.

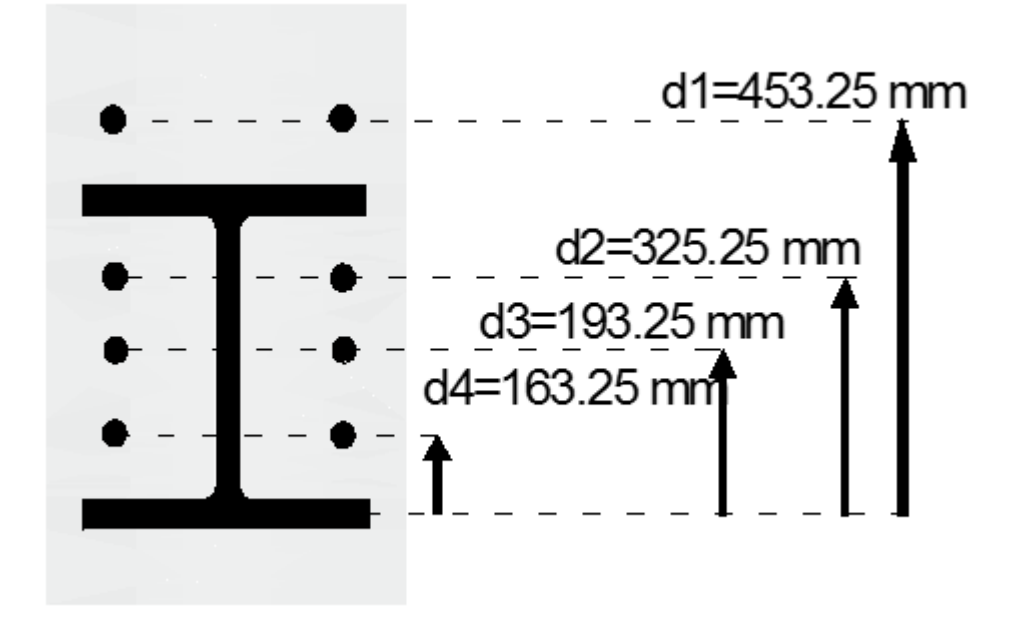

**Figure.V.10. Disposition des boulons de la poutre principale de balcon V.5.4.E. Vérification de boulons** 

#### **E.1.Détermination de l'effort max Fmi dans les boulons :**

Nous considérons uniquement les boulons tendus c'est-à-dire les boulons qui sont au dessue de l'axe neutre :

$$
X_n = \sqrt{\frac{b}{t_w}} = 61.76 \text{ mm}
$$

Avec

 $\times \overline{\sum}$  $=\frac{M_{sd} \times d_i}{n \times \sum d_i^2}$ f  $\hat{ }\^\wedge\angle$   $\mathsf{u}_\textrm{i}$  $s_{\text{mi}} = \frac{m_{\text{sd}} \times u_{\text{i}}}{n_{\text{f}} \times \sum d_{\text{i}}}$  $F_{\text{mi}} = \frac{M_{\text{sd}} \times d}{\sum_{\text{sd}}$  $d_1 = 453.25$  mm  $d_2 = 323.25$ mm  $d_3 = 193.25$ mm  $d_4 = 63.25$ mm  $\sum d_i^2 = d_1 + d_2 + d_3 + d_4$  $\sum d_i^2 = 0.453^2 + 0.323^2 + 0.193^2 + 0.63^2 = 0.3512 \text{ m}^2$ -  $F_{m1} = \frac{106.5}{2 \times 0.35}$  $\frac{100.5}{2 \times 0.3512} \times 0.453 = 68.68$  KN  $F_{m2} = 48.97$  KN  $F_{m3} = 29.26$  KN  $-F_{m3} = 9.55$  KN

# **E.2.Moment résistant effectif de l'assemblage :**

La vérification se fait par le biais de la condition suivante :

$$
M_{R} = \frac{n_{f} \times F_{p.cd} \times \sum d_{i}^{2}}{d_{1}}
$$
  
\n
$$
F_{p.Cd} = 0,7 \times f_{ub} \times A_{S}
$$
  
\n
$$
A \text{vec } f_{ub} = 800 \text{MPA et } A_{S} = 245 \text{mm}^{2}
$$
  
\n
$$
F_{p.cd} = 0.7 \times 800 \times 245 = 156.8 \text{ KN}
$$
  
\n
$$
M_{R} = \frac{2 \times 156.8 \times 0.3512}{0.453} = 241.8 \text{ KN. m}
$$
  
\n106.5 MN. m < 241.8 KN. m

Msd < MR……………………Condition vérifiée

#### **E.3.Résistant de l'assemblages sou l'efforts tranchant :**

La vérification se fait par le biais de la condition suivante :

$$
F_{\text{vsd}} \leq F_{\text{skd}} = \frac{k_{\text{s}} \cdot \mu \cdot m \cdot (F_{p} - 0.8 F_{\text{tsd}})}{\gamma_{\text{Msult}}}
$$

Pour boulon :

$$
F_{v, sd} \le F_{vrd} = \frac{1 \times 1 \times 0.30 \times (241.8 - (0.8 \times 68.68))}{1.25} = 44.65 \text{ KN}
$$

$$
F_{\text{vsd}} = \frac{v_{\text{sd}}}{n} = \frac{69.5}{8} = 8.68
$$

 $8.68$  KN  $\leq 44.68$  KN

 $F_{V.Sd} < F_{v.rd} \dots \dots \dots \dots \dots \dots$  condition vérifiée

#### **E.4.Effet de cisaillement :**

La vérification se fait par le biais de la condition suivante :

$$
F_{V.Sd} \le F_{v.rd} = \frac{0.85 \times f_y \times h_c \times t_{wc}}{\gamma_{m0}}
$$

Avec h<sub>c</sub> la t<sub>wc</sub> les caractéristique du poteau, on aura

$$
F_{v.sd} = F_{t.Sd} = \frac{M}{(h - t_f)_{pouter}}
$$
  
\n
$$
F_{v.rd} = \frac{0.58 \times 235 \times 240 \times 10}{1} = 327 \text{ KN}
$$
  
\n
$$
F_{v.sd} = \frac{106.5 \times 10^3}{400 - 13.5} = 275.5 \text{ KN}
$$

275.5 KN < 327 KN

 $\mathrm{F}_{\mathrm{V.Sd}} < \mathrm{F}_{\mathrm{v.rd}} \ldots \ldots \ldots \ldots \ldots \ldots \ldots \ldots \ldots$  condition vérifiée.

#### **E.5.Effet de traction :**

La vérification se fait par le biais de la condition suivante :

$$
F_{tSd} \le F_{trd} = \frac{f_y \times t_w \times b_{eff}}{\gamma_{m0}}
$$
  

$$
F_{trd} = \frac{f_y \times t_{wc} \times b_{eff}}{\gamma_{m0}} = \frac{235 \times 10 \times 120}{1} = 282 \text{KN}
$$
  

$$
F_{vsd} = F_{tSd} = \frac{M}{(h - t_f)_{pouter}} = 275.5 \text{ KN}
$$

Avec  $\mathbf{b}_{\text{eff}}$ : la distance entre l'entraxe des file des boulons

$$
275.5 \text{ KN} < 282 \text{ KN}
$$

 $\texttt{F}_{\texttt{t.Sd}} \leq \texttt{F}_{\texttt{t.rd}} \dots \dots \dots \dots \dots \dots$  condition vérifiée

# **E.6.Vérification de la pression diamétrale :**

La vérification se fait par le biais de la condition suivante :

 $F_{v.sd} \leq F_{b.rd}$ 

$$
F_{b,rd} = \frac{2.5 \times \alpha \times f_u \times d \times t}{\gamma_{mb}}
$$
  
avec  

$$
\alpha = \text{Min}
$$
  

$$
\alpha = 1
$$
  

$$
\alpha = 1
$$
  

$$
\alpha = 1
$$
  

$$
\alpha = 1
$$
  

$$
\alpha = 2
$$
  

$$
\alpha = 2
$$
  

$$
\alpha = 3d_0
$$
  

$$
\alpha = 4
$$
  

$$
\alpha = 4
$$
  

$$
\alpha = 2
$$
  

$$
\alpha = 3
$$
  

$$
\alpha = 4
$$
  

$$
\alpha = 4
$$
  

$$
\alpha = 5
$$
  

$$
\alpha = 6
$$
  

$$
\alpha = 1
$$

$$
F_{b.rd} = \frac{2.5 \times 1 \times 360 \times 14 \times 13.5}{1.25} = 136 \text{ KN}
$$
  

$$
F_{vsd} = \frac{69.5}{8} = 8.68 \text{ KN}
$$

8.68 KN < 136 KN

. ≤ . ……………………condition vérifiée

#### **V.5.4.F. Conclusion**

Donc l'assemblage finale est identique à celui de la poutre principale 1, on aura donc :

- 8 boulons HR de calasse 8.8 et de diamètre M20 ( $d = 20$ mm et  $d_0 = 22$ mm)
- Platine de  $600x220x13.6$ avec une disposition de :
	- $-e_1 = 40$  mm  $-P_1 = 130$  mm  $-e_2 = 50$  mm
	- $P_2 = 120$  mm

#### **V.5.5. Assemblage boulonné de console (balcon 2) :**

#### **V.5.5.A. Caractéristiques géométriques des profilés :**

La poutre IPE400

Le poteau HEB240

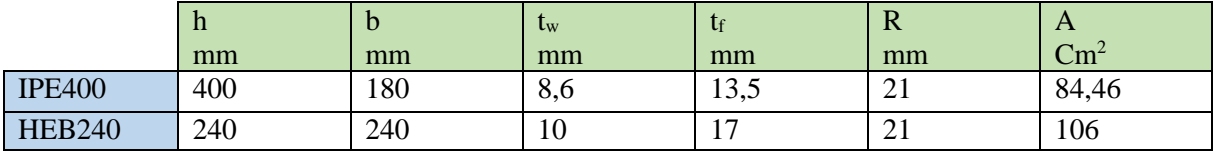

**Tableau.V.6.Les caractéristiques des profilées** 

#### **V.5.5.B. Les efforts considérés :**

Les efforts sont repris depuis le logiciel « ETABS »

- M= 25.3 KN.m
- $V = 37.6$  kN

#### **V.5.5.C. Le choix des boulons :**

On optera pour 6 boulons de M14 (d=14mm et d<sub>0</sub>=16mm) de classe 8.8.

#### **V.5.5.D. Disposition constructive des boulons :**

Alors notre disposition est :

- $19.2 \le e_1 \le 162 \dots \dots \dots \dots \dots \dots \dots e_1 = 40 \text{ mm}$
- $-35.2 \le p_1 \le 189 \dots \dots \dots \dots \dots \dots P_1 = 150 \text{ mm}$
- $24 \le e_2 \le 162$  … … … … … … … … .  $e_2 = 50$  mm
- 22.5 ≤  $P_2$  ≤ 150 ... ... ... ... ... ... ... ...  $P_2 = 120$  mm

Avec de 6 boulon HR 8.8 de M14.

Les dimensions de notre platine sont : 530x220x13.6

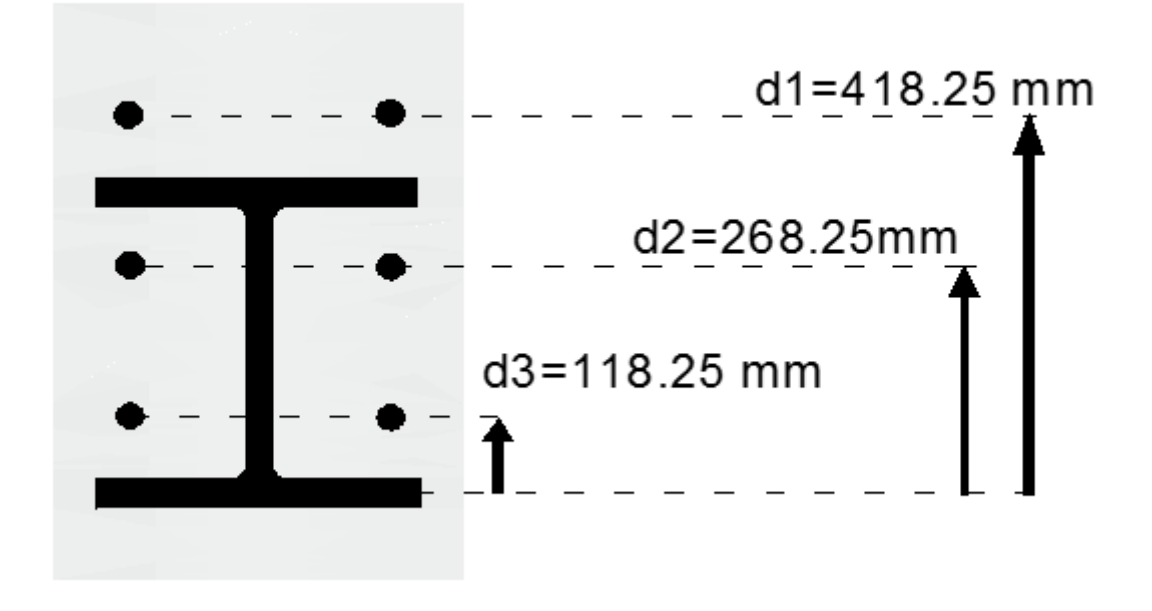

**Figure.V.11. Disposition des boulons de la poutre principal 2**

#### **V.5.5.E. Vérification des boulons :**

#### **E.1.Détermination de l'effort max Fmi dans les boulons :**

Nous considérons uniquement les boulons tendus c'est-à-dire les boulons qui sont au dessue de l'axe neutre :

$$
X_{n} = \sqrt{\frac{b}{t_{w}}} = 61.76 \text{ mm}
$$

Avec

$$
F_{mi} = \frac{M_{sd} \times d_i}{n_f \times \sum d_i^{\,2}}
$$

 $d_1 = 418.25$  mm

$$
d_2 = 268.25 \text{mm}
$$

 $d_3 = 118.25$ mm

$$
\sum d_i^2 = d_1 + d_2 + d_3
$$
  
\n
$$
\sum d_i^2 = 0.418^2 + 0.268^2 + 0.118^2 = 0.2604 \text{ m}^2
$$
  
\n- F<sub>m1</sub> =  $\frac{25.3}{2 \times 0.2604} \times 0.418 = 20.3 \text{ KN}$   
\n- F<sub>m2</sub> = 13.01 KN  
\n- F<sub>m3</sub> = 5.73 KN

#### **E.2.Moment résistant effectif de l'assemblage :**

La vérification se fait par le biais de la condition suivante :

$$
M_{R} = \frac{n_{f} \times F_{p,cd} \times \Sigma d_{i}^{2}}{d_{1}}
$$
  
\n
$$
F_{p,Cd} = 0.7 \times f_{ub} \times A_{s}
$$
  
\nAvec  $f_{ub} = 800 \text{MPA} \text{ et } A_{s} = 115 \text{mm}^{2}$   
\n
$$
F_{p,cd} = 0.7 \times 800 \times 115 = 64.4 \text{ KN}
$$
  
\n
$$
M_{R} = \frac{2 \times 64.4 \times 0.2604}{0.41825} = 80.23 \text{ KN. m}
$$
  
\n25.3 MN. m < 80.23 KN. m

Msd < MR……………………..Condition vérifiée

#### **E.3.Résistant de l'assemblages sou l'efforts tranchant :**

La vérification se fait par le biais de la condition suivante :

$$
F_{\text{vsd}} \leq F_{\text{skd}} = \frac{k_{\text{s}} \cdot \mu \cdot m \cdot (F_{p} - 0.8 F_{\text{tsd}})}{\gamma_{\text{Msult}}}
$$

Par boulon :

$$
F_{v,sd} \le F_{vrd} = \frac{1 \times 1 \times 0.30 \times (64.4 - (0.8 \times 20.03))}{1.25} = 11.61 \text{ KN}
$$
  

$$
F_{vsd} = \frac{v_{sd}}{n} = \frac{37.6}{6} = 6.26 \text{ KN}
$$
  
6.26 KN  $\le 10.68 \text{ KN}$ 

 $\mathrm{F}_{\mathrm{V.Sd}} < \mathrm{F}_{\mathrm{v.rd}}$  … … … … … ... condition vérifiée

#### **E.4.Effet de cisaillement :**

La vérification se fait par le biais de la condition suivante :

$$
F_{V.Sd} \le F_{v.rd} = \frac{0.85 \times f_y \times h_c \times t_{wc}}{\gamma_{m0}}
$$

Avec h<sub>c</sub> la t<sub>wc</sub> les caractéristique du poteau

$$
F_{v.sd} = F_{t.Sd} = \frac{M}{(h - t_f)_{pouter}} \le F_{v.rd} = \frac{0.58 \times 235 \times 240 \times 10}{1} = 327 \text{ KN}
$$
  

$$
F_{v.sd} = \frac{25 \times 10^3}{400 - 13.5} = 64.68 \text{ KN}
$$
  

$$
64.68 \text{ KN} < 327 \text{ KN}
$$

 $F_{V.Sd} < F_{v.rd} \dots \dots \dots \dots \dots \dots \dots \dots$  condition vérifiée.

#### **E.5.Effet de traction :**

La vérification se fait par le biais de la condition suivante :

$$
F_{tSd} \le F_{trd} = \frac{f_y \times t_w \times b_{eff}}{\gamma_{m0}}
$$
  
\n
$$
F_{trd} = \frac{f_y \times t_{wc} \times b_{eff}}{\gamma_{m0}} = \frac{235 \times 10 \times 120}{1} = 282 \text{ KN}
$$
  
\n
$$
F_{vsd} = F_{tSd} = \frac{M}{(1 + \gamma_{cm}^2)(1 + \gamma_{cm}^2)} = 64.68 \text{ KN}
$$

$$
(h-t_f)_{\text{poutre}} \quad \text{or} \quad
$$

Avec beff c'est la distance entre l'entraxe des file des boulons

64.68 KN < 282 KN

 $F_{t.Sd} \leq F_{t.rd} \dots \dots \dots \dots \dots \dots$  condition vérifiée

#### **E.6.Vérification de La pression diamétrale :**

La vérification se fait par le biais de la condition suivante :

$$
F_{v sd} \le F_{b.rd}
$$
\n
$$
F_{b.rd} = \frac{2.5 \times \alpha \times f_u \times d \times t}{\gamma_{mb}}
$$
\n
$$
Avec
$$
\n
$$
\alpha = \text{Min}
$$
\n
$$
\alpha = 1
$$
\n
$$
F_{b.rd} = \frac{2.5 \times 1 \times 360 \times 14 \times 13.5}{1.25} = 136 \text{ KN}
$$
\n
$$
F_{vsd} = \frac{37.6}{6} = 6.26 \text{ KN}
$$
\n
$$
6.26 \text{ KN} < 136 \text{ KN}
$$

 $F_{v, sd} \leq F_{b, rd} \dots \dots \dots \dots \dots$  condition vérifiée.

#### **V.5.5.F. Conclusion :**

Donc l'assemblage finale est le même que celui de la poutre principale 2 :

- 6 boulons HR de calasse 8.8 et de diamètre M14 ( $d = 14$ mm et  $d_0 = 16$ mm)
- Platine de 550x220x13.6avec une disposition de :
	- $-e_1 = 40$  mm  $-P_1 = 150$  mm  $-e_2 = 50$  mm  $-P_2 = 120$  mm

# **V.5.6. Assemblage de la poutre secondaire**

#### **V.5.6.A. Caractéristiques géométriques des profilés :**

La poutre HEA200

Le poteau HEB240

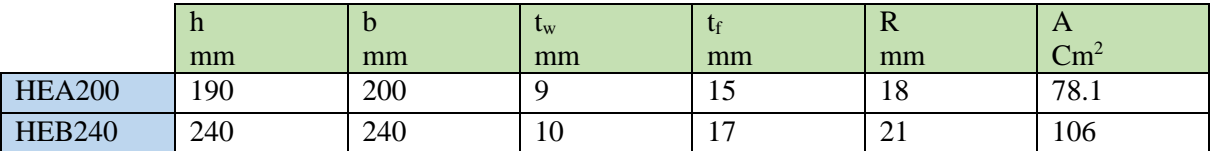

#### **Tableau.V.7.Les caractéristiques des profilées**

#### **V.5.6.B. Les efforts considérés :**

Les valeurs sont reprises depuis le logiciel « ETABS »

- M= 23.85 KN.m
- $-V=15.71$  kN

### **V.5.6.C. Le choix des boulons :**

On prendra des boulons M14( $d = 14$ mm et  $d_0 = 16$ mm) de classe 8.8.

#### **V.5.6.D. Résistance d'un boulon au cisaillement par plan de cisaillement :**

La vérification se fait par le biais de la formule suivante :

$$
F_{V.Rd} = \frac{0.6 f_{ub} \times A_s}{\gamma_{Mb}}
$$

Avec :

- $f_{ub} = 800 \text{ MPA}$
- A<sup>s</sup> : Section résistante en traction.
- $A_s = 115$ mm<sup>2</sup>
- $\gamma_{Mb}$ : Résistance des boulons à la traction. -  $\gamma_{Mb} = 1,25$

$$
F_{v,rd} = 0.6 \times 800 \frac{115}{1.25} \times 10^3 = 44.16 \text{ KN}
$$

#### **V.5.6.E. Nombre des boulons nécessaires :**

$$
F_{v;rd} = \frac{v_{sd}}{n} \Rightarrow n = \frac{v_{sd}}{F_{v;rd}} = 1 \text{ bound}
$$
# **V.5.6.F. Disposition constructive des boulons :**

Notre disposition est :

- $-19.2 \le e_1 \le 150 \dots \dots \dots \dots \dots \dots \dots e_1 = 40 \text{ mm}$
- $35.2 \le p_1 \le 126 \dots \dots \dots \dots \dots \dots P_1 = 50 \text{ mm}$
- $24 \le e_2 \le 150 \dots \dots \dots \dots \dots \dots \dots e_2 = 50 \text{ mm}$
- $48 \le P_2 \le 126 \dots \dots \dots \dots \dots \dots \dots P_2 = 100 \text{ mm}$

Avec de 4 boulon HR 8.8 de M14.

Notre platine est de 110x200x10

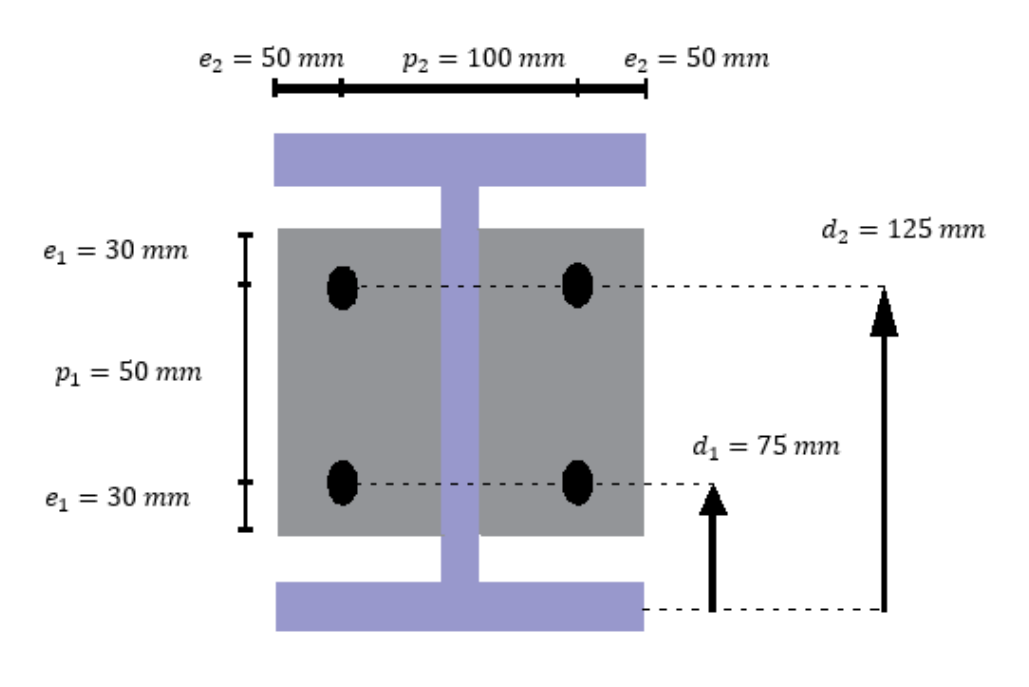

**Figure.V.12. Disposition des boulon de la poutre secondaire** 

#### **V.5.6.G. Vérification des boulons :**

#### **G.1.Détermination de l'effort max Fmi dans les boulons :**

Nous considérons uniquement les boulons tendus c'est-à-dire les boulons qui sont au dessue de l'axe neutre :

$$
X_{n} = t_{f} \sqrt{\frac{b}{t_{w}}} = 55.47 \text{ mm}
$$

 $\times \overline{\sum}$  $=\frac{M_{sd} \times d_i}{R_{sd} \times R_{sd}^2}$ f  $\wedge$   $\angle$   $\mathsf{u_i}$  $S_{\text{mi}} = \frac{W_{\text{sd}} \wedge u_i}{n_f \times \sum d_i}$  $F_{\text{mi}} = \frac{M_{\text{sd}} \times d}{\sum_{\text{sd}}$ -  $d_1 = 125$  mm -  $d_2 = 75$  mm

$$
\sum d_i^2 = d_1^2 + d_2^2
$$
  

$$
\sum d_i^2 = 0.125^2 + 0.075^2 = 0.02125 \text{ m}^2
$$

• 
$$
F_{m1} = \frac{23.85}{2 \times 0.01225} \times 0.125 = 121.68 \text{ KN}
$$

• 
$$
F_{m2} = 73.01 \text{ KN}
$$

# **G.2.Moment résistant effectif de l'assemblage :**

La vérification se fait par le biais de la condition suivante :

$$
M_{R} = \frac{n_{f} \times F_{p,cd} \times \Sigma d_{i}^{2}}{d_{1}}
$$
  
\n
$$
F_{p,Cd} = 0.7 \times f_{ub} \times A_{S}
$$
  
\nAvec  $f_{ub} = 800 \text{MPA}$  et  $A_{s} = 115 \text{mm}^{2}$   
\n
$$
F_{p,cd} = 0.7 \times 800 \times 115 = 64.4 \text{ KN}
$$
  
\n
$$
M_{R} = \frac{2 \times 64.4 \times 0.02125}{0.225} = 12.16 \text{ KN. m}
$$

# 23.85 kN. m ≰ 12.16 KN. m

Msd ≰ MR……………………..Condition non vérifiée

Nouveau choix : 4 boulons HR de M20 d=20mm et  $d_0$ =22 mm

$$
M_{R} = \frac{n_{f} \times F_{p.cd} \times \sum d_{i}^{2}}{d_{1}}
$$
  
\n
$$
F_{p.Cd} = 0.7 \times f_{ub} \times A_{s}
$$
  
\nAvec f\_{ub} = 800MPA et A<sub>s</sub> = 245mm<sup>2</sup>  
\n
$$
F_{p.cd} = 0.7 \times 800 \times 245 = 137 \text{ KN}
$$
  
\n
$$
M_{R} = \frac{2 \times 137 \times 0.02125}{0.225} = 25.87 \text{KN}.\text{m}
$$

23.85 kN. m ≤ 25.87 KN. m

Msd ≤ MR……………………..Condition vérifiée.

# **G.3.Résistant de l'assemblage sou l'efforts tranchant :**

La vérification se fait par le biais de la condition suivante :

$$
F_{\text{vsd}} \le F_{\text{sRd}} = \frac{k_{\text{s}} \cdot \mu.m.(F_{\text{p}} - 0.8F_{\text{tsd}})}{\gamma_{\text{Msult}}}
$$

Par boulon :

$$
F_{v,sd} \le F_{vrd} = \frac{1 \times 1 \times 0.30 \times (137 - (0.8 \times 121.68))}{1.25} = 9.51 \text{ KN}
$$
  

$$
F_{vsd} = \frac{v_{sd}}{n} = \frac{15.71}{4} = 3.92 \text{ KN}
$$

3.92 KN  $\leq$  9.51 KN

FV.Sd < Fv.rd … … … … … … . Condition vérifiée

# **G.4.Effet de cisaillement :**

La vérification se fait par le biais de la condition suivante :

$$
F_{V.Sd} \le F_{v.rd} = \frac{0.58 \times f_y \times h_c \times t_{wc}}{\gamma_{m0}}
$$

Avec h<sub>c</sub> la t<sub>wc</sub> les caractéristique du poteau

$$
F_{v,sd} = F_{t,sd} = \frac{M}{(h - t_f)_{poutre}}
$$
  
\n
$$
F_{v,rd} = \frac{0.58 \times 235 \times 240 \times 10}{1} = 327 \text{ KN}
$$
  
\n
$$
F_{v,sd} = \frac{23.85 \times 10^3}{190 - 10} = 132 \text{ KN}
$$
  
\n132 KN < 327 KN

 $\texttt{F}_{\texttt{V.Sd}} < \texttt{F}_{\texttt{v.rd}} \dots \dots \dots \dots \dots \dots \dots \dots \dots$  condition vérifiée

# **G.5.Effet de traction :**

La vérification se fait par le biais de la condition suivante :

$$
F_{tSd} \le F_{trd} = \frac{f_y \times t_{wc} \times b_{eff}}{\gamma_{m0}}
$$
  

$$
F_{trd} = \frac{f_y \times t_{wc} \times b_{eff}}{\gamma_{m0}} = \frac{235 \times 10 \times 100}{1} = 235 \text{ KN}
$$
  

$$
F_{vsd} = F_{tSd} = \frac{M}{(h - t_f)_{pouter}} = 132 \text{ KN}
$$

Avec b<sub>eff</sub> c'est la distance entre l'entraxe des file des boulons

$$
132 \text{ KN} < 235 \text{ KN}
$$

 $F_{t.Sd} \leq F_{t.rd} \dots \dots \dots \dots \dots \dots$  condition vérifiée

#### **G.6.Vérification de La pression diamétrale :**

La vérification se fait par le biais de la condition suivante :

# $F_{v sd} \leq F_{b.rd}$

$$
F_{b,rd} = \frac{2.5 \times \alpha \times f_u \times d \times t}{\gamma_{mb}}
$$
  
\n
$$
\alpha = \text{Min}
$$
\n
$$
\alpha = 0.45
$$
\n
$$
\alpha = 0.45
$$
\n
$$
F_{b,rd} = \frac{2.5 \times 1 \times 360 \times 20 \times 10}{1.25} = 144 \text{ KN}
$$
\n
$$
F_{vsd} = \frac{15.71}{4} = 3.92 \text{ KN}
$$
\n
$$
3.92 \text{ KN} < 144 \text{ KN}
$$

 $F_{v sd} \leq F_{b.rd}$  Condition vérifiée.

# **V.5.6.H. Conclusion :**

Donc l'assemblage finale pour la poutre secondaire est :

- 4 boulons HR de classe 8.8 et de diamètre M20 (d = 20mm et  $d_0 = 22$ mm)
- Platine de  $110x200x10$  avec une disposition de :
	- $-e_1 = 40$  mm -  $P_1 = 150$  mm  $-e_2 = 50$  mm  $-P_2 = 120$  mm

# **V.5.7. Assemblages des diagonales de stabilité :**

# **V.5.7.A. Attache diagonale 2UPN200 – gousset :**

Pour notre cas les diagonales les plus sollicitées sont formées par des UPN sa dimension UPN200 ce qui fait que les boulons de l'assemblage diagonale – gousset seront doublement cisaillés.

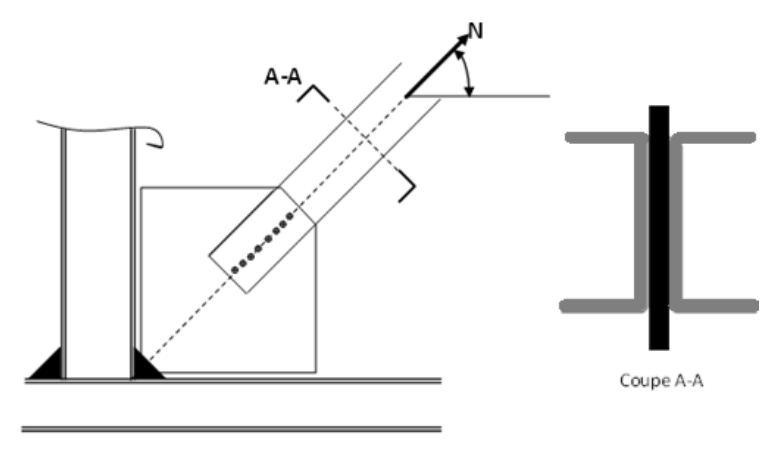

**Figure.V.13. L'attache de la diagonale 2UPN240 avec le poteau.**

#### **V.5.7.B. Effort maximums de cisaillement (compression / traction ) :**

L'effort de compression repris par 2UPN est :

Donc l'effort tranchant repris par une seule UPN es $V_{sd} = \frac{V_{sd}}{206} = \frac{103}{k}$ KN

# **V.5.7.C. Choix des boulons :**

Soit  $d_0 = 22$  mm, ce correspond, avec un jeu de 2 mm, à des boulons de diamètre **d = 20** mm et de class **8.8**.

#### **V.5.7.D. Résistance d'un boulon au cisaillement :**

 $F_{\text{vRd}} = 0.6 \times f_{\text{ub}} \times A_{\text{s}} / \gamma_{\text{Mb}}$ 

 $f_{ub} = 800 \text{ N/mm}^2$ 

 $A_s = 245$   $mm^2$ : Section résistante en traction.

 $\gamma_{Mb} = 1.25$ : Résistance des boulons à la traction.

 $m = 2$ : Nombre de plan de cisaillement.

$$
F_{\nu Rd} = 0.6 \times 800 \times \frac{245}{1,25} = 94,08 \, kN
$$

# **V.5.7.E. Nombre de boulons nécessaires :**

$$
F_{Vsd} = \frac{N_{sd}}{n} \qquad n = \frac{N_{sd}}{F_{sd}} = \frac{103}{94.08} = 1.09
$$

on prendra donc 3 boulons.

# **V.5.7.F. Disposition des boulons :**

$$
1,2d_0 \le e_1 \le \max(12t,150\,nm).
$$
  

$$
2,2d_0 \le p_1 \le \min(14t,200\,nm).
$$

 $26.4 \le e_1 \le 150 \dots \dots \dots \dots \dots \dots \dots e_1 = 40 \text{ mm}$  $48.4 \le p_1 \le 119 \dots \dots \dots \dots \dots \dots \dots P_1 = 60 \text{ mm}$ 

#### **V.5.7.G. Dimension de gousset :**

On a choisi un gousset de dimension : (400x400x8.5) mm

# **V.5.7.H. Vérification de la pression diamétrale :**

La vérification de la pression diamétrale se fait par le biais de l'équation suivante :

$$
\mathbf{F_{v.sd}} \leq \mathbf{F_{b.rd}}
$$

$$
\mathbf{F_{b.rd}} = \frac{2.5 \times \alpha \times \mathbf{f_u} \times \mathbf{d} \times \mathbf{t}}{\gamma_{mb}}
$$

De sorte que :

$$
\alpha = min \begin{cases} \frac{e_1}{3d_0} = 0.6\\ \frac{P_1}{3d_0} + \frac{1}{4} = 1.15 \rightarrow \alpha = 0.6\\ \frac{f_{ub}}{f_u} \text{ ou } 1 = 1 \end{cases}
$$

$$
Fb.rd = \frac{2.5 \times 1 \times 360 \times 20 \times 8.5}{1.25} = 122.4 \text{ KN}
$$
  

$$
Fvsd = \frac{103}{3} = 34.33 \text{ KN}
$$
  

$$
34.33 \text{ KN} < 122 \text{ KN}
$$

# $F_{v.sd} \leq F_{b.rd}$

De ce fait le choix est donc validé et on prendra :

- 3 boulons HR de classe 8.8 avec un gousset de 400x400x8.5 dans l'intersection des profilées
- 3 boulons HR de classe 8.8 avec un gousset de 200x200x8.5 dans l'intersection des des palées avec les extrémités des inférieurs et supérieurs des poteaux.

# **V.6. Assemblage soudés**

# **V.6.1. Méthode de calcul :**

En utilisant les formules suivantes, on peut déterminer les longueurs utiles des cordons de soudures nécessaires de chaque face du profilé :

$$
L_1 = b
$$
  
\n
$$
L_2 = \frac{b - t_w}{2}
$$
  
\n
$$
L_3 = h_i = h - 2 \times t_f
$$
  
\n
$$
\sum L = 2 \times L_1 + 4 \times L_2 + 2 \times L_3
$$

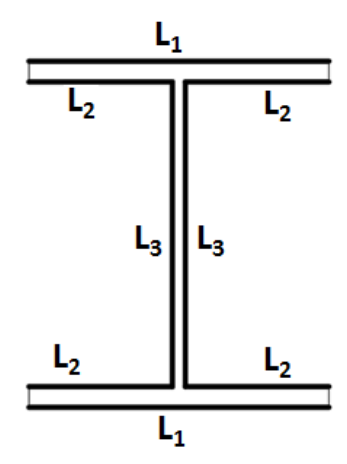

**Figure.V.14. Les longueurs utiles des cordons de la soudure**

#### **L'épaisseur du cordon en fonction du l'épaisseur de la plus faible des pièces à assembler :**

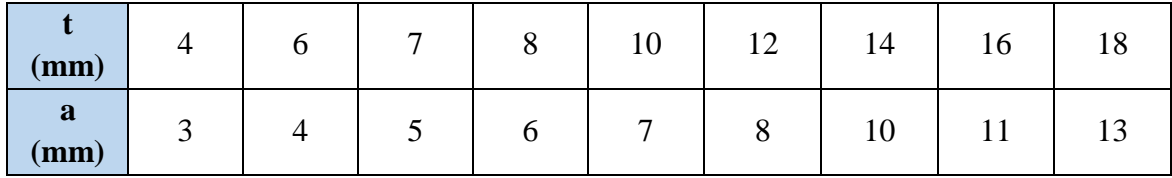

**Tableau.V.8.L'épaisseur du cordon en fonction du l'épaisseur de la plus faible des pièces à assembler**

# **Valeurs nominales de fy et de fu**

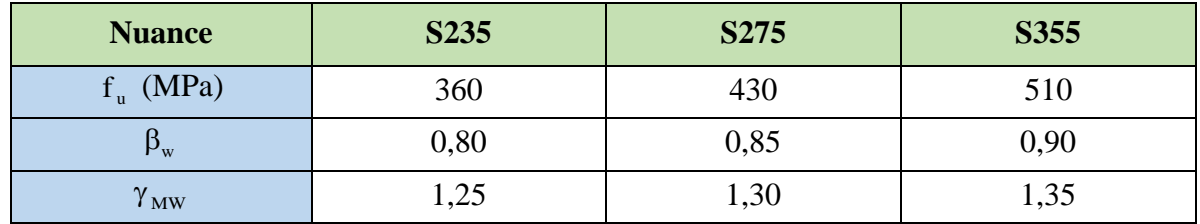

Tableau.V.9. <u>les coefficient de  $\beta_w$  et  $\gamma_{MW}$  selon les nuance d'acier</u>

# **V.6.2. Assemblage poutre platine**

Les efforts maximums dans les nœuds des poutres

- M=87.77 KN.m
- $\bullet$  V=198 KN
- $l_1 = 180$ mm;
- $l_2 = 85.7$  mm;
- $l_3 = 373$  mm;
- $h = 400$  mm;
- $t_f = 13.5$  mm
- $t_w = 8.6$  mm

# **V.6.3. Calcul de l'épaisseur de la soudure :**

Dans notre cas la nuance d'acier et S<sub>235</sub> alors

$$
S_{235}
$$
\n
$$
S_{235}
$$
\n
$$
\beta_w \times \gamma_{mw} = 1
$$

# **V.6.3.A. Sous N et V (pour l'âme de la poutre) :**

Le calcul de l'épaisseur se fait par le biais de la condition suivante :

$$
\sqrt{\Big(2\times\frac{N_{sd}}{\sum l_i\times a_i}\Big)^2+3\left(\frac{V_{sd}}{2\times l_3\times a}\right)^2}\leq\frac{f_{us}}{\beta_w\gamma_{mw}}
$$

Avec :

$$
N_{sd} = 0
$$
  

$$
\sqrt{3} \left( \frac{V_{sd}}{2 \times I_3 \times a} \right) \le f_{us}
$$
  

$$
a \ge \sqrt{3} \left( \frac{V_{sd}}{2 \times I_3 \times f_{us}} \right)
$$

# $a \geq 1.27$  mm

Alors on prendra a= 7 mm pour l'âme de la poutre

# **V.6.3.B. Sous M et N ( pour les semelle de la poutre ):**

Le calcul de l'épaisseur se fait par le biais de la condition suivante :

$$
\sqrt{2}\left[\frac{N_{sd}}{\sum l_i a_i} + \frac{M_{sd}}{I_{s/y.y}} \times \frac{h}{2}\right] \le \frac{f_{us}}{\beta_w \gamma_{mw}}
$$

 $I_{s/v} = 2 \times I_{s1} + 4 \times I_{s2}$ 

$$
I_{s1} = \frac{l_1 \times a^3}{12} + (a \times l) \times \left(\frac{h}{2} + \frac{a}{2}\right)^2
$$
  

$$
\frac{l_1 \times a^3}{12} = 0 \text{ et } \frac{a}{2} = 0
$$

Ce qui donne :

$$
I_{s1} = (a \times l_1) \times \left(\frac{h}{2}\right)^2
$$

$$
I_{s1} = 7200000 a mm4
$$

$$
I_{s2} = (a \times I_2) \times (\frac{h}{2} - t_f)^2
$$
  
\n
$$
I_{s2} = 2980838.82 \text{ a mm}^4
$$
  
\n
$$
I_{s/y,y} = 26323355.3 \text{ a mm}^4
$$
  
\n
$$
a \ge \sqrt{2} \frac{M_{sd} \times \beta_w \times \gamma_{mw}}{26323355 \times f_{us}} \times \frac{h}{2}
$$

 $a \geq 2.61$  mm

Alors on prendra à= 10 mm pour les semelles, afin de faciliter la réalisation sur chantier, on généralise l'épaisseur de soudures pour avoir des soudures de « a=10mm ».

# **V.6.4. Assemblages soudées gousset-contreventements :**

Pour s'assurer de la qualité de la soudure dans ces éléments critiques à la résistance de l'ensemble de la structure vis-à-vis des efforts sismiques, il est important que le centre de gravité de la soudure se confondes avec le centre de gravité des profilés sélectionné, cette vérification passe par le biais de la formule suivante :

$$
\begin{cases} F_1 e_1 = F_2 e_2 \dots \dots \dots \dots \dots (1) \\ F = F_1 + F_2 \dots \dots \dots \dots \dots (2) \end{cases}
$$

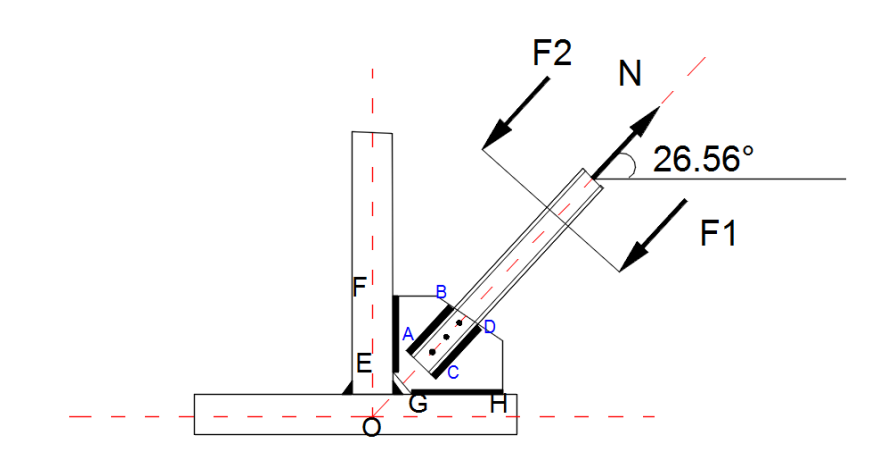

**Figure.V.15. Schéma d'assemblage goussets-contreventements** 

$$
F_1 = \frac{e_2}{e_1 + e_2} F \dots \dots \dots \dots \dots (1)
$$
  
\n
$$
F_2 = \frac{e_1}{e_1 + e_2} F \dots \dots \dots \dots \dots (2)
$$
  
\n
$$
F_1 = K_1 F \dots \dots \dots \dots \dots (1)
$$
  
\n
$$
F_2 = K_2 F \dots \dots \dots \dots \dots (2)
$$

Nous avons un profilé « 2UPN200 », de ce fait on prendra :

 $K_1 = 0.65 \dots \dots \dots \dots \dots (1)$  $K_2 = 0.35............... (2)$ 

L'EUROCODE 3 préconises une épaisseur de soudure de l'ordre de « a=7mm », en prenant en compte ce choix, on passera à l'étape de vérification.

# Chapitre V: Les assemblages :

# **Vérification de l'attache des profilées UPN-Goussets :**

La vérification se fera en passant par la vérification suivante

$$
a \times l \ge \frac{N \times \sqrt{3}}{f_{us}} \times \beta_w \times \gamma_{mw}
$$

$$
\sum l_1 = 2l_1
$$

$$
\sum l_2 = 2l_2
$$

De sorte que :

$$
l_1 \ge K_1 \frac{N \times \sqrt{3}}{2 \times a \times f_{us}} \times \beta_w \times \gamma_{mw}
$$

$$
l_2 \ge K_2 \frac{N \times \sqrt{3}}{2 \times a \times f_{us}} \times \beta_w \times \gamma_{mw}
$$

En considérant un cordon de soudure de 7mm et un effort « N=206 kN », par application numérique on auras :

$$
l_1 \ge 0.65 \frac{206 \times 10^2 \times \sqrt{3}}{2 \times 7 \times 360} \times 1
$$

 $l_1 \ge 77.34 \; mm$ 

$$
l_1 \geq 0.35 \frac{206 \times 10^2 \times \sqrt{3}}{2 \times 7 \times 360} \times 1
$$

$$
l_1 \ge 41.64 \; mm
$$

On prendra donc des longueurs de cordons de l'ordre de :

• 
$$
l_1 \geq 8.5
$$
 cm

• 
$$
l_1 \geq 5 \, \text{cm}
$$

# **V.7. Etude de tige d'ancrage**

# **V.7.1. Introduction :**

Les bases des poteaux et les tiges d'ancrage sont des éléments de continuité qui assurent la transmission des efforts de la superstructure aux fondations, ce sont des dispositifs de liaisons.

Ces derniers constitués d'une plaque d'assise appelée platine assurant la réduction de la pression dans le béton, soudée au poteau reposant sur la fondation et fixée par écrous et tiges d'ancrage qui sont ancrée dans les poteaux en béton armé.

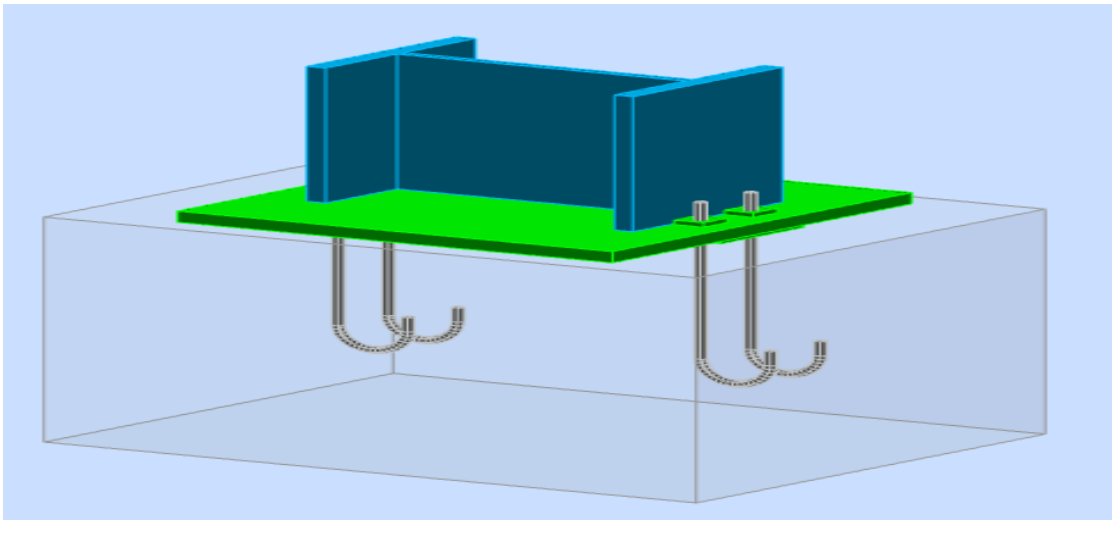

**Figure.V.16. Connexion poteau – fondation par platine d'ancrage.**

# **V.7.1.B. La platine d'extrémité :**

La platine d'extrémité est un plat en acier rectangulaire soudé à la base du poteau par un cordon de soudure appliqué sur le pourtour de la section du profilé constituant le poteau. Elle est percée sur sa ligne médiane pour recevoir les extrémités filetées de deux tiges d'ancrages scellés dans fondation.

Sous l'action du serrage des écrous, la platine prend directement appui sur surface de béton de fondation, la platine peut être renforcée par un raidisseur.

# **V.7.1.C. Les tiges d'ancrage :**

Elles sont droites ou recourbées à une extrémité, elles sont destinées à s'opposer à un effort très important. L'extrémité recourbée de certaines tiges s'accroche à une barre horizontale, appelée clé d'ancrage, encastrée dans le béton de fondation. L'autre extrémité, celle qui est filetée, traverse la platine sur laquelle elle est boulonnée.

# **V.7.1.D. La bêche :**

La bêche est un tronçon de profilé soudé sous la platine pour armer une butée contre le béton. Elle sert la transmission au béton de fondation l'effort horizontal qui peut affecter le poteau.

# **V.7.2. Les types de la base de poteau :**

- 1. **Les base articulé :** est la base qui sollicité par un effort normale et un effort tranchant et elle n'pas de moment telle que : ( $N \neq 0$ ;  $V$  ou  $T \neq 0$ ;  $M = 0$ )
- 2. **La base encastrée :** est la base qui sollicité par tout l'effort normal ; effort tranchant ; moment) telle que ( $N \neq 0$ ; V ou T $\neq 0$ ; M $\neq 0$ )

# **V.7.3. Dimensionnement de la platine**

La largeur minimale de la platine

 $h_p = 2 \times a_s + h = (2 \times 12) + 240 = 264$ mm

 $b_p = 2 \times a_s + h = (2 \times 12) + 240 = 264$ mm

On prendra :

- $h_n = 400$ mm
- $-b_n = 400$ mm
- $t_n = 20$ mm
- -

# **V.7.4. Choix des cordonne de la soudure**

- ≻ Cordon semelle :  $a_s = 0.7 \times t_f = 0.7 \times 17 = 11.9$  mm  $\Rightarrow a_s = 12$ mm
- $\geq$  Cordon d'âme : :  $a_s = 0.7 \times t_w = 0.7 \times 10 = 7$  mm  $\Rightarrow a_s = 12$ mm

Pour des raisons d'exécution et la facilité de la mise en œuvre nous allons prendre un cordon de l'âme égale le cordon de la semelle est égale **a<sup>s</sup> =12 mm**

- 1- Poteau HEB240.
- 2- Platine.
- 3- Fiche de poteau en béton armé.

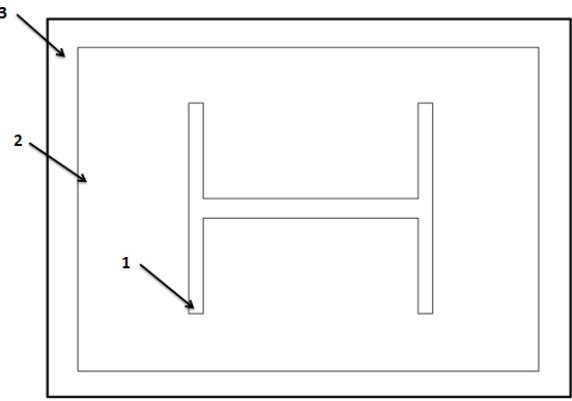

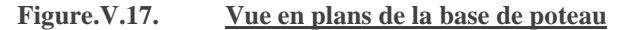

# **V.7.5. Calcul des goujons d'ancrage**

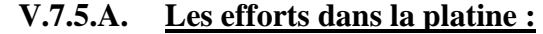

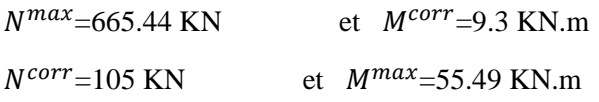

# **V.7.5.B. Premier cas**

# **B.1.Les Hypothèse de calcul**

La liaison des poteaux à leur extrémité est considérée comme encastré dans les deux sens longitudinal et transversal.

- Le béton des poteaux (semelle) est dosé à  $350 \text{ kg/m}^3$ ; fc<sub>28</sub> = 30 MPA.
- Les caractéristiques de poteau HEB240 :
	- $-h=240$ mm
	- $-b=240$ mm
	- $tw = 10mm$
	- $-$  tf=17mm
- Les tiges d'ancrage sont de diamètre  $(\phi = 20 \text{ mm})$  et de section résistante  $A_s = 245$   $mm^2$
- Nombre des tiges :  $n = 4$
- Platine de :
	- $h_n = 450$ mm
	- $b_p = 450$ mm
	- $-t_p = 20$ mm

#### **B.2.Calcul de l'excentricité**

Le poteau est sollicité en pied par un effort normal centré N et un moment de flexion M, ce qui est équivalent à un effort vertical N excentré de :

$$
e = \frac{M_{sd}}{N_{sd}} = \frac{9.3}{665.44} = 0.01 \text{m} = 1.3 \text{cm}
$$
  

$$
D/6 = 30/6 = 5 \text{cm} > 1.3 \text{ cm}
$$

Donc le centre de poussée se trouve à l'intérieur du tiers central de la section, la platine ne risque pas de soulèvement ni du côté gauche ni du côté droite (tous les boulons sont sollicités à la compression). Il n'y a donc pas lieu de vérifier la traction des tiges.

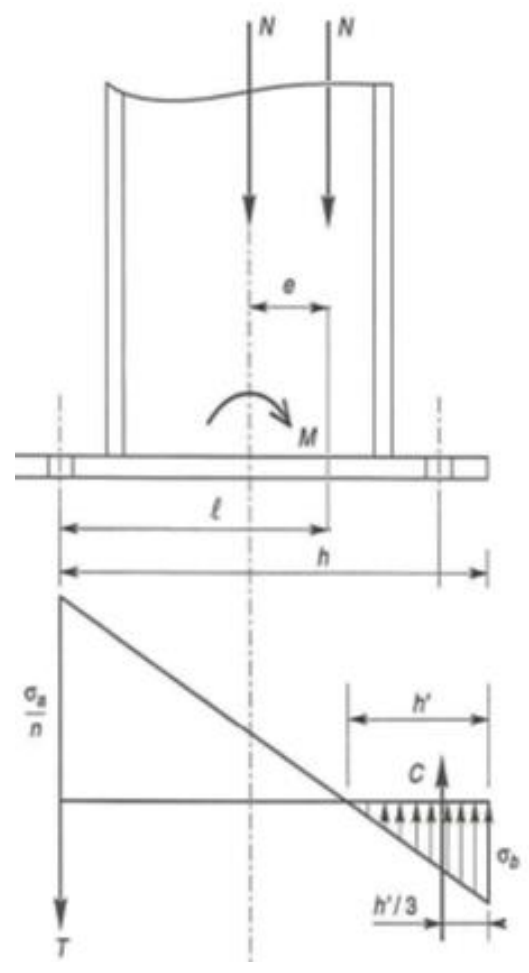

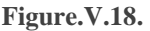

**Figure.V.18. Distributions des contraintes**

# **B.3.Vérification des contraintes :**

A = 2.45 x 2 = 4.9 cm<sup>2</sup>  
\nA : section de l'ensembles des boulons  
\n
$$
l = 17.5 + 1.3 = 18.8
$$
 cm  
\nh= 40 cm  
\nb=45 cm  
\nL'équation de 3<sup>ème</sup> degré en h' s'écrit alors :  
\nh<sup>3</sup> + 3(l – h)h'<sup>2</sup> + 90A<sup>l</sup>/<sub>b</sub>h' – 90A<sup>l</sup>/<sub>b</sub>h = 0  
\nh'<sup>3</sup> – 63.6h'<sup>2</sup> + 184.24 h' – 7369.6 = 0  
\nh' = 62.53 cm

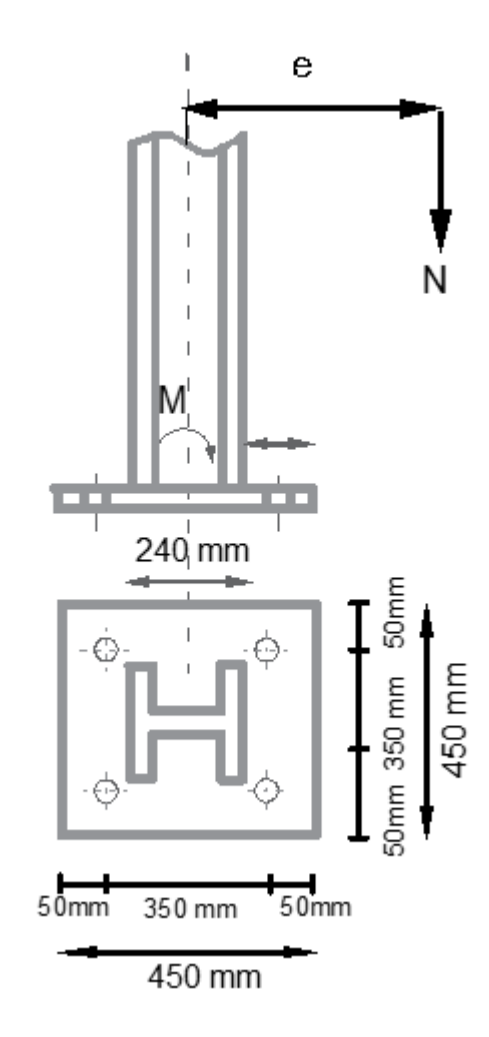

**Tableau.V.10.Disposition des boulons d'ancrage**

**A) La contrainte de compression dans le béton est égale :**

$$
\sigma_b = \frac{2N_{sd} \times l}{bh'(h - \frac{h'}{3})} \le f_{bu}
$$
  

$$
\sigma_b = \frac{2 \times 665 \times 188}{450 \times 625.3 \times (400 - \frac{625.53}{3})} = 4.64 \text{ MPA} < \frac{0.85f_{c28}}{1.5} = 17 \text{ MPA}
$$

 $\upsigma_{\rm b} < {\rm f}_{\rm bc} \ldots \ldots .$ vérifier

# **B) Vérification des goujons a la traction :**

$$
\sigma_a = \frac{T}{A} = \frac{N}{A} \times \frac{\left[l - h + \left(\frac{h'}{3}\right)\right]}{\left[h - \frac{h'}{3}\right]}
$$

$$
\sigma_a = \frac{665}{490} \times \frac{[188 - 400 + \left(\frac{625.3}{3}\right)}{[400 - \frac{625.3}{3}]} = 0 \text{ MPA} < 235 \text{ MPA}
$$

 $1.25\sigma_a = 0$  MPA  $\lt f_y = 235$  ... ... ... ... ... ... ... condition vérifiée

# **B.4.Vérification de la platine :**

La platine est suomis de la réaction due à la fondation selon les lignes suivant  $(1_1)$ ; $(2_2)$ ;  $(3_3)$ .

#### **1) Vérification de la section 1\_1 :**

Le moment dans la section **1-1** est obtenu grâce au diagramme trapézoïdal des contraintes situé à droite de la section, que l'on peut décomposer en un diagramme rectangulaire **(1)** et un diagramme triangulaire **(2)**.

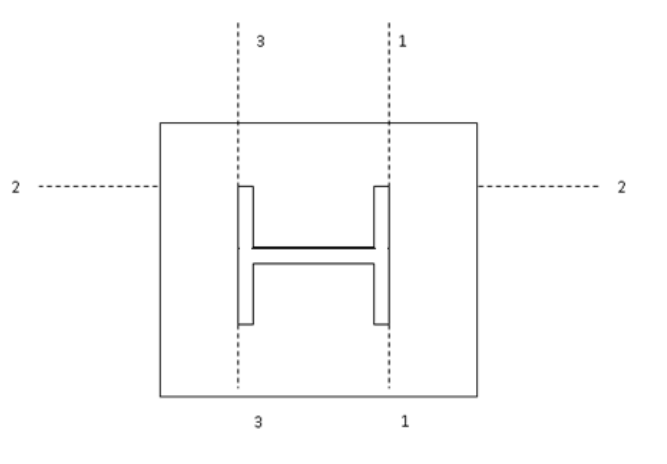

**Figure.V.19. Pied de poteau**

- Calculate X :  
\n
$$
\frac{h'}{\sigma_b} = \frac{h' - 105}{x}
$$
\n625.3 - 105  
\n4.64 = 625.3 - 105  
\nx = 3.86 MPA  
\n
$$
\sigma_2 = 0.84 MPA
$$

Les moments correspondants, pour une bande de largeur Unité (=1 cm) et d'épaisseur t, sont :

 $M_1 = 4.64 \times 10^2 \times 10.5 \times \frac{0.105}{2}$  $\frac{288}{2}$  = 255 N.m  $M_2 = 0.84 \times 10^2 \times \frac{10.5}{2}$  $\frac{12}{2}$  × 0.105  $\frac{1}{3}$  = 15.4 N.m  $M = M_1 - M_2 = 239.6 \text{ N} \cdot m$ 

Le module d'inertie de la platine pour b=1cm est :

$$
W_{el} = \frac{I}{v} = \frac{t^2}{6}
$$

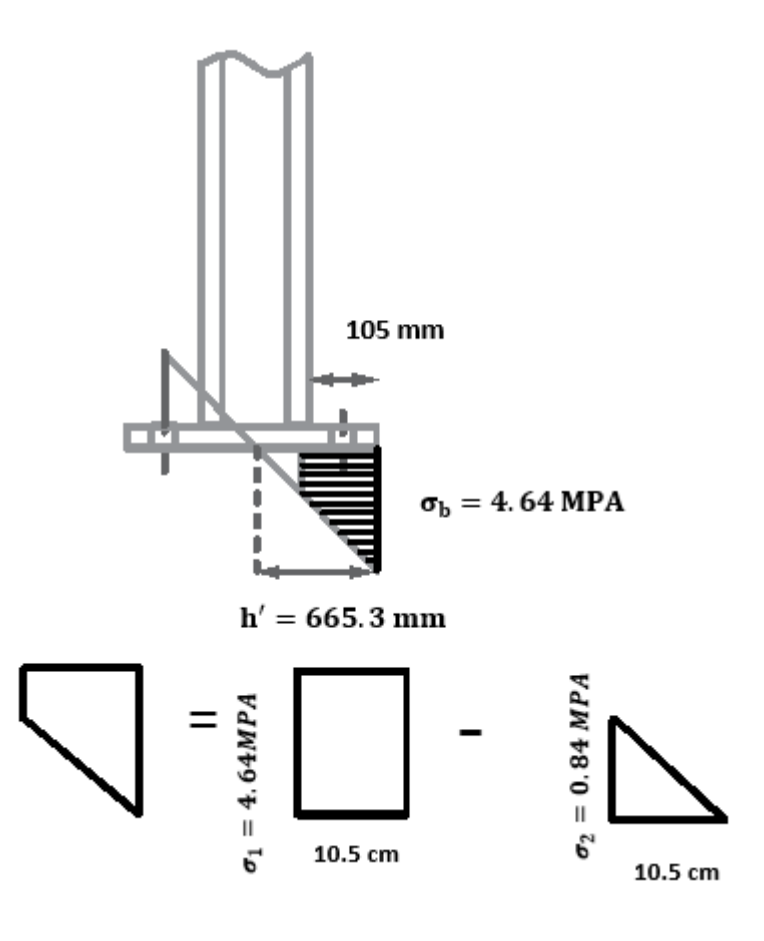

La contrainte de flexion de la section 1\_1 :

$$
\frac{M}{W_{el}} = \frac{M \times 6}{t^2} \le f_y
$$
  

$$
t_p \ge \sqrt{\frac{255 \times 10^2 \times 6}{235 \times 10^2}} = 2.47 \text{ cm}
$$

D'où  $t > 2.47cm$ 

# **2) Vérification de la section 2\_2 :**

 $M = M_1 = 255N.m$ 

$$
t_p \ge \sqrt{\frac{255 \times 10^2 \times 6}{235 \times 10^2}} = 2.55 \, \text{cm}
$$

D'où  $t \geq 2.55$  cm

# **3) Vérification de la section 3\_3 :**

La platine ne va pas être soulevée ni à gauche ni à droite donc la vérification de la section tendue 3-3 n'est pas nécessaire. Alors on choisit de t=2.55 cm

# **B.5.Dimensionnement de tige d'ancrage**

La tige d'encrage doit être calculée en respectant un certain nombre de condition portant sur :

- La longueur de scellement  $(l_1)$ .
- Le rayon de courbure (r).
- Le retour de courbure  $(l_2)$ ; avec :  $l_1 > r > l_2$
- $\phi = 20$  mm
- $l_1 = 20\phi = 400$  mm
- $l_2 = 2\phi = 40$  mm
- $-r = 3\phi = 60$  mm

**Figure.V.20. Dimensions des tige d'ancrage**

# **V.7.5.C. Deuxième cas**

Les efforts considérés sont :

 $N^{corr}$ =105 KN et  $M^{max} = 55.49$  KN.m

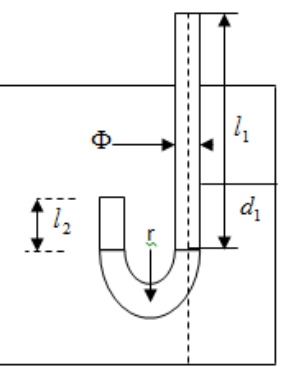

# **C.1.Les Hypothèse de calcul**

La liaison des poteaux à leur extrémité est considérée comme encastré dans les deux sens longitudinal et transversal.

- Le béton des poteaux (semelle) est dosé à  $350 \text{ kg/m}^3$ ; fc<sub>28</sub> = 30 MPA.
- Les caractéristiques de poteau HEB240 : h=240mm ; b=240mm ; tw =10mm ; tf=17mm
- Les tiges d'ancrage de diamètre ( $\emptyset = 20$  mm) et de section résistante  $A_s = 245$  mm<sup>2</sup>
- Nombre des tiges :  $n = 8$  tiges
- Diamètre platine :
	- $h_p = 450$ mm
	- $-b_n = 450$ mm
	- $-t_p = 20$ mm

# **C.2.Calcul de l'excentricité**

Le poteau est sollicité en pied par un effort normal centré N et un moment de flexion  $M$ , ce qui est équivalent à un effort vertical N excentré de :

$$
e = \frac{M_{sd}}{N_{sd}} = \frac{55.49}{105} = 0.528m = 52.8cm
$$

 $D/6 = 30/6 = 5cm < e = 52.8 cm$ 

Donc le centre de poussée se trouve hors de tiers central de la section, et la platine soulevée à gauche (les boulons de gauche sont sollicités en traction)

# **C.3.Vérification des contraintes :**

 $A = 3.03 \times 3 = 9.09$  cm<sup>2</sup>

A : section des ensembles des boulons

$$
l = 17.5 + 52.8 = 70.3
$$
 cm

 $h= 40$  cm

 $b=45$  cm

L'équation de 3èmedegré en h' s'écrit alors :

$$
h3 + 3(l - h)h'2 + 90Al/bh' - 90Al/bh = 0
$$
  

$$
h'3 + 90.9 h'2 + 1278.05 h' - 51122.16 = 0
$$
  

$$
h' = 16.65 \text{ cm}
$$

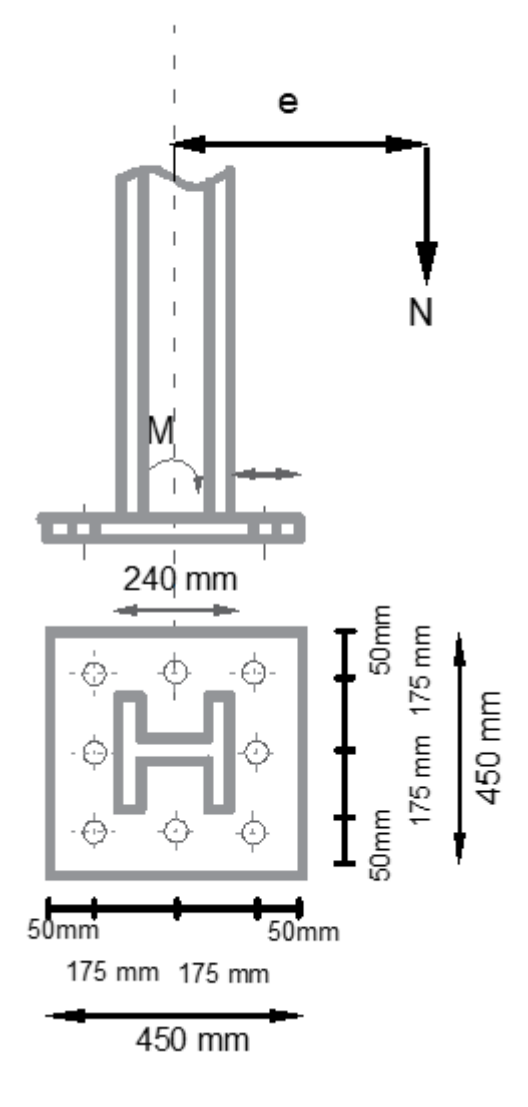

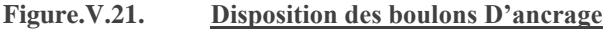

**C.3.2.**La contrainte de béton a la compression est égale :

$$
\sigma_b = \frac{2N_{sd} \times l}{bh'(h - \frac{h'}{3})} \le f_{bu}
$$
  

$$
\sigma_b = \frac{2 \times 105 \times 703}{450 \times 166.5 \times (400 - \frac{166.5}{3})} = 5.71 \text{ MPA} < \frac{0.85f_{c28}}{1.5} = 17 \text{ MPA}
$$

 $\sigma_{\rm b} < f_{\rm bc} \dots \dots$  vérifiée

**C.3.3.**Vérification des goujons a la traction :

 = = × [ − ℎ + ( ℎ ′ 3 ) ] [ℎ − ℎ ′ 3 ] = 105 909 × [703 − 400 + ( 166.5 3 )] [400 − 166.5 3 ] = 120.2 < 235 … … … … . . éé

$$
1.25\sigma_a = 150.25 \, MPA \, < f_y = 235
$$

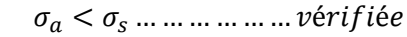

# **V.7.5.D. Calcul de l'épaisseur de la platine :**

- Vérification dans la section 1-1 :

Le moment dans la section 1-1 est obtenu grâce au diagramme trapézoïdal des contraintes situées à droite de la section, que l'on peut décomposer en un diagramme rectangulaire (1) et un diagramme triangulaire (2).

Les moments correspondants, pour une bande de largeur unité

(= 1 cm) et d'épaisseur **t** , sont :

**Calcul de X :**

$$
\frac{h'}{\sigma_b} = \frac{h' - 105}{x}
$$
  

$$
\frac{166.5}{5.71} = \frac{166.5 - 105}{x} \Rightarrow x = 2.1MPA
$$
  

$$
\sigma_2 = 3.61 MPA
$$

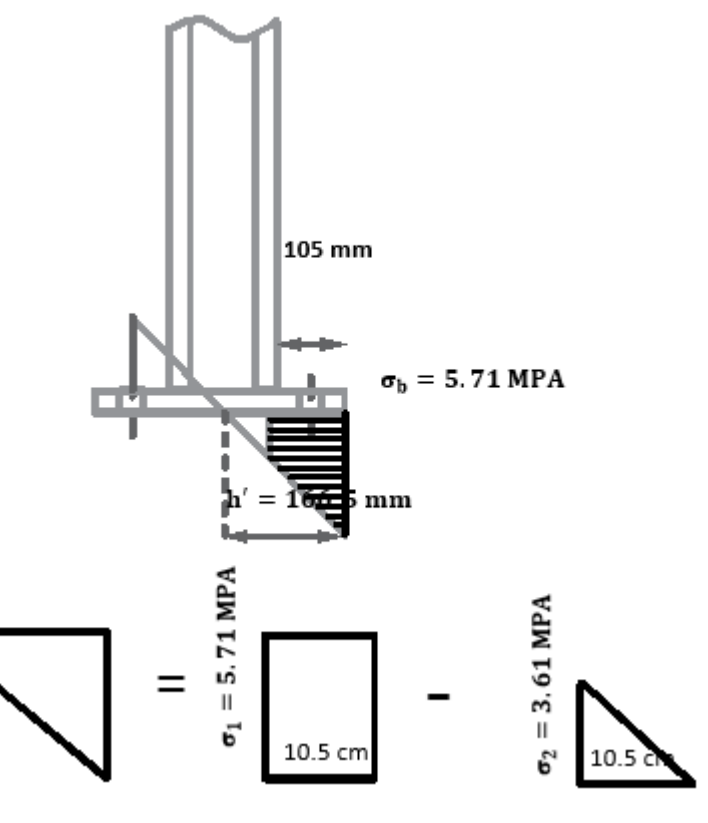

**Figure.V.22. Diagramme des contraintes**

Les moments correspondants, pour une bande de largeur Unité (=1 cm) et d'épaisseur t, sont :

$$
M_1 = 5.71 \times 10^2 \times 10.5 \times \frac{0.105}{2} = 314 N.m
$$
  

$$
M_2 = 3.61 \times 10^2 \times \frac{10.5}{2} \times \frac{0.105}{3} = 66.33 N.m
$$
  

$$
M = M_1 - M_2 = 247.6 N.m
$$

# **D.2.Vérification de la section 1-1 :**

Le module d'inertie de la platine pour b=1cm est :

$$
W_{el} = \frac{I}{v} = \frac{t^2}{6}
$$
  

$$
\frac{M}{W_{el}} = \frac{M \times 6}{t^2} \le f_y
$$
  

$$
t \ge \sqrt{\frac{247.6 \times 10^2 \times 6}{235 \times 10^2}} = 2.51 \text{ cm}
$$

D'où  $t \geq 2.51$  cm

### **D.3.Vérification de la section 2-2 :**

Le même raisonnement conduit au moment maximale, donc :

$$
M_1 = 5.71 \times 10^2 \times 10.5 \times \frac{0.105}{2} = 314 N.m
$$

$$
t \ge \sqrt{\frac{314 \times 10^2 \times 6}{235 \times 10^2}} = 2.83 cm
$$

D'où  $t \geq 2.83$  cm

# **D.4.Vérification de la section 3-3 :**

La cote tendue la platine est soumise à un moment M=0.055×T (N.m)

$$
T = A \times \sigma_a = 909 \times 120.2 = 109261.8 \text{ N}
$$
  

$$
M = 0.055 \times 109261.8 = 6009.39 \text{ N} \cdot \text{m}
$$
  

$$
W_{el} = b \times \frac{t^2}{6}
$$

b : la cote de la platine

Il faut vérifier que :  $\frac{M}{W}$  $\frac{m}{W_{el}} \leq f_y$ 

$$
t \ge \sqrt{\frac{6009.39 \times 10^2 \times 6}{23500 \times 45}} = 2.3 \text{ cm}
$$

D'où  $t \geq 2.3$ cm

# **V.7.6. Dimensionnement des tiges d'ancrages :**

La tige d'encrage doit être calculée en respectant un certain nombre de condition portant sur :

- La longueur de scellement  $(l_1)$ .
- Le rayon de courbure (r).
- Le retour de courbure  $(l_2)$ ; avec :  $l_1 > r > l_2$
- $\phi = 22 \, mm$
- $l_1 = 20\phi = 420$  mm
- $l_2 = 2\phi = 42 \, mm$
- $r = 3\phi = 66$  mm

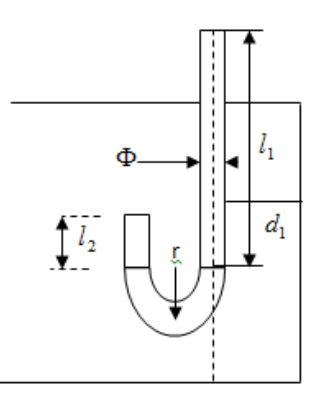

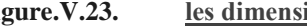

**Figure.V.23. les dimensions de tige d'ancrage**

# **V.7.7. Conclusion :**

En conclusion, on sélectionnera une platine de 450x450x25 mm d'épaisseur (section 2-2) la Plus défavorable). Avec 8 boulons d'ancrage 3 boulons par face et de diamètre de 22 mm et de classe 8.8 et de la nuance de S23 ainsi que des fondations (continuité des poteaux en béton armée de la structure) de 500x500x650.

# **V.8. Récapitulatif des éléments en charpente métallique :**

# **V.8.1.A. Profilé choisis :**

Le hangar/toiture est composé de :

- Pannes IPE200.
- Pannes sablière HEA200.
- Lisses UPN180.
- Potelets IPE140.
- Poutres IPE400.
- Poutres secondaire HEA200.
- Poteau HEA200.
- Contreventement de la toiture : Cornières de  $50 \times 50 \times 5$  sous forme de «  $X \gg$ .
- Contreventement des parois verticale : Cornières de  $80\times80\times10$  sous forme de «  $X \gg$ .

# **V.8.1.B. Assemblages des éléments :**

# **B.1.Boulonnage :**

# **B.1.1.**Poteau-platine (poutre) principal 1 et balcons 1:

- 8 boulons HR de classe 8.8 et de diamètre M20 (d = 20mm et  $d_0 = 22$ mm)
- Platine de  $600x200x13.6$  avec une disposition de :
	- $e_1 = 40$  mm  $-P_1 = 150$  mm
	- $-e_2 = 50$  mm
	- $P_2 = 100$  mm

# **B.1.2.**Poteau-platine (poutre) principal 2 et balcons 2 :

- 6 boulons HR de classe 8.8 et de diamètre M14 (d = 14mm et  $d_0 = 16$ mm)
- Platine de 550x220x13.6avec une disposition de :
	- $-e_1 = 40$  mm  $-P_1 = 150$  mm  $-e_2 = 50$  mm  $-P_2 = 120$  mm

# **B.1.3.**Poutre secondaire :

- 4 boulons HR de classe 8.8 et de diamètre M20 (d = 20mm et  $d_0 = 22$ mm)
- Platine de  $110x200x10$  avec une disposition de :
	- $-e_1 = 40$  mm  $-P_1 = 150$  mm  $-e_2 = 50$  mm  $-P_2 = 120$  mm

# **B.1.4.**Contreventements

- 3 boulons HR de classe 8.8 avec un gousset de 400x400x8.5 dans l'intersection des profilées
- 3 boulons HR de classe 8.8 avec un gousset de 200x200x8.5 dans l'intersection des palées avec les extrémités des inférieurs et supérieurs des poteaux.

# **B.2.Soudure :**

Les soudures au niveau des intersections poutres-platines et au niveau des semelles ont été uniformisé en une soudure de « a=10mm »

# **B.3.Tiges d'ancrage :**

- La platine est de dimensions :
	- $h_n = 450$ mm
	- $-b_n = 450$ mm
	- $-t_p = 30$ mm
- Les cordons de soudures ont été uniformisé en des cordons de « a =12mm » pour les semelles et l'âme.
- Les goujons d'ancrages sont de dimensions :
	- $\phi = 20$  mm
	- $l_1 = 20\phi = 400$  mm
	- $\frac{l_2}{2} = 2\phi = 40$  mm
	- $r = 3\phi = 60$  mm
- Fondation assurée par la continuité des poteaux en béton armée qui font l'office de socle de 500x500x650.

# Deuxième partie :

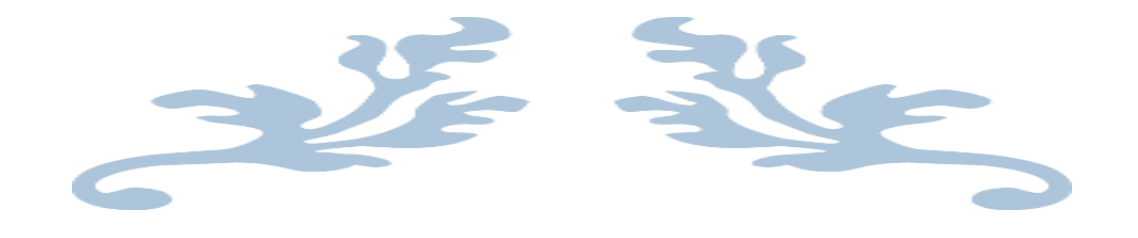

# Étude de l'ouvrage en béton armé.

# **Chapitre VI: Prédimensionnement des éléments en béton armé**

# **VI.1. Introduction**

Le pré dimensionnement est basé sur le principe de la descente de charge, pour déterminer l'effort revenant à chaque élément porteur dû à la charge et surcharge, même si les planchers ne sont pas des éléments dit porteur, il est néanmoins obligatoire de les pré-dimensionner afin d'incorporer leurs poids dans la décente des charges, le pré dimensionnement a donc pour but d'estimer les dimensions des éléments constituant la structure :

- Les planchers
- Les poutres
- Les poteaux
- Les voiles

Le pré dimensionnement des éléments porteurs (poteaux, poutres et voiles, balcon) d'une structure est une étape très importante dans un projet de génie civil.

En utilisant des règlements en vigueur, notamment le RPA99 modifie en 2003, BAEL91 modifie 99 et CBA 93 (règles de conception et de calcul des structures en béton armé).

# **VI.2. Prédimensionnement des dalles :**

 Le plancher est un ouvrage qui, dans une construction une plate-forme horizontale leurs fonctions principales sont :

- Porter les charges et les surcharges du bâtiment.
- Assurer l'isolation thermique et phonique entre les différents niveaux.
- Participer à la résistance des ossatures aux efforts horizontaux.
- Un séparateur entre deux étages.

Il existe plusieurs types de planchers, les plus courant sont :

- Plancher à corps creux.
- Plancher en dalle pleine.

En vue des travées imposantes présentes sur notre ouvrage ainsi qu'au charges d'exploitation importantes, la solution de plancher à corps creux ne réponds pas au besoins de l'ouvrage, de ce fait, on optes pour un plancher à dalle pleine.

# **VI.2.1. Plancher courant :**

Le pré dimensionnement d'un plancher en dalle pleine dois satisfaire plusieurs critères de sécurité et de confort.

 Ce type de plancher est le plus courant pour les bâtiments ayant des portées importantes ou qui subissent des charges d'exploitation imposante, ce plancher est constitué par une dalle d'épaisseur constante reposant sur un système de poutre secondaire et principale, les panneaux de la dalle reçoivent les charges statiques et dynamiques et les transmettent aux poutres.

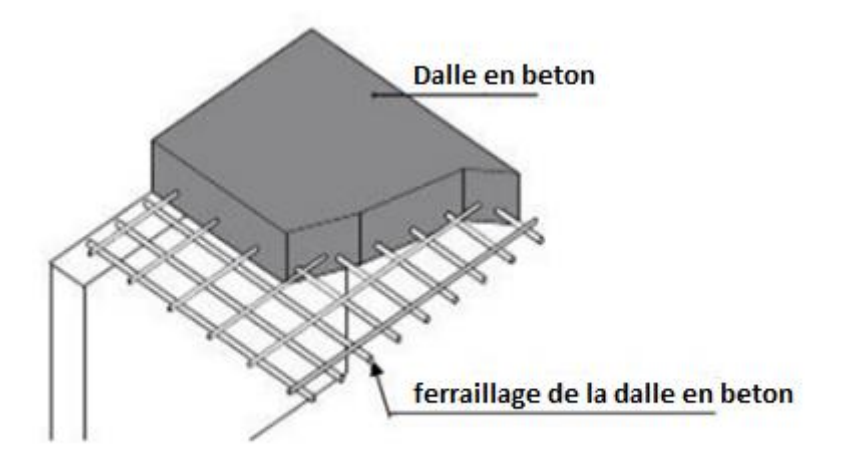

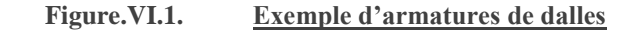

# **VI.2.1.A. Critère de résistance au feu :**

Notre plancher doit tenir en cas d'incendie, pour cela, le RPA proposes :

- e =7cm pour une heure de coupe de feu.
- $\cdot$  e =11cm pour deux heures de coupe-feu.
- $\cdot$  e =15cm pour un coupe-feu de quatre heures.

On opte pour e=15cm

# **VI.2.1.B. Critère de résistance a la flexion :**

Pour une dalle sur 4 appuis, on utilise la formule qui suit :

$$
\frac{L_{max}}{50} \leq e \leq \frac{L_{max}}{40}
$$

Avec  $L_{\text{max}} = 750 - 30 = 720$  cm on obtient:

$$
\frac{720}{50} \le e \le \frac{720}{40} \quad \leftrightarrow 14.4 \text{cm} \le e \le 18 \text{cm}
$$

# **VI.2.1.C. Critère d'isolation phonique :**

Etant donné la nature de notre projet (Hôtel) et du CBA93, l'isolation phonique constitue un paramètre non négligeable pour le confort des futurs clients, pour le cas d'une dalle pleine, et selon les règles du BAEL91 modifie 99, l'épaisseur de la dalle pleine doit être supérieure ou égale à 13 cm pour obtenir une bonne isolation acoustique.

Afin d'assurer un confort et une sécurité maximale, de la flèche on prendra une dalle d'épaisseur e = 18cm.

# **VI.2.2. Dalle de balcon :**

Le pré dimensionnement du plancher du balcon se fait en fonction de la longueur de console max, dans notre cas, on a une longueur maximale de 1.7m :

$$
e = \frac{L_{\text{max}}}{10} = \frac{170}{10} = 17 \text{cm}
$$

Afin de faciliter le travail sur chantier, on uniformise les dimensions des deux types de dalles, on aura donc une dalle pleine de e = 18cm tout plancher confondu.

# **VI.2.3. Conclusions :**

Afin de faciliter le travail sur chantier, on uniformise les dimensions des deux types de dalles, on aura donc une dalle pleine de  $e = 18$ cm tout plancher confondu.

# **VI.2.4. Evaluation des charges et surcharges :**

Cette étape consiste à évaluer et à déterminer les charges et les surcharges qui influent directement sur la résistance et la stabilité de notre ouvrage.

# **VI.2.4.A. PLANCHER TERRASSE INACCESSIBLE**

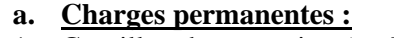

- 1- Gravillon de protection *(e=5cm ; ρ=17kN/m<sup>3</sup> )*………….*0,85kN/m<sup>2</sup>*
- 2- Etanchéité multicouche …………………………………*0,12kN/m<sup>2</sup>*
- 3- Forme de pente *(emoy=10cm ; ρ=22kN/m<sup>3</sup> )*……………...*2,20kN/m<sup>2</sup>*
- 4- Polyane…………………………………………………..*0,01kN/m<sup>2</sup>*
- 5- Isolation thermique (liège)  $(e=4cm; \rho=4kN/m^3)$ ………..0,16kN/m<sup>2</sup>
- 6- Dalle plein *(18 cm)*…………………………..………..…4,50*kN/m<sup>2</sup>*
- 7- Enduit en plâtre *(e=2cm ; ρ=10kN/m<sup>3</sup> )*………………….*0,20kN/m<sup>2</sup>*

*G=8,04 kN/m<sup>2</sup>*

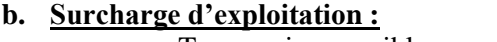

Terrasse inaccessible *Q=1,50kN/m<sup>2</sup>*

# **VI.2.4.B. PLANCHER ETAGE COURANT**

# **a. Charges permanentes :**

- 1- Carrelage *(e=2cm)*………………………………………*0,50kN/m<sup>2</sup>*
- 2- Mortier de pose *(e=2cm ; ρ=20kN/m<sup>3</sup> )*…………………..*0,40kN/m<sup>2</sup>*
- 3- Lit de sable *(e=3cm ; ρ=18kN/m<sup>3</sup> )*……………………...*0,54kN/m<sup>2</sup>*
- 4- Dalle plein *(18 cm)*…………………………..………….*4,50kN/m<sup>2</sup>* 5- Enduit en plâtre *(e=2cm ; ρ=10kN/m<sup>3</sup> )*…...…………….*0,20kN/m<sup>2</sup>*
- 6- Cloisons de distribution *(e=10cm)*……..………………*1,00kN/m<sup>2</sup>*
	- *G=7,14kN/m<sup>2</sup>*

# **b. Surcharge d'exploitation :**

*Q=1,50kN/m<sup>2</sup>*…………..(habitation)

# **VI.3. Pré dimensionnement des portiques :**

Le système des portiques est constitué par des éléments horizontaux (les poutres) et des éléments verticaux (les poteaux), en béton armé, leurs pré dimensionnement s'effectue par des formules données par les BAEL91 (modifié 99), les sections trouvées doivent vérifier les conditions imposées par le règlement parasismique Algérien (RPA99) ; elles doivent vérifier aussi la rigidité ce qui s'effectue à l'aide des formules données par la RDM.

# **VI.3.1. Pré dimensionnement des poutres :**

# **VI.3.1.A. Poutres principales :**

$$
\therefore \quad \underline{D'après le \text{ BAEL 91 modific 99° :}} \\
\ast \frac{L}{15} \le h \le \frac{L}{10} \\
\ast 0, 3h \le b \le 0, 7h
$$

Avec :

- *L* : La portée maximale de la poutre.
- h: La hauteur de la section.
- b: La largeur de la section.

# **A.1.Détermination de la hauteur « h » :**

On a : L=7,50m

$$
\frac{L}{15} \le h \le \frac{L}{10} \qquad \qquad \overbrace{\qquad \qquad } 50 \le h \le 75
$$

On prend : *h=60cm*

# **A.2.Détermination de la largeur « b » :**

h = 60cm ; 0,3h≤b≤0,7h  $\longrightarrow$  24 ≤ h ≤48

On prend : *b=*40cm

# **A.3.Vérification selon le « RPA 99 version 2003 » : (Zone sismique III)**

Les dimensions des poutres doivent respecter les dimensions ci-après :

- h > 30cm … … … … … … … … … … … … … … … vérifié
- b > 20cm … … … … … … … … … … … … … … … . vérifié
- $\bullet$   $\frac{h}{h}$  $\frac{h}{b} \leq 4 \rightarrow \frac{60}{40}$ 40 = 1.5 < 4 … … … … … … … … … … vérifié

# **A.4.Condition de rigidité :**

On doit vérifier que :

 $\boldsymbol{h}$  $\frac{1}{L} \ge$ 1 16 60 <sup>750</sup> <sup>=</sup> 0,08 <sup>≥</sup> 0.0625 … … … … … … … … … … … … . éé

Donc notre choix de 60x40 est vérifié.

# **VI.3.1.B. Poutres secondaire :**

D'après le «BAEL 91 modifié 99 » [1] :

$$
* \frac{L}{15} \le h \le \frac{L}{10}
$$
  

$$
* 0,3h \le b \le 0,7h
$$

Avec :

- *L* : La portée maximale de la poutre.
- *h*: La hauteur de la section.
- *b*: La largeur de la section.

# **B.1.Détermination de la hauteur « h » :**

*On a* : *L=6,20m*

$$
\frac{L}{15} \le h \le \frac{L}{10} \quad \boxed{\qquad \qquad} \qquad 0.41 \le h \le 62
$$

On prend : *h=50cm*

# **B.2.Détermination de la largeur « b » :**

$$
h = 50 \text{cm}; 0,4h \leq b \leq 0,8h \qquad \qquad 20 \leq h \leq 40
$$

On prend : *b=*35cm

# **B.3.Vérification selon le « RPA 99 version 2003 » : (Zone sismique III)**

Les dimensions des poutres doivent respecter les dimensions ci-après :

- h > 30cm … … … … … … … … … … … … … … … vérifié
- b > 20cm … … … … … … … … … … … … … … … . vérifié
- $\bullet$   $\frac{h}{h}$  $\frac{h}{b} \leq 4 \rightarrow \frac{50}{35}$ 35 = 1.42 < 4 … … … … … … … … … … vérifié

# **B.4.Condition de rigidité :**

On doit vérifier que :

 $\boldsymbol{h}$  $\frac{1}{L} \ge$ 1 16 50 <sup>620</sup> <sup>=</sup> 0,0806 <sup>≥</sup> 0.0625 … … … … … … … … … … … … . éé

Donc notre choix de 50x35 est vérifié.

# **B.5.Vérification de la flèche « BAEL 91 modifié 99 » :**

On doit vérifier que :  $f_{\text{max}} \leq f$ 

 $\overline{\phantom{a}}$ Avec :  $\bar{f}$ =  $0.5 + \frac{L(cm)}{1000}$  $\frac{1000}{1000}$  si L > 5 m  $\frac{L(cm)}{500}$  $\frac{(cm)}{500}$  si L  $\leq$  5 m

Dans le cas d'une poutre isostatique avec une charge uniformément répartie ; la flèche maximale est donnée par :

$$
f_{\text{max}} = \frac{5}{384} \frac{qL^4}{E_{\text{vj}}I_b}
$$

Avec :

- *L* : La portée de la poutre.
- *h*: La hauteur de la section de la poutre.
- *fmax*: La flèche maximale de la poutre.
- *q*: Charge uniformément répartie déterminée à E.L.S *(q=G+Q)*.
- *G* : Charge permanente reprise par la poutre.
- *Q* : Charge d'exploitation supportée par la poutre.
- *I<sub>b</sub>* : Moment d'inertie de la poutre par rapport au plan de flexion  $I_b = \frac{bn}{12}$  $\bigg)$  $\setminus$  $\overline{\phantom{a}}$  $\setminus$  $\left(I_{b}\right)$ 12  $I_b = \frac{bh^3}{12}$
- *Evj* : Module d'élasticité différé du béton armé *(Evj=11496 MPa)*.

# **B.5.1.**Sens porteurs (L=7,50m) :

$$
\bar{f} = \frac{L(cm)}{1000} + 0.5 = 1.25 \, \text{cm} \quad ; E_v = 3700 \sqrt[3]{f_{c28}} = 11496 \, \text{MPA} \; ; I_b = 720000 \, \text{cm}^4
$$

#### *Plancher terrasse :*

q=G+Q  $G = [(0.6 - 0.18) \times 0.4 \times 25])] + [(6.2 + 0.4) \times 8.01]$  $G = 57.66kn/ml$  $Q = 1.5 \times (6.2)$  $Q = 9.3$  kn/ml **q=66.30 kn/ml**

$$
f_{max} = \frac{5 \ qL^4}{384E_{Vj}I_b} = 1.2 \ \text{cm} < \bar{f}_{max} = 1.25 \ \text{cm}
$$

$$
\frac{Plancher courant:}{q=G+Q}
$$
\n
$$
G = [(0.6 - 0.18) \times 0.4 \times 25])] + [(6.2 + 0.4) \times 7.14]
$$
\n
$$
G = 47.12 \text{ kn/ml}
$$
\n
$$
Q = 1.5 \times (6.2)
$$
\n
$$
Q = 9.30 \text{ kn/ml}
$$
\n
$$
q = 56.42 \text{ kn/ml}
$$

$$
\bar{f}_{max} = \frac{5 \, qL^4}{384 E_{Vj} I_b} = 1.19 \, cm < \bar{f}_{max} = 1.25 \, cm
$$

**B.5.2.**Sens non porteurs (L=6.2m) :

 $\bar{f} = \frac{L(cm)}{1000}$  $\frac{1.5cm}{1000} + 0.5 = 1.12 \text{ cm}$   $E_v = 3700 \sqrt[3]{f_{c28}} = 11496 \text{ MPA}$ ;  $I_b = 18229166 \text{ cm}^4$ 

# *Plancher terrasse :*

$$
q = G + Q = (25 \times 0.35 \times 0.5) + 1.5 \times
$$
\n
$$
G = [(0.6 - 0.18) \times 0.4 \times 25]) + [(6.2 + 0.4) \times 8.01]
$$
\n
$$
G = 57.66kn/ml
$$
\n
$$
Q = 1.5 \times (6.2)
$$
\n
$$
Q = 9.3 kn/ml
$$
\n
$$
q = 66.30 kn/ml
$$

 $f_{max} =$  $5 qL<sup>4</sup>$  $f_{max} = \frac{5 qL^4}{384E_{Vj}I_b} = 1.2 cm < \bar{f}_{max} = 1.25 cm$ <br> $q = G + Q = (6,39x0,95 + 25x0,2x0,35) + 1x0,95 = 8,771kN/ml$  $6 = G + Q = (6,39 \times 0.95 + 25 \times 0.2 \times 0.35) + 1 \times 0.95 = 8,771 \text{kN}$ *f cm cm vérifiée* 0,67 0,92 ...................... max

# *Plancher courant :*

 $(5,49x0,95+25x0,2x0,35)$ *f* <sup>mx</sup> = 0,64*cm* π 0,92*cm*......................*..vérifiée <sup>q</sup> <sup>G</sup> <sup>Q</sup> <sup>x</sup> <sup>x</sup> <sup>x</sup> <sup>x</sup> k N ml* 5,49 0,95 25 0,2 0,35 1,5 0,95 8,39 /

# **VI.3.1.C. Conclusion :**

- Poutres porteuses……………………………………*(b x h)=(40x60)cm<sup>2</sup>*
- Poutres secondaires………………………………….*(b x h)=(35x50)cm<sup>2</sup>*

# **VI.4. L'acrotère :**

# **VI.4.1. Charges permanentes :**

Surface de l'acrotère :

$$
S = \left[ \left( 0, 1x0, 6 \right) + \left( 0, 1x0, 08 \right) + \frac{\left( 0, 1x0, 02 \right)}{2} \right] = 0,069 \, \text{cm}^2
$$

Poids propre de l'acrotère :

 $G = \rho_h xS = 25x0,069 = 1,725 kN/ml$ Revêtement en ciment (e= $2cm$ ;  $p=14kN/m^3$ ): *G* =  $\rho_{ci}$  *xexP<sub>cme</sub>* = 18 *x* 0,02 *x*(60 + 10)*x* 2.10<sup>-2</sup> = 0,504 *kN* / *ml*  $= \rho_{ci} x e x P_{cme} = 18x0,02x(60+10)x2.10^{-2}$ G=2,229kN/ml

#### **Charge d'exploitation :**

 $Q=1,00kN/ml$ 

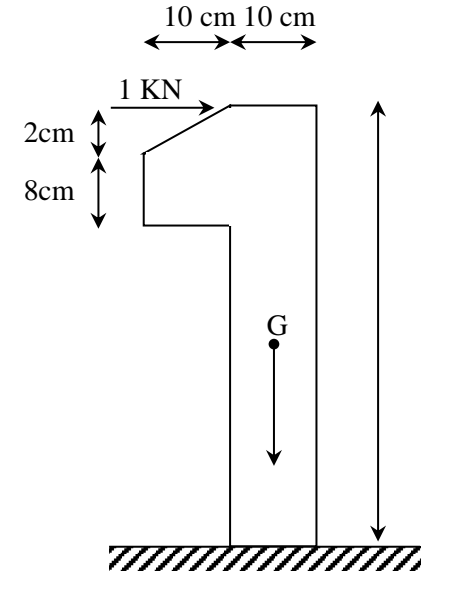

60cm

**Figure.VI.2. Dimensions de l'acrotère**

# **VI.5. Prédimensionnement des poteaux :**

# **VI.5.1. Principe :**

 Les poteaux sont près dimensionnés en compression simple en choisissant les poteaux les plus sollicités de la structure. C'est-à-dire, un poteau central, un poteau de rive et un poteau d'angle.

 Chaque type de poteau est affecté de la surface du plancher chargé lui revenant, et on utilisera un calcul basé sur la descente de charge. On appliquera la loi de dégression des charges d'exploitation.

# **VI.5.2. Etapes de pré dimensionnement (calcul) :**

- Calcul de la surface reprise par chaque poteau.
- Evaluation de l'effort normal ultime de la compression à chaque niveau.
- La section du poteau est alors calculée aux états limite ultime (ELU) vis-à-vis de la compression simple du poteau.
- La section du poteau obtenue doit vérifier les conditions minimales imposée par le **« RPA99 version 2003 » .**
- Vérifier la section à ELS imposée par le **« RPA99 version 2003 » [2]**.

# **VI.5.3. Loi de dégression :**

 Comme il est rare que toutes les charges d'exploitation agissent simultanément, on applique pour leur détermination la loi de dégression qui consiste à réduire les charges identiques à chaque étage de 10% jusqu'à n=5 .

*Q* : Charge d'exploitation.

$$
Q_0 + \frac{3+n}{2n}(Q_1 + Q_2 + \dots + Q_n)
$$
 Donnée par \***BAEL 91 modifié 99**

Avec :

- *n*: Nombre d'étage.
- *Q<sup>0</sup>* : La structure d'exploitation sur la terrasse.
- $Q_1, Q_2, \ldots, Q_n$ : Les surcharges d'exploitation des planchers respectifs.

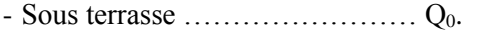

- Sous étage 1 …………………….. Q0+Q1.
- Sous étage  $2$  ……………………….  $Q_0 + Q_1 + 0.9Q_2$ .
- Sous étage 3 ……………………….  $Q_0 + Q_1 + 0.9Q_2 + 0.8Q_3$
- Sous étage 4 ……………………. Q<sup>0</sup> + Q<sup>1</sup> + 0.9Q<sup>2</sup> + 0.8Q<sup>3</sup> +0.7 Q<sup>4</sup>
- Sous étage n ……………………. ∑ = <sup>0</sup> + 3+  $\frac{2\pi n}{2n}Q$  ... ... ... ... ... ... ........ Pour  $n \ge 5$ .

| Niveau des<br><i>planchers</i> | <b>Surcharge</b> | $\sum$ surcharge                                                           | У<br>surcharge<br>(kN/m <sup>2</sup> ) |
|--------------------------------|------------------|----------------------------------------------------------------------------|----------------------------------------|
| T                              | $Q_0$            | $\Sigma_0 = Q_0$                                                           | 2.5                                    |
| P <sub>9</sub>                 | $Q_I$            | $\Sigma_{I} = Q_0 + Q_1$                                                   | $\overline{4}$                         |
| P8                             | $\mathcal{Q}_2$  | $\Sigma_2 = Q_0 + 0.95(Q_1 + Q_2)$                                         | 5.35                                   |
| P <sub>7</sub>                 | $Q_3$            | $\sum_{3} = Q_0 + 0.9(Q_1 + Q_2 + Q_3)$                                    | 6.55                                   |
| <i>P6</i>                      | $Q_4$            | $\Sigma_4 = Q_0 + 0.85(Q_1 + Q_2 + Q_3 + Q_4)$                             | 7.6                                    |
| <i>P</i> .5                    | $Q_5$            | $\sum_{5} = Q_0 + 0, 8(Q_1 + Q_2 + Q_3 + Q_4 + Q_5)$                       | 8.5                                    |
| P <sub>4</sub>                 | $Q_6$            | $\sum_{\delta} = Q_0 + 0.75(Q_1 + Q_2 + Q_3 + Q_4 + Q_5 + Q_6)$            | 9.25                                   |
| P <sub>3</sub>                 | $Q_7$            | $\Sigma_{7} = Q_0 + 0.714(Q_1 + \ldots \ldots \ldots \ldots \ldots + Q_7)$ | 9.99                                   |
| P <sub>2</sub>                 | $Q_{8}$          | $\sum_{s} = Q_0 + 0.69(Q_1 + \ldots + Q_s)$                                | 10.78                                  |
| PI                             | $Q_9$            | $\sum_{9} = Q_0 + 0.67(Q_1 + \ldots + Q_9)$                                | 11.54                                  |
| P.RDC                          | $Q_{10}$         | $\sum_{10} = Q_0 + 0.65(Q_1 + \ldots + Q_{10})$                            | 12.25                                  |
| SS <sub>1</sub>                | $Q_{11}$         | $\Sigma_{11} = Q_0 + 0.64(Q_1 + \ldots + Q_{11})$                          | 13.07                                  |

**Tableau.VI.1.Dégression des surcharges**

# **VI.5.4. Dimensionnement des poteaux :**

 Le pré dimensionnement est déterminé en supposant que les poteaux sont soumis à la compression simple par la formule suivante :

$$
N_{u} = \alpha \left[ \frac{Br.f_{c28}}{0.9\gamma_{b}} + \frac{A_{s}fe}{\gamma_{s}} \right] \dots \dots \dots \dots (1)
$$

Avec :

- $N_u$ : Effort normal ultime (compression) *=1,35G+1,5Q*.
- **a** : Coefficient réducteur tenant compte de la stabilité  $(\alpha = f(\lambda))$ .

• 
$$
\lambda
$$
: Elancement d'EULER  $\left(\lambda = \frac{l_f}{i}\right)$ .

• *l<sub>f</sub>*: Longueur de flambement.

• *i*: Rayon de giration 
$$
\left(i = \sqrt{\frac{I}{B}}\right)
$$
.

- *I* : Moment d'inertie de la section par rapport à l'axe passant par son centre de gravité et perpendiculaire au plan de flambement  $I = \frac{bn}{12}$ J  $\setminus$  $\overline{\phantom{a}}$  $\setminus$  $\left( I = \right)$ 12  $I = \frac{bh^3}{12}$ .
- *B* : Surface de la section du béton *(B=a x b)*.
- *γ<sup>b</sup>* : Coefficient de sécurité pour le béton *(γb=1,50)*………..situation durable.
- *γ<sup>s</sup>* : Coefficient de sécurité pour l'acier *(γb=1,15)*………….situation durable.
- *fe* : Limite élastique de l'acier *(fe=500MPa)*.
- *fc28* : Contrainte caractéristique du béton à 28 jours *(fc28=30MPa)*.
- *A<sup>s</sup>* : Section d'acier comprimée.
- *Br* : Section réduite d'un poteau, obtenue en réduisant de sa section réelle *1cm* d'épaisseur sur toute sa périphérie *(Br=(a-0,02)(b-0,02)) [m<sup>2</sup> ]*.

\* Selon le «BAEL 91 modifié 99 » :

$$
0,2\% \leq \frac{A_s}{B} \leq 5\%
$$

On cherche à dimensionner le poteau de telle sorte que :  $\frac{A_s}{n} = 1\%$ *B A<sup>s</sup>*

$$
\bullet \ \alpha = \frac{0,85}{1 + 0,2\left(\frac{\lambda}{35}\right)^2} \qquad \text{si} \quad \lambda = 50
$$
  

$$
\bullet \ \alpha = 0,6\left(\frac{50}{\lambda}\right)^2 \qquad \text{si} \quad 50 \ \pi \ \lambda \ \pi \ 100
$$

Pour les poteaux carrés, il est préférable de prendre  $\lambda = 35 \rightarrow \alpha = 0,708$ On tire de l'équation (1) la valeur de *Br* :

$$
B_r \geq \frac{N_u}{\alpha \left[ \frac{fc_{28}}{0.9 \gamma_b} + \frac{0.01f_e}{\gamma_s} \right]} \rightarrow Br \geq 0.062 N_u
$$

*AN :*

$$
\mathbf{B}_r \geq 0.062 N_u \qquad (\text{ B}_r \text{ en cm}^2 \text{ et } N_u \text{ en kN } )
$$

# **VI.5.5. E. Le minimum requis par** *«RPA99 version 2003 »* **:**

Pour une zone sismique III, on doit avoir au minimum

• Poteaux carries  
\n
$$
\begin{cases}\n* Min(a;b) \ge 30cm \\
* Min(a;b) \phi \frac{h_e}{20} \\
* \frac{1}{4} \pi \frac{a}{b} \pi 4\n\end{cases}
$$

Avec

 *(a ;b)* : Dimensions de la section.

 *he*: Hauteur d'étage.

# **VI.5.6. F. Calcul les charges et surcharges revenant au poteau :**

Donc, à partir de là, il suffit de définir la charge N<sub>u</sub> qui reviens au poteau le plus chargé par le biais d'une décente de charge.

La descente de charge a pour objectif d'étudier la distribution des charges dans une structure. En choisissant 3 types de poteaux les plus sollicités de la structure. C'est-à-dire, un poteau central, un poteau de rive et un poteau d'angle.

Chaque type de poteau est affecté de la surface du plancher chargé lui revenant, et on utilisera un calcul basé sur la descente de charge. Les charges et calcules seront donné selon les données suivante, puis un tableau récapitulatif des charges résultantes sera donné.

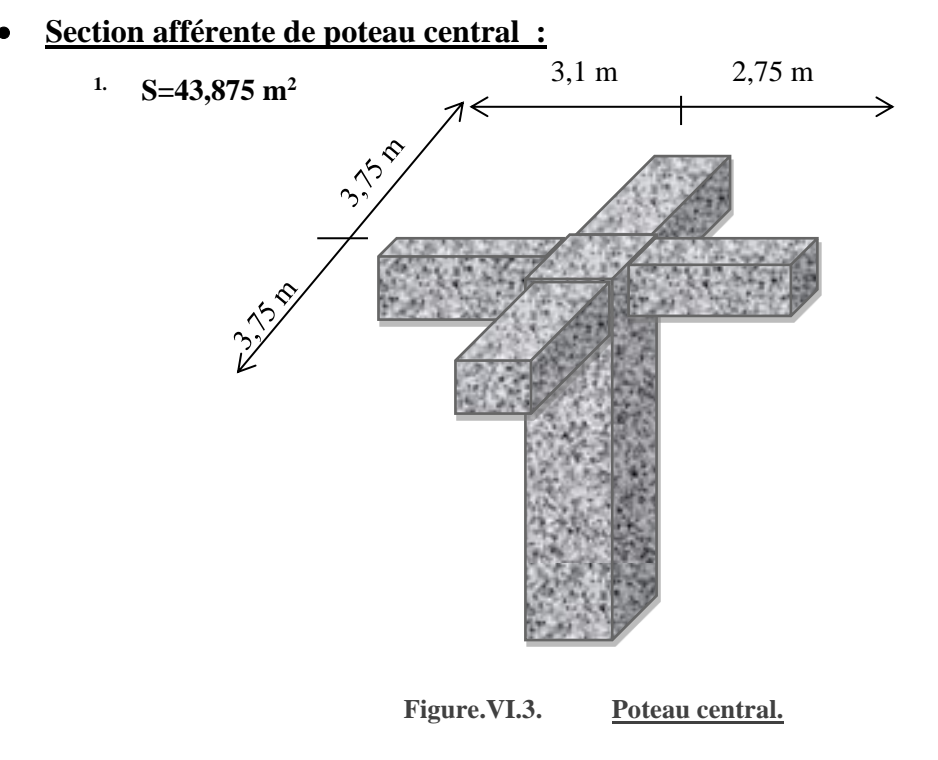

**Section afférente de poteau de rive :**

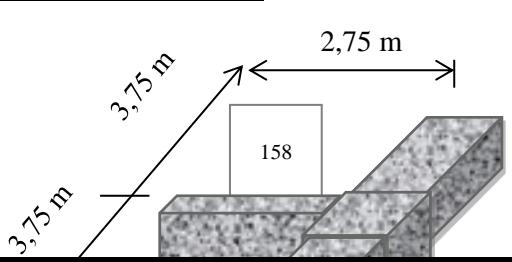
**S=20,625 m<sup>2</sup>**

**Figure.VI.4. Poteau de rive**

**Section afférente de poteau d'angle :**

**S=10,31 m<sup>2</sup>**

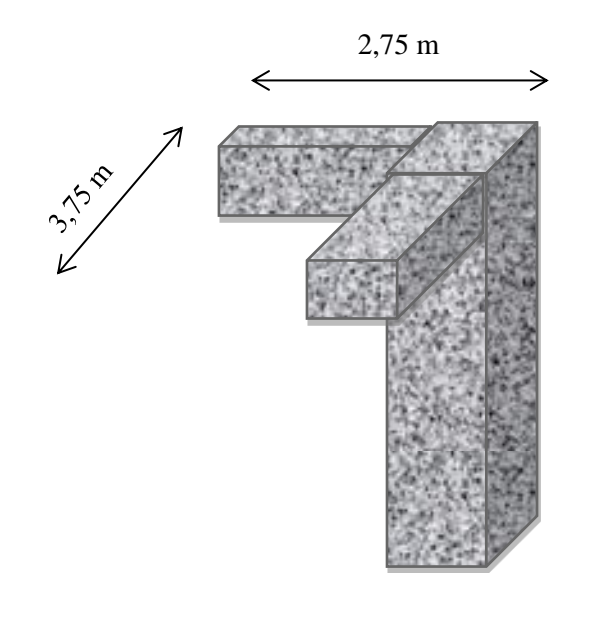

**Figure.VI.5. Poteau d'angle.**

### **VI.5.6.B. Poteau central :**

Le poteau le plus sollicité est d'une surface offerte **S = 43,875m<sup>2</sup>**

**Poids revenant au poteau du 9ème étage:**

- Poids du plancher terrasse …….…………..……...................... *GS=8,0443,785=352kN* - Poids du poteau ……………….………….....*hp*(*ab)ρb= (3,21-0,6) (0,30)<sup>2</sup> 25=5.87kN* - Poids de la poutre principale .. *Lpphxbρb= (7,5-0,30) ((0,6-0,18) 0,35)25=26,46kN* - Poids de la poutre secondaire .....*Lpshxbρb=(5,85-0,30) (0,50-0,18) 0,3525=15.54kN*
- Poids revenue par la cherpent .....*............................................30,24+(0,4203×4,5) =32.13kN*

#### *G=432kN*

#### **Poids revenant au poteau du 9ème étage**

Poids revenant au poteau du 9ème étage *G9=432 kN*

#### **Poids revenant au poteau du 8ème étage et les étages courants :**

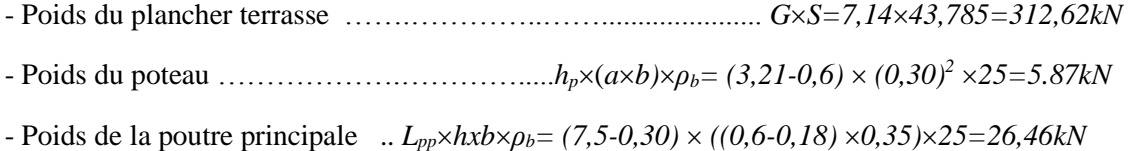

- Poids de la poutre secondaire .....*Lpshxbρb=(5,85-0,30) (0,50-0,18) 0,3525=15.54kN*

#### *G=360,49 kN*

#### **Poids revenant au poteau du 8ème étage**

Poids revenant au poteau du 8<sup>ème</sup> étage  $G_8 = G_T + G = 792,56kN$ 

#### **Poids revenant au poteau du 7ème étage**

Poids revenant au poteau du 7<sup>ème</sup> étage, G<sub>7</sub> = G<sub>8</sub>+G = **1153N** 

#### **Poids revenant au poteau du 6ème étage**

Poids revenant au poteau du  $6^{em}$  étage,  $G_6 = G_7 + G = 1512,5kN$ 

### **Poids revenant au poteau du 5ème étage**

Poids revenant au poteau du  $5^{\text{eme}}$  étage,  $G_5 = G_6 + G = 1873 \text{kN}$ 

#### **Poids revenant au poteau du 4ème étage**

Poids revenant au poteau du 4<sup>ème</sup> étage, G<sub>4</sub> = G<sub>5</sub>+G = 2233,5kN

#### **Poids revenant au poteau du 3ème étage**

Poids revenant au poteau du 3<sup>ème</sup> étage, G<sub>3</sub> = G<sub>4</sub>+G = **2593kN** 

#### **Poids revenant au poteau du 2ème étage**

Poids revenant au poteau du  $2^{\text{eme}}$  étage,  $G_2 = G_3 + G = 2954$  kN

#### **Poids revenant au poteau du**1 er **étage**

Poids revenant au poteau du 1<sup>er</sup> étage, G<sub>1</sub> = G<sub>2</sub>+G = **3314,5 kN** 

#### **Poids revenant au poteau du RDC:**

Poids revenant au poteau du RDC,  $G = G_1 + G = 3674$  kN

#### Poids revenant au poteau du <sup>1er</sup> Sous-sol:

Poids revenant au poteau du 1<sup>er</sup> étage, G<sub>ss2</sub> = G<sub>ss1</sub>+G = 4035,5 kN **Poids revenant au poteau du** 2 ème **Sous-sol:**

Poids revenant au poteau du 1<sup>er</sup> étage, G<sub>ss2</sub> = G<sub>ss1</sub> + G = 4396 kN

### **VI.5.6.C. Poteau de rive :**

Le poteau le plus sollicité est d'une surface offerte **S=20,625 m<sup>2</sup>**

#### **Poids revenant au poteau du 9ème étage:**

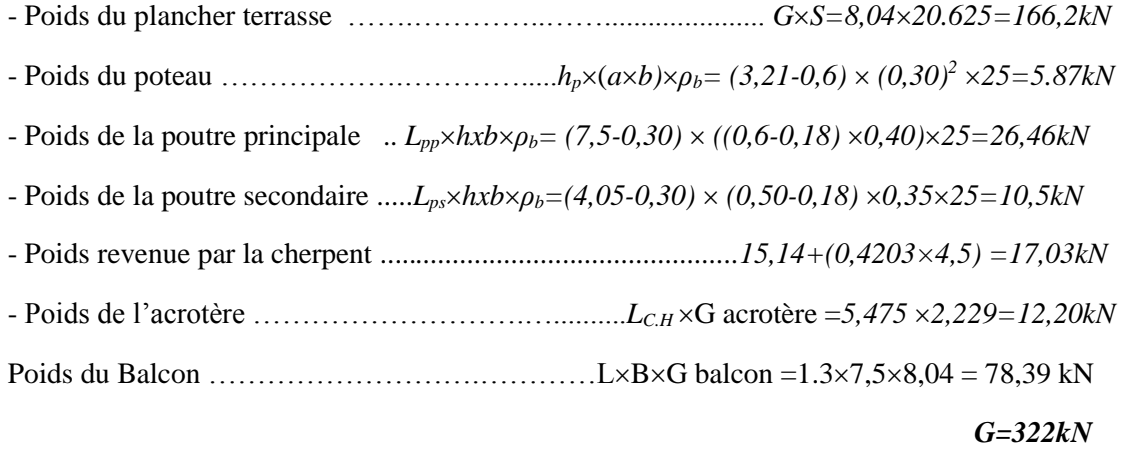

#### **Poids revenant au poteau du 9ème étage**

Poids revenant au poteau du 9ème étage *G9=322kN*

#### **Poids revenant au poteau du 8ème étage et les étage courant :**

- Poids du plancher terrasse …….…………..……...................... *GS=7,1420,625=147,26kN* - Poids du poteau ……………….………….....*hp*(*ab)ρb= (3,21-0,6) (0,30)<sup>2</sup> 25=5.87kN* - Poids de la poutre principale .. *Lpphxbρb= (7,5-0,30) ((0,6-0,18) 0,35)25=26,46kN* - Poids de la poutre secondaire .....*Lpshxbρb=(5,85-0,30) (0,50-0,18) 0,3525=15.54kN* - Poids du mur… ………..  $L_{pp}$ ×h mur ×G mur = (7,5-0,30) × (3,21-0,6) × 2,76 = 51,86*kN* - Poids du Balcon ……………………..……LBG balcon =1.37,57,14 = 69,615 kN

#### *G=316 kN*

#### **Poids revenant au poteau du 8ème étage**

Poids revenant au poteau du 8<sup>ème</sup> étage  $G_8 = G_T + G = 638 kN$ 

#### **Poids revenant au poteau du 7ème étage**

Poids revenant au poteau du 7<sup>ème</sup> étage, G<sub>7</sub> = G<sub>8</sub>+G = **954kN** 

#### **Poids revenant au poteau du 6ème étage**

Poids revenant au poteau du  $6^{eme}$  étage,  $G_6 = G_7 + G = 1270$ kN

#### **Poids revenant au poteau du 5ème étage**

Poids revenant au poteau du 5<sup>ème</sup> étage, G<sub>5</sub> = G<sub>6</sub>+G = **1586kN** 

#### **Poids revenant au poteau du 4ème étage**

Poids revenant au poteau du 4<sup>ème</sup> étage, G<sub>4</sub> = G<sub>5</sub>+G = **1902kN** 

#### **Poids revenant au poteau du 3ème étage**

Poids revenant au poteau du 3<sup>ème</sup> étage, G<sub>3</sub> = G<sub>4</sub>+G = 2218kN

#### **Poids revenant au poteau du 2ème étage**

Poids revenant au poteau du  $2^{\text{eme}}$  étage,  $G_2 = G_3 + G = 2534$  kN

#### **Poids revenant au poteau du**1 er **étage**

Poids revenant au poteau du 1<sup>er</sup> étage,  $G_1 = G_2 + G = 2850$  kN

#### **Poids revenant au poteau du RDC:**

Poids revenant au poteau du RDC, G<sub>RDC</sub> = G<sub>1</sub>+G = 3166 kN

#### **Poids revenant au poteau du 1er Sous-sol:**

Poids revenant au poteau du 1<sup>er</sup> sous-sol,  $G_{ss1} = G_1 + G = 3482$  kN

#### **Poids revenant au poteau du 2ème Sous-sol:**

Poids revenant au poteau du 1<sup>er</sup> étage,  $G_{ss2} = G_{ss1} + G = 3798$  kN

#### **VI.5.6.D. Poteau d'angle**

Le poteau le plus sollicité est d'une surface offerte **S=10,31 m<sup>2</sup>**

#### **Poids revenant au poteau du 9ème étage:**

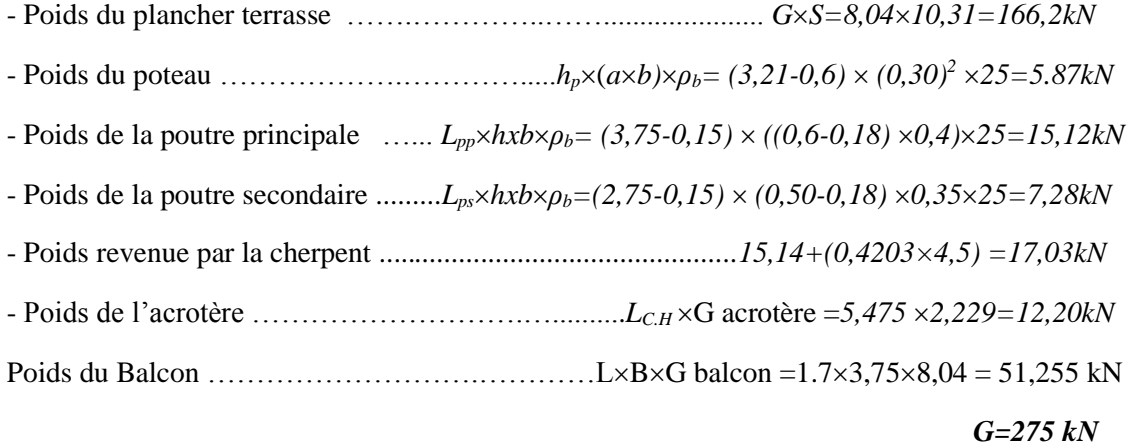

#### **Poids revenant au poteau du 9ème étage**

Poids revenant au poteau du 9ème étage *G9=275 kN*

#### **Poids revenant au poteau du 8ème étage et les étage courant :**

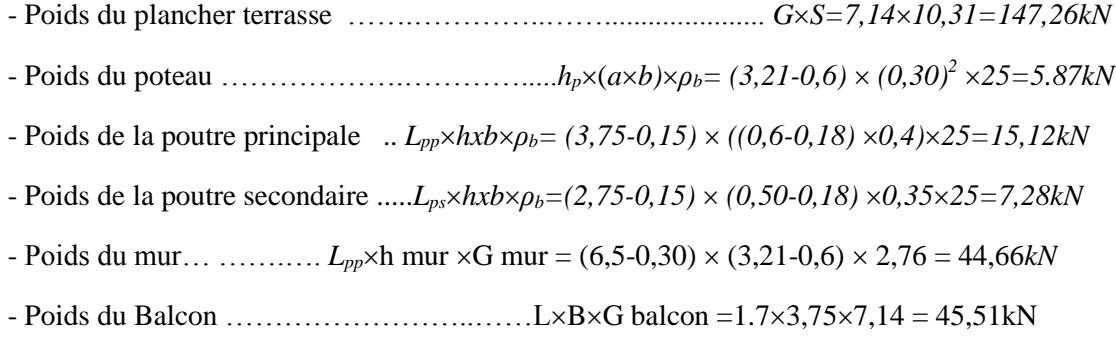

*G=266 kN*

#### **Poids revenant au poteau du 8ème étage**

Poids revenant au poteau du 8<sup>ème</sup> étage G<sub>8</sub>= G<sub>T</sub>+G = 541 kN

#### **Poids revenant au poteau du 7ème étage**

Poids revenant au poteau du 7<sup>ème</sup> étage,  $G_7 = G_8 + G = 807$  kN

#### **Poids revenant au poteau du 6ème étage**

Poids revenant au poteau du  $6^{em}$  étage,  $G_6 = G_7 + G = 1073kN$ 

#### **Poids revenant au poteau du 5ème étage**

Poids revenant au poteau du 5<sup>ème</sup> étage, G<sub>5</sub> = G<sub>6</sub>+G = **1339kN** 

#### **Poids revenant au poteau du 4ème étage**

Poids revenant au poteau du 4<sup>ème</sup> étage, G<sub>4</sub> = G<sub>5</sub>+G = **1605kN** 

#### **Poids revenant au poteau du 3ème étage**

Poids revenant au poteau du 3<sup>ème</sup> étage, G<sub>3</sub> = G<sub>4</sub>+G = **1871kN** 

#### **Poids revenant au poteau du 2ème étage**

Poids revenant au poteau du  $2^{\text{eme}}$  étage,  $G_2 = G_3 + G = 2137$  kN

#### **Poids revenant au poteau du**1 er **étage**

Poids revenant au poteau du 1<sup>er</sup> étage,  $G_1 = G_2 + G = 2403$  kN

#### **Poids revenant au poteau du RDC:**

Poids revenant au poteau du RDC,  $G_{ss1} = G_1 + G = 2669$  kN

#### **Poids revenant au poteau du 1er Sous-sol:**

Poids revenant au poteau du 1<sup>er</sup> étage, G<sub>ss1</sub> = G<sub>1</sub>+G = 2944 kN

#### **Poids revenant au poteau du 2eme Sous-sol:**

Poids revenant au poteau du 1<sup>er</sup> étage,  $G_{ss2} = G_{ss1} + G = 3219$  kN

| <b>Niveaux</b>           | $N_G$ | $N_o$ | $N_u$ | $N_{\text{ser}}$ | Br   | $\boldsymbol{a}$ | $\boldsymbol{b}$ | min        | le               | choix | Br              | $\sigma_{ser}$ | Obs.            |
|--------------------------|-------|-------|-------|------------------|------|------------------|------------------|------------|------------------|-------|-----------------|----------------|-----------------|
|                          | Kn    | Kn    | Kn    | Kn               | Kn   | (cm)             | (cm)             | <b>RPA</b> | $\boldsymbol{a}$ | b     | $\mathbf{Cm}^2$ | <b>MPA</b>     |                 |
|                          |       |       |       |                  |      |                  |                  | (cm)       | (cm)             | (cm)  |                 |                |                 |
| $\overline{T}$           | 432   | 65,81 | 681,9 | 497,8            | 423  | 32,01            | 16,09            | 30x30      | 45               | 40    | 1800            | 9,667          | ok              |
| 9                        | 792,6 | 131,6 | 1267  | 924,2            | 786  | 32,01            | 28,19            | 30x30      | 45               | 40    | 1800            | 10,24          | ok              |
| 8                        | 1153  | 190,9 | 1843  | 1344             | 1143 | 32,01            | 40,07            | 30x30      | 50               | 45    | 2250            | 10,48          | $\mathfrak{o}k$ |
| $\overline{7}$           | 1512  | 243,5 | 2406  | 1756             | 1492 | 32,01            | 51,72            | 30x30      | 50               | 45    | 2250            | 10,6           | ok              |
| 6                        | 1873  | 289,6 | 2963  | 2163             | 1837 | 32,01            | 63,22            | 30x30      | 55               | 50    | 2750            | 10,69          | $\mathfrak{o}k$ |
| $\mathfrak{I}$           | 2233  | 329,1 | 3508  | 2562             | 2175 | 32,01            | 74,48            | 30x30      | 55               | 50    | 2750            | 10,75          | ok              |
| $\overline{4}$           | 2596  | 362   | 4048  | 2958             | 2509 | 32,01            | 85,63            | 30x30      | 60               | 55    | 3300            | 10,79          | ok              |
| $\overline{\mathcal{Z}}$ | 2954  | 394,9 | 4580  | 3349             | 2840 | 32,01            | 96,63            | 30x30      | 60               | 55    | 3300            | 10,83          | ok              |
| $\overline{2}$           | 3314  | 429,1 | 5118  | 3743             | 3173 | 32,01            | 107,73           | 30x30      | 65               | 60    | 3900            | 10,85          | ok              |
| $\overline{l}$           | 3674  | 462,4 | 5654  | 4136             | 3505 | 32,01            | 118,81           | 30x30      | 65               | 60    | 3900            | 10,88          | ok              |
| rdc                      | 4035  | 493,6 | 6188  | 4529             | 3836 | 32,01            | 129,84           | 30x30      | 70               | 65    | 4550            | 10,9           | ok              |
| ss1                      | 4396  | 557,2 | 6770  | 4953             | 4198 | 32,01            | 141,88           | 30x30      | 70               | 65    | 4550            | 10,91          | ok              |

**Tableau.VI.2.Choix des sections des poteaux centraux**

**Tableau.VI.3.Choix des sections des poteaux de rives**

| Niv            | $N_G$ | $N_{O}$ | $N_u$   | $N_{\text{ser}}$ | Br      | $\boldsymbol{a}$ | $\bm{b}$ | min        | le               | choix | Br              | $\sigma_{ser}$ | Obs.           |
|----------------|-------|---------|---------|------------------|---------|------------------|----------|------------|------------------|-------|-----------------|----------------|----------------|
| eaux           | Kn    | Kn      | Kn      | Kn               | Kn      | (cm)             | (cm)     | <b>RPA</b> | $\boldsymbol{a}$ | b     | $\mathbf{Cm}^2$ | <b>MPA</b>     |                |
|                |       |         |         |                  |         |                  |          | (cm)       | (cm)             | (cm)  |                 |                |                |
| T              | 322   | 65,81   | 533,42  | 387,81           | 330,72  | 32,01            | 13,02    | 30x30      | 40               | 35    | 1400            | 9,3            | ok             |
| 9              | 638   | 131,63  | 1058,74 | 769,63           | 656,42  | 32,01            | 23,87    | 30x30      | 40               | 35    | 1400            | 10,1           | ok             |
| 8              | 950   | 190,86  | 1568,78 | 1140,86          | 972,65  | 32,01            | 34,41    | 30x30      | 45               | 40    | 1800            | 10,4           | ok             |
| 7              | 1270  | 243,51  | 2079,76 | 1513,51          | 1289,45 | 32,01            | 44,97    | 30x30      | 45               | 40    | 1800            | 10,5           | ok             |
| 6              | 1586  | 289,58  | 2575,46 | 1875,58          | 1596,79 | 32,01            | 55,21    | 30x30      | 50               | 45    | 2250            | 10,6           | ok             |
| 5              | 1902  | 329,06  | 3061,29 | 2231,06          | 1898,00 | 32,01            | 65,25    | 30x30      | 50               | 45    | 2250            | 10,7           | $\mathfrak{d}$ |
| 4              | 2218  | 361,97  | 3537,25 | 2579,97          | 2193,10 | 32,01            | 75,08    | 30x30      | 55               | 50    | 2750            | 10,7           | ok             |
| $\overline{3}$ | 2534  | 394,88  | 4013,21 | 2928,88          | 2488,19 | 32,01            | 84,92    | 30x30      | 55               | 50    | 2750            | 10,8           | ok             |
| $\overline{2}$ | 2850  | 429,10  | 4491,15 | 3279,10          | 2784,51 | 32,01            | 94,79    | 30x30      | 60               | 55    | 3300            | 10,8           | ok             |
| 1              | 3166  | 462,44  | 4967,76 | 3628,44          | 3080,01 | 32,01            | 104,64   | 30x30      | 60               | 55    | 3300            | 10,8           | ok             |
| rdc            | 3482  | 493,59  | 5441,09 | 3975,59          | 3373,48 | 32,01            | 114,42   | 30x30      | 65               | 60    | 3900            | 10,9           | ok             |
| ss1            | 3798  | 557,21  | 5963,12 | 4355,21          | 3697,13 | 32,01            | 125,20   | 30x30      | 65               | 60    | 3900            | 10,9           | $\mathfrak{d}$ |

| $Niv-$         | $N_G$ | $N_Q$  | $N_u$   | $N_{\text{ser}}$ | Br      | $\boldsymbol{a}$ | $\boldsymbol{b}$    | min        | $l_{e}$          | Choix<br>h | Br              | $\sigma_{\text{ser}}$ | Obs.           |
|----------------|-------|--------|---------|------------------|---------|------------------|---------------------|------------|------------------|------------|-----------------|-----------------------|----------------|
| eaux           | Kn    | Kn     | Kn      | Kn               | Kn      | (cm)             | $\epsilon$ <i>m</i> | <b>RPA</b> | $\boldsymbol{a}$ | (cm)       | $\mathbf{Cm}^2$ | <b>MPA</b>            |                |
|                |       |        |         |                  |         |                  |                     | (cm)       | (cm)             |            |                 |                       |                |
|                |       |        |         |                  |         |                  |                     |            |                  |            |                 |                       |                |
| $\mathbf T$    | 275   | 65,81  | 469,97  | 340,81           | 291,38  | 32,01            | 11,71               | 30x30      | 40               | 35         | 1400            | 9,1                   | $\mathfrak{d}$ |
| 9              | 541   | 131,63 | 927,79  | 672,63           | 575,23  | 32,01            | 21,17               | 30x30      | 40               | 35         | 1400            | 9,9                   | ok             |
| 8              | 807   | 190,86 | 1375,73 | 997,86           | 852,96  | 32,01            | 30,42               | 30x30      | 45               | 40         | 1800            | 10,2                  | ok             |
| $\overline{7}$ | 1073  | 243,51 | 1813,81 | 1316,51          | 1124,56 | 32,01            | 39,48               | 30x30      | 45               | 40         | 1800            | 10,4                  | ok             |
| 6              | 1339  | 289,58 | 2242,01 | 1628,58          | 1390,05 | 32,01            | 48,32               | 30x30      | 50               | 45         | 2250            | 10,5                  | $\mathfrak{d}$ |
| $\mathfrak{S}$ | 1605  | 329,06 | 2660,34 | 1934,06          | 1649,41 | 32,01            | 56,97               | 30x30      | 50               | 45         | 2250            | 10,6                  | $\mathfrak{d}$ |
| $\overline{4}$ | 1871  | 361,97 | 3068,80 | 2232,97          | 1902,66 | 32,01            | 65,40               | 30x30      | 55               | 50         | 2750            | 10,7                  | $\mathfrak{d}$ |
| $\overline{3}$ | 2137  | 394,88 | 3477,26 | 2531,88          | 2155,90 | 32,01            | 73,84               | 30x30      | $\overline{55}$  | 50         | 2750            | 10,7                  | ok             |
| $\overline{2}$ | 2403  | 429,10 | 3887,70 | 2832,10          | 2410,37 | 32,01            | 82,32               | 30x30      | 60               | 55         | 3300            | 10,7                  | $\mathfrak{d}$ |
| $\mathbf{1}$   | 2669  | 462,44 | 4296,81 | 3131,44          | 2664,02 | 32,01            | 90,78               | 30x30      | 60               | 55         | 3300            | 10,8                  | ok             |
| rdc            | 2944  | 493,59 | 4714,79 | 3437,59          | 2923,17 | 32,01            | 99,41               | 30x30      | 65               | 60         | 3900            | 10,8                  | $\mathfrak{d}$ |
| ss1            | 3219  | 557,21 | 5181,47 | 3776,21          | 3212,51 | 32,01            | 109,05              | 30x30      | 65               | 60         | 3900            | 10,8                  | ok             |

**Tableau.VI.4.Choix des sections des poteaux d'angles**

### **VI.5.6.E. Exemple de calcul : Etude de poteau central de 9éme étage :**

```
 Nu = 1.35 G+1.5Q
```
 **Nu =** 1.35 (432) +1.5 (65,8125)

$$
Nu = 681,21 KN
$$

On remplace dans l'équation :

$$
B_r \ge \frac{N_u}{\alpha \left[ \frac{fC28}{0.9 \gamma_b} + \frac{A_s}{B} \frac{f_e}{\gamma_s} \right]} = 0.062Nu
$$

 $Br \geq 0.062 \times 681, 21 \times 10^3$ 

 $Br \ge 422.78$  cm<sup>2</sup>

$$
\lambda = \frac{l_f}{i_{min}}
$$

$$
i_{min} = \sqrt{\frac{I}{b}} = \frac{a}{12}
$$

$$
a \ge \frac{l_f \sqrt{12}}{35} = 0.32 \, m
$$

a=35cm

$$
Br = (a-0.02) \times (b-0.02)
$$
; on trouve :  $b = \frac{B_r}{(a-2)} + 2 = 16$  cm

« a » est supérieure de b alors on choisir un poteau rectangulaire telle que a≥b

 **Le choix : a=35 cm**

 **a=30 cm**

#### **E.1.f Vérification à l'ELS :**

Vérifier la section à l'ELS, selon la formule :

$$
\sigma_{ser} = \frac{N_{ser}}{B + \eta A_s} \le 0.6 f_{c28} \dots (2)
$$

Avec :

*Nser* : Effort normal à l'ELS *(Nser=NG+NQ)*.

*B* : Section de béton du poteau.

*A<sup>s</sup>* : Section des armatures *(As=1%B)*.

*n*: Coefficient d'équivalence 
$$
\left(n = \frac{E_s}{E_b} = 15\right)
$$
.

*σser* : Contrainte de compression à l'ELS.

En remplaçant dans l'équation (2) les différents termes par leurs valeurs, on obtient :

$$
\sigma_{ser} = \frac{N_{ser}}{1,15B} \le 0,6f_{c28} = 15MPa
$$

$$
\sigma_{\text{ser}} = \frac{N_{\text{ser}}}{1.15B} \le 0.6 f_{28} = 18 \text{MPA}
$$

$$
\sigma_{\text{ser}} = \frac{N_{\text{ser}}}{1.15B} = 9.76 \text{ MPA} \le 0.6 f_{28} = 18 \text{MPA}
$$

#### **E.2.Vérification selon le** *« RPA99 version 2003 »* **:**

Pour une zone sismique III, on doit avoir au minimum

Poteaux rectangulaire :

$$
\begin{cases}\n* Min(a;b) \ge 30cm \\
* Min(a;b) \phi \frac{h_e}{20} \\
* \frac{1}{4} \pi \frac{a}{b} \pi 4\n\end{cases}
$$

Avec

 *(a ;b)* : Dimensions de la section.

 *he*: Hauteur d'étage.

Min (30 ;35)=30cm ≥30 cm

Min (30 ; 35)=30 cm  $\geq$  16.05 cm

0.25≤1.16≤4

## **VI.6. Prédimensionnement des voiles:**

Les voiles des éléments satisfaisant à la condition  $l \geq 4a$ . Dans le cas contraire, ces éléments sont considérés comme des éléments linéaires.

Avec :

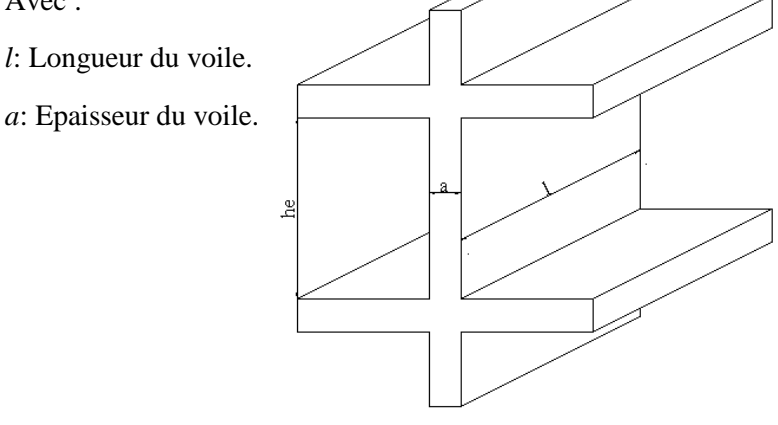

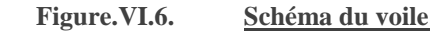

D'après le *«RPA 99 version 2003 »* **[2]**, l'épaisseur des voiles doit être déterminée en fonction de la hauteur libre de l'étage *« he »* et les conditions de rigidité aux extrémités.

On a :  $h_e = 3.21 - 0.6 = 2.61$ 

$$
a = \frac{h_e}{20} = 13.05 \, \text{cm}
$$

On prend : *a=18cm*

D'après le *«RPA 99 version 2003 »* : *amin=15cm*

 $a = 18$ *cm*  $\phi$   $a_{\min} = 15$ *cm*.............*... vérifier* 

# **Chapitre VII: Dimensionnement** et **ferraillage des éléments secondaires**

### **VII.1. Introduction**

Dans une structure quelconque on distingue deux types d'éléments :

- Les éléments porteurs principaux qui contribuent directement au contreventement.
- Les éléments secondaires qui ne contribuent pas directement au contreventement.

Ce chapitre est consacré aux calculs des éléments ci-après :

- **-** Acrotère.
- **-** Escalier.
- **-** Plancher.
- **-** Porte-à-faux.

Ces éléments ne participent pas directement au contreventement et leur calcul se fait sous l'action des charges permanentes et des surcharges d'exploitation.

 Le calcul de ces éléments s'effectue suivant le règlement *«BAEL 91 modifié 99* **»** en respectant le règlement parasismique Algérien **«***RPA 99 version 2003* **»**

### **VII.2. Acrotère**

L'acrotère est un élément non structural, C'est un élément en béton armé qui assure la sécurité totale au niveau de la terrasse (gravier et forme de pente)

Il sera calculé comme une console encastrée au niveau du plancher terrasse qui est la section dangereuse, d'après sa disposition, l'acrotère est soumis à une flexion composée due aux charges suivantes :

- Son poids propre sous forme d'un effort normal vertical.
- Une force horizontale due à une main courante *Q=1kN/ml*.

Le calcul se fait pour une bande de *1m* de largeur dont les dimensions sont les suivantes :

- Largeur *b=100cm*
- Hauteur *H=60cm*
- Epaisseur *e=10cm*

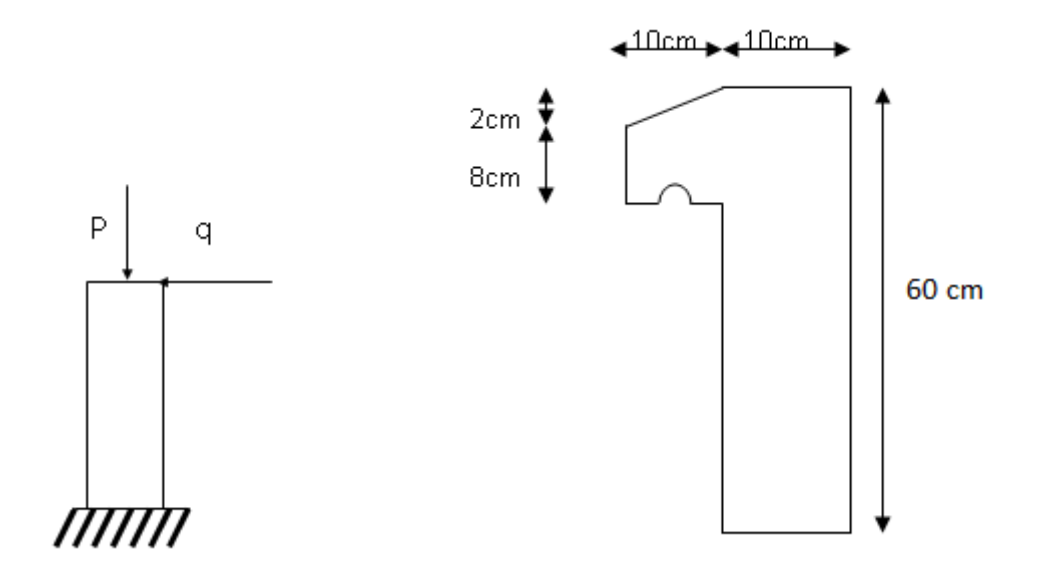

**Figure.VII.1. Schémas statique et dimensions de l'acrotère La surface de l'acrotère est** :

 $S = [(0.08+0.2)x0.1+(2+0.1x0.6)]-0.001=0.069$  m<sup>2</sup>

### **VII.2.2. Evaluation des charges :**

a. Charge d'exploitation

*Q=1kN/ml*

- b. Charges permanentes
	- $G = 2.229 \, kN/m2$

$$
\circ
$$
 L'action des forces horizontales  $Q_h(F_p)$ 

L'action des forces horizontales est données par **:***Fp=4ACpW<sup>p</sup>*

Avec :

- *A* : Coefficient d'accélération de zone, pour la zone et le groupe d'usage appropriés [*A=0,25*]…………………………………………………………..…*groupe 2*
- *C<sup>p</sup>* : Facteur de force horizontale donnée par le tableau *(6-1)*………. [*Cp=0,8*]
- *W<sup>p</sup>* : Poids de l'acrotère *=2,229kN*

- 
$$
F_p = 4x0,30x0,8x2,229=2,14kN
$$
  
\n-  $Q_u = MAX(1.5Q; F_p)$    
\n $F_p = 2.14KN$   
\n1.5Q=1.5KN  
\n $Q_u = Q_h = 2.14KN$ 

 $\overline{\mathcal{L}}$  $\left\{ \right.$  $\left\lceil$  $Q = 2,14KN/ml$  $G = 2,229kN/ml$ pour une bande de1m de largeur

### **VII.2.3. Calcul des efforts :**

Pour une bande de *1m* de largeur

**E.L.U**

\n
$$
N_{u} = 1,35G = 3,01kN
$$
\n
$$
M_{u} = 1,5Q.h = 1,926kNm
$$
\n
$$
T_{u} = 1,5Q = 3,21kN
$$
\n**EXECUTE:**

\n
$$
N_{ser} = G = 2,229kN
$$
\n
$$
M_{ser} = Q.h = 1,284kNm
$$
\n
$$
T_{ser} = Q_h = 2,14kN
$$

### **VII.2.4. Ferraillage de l'acrotère :**

e=10cm; b=100cm; f<sub>c28</sub>=25MPa;  $\sigma_{bc}$ =14,17MPa; c=c'=2cm; fe=400MPa

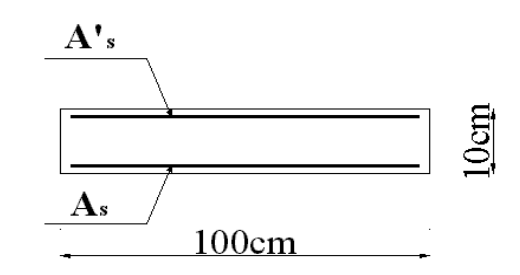

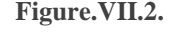

**Figure.VII.2. Disposition des files d'armatures**

*Calcul de l'excentricité*

$$
\mathcal{L}=\mathcal{L}=\mathcal{
$$

$$
e_0 = \frac{M_u}{N_u} = \frac{1,926}{3,01} = 63,98 \, cm
$$
\n
$$
\left.\frac{h}{2} - c\right| = \frac{10}{2} - 2 = 3 \, cm
$$
\n
$$
\left.\frac{e_0}{2} + \frac{h}{2} - c\right| = 3 \, cm
$$
\n
$$
\left.\frac{h}{2} - c\right| = 3 \, cm
$$
\n
$$
\left.\frac{h}{2} - c\right| = 3 \, cm
$$

Le centre de pression se trouve à l'extérieur de la section.

Les armatures seront calculées à la flexion simple en équilibrant le moment fictif *Mf*.

 *Calcul du moment fictif « M<sup>f</sup> »*  $=\frac{m_f}{k_d^2} = 0.017$  $| = 2,02$ 2  $\vert$  = J  $\left(\frac{h}{2}-c^{\prime}\right)$  $\setminus$  $M_f = M_u + N_u \left( \frac{h}{2} - c' \right) = 2{,}02kNm$ *b c f bd M*  $\mu = \frac{1}{bd^2\sigma}$ 

 $\mu \pi \mu_R = 0.392 \Rightarrow A_s = 0$  Les armatures comprimées ne sont nécessaires.

$$
\alpha = 1,25(1 - \sqrt{1 - 2\mu}) = 0,021
$$
  
\n
$$
Z = d(1 - 0,4\alpha) = 8,92 \, \text{cm}
$$
  
\n
$$
\mu = 0,015 \, \pi \, 0,186 \Rightarrow \zeta_s = 10\% \qquad et \quad \sigma_s = \frac{f_e}{\gamma_s} = 348 \, \text{MPa}
$$

$$
A_{sf} = f(M_f)
$$
  
\n
$$
A_{sf} = \frac{M_f}{Z\sigma_s} = 65,07 \, mm^2
$$
  
\n•  $A_{s1} = A'_s = 0$   
\n•  $A_{s2} = A_{sf} - \frac{N_u}{\sigma_s} = 56,42 \, mm^2$   
\n
$$
Donc \begin{cases} A_{s1} = 0 \, cm^2 \\ A_{s2} = 0,56 \, cm^2 \end{cases}
$$

### **VII.2.5. Vérification de la section d'acier selon «***BAEL 91 Modifié 99* **» :**

 Il faut vérifier *A<sup>s</sup>* avec la section minimale imposée par la règle du millième et par la règle de non fragilité :

$$
A_s^{\min} \geq Max \left\{ \frac{bh}{1000}; 0,23bd \frac{f_{t28}}{f_e} \right\}
$$

Avec :

$$
f_{i28}=2,1MPa; fe=400MPa; b=100cm; d=9cm
$$
  

$$
A_s^{\min} \ge Max\{1cm^2; 1,087cm^2\} = 1,087cm^2
$$

Donc : nous optons finalement pour  $6\phi$  6=1,70cm<sup>2</sup>

Avec un espacement  $S_t = \frac{100}{5} = 20$ *cm*  $=\frac{100}{100}$ 

### **VII.2.6. Armatures de répartitions :**

$$
A_r\geq \frac{A_s}{4} \Rightarrow A_r\geq 0{,}425\,cm^2
$$

Nous choisissons *4T6=1,13cm<sup>2</sup>* avec un espacement

$$
S_t = \frac{60 - 5}{3} = \frac{55}{3} = 18,33 \, \text{cm} \implies S_t = 15 \, \text{cm}.
$$

### **VII.2.7. Vérification à l'E.L.S :**

La fissuration est considérée comme préjudiciable.

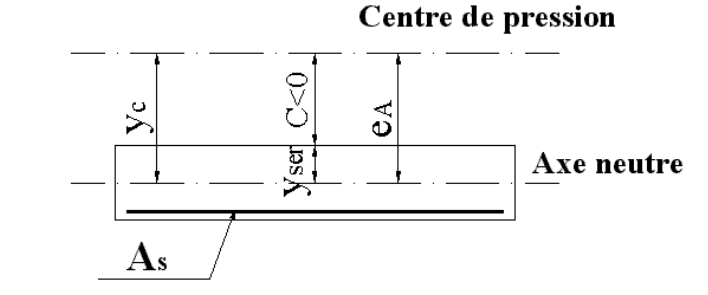

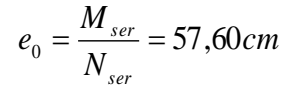

On a :

- $-e_0 \phi \frac{n}{2} c \implies$  $e_0 \phi \frac{h}{2} - c \implies$  La section est partiellement comprimée *(SPC)*.
- *C* : La distance entre le centre de pression et la fibre la plus comprimée.
- *C=d-e<sup>A</sup>*

Avec :

$$
e_{A} = \frac{M_{ser}}{N_{ser}} + \left(d - \frac{h}{2}\right) = 61,60 \, \text{cm} \implies C = -52,60 \, \text{cm} \tag{C \pi \, 0}
$$

D'après le « *BAEL 91 modifié 99 »* [1], on doit résoudre l'équation suivant :

$$
y_c^3 + py_c + q = 0
$$

*y<sup>c</sup>* : Distance entre le centre de pression et l'axe neutre.

Avec :

$$
n = 15 \begin{cases} p = -3c^2 + 6n(c - c')\frac{A_s}{b} + 6n(d - c)\frac{A_s}{b} = -8206,03\\ q = -2c^3 - 6n(c - c')^2\frac{A_s}{b} - 6n(d - c)^2\frac{A_s}{b} = 285257,47 \end{cases}
$$

La solution de l'équation du troisième degré est obtenue par :

$$
\Delta = q^2 + \left(\frac{4p^3}{27}\right) = -4,92.10^8
$$
  
\n
$$
\cos \phi = \frac{3q}{2p} \sqrt{\frac{-3}{p}} = -0,99 \Rightarrow \phi = 171,89^\circ
$$
  
\n
$$
a = 2 \sqrt{\frac{-p}{3}} = 104,60
$$
  
\n
$$
y_1 = a \cos \left(\frac{\phi}{3} + 120\right) = -104,48cm
$$
  
\n
$$
y_2 = a \cos \left(\frac{\phi}{3}\right) = 56,51cm
$$
  
\n
$$
y_3 = a \cos \left(\frac{\phi}{3} + 240\right) = 47,97cm
$$

La solution qui convient est :  $y_c = 56,51$  cm

Car : 
$$
0 < y_{ser} = y_c + c < d
$$
  
 $0 < y_{ser} = 56, 51 - 52, 60 = 3, 91 cm < 9 cm$ 

Donc l ∤ ſ ᆖ ᆖ  $y_c =$  50,51*cm*  $y_{\rm ser} = 3.91cm$ *c ser* 56,51 3,91

#### *Calcul du moment d'inertie*

$$
I = \frac{b}{3} y_{ser}^3 + n \Big[ A_s (d - y_{ser})^2 + A'_s (y_{ser} - c')^2 \Big] = 2653,20 \, \text{cm}^4 \quad \text{avec } n = 15
$$

#### **Vérification des contraintes**

**a. Contrainte du béton** *<sup>c</sup> ser b c <sup>c</sup> <sup>x</sup> MPa vérifiée <sup>x</sup> y y f MPa I N b c b c ser b c* 3,91.10 1,85 ................. 2653,20.10 2,229.10 56,51.10 0,6 15 4 3 2 8 

#### **b. Contraintes de l'acier**

$$
\sigma_s = n \left( \frac{N_{ser}}{I} y_c \right) (d - y_{ser}) \le \overline{\sigma}_s \dots \dots \dots \dots A \text{cier tendu}
$$
\n
$$
\sigma'_s = n \left( \frac{N_{ser}}{I} y_c \right) (y_{ser} - c') \le \overline{\sigma}_s \dots \dots \dots \dots A \text{cier comprimé}
$$
\n
$$
\overline{\sigma}_s = \text{Min} \left( \frac{2}{3} \text{ fe}; \text{Max}(0, 5 \text{ fe}; 110 \sqrt{\eta f_{ij}}) \right) = 201, 63 \text{ MPa} \dots \dots \dots \dots \dots ( \eta = 1, 6 \text{ pourles aciers HA})
$$
\n
$$
\sigma_s = 36, 25 \text{ MPa } \pi \overline{\sigma}_s \dots \dots \dots \dots \dots \text{ vérifie}
$$
\n
$$
\sigma'_s = 13, 60 \text{ MPa } \pi \overline{\sigma}_s \dots \dots \dots \dots \dots \text{Verifie}
$$

### **VII.2.8. Vérification de l'effort tranchant :**

La contrainte de cisaillement est donnée par la formule suivante :

 *MPa vérifiée Min f MPa MPa bd T u u u c u u* 0,035 ......................... 90.10 3,21.10 0,1 ;4 2,5 3 3 2 8 

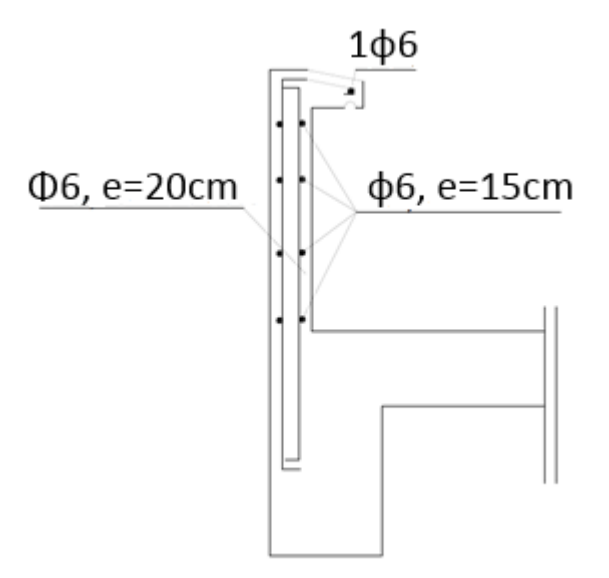

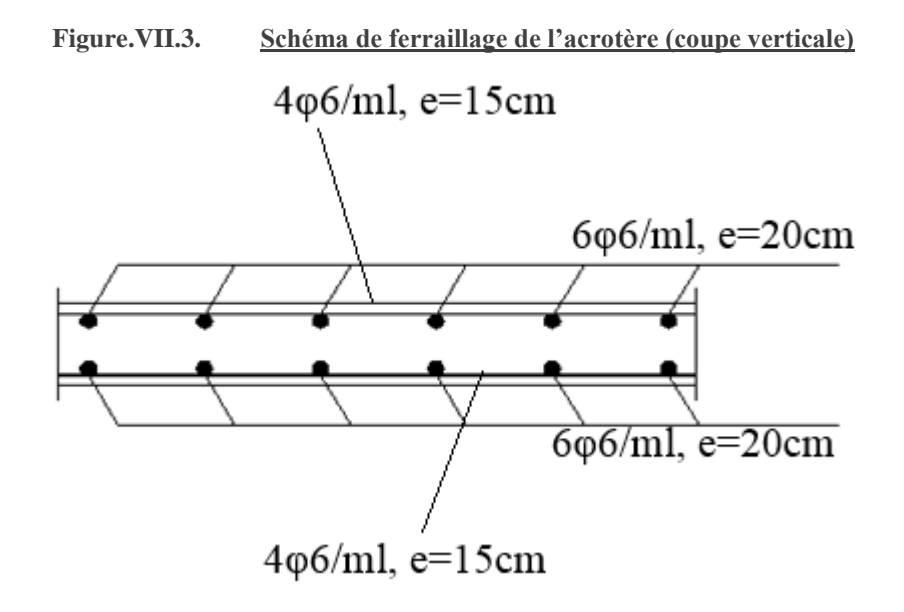

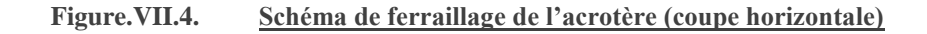

### **VII.3. Plancher en dalle pleine :**

Les dalles pleines sont des éléments d'épaisseur faible par rapport aux autres dimensions, il en est de même pour les dalles pleines en porte à faux (console). Dans notre structure, nous avons des dalles pleines de forme rectangulaires qui reposent sur quatre appuis, pour le calcul nous choisissons la dalle la plus sollicitée.

#### **VII.3.1. Evaluation des charges :**

 *G=8.04kN/m<sup>2</sup> , Q=1.5kN/m<sup>2</sup>* .

 *ELU*

*qu=1,35G+1,5Q=13.99kN/m<sup>2</sup>*

 *ELS*

*qs=G+Q=9.54kN/m<sup>2</sup>*

### **VII.3.2. Vérification a L'ELU :**

Si  $0.4 \le \rho \le 1$  et la dalle soumise à des charges réparties :

$$
\rho = \frac{L_x}{L_y}
$$

Alors dans ce cas :

Avec :

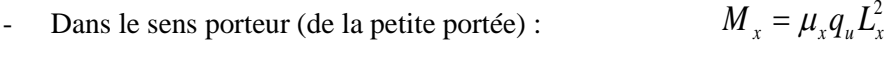

- Dans le sens non porteur (de la grande portée) :  $M_{y} = \mu_{y} M_{x}$ 

#### **Telle que**  $: L_x \leq L_y$

 Les coefficients μx et μy sont donnée par l'abaque de calcul des dalles rectangulaire en fonction de ν et  $ρ$  telle que :

v: Coefficient de poisson 
$$
\begin{cases} 0 & \hat{a} \text{ } l'ELU \\ 0,2 & \hat{a} \text{ } l'ELS \end{cases}
$$

Si  $\rho < 0.4$  est soumise a des charges réparties :

Le calcul se fait en flexion simple suivant la petite portée avec b=1m telle que le ferraillage sur le sens Ly doit être plus grande que le  $\frac{1}{4}$  de ferraillage suivant Lx.

**Le panneau le plus défavorable :**

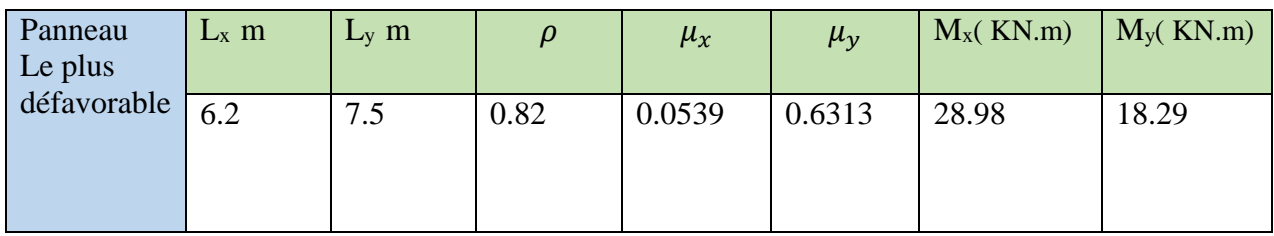

**Tableau.VII.1.Tableau des efforts du panneau le plus défavorable**

*Moments en travées*

*Mtx=0,75Mx=21.73 kNm*

*Mty=0,75My=13.71 kNm*

 **Moments sur appuis** *Max=May= -0,5Mx= -14.49 kNm*

### **VII.3.3. Ferraillage de la dalle :**

- b=100cm
- $-h=18$  cm
- $d_x=0,9h=16.2cm$
- $d_y=0,9h-1=15.2cm$
- $f_{c28} = 30 \text{ MPa}$
- $f_{t28}=0.06 f_{c28}+0.6= 2.4 MPa$
- $F_{bc} = \frac{0.85}{11}$  $\frac{1.65}{\gamma_b} f_{c28} = 17$
- $-$  f<sub>e</sub>=400MPa

$$
- \quad \sigma_s = \frac{F_e}{\gamma_s} = 348 MPa
$$

Les résultats sont résumé dans le tableau suivant :

| <b>Le</b><br>moment | <b>Sens</b> | $M_u$<br>(kN.m) | $\mu$  | $A_{s}$<br>$\frac{(cm^2)}{2}$ | $\alpha$ | Z<br>$\mathcal{C}$ <i>m</i> ) | $A_s$ <sup>cal</sup><br>$\frac{(cm^2)}{2}$ | <b>Choix</b> | $A_{s}$<br>$\left(\text{cm}^2\right)$ | $E$ sp<br>$\mathbf{c}\mathbf{m}$ |
|---------------------|-------------|-----------------|--------|-------------------------------|----------|-------------------------------|--------------------------------------------|--------------|---------------------------------------|----------------------------------|
| <b>Travée</b>       | $x-x$       | 21.73           | 0.0487 |                               | 0.0624   | 5.79                          | 3.95                                       |              |                                       |                                  |
|                     | $v-v$       | 3.71            | 0,034  |                               | 0,0389   | 5.94                          | 2.46                                       | 6T10         | 4.71                                  | 14                               |
|                     | $x-x$       | 14.49           | 0,0325 | U                             | 0.0413   | 5.93                          | 2.61                                       |              |                                       |                                  |
| <b>Appuis</b>       | $v-v$       |                 | 0.036  |                               | 0.046    | 14.9                          | 2,79                                       |              |                                       |                                  |

**Tableau.VII.2.Ferraillage de la dalle plein**

#### *Espacement*

 *Travée* **Sens x- x**  $\exp \frac{-100}{6}$  $\frac{60}{6}$  = 16 *cm* ≤ min(3*h* ; 33*cm* ) = 33 ... ... ... ... ... *v*érifiée **Sens y- y** esp  $=\frac{100}{6}$  $\frac{60}{6}$  = 16 *cm* ≤ min(4*h* ; 45*cm* ) = 45 ... ... ... ... ... *v*érifiée *Appuis* **Sens x- x** esp  $=\frac{100}{6}$  $\frac{60}{6}$  = 16 *cm* ≤ min(3*h* ; 33*cm* ) = 33 ... ... ... ... ... *v*érifiée **Sens y- y** esp  $=\frac{100}{6}$  $\frac{60}{6}$  = 16 *cm* ≤ min(4*h* ; 45*cm* ) = 45 ... ... ... ... ... *v*érifiée

### **VII.3.4. Condition de non fragilité**

h=e=18 cm ; b=100cm

$$
\begin{cases}\nA_x \ge \rho_0 \frac{(3-\rho)}{2}bh = 1,28cm^2 \\
A_y \ge \rho_0 bh = 1,28cm^2\n\end{cases}
$$

### **VII.3.5. Vérification à L'ELS**

$$
\rho = \frac{L_x}{L_y} = 0.82
$$

Alors  $0.4 \leq \rho \leq 1$  la dalle soumise à des charges réparties :

#### **VII.3.5.A. Evaluation des sollicitations à l'ELS :**

 $\nu = 0.2$ *qser=G+Q=10.2kN/m<sup>2</sup>*

- Dans le sens de la petite portée :  $M_x = \mu_x q_{ser} L_x^2$
- Dans le sens de la grande portée :  $M_y = \mu_y M_x$

Les coefficients  $\mu_x$  et  $\mu_y$  sont donnée par l'abaque de calcul des dalles rectangulaire en fonction de v

et  $\rho$  telle que :  $\rho = \frac{L_x}{I_x}$ *y L L*  $\rho$  =

Et *ν=0.2*

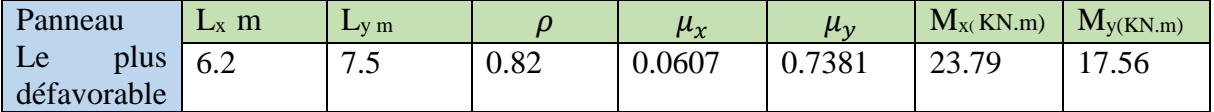

**Tableau.VII.3.Tableau des efforts du panneau le plus défavorable**

*Moments en travées*

*Mtx=0,75Mx=17.84 kNm*

*Mty=0,75My=13.17 kNm*

 **Moments sur appuis** *Max=May= -0,5Mx=11.89kNm*

#### **VII.3.5.B. b. Vérification des contraintes**

$$
\sigma_{\rm b} = \frac{B\acute{e}ton}{I} \quad \sigma_{\rm bc} = 0.6 \quad \sigma_{\rm c28} = 18 \text{ MPa}
$$

• *Acier*  
\n
$$
\sigma_s = \eta \frac{M_{ser}}{I} (d - y) \leq \overline{\sigma}_s
$$

La fissuration est considérée comme préjudiciable.

$$
\sigma_{\rm s}=15\;\tfrac{\rm M_{ser}}{\rm I}\,(d-y)\leq\bar{\sigma}_{\rm s}=Min\left\{\tfrac{2}{3}f_e;\max\left(\tfrac{f_e}{2};110\sqrt{\eta F_{tj}}\right)\right\}=215.55\;\text{MPa}:
$$

Avec :

 $f_{ti} = 2.4 \text{ MPa}$ η=1,6 ; pour HA ; fe=500MPa

#### **B.1.Détermination de la valeur de** *« y »*

$$
\frac{b}{2}y^2 + nA'_s(y-c') - nA_s(d-y) = 0 \qquad \text{avec:} \quad n = 15
$$

#### **B.2.Moment d'inertie**

$$
I = \frac{by^3}{3} + nA'_s(d-c')^2 + nA_s(d-y)^2
$$

Les résultats trouvés en travée et sur appui dans les deux sens sont regroupés dans le tableau suivant :

|               |         | $M_{ser}$<br>(kN.m) | $A_{s}$<br>$\left( cm^2 \right)$ | (cm) | (cm <sup>4</sup> ) | $\sigma_{bc}$<br>(MPa) | $\sigma_{bc} \leq \overline{\sigma}_{bc}$<br>$=18MPA$ | $\sigma_{s}$<br>(MPa) | $\sigma_{\rm s} \leq \overline{\sigma}_{\rm s}$<br>$=216MPA$ |
|---------------|---------|---------------------|----------------------------------|------|--------------------|------------------------|-------------------------------------------------------|-----------------------|--------------------------------------------------------------|
| <b>Travée</b> | $(x-x)$ | 17,84               | 4, 71,                           | 4,12 | 12641              | 5,81                   |                                                       | 255,7                 | Non vérifiée                                                 |
| $(x-x)$       | $(y-y)$ | 13,17               | 4,71                             | 3,97 | 10995              | 4,75                   | vérifiée                                              | 201,77                |                                                              |
|               | $(x-x)$ | 11,89               | 4,71                             | 4,12 | 12641              | 3,87                   |                                                       | 170                   | vérifiée                                                     |
| <b>Appuis</b> | $(y-y)$ | 11,89               | 4,71                             | 3,97 | 10995              | 4,29                   |                                                       | 182,16                |                                                              |

**Tableau.VII.4.Tableau Vérification des contraintes à l'ELS**

 $\sigma_b \leq \overline{\sigma}_{bc} = 0.6f_{c28} = 18$  MPa Tous vérifiées

• 
$$
\sigma_s \le \bar{\sigma}_s = Min \left\{ \frac{2}{3} f_e; \max \left( \frac{f_e}{2}; 110 \sqrt{\eta F_{tj}} \right) \right\} = 215.55 \text{ MPa}
$$

Sur le sens porteur n'est pas vérifié, on doit alors rajouter des sections d'acier en plus

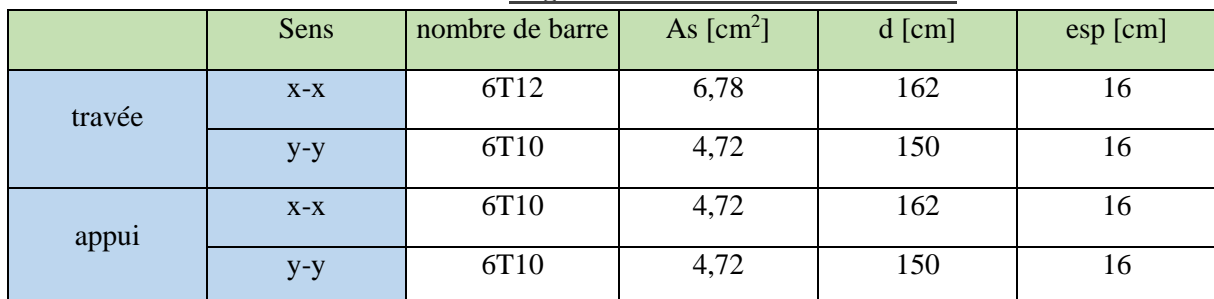

#### **Tableau.VII.5.Augmentation de la section d'armature**

### **B.3.Vérification des contraintes**

*Tableau.VII.6.***Vérification des contraintes à l'ELS de la dalle pleine** *(final)*

|                   |         | $M_{ser}$<br>(kN.m) | $A_{s}$<br>$(cm^2)$ | $\overline{X}$<br>(cm) | (cm <sup>4</sup> ) | $\sigma_{bc}$<br>(MPa) | $\sigma_{bc} \leq \overline{\sigma}_{bc}$<br>$=18MP$<br>A | $\sigma_{s}$<br>(MPa) | $\epsilon \leq \sigma$<br>$=216MPA$ |
|-------------------|---------|---------------------|---------------------|------------------------|--------------------|------------------------|-----------------------------------------------------------|-----------------------|-------------------------------------|
| <b>Trav</b><br>ée | $(x-x)$ | 17,84               | 6,78                | 4,81                   | 16903              | 5,07                   | vérifiée                                                  | 180                   | vérifiée                            |

#### **B.4.c. Vérification de la flèche**

 Il n'est pas nécessaire de faire la vérification de la flèche, si les trois conditions citées ci-dessous sont vérifiées simultanément :

1) 
$$
\frac{h}{L_X} \ge \frac{M_t}{20 M_X}
$$
  
2) 
$$
\frac{1}{27} \ge \frac{h}{L_X} \ge \frac{1}{35}
$$
  
3) 
$$
\frac{A}{bd} \le \frac{2}{f_e}
$$

**Tableau.VII.7.Récapitulatif du calcul de les condition de la flèche de la dalle pleine**

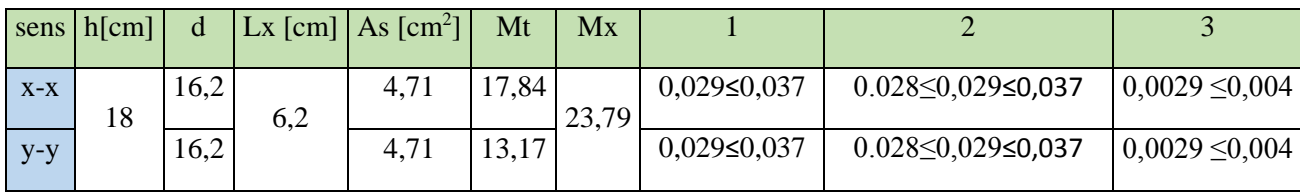

La 1<sup>ere</sup> condition n'est pas vérifiée, donc le calcul de la flèche est nécessaire.

Flèche totale : 
$$
\Delta f_T = f_v - f_i \leq \bar{f}
$$

Tel que :

$$
\bar{f} = 0.5 + \frac{L}{1000} = 1.12 \, \text{cm} \qquad (L > 5m)
$$

- *fi*: La flèche due aux charges instantanées.
- *fv*: La flèche due aux charges de longues durée.
- **-** *Position de l'axe neutre « y<sup>1</sup> »*

$$
y = \frac{b\frac{h^2}{2} + 15 A_s d}{bh + 15 A_s}
$$

**-** *Moment d'inertie de la section totale homogène « I0 »*

$$
I_0 = \frac{b}{3} \cdot y^3 + \frac{b_0}{3} \cdot (h - y_1)^3 + 15 \cdot A_s \cdot (d - y)^2
$$

**-** *Calcul des moments d'inerties fictifs* 

$$
I_{fi} = \frac{1,1I_0}{1 + \lambda_i \mu} \qquad ; \quad I_{fv} = \frac{I_0}{1 + \lambda_v \mu}
$$

Avec :

$$
\lambda_i = \frac{0.05 f_{i28}}{\delta \left(2 + 3 \frac{b_0}{b}\right)}
$$
................. Pour la deformation instantanée.

$$
\lambda_{v} = \frac{0.02 f_{t28}}{\delta \left(2 + 3 \frac{b_0}{b}\right)}
$$
................. Pour la deformation différée.

*A s bd*  $\delta = \frac{A_s}{A}$ : Pourcentage des armatures.

$$
\mu = 1 - \frac{1,75 f_{t28}}{4\delta\sigma_s + f_{t28}}
$$

*σ<sup>s</sup>* : Contrainte de traction dans l'armature correspondant au cas de charge étudiée.

$$
\sigma_s = \frac{M_{ser}}{A_s d}
$$

Les résultats sont récapitulés dans ce tableau :

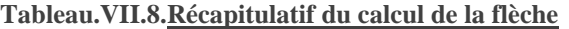

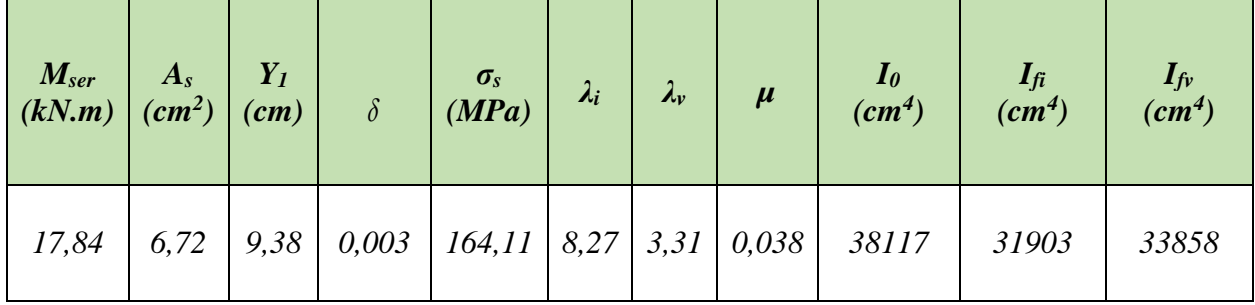

### **-** *Calcul des modules de déformation*

$$
E_i = 11000 \sqrt[3]{f_{c28}} = 34179 \, MPA
$$

$$
E_V = 3700 \sqrt[3]{E_i} = 11496 \, MPA
$$

**-** *Calcul de la flèche due aux déformations instantanées* 

$$
f_i = \frac{M_{ser}l^2}{10E_lI_{fi}} = 0.62cm
$$
 L=6.2m

#### **-** *Calcul de la flèche due aux déformations différées*

$$
f_v = \frac{M_{ser}l^2}{10E_vI_{fv}} = 1.7cm
$$

$$
\Delta f_T = f_V - f_i = 1.08 \, \text{cm} < \bar{f} = 1.12 \, \text{cm}
$$

La flèche est vérifiée.

### **VII.3.6. Schémas de ferraillages :**

#### **VII.3.6.A. Sens principal :**

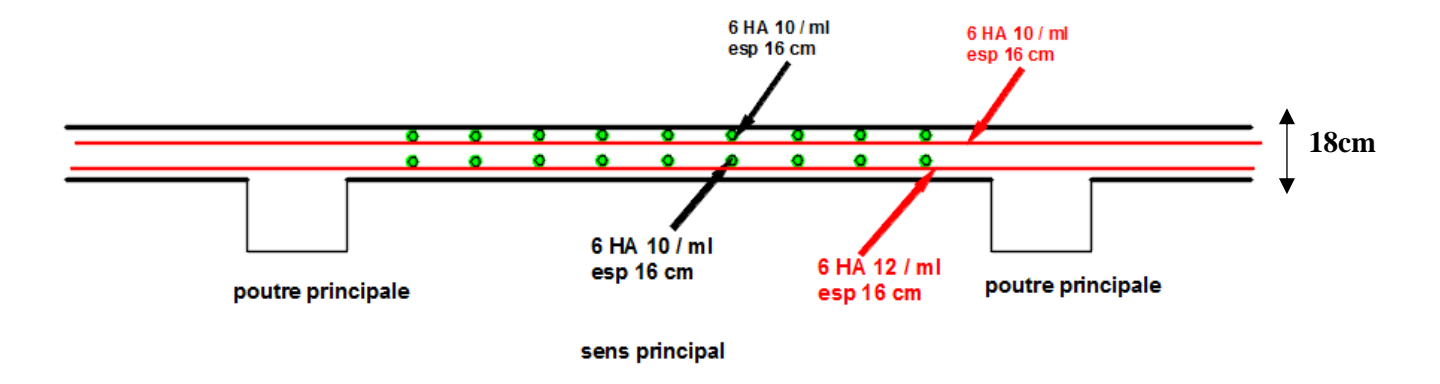

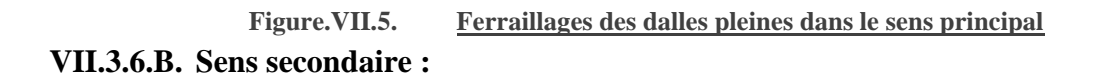

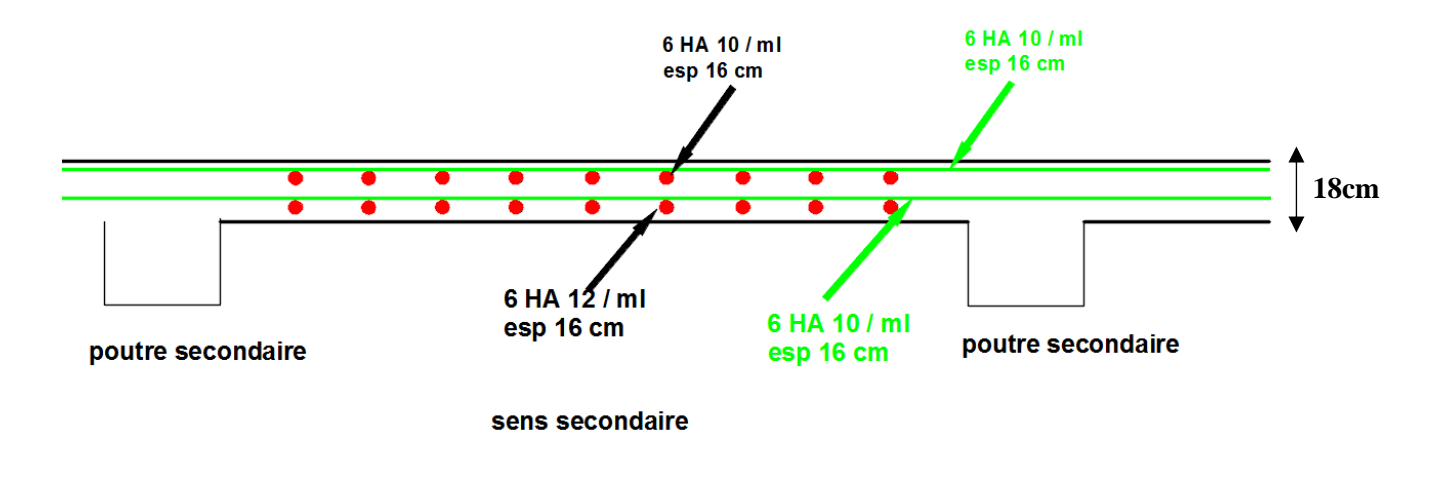

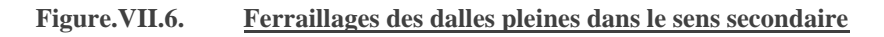

### **VII.4. Balcons :**

Les balcons sont assimilés à des consoles de portées *1,45m*, les balcons seront réalisés en dalle pleine et calculée comme des poutres de largeur d'1m de bande avec une épaisseur e = 18 cm

### **VII.4.1. Evaluation et combinaison des charges :**

 $-G = 8.04$ kN/m<sup>2</sup>

 $-Q = 3.5$  kN/m<sup>2</sup>

*-* Charge concentrée "F " :

- Enduit au ciment ……………………………… *0,36 kN/m²*

- Maçonnerie (ép = 10 cm) …………………….... *0,90 kN/m²*

- Enduit au ciment ………………………………. *0,36 kN/m²*

 *G = 1,62 kN/m²*

-hauteur de mur…………………………………………3,21ml

D'où :

 *F=Gxh=1,62x3,21=5.2 KN*

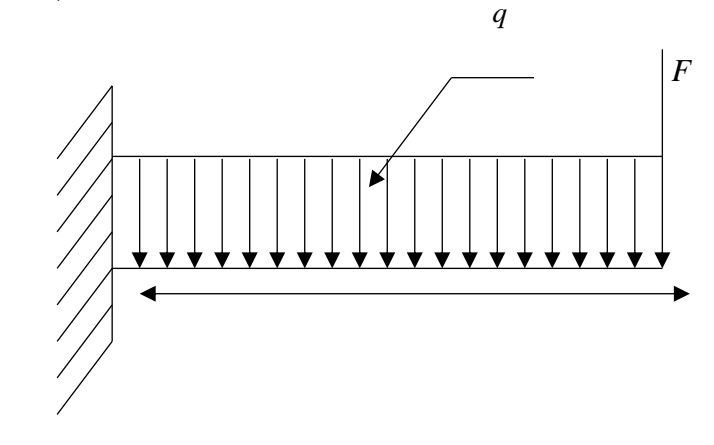

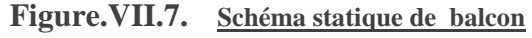

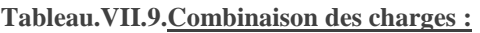

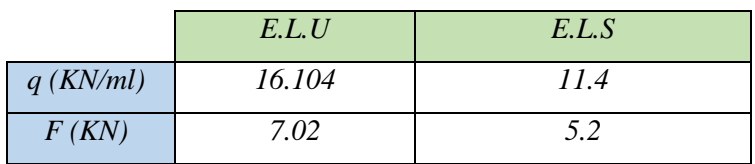

### **VII.4.2. Calcul des efforts internes :**

La section dangereuse est au niveau de l'encastrement

- Moment fléchissant : 
$$
M(x) = \left[\frac{q}{2}x^2 + Fx\right]
$$

- Effort tranchant :  $T(x) = [qx + F]$ 

**E.L.S :**

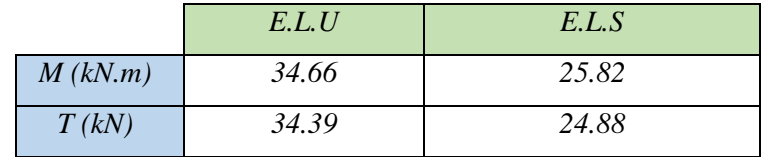

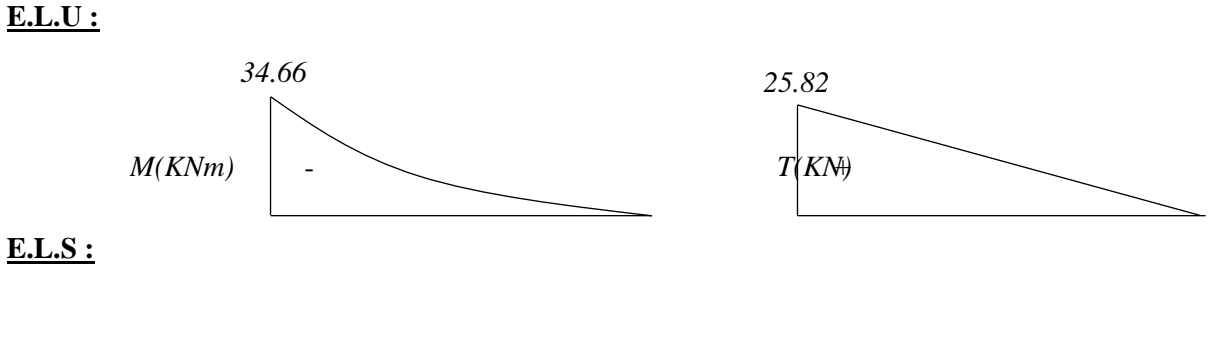

**Tableau.VII.10.Tableau des efforts internes**

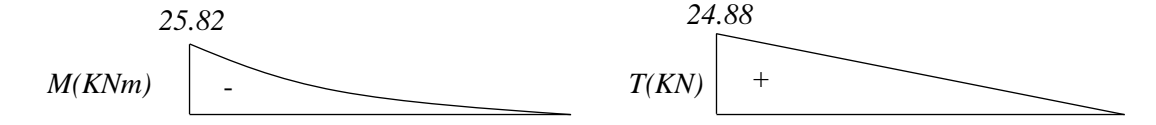

**Figure.VII.8. . Diagramme des efforts internes**

### **VII.4.3. Calcul des armatures :**

Le calcul se fait en flexion simple pour une bande de *1 m*

$$
b=100cm
$$
;  $h=18 cm$ ;  $d_x=0.9h=16.2cm$ ;  
\n $f_{c28}=30 MPa$ ;  $f_{128}=0.06 f_{c28}+0.6=2.4 MPa$ ;  $F_{bc}=\frac{0.85}{\gamma_b}f_{c28}=17$   
\n $f_e=400MPa$ ;  $\sigma_s=\frac{F_e}{\gamma_s}=348 MPa$ ;

Les résultats sont regroupés dans le tableau suivant :

| $M_U$<br>(KN.m) | $\mu$ | $\mu<\mu_R$ | $A'$ s<br>$\epsilon$ <i>cm</i> $\epsilon$ | $\alpha$ | ∠<br>(cm) | $A_s^{cal}$<br>$\langle cm^2 \rangle$ | Choix | $A_s^{adp}$<br>$\epsilon$ <i>m</i> | Esp.<br>$\left( cm\right)$ |
|-----------------|-------|-------------|-------------------------------------------|----------|-----------|---------------------------------------|-------|------------------------------------|----------------------------|
| 34.66           | 0,077 | Oui         | υ                                         | 0,100    | 15.55     | 6.40                                  | 6T12  | 6,78                               | IJ                         |

**Tableau.VII.11.Ferraillage de balcon**

#### **\* Espacement:**

 *S cm vérifiée cm cm S Min h cm pourunech econcentrée h cm pourunech <sup>e</sup> répartie S Min t t t* 15 .............. 22 33 2 ;22 ................. arg 3 ;33 ................. arg 

#### **Armatures de répartition :**

$$
\frac{A_s}{4} \le A_r \le \frac{A_s}{2} \Rightarrow 1,69 \le A_r \le 3,39
$$

Le choix est de :  $6T10=4.71$  cm<sup>2</sup> avec : St=15cm

### **VII.4.4. Vérifications :**

#### **VII.4.4.A. Condition de non fragilité :**

$$
A_s \ge A_s^{min} = 0,23bd \frac{f_{i28}}{f_e}
$$
  

$$
A_s = 6,79cm^2 \phi A_s^{min} = 1,63cm^2
$$
.................*veirifiée.*

#### **VII.4.4.B. Effort tranchant :**

On doit vérifier que :  $\tau_u \pi \tau_u$ 

̅ = (. ; ) = (Fissuration préjudiciable) = <sup>=</sup> 24.42×10<sup>3</sup> 1000×162 = 0.15 << …………………vérifiée

#### **VII.4.4.C. Vérification à l'E.L.S :**

Le balcon est exposé aux intempéries, donc la fissuration est préjudiciable.

#### **C.1.Vérification des contraintes :**

**Position de l'axe neutre "y " :**

$$
\frac{b}{2}y^2 + nA'_s(y-c') - nA_s(d-y) = 0
$$

• Moment d'inertie "I":

$$
I = \frac{b}{3} y^3 + nA'_s (y - c')^2 + nA_s (d - y)^2
$$

$$
Avec: n=15; c'=1, 6cm; d=16.2cm; b=100cm; A'_{s}=0
$$

On doit vérifier que :

• 
$$
\sigma_b = \frac{M_{ser}}{I} y \le \overline{\sigma}_{bc} = 0.6 f_{c28} = 18 \text{ MPa}
$$

•  $\sigma_s = 15 \frac{M_{\text{ser}}}{I} (d - y) \le \bar{\sigma}_s = Min \left\{ \frac{2}{3} \right\}$  $\frac{2}{3}f_e$ ; max $\left(\frac{f_e}{2}\right)$  $\left\{ \frac{f_e}{2}$ ; 110 $\sqrt{\eta F_{tj}} \right\}$  = 215.55 MPa :

Pour  $\eta = 1.6$  (pour les acier HA)

Les résultats sont récapitulés dans le tableau ci-dessous :

**Tableau.VII.12.Vérification des contraintes du balcon**

| $M_{ser}$<br>(kN.m) | $A_{s}$<br>$\ell$ cm <sup>2</sup> | (cm) | $\left( cm^4 \right)$ | $\sigma_{bc}$<br>(MPa) | $\sigma_{bc} \leq \sigma_{bc}$ | $\sigma_{\rm S}$<br>(MPa) |          |
|---------------------|-----------------------------------|------|-----------------------|------------------------|--------------------------------|---------------------------|----------|
| 16,57               | 6,78                              | 4,81 | 16903                 | 4.71                   | vérifiée                       | 167.48                    | Vérifiée |

#### **C.2.Vérification de la flèche :**

- $\frac{15}{115} = 0.103$ 45 *h 1 0, 0.0625..............................vérifiée.*  $\frac{h}{L} \geq \frac{1}{16} \Leftrightarrow \frac{1}{l}$ •  $\frac{h}{L} \ge \frac{1}{16} \Leftrightarrow \frac{15}{145} = 0.103 \text{ f } 0$ •  $\frac{h}{L} \ge \frac{1}{16} \Leftrightarrow \frac{13}{145} = 0,103 \text{ f } 0.0625...$ <br>
•  $\frac{A_s}{bd} \le \frac{4,2}{f} \Leftrightarrow \frac{6,79}{100x13.5} = 0,0050 \text{ p}$
- 6,79 50 . 3,5 *s*  $\frac{h}{L} \geq \frac{1}{16} \Leftrightarrow \frac{13}{145} = 0,103 \text{ f } 0.0625...$ <br>  $\frac{A_s}{bd} \leq \frac{4.2}{f_e} \Leftrightarrow \frac{6,79}{100x13,5} = 0,0050 \text{ p } 0,0105...$ <br> *wérifiée.*  $L^{-}$  16  $-$  145<br> $\frac{A_s}{bd} \leq \frac{4.2}{f_e} \Leftrightarrow \frac{6.79}{100x1}$ •  $\frac{h_s}{bd} \leq \frac{h_s}{f_e} \Leftrightarrow \frac{0, h_s}{100x13.5}$ <br>
•  $\frac{h}{L} \geq \frac{M_t}{10M_e} \Leftrightarrow 0,103 \text{ f}$
- $\frac{t}{\epsilon} \Leftrightarrow 0.103$ *0 h M 0, 0,1.........................................vérifiée.*  $\frac{h}{L} \geq \frac{M_t}{10M}$ 
	- $\bullet$   $\frac{h}{h}$  $\frac{h}{L_X} \geq \frac{M_t}{20M}$ 20 0.18  $\frac{0.18}{170} \geq \frac{1}{20}$ 20 0.105 ≥ 0.05………..ok  $\bullet$   $\frac{1}{2!}$  $\frac{1}{27} \geq \frac{h}{L}$  $\frac{h}{L_X} \geq \frac{1}{3!}$  $\frac{1}{35}$  0.037≥ 0.105≥0.028
	- $\bullet$   $\frac{A}{\hbar}$  $\frac{A}{bd} \leq \frac{2}{f_e}$  $\frac{2}{f_e}$  6.78  $\frac{6.78}{100 \times 16.2} \leq \frac{2}{50}$  $\frac{2}{500}$  0.004 \(\times\) 0.004 \(\) 0.004 \)

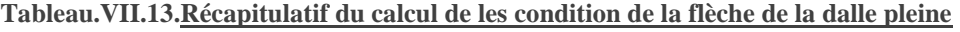

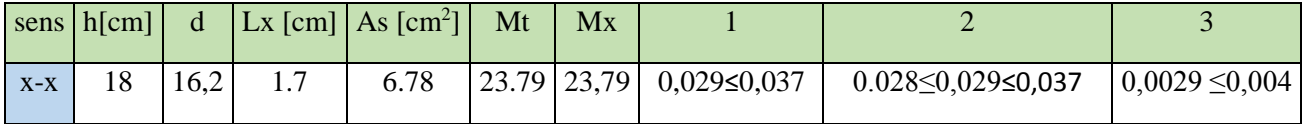

Donc la vérification de la flèche n'est pas nécessaire.

### **VII.5. Les escaliers :**

Notre bâtiment comporte une cage d'escalier composé de deux volées et d'un palier de repos réalisé en béton armé ; elle sert à relier et desservir les différents étages d'habitation afin d'assurer la bonne circulation des usagers et le bon fonctionnement du projet. :

### **VII.5.1. Pré dimensionnement des escaliers :**

Pour une réalisation idéale et confortable on doit avoir  $2h + g = 64$  Soit:

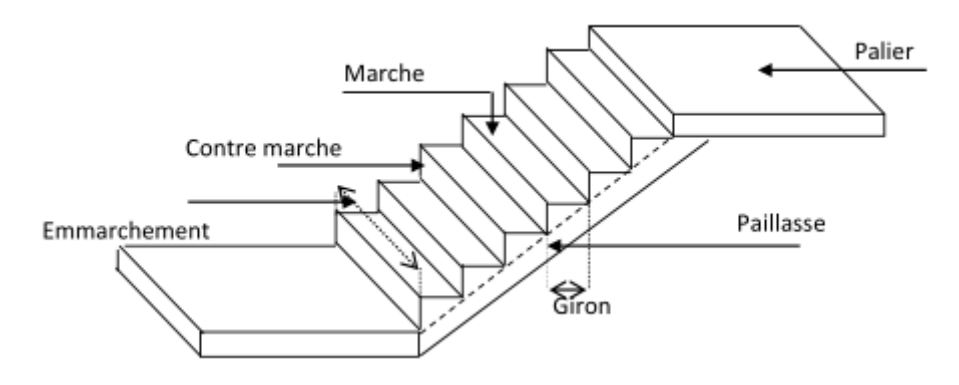

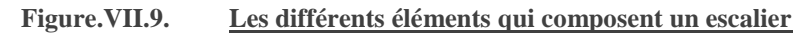

- L1=Longueur de la paillasse (profitée)
- L2=Longueur de palier
- H : hauteur d'un demi-étage,
- g : largeur de la marche,
- h : hauteur de contre marche,
- n : nombre de contre marches,
- n-1 : nombre de marches,
- L : projection horizontale de la longueur totale de la volée.

• Les données :

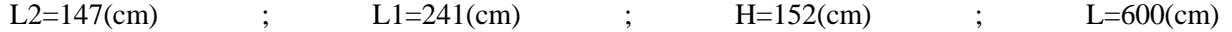

189

$$
\begin{cases} 59 \le 2h + g \le 66 \\ H = n * h \rightarrow h = \frac{H}{n} \\ g = \frac{L_1}{n_{-1}} \end{cases}
$$

En supposant le nombre de contre marches est égal à 9 ainsi qu'à partir de ces trois formules, on en déduit que :

$$
\begin{cases}\nh = \frac{152}{9} = 17cm \\
g = \frac{241}{8} = 30cm\n\end{cases}
$$

Vérification de l'équation :

$$
\begin{cases} 59 \le 2h + g \le 66 \to 59 \le 2 \times 17 + 30 = 64 \le 66 \text{ verifyiée} \\ g > h \to 30 > 17 \text{ verifyiée} \end{cases}
$$

Epaisseur paillasse :

$$
\begin{cases} \frac{l}{30} \le e \le \frac{l}{20} \to 14 \le e \le 21\\ l = \sqrt{241^2 + 152^2} + 135 = 420 \, \text{cm} \end{cases}
$$

On prendra donc une paillasse d'épaisseur  $e = 18$ cm

Inclinaison de la paillasse :

$$
tg \ \alpha = \frac{H}{L_1} = \frac{125}{241} = 0.630 \rightarrow \alpha = 32.23^{\circ}
$$

• Évaluation des Charges :

#### • Palier :

| Composant        | D<br>(KN/m) | E<br>(m) | G<br>(kN/m) | G<br>(kN/m) | (kN/m) |
|------------------|-------------|----------|-------------|-------------|--------|
| Carrelage        | 20          | 0.02     | 0.4         |             |        |
| Chape            | 20          | 0.015    | 0.3         |             |        |
| Lit de sable     | 18          | 0.03     | 0.54        | 5.94        | 2.5    |
| Dalle pleine     | 25          | 0.18     | 4.5         |             |        |
| Enduit en plâtre | 10          | 0.02     | 0.2         |             |        |

**Tableau.VII.14.Evaluation des charges du palier**

Chapitre VII: Dimensionnement et ferraillage des éléments secondaires

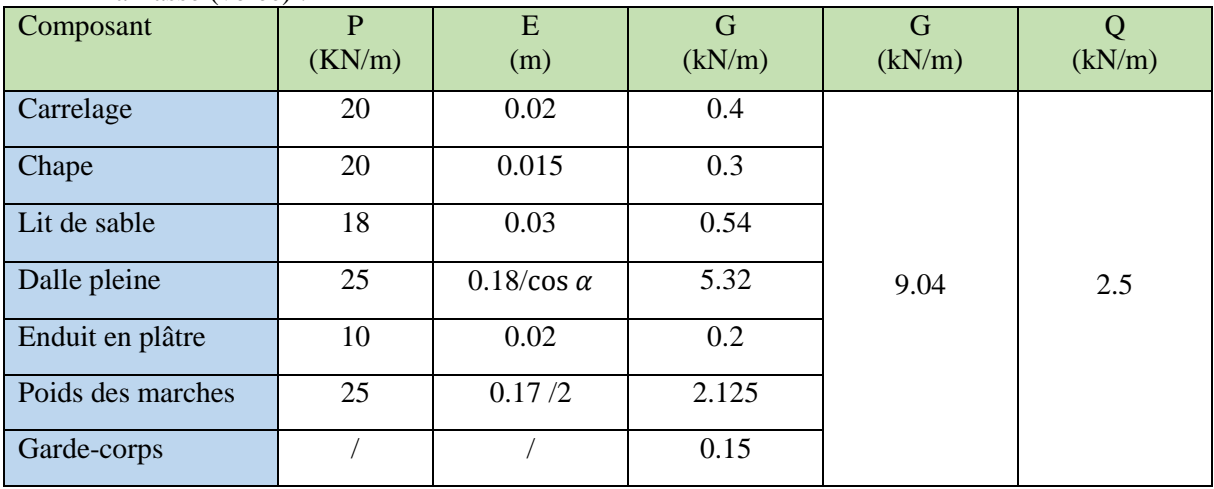

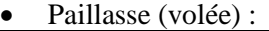

**Tableau.VII.15.Evaluation des charges de la paillasse**

### **VII.5.2. Combinaison de charges :**

E.L.U :

$$
\begin{cases}\nG_{palier} = 1.35 \ G + 1.5Q = 1.35 * 5.94 + 1.5 * 2.5 = 11.77 \ kN/m \\
G_{poli\acute{e}} = 1.35 \ G + 1.5Q = 1.35 * 9.04 + 1.5 * 2.5 = 15.96 \ kN/m\n\end{cases}
$$

E.L.S :

$$
\begin{cases}\nG_{palier} = G + Q = 5.94 + 2.5 = \mathbf{8.44} \, kN/m \\
G_{poliee} = G + Q = 9.04 + 2.5 = \mathbf{11.54} \, kN/m\n\end{cases}
$$

### **VII.5.3. Calcul des ferraillages :**

Evaluation des moments :

$$
\begin{cases} M_u = \frac{q_u * l^2}{8} = \frac{15.96 * 6^2}{8} = 71.82 \, \text{kN} \cdot m \\ M_s = \frac{q_s * l^2}{8} = \frac{11.54 * 6^2}{8} = 51.93 \, \text{kN} \cdot m \end{cases}
$$

On récapitule les moments en travée et en appuis dans le tableau qui suis :

| Cas        | En Travée<br>(0.85M) | En appuis<br>(0.5M) |
|------------|----------------------|---------------------|
| <b>ELU</b> | 61.05                | 35.91               |
| <b>ELS</b> | 44.14                | 25.97               |

**Tableau.VII.16.Tableau récapitulatif des moments max de l'escalier**

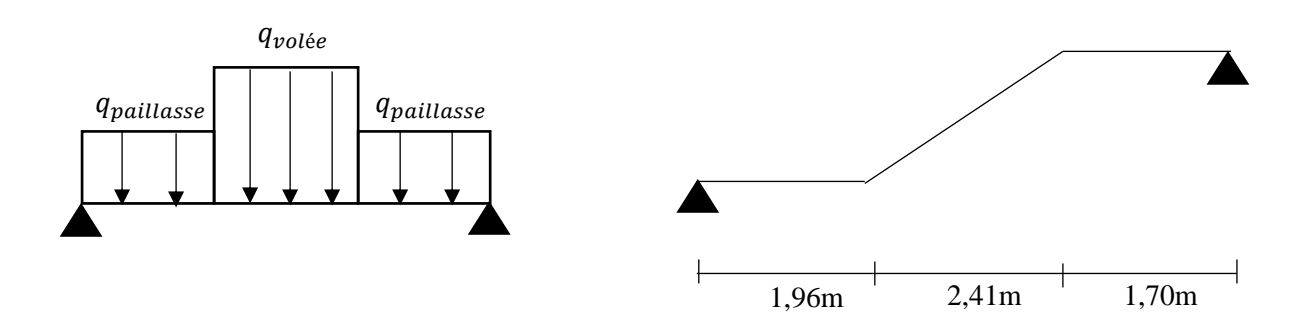

#### **Tableau.VII.17.Répartition des charges sur la longueur de l'escalier**

### **VII.5.4. Ferraillage en travée :**

Le calcul se fait selon les hypothèses de flexion simple d'un élément rectangulaire pour une bande de 1 ml, en prenant en compte les données :

$$
\begin{cases}\n h = 18 \, cm \\
 h = 100 \, cm \\
 f c_{28} = 30 \, MPa \\
 f_{bc} = 17 \, MPa \\
 Fe = 500 \, MPa \\
 d = 0.9 * h = 16.2 \, cm\n\end{cases}
$$

Les résultats seront exprimé sur le tableau cis dessous :

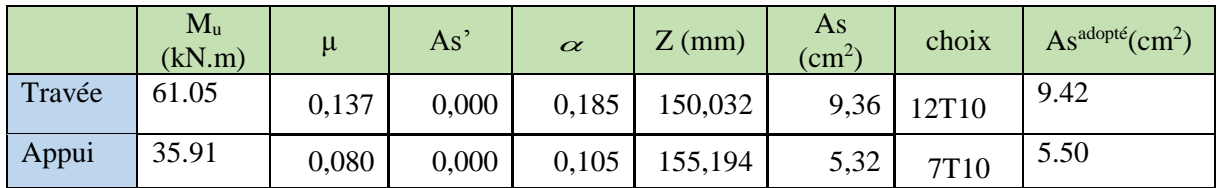

**Tableau.VII.18.Ferraillage a la flexion simple en travée**

Espacement :

- **En travée :**  $S_t = 100/12 = 8.33$  cm on prend espacement = 8cm.
- **Sur appui:**  $S_t = 100/7 = 14.28$  cm on prend espacement = 14cm.

### **VII.5.5. Armature de répartition :**

**En travée :**

$$
\frac{A_s}{4} \le A_r \le \frac{A_s}{2} \rightarrow 2.36 \le A_r \le 4.71
$$

Le choix est de  $6T8=3.03$  cm<sup>2</sup> avec  $S_t=16$ cm.

**Sur appui :**

$$
\frac{A_s}{4} \le A_r \le \frac{A_s}{2} \to 1.38 \le A_r \le 2.75
$$

Le choix est de  $5T8=2,51$  cm<sup>2</sup> avec  $S_t=20$ cm.

Résumé :

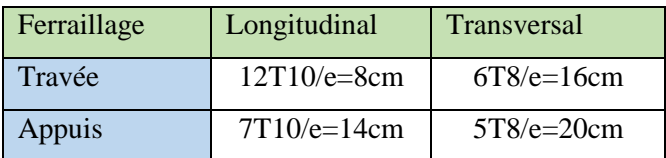

#### **Tableau.VII.19.Résumé du ferraillage**

### **VII.5.6. Vérifications :**

#### **VII.5.6.A. Vérifications a l'ELU**

#### **A.1.Effort tranchant :**

La valeur des efforts tranchants est de :

$$
\begin{cases}\nEn\,\text{travée:}\,T_u = \frac{q_u \cdot l}{2} = \frac{15.96 \cdot 6}{2} = 47.88 \\
En\,\text{appui:}\,T_u = \frac{q_u \cdot l}{2} = \frac{15.96 \cdot 6}{2} = \frac{11.54 \cdot 6}{2} = 34.62\n\end{cases}
$$

La fissuration est donc peu préjudiciable, et par conséquent :

$$
\tau_u = \frac{T_u}{b \cdot d} = \frac{47.88 \times 10^3}{1000 \times 162} = 0.296 MPa < \tau_{u \cdot max} = \min\{0.1 f c_{28}, 4MPa\} = 3MPa
$$

Et donc l'effort tranchant est vérifié.

#### **A.2.Effort de traction :**

$$
T_u - \frac{M_u}{0.9 * d} = 47.88 * 10^3 - \frac{61.05 * 10^6}{0.9 * 162} \ll 0
$$

Et donc les armatures ne sont soumises à aucun effort de traction.

#### **A.3.Armatures transversales :**

 $\tau_u = 0.296 \, MPa > 0.05 * f c_{28} = 1.5 MPa$ 

Donc les armatures transversales ne sont pas nécessaires.

#### **VII.5.6.B. Vérifications a L'ELS :**

• Béton

$$
\sigma_{\rm b} = \frac{M_{\rm ser}}{I} y \le \overline{\sigma}_{\rm bc} = 0.6 f_{\rm c28} = 18 \text{ MPa}
$$

Acier

$$
\sigma_s = \eta \frac{M_{ser}}{I} (d - y) \leq \overline{\sigma}_s
$$

La fissuration est considérée comme préjudiciable.

$$
\sigma_{\rm s} = 15 \frac{\rm M_{\rm ser}}{I} (d - y) \le \bar{\sigma}_{\rm s} = \frac{Min\{\frac{2}{3}f_e; \max\left(\frac{f_e}{2}; 110\sqrt{\eta F_{tj}}\right)\} = 215.55 \text{ MPa}:
$$

Avec :

 $f_{ti} = 2.4 \text{ MPa}$ 

*η=1,6* ; pour HA ; *fe=500MPa*

#### **B.1.Détermination de la valeur de** *« y »*

$$
\frac{b}{2}y^2 + nA'_s(y-c') - nA_s(d-y) = 0 \qquad \text{avec:} \quad n = 15
$$

### **B.2.Moment d'inertie**

$$
I = \frac{by^3}{3} + nA'_s(d-c')^2 + nA_s(d-y)^2
$$

Les résultats trouvés en travée et sur appui sont regroupés dans le tableau suivant :

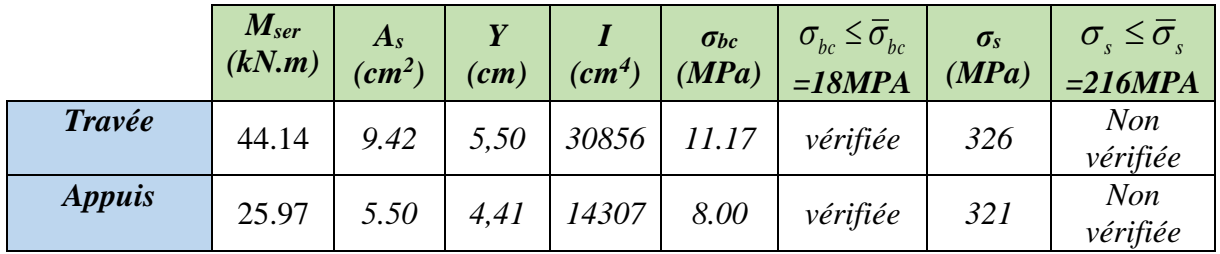

**Tableau.VII.20.Tableau Vérification des contraintes à l'ELS**

L'ELS n'étant pas vérifié, on augmente la section des armatures :

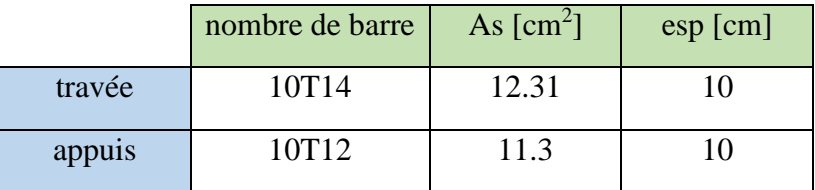

**Tableau.VII.21.Tableau des nouvelles armatures**
#### Chapitre VII: Dimensionnement et ferraillage des éléments secondaires

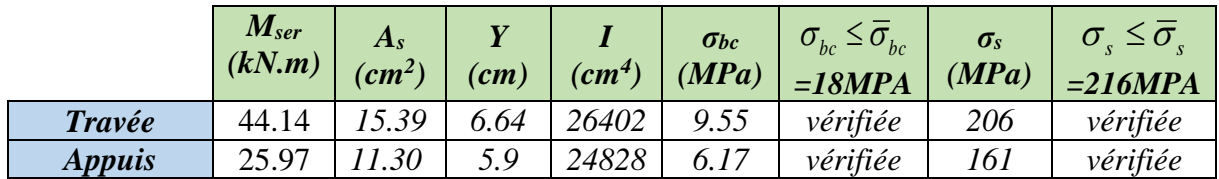

# **B.3.Vérification des contraintes**

#### **VII.5.6.C. Vérification de la flèche**

Il n'est pas nécessaire de faire la vérification de la flèche, si les trois conditions citées ci-dessous sont vérifiées simultanément :

1) 
$$
\frac{h}{L} \ge \frac{M}{10M_0}
$$
  
2) 
$$
\frac{h}{L_X} \ge \frac{1}{16}
$$
  
3) 
$$
\frac{A}{bd} \le \frac{4.2}{f_e}
$$

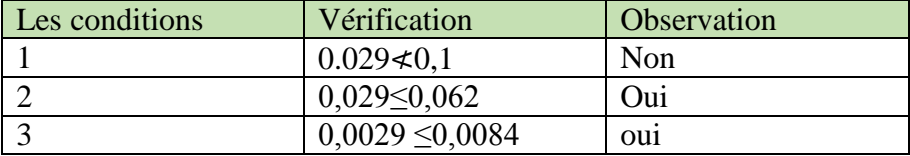

#### **Tableau.VII.23.Récapitulatif du calcul des conditions de la flèche de l'escalier**

La 1<sup>ere</sup> condition n'est pas vérifiée, donc le calcul de la flèche est donc nécessaire. Flèche totale :  $\Delta f_T = f_v - f_i \leq f$ 

Tel que :

$$
\bar{f} = 0.5 + \frac{L}{1000} = 1.107 \, \text{cm} \qquad (L = 6.07 > 5m)
$$

*fi*: La flèche due aux charges instantanées.

*fv*: La flèche due aux charges de longues durée.

**Tableau.VII.22.Tableau Vérification des contraintes à l'ELS**

C.1.2.- Position de l'axe neutre  $y_1$ <sup>»</sup>  $bh + 15 A$  $\frac{1}{2} + 15 A_s d$  $b \frac{h}{f}$ y s s 2  $\ddot{}$  $\ddot{}$  $=$ 

C.1.3.- Moment d'inertie de la section totale homogène « lo »  $\frac{b}{2}$ ,  $y^3 + \frac{b_0}{2}$ ,  $(h - y_1)^3 + 15$ ,  $A_s$ ,  $(d - y)^2$ 3 . 3  $I_0 = \frac{b}{2} y^3 + \frac{b_0}{2} (h - y_1)^3 + 15 A_s (d - y_1)^3$ 

**C.1.4.**- Calcul des moments d'inerties fictifs

$$
I_{fi} = \frac{1,1I_0}{1 + \lambda_i \mu}
$$
 ;  $I_{fv} = \frac{I_0}{1 + \lambda_v \mu}$ 

Avec :

$$
\lambda_i = \frac{0.05 f_{i28}}{\delta \left(2 + 3 \frac{b_0}{b}\right)}
$$
................. Pour la deformation instantanée.

- ....................  $2 + 3$ 0,02  $\overline{0}$ 28  $\overline{\phantom{a}}$ J  $\left(2+3\frac{b_0}{1}\right)$ J  $\Big(2 +$  $=$ *b b*  $f_v = \frac{0.02 f_t}{6}$  $\delta$ Pour la déformation différée.
- *A s bd*  $\delta = \frac{A_s}{A}$ : Pourcentage des armatures.

$$
\mu = 1 - \frac{1,75 f_{t28}}{4\delta\sigma_s + f_{t28}}
$$

*σ<sup>s</sup>* : Contrainte de traction dans l'armature correspondant au cas de charge étudiée.

$$
\sigma_{s} = \frac{M_{ser}}{A_{s}d}
$$

Les résultats sont récapitulés dans ce tableau :

**Tableau.VII.24.Récapitulatif du calcul de la flèche**

| $M_{ser}$ (kN.m) | $\begin{array}{c c} A_s \ (cm^2) \end{array}$ | $Y_I$<br>$\epsilon$ ( <i>cm</i> ) |       | $\sigma_{s}$<br>(MPa) | $\lambda_i$        | $\lambda_{\nu}$ | $\mu$ | $\frac{I_0}{(cm^4)}$ | $I_{fi}$<br>$\left(\frac{cm^4}{cm^4}\right)$ | $I_{f\nu}$<br>(cm <sup>4</sup> ) |
|------------------|-----------------------------------------------|-----------------------------------|-------|-----------------------|--------------------|-----------------|-------|----------------------|----------------------------------------------|----------------------------------|
| 44.14            | 15.3<br>9                                     | 9,66                              | 0,008 |                       | $177$   3.42   1.2 |                 | 0,47  | 59257.               | 25000                                        | 37888                            |

**C.1.5.**- Calcul des modules de déformation  $E_i = 11000 \sqrt[3]{f_{c28}} = 34179 \text{ MPA}$  $E_V = 3700 \sqrt[3]{E_i} = 11496 \, MPA$ **C.1.6.**- Calcul de la flèche due aux déformations instantanées  $f_i =$  $M_{ser}l^2$  $10E_iI_{fi}$  $= 1.9 cm$   $L = 6.07 m$ **C.1.7.**- Calcul de la flèche due aux déformations différées  $\mathbf{z}$ 2

$$
f_v = \frac{M_{ser}t^2}{10E_vI_{fv}} = 2.5cm
$$

$$
\Delta f_T = f_V - f_i = 0.7 \, \text{cm} < \bar{f} = 1.07 \, \text{cm}
$$

De ce fait, la flèche est vérifiée et le choix des armatures sera gardé, le ferraillage se fera suivant le tableau ci-dessous

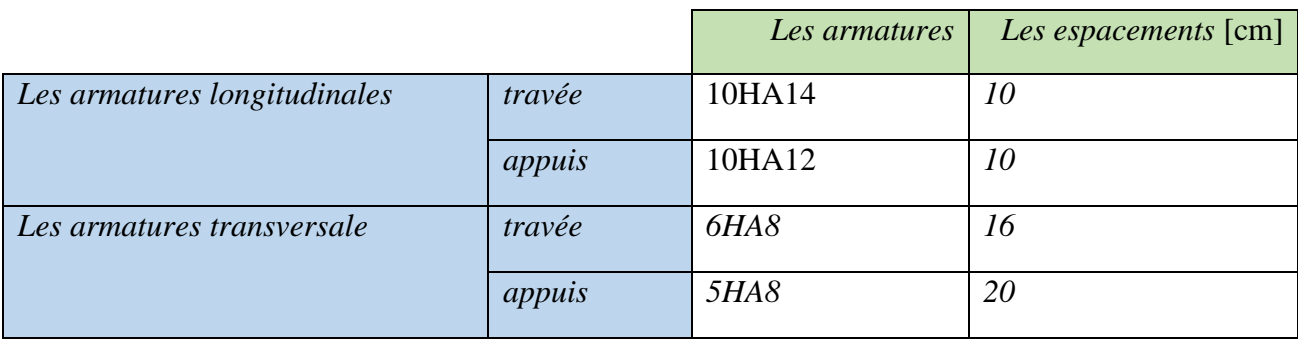

**Tableau.VII.25.Tableau récapitulatif du ferraillage des escaliers.**

# **VII.5.7. Schémas de ferraillage :**

**Figure.VII.10. Ferraillage des escaliers**

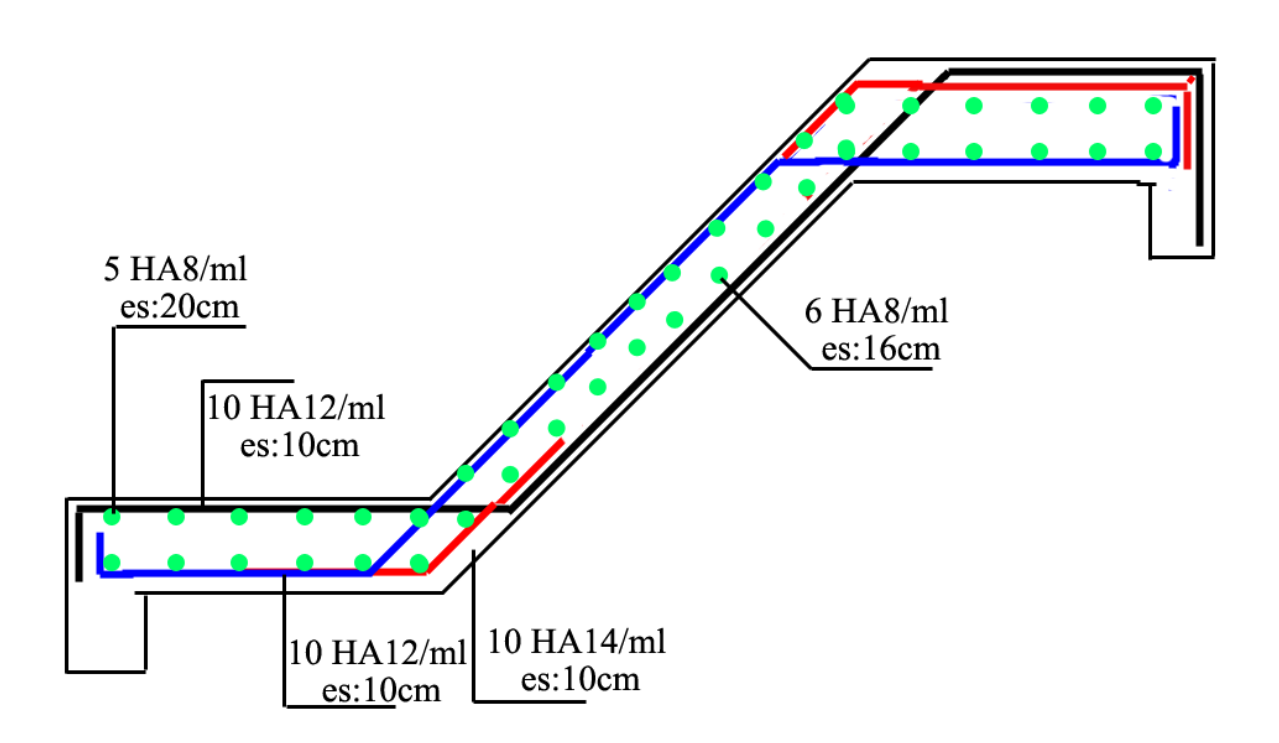

# **VII.5.8. Etude de la poutre palière :**

Le calcul se fait en flexion simple pour une poutre simplement appuyée et uniformément chargée les charges sont :

- Son poids propre (G <sub>poutre</sub>).
- Réaction provenant du palier  $(R_u)$ .

### **VII.5.8.A. Prédimensionnement de la poutre palière :**

Les poutres seront prés-dimensionnés de la même manière que les poutres principales et secondaires, c'est-à-dire en utilisant les formules empiriques données par « BAEL91 modifié 99 » et vérifiées par la suite par le « RPA99 / Version 2003 ».

On  $a : L = 3,50$  m

 $a * 0,3 h \le b \le 0,7 h$  $\frac{L}{L} \leq h \leq \frac{L}{L}$ 15 10  $\frac{L}{L} \leq h \leq$ 

Et donc

$$
\begin{cases} \frac{3.5}{15} \le h \le \frac{3.5}{10} \to 23.33cm \le h \le 35cm\\ 0.3h \le b \le 0.7h \end{cases}
$$

De ce fait, en prenant h=35, on aura b=25 cm.

#### **VII.5.8.B. Evaluation des charges :**

#### **B.1.Poids propre de la poutre :**

 $G_{pouter} = 0.35 * 0.25 * 25 = 2.19 kN/m$ 

# **B.2.Charges linéaire du palier :**

 $R_s = 34.62 kN$  $(R_u = 47.88 kN)$ 

#### **B.3.E.L.U :**

$$
q_u = 1.35 G_{poutre} + R_s = 1.35 * 1.875 + 47.88 = 50.83 kN/ml
$$

$$
M_0 = \frac{q_u * L^2}{8} = \frac{50.83 * 3.5^2}{8} = 77.83 \text{ kNm}
$$

Et donc on aura :

 $M_T^u = 0.85 * M_0 = 66.16 kN \cdot m$ <br>  $M = 0.5 * M_0 = 29.03 kN \cdot m$  $M_t^u = 0.5 * M_0 = 38.92$  kN. m

## **VII.5.8.C. Ferraillage de la poutre palière:**

Le ferraillage a été fait avec le logiciel SOCOTEC (Exécutable BAEL-R).

On a:

$$
-f_{c28}=30 MPa
$$

- 
$$
f_{bc} = 22.17 MPa
$$

- $f_{t28} = 2.4 MPa$
- $\gamma_b = 1.5$
- $d = 0.9 * h = 31.5$
- $\sigma_s = 348 MPa$
- $-\gamma_s = 1.15$
- $f_e = 500 MPa$

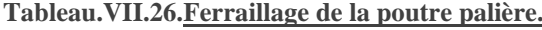

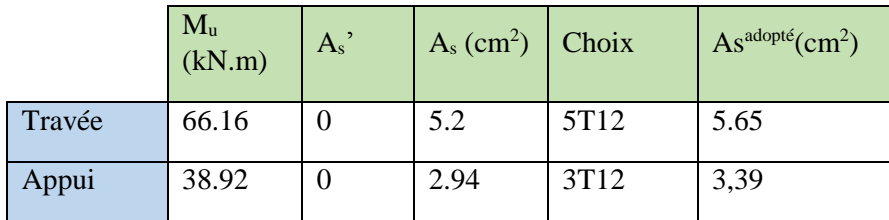

#### **VII.5.8.D. Vérification de la condition de non fragilité :**

Conformément au règlement « BAEL 91 modifié 99 » Il faut vérifier *A<sup>s</sup>* avec la section minimale imposée par la règle du millième et par la règle de non fragilité :

$$
A_s^{\min} \ge Max \left\{ \frac{bh}{1000}; 0,23bd \frac{f_{t28}}{fe} \right\}
$$

Avec :

- b : Le largueur de la section.
- h : La hauteur de la section.
- $\bullet$  D: 0,9h

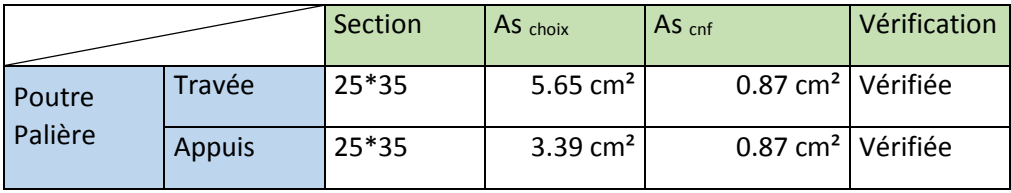

**Tableau.VII.27.Condition de non fragilité poutre palière**

## **VII.5.8.E. Vérification a l'ELS :**

Les contraintes sont calculées à l'état limite de service sous (M<sub>ser</sub>, N<sub>ser</sub>), puis elles sont comparées aux contraintes admissibles données par :

*Béton :*

$$
\sigma_{bc}=0.6*30=18 MPa
$$

Acier :

- Peut nuisible : Pas de vérification.
- Fissuration préjudiciable :  $\sigma_s = \min(\frac{2}{3} fe; 110 \times \sqrt{\eta} f_{ij})$  $\sigma_s = \min(\frac{2}{2} \text{fe}; 110 \times \sqrt{\eta \cdot f_{tj}})$
- Fissuration très préjudiciable :  $\sigma_s = \min(\frac{1}{2} fe; 90 \times \sqrt{\eta} f_{ij})$  $\sigma_s = \min(\frac{1}{2} \text{fe}; 90 \times \sqrt{\eta \cdot f_{ij}})$

 $Où$  : η =1,60 pour les aciers à HA.

Dans notre cas la fissuration est considérée préjudiciable. On doit vérifier que :

$$
\begin{cases}\n\sigma_{bc} = \frac{M_{ser}}{I} y + \frac{N}{A} \le \overline{\sigma_b} = 18 MPa \\
\sigma_s = 15 \frac{M_{ser}}{I} (d - y) + \frac{N}{A} \le \overline{\sigma_s} = 215.6 MPa\n\end{cases}
$$

De sorte que :

$$
q_s = G_{poutre} + R_s = 2.19 + 34.62 = 36.81 kN
$$

$$
M_{ser} = \frac{36.81 * 3.5^2}{8} = 56.36 \rightarrow \begin{cases} M_{ser}^T = 0.85 * M_{ser} = 47.91 kNm\\ M_{ser}^A = 0.5 * M_{ser} = 28.18 kNm \end{cases}
$$

# Chapitre VII: Dimensionnement et ferraillage des éléments secondaires

Les résultats seront donnés dans tableau ci-dessous :

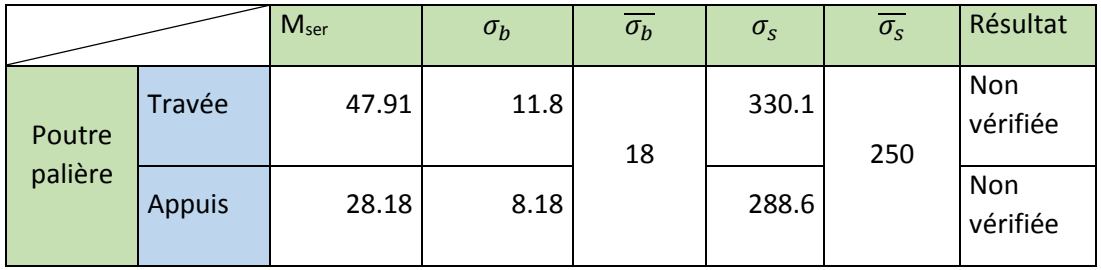

**Tableau.VII.28.Résumé des vérifications ELS de poutre palière**

La condition à l'ELS est non vérifiée, on augmentera donc les sections d'armatures.

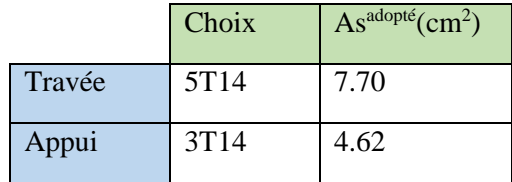

#### **Tableau.VII.29.Nouvelles armatures des poutres palières**

En adaptant ce choix on aura :

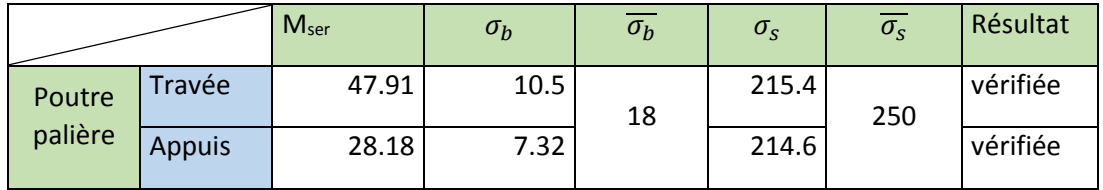

**Tableau.VII.30.Résumé des vérifications ELS de poutre palière avec nouvelles armatures**

### **VII.5.8.F. Vérification de l'effort tranchant :**

Il faut vérifier que :  $\tau_u = \frac{I_u}{bd} \leq \overline{\tau}_u$  $\tau_{\perp} = \frac{T_u}{\tau} \leq \bar{\tau}$ 

Avec :

- $\bullet$   $T_u$ : l'effort tranchant maximum.
- *b*: Largeur de la section de la poutre.
- *d*: Hauteur utile.
- $\overline{\tau_u} = \min(0.1f_{c28}; 4MPa) = 3MPa$  (fissuration préjudiciable)

|                   | Section | $T_u$ | $\tau_u$ | $\overline{\tau_u}$ |          |
|-------------------|---------|-------|----------|---------------------|----------|
|                   | (cm)    | (kN)  | (MPa)    | (MPa)               | Résultat |
| Poutre<br>palière | 25*35   | 88.93 | 1.13     | 3                   | Vérifiée |

**Tableau.VII.31.Vérification effort tranchant de poutre palière**

# **VII.5.8.G. Vérification de la flèche :**

La vérification de la flèche a été faite en utilisant le logiciel SOCOTEC (Exécutable Flèche.exe), le tableau suivant résume les résultats de l'opération :

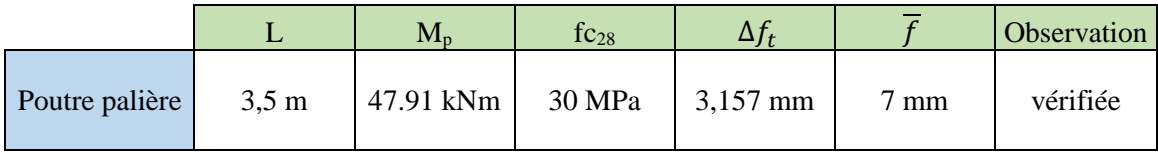

**Tableau.VII.32.Vérification de la flèche de poutre palière**

#### **VII.5.8.H. Armatures transversales :**

Le diamètre des armatures transversales est de :

$$
\phi_t \leq Min\bigg(\frac{h}{35} \; ; \; \phi_t \; ; \; \frac{b}{10}\bigg)
$$

 $\phi_t \le (10, 14, 25)$ 

Donc on prendra :  $\phi_t = 8$  mm.

L'acier choisi pour les armatures transversales est de type haute adhérence et nuance *FeE500 (fe=500MPa)*.

\n- \n 
$$
\text{Selon le BAEL 91 modifié 99 :}
$$
\n
$$
S_{t} = Min(0, 9d; 40cm)
$$
\n
$$
\frac{A_{t}}{bS_{t}} \geq \frac{\tau_{u} - 0.3f_{t28}K}{0.8f_{e}}
$$
\n
$$
(K = 1 : Pas \text{ de reprise } deb \text{ étonnage})
$$
\n
$$
\frac{A_{t}f_{e}}{bS_{t}} \geq Max\left(\frac{\tau_{u}}{2}; 0, 4MPa\right)
$$
\n
\n- \n 
$$
\text{Selon le RPA 99 version 2003:}
$$
\n
$$
A_{t} = 0,003 S_{t}b
$$
\n
$$
S_{t} \leq Min\left(\frac{h}{4}; 12\phi_{t}\right)
$$
\n
$$
\text{Lone node}
$$
\n
$$
S_{t} \leq \frac{h}{2}
$$
\n
$$
\text{Lone count}
$$
\n
\n

# Chapitre VII: Dimensionnement et ferraillage des éléments secondaires

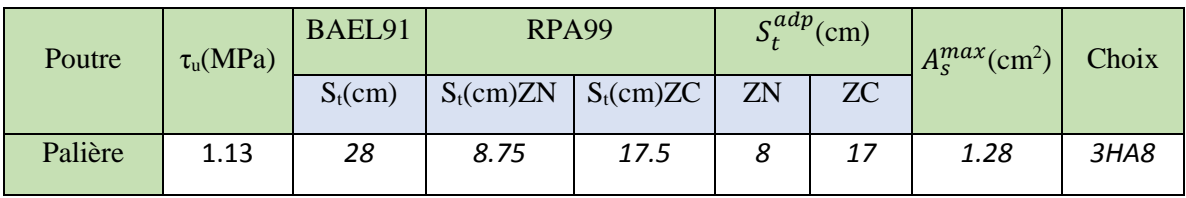

Les résultats de calcul sont résumés dans le tableau suivant :

#### **Tableau.VII.33.Armatures transversales de poutre palière**

# **VII.5.8.I. Schéma de ferraillage :**

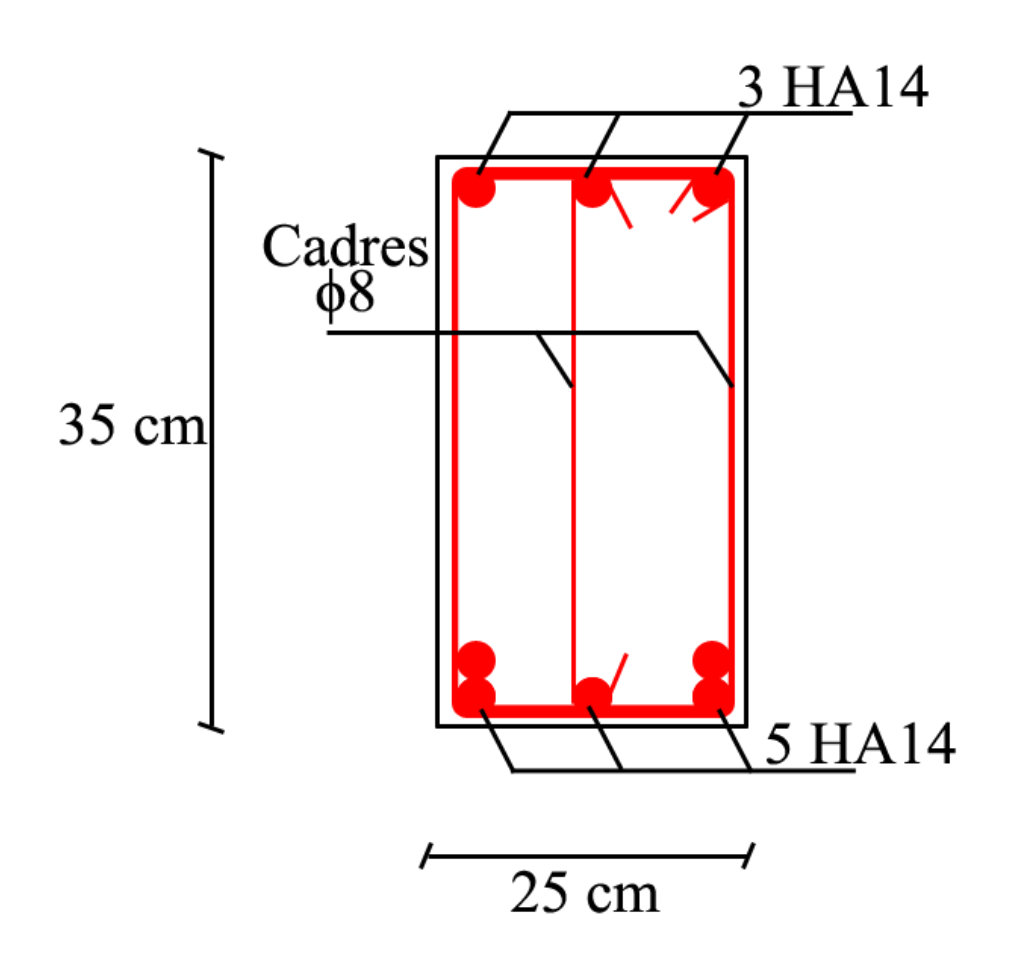

#### **Figure.VII.11. Schéma de Ferraillage de la poutre palière.**

# **VIII.1. Introduction :**

Le séisme est un phénomène naturel due à la séparation des plaques des terraines telle que c'est une secousse de la terre et ça donne une force à la base de la structure quelconque permanente variable peut être plus fort « séisme majeure » et peut être moyenne ou faible.

L'Algérie est un pays où règne une activité sismique très importante. Il est impératif d'effectuer une analyse rigoureuse afin de s'assurer qu'en cas d'un séisme la structure ne subira pas de grandes déformations ou grande dégât, et que les déplacements resteront dans le domaine limite admissible pour qu'il n'y aura pas de dégradations importantes d'éléments structuraux.

La présente étude est faite en modélisant la structure en tridimensionnel 3D avec le logiciel **etabs 2016**. La méthode d'analyse est la méthode dynamique modale spectrale qui prend en compte le spectre de réponse proposé par le **RPA99/version 2003**

# **VIII.2. Caractéristique dynamique :**

Une structure classique idéale est dépourvue de tout amortissement de sorte qu'elle peut vibrer indéfiniment tant qu'il soit nécessaire de lui fournir de l'énergie. Ce comportement est purement théorique en raison de l'existence inévitable des frottements qui amortissent le mouvement.

Les caractéristiques propres de la structure sont obtenues à partir du système non amorti et non forcé, l'équation d'un tel système est donné par :

$$
[M\{\dot{x}(t)\} + [K\{x(t)\} = \{0\} \dots (1)
$$

Avec :[M] : Matrice de masse de la structure.

[K] : Matrice de rigidité de la structure.

 $\int$  $\left\{ \right\}$  $\mathbf{I}$  $\overline{\mathcal{L}}$ ₹  $\left\{\begin{matrix} x \\ x \end{matrix}\right\}$  : Vecteur des accélérations.

 ${x}$  : Vecteur des déplacements.

L'analyse d'un système à plusieurs degrés de liberté nous fournit les propriétés dynamiques les plus importantes de ce système, qui sont les fréquences propres et modes propres.

Chaque point de la structure exécute un mouvement harmonique autour de sa position d'équilibre. Ce qui est donné par :

$$
\{x(t)\} = \{A\}\sin(\omega t + \varphi) \dots (2)
$$

#### Avec :

*A* : Vecteur des amplitudes.

ω: Fréquence de vibration.

φ: Angle de déphasage.

Les accélérations en vibration libre non amortie sont données par :

$$
\begin{Bmatrix} x \\ x \end{Bmatrix} = -\omega^2 \{A\} \sin(\omega \cdot t + \varphi) \dots \dots \dots \dots \dots (3)
$$

En substituant les équations (2) et (3) dans l'équation (1) ; on aura :

$$
\left(\llbracket K\rrbracket - \omega^2 \llbracket M \rrbracket \right) \{A\} \sin(\omega \cdot t + \varphi) = 0 \dots \dots \dots (4)
$$

Cette équation doit être vérifiée quelque soit le temps (t), donc pour toutes les valeurs de la fonction sinus, ce qui donne :

 0................(5) <sup>2</sup> *K M A*

Ce système d'équation est un système à (n) inconnues « A<sub>i</sub> ». Ce système ne peut admettre une solution non nulle que si le déterminant de la matrice  $\Delta_{\varrho}$  s'annule c'est à dire :

$$
\Delta_{\omega} = [K] - \omega^2 [M] = 0 \dots \dots \dots \dots \dots (6)
$$

L'expression ci-dessus est appelée **« Equation caractéristique »** .

En développant l'équation caractéristique, on obtient une équation polynomiale de degré (n) en $\left(\omega^2\right)$ .

Les (n) solutions  $(\omega_1^2; \omega_2^2; \dots; \omega_n^2)$ 2 2  $\omega_1^2$ ;  $\omega_2^2$ ;........; $\omega_n^2$ ) sont les carrés des pulsations propres des (n) modes de vibrations possibles.

Le 1<sup>er</sup> mode vibratoire correspond à  $\omega_1$  et il est appelé mode fondamental  $(\omega_1 < \omega_2 < ... < \omega_n)$ 

A chaque pulsation propre, correspond une forme d'oscillation appelée mode propre  $\{A\}$  ou forme modale (modale shape).

# **VIII.3. Etude sismique :**

L'objectif initial d'étude dynamique d'une structure est la détermination des caractéristiques dynamiques propres de la structure lors de vibrations libres non amorties.

L'étude dynamique d'une structure telle qu'elle se présente, est souvent très complexe à cause du le comportent d'une structure lors d'un séisme, et le nombre de fonctions et éléments existants dans une structure. C'est pour cela qu'on fait souvent appel à des modélisations qui permettent de simplifier suffisamment le problème pour pouvoir l'analyser.

# **VIII.3.1. Modélisation de la rigidité :**

La modélisation des éléments constituants le contreventement (rigidité) est effectué comme suit :

- Chaque poutre et chaque poteau de la structure a été modélisé par un élément linéaire de type poutre (frame) à deux nœuds, chaque nœud possède 6 degré de liberté (trois translations et trois rotations).
- Les poutres entre deux nœuds d'un même niveau (niveau i).
- Ees poteaux entre deux nœuds de différent niveaux (niveau i et niveau  $i+1$ ).
- Chaque voile est modélisé par un élément surfacique type Shell à quatre nœud après on l'a divisé en mailles
- Les planchers ne sont pas modélisé par élément membrane, cependant à tous les nœuds d'un même plancher nous avons attribués une contrainte de type diaphragme ce qui correspond à des planchers infiniment rigides dans leur plan (donc indéformable).
- Tous les nœuds de la base du bâtiment sont encastrés (6 DDL bloqués).

# **VIII.3.2. Modélisation de la masse :**

- La charge des planchers est supposée uniformément répartie sur toute la surface du plancher. La masse est calculée par l'équation *(G+βQ)* imposée par le **RPA99 version 2003** avec *(β=0,2)* pour un bâtiment à usage d'habitation. (Mass source).
- La masse volumique attribuée aux matériaux constituant les poteaux et les poutres est prise égale à celle du béton à savoir *25kN/m<sup>3</sup>* .
- La charge de l'acrotère et des murs extérieurs (maçonnerie) a été répartie aux niveaux des poutres qui se trouvent sur le périmètre des planchers (uniquement le plancher terrasse pour l'acrotère).

# **VIII.4. Choix de la méthode de calcul :**

 En Algérie, la conception parasismique des structures est régie par un règlement en vigueur à savoir le **« RPA99 modifié en 2003 »** . Ce dernier propose trois méthodes de calcul de la réponse sismique :

- La méthode statique équivalente.
- La méthode d'analyse modale spectrale.
- La méthode d'analyse dynamique par accélérogramme.

# **VIII.4.1. La méthode statique équivalente**

# **VIII.4.1.A. Principe**

Les forces réelles dynamiques qui se développent dans la construction sont remplacées par un système de forces statiques fictives dont les effets sont considérés équivalents à ceux de l'action sismique.

Le mouvement du sol peut se faire dans une direction quelconque dans le plan horizontal.

Les forces sismiques horizontales équivalentes seront considérées appliquées successivement suivant deux directions orthogonales caractéristiques choisies par le projecteur. Dans le cas général, ces deux directions sont les axes principaux du plan horizontal de la structure

# **VIII.4.1.B.Conditions d'applications**

Les conditions d'applications de la méthode statique équivalente sont :

niveaux ou 8m

- Le bâtiment ou bloc étudié, satisfaisait aux conditions de régularité en plan et en élévation avec une hauteur au plus égale à 65m en zones І et ІІ et à 30m en zones Ш
- Le bâtiment ou bloc étudié présente une configuration irrégulière tout en respectant, outres les conditions de hauteur énoncées en haut, et les conditions complémentaires suivantes :

**•** groupe d'usages 3 et 2, si la hauteur est inférieure ou égale à 5 niveaux ou 17m  **Zone III**  $\checkmark$  • groupe d'usage 1B, si la hauteur est inférieure ou égale à 3 niveaux ou 10m. egroupe d'usage 1A, si la hauteur est inférieure ou égale à 2

> La méthode statique équivalente n'est pas applicable dans le cas de notre bâtiment car la structure est en zone **III** de groupe d'usage **2** et sa hauteur dépasse les 17 m.

# **VIII.4.2. La méthode modale spectrale**

La méthode d'analyse modale spectrale peut être utilisée dans tous les cas et en particulier, dans le cas ou la méthode statique équivalente n'est pas permise.

Dans notre projet, une étude dynamique de la structure s'impose du fait que les conditions de régularité en plan et en élévation ne sont pas satisfaites.

### **VIII.4.2.A. Principe**

Il est recherché pour chaque mode de vibration le maximum des effets engendrés dans la structure par les forces sismiques, représentées par un spectre de calcul, ces effets sont par suite combinés pour obtenir la réponse de la structure.

Cette méthode est basée sur les hypothèses suivantes :

- Concentration des masses au niveau des planchers.
- Seuls les déplacements horizontaux des nœuds sont pris en compte.
- Le nombre de modes à prendre en compte est tel que la somme des coefficients massiques de ces modes soit aux moins égales 90%.
- Ou que tous les modes ayant une masse modale effective supérieure à 5% de la masse totale de la structure soient retenus pour la détermination de la repense totale de la structure.

Le minimum de modes à retenir est de trois (3) dans chaque direction considérée.

Dans le cas où les conditions décrites ci-dessus ne peuvent pas être satisfaites à cause de l'influence importante des modes de torsion, le nombre minimal de modes (K) à retenir doit être tel que :

$$
K \ge 3\sqrt{N} \quad \text{et} \quad T_K \le 0.20 \text{sec}
$$

Où : N est le nombre de niveaux au-dessus de sol et  $T_K$  la période du mode K.

#### **VIII.4.2.B.Analyse spectrale**

#### **Utilisation des spectres de réponse**

La pratique actuelle la plus répondue consiste à définir le chargement sismique par un spectre de réponse - toute structure est assimilable à un oscillateur multiple, la réponse d'une structure à une accélération dynamique est fonction de l'amortissement (ζ) et de la pulsation naturelle (ω).

Donc pour des accélérogramme données si on évalue les réponses maximales en fonction de la période (T), on obtient plusieurs points sur un graphe qui est nommé spectre de réponse et qui aide à faire une lecture directe des déplacements maximaux d'une structure.

L'action sismique est représentée par un spectre de calcul suivant :

# **VIII.4.3. La méthode d'analyse dynamique par accélérogramme :**

Le règlement recommande le spectre de réponse de calcul donné par la fonction suivante :

$$
\frac{S_a}{g} = \begin{cases} 1,25A\left(1 + \frac{T}{T_1}\left(2,5\eta \frac{Q}{R} - 1\right)\right) & 0 \le T \le T_1 \\ 2,5\eta(1,25A) \frac{Q}{R} & T_1 \le T \le T_2 \\ 2,5\eta(1,25A) \frac{Q}{R}\left(\frac{T_2}{T}\right)^{2/3} & T_2 \le T \le 3,0s \\ 2,5\eta(1,25A) \frac{Q}{R}\left(\frac{T_2}{3}\right)^{2/3}\left(\frac{3}{T}\right)^{5/3} & T \ge 3,0s \end{cases}
$$

#### **Représentation graphique du spectre de réponse**

**Sa/g** 

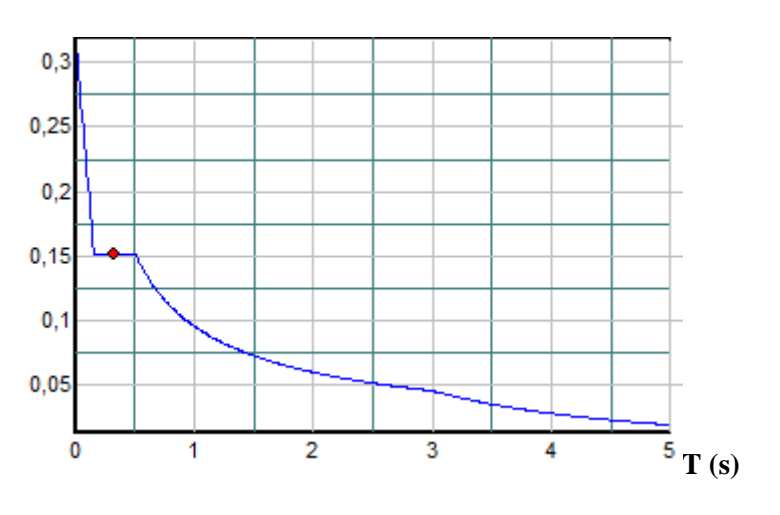

**Figure.VIII.1. Graphique du spectre de réponse**

Avec :

- g : accélération de la pesanteur,  $(g = 9,81N)$
- A : coefficient d'accélération de zone A=0.25
- R : Coefficient de comportement de la structure. Il est fonction du système de contreventement  $(R = 5)$ .
- $T_1, T_2$ : Périodes caractéristiques associées à la catégorie de site, (T1 = 0,15sec, T2 = 0,50sec)
- $\bullet$  O : Facteur de qualité. (O = 1,10)

# **VIII.4.4. Résultante des forces sismiques :**

L'une des 1<sup>ères</sup> vérifications préconisées par le «RPA99 modifié en 2003» est relative à la résultante des forces sismiques.

En effet la résultante des forces sismiques à la base "V<sub>t</sub>" obtenue par combinaison des valeurs modales elle doit être supérieure à 80% de la résultante des forces sismiques déterminé par la méthode statique équivalente « V » pour une valeur de la période fondamentale donnée par la formule empirique appropriée.

Si  $V_t < 0.8V$ , il faudra augmenter tous les paramètres de la réponse (forces, déplacements, moments,.....) dans le rapport *Vt*  $r = \frac{0.8V}{V}$ 

#### **Calcul de la force sismique par la méthode statique équivalente**

telle que : 
$$
V = \frac{ADQ}{R}W
$$

Selon x-x :  $L_x = 47.65$ 

Solon y-y :  $L_r = 23.4$ 

Avec

**A :** coefficient d'accélération de zone.

Groupe d'usage : **2** (bâtiment d'habitation collective (hôtel) avec une hauteur ne dépasse pas *48m*).<br>Zone situation **M** (a) **A=0.25** Zone sismique : **Ш (wilaya d'Alger)** 

**D :** facteur d'amplification dynamique moyen

Ce facteur est en fonction de la catégorie du site, du facteur de correction d'amortissement (η) et de la période fondamentale de la structure (T).

$$
D = \begin{cases} 2.5\eta & 0 \le T \le T_2 \\ 2.5\eta \left(\frac{T_2}{T}\right)^{2/3} & T_2 \le T \le 3s \\ 2.5\eta \left(\frac{T_2}{3.0}\right)^{2/3} \left(\frac{3.0}{T}\right)^{5/3} & T \ge 3s \end{cases}
$$

Telle que :

T1, T2 : périodes caractéristiques associée a la catégorie du site est donnée dans **le tableau 4.7 de RPA99/version 2003.**

 $-T1 = 0.15$  sec. Catégorie S<sub>3</sub>  $\text{LT2} = 0.50 \text{ sec.}$ 

#### **Calcul de la période T selon RPA :**

Les formules empiriques à utiliser selon le **RPA99/version 2003** sont :

**T = min** (
$$
T = C_T \times h_N^{3/4}
$$
,  $T = 0.09 \frac{h_N}{\sqrt{D}}$ )

La valeur de la période fondamentale (T<sub>RPA</sub>) de la structure peut être estimée à partir des formules empiriques qui sont données par le **«**RPA 99 version 2003 » :

$$
T_{RPA} = C_T h_N^{3/4}
$$

*Avec :*

 $C_T = 0.05$ 

*h*<sub>N</sub>: Hauteur mesurée en mètre à partir de la base de la structure jusqu'au dernier niveau.

 $h_{N} = 37.19 \text{m}$ 

#### $T_{RPA}$ = $C_T h_N^{3/4}$

 $AN: T_{RPA} = 0.75s$ 

D : est la dimension du bâtiment mesurée à sa base dans la direction de calcul considéré

$$
\begin{cases} D_x = 47.65 \text{ m} \\ D_y = 23.4 \text{ m} \end{cases}
$$

**A.N :**

 $T_{RPA}$ = $C_T h_N^{3/4}$ 

*TRPA* **=0.75**s

**Tf=0.75×1.3** 

**Tf=0.98 s**

*T emprique* = 
$$
T_x = 0.09 \frac{h_n}{\sqrt{D_x}} = 0.48 \text{ s}
$$

$$
T_y = 0.09 \frac{h_n}{\sqrt{D_y}} = 0.69 \text{ s}
$$

Alors :

**T = min** (
$$
T = C_T \times h_N^{3/4}
$$
,  $T = 0.09 \frac{h_N}{\sqrt{D}}$ )

Sens x :

$$
\boldsymbol{T} = \!\! \boldsymbol{M} \text{in} \quad \left\{ \begin{array}{cl} T_x \!\! = \!\! \min \left( \text{ } T_{rpa} \!=\!\! 0.98 \text{ s } \right. \right. , & \left. T_{imp\'{e} \text{rique}} \!\! = \!\! 0.48 \text{ s } \right) \ \!\! = \!\! 0.48 \text{ s} \\ T_y \!\! = \!\! \min \left( \text{ } T_{rpa} \!=\!\! 0.98 \text{ s } \right. \right. , & \left. T_{imp\'{e} \text{rique}} \!\! = \!\! 0.69 \text{ s } \right) = 0.69 \text{ s} \end{array} \right.
$$

Alors :

$$
T_x = 0.48 \text{ s}
$$
  
\n
$$
T_y = 0.69 \text{ s}
$$
  
\n
$$
T_x = 0.15 \text{ s}
$$
  
\n
$$
T_z = 0.5 \text{ s}
$$

On calcul le facteur D suivant les deux directions par les formules suivantes :

 $0 \le T_x \le T_2 \implies D_x = 2.5\eta$  $T_2 \leq T_Y \leq 3$  S  $\Longrightarrow D_Y = 2.5 \eta(\frac{T_2}{T_1})$  $(\frac{T_2}{T_y})^{2/3}$ 

$$
\eta = \sqrt{7/(2 + \xi)} \ge 0.7
$$
  
avec  $\xi = 7\%$   
  
**A.***N* 
$$
\eta = 0.88
$$

 $D_x=2.50.88 = 2.2$ 

 $D_y = 2.5 \times 0.88(\frac{0.5}{0.69})$  $\frac{0.5}{0.69}$ )<sup>2/3</sup> =1.78

**Coefficient de comportement :**

 Les valeurs du coefficient de comportement R sont données par la réglementation en fonction de type de structure (mode de contreventement tableau (3.4) (Art 4.2.3RPA 99/version 2003

 L'objet de la classification des systèmes structuraux se traduit, dans les règles et les méthodes de calcul, par l'attribution pour chacune des catégories de cette classification, d'un coefficient de comportement R qui est un paramètre qui reflète la ductilité de la structure ; il dépend du système de contreventement.

Le contreventement est assuré par un système portiques + voiles, on a choisi un coefficient de comportement (R=5) qui dictes :

- Les voiles portent moins de 20% de poids propre de la structure
- Les portique portent plus de 25% de  $(E_X \text{ et } E_Y)$ .

*Q* **:** facteur de qualité

Le facteur de qualité de la structure est en fonction de 5 condition :

- La condition minimale sur les filles
- La redondance en plans
- la régularité en plan et en élévation
- la qualité de contrôle de la construction

La valeur de *Q* est déterminée par la formule :

$$
Q=1+\sum_{1}^{6}P_{q}
$$

*Pq* : est la pénalité à retenir selon que le critère de qualité **q** "est satisfait ou non ".

Sa valeur est donnée par le tableau **4.4 (RPA 99/version 2003).**

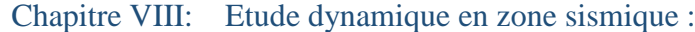

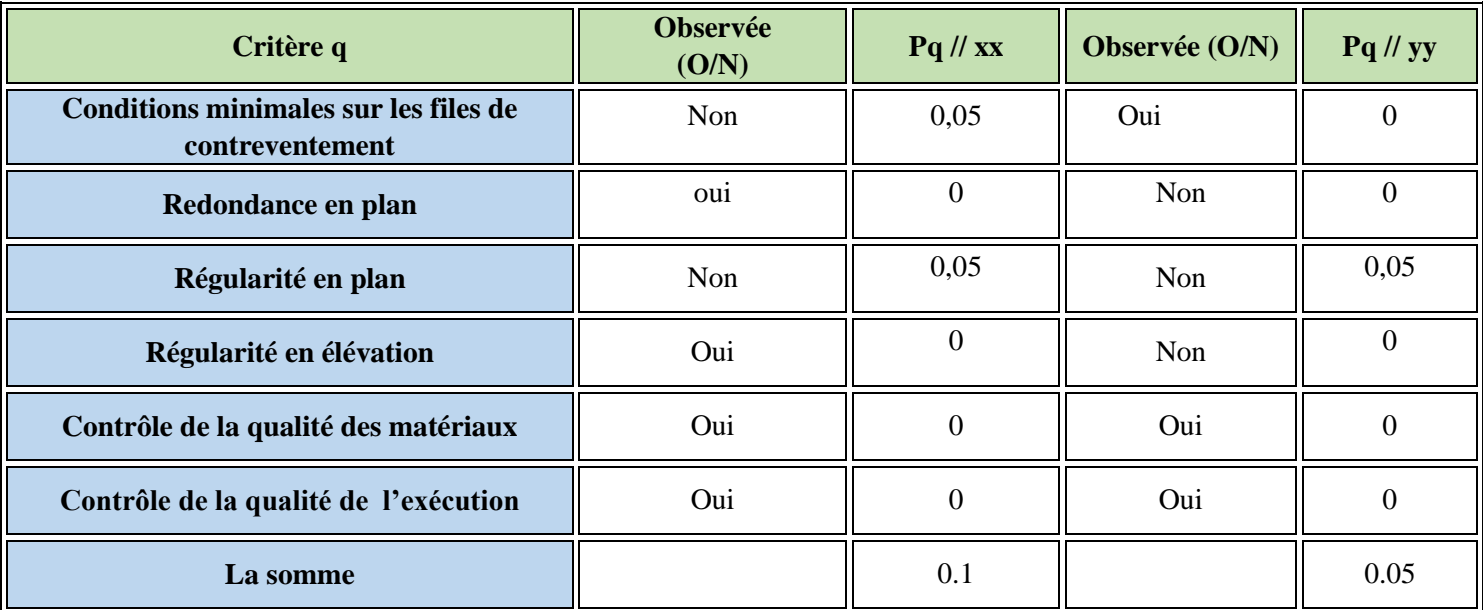

#### **Tableau.VIII.1.Critère de qualité**

 $q_{x-x} = 0.1 + 1 = 1.1$  $q_{v-v} = 0.1 + 0.05 = 1.05$ 

#### **W : poids de la structure :**

On préconise de calculer le poids total de la structure avec logiciel ETABS de la manière suivante :

$$
W = \sum_{i=1}^n W_i
$$

*W<sup>i</sup>* Étant donné par :

$$
W_{i} = W_{Gi} + \beta W_{Qi}
$$

**Telle que :**

 $W_i$ : Le poids concentré au niveau du centre masse du plancher  $\alpha$ <sup>\*</sup>

 $W_{G_i}$ : Le poids dû aux charges permanentes et celui des équipements fixes éventuels, secondaires de la structure au niveau *« i »*

 $W_{Q_i}$ : Surcharges d'exploitation au niveau  $i$ 

**Β** : Coefficient de pondération, fonction de la nature et de la durée de la charge d'exploitation.

 $\beta = 0.2$  (bâtiment d'habitation, bureaux ou assimilés).

### **Calcul du nombre de mode :**

Le nombre de mode qu'il faut avoir dans l'analyse dynamique selon le « RPA-99 v2003 »

$$
n=3\sqrt{N}
$$

Telle que :

n : le nombre des modes

N : c'est le nombre des étages

**AN :**

$$
n=3\sqrt{9}=9\,modes
$$

# **VIII.5. Résultats de l'analyse dynamique**

# **VIII.5.1.A. Modèle initial :**

**Plan de RDC jusque l'étage 2 ème étage** 

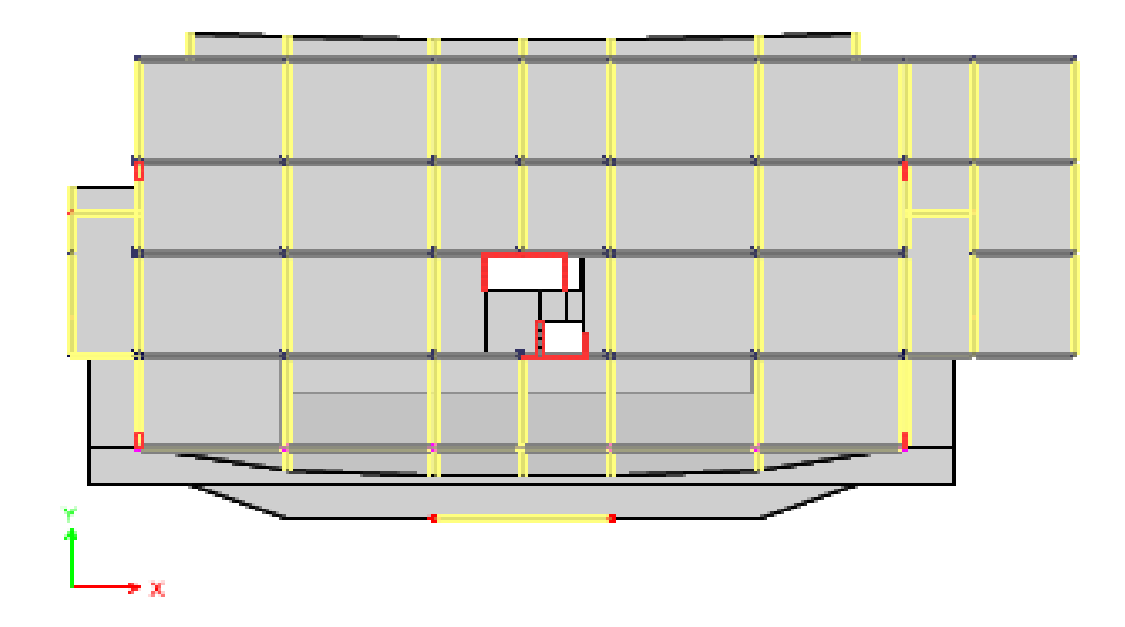

**Figure.VIII.2. Vue en plans de RDC jusqu'au deuxième étage** 

# **Plan de l'étage 3 jusque l'étage 9**

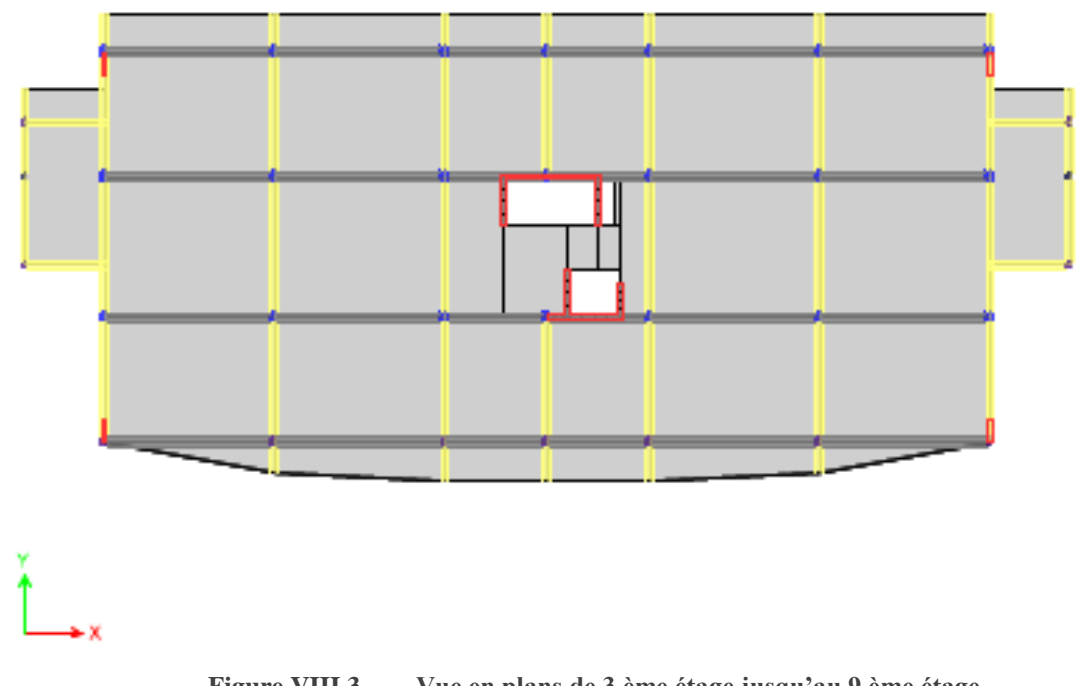

# **Figure.VIII.3. Vue en plans de 3 ème étage jusqu'au 9 ème étage**

# **A.2.Les caractéristiques géométriques de l'ouvrage :**

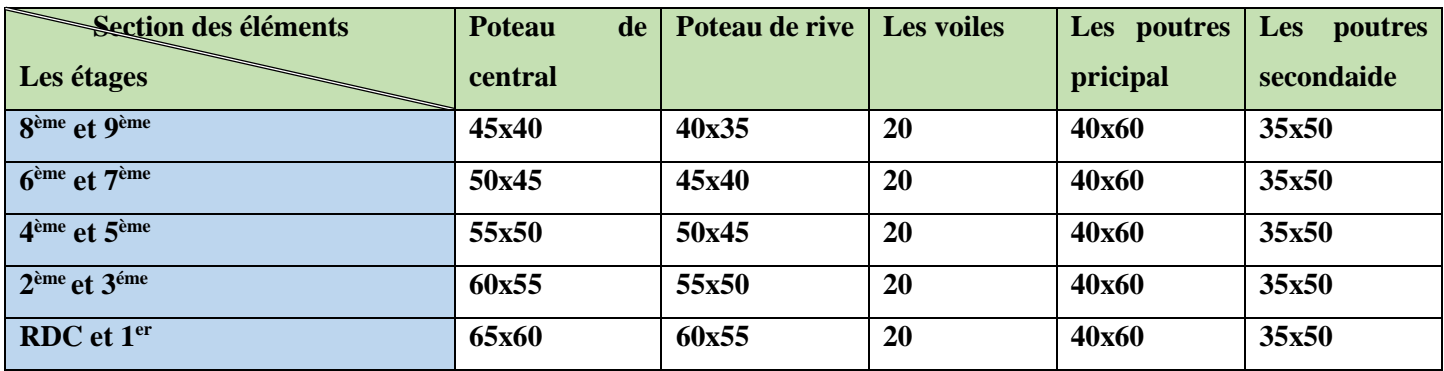

**Tableau.VIII.2.Caractéristiques géométriques de l'ouvrage**

# **A.3.Les vérifications nodales :**

# **A.3.1.**Les Caractéristiques dynamique propres du modèle initial

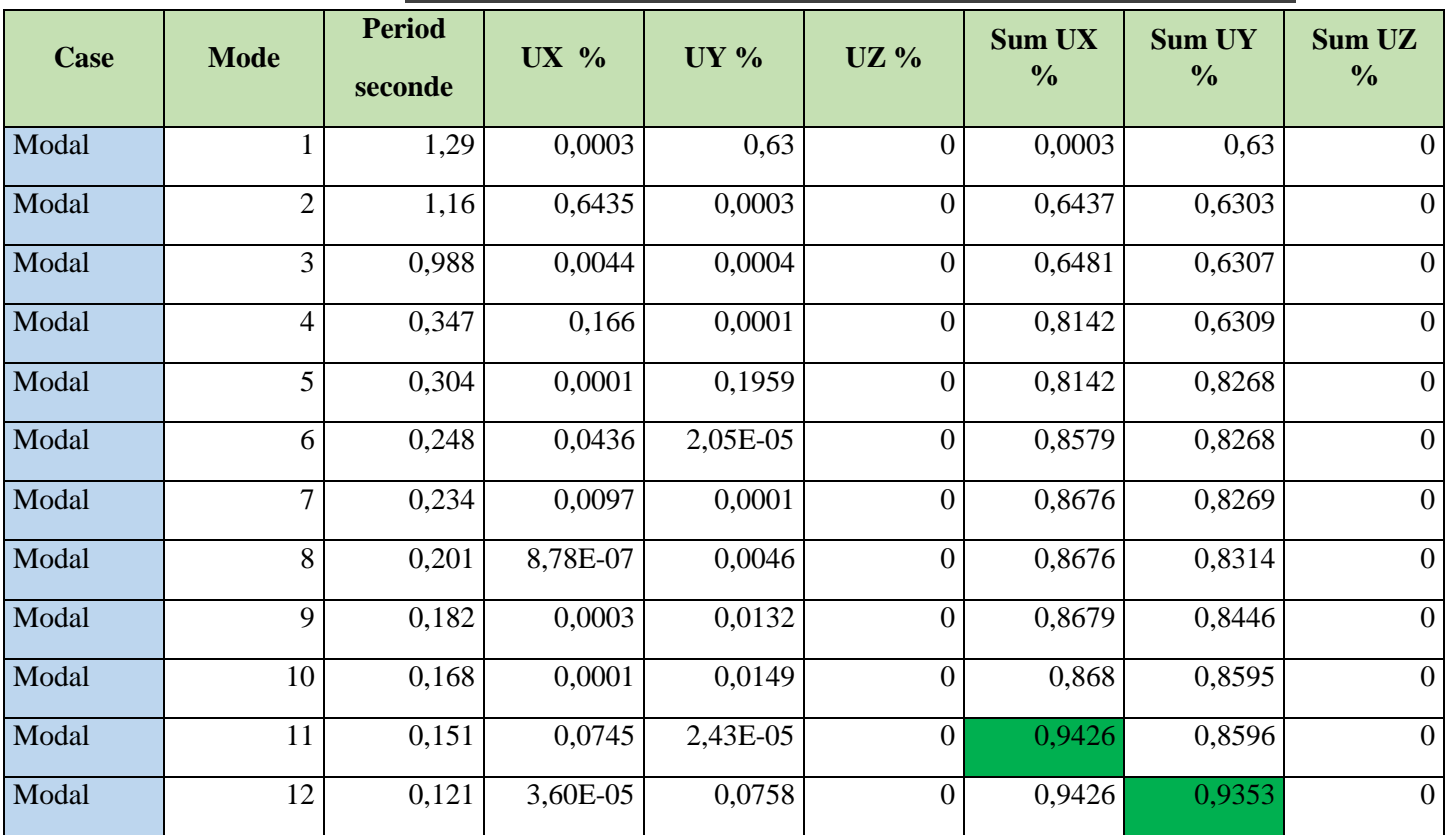

**Tableau.VIII.3.Tableau la Période et les facteurs de participation massique du modèle initial :**

### **Constations :**

L'analyse dynamique de la structure à conduit à :

- Une période fondamentale :  $T_{\text{eips}} = 1.29 \text{ s}$ . elle est top loin de T<sub>f</sub>=0.98 s
- La participation massique dépasse le seuil des *90%* à partir du *11ème* mode.
- Le  $I<sup>er</sup>$  mode est mode de translation parallèlement à  $Y-Y$ .
- Le  $2^{\text{ème}}$  mode est un mode de torsion.
- Le *3 ème* mode est mode translation parallèlement à *Y-Y*.

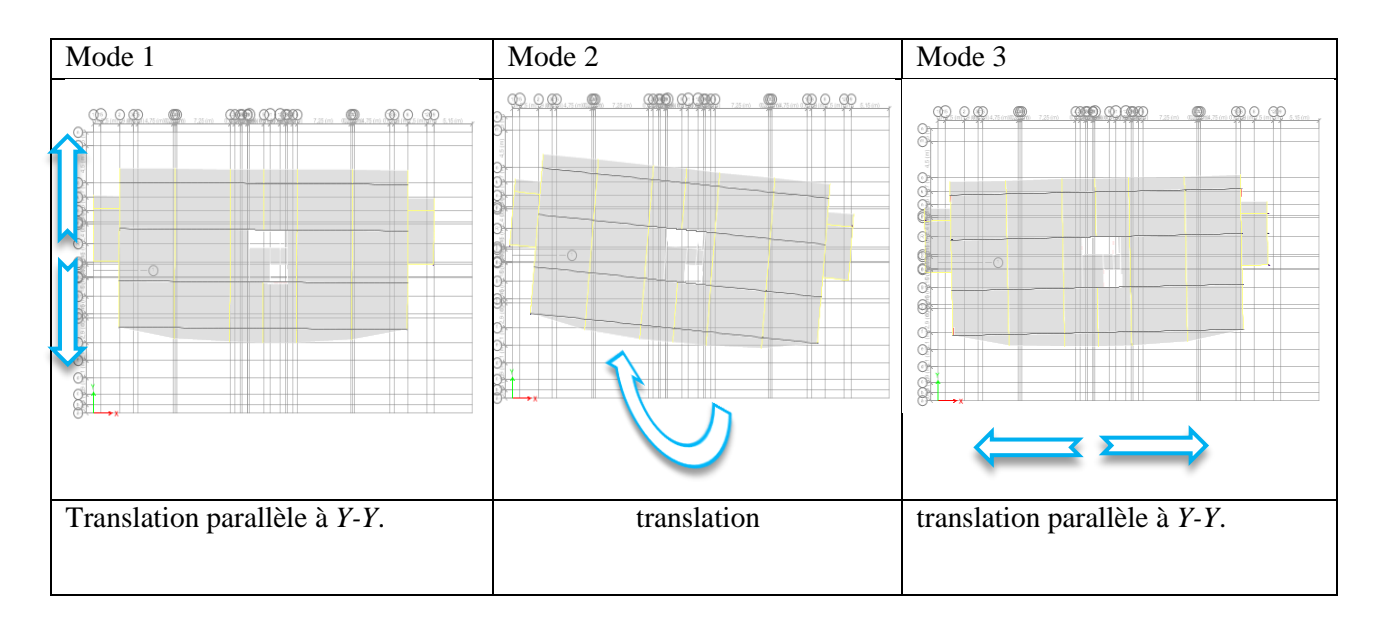

#### **Tableau.VIII.4.Les déplacements selon les modes**

# **A.4.Résultantes des forces sismiques :**

#### **A.4.1.**Effort tranchant à la base :

Soit :

$$
V = \frac{ADQ}{R}W
$$

Il faut avoir  $0.8V_{RPA} \leq V_{\text{etabs}}$ 

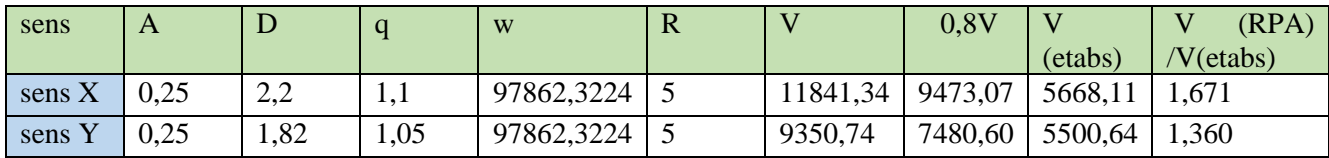

#### **Tableau.VIII.5.Calcul de l'effort tranchant a la base**

Depuis ce tableau, on remarque que la condition n'est pas vérifiée, on multipliera donc les résultats sois par Rx ou par Ry, ou bien, on l'introduit directement dans l'onglet « Load Case » dans le logiciel « ETABS », cette opération peut être sujette a plusieurs répétitions avant d'obtenir un résultat satisfaisant.

#### **A.4.2.**Vérification des déplacements inter étage

Les déplacements utilisés dans la vérification qui suit seront multipliés soit par  $r<sub>x</sub>$  soit par  $r<sub>y</sub>$  (selon le cas).

La vérification de le déplacement inter étage En effet, selon RPA*99 version 2003* l'inégalité ci-dessous doit nécessairement être vérifiée

$$
\Delta_K^x \leq \overline{\Delta} \qquad et \quad \Delta_K^y \leq \overline{\Delta}
$$

Avec :

 $\overline{\Delta} = 0.01he$ 

Où : *h<sup>e</sup>* représente la hauteur de l'étage.

Avec :

$$
\delta_K^x = R r_x \delta_{eK}^x \quad et \quad \delta_K^y = R r_y \delta_{eK}^y
$$
  

$$
\Delta_K^x = \delta_K^x - \delta_{K-1}^x \quad et \quad \Delta_K^y = \delta_K^y - \delta_{K-1}^y
$$

 $\Delta_K^x$ : Correspond au déplacement relatif au niveau *K* par rapport au niveau *K-1* dans le sens *x*-*x* (idem dans le sens y-y,  $\Delta_K^y$ ).

 $\delta_{eK}^{x}$ : le déplacement horizontal dû aux forces sismiques au niveau *K* dans le sens *x*-*x* (idem dans le sens y-y,  $\delta_{eK}^y$ ).

*Données* R*=5, rx=1,51, ry=1,33*

| <b>Story</b>       | laode | <b>Direction</b>   Location |                | X-Dir          | x-Dir    | $X * R$          | delta    | 0,01h          | pourcentage      |
|--------------------|-------|-----------------------------|----------------|----------------|----------|------------------|----------|----------------|------------------|
|                    |       |                             |                | m              | mm       | mm               | mm       | mm             | $\%$             |
| Story11            | Ex    | X                           | 37,19          | 0,068726       | 68,726   | 343,63           | 22,3     | 45             | 50%              |
| Story10            | Ex    | $\mathbf X$                 | 32,29          | 0,064266       | 64,266   | 321,33           | 38,635   | 32,1           | 120%             |
| Story9             | Ex    | X                           | 29,08          | 0,056539       | 56,539   | 282,695          | 40,2     | 32,1           | 125%             |
| Story8             | Ex    | X                           | 25,87          | 0,048499       | 48,499   | 242,495          | 40,045   | 32,1           | 125%             |
| Story7             | Ex    | X                           | 22,66          | 0,04049        | 40,49    | 202,45           | 39,975   | 32,1           | 125%             |
| Story6             | Ex    | X                           | 19,45          | 0,032495       | 32,495   | 162,475          | 37,71    | 32,1           | 117%             |
| Story5             | Ex    | X                           | 16,24          | 0,024953       | 24,953   | 124,765          | 35,775   | 32,1           | 111%             |
| Story4             | Ex    | X                           | 13,03          | 0,017798       | 17,798   | 88,99            | 31,105   | 32,1           | 97%              |
| Story3             | Ex    | $\mathbf X$                 | 9,82           | 0,011577       | 11,577   | 57,885           | 26,765   | 32,1           | 83%              |
| Story <sub>2</sub> | Ex    | $\mathbf X$                 | 6,61           | 0,006224       | 6,224    | 31,12            | 18,99    | 32,1           | 59%              |
| Story1             | Ex    | X                           | 3,4            | 0,002426       | 2,426    | 12,13            | 12,13    | 34             | 36%              |
| <b>Base</b>        | Ex    | X                           | $\overline{0}$ | $\overline{0}$ | $\theta$ | $\boldsymbol{0}$ | $\theta$ | $\overline{0}$ | $\boldsymbol{0}$ |

**Tableau.VIII.6.Les déplacements selon l'axe x\_x :**

| <b>Story</b> |    | laode Derection | elevation        | Y-Dir                | Y-Dir        | $y^*R$         | delta    |      | 0,01h porcentage |
|--------------|----|-----------------|------------------|----------------------|--------------|----------------|----------|------|------------------|
|              |    |                 | $\boldsymbol{m}$ | $\boldsymbol{m}$     | mm           | mm             | mm       | mm   | %                |
| Story11      | Ey | $\mathbf{Y}$    | 37,19            | 0,061714             | 61,714       | 308,57         | 4,87     | 45   | 11%              |
| Story10      | Ey | $\mathbf{Y}$    | 32,29            | 0,060739             | 60,739       | 303,695        | 39,17    | 32,1 | 122%             |
| Story9       | Ey | $\mathbf Y$     |                  | 29,08 0,052905       | 52,905       | 264,525        | 39,55    | 32,1 | 123%             |
| Story8       | Ey | Y               | 25,87            | 0,044995             | 44,995       | 224,975        | 38,92    | 32,1 | 121%             |
| Story7       | Ey | $\mathbf{Y}$    |                  | 22,66 0,037212       | 37,212       | 186,06         | 38,16    | 32,1 | 119%             |
| Story6       | Ey | Y               |                  | 19,45 0,029581       |              | 29,581 147,905 | 36,02    | 32,1 | 112%             |
| Story5       | Ey | Y               |                  | 16,24 0,022377       | 22,377       | 111,885        | 33,51    | 32,1 | 104%             |
| Story4       | Ey | $\mathbf Y$     |                  | $13,03$ 0,015675     | 15,675       | 78,375         | 29,39    | 32,1 | 92%              |
| Story3       | Ey | Y               |                  | 9,82 0,009798        | 9,798        | 48,99          | 24,07    | 32,1 | 75%              |
| Story2       | Ey | $\mathbf{Y}$    |                  | $6,61 \mid 0,004985$ | 4,985        | 24,925         | 16,75    | 32,1 | 52%              |
| Story1       | Ey | Y               |                  | 3,4 0,001635         | 1,635        | 8,175          | 8,175    | 32,1 | 25%              |
| <b>Base</b>  | Ey | $\mathbf Y$     | $\bf{0}$         | $\boldsymbol{0}$     | $\mathbf{0}$ | $\bf{0}$       | $\bf{0}$ | 32,1 | $0\%$            |

**Tableau.VIII.7.Les déplacements selon l'axe y-y :**

#### **Remarque :**

Les déplacements latéraux inter étage dépassent les valeurs admissibles **0.01h** il faudra donc résoudre ces problèmes et la seule solution est l'augmentation de la rigidité latérale de la structure. Et Pour cela on peut soit :

- Augmenter les dimensions des poteaux déjà existants.
- Rajouter des voiles dans la structure.

L'augmentation de la section des poteaux risque de réduire la surface exploitable de la structure, en revanche, l'ajout des voiles de contreventement est la solution inévitable dans notre cas vu que la hauteur du bâtiment à dépasser les 8 mètres en zone III.

Ce qui d'après le **« RPA99 modifié en 2003 »** rend nécessaire l'introduction des voiles dans le système de contreventement ; c'est donc cette deuxième solution qui sera retenue pour la suite de l'analyse. Le problème qui se pose ici c'est bien la bonne disposition de ces voiles dans la structure.

Les voiles de contreventement seront disposées de manière symétrique. Donc il faudra déterminer le nombre de voiles nécessaires à rajouter et leur bon positionnement de sorte à ce qu'ils soient le plus éloignées du centre de rigidité.

# **VIII.5.1.B.Modèle 2 :**

**Plan de la base jusque l'étage 2**

**Plan de l'étage 3 jusque l'étage 9**

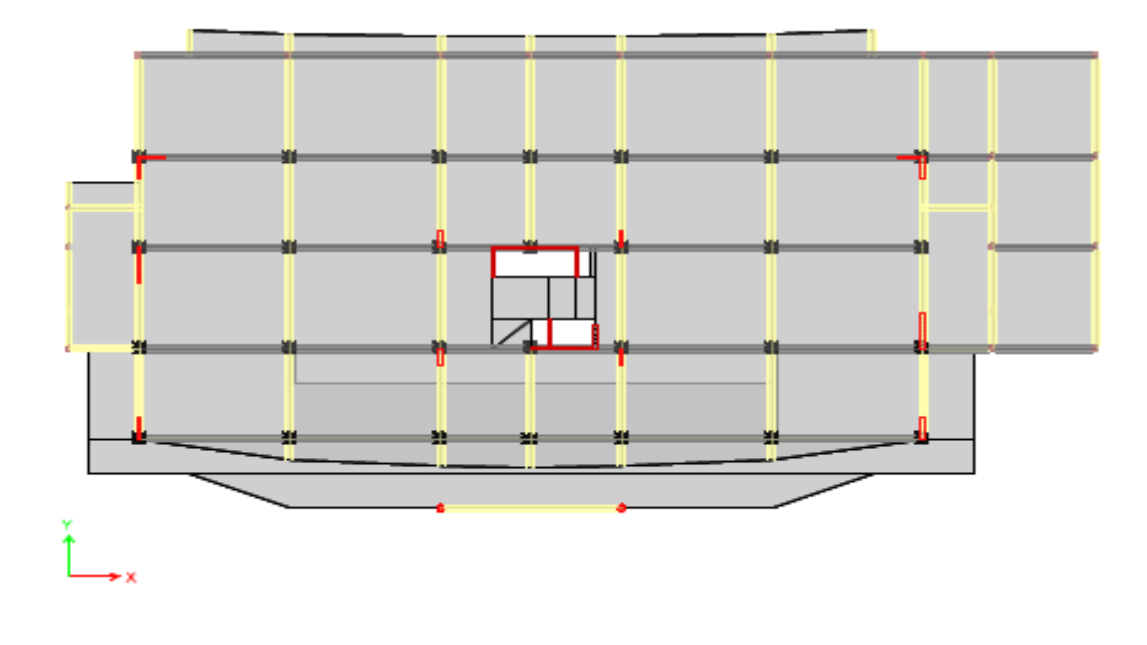

**Figure.VIII.4. Vue en plans de RDC jusqu'au 2 ème étage**

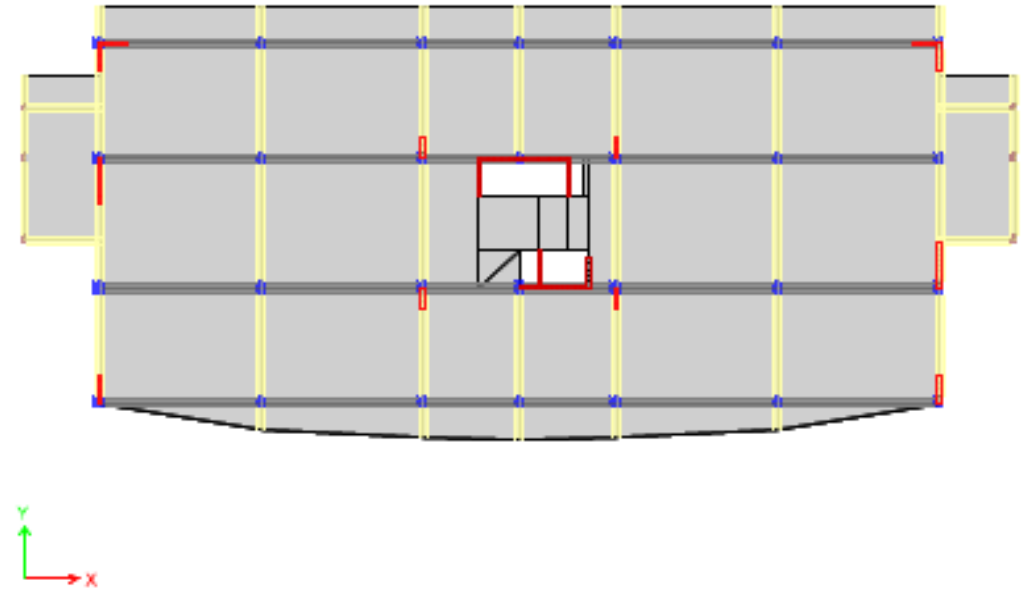

**Figure.VIII.5. Vue en plans de 3 ème étage jusqu'au 9 ème étage**

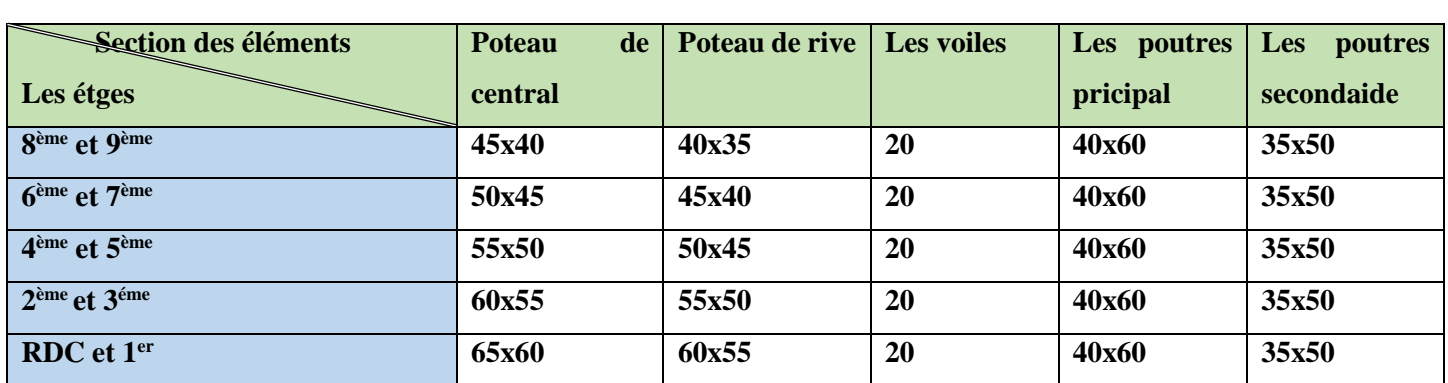

# **B.2.Les caractéristiques géométriques de l'ouvrage :**

**Tableau.VIII.8.Caractéristiques géométriques de l'ouvrage**

# **B.3.Les vérifications nodales :**

#### **B.3.1.**Les Caractéristiques dynamique propres du modèle initial

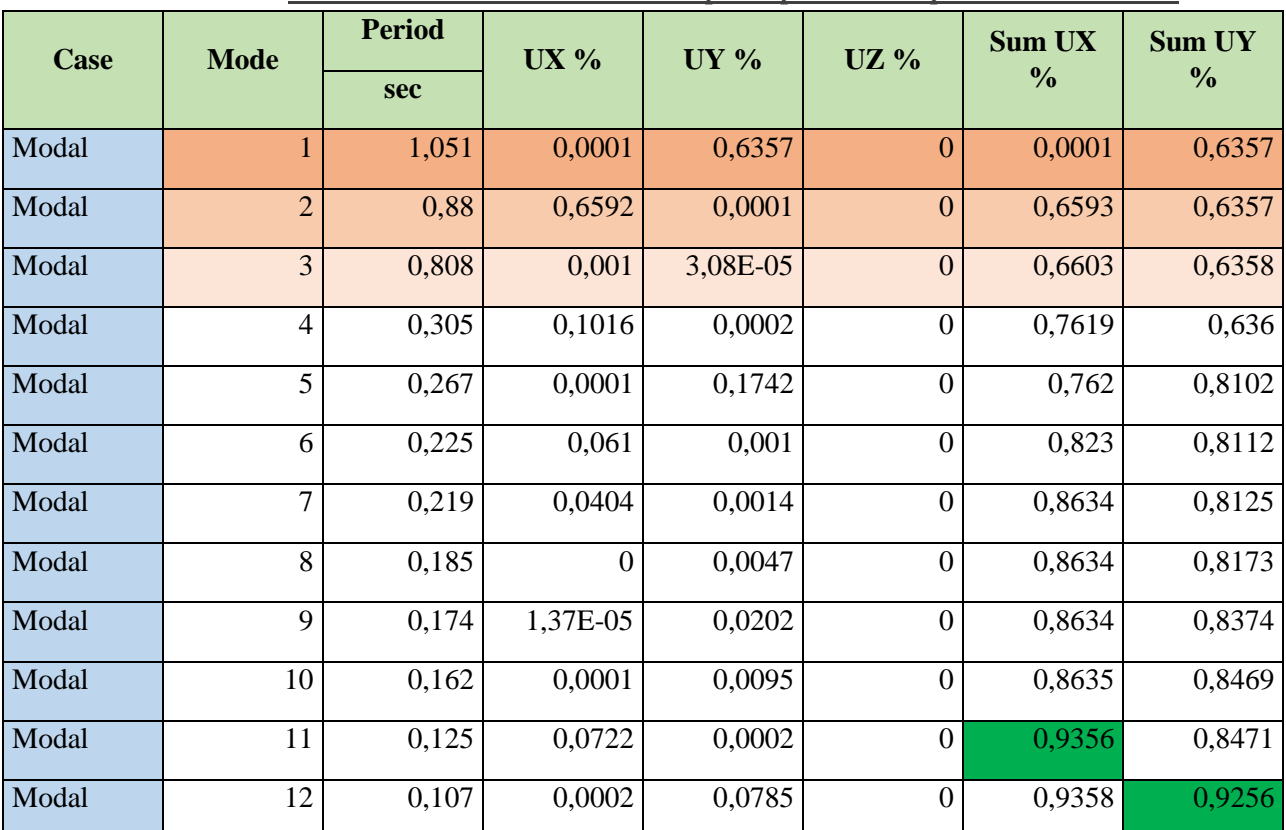

**Tableau.VIII.9.Tableau la Période et les facteurs de participation massique du modèle initial :**

#### **Constations :**

L'analyse dynamique de la structure a conduit à :

- Une période fondamentale :  $T_{\text{eups}}=1.05 \text{ s}$ . s'apparente de T<sub>f</sub>=0.98 s
- La participation massique dépasse le seuil des *90%* à partir du *11ème* mode.
- Le *1 er* mode est mode de translation parallèlement à *Y-Y*.
- Le *2 ème* mode est un mode de translation parallèlement à *X-X*.
- Le  $3<sup>ème</sup>$  mode est mode de torsion.

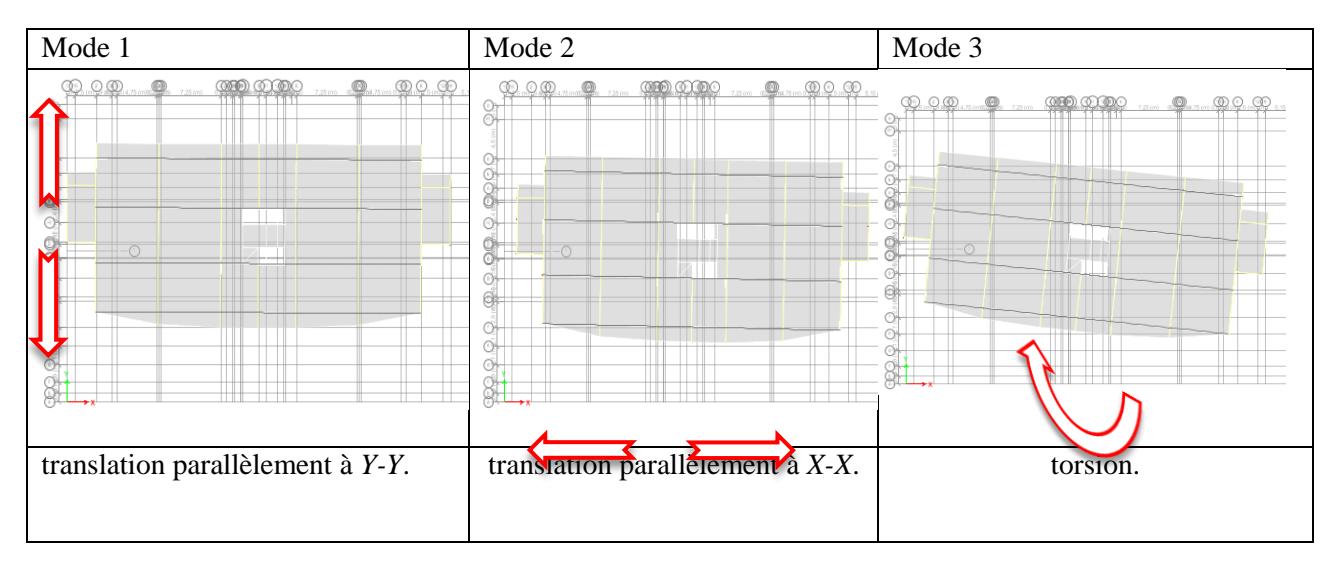

**Figure.VIII.6. Déplacements de la structure en fonction des modes B.4.Résultantes des forces sismiques :**

# **B.4.1.**Effort tranchant à la base :

Soit :

$$
V = \frac{ADQ}{R}W
$$

Il faut avoir  $0.8V_{RPA} \leq V_{\text{etabs}}$ 

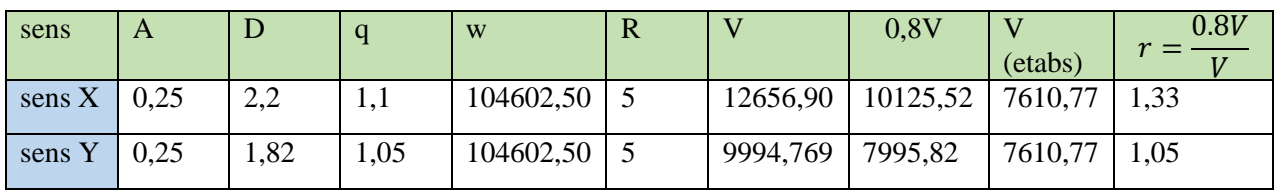

**Tableau.VIII.10.Effort tranchant a la base**

Comme mentionné plus tôt, on introduit les Rx et Ry dans les « Load Cases »

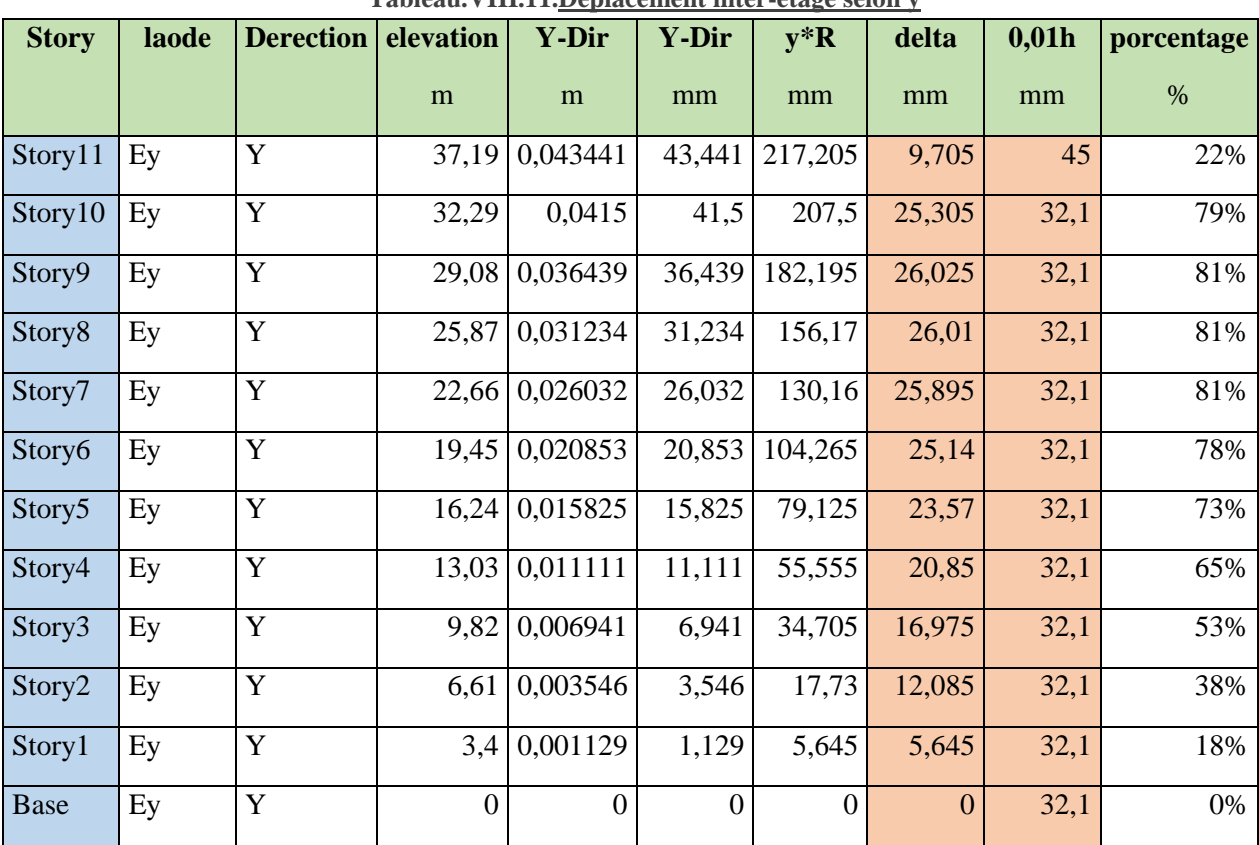

# **B.4.2.**Vérification des déplacements inter étage (R=5)

#### **Tableau.VIII.11.Déplacement inter-étage selon y**

**Tableau.VIII.12.Déplacement inter-étage selon x**

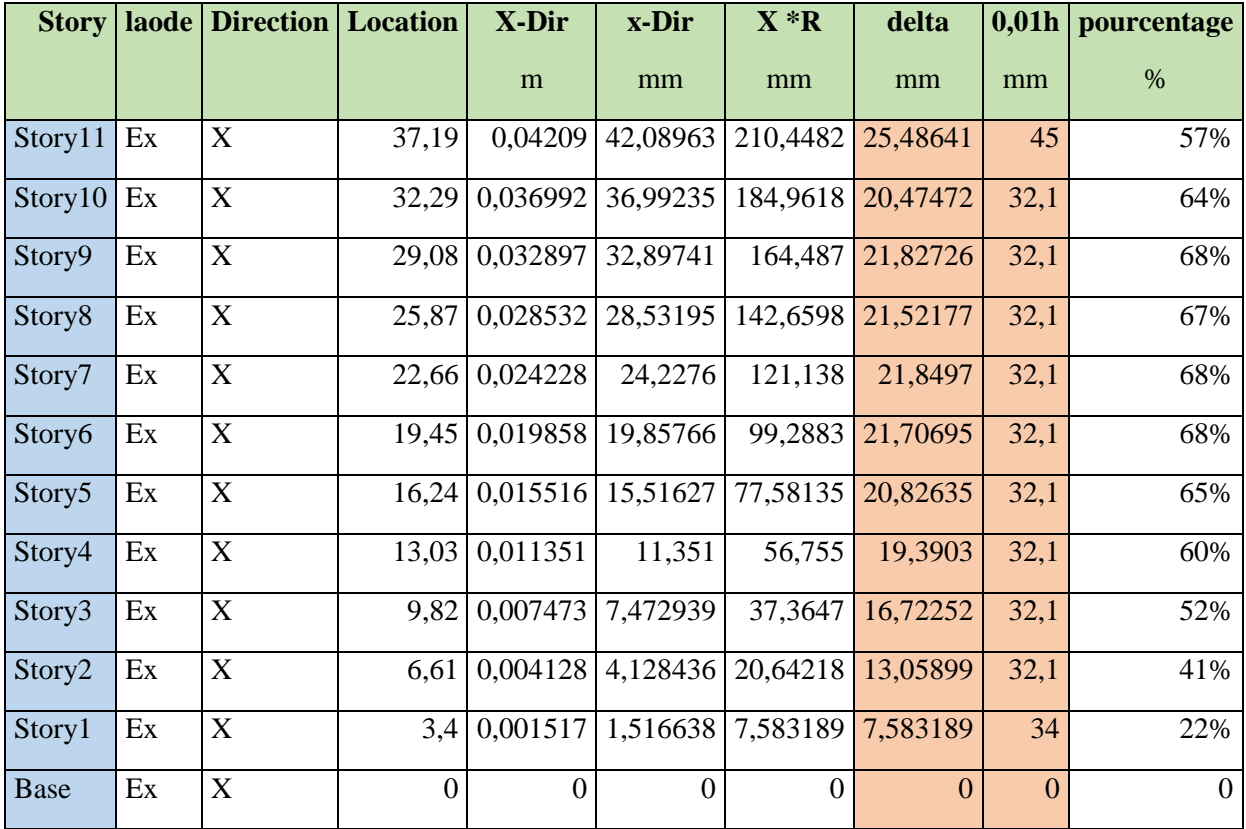

# **B.4.3.**Vérification de l'effet P\_ Δ (effet de seconde ordre):

 Les effets du 2° ordre (ou effet P-Δ) peuvent être négligés dans le cas des bâtiments si la condition suivante est satisfaite à tous les niveaux :

$$
\theta = \frac{P_K \Delta_K}{V_K h_K} \le 0,10 \text{ [RPA99 version 2003]}
$$

 $P_K$ : Poids total de la structure et des charges d'exploitation associées au-dessus du niveau "K".

$$
P_K = \sum_{i=K}^n \bigl( W_{Gi} + \beta W_{Qi} \bigr)
$$

 $V_K$ : Effort tranchant d'étage au niveau "K"

$$
V_K = F_t + \sum_{i=K}^{n} F_i
$$

 $\Delta_{\rm K}$ : Déplacement relatif du niveau "K" par rapport à "K-1"

 $h_K$ : Hauteur de l'étage "K"

Si  $0,10 \pi \theta_K \le 0,20$ , Les effets P- $\Delta$  peuvent être pris en compte de manière approximative en amplifiant les effets de l'action sismique calculés au moyen d'une analyse élastique du 1° ordre 1

par le facteur  $\overline{(1-\theta_K)}$ 

 $\int$  Si $\theta_K$   $\phi$  0,20, la structure est partiellement instable et doit être redimensionnée.

# **Selon l'axe X\_X :**

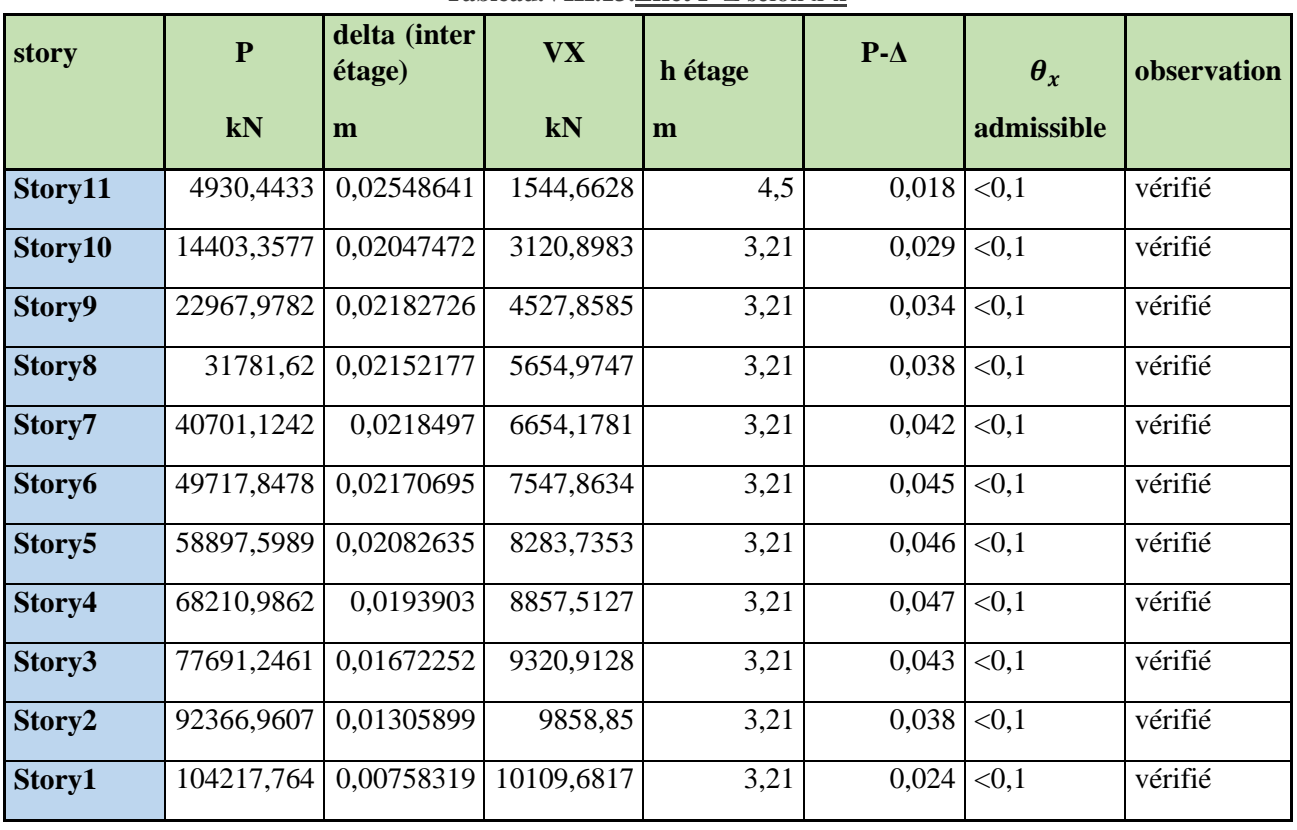

**Tableau.VIII.13.Effet P-Δ selon x-x**

**Selon l'axe Y\_Y :**

# **Tableau.VIII.14.Effet P-Δ selon y-y**

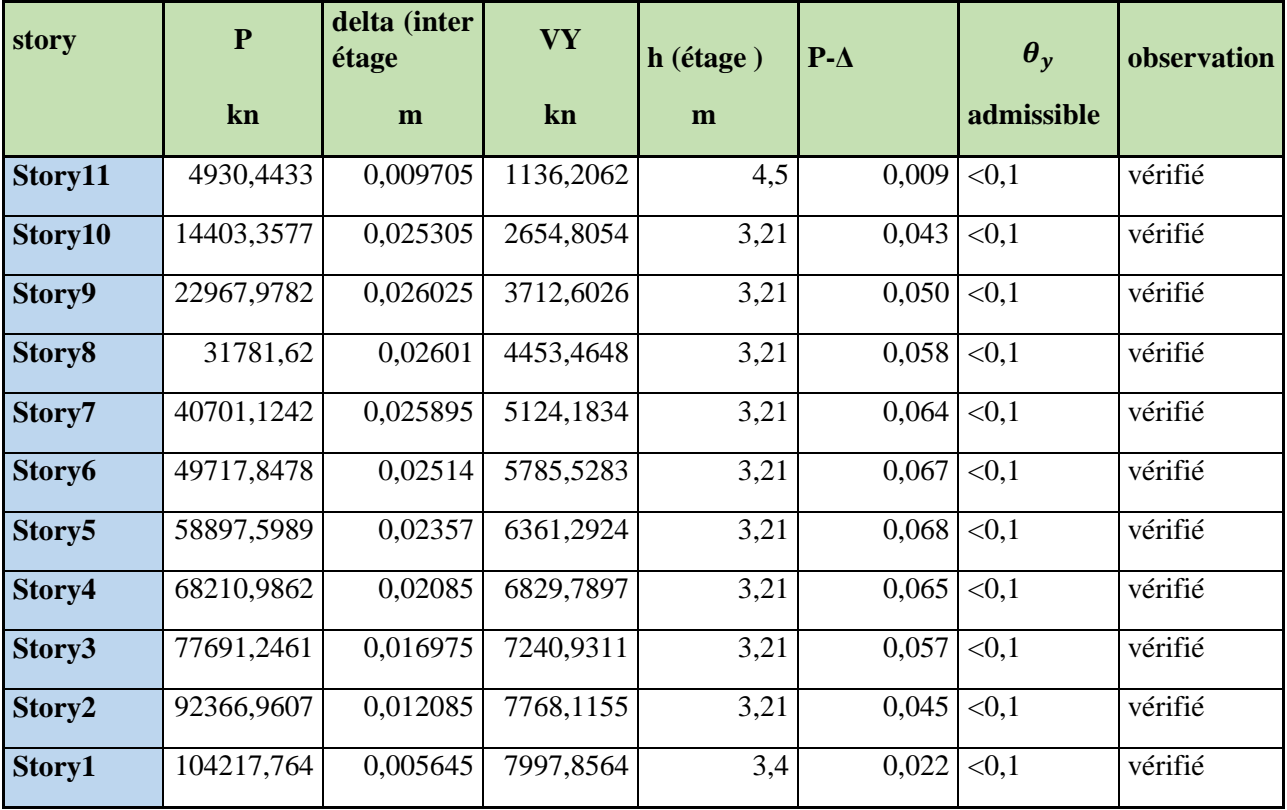

#### **Constations :**

Le P-delta est inférieure à 0.1 dans les deux sens alors la condition est vérifiée dans les deux sens.

#### **B.4.4.**Vérification de l'effort normal réduit :

Outre les vérifications prescrites par le **C.B.A 93** et dans le but d'éviter ou limiter le risque de rupture fragile sous sollicitations d'ensemble dues au séisme, l'effort normal de compression de calcul est limité par la condition suivante :

Et d'après le règlement RPA2013vertion2003 on doit vérifier cette condition :

$$
v = \frac{N_d}{B_c \times f_{c28}} \leq 0.3
$$

Avec :

- *N<sub>d</sub>* Désigne l'effort normal de compression qui exercer sur une section de béton.
- $B_c$  Est l'aire (section brute) de cette dernière.
- $f_{c28}$  Est la résistance caractéristique du béton. ( $f_{c28}$ =30 MPa).

#### **Poteau central :**

**Tableau.VIII.15.Effort normal réduit du poteau central**

| story    | La section<br>$\mathbf{B}_{\rm c}$ (m <sup>2</sup> ) | $N_d(KN)$ | $N_d$<br>$12 =$<br>$B_c \times f_{c28}$ | Observation<br>$v \leq 0.3$ |
|----------|------------------------------------------------------|-----------|-----------------------------------------|-----------------------------|
|          |                                                      |           |                                         |                             |
| Story 10 | 45x40                                                | 735,4469  | 0.17                                    | Oui                         |
| Story 9  | 45x40                                                | 1174,1244 | 0.27                                    | Oui                         |
| Story8   | 50x45                                                | 1609,118  | 0.23                                    | Oui                         |
| Story 7  | 50x45                                                | 2037,612  | 0.31                                    | Non                         |
| Story 6  | 55x50                                                | 2482,2643 | 0.30                                    | Non                         |
| Story 5  | 55x50                                                | 2936,7524 | 0.35                                    | Non                         |
| Story 4  | 60x55                                                | 3429,1493 | 0.34                                    | Non                         |
| Story 3  | 60x55                                                | 4309,0699 | 0.43                                    | Non                         |
| Story 2  | 65x60                                                | 5224,6414 | 0.44                                    | Non                         |
| Story 1  | 65x60                                                | 5907,4798 | 0.50                                    | Non                         |

#### **Les poteaux de rive :**

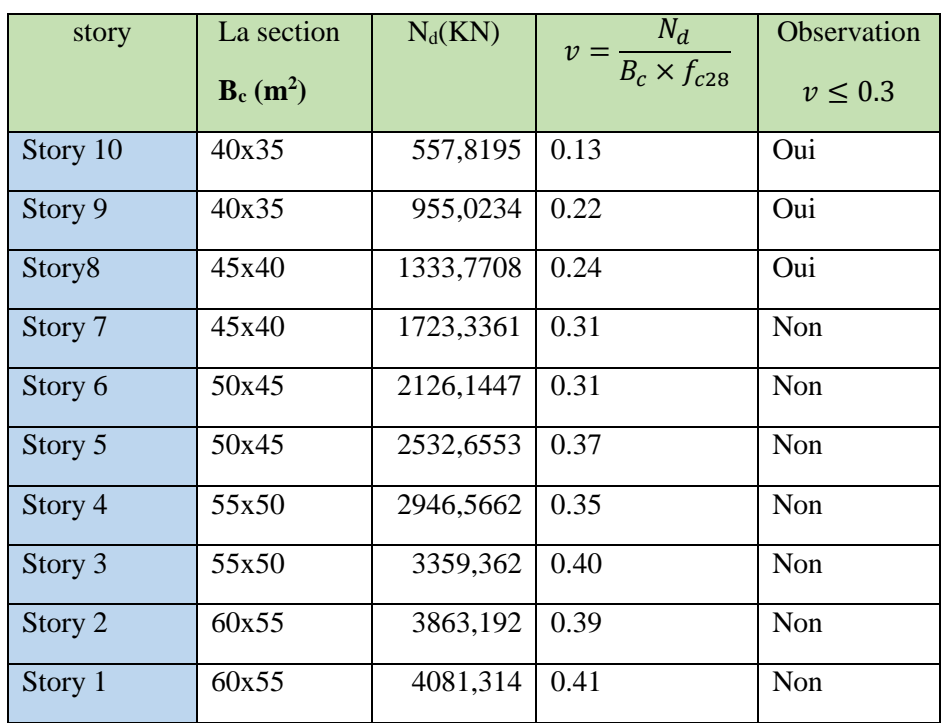

**Tableau.VIII.16.Effort normal réduit du poteau de rive**

### **Constations :**

On remarque que les efforts normaux réduits dépassent les valeurs admissibles imposée par le RPA-99V2003, la solution de ce problème est qu'il faut augmenter la section des poteaux qui sont déjà existants

 D'après plusieurs essais et plusieurs analyses et des vérifications des modèles on a choisissons les minimums des sections qui vérifier l'effort normale réduit.

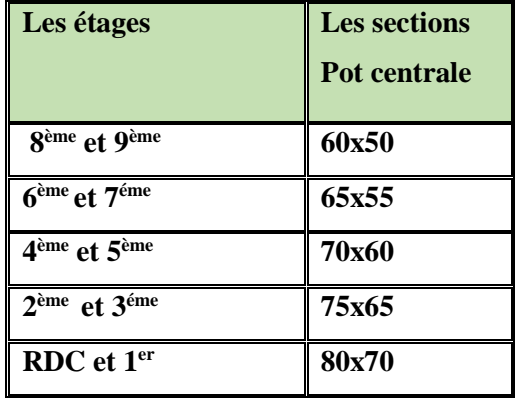

**Tableau.VIII.17.Choix des sections de poteau pour le modèle 3**

# **VIII.5.1.C. Modèle 3 :**

**Figure.VIII.7. Plan de la base jusque deuxième étage :** 

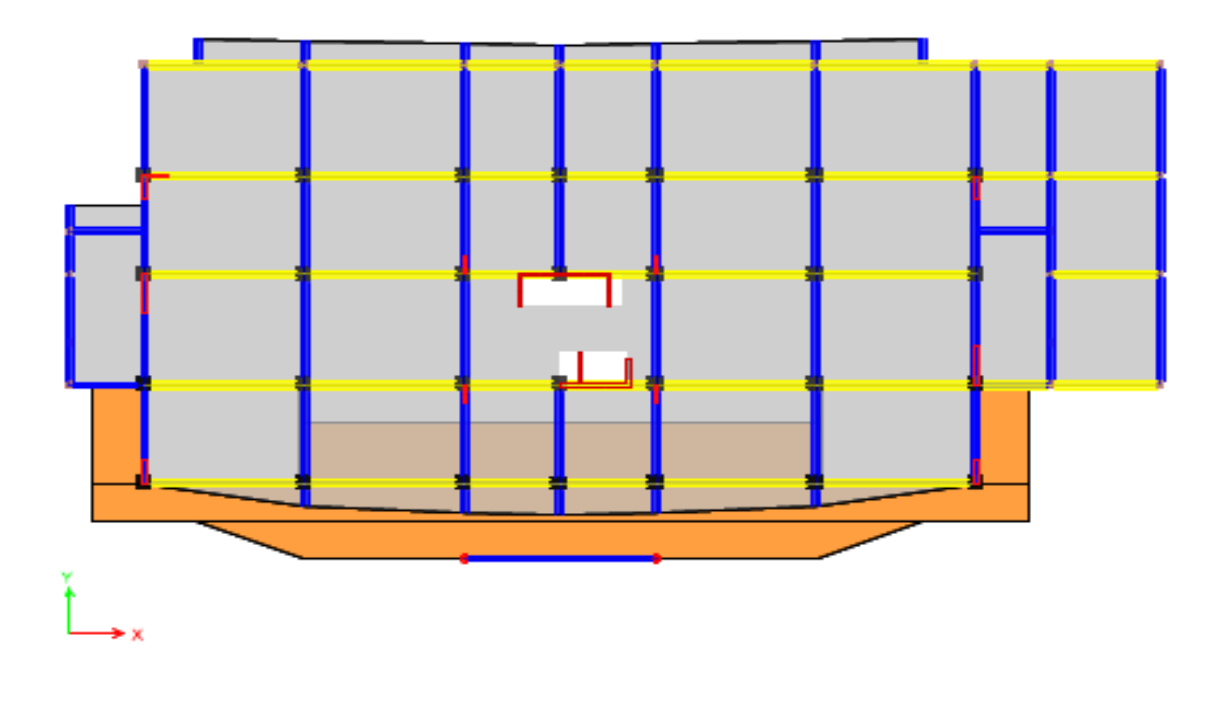

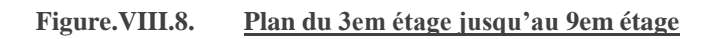

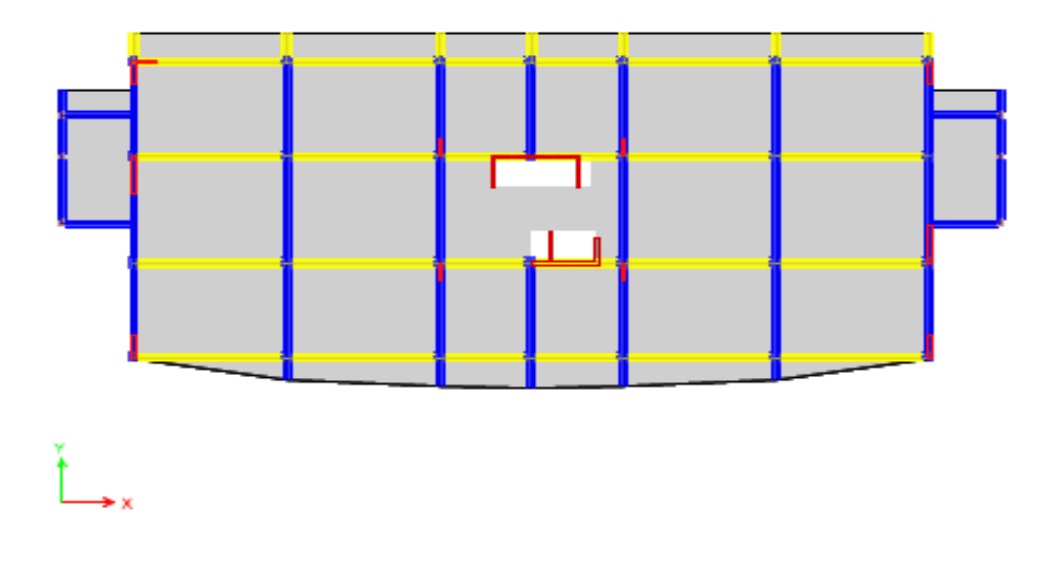

# **C.2.Les vérifications modales :**

# **C.2.1.**Les Caractéristiques dynamique propres du modèle initial

**Tableau.VIII.18.Tableau la Période et les facteurs de participation massique du modèle initial :**

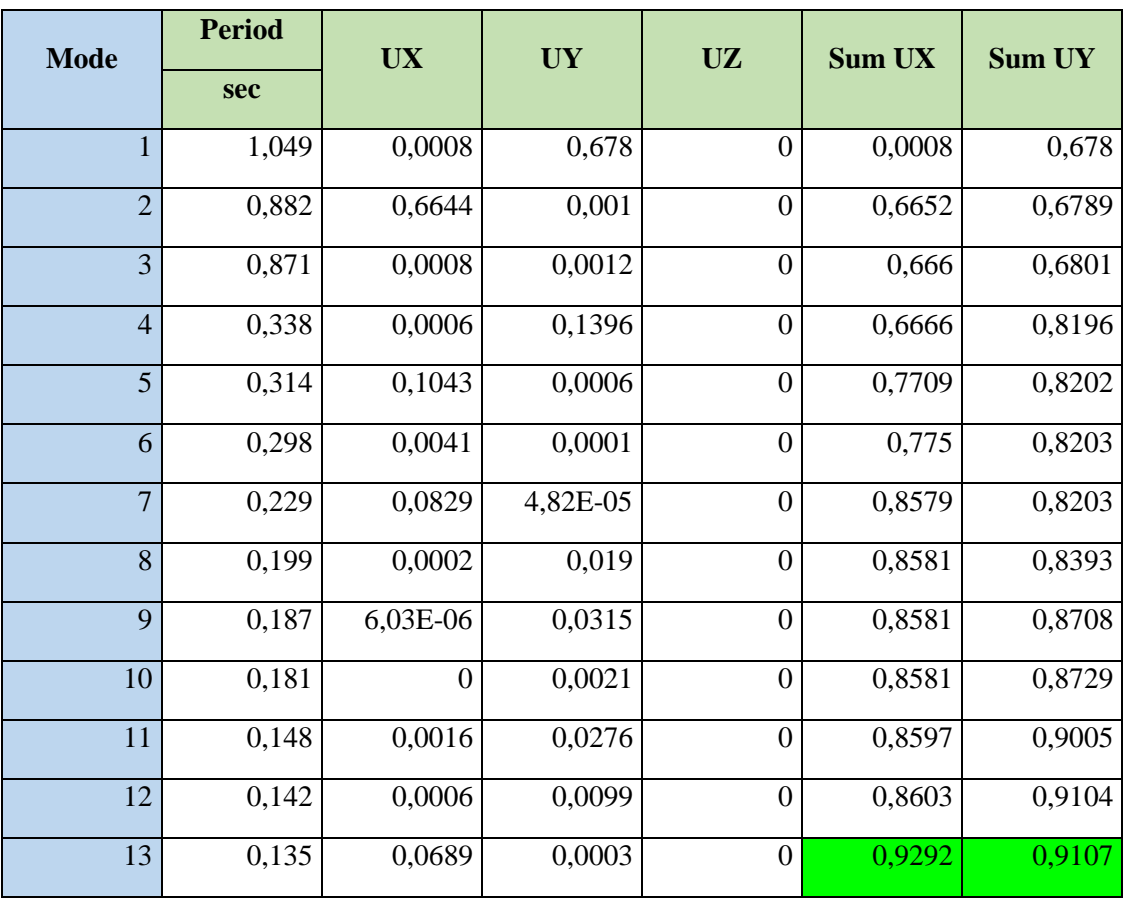

### **Constations :**

L'analyse dynamique de la structure a conduit à :

- Une période fondamentale :  $T_{\text{env}} = 1.04 \text{ s}$ . s'apparente de T<sub>f</sub>=0.98 s
- La participation massique dépasse le seuil des *90%* à partir du *13ème* mode.
- Le *1 er* mode est mode de translation parallèlement à *Y-Y*.
- Le *2 ème* mode est un mode de translation parallèlement à *X-X*.
- Le  $3<sup>ème</sup>$  mode est mode de torsion.

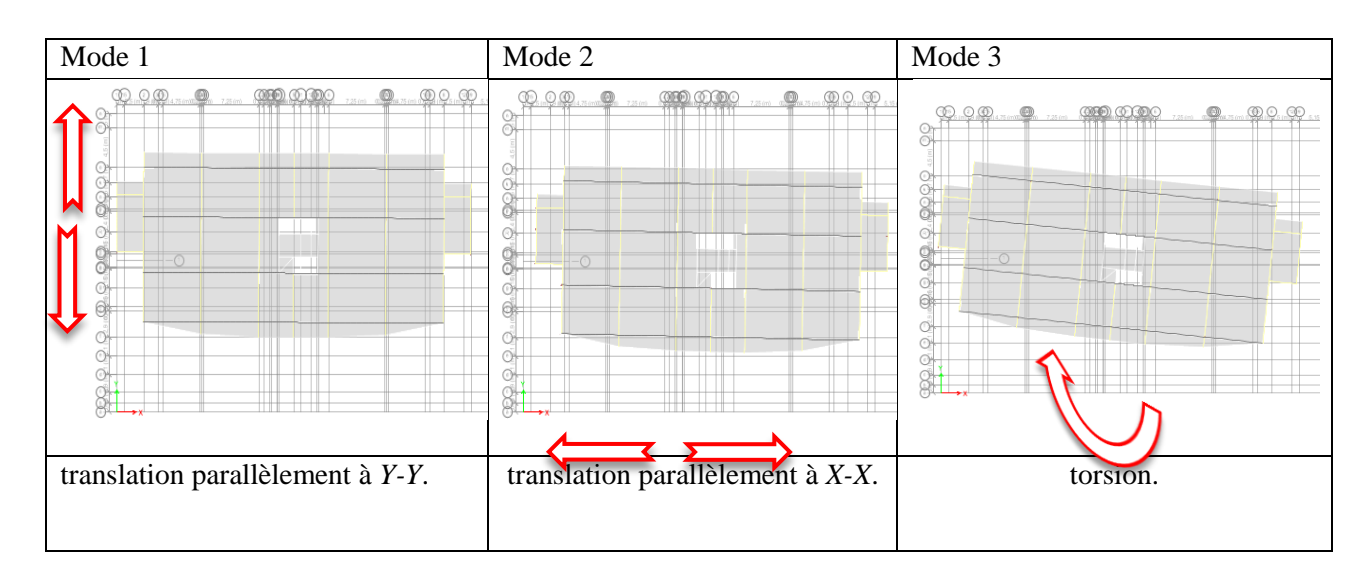

# **Figure.VIII.9. Déplacements de la structure suivant chaque mode C.3.Résultantes des forces sismiques :**

**C.3.1.**Effort tranchant à la base :

Soit :

$$
V = \frac{ADQ}{R}W
$$

Il faut avoir  $0.8V_{RPA} \leq V_{\text{etabs}}$ 

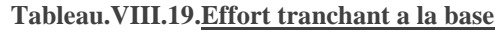

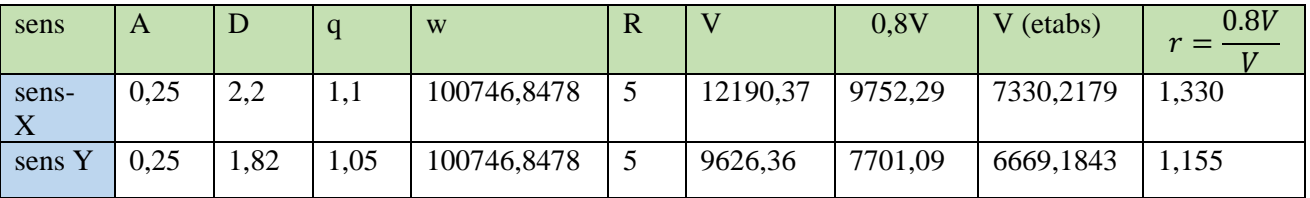

**On introduira les Rx et Ry dans le « Load Case » d' « ETABS »** 

# **C.3.2.**Vérification des déplacements inter étage :

Les rations sont introduites dans logiciel **:**

*Données* R*=5*
## Chapitre VIII: Etude dynamique en zone sismique :

#### **Selon X-X**

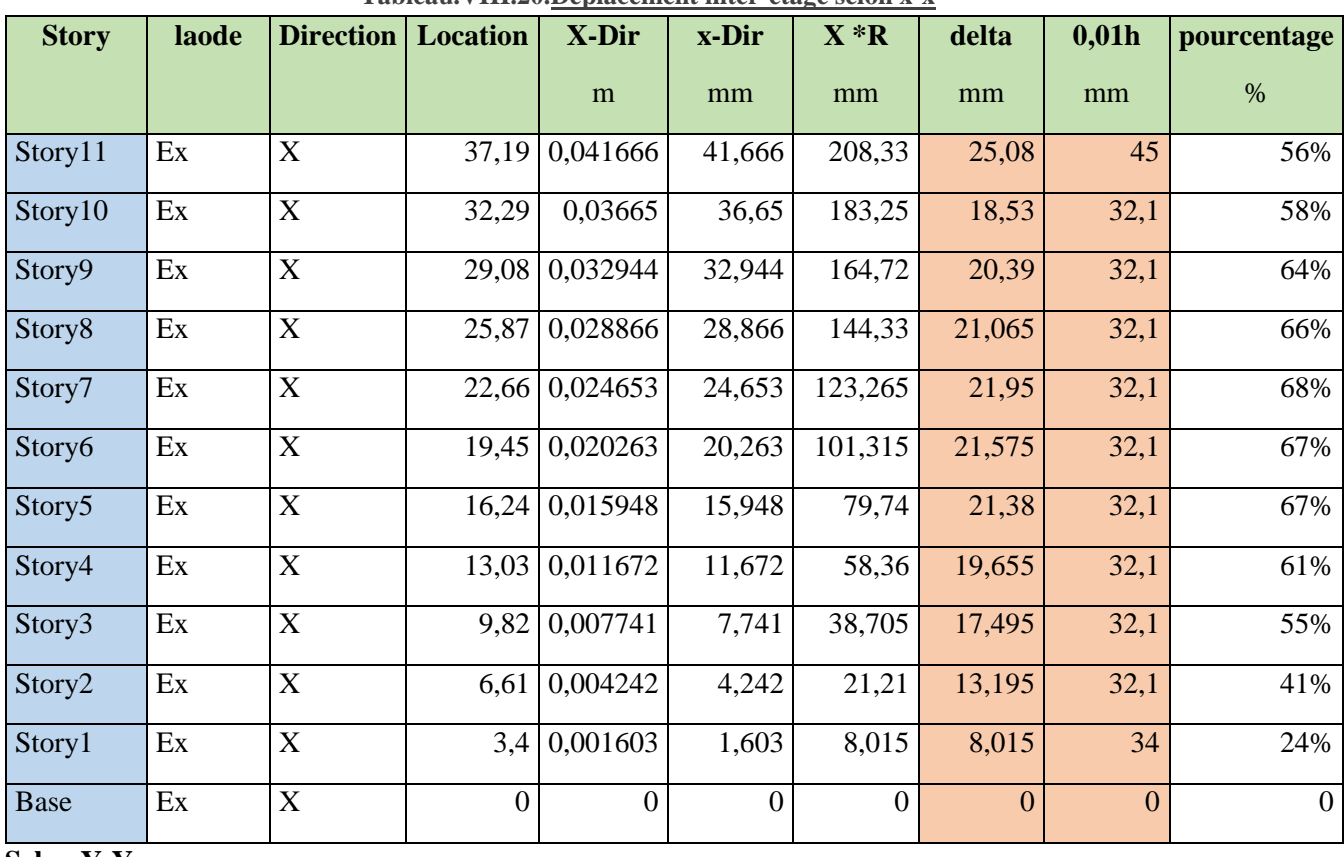

#### **Tableau.VIII.20.Déplacement inter-étage selon x-x**

#### **Selon Y-Y**

## **Tableau.VIII.21.Déplacement inter-étage selon y-y**

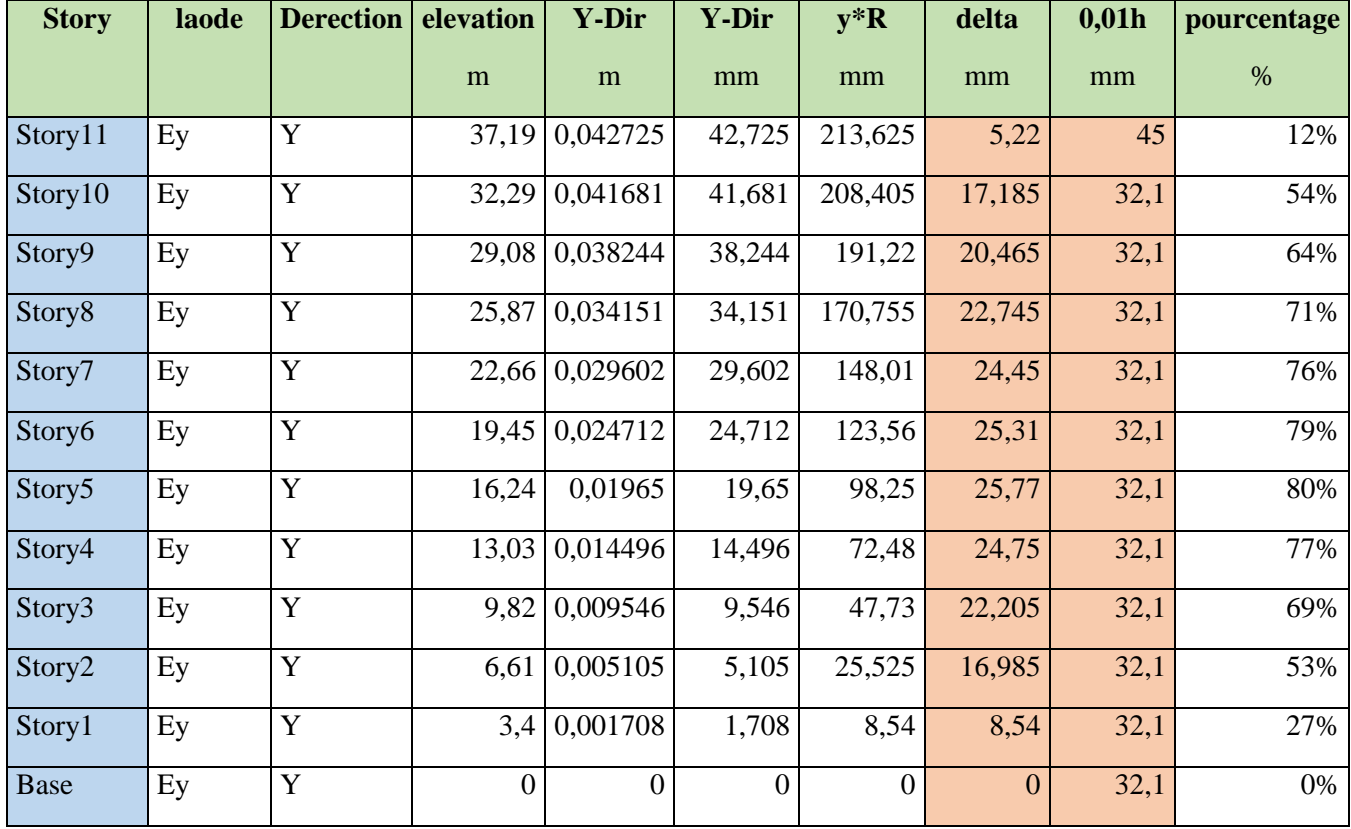

## **C.3.3.**Vérification de l'effet P\_ Δ ( effet de seconde ordre :

 Les effets du 2° ordre (ou effet P-Δ) peuvent être négligés dans le cas des bâtiments si la condition suivante est satisfaite à tous les niveaux :

$$
\theta = \frac{P_K \Delta_K}{V_K h_K} \le 0,10 \text{ [RPA99 version 2003]}
$$

 $P_K$ : Poids total de la structure et des charges d'exploitation associées au-dessus du niveau "K".

$$
P_K = \sum_{i=K}^n \bigl( W_{Gi} + \beta W_{Qi} \bigr)
$$

 $V_K$ : Effort tranchant d'étage au niveau "K"

$$
V_K = F_t + \sum_{i=K}^{n} F_i
$$

 $\Delta_{\rm K}$ : Déplacement relatif du niveau "K" par rapport à "K-1"

 $h_K$ : Hauteur de l'étage "K"

Si  $0,10 \pi \theta_K \le 0,20$ , Les effets P- $\Delta$  peuvent être pris en compte de manière approximative en amplifiant les effets de l'action sismique calculés au moyen d'une analyse élastique du 1° ordre 1

par le facteur  $\overline{(1-\theta_K)}$ 

 $\int$  Si $\theta_K$   $\phi$  0,20, la structure est partiellement instable et doit être redimensionnée.

## **Selon l'axe X\_X :**

| story              | ${\bf P}$  | delta (inter<br>etge) | <b>VX</b> | h etage | p delta | la valeure |
|--------------------|------------|-----------------------|-----------|---------|---------|------------|
|                    | kN         | m                     | kN        | m       |         | admmisible |
| Story11            | 4930,443   | 0,0251                | 1525,522  | 4,5     | 0,0180  | < 0.1      |
| Story10            | 14084,793  | 0,0185                | 3074,535  | 3,21    | 0,0264  | < 0, 1     |
| Story9             | 22327,237  | 0,0204                | 4425,781  | 3,21    | 0,0320  | < 0.1      |
| Story8             | 30759,983  | 0,0211                | 5525,920  | 3,21    | 0,0365  | < 0, 1     |
| Story7             | 39225,943  | 0,0220                | 6503,337  | 3,21    | 0,0412  | < 0.1      |
| Story6             | 47925,339  | 0,0216                | 7371,467  | 3,21    | 0,0437  | < 0.1      |
| Story <sub>5</sub> | 56624,735  | 0,0214                | 8092,031  | 3,21    | 0,0466  | < 0.1      |
| Story4             | 65602,507  | 0,0197                | 8657,732  | 3,21    | 0,0464  | < 0.1      |
| Story3             | 74580,279  | 0,0175                | 9113,973  | 3,21    | 0,0446  | < 0.1      |
| Story2             | 88880,839  | 0,0132                | 9614,678  | 3,21    | 0,0380  | < 0, 1     |
| Story1             | 100362,114 | 0,0080                | 9837,977  | 3,21    | 0,0255  | < 0, 1     |

**Tableau.VIII.22.Valeur de P--Δ selon x-x**

**Selon l'axe Y\_Y :**

#### **Tableau.VIII.23.Effet de P-Δ selon y-y**

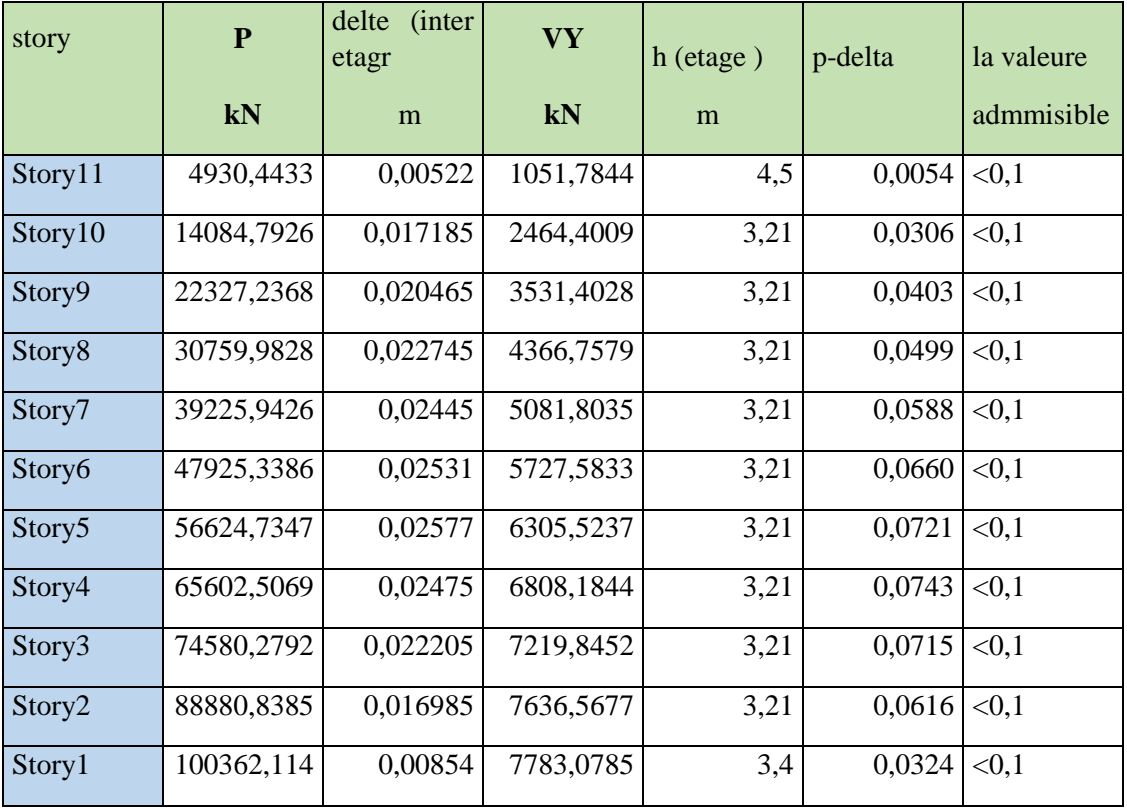

#### **Constations :**

Le P-Δ est inférieure à 0.1 dans les deux sens alors la condition est vérifiée dans les deux sens

### **C.3.4.**Vérification de l'effort normal réduit : **On devra refaire les vérifications avec la nouvelle section**

Autre les vérifications prescrites par le **C.B.A 93** et dans le but d'éviter ou limiter le risque de rupture fragile sous sollicitations d'ensemble dues au séisme, l'effort normal de compression de calcul est limité par la condition suivante :

Et d'après le règlement RPA2013vertion2003 on doit vérifier cette condition :

$$
v = \frac{N_d}{B_c \times f_{c28}} \leq 0.3
$$

Avec :

- *N<sub>d</sub>* Désigne l'effort normal de compression qui exercer sur une section de béton.
- $B_c$  Est l'aire (section brute) de cette dernière.
- $f_{c28}$  Est la résistance caractéristique du béton. ( $f_{c28}$ =30 MPa).

**Tableau.VIII.24. Effort normal réduit**

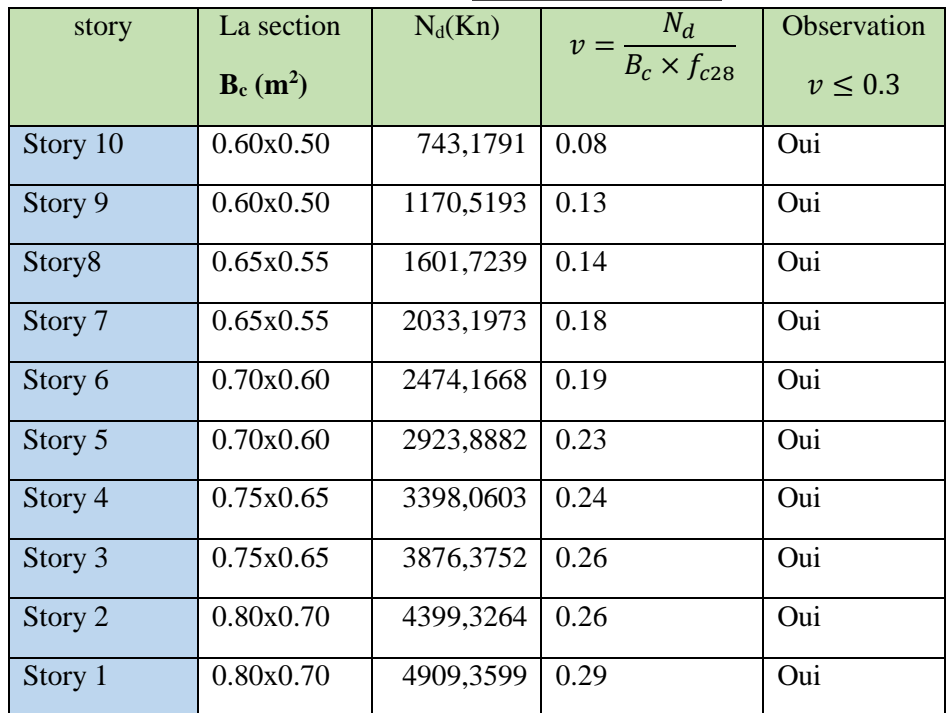

#### **Constations :**

Après les changements effectués sur les sections des poteaux a tous les étages, l'effort normal réduit elle est vérifiée.

## **C.3.5.**Vérification du facteur de comportement R **Etages en Béton Armé :**

 D'après les règles parasismiques algériennes **(art.3.4) le** système de contreventement avec interaction est justifié quand les voiles reprennent aux plus de **20%** des sollicitations dues aux charges verticales. Les charges horizontales sont reprises conjointement par les voiles et les portiques proportionnellement à leurs rigidités relatives ainsi que les sollicitations résultant de leurs interactions à tous les niveaux. Les cas possible a choisi :

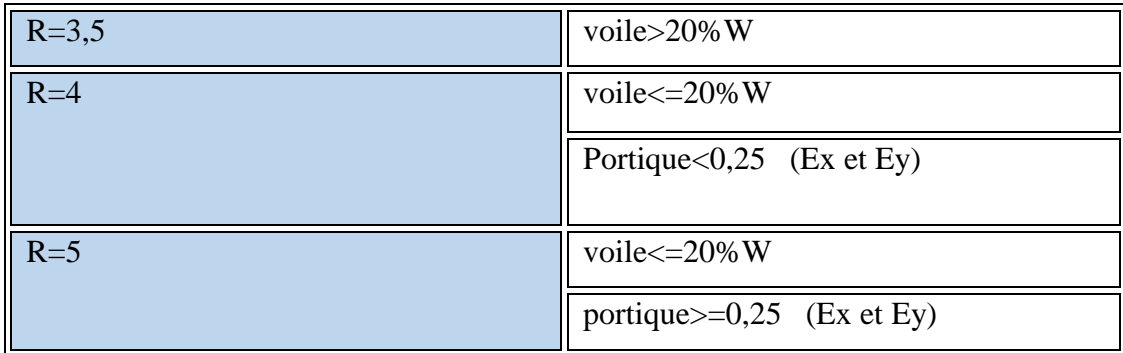

#### **Tableau.VIII.25.Les différents facteurs de comportement**

Dans notre cas on a choisie R=5, Les portiques doivent reprendre les sollicitations dues aux charges verticales, aux moins 25**%** d'effort tranchant d'étage, Et les voiles reprennent au plus 20% de poids totale de structure

### **Tableau.VIII.26.Justification de pourcentage des poids propre de la structure sur les voiles et des poteaux :**

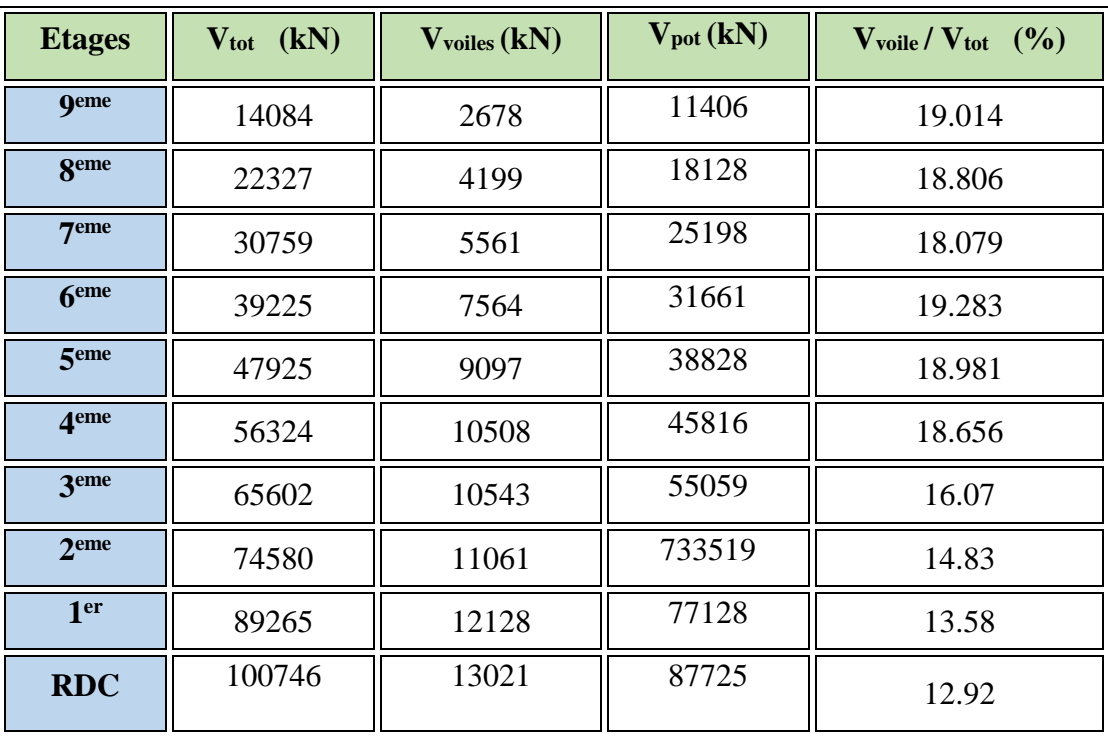

## **a) Justification de pourcentage des efforts tranchants dus aux charges horizontales repris par les portiques :**

#### **Sens-x**

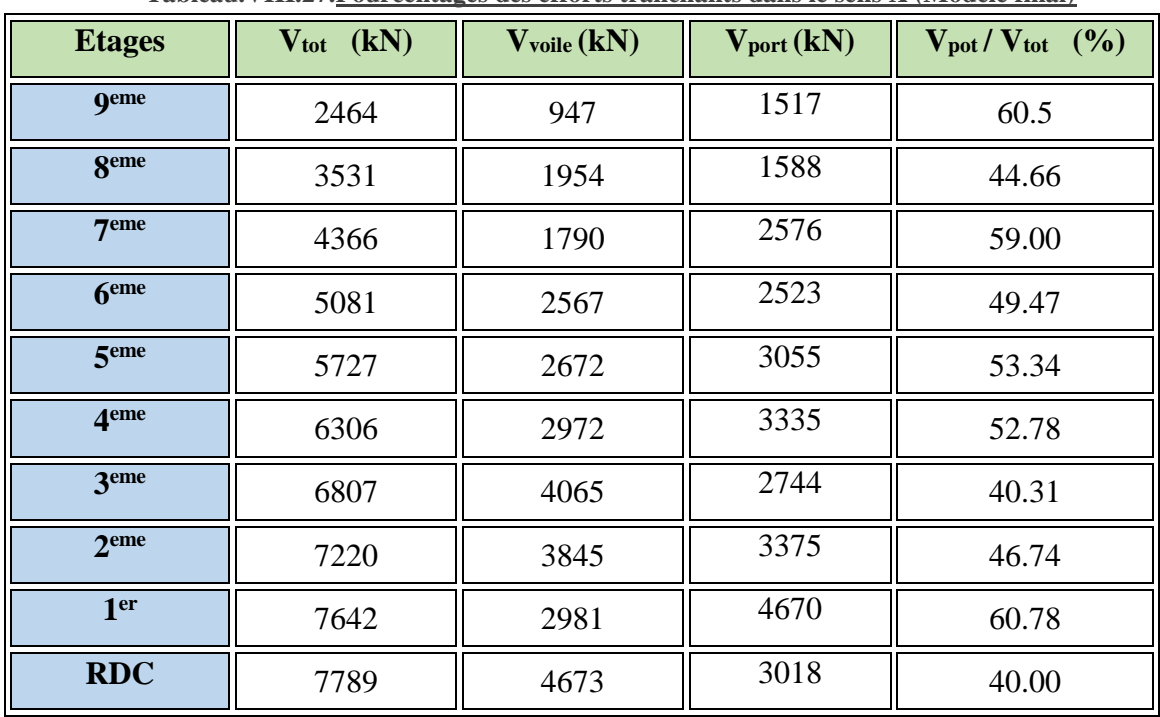

#### **Tableau.VIII.27.Pourcentages des efforts tranchants dans le sens X (Modèle final)**

**Sens-y**

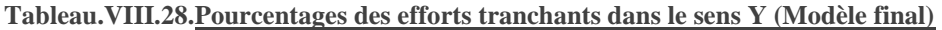

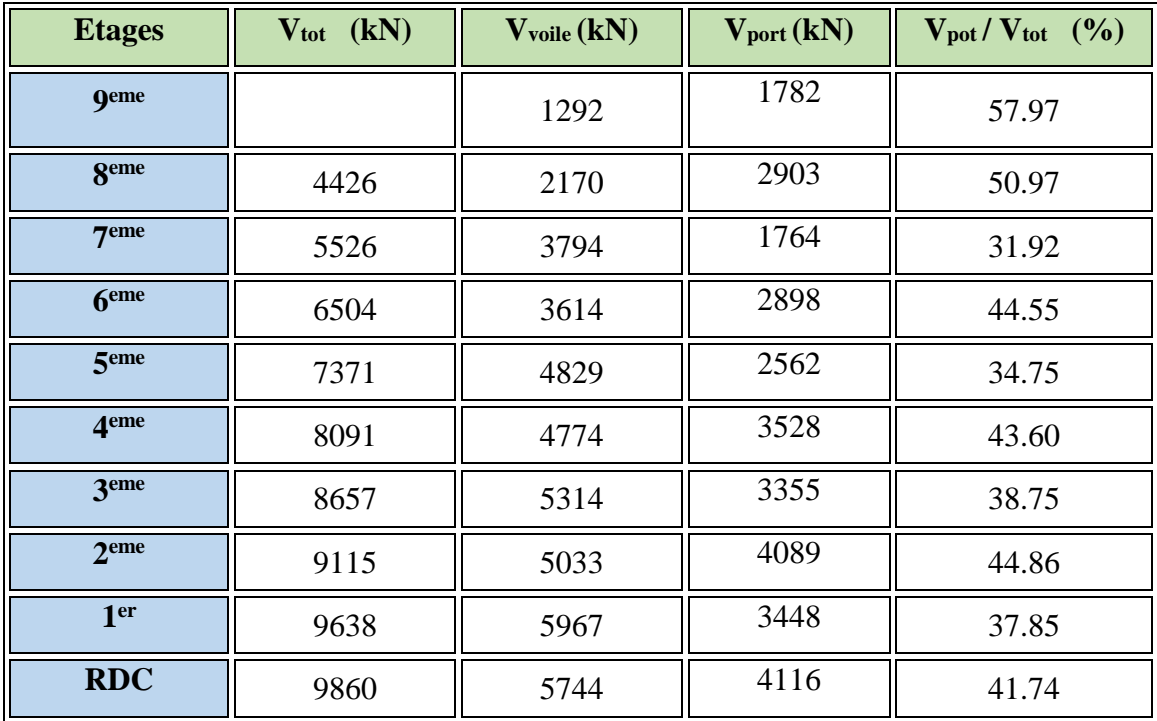

Donc le facteur de comportement, **R=5 (4a - mixte portiques/voiles avec interaction).**

#### Chapitre VIII: Etude dynamique en zone sismique :

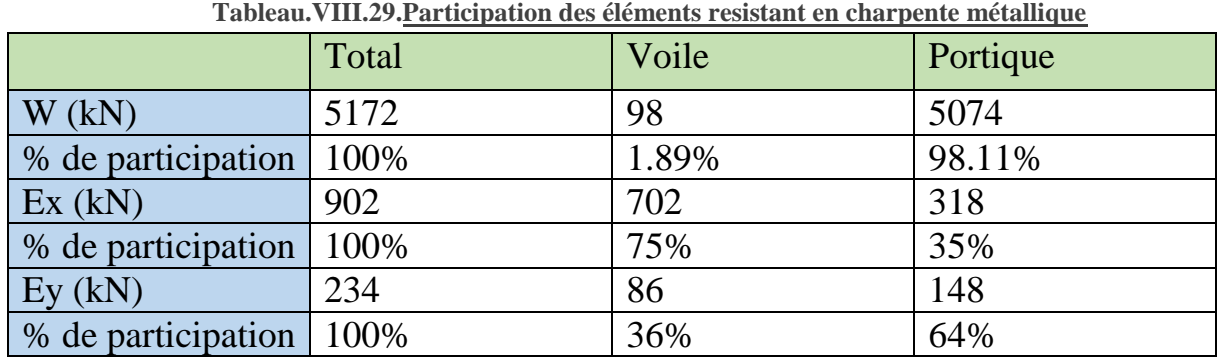

#### **Etage en charpente**

Donc le facteur de comportement, **R=5 (10a - mixte portiques/palées triangulées en X)**

## **VIII.5.1.D. Conclusion :**

D'après les résultats de la partie « Modèle 3 » , nous avons un système stable vérifiant tous les critères de sécurités et cela en restant relativement économique, on adoptera donc ,pour le reste des calculs, les sections et efforts qui sont suggéré par le « Modèle 3 ».

## **IX.1. Introduction :**

Après avoir déterminé les sollicitations, on passe à la détermination des sections d'aciers nécessaires à la résistance et à la stabilité des éléments constructifs de notre ouvrage (Poteaux, Poutres, Voiles). Le calcul des sections sera mené selon les règles du calcul de béton armé (CBA93, BAEL91 modifié 99 et RPA99/ Version 2003).

Les règles RPA99/ Version 2003 « Règles Parasismiques Algériennes » ont pour but de fixer les normes de conception et de calcul des constructions en zone sismique, pour des ouvrages courants. Les objectifs ainsi visés sont d'assurer une protection acceptable des vies humaines et des constructions vis à vis de l'effet des actions sismiques par une conception et un dimensionnement appropriés.

## **IX.2. Ferraillage des poteaux :**

## **IX.2.1.Introduction :**

Les poteaux sont des éléments structuraux verticaux, ils constituent des points d'appuis pour les poutres et jouent un rôle très important dans la transmission des efforts vers les fondations.

Les sections des poteaux sont soumises à la flexion composée (M, N) qui est due à l'excentricité de l'effort normal "N" par rapport aux axes de symétrie, et à un moment fléchissant "M" dans le sens longitudinal et transversal (dû à l'action horizontale).

Une section soumise à la flexion composée peut être l'un des trois cas suivants:

- Section entièrement tendue SET.
- Section entièrement comprimée SEC.
- Section partiellement comprimée SPC.

Les armatures sont obtenues à l'état limite ultime (E.L.U) sous l'effet des sollicitations Les plus défavorables et dans les situations suivantes :

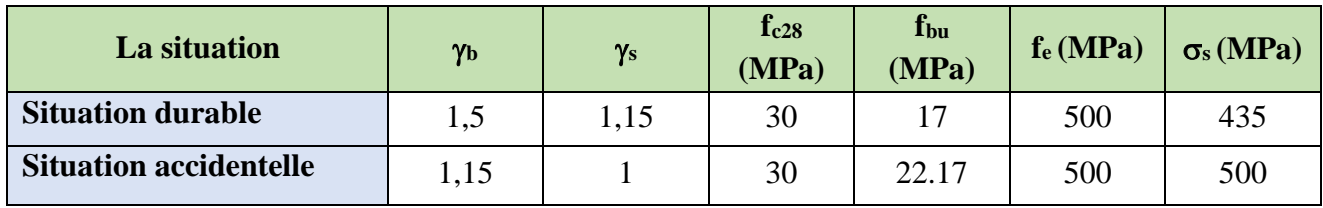

**Tableau.IX.1.Définitions des paramètres du béton utilisé**

## **IX.2.2. Combinaison d'action :**

En fonction du type de sollicitations, nous distinguons les différentes combinaisons suivantes :

 $\triangleright$  Selon CBA93:

- E.L.U. : Situation durable : 1,35 G +1,5 Q …………………... (1)
- E.L.S. : Situation durable : G +Q ……………………………..(2)

 $\triangleright$  Selon le RPA 99/Version 2003 situation accidentelle:

- G+Q+E………………………..(2)
- $-$  0,8G+E……………………………..(3)

Avec :

- G: Charges permanentes.
- Q: Charge d'exploitation.
- E: Action du séisme.

A partir de ces combinaisons, on distingue les cas suivants:

- Nmax, Mcorr
- Mmax, Ncorr
- N<sup>min,</sup> Mcorr

Chacune des trois combinaisons donne une section d'acier. La section finale choisit correspondra au maximum des trois valeurs (cas plus défavorable).

## **IX.2.3. Recommandations du RPA99/ Version 2003:**

D'après le RPA99/Version 2003 (article 7.4.2), les armatures longitudinales doivent être de haute adhérence droites et sans crochet. Leur pourcentage en zone sismique III est limité par :

- $A_{\text{max}} = A_s/bh < 4\%$  en zone courante.
- $A_{max} = A_s/bh < 6\%$  en zone recouvrement.
- $A_{min} = A_s > 0.9$  % bh (zone III).
- Le diamètre minimal est de 12 mm.
- La longueur minimale de recouvrement est de 50  $\Phi$ L.
- La distance maximale entre les barres dans une surface de poteau est de 20 cm.
- Les jonctions par recouvrement doivent être faites si possible, à l'extérieur des zones nodales (zone critiques).

### **Les résultats obtenus :**

Nous avons retenu cinq (05) sections différentes pour l'étude du ferraillage des poteaux. Les sollicitations internes pour chaque élément sont données par le logiciel, à savoir ETABS 2017.

| <b>radicau.lx.2.Sections de poteau de l'ouvrage</b> |                         |  |  |  |  |
|-----------------------------------------------------|-------------------------|--|--|--|--|
| <b>Etages</b>                                       | <b>Section</b>          |  |  |  |  |
| RDC, $1er$ étages                                   | $80x70$ cm <sup>2</sup> |  |  |  |  |
| $2eme$ , $3eme$ étages                              | $75x65$ cm <sup>2</sup> |  |  |  |  |
| 4 <sup>eme</sup> , 5 <sup>eme</sup> étages          | $70x60$ cm <sup>2</sup> |  |  |  |  |
| $6eme$ , $7eme$ étages                              | $65x55$ cm <sup>2</sup> |  |  |  |  |
| 8 <sup>eme</sup> , 9 <sup>eme</sup> étages          | $60x50$ cm <sup>2</sup> |  |  |  |  |

**Tableau.IX.2.Sections de poteau de l'ouvrage**

## **IX.2.4. Méthode de calcul :**

Le calcul du ferraillage est obtenu par le logiciel SOCOTEC (Exécutable BAEL-R). Les valeurs obtenues représentent la quantité de ferraillage par face :

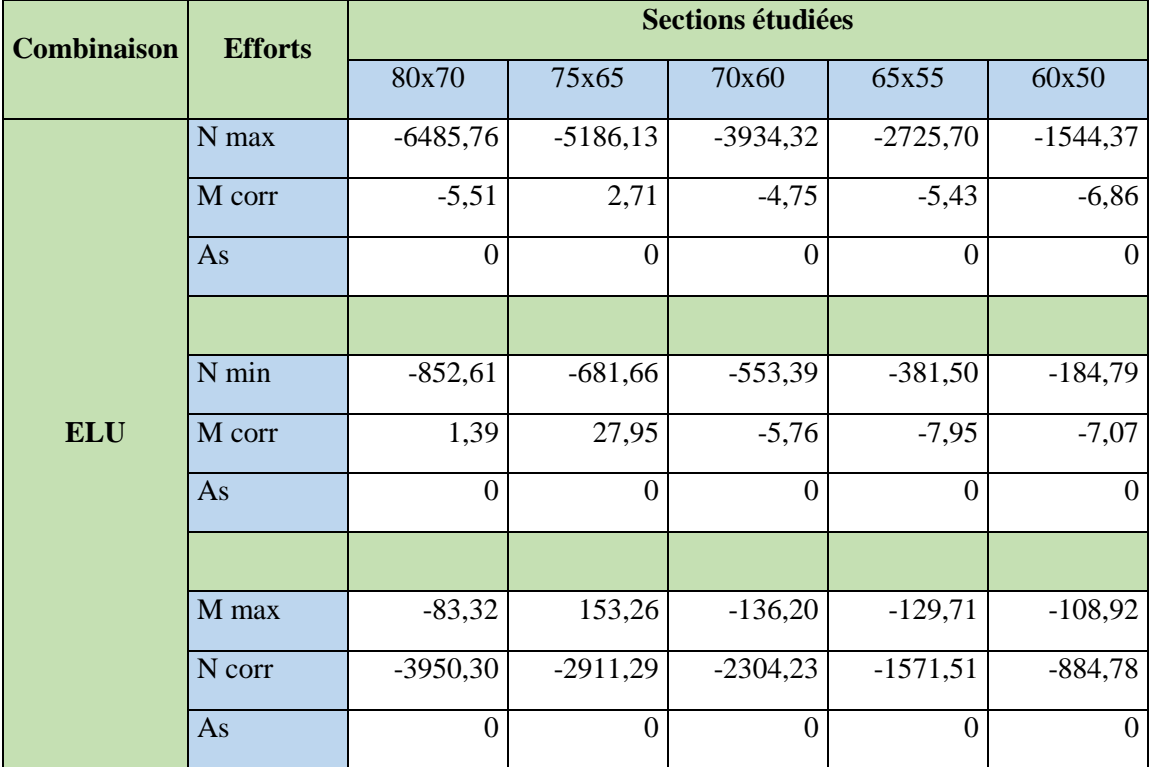

**Tableau.IX.3.Ferraillage a l'ELU**

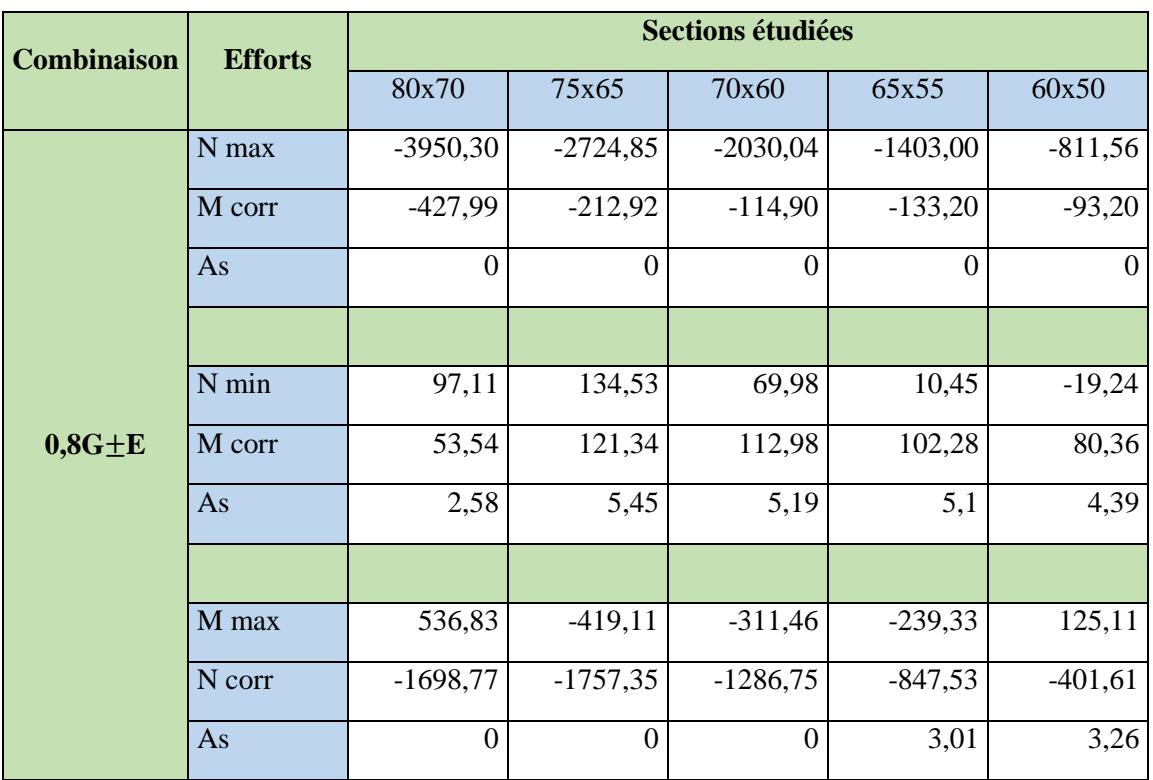

Tableau.IX.4. Ferraillages selon la combinaison «  $0.8G \pm E$  »

| Combinaison | <b>Efforts</b> | <b>Sections étudiées</b> |                  |                |            |                  |  |  |  |
|-------------|----------------|--------------------------|------------------|----------------|------------|------------------|--|--|--|
|             |                | 80x70                    | 75x65            | 70x60          | 65x55      | 60x50            |  |  |  |
|             | N max          | $-4832,10$               | $-3873,73$       | $-2925,10$     | $-2020,66$ | $-1161,11$       |  |  |  |
|             | M corr         | $-427,86$                | $-263,82$        | $-182,06$      | $-134,98$  | $-95,07$         |  |  |  |
|             | As             | $\overline{0}$           | $\overline{0}$   | $\overline{0}$ | $\theta$   | $\boldsymbol{0}$ |  |  |  |
|             |                |                          |                  |                |            |                  |  |  |  |
|             | $N$ min        | $-218,06$                | $-75,04$         | $-84,44$       | $-91,18$   | $-69,11$         |  |  |  |
| $G+Q+E$     | M corr         | 51,93                    | 119,42           | 115,46         | 106,28     | 84,94            |  |  |  |
|             | As             | $\overline{0}$           | 3,04             | 3,55           | 4,13       | 4,14             |  |  |  |
|             |                |                          |                  |                |            |                  |  |  |  |
|             | M max          | 538,88                   | $-420,86$        | $-314,63$      | $-241,02$  | $-133,81$        |  |  |  |
|             | N corr         | $-2584,34$               | $-2413,68$       | $-1776,92$     | $-1183,07$ | $-647,95$        |  |  |  |
|             | As             | $\boldsymbol{0}$         | $\boldsymbol{0}$ | $\Omega$       | $\theta$   | 1,51             |  |  |  |

Tableau.IX.5. Ferraillages selon la combinaison «  $G + Q + E$  »

Du fait que les sections d'armatures nécessaires soient dérisoires, on en déduis donc que la plus part des armatures seront probablement ferraillées a partir des  $As_{min}$  et  $As_{max}$ 

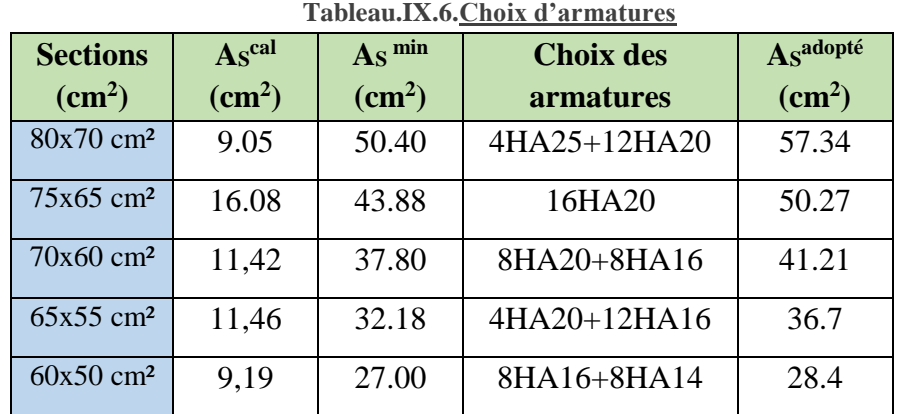

## **IX.2.5. Choix des armatures :**

## **IX.2.6. Vérification vis-à-vis de l'Etat Limite de Service :**

Les contraintes admissibles sont données par :

> Béton :

$$
\sigma_{bc}=0.6*fc_{28}=18 MPa
$$

- > Acier :
- Fissuration peu nuisible……………………Pas de vérification.
- Fissuration préjudiciable……………………… = min ( 2  $\frac{2}{3}$ f e, max $(240$  MPa,  $110\sqrt{n f_{tj}})$ Fissuration très préjudiciable………………… $\overline{\sigma_s} = \min\left(\frac{1}{2}\right)$  $\frac{1}{2}$ f e, max $(200$  MPa, 90 $\sqrt{n f_{t}}$ j $))$

- Avec:

η=1,6 pour les aciers H.A.

Dans notre cas la fissuration est considérée préjudiciable, donc  $\sigma_s$ =201,63 MPa.

Les résultats sont récapitulés dans les tableaux suivants :

### a.  $N<sup>ser</sup>$ <sub>max</sub>;  $M<sup>ser</sup>$ <sub>cor</sub>

| <b>Sections</b><br>$\rm \left( cm^2 \right)$ | <b>Nser</b><br>(kN) | M <sub>ser</sub><br>(kN)<br>$\mathbf{m}$ ) | <b>Sollicitation</b> | $\sigma_{bc}$<br>(MPa) | <b>The add</b><br>(MPa) | <b>Vérification</b> |
|----------------------------------------------|---------------------|--------------------------------------------|----------------------|------------------------|-------------------------|---------------------|
| $80x70$ cm <sup>2</sup>                      | $-4730.05$          | $-4.01$                                    | <b>SEC</b>           | 7.87                   | 18                      | Ok                  |
| $75x65$ cm <sup>2</sup>                      | $-3782,19$          | 1.98                                       | <b>SEC</b>           | 8.22                   | 18                      | Ok                  |
| $70x60$ cm <sup>2</sup>                      | $-2869.16$          | $-3.55$                                    | <b>SEC</b>           | 8.29                   | 18                      | Ok                  |
| $65x55$ cm <sup>2</sup>                      | $-1987.94$          | $-4.04$                                    | <b>SEC</b>           | 8.1                    | 18                      | Ok                  |
| $60x50$ cm <sup>2</sup>                      | $-1126.89$          | $-5.07$                                    | <b>SEC</b>           | 7.08                   | 18                      | Ok                  |

**Tableau.IX.7.Vérifications ELS cas N-max M-corr**

 $N<sup>ser</sup> <sub>cor</sub>$ ;  $M<sup>ser</sup> <sub>max</sub>$ 

| <b>Sectio</b><br>$\mathbf{ns}$<br>$\rm \left( cm^2 \right)$ | <b>Nser</b><br>(kN) | M <sub>ser</sub><br>(kNm) | <b>Sollicita</b><br>tion | $\sigma$ <sub>s</sub><br>(MPa) | <b>Osadd</b><br>(MPa) | $\sigma_{bc}$<br>(MPa) | <b>Obc</b> add<br>(MPa) | <b>Verification</b> |
|-------------------------------------------------------------|---------------------|---------------------------|--------------------------|--------------------------------|-----------------------|------------------------|-------------------------|---------------------|
| 80x70                                                       | $-2881.02$          | $-60.65$                  | <b>SEC</b>               |                                |                       | 4.23                   | 18                      | Ok                  |
| 75x65                                                       | $-2124.36$          | 111.72                    | <b>SEC</b>               |                                |                       | 6.22                   | 18                      | Ok                  |
| 70x60                                                       | $-1679.87$          | $-99.18$                  | <b>SEC</b>               |                                |                       | 4,73                   | 18                      | Ok                  |
| 65x55                                                       | $-1145.54$          | $-94.46$                  | <b>SEC</b>               |                                |                       | 5.71                   | 18                      | Ok                  |
| 60x50                                                       | $-645.12$           | $-79.3$                   | <b>SEC</b>               |                                |                       | 4.38                   | 18                      | Ok                  |

**Tableau.IX.8.Vérifications ELS cas N-corr M-max**

#### **Remarque :**

Selon BAEL 91 modifier 99 en cas de section entièrement comprimée, il n'y a pas lieu de vérifier la contrainte de traction 'σs'

## **IX.2.7. Vérification de l'effort tranchant :**

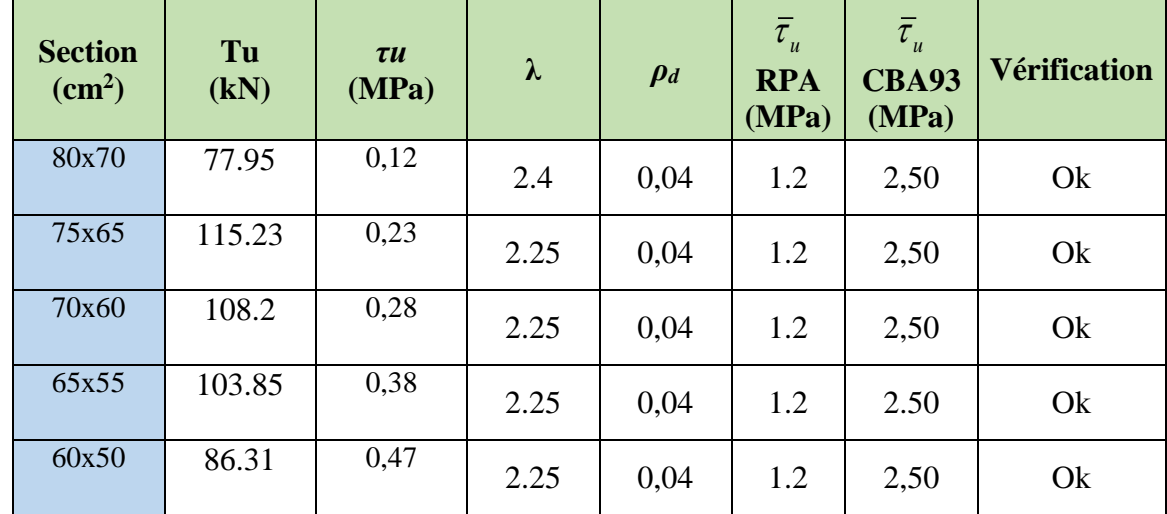

Les résultats sont regroupés dans le tableau suivant :

#### **Tableau.IX.9.Vérification de l'effort tranchant**

## **IX.2.8. Ferraillage transversal des poteaux :**

Les armatures transversales sont déterminées à partir des formules du BAEL91 modifié 99 et celles du RPA99/ Version 2003; elles sont données comme suit :

 $\triangleright$  Selon BAEL91 modifié 99 [5]:

$$
S_{t} \le Min(0, 9d; 40cm)
$$
  

$$
\varphi_{t} \le Min\left(\frac{h}{35}; \frac{b}{10}; \varphi_{t}\right)
$$
  

$$
\frac{A_{t}f_{e}}{bS_{t}} \ge Max\left(\frac{\tau_{u}}{2}; 0, 4MPa\right)
$$

Avec :

- A<sub>t</sub>: Section d'armatures transversales.
- b: Largeur de la section droite.
- h: Hauteur de la section droite.
- $-S_t$ : Espacement des armatures transversales.
- $\emptyset$ <sub>t</sub>: Diamètre des armatures transversales.
- $\varnothing_1$ : Diamètre des armatures longitudinales.
- Selon le RPA99/Version 2003:

$$
\frac{A_t}{S_t} = \frac{\rho_a T_u}{hf_e}
$$

Avec :

- A<sup>t</sup> : Section d'armatures transversales.
- $S_t$ : Espacement des armatures transversales.
- T<sup>u</sup> : Effort tranchant à l'E.L.U.
- fe : Contrainte limite élastique de l'acier d'armatures transversales.
- h: Hauteur totale de la section brute.
- *ρ*<sup>a</sup> : Coefficient correcteur qui tient compte du mode fragile de la rupture par l'effort tranchant.
- $\rho_a=2,5$ …………………si  $\lambda g \ge 5$
- ρa=3,75……………...si λg < 5

λg :Espacement géométrique.

L'espacement des armatures transversales est déterminé comme suit :

 St≤10cm………………………...Zone nodale (zone III).  $\triangleright$   $S_i \leq Min \Big| \frac{1}{2} ; \frac{1}{2} ; 10 \phi_i \Big|$ J  $\setminus$  $\mathbb{I}$  $\setminus$  $S_t \leq Min \left( \frac{b}{2}, \frac{h}{2}; 10 \phi_h \right)$ 2 ; 2 ………….Zone courante (zone III).

 $\mathcal{O}_1$ : Diamètre minimal des armatures longitudinales du poteau.

La quantité d'armatures transversales minimale  $\frac{-\tau}{S.b}$ *A t*  $\frac{t}{1}$  en (%) est donnée comme suite :

- $\mathsf{I}$ ſ ≥ 0,3%......................... 5 *g si*  $\lambda$  .
- $\mathsf{I}$ ∤  $\leq$ 0,8%......................... 3 *g si*  $\lambda$

 $\beta$  *lnterpolation entre les valeurs*  $\lim$  *ites*  $\mathit{prec{e}d{e}$ *ntes si* 3  $\pi$   $\lambda_{_{g}}$   $\pi$  5

$$
\lambda_{g}
$$
: L'élancement géométrique du poteau  $\left(\lambda_{g} = \frac{L_{f}}{a}\right)$ 

a : Dimension de la section droite du poteau.

L<sup>f</sup> : Longueur du flambement du poteau.

Le tableau suivant rassemble les résultats des espacements maximums des poteaux :

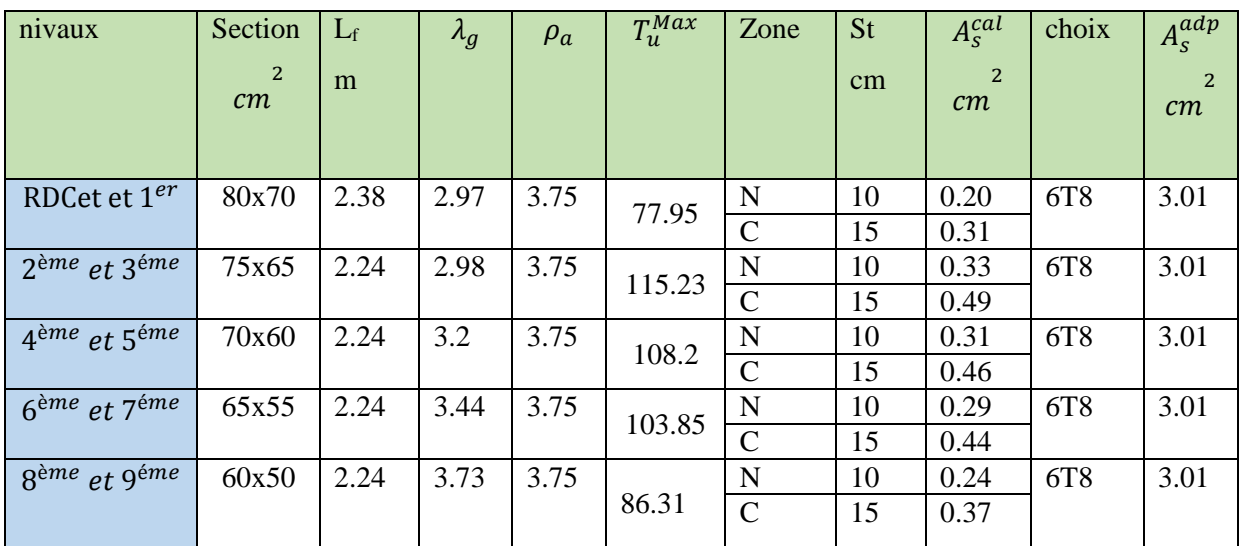

**Tableau.IX.10.Armatures transversales et espacements**

## **IX.2.9. Schémas de ferraillages :**

## **IX.2.9.A. Schéma RDC, 1er étages :**

**Figure.IX.1. Poteau de dimensions : 80x70**

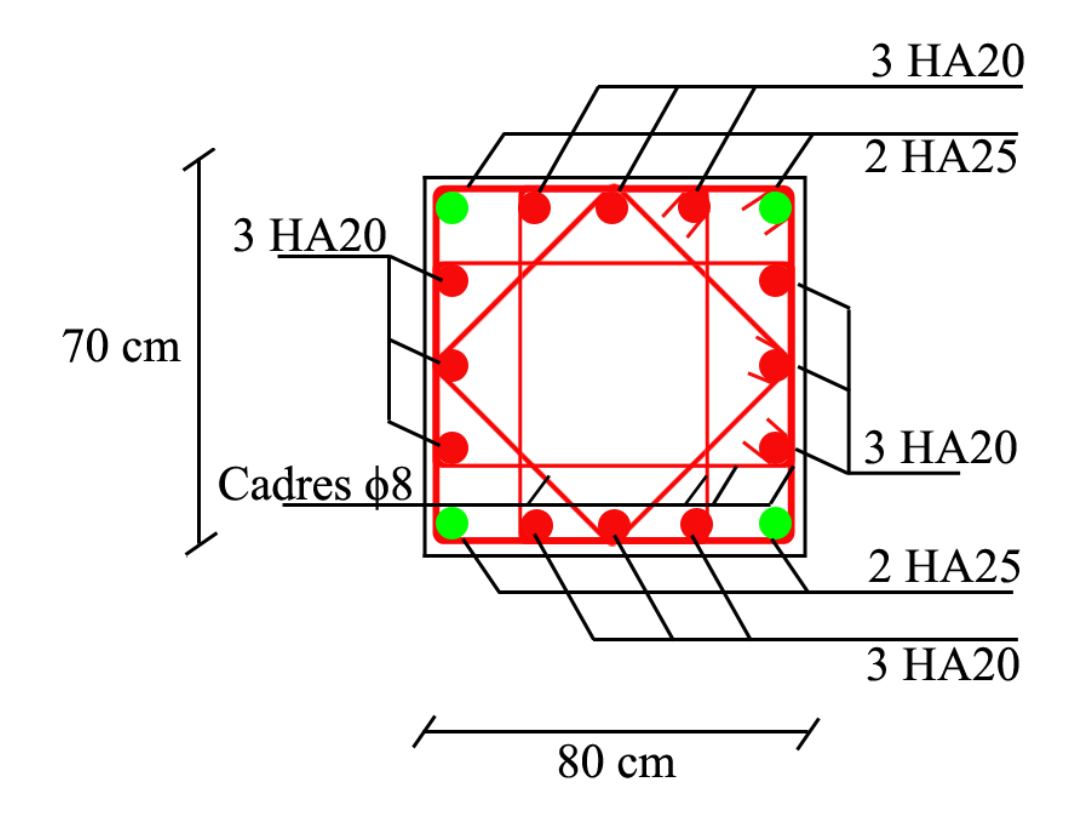

#### **IX.2.9.B. Schéma 2 eme, 3eme étages :**

**Figure.IX.2. Poteau de dimensions : 75x65 cm²**

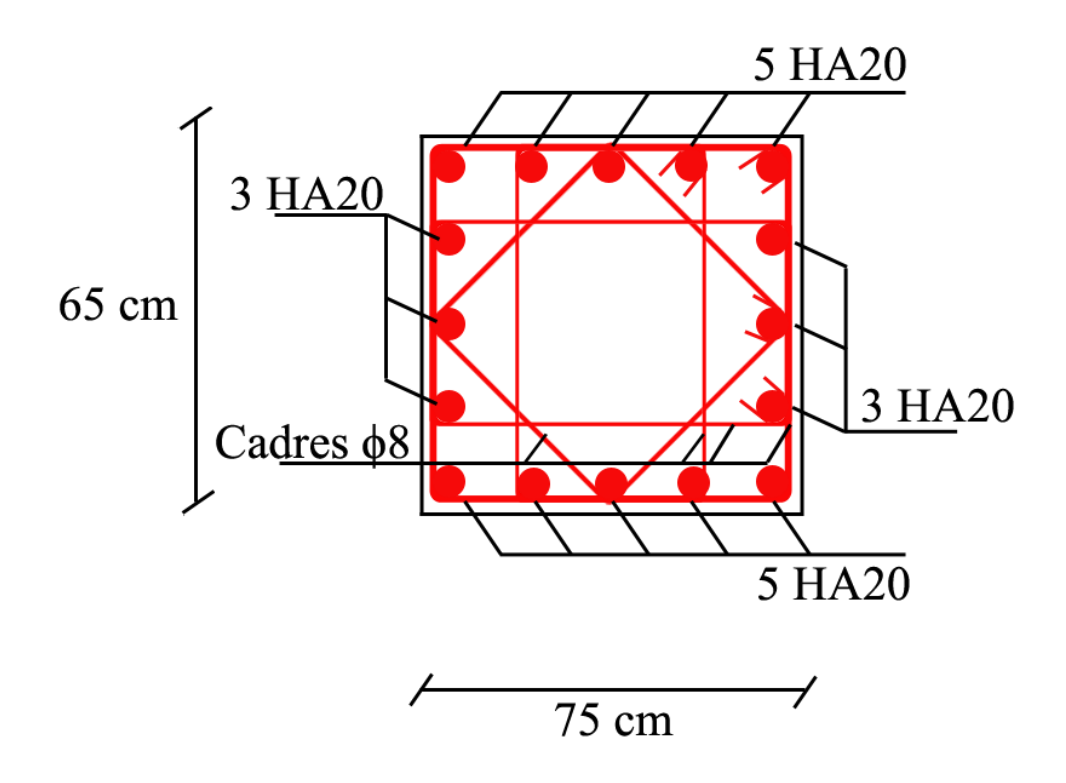

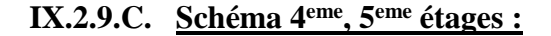

**Figure.IX.3. Poteau de dimensions : 70x60 cm²**

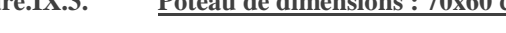

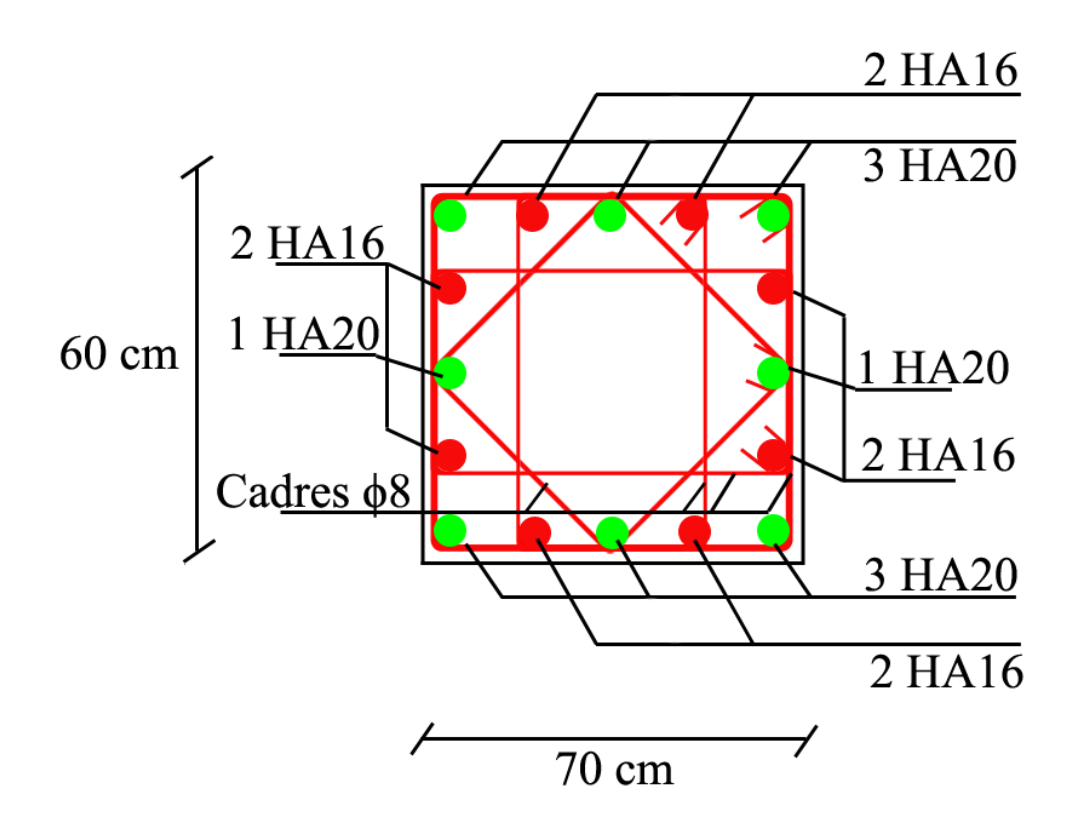

## **IX.2.9.D. Schéma 6eme,7eme étages :**

**Figure.IX.4. Poteau de dimensions : 65x55 cm²**

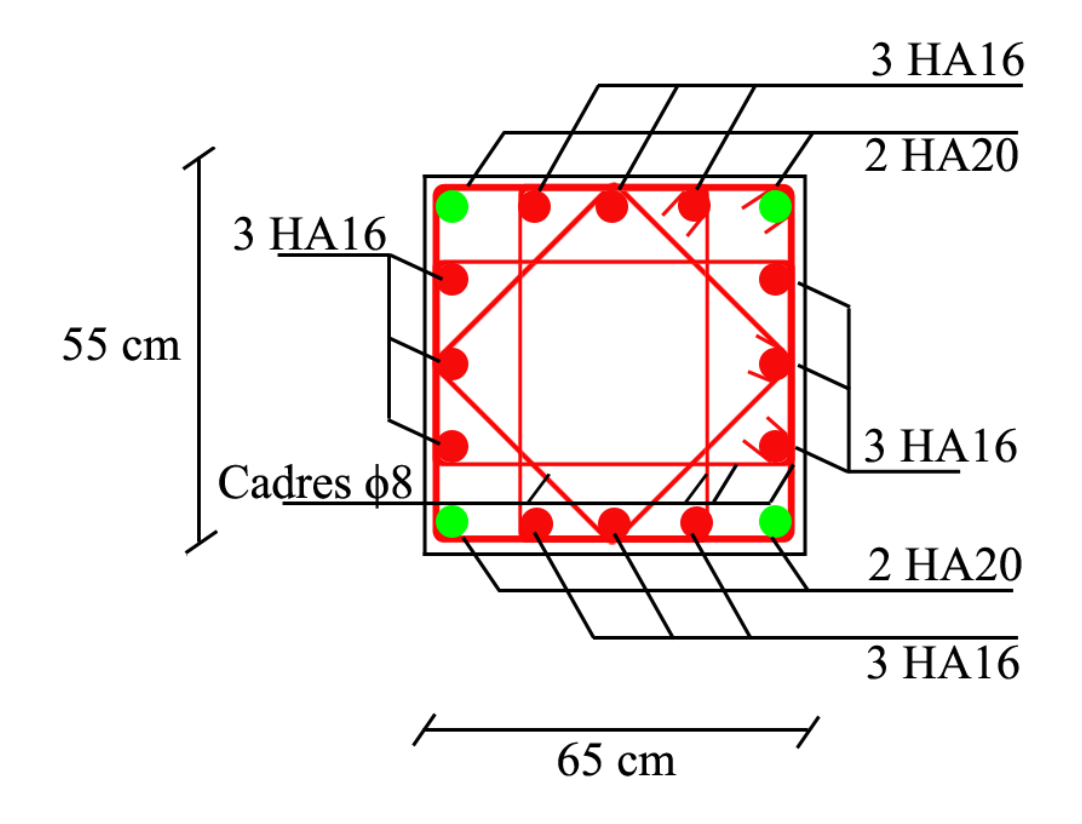

#### **IX.2.9.E. Schéma 8 eme, 9eme étages :**

**Figure.IX.5. Poteau de dimensions : 60x50 cm²**

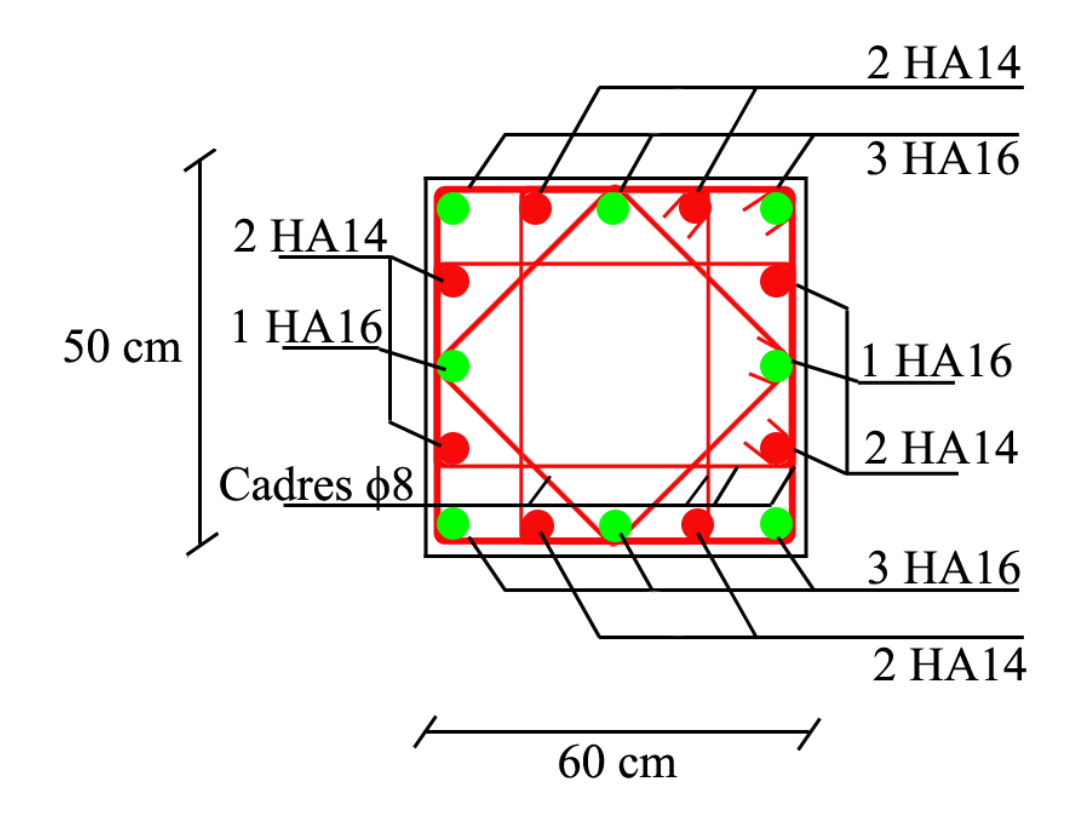

## **IX.3. Ferraillage des poutres :**

## **IX.3.1.Introduction :**

Les poutres sont des éléments structuraux horizontaux qui permettent de transférer les charges aux poteaux, elles sont sollicitées par des moments de flexion et des efforts tranchants.

Le ferraillage des poutres est donné par l'organigramme de la flexion simple.

On fait le calcul pour les deux situations suivantes :

- Situation durable : *1,35G+1,5Q*
- Béton :  $\gamma_b = 1.5$ ;  $f_{c28} = 30 Mpa$ ;  $\sigma_b = 17 Mpa$
- Acier : $\gamma_s = 1.15$  ;  $f_e = 500 Mpa$  ;  $\sigma_s = 435 MPa$ 
	- Situation accidentelle : *G*+*Q*+*E*
- Béton :  $\gamma_b = 1.15$ ;  $f_{c28} = 30 Mpa$ ;  $\sigma_b = 22.17 Mpa$
- Acier :  $\gamma_s = 1$ ;  $f_e = 500 Mpa$ ;  $\sigma_s = 500 MPa$

## **IX.3.2. Recommandation du «RPA99/Version 2003» ;**

- Le pourcentage total minimum des aciers longitudinaux sur toute la longueur de la poutre est de 0,5% en toute section.

- Le pourcentage total maximum des aciers longitudinaux est de :

- 4% en zone courante.
- 6% en zone de recouvrement.
- La longueur minimale de recouvrement est de 50Ø en zone III.

- L'ancrage des armatures longitudinales supérieures et inférieures dans les poteaux de rive et d'angle doit être effectué avec des crochets à 90°.

## **IX.3.3. Calcul du ferraillage :**

Le calcul de ferraillage des poutres a été fait par logiciel SOCOTEC (Exécutable BAELR), nous avons considéré deux types de poutres :

- Poutre principale (poutre porteuse 40x60).
- Poutre secondaire (poutre non porteuse 35x50).

De plus, nous considérons deux cas de calcul, Pour les étages courant ou la charge d'exploitation est de 1.5 kN/m² ainsi que pour les sou sols et l'étage terrasse ou la charge d'exploitation est de 2.5 kN/m².

Les tableaux cis dessous résument les efforts internes des poutres sous différente sollicitation et leur ferraillage correspondant

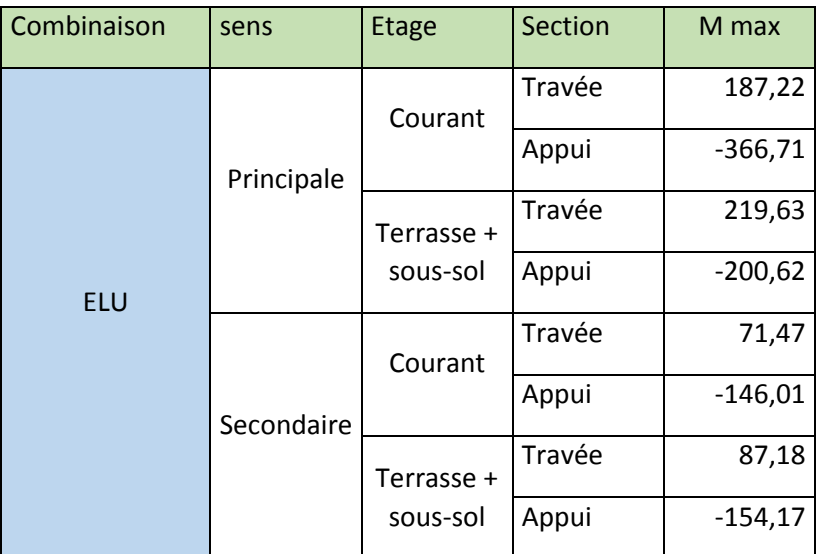

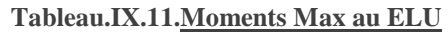

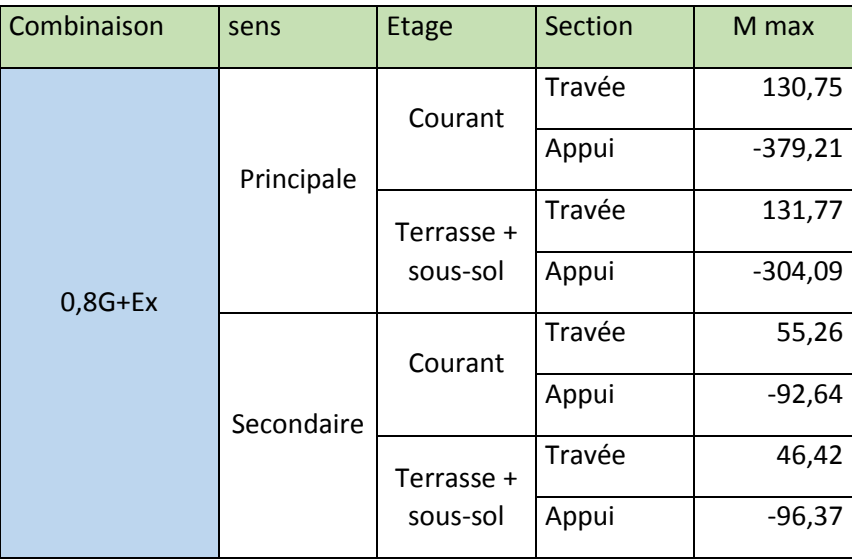

**Tableau.IX.12.Moment max a 0.8G+EX**

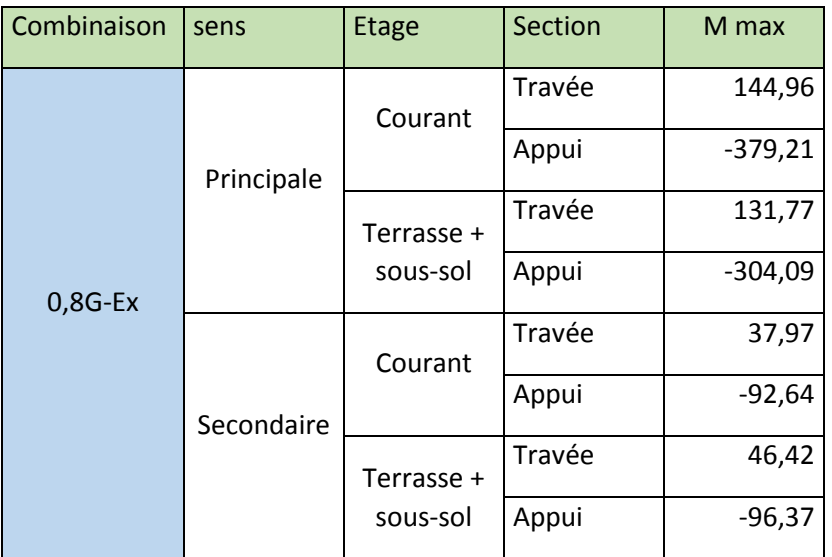

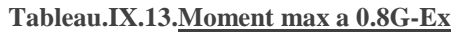

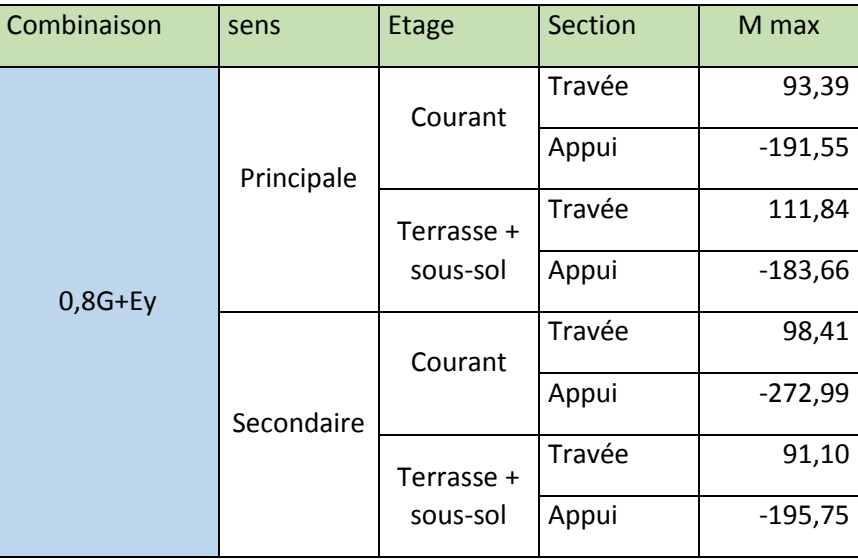

**Tableau.IX.14.Moment max a 0.8G+Ey**

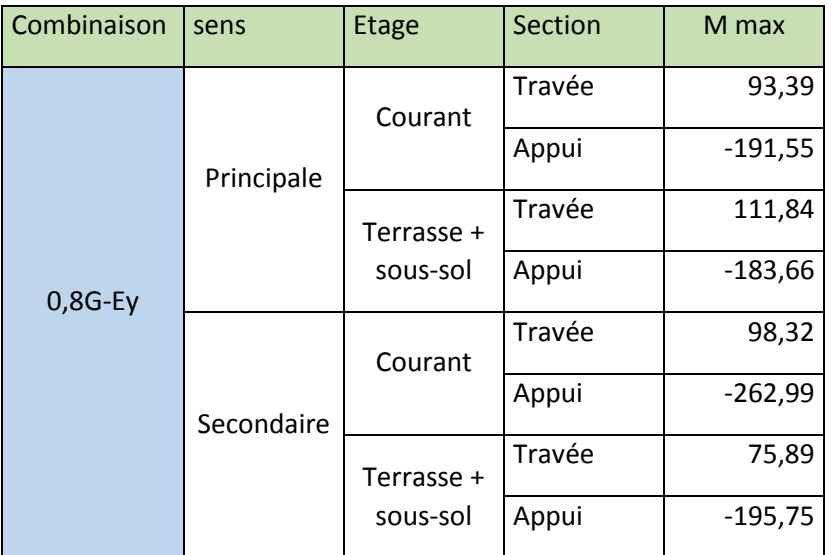

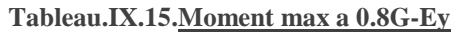

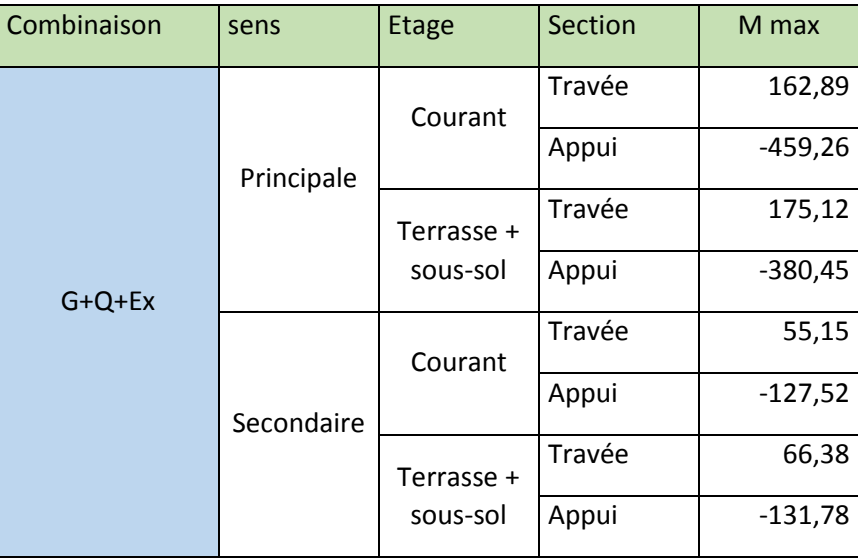

**Tableau.IX.16.Moment max a G+Q+Ex**

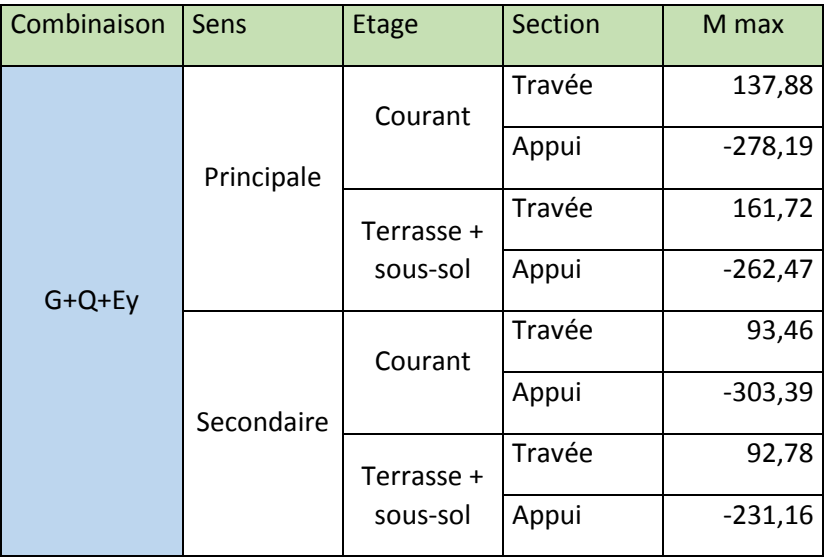

#### **Tableau.IX.17.Moment Max a G+Q+Ey**

## **Tableau récapitulatif :**

**Tableau.IX.18.Tableau récapitulatif du moment max considéré**

| Sens       |        | $M_{\text{max}}$ Travée   Combinaison   M <sub>max</sub> Appui   Combinaison |         |        |
|------------|--------|------------------------------------------------------------------------------|---------|--------|
| Principale | 219,63 | ELU                                                                          | -459,26 | G+Q+Ex |
| Secondaire | 98.41  | $0.8G + Ev$                                                                  | -303,39 | G+Q+Ey |

## **IX.3.4. Ferraillage et choix :**

#### **Tableau.IX.19.Ferraillage des poutres**

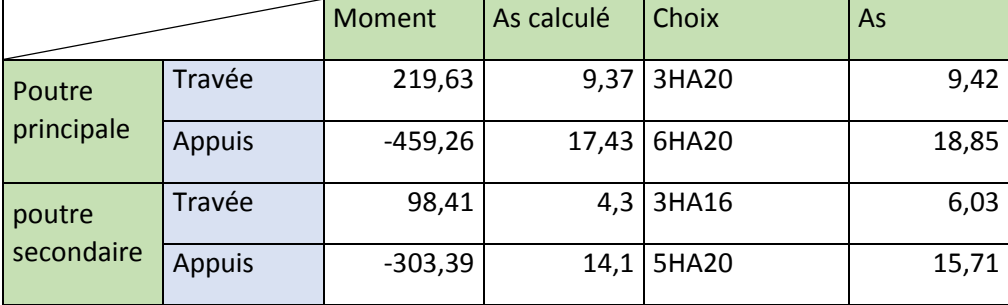

### **IX.3.5. Vérifications :**

#### **IX.3.5.A. Condition de non fragilité :**

Conformément au règlement « BAEL 91 modifié 99 » Il faut vérifier *A<sup>s</sup>* avec la section minimale imposée par la règle du millième et par la règle de non fragilité :

$$
A_s^{\min} \ge Max \left\{ \frac{bh}{1000}; 0,23bd \frac{f_{t28}}{fe} \right\}
$$

Avec :

- b : Le largueur de la section.
- h : La hauteur de la section.
- $\bullet$  d: 0,9h
- Avec  $f_{t28}(30 MPa) = 2.4$  on aura.

|                      |        | Section | As choix | As cnf | Vérification |
|----------------------|--------|---------|----------|--------|--------------|
| Poutre<br>principale | Travée | 40*60   | 9,42     | 2,2    | Vérifiée     |
|                      | Appuis | 40*60   | 18,85    | 2,2    | Vérifiée     |
| poutre               | Travée | 35*50   | 6,03     | 1,75   | Vérifiée     |
| secondaire           | Appuis | 35*50   | 15,71    | 1,75   | Vérifiée     |

**Tableau.IX.20.Vérification de la condition de non fragilité**

#### **IX.3.5.B. Vérifications a l'ELS :**

Les contraintes sont calculées à l'état limite de service sous (M<sub>ser</sub>, N<sub>ser</sub>), puis elles sont comparées aux contraintes admissibles données par :

*Béton :*

$$
\sigma_{bc}=0.6*30=18 MPa
$$

Acier :

- Peut nuisible : Pas de vérification.
- Fissuration préjudiciable :  $\overline{\sigma_s} = \min\left(\frac{2}{3}\right)$  $\frac{2}{3}$ f e, max $(240$  MPa,  $110\sqrt{n f_{tj}})$
- Fissuration très préjudiciable :  $\overline{\sigma_s} = \min\left(\frac{1}{2}\right)$  $\frac{1}{2}$ f e, max $(200$  MPa, 90 $\sqrt{n f_{tj}})$  $Où$ : η =1,60 pour les aciers à HA.

Dans notre cas la fissuration est considérée préjudiciable. On doit vérifier que :

$$
\begin{cases}\n\sigma_{bc} = \frac{M_{ser}}{I} y + \frac{N}{A} \le \overline{\sigma_b} = 18 \, MPa \\
\sigma_s = 15 \frac{M_{ser}}{I} (d - y) + \frac{N}{A} \le \overline{\sigma_s} = 215.6 \, MPa\n\end{cases}
$$

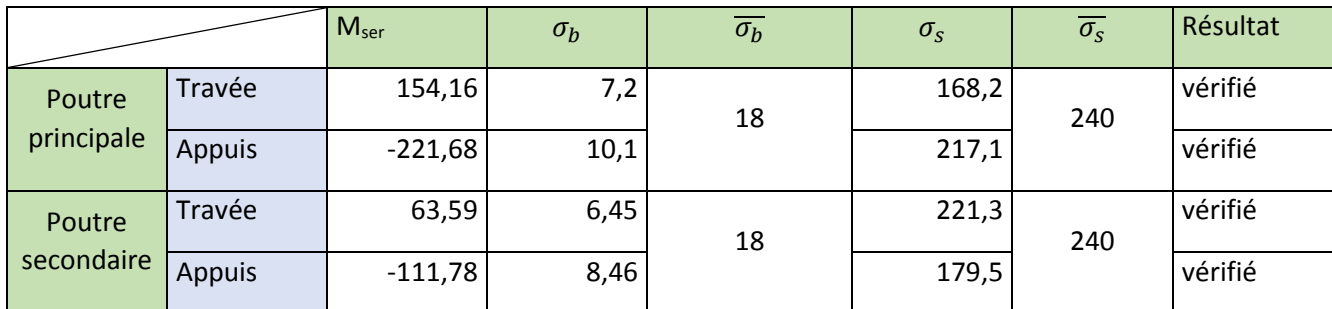

**Tableau.IX.21.Vérification a l'ELS**

## **IX.3.5.C. VÉRIFICATION DE L'EFFORT TRANCHANT**

## **C.1.Vérification de la contrainte de cisaillement :**

Il faut vérifier que :  $\tau_u = \frac{I_u}{bd} \leq \overline{\tau}_u$  $\tau_{\mu} = \frac{T_u}{\tau} \leq \overline{\tau}$ 

Avec :

- $\bullet$   $T_u$ : l'effort tranchant maximum.
- *b*: Largeur de la section de la poutre.
- *d*: Hauteur utile.
- $\overline{\tau_u} = \min(0.1 f_{c28}; 4MPa) = 3MPa$  (fissuration préjudiciable)

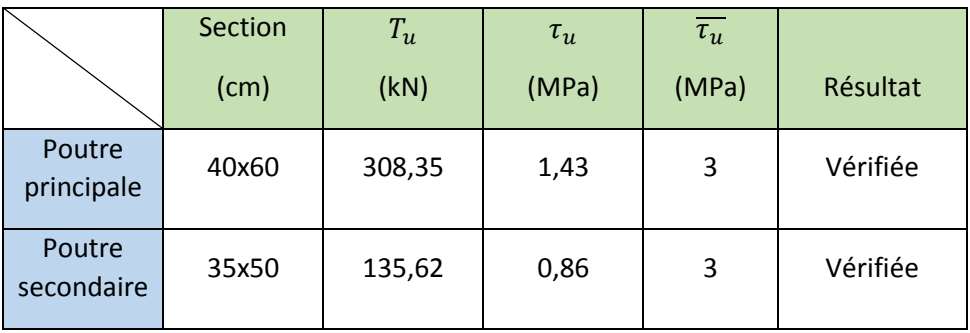

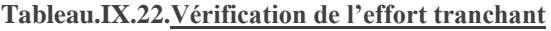

## **IX.3.6. Calcul des armatures transversales :**

L'acier choisi pour les armatures transversales est de type haute adhérence et nuance *FeE50 (fe=500MPa)*.

*Selon le BAEL 91 modifié 99* **:**

$$
\begin{cases}\nS_t = Min(0, 9d; 40cm) \\
\frac{A_t}{bS_t} \ge \frac{\tau_u - 0.3f_{t28}K}{0.8f_e} & (K = 1: Pas de reprise de bétonnage) \\
\frac{A_t f_e}{bS_t} \ge Max\left(\frac{\tau_u}{2}; 0, 4MPa\right)\n\end{cases}
$$

 *Selon le RPA 99 version 2003***:** 

 *Zone courante h S Zone nodale <sup>h</sup> S Min A S b t l t t* ........................................... 2 ;12 ......................... 4 0,003 

Avec :

• 
$$
\phi_t \le \min\left(\frac{h}{35}; \phi_t; \frac{b}{10}\right) = 1.72cm
$$

On prend : *Øt=8mm*

 $\int$ 

Les résultats de calcul sont résumés dans le tableau suivant :

| $T_u(kN)$<br>Poutre |        | $\tau$ <sub>u</sub> (MPa) | BAEL91     | <b>RPA99</b>    |                 | $S_t^{adp}$ (cm) |           | $A_{s}^{max}(cm^2)$ | Choix |
|---------------------|--------|---------------------------|------------|-----------------|-----------------|------------------|-----------|---------------------|-------|
|                     |        |                           | $S_t$ (cm) | $S_t$ (cm) $ZN$ | $S_t$ (cm) $ZC$ | ZN               | <b>ZC</b> |                     |       |
| Principale          | 308,35 | 1,43                      | 40         | 15              | 30              | 15               | 30        | 1.87                | 4HA8  |
| Secondaire          | 135,62 | 0,86                      | 40         | 12,5            | 25              | 10               | 25        | 1.69                | 4HA8  |

**Tableau.IX.23.Armatures transversales**

## **IX.3.7. Calcul des armatures de peau :**

Selon les préconisations et recommandations du RPA99 modifié 2003, de plus, la fissuration est considérée comme préjudiciable, seul les poutres suivant le sens principal nécessitent des armatures de peau, on aura donc:

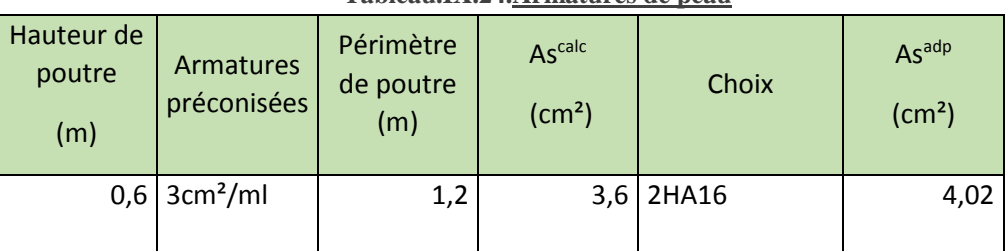

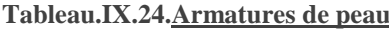

## **IX.3.8. Calcul de Dexacte :**

|            | Tabicau.IA.23.Calcul de D exact |          |                    |                |                  |          |  |  |  |
|------------|---------------------------------|----------|--------------------|----------------|------------------|----------|--|--|--|
| Poutre     | Hauteur de<br>la poutre         | Enrobage | C.D.G<br>Armatures | <b>Dexacte</b> | <b>D</b> calculé | Résultat |  |  |  |
|            | $\pmb{(cm)}$                    | (cm)     | (cm)               | (cm)           | (cm)             |          |  |  |  |
| Principale | 60                              |          | 2                  | 54             | 54               | vérifié  |  |  |  |
| Secondaire | 50                              | 4        | 1,6                | 44,4           | 45               | vérifié  |  |  |  |

**Tableau.IX.25.Calcul de D exact**

### **IX.3.9. Recouvrement des armatures longitudinales**

*Lr=50Ø* (zone III).

*L<sup>r</sup>* : Longueur de recouvrement.

On a :  $\phi = 20$ mm  $\rightarrow L_r = 100$  cm

## **IX.3.10. Vérification de l'influence de l'effort tranchant au voisinage des appuis :**

 Les armatures longitudinales inférieures doivent être ancrées au-delà de l'appui pour équilibrer l'effort tranchant.

Si: 
$$
T_u - \frac{M_a}{0.9d} \pi 0 \Rightarrow
$$
 pas de force de traction dans les armatures longitudinales inférieures.

 $\text{Si}: T_u - \frac{m_a}{\Omega} \phi \neq 0 \Rightarrow$ 0,9  $\phi$ *d M*  $T_u - \frac{m_a}{2a}$  $\int_{u}^{u} - \frac{u}{\rho \rho} \phi$  (i)  $\Rightarrow$  les armatures longitudinales inférieures sont soumises à un effort de traction.

Dans ce cas on doit vérifier que : l J  $\left(T_{u} - \frac{M_{ua}}{M_{u}}\right)$ L  $\geq \frac{\gamma_s}{T}$  *d*  $T - \frac{M}{2}$ *f*  $A_{s} \geq \frac{I_{s}}{a}$   $T_{u} - \frac{ua}{a}$ *e*  $s \geq \frac{f}{f_e} \left( T_u - \frac{v}{0.9} \right)$ γ

| Poutre     | Section<br>(cm <sup>2</sup> ) | $T_u$<br>(kN) | M <sub>ua</sub><br>(kN.m) | $\frac{M_{ua}}{0.9d}$ (kN) | $M_{ua}$<br>$T_u$<br>$\overline{0.9d}$<br>(kN) |
|------------|-------------------------------|---------------|---------------------------|----------------------------|------------------------------------------------|
| Principale | 40x60                         | 308,35        | 419,89                    | 863,97                     | <0                                             |
| Secondaire | 35x50                         | 135,62        | 302,55                    | 747,04                     | <0                                             |

**Tableau.IX.26.Influence de l'effort tranchant au appuis**

D'après les résultats du tableau, les armatures longitudinales inférieures ne sont soumises à aucun effort de traction.

## **IX.3.11. V.3.10. Arrêt des barres**

Armatures inférieures : 
$$
h \leq \frac{L}{10}
$$
  
\nArmatures supérieures :  $h' \geq \begin{cases} \frac{L^{\text{max}}}{4} & \text{Appuisen } \text{travéede } \text{rive} \\ \frac{L^{\text{max}}}{5} & \text{Appuisen } \text{travéeint } \text{ermédiaire} \end{cases}$ 

 $Avec : L=Max(L_{gauche} ; L_{droite})$ 

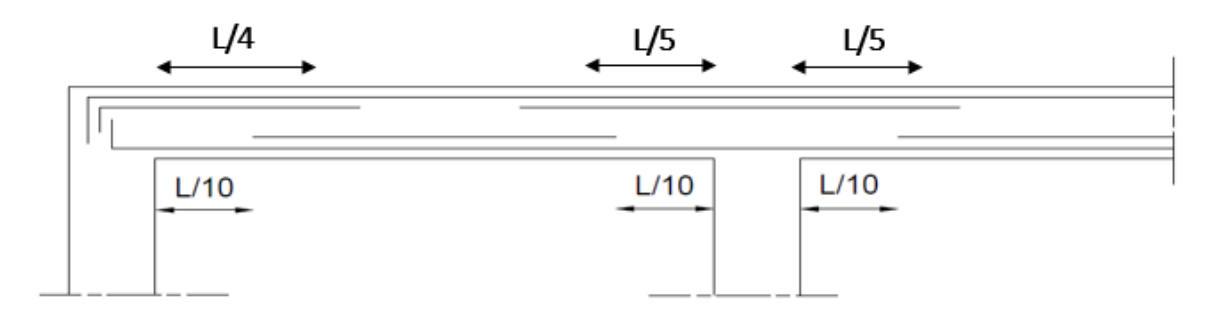

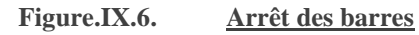

D'après logiciel « ETABS », on peut déduire les moments maximums dans les point ou auras lieu l'arrêt de barres, on vérifiera si les barres non arrêtées suffisent pour résister au efforts appliqué dans ces zoneslà.

### **IX.3.11.B. Les poutres principales**

### **B.1.Les armatures supérieures**

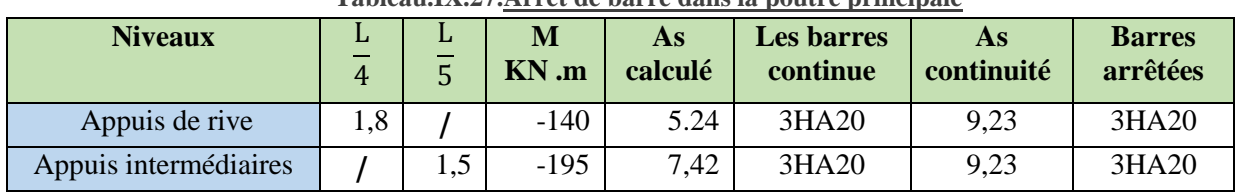

#### **Tableau.IX.27.Arrêt de barre dans la poutre principale**

On peut donc arrêter 3HA20 sur les deux appuis

### **B.2.L'armateur inferieure :**

Il n'a pas des arrête des barres 3HA20 sur tout la poutre

### **IX.3.11.C. Les poutres secondaires**

### **C.1.Armatures supérieure**

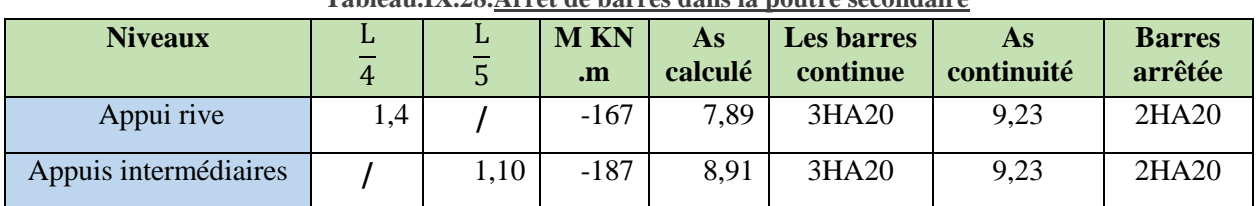

#### **Tableau.IX.28.Arrêt de barres dans la poutre secondaire**

On peut donc arrêter 2HA20 sur les deux appuis

#### **C.2.Les armateurs inferieure :**

Il n'a pas des arrête des barres 3HA16 sur tout la poutre

## **IX.3.12. Schémas de ferraillages :**

## **IX.3.12.A. Poutre principale :**

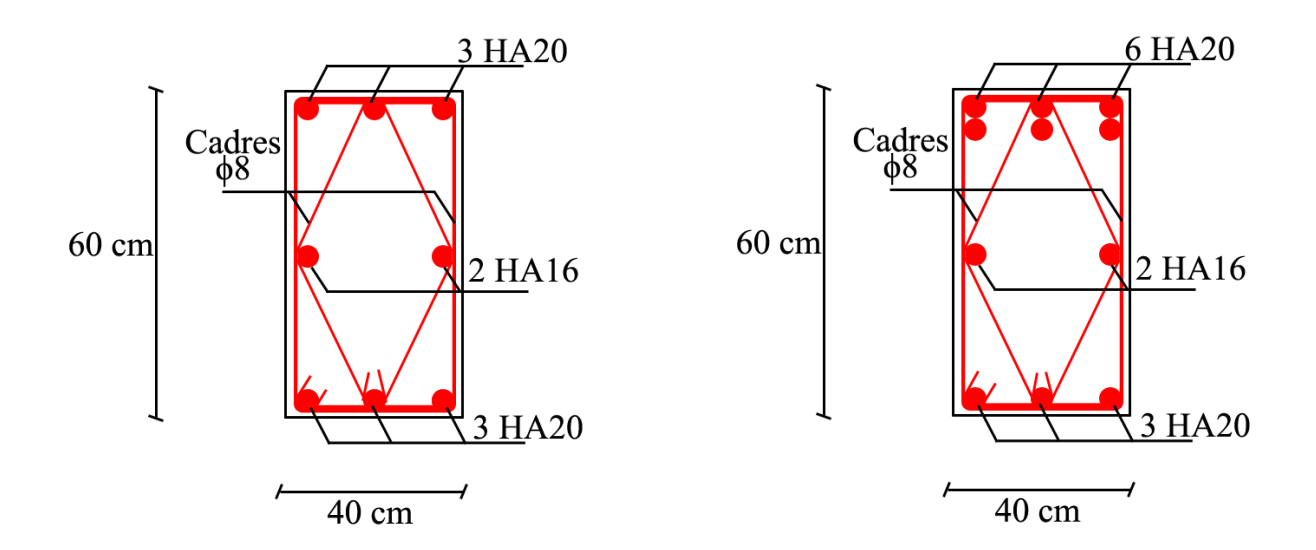

**Tableau.IX.29.Schémas de ferraillage des poutres principales respectivement en travée et en appui**

### **IX.3.12.B. Poutre secondaire :**

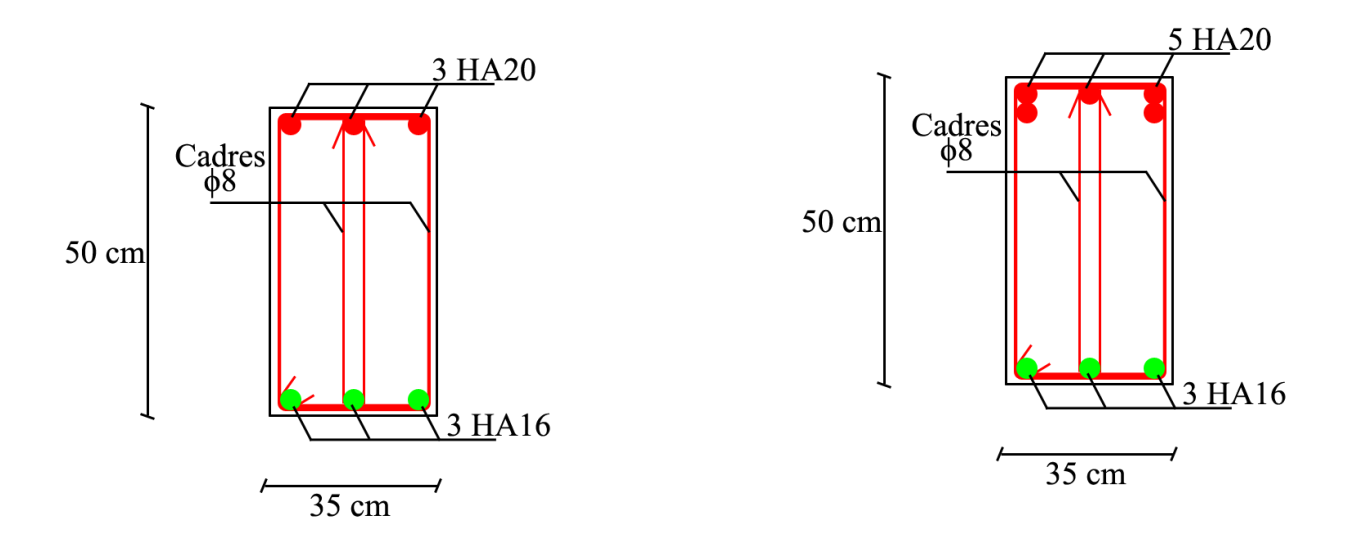

**Tableau.IX.30.Schémas de ferraillage des poutres secondaires respectivement en travée et en appui**

## **IX.4. Ferraillage des bouts de voiles :**

## **IX.4.1. Généralités :**

 Les voiles et murs sont des éléments ayant deux dimensions grandes par rapport à la troisième appelée épaisseur, généralement verticaux et chargés dans leur plan.

Ces éléments peuvent être :

- En maçonnerie non armée ou armée, auxquels on réservera le nom de murs ;
- En béton armé ou non armé, et appelés voiles.

On utilise aussi l'expression murs en béton banché pour désigner les voiles en béton non armé. Une banche est un outil de coffrage de grande surface.

#### Remarque :

Des voiles en acier ont été très rarement utilisés pour des contreventements de structures métalliques (steel shear walls) pour des bâtiments de grande hauteur aux Etats-Unis, à la place des traditionnelles diagonales.

Le rôle des voiles et murs est :

- De reprendre les charges permanentes et d'exploitation apportée par les planchers.
- De participer au contreventement de la construction (vent et séisme).
- D'assurer une isolation acoustique entre deux locaux, en particulier entre logements, chambre d'hôtel, et une protection incendie (coupe-feu).
- De servir de cloisons de séparation entre locaux.

Les voiles sont utilisés en façade, en pignons ou à l'intérieur (murs de refends) des constructions. Un poteau « allongé » de longueur supérieure à quatre fois son épaisseur est considéré comme un voile. Qu'ils soient appelés armés ou non armés, les voiles en béton comportent un minimum d'armatures :

- Au droit des ouvertures (concentration de contraintes).
- A leur jonction avec les planchers (chaînages) et à leurs extrémités.

Dans leur grande majorité, les constructions en béton armé sont contreventées par des refends. Les murs de contreventement, ou refends, peuvent être définis comme des structures planes dont la raideur hors plan est négligeable. La rigidité d'un élément résistant aux efforts latéraux va en diminuant depuis le mur de contreventement plein jusqu'au portique, en passant par le mur de contreventement percé d'ouvertures.

Ce sont des éléments en béton armé ou non armé assurant, d'une part le transfert des charges verticales (fonction porteuse) et d'autre part la stabilité sous l'action des charges horizontales (fonction de contreventement). Les murs voiles peuvent donc être assimilés à des consoles verticales soumises à une sollicitation de flexion composée avec compression, ayant un certain degré d'encastrement à la base, sur des fondations superficielles ou sur pieux.

De plus, les murs de contreventement se distinguent par le nombre limite d'ouvertures ou de passages qu'ils comportent, de telle sorte que les déformations élastiques de leurs éléments constitutifs sont faibles par rapport à la déformation de l'ensemble. En général, la déformation prépondérante des refends est une déformation de flexion due aux moments de renversement.

La fonction de contreventement peut être assurée si l'effort normal de compression, provenant des charges verticales est suffisant pour que, sous l'action du moment de renversement, le centre des pressions reste à l'intérieur de la section du mur.

## **IX.4.2.Introduction au ferraillage des voiles :**

Le modèle le plus simple d'un voile est celui d'une console parfaitement encastrée à la base. La *figure1* montre l'exemple d'un élément de section rectangulaire, soumis à une charge verticale *N* et une charge horizontale *V* en tête.

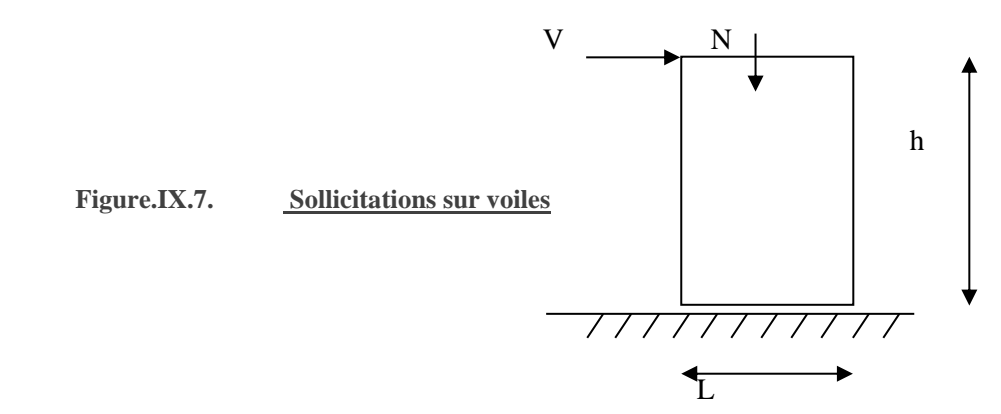

Le voile est donc sollicité par un effort normal *N* et un effort tranchant *V* constant sur toute la hauteur, et un moment fléchissant qui est maximal dans la section d'encastrement.

Le ferraillage classique du voile en béton armé est composé :

- 1. D'armatures verticales concentrées aux deux extremités du voile (de pourcentage  $\rho_{V0}$ ) et d'armatures verticales uniformément reparies (de pourcentage  $\rho_V$ )
- 2. D'armatures horizontales, parallèles aux faces du murs, elles aussi uniformément réparties et de pourcentage  $\rho_H$
- 3. Les armatures transversales (epingles) (perpendiculaires aux parement du voile).

Les armatures verticales extrêmes sont soumises à d'importantes forces de traction et de compression, créant ainsi un couple capable d'équilibrer le moment appliqué. À la base du voile, sur une hauteur critique des cadres sont disposés autour de ces armatures afin d'organiser la ductilité de ces zones.

En fin, les armatures de l'âme horizontale et verticale ont le rôle d'assurer la résistante à l'effort tranchant.

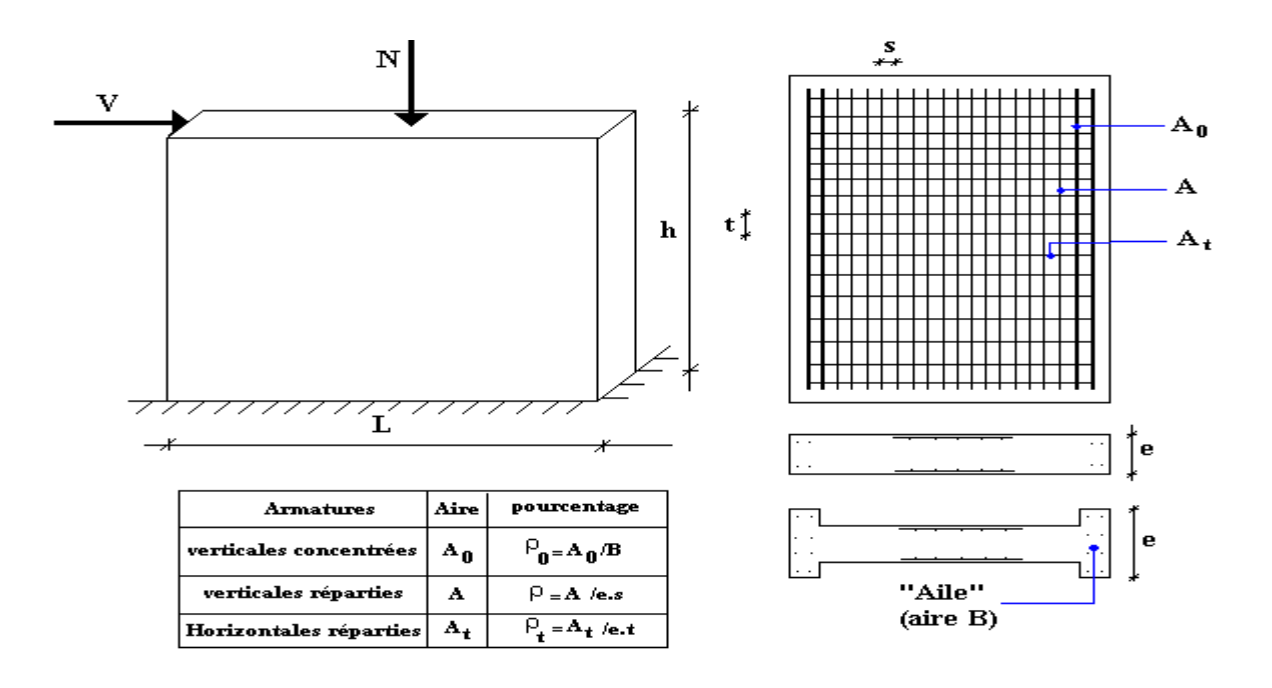

**Figure.IX.8. Schéma d'un voile plein et disposition du ferraillage**

## **IX.4.3. Justifications sous sollicitations normales**

### **IX.4.3.A. Conditions d'application:**

- La longueur *d* du mur :  $d \ge 5a$
- L'épaisseur *a* du mur :
	- $a \ge 10$ cm pour les murs intérieurs.
	- $a \ge 12cm$  pour les murs exterieurs comportant une protection.
	- $a \ge 15cm$  pour les murs exterieurs dont la résistance à la pénétration de l'eau peut être affectée par la fissuration du béton.
- L'élancement mécanique  $\lambda$ :  $\lambda \le 80$
- Le raidisseur d'extêmité  $r$  :  $r \geq 3a$

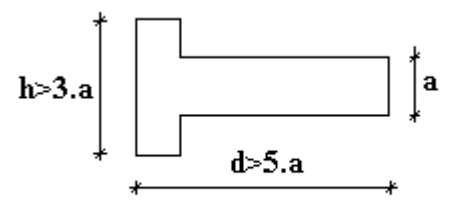

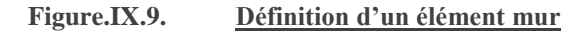

### **IX.4.3.B. Longueur de flambement: (murs non raidi latéralement)**

Soit :

- *l*: la hauteur libre du mur;
- *l<sup>f</sup>* : la longueur libre de flambement d'un mur non raidi.

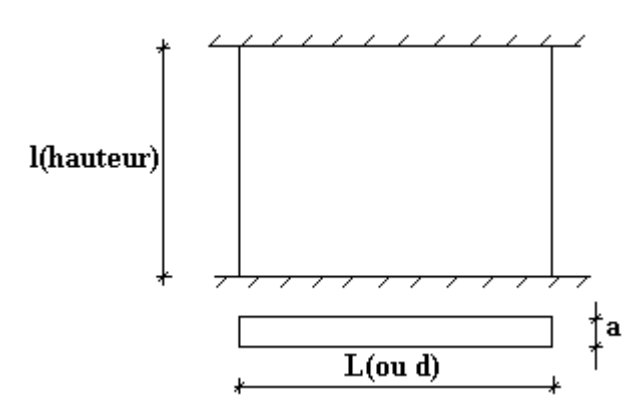

**Figure.IX.10. Longueur de flambement des murs**

Lorsqu'un mur n'est pas raidi latéralement par des murs en retour, la longueur libre de flambement de lf déduit de la hauteur libre du mur l, en fonction de ses liaisons avec le plancher. Les valeurs du rapport

 $\overline{\phantom{a}}$ J  $\backslash$  $\overline{\phantom{a}}$  $\setminus$ ſ *l l f* sont données par le tableau suivant :

```
Tableau.IX.31.Valeurs de (lf/l)
```
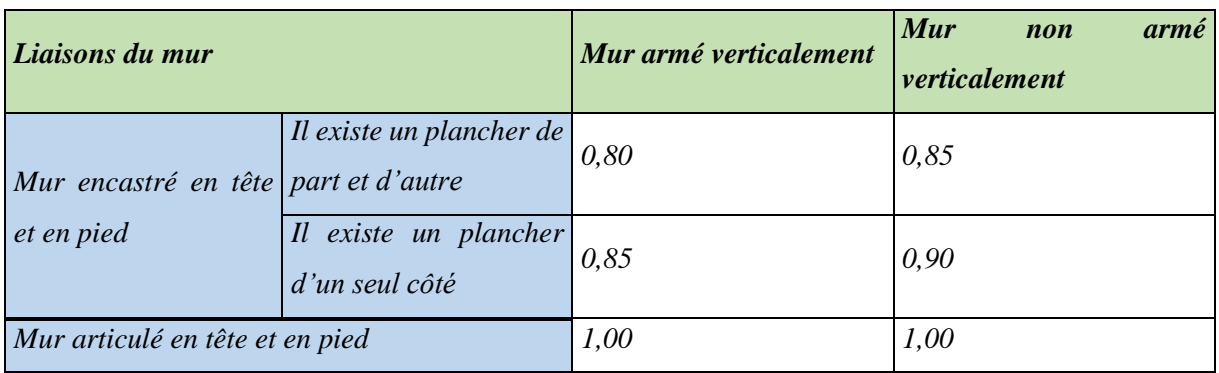

L'élancement mécanique  $\lambda$  se déduit de la longueur libre de flambement par la relation :

$$
\lambda = \frac{l_f \sqrt{12}}{a}
$$
### **IX.4.3.C. Effort de compression en ELU :**

Soient :

- *lf* :longueur de flambement calculée en *(b)*
- *a*: épaisseur du voile
- *d*: longueur du voile
- *fc28*: résistance caractéristique du béton à *28* jours
- *fe*: limite élastique de l'acier
- $p_b = 1.5$  (sauf pour combinaisons accidentelles pour lesquelles  $p_b = 1.15$ )
- $\gamma_s = 1.15$  (sauf pour combinaisons accidentelles pour lesquelles  $\gamma_s = 1$ )

#### *Remarque :*

Les valeurs de  $\alpha$  données par le tableau ci dessous sont valables dans le cas ou plus de la moitié des charges est appliquée après 90 jours,

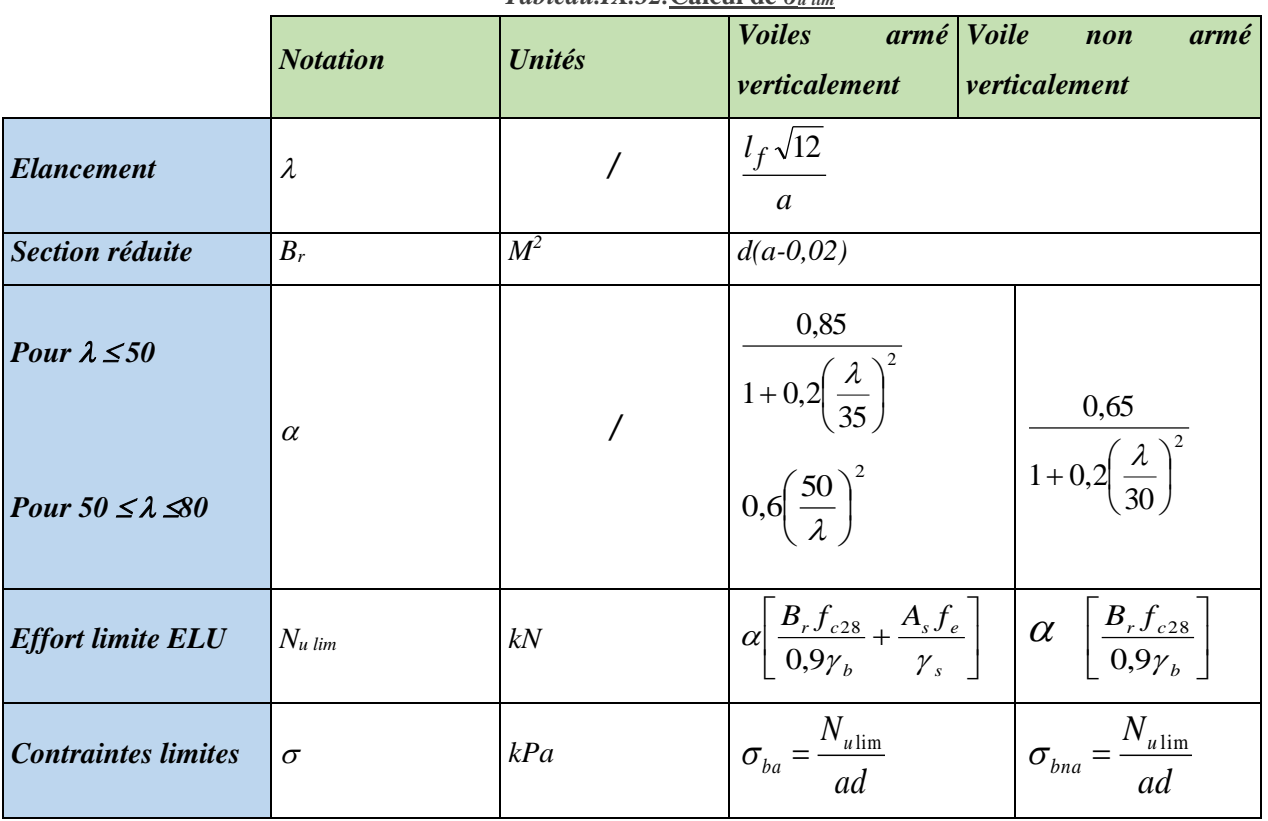

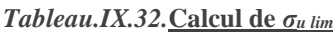

#### *Remarque:*

La contrainte limite vaut  $\sigma_{u \text{lim}} = \frac{a u_{\text{min}}}{a d}$ *N<sup>u</sup>*  $\sigma_{u \text{lim}} = \frac{u \sin u}{v}$  que nous appellerons  $\sigma_{bna}$  ou  $\sigma_{ba}$  suivant que le béton est non armé ou armé.

### **IX.4.3.D. Niveaux de vérification**

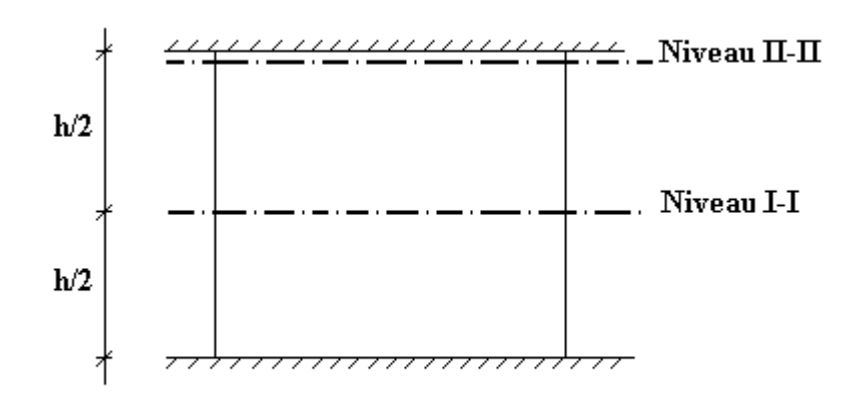

**Figure.IX.11. Niveaux de vérifications**

On vérifie le voile à deux niveaux différents :

- Niveau **I-I** à mi- hauteur d'étage :  $\sigma_u \leq \sigma_{u \text{lim}}$
- Niveau **II-II** sous le plancher haut :  $\sigma_u \leq \frac{u}{\alpha}$ σ  $\sigma_u \leq \frac{v_{\text{ulim}}}{u}$

En cas de traction, on négligera le béton tendu.

### **IX.4.3.E. Aciers minimaux :**

Si  $\sigma_u^c < \sigma_{bna}$  on a pas besoin d'armatures comprimées, on prendra alors les valeurs minimales données par le tableau suivant :  $\sigma_u^c$  est la contrainte de compression ultime calculée).

L'épaisseur du voile est désignée par la lettre *a*

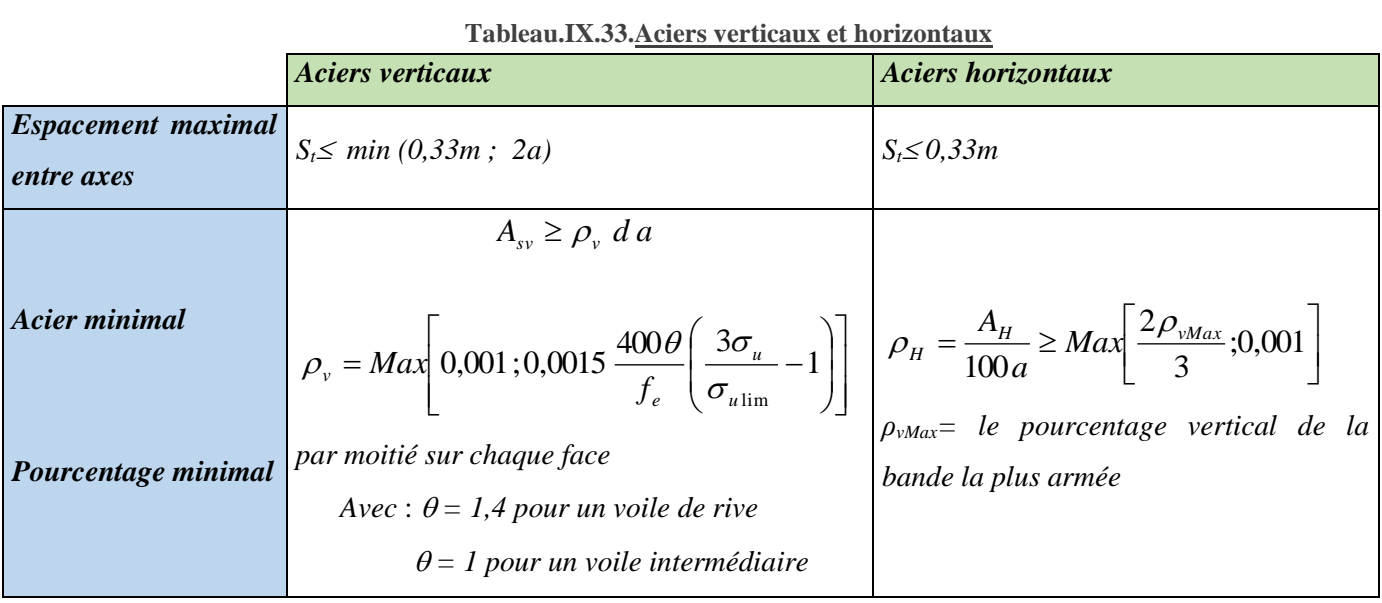

### **E.1.Aciers verticaux, aciers horizontaux :**

- **La section d'armatures correspondant au pourcentage**  $\rho$ **<sup>***v***</sup> doit être répartie par moitié sur chacune** des faces de la bande de mur considérée.
- La section des armatures horizontales parallèles aux faces du mur doit être répartie par moitié sur chacune des faces d'une façon uniforme sur la totalité de la longueur du mur ou de l'élément de mur limité par des ouvertures.

#### **E.2.***Aciers transversaux* **: (perpendiculaire aux parements)**

Seuls les aciers verticaux (de diamètre *Øl*) pris en compte dans le calcul de *Nu lim* sont à maintenir par des armatures transversales (de diamètre *Øt*)

|                               | Nombres d'armatures transversales      | Diamètre $\phi_t$ |
|-------------------------------|----------------------------------------|-------------------|
| $\phi_l \leq 12$ mm           | 4 épingles par $m2$ de voile           | 6 <sub>mm</sub>   |
| 12 mm $\ll \phi_l \leq 20$ mm | Reprendre toutes les barres verticales | 6 <sub>mm</sub>   |
| $20mm < \phi_l$               | Espacement $\leq 15 \phi_l$            | 8mm               |

**Tableau.IX.34.Aciers transversaux**

### **IX.4.3.F. Cisaillement :**

 Aucune vérification à l'effort tranchant ultime n'est exigée en compression si le cisaillement est inférieur à *0,05fc28* (il faudra donc vérifier que *S<sup>12</sup> 0,05fc28*)

### **IX.4.3.G. MÉTHODE SIMPLIFIÉE POUR LES VOILES RECTANGULAIRES :**

 C'est une méthode simplifiée basée sur les contraintes, le *DTU 23.1 NF* (ou le *DTR B-C 2.42*) admet de faire les calculs de contraintes en supposant un diagramme linéaire.

#### *Remarques*

- Les contraintes normales de flexion du voile (dans son plan) peuvent être directement lues à partir de L' « ETABS »
- L'interface graphique permet de visualiser la distribution des contraintes dans tous les voiles de la structure.
- Les contraintes de calcul correspondront à la combinaison de charge qui favorise l'apparition des contraintes importantes de traction du moment que celles de compression sont très loin de la contrainte du béton armé.

Le calcul se fait en flexion composée avec effort tranchant.

$$
\begin{cases}\n\sigma_T = \frac{N}{A} + \frac{M l_t}{I} & (traction) \\
\sigma_c = \frac{N}{A} + \frac{M l_c}{I} & (compression)\n\end{cases}
$$

12

 $A = l$ *, a* 

*N*: effort normal

*M* : moment pouvant être dû à un excentrement des charges verticales ou à des forces horizontales (vent ou séisme)

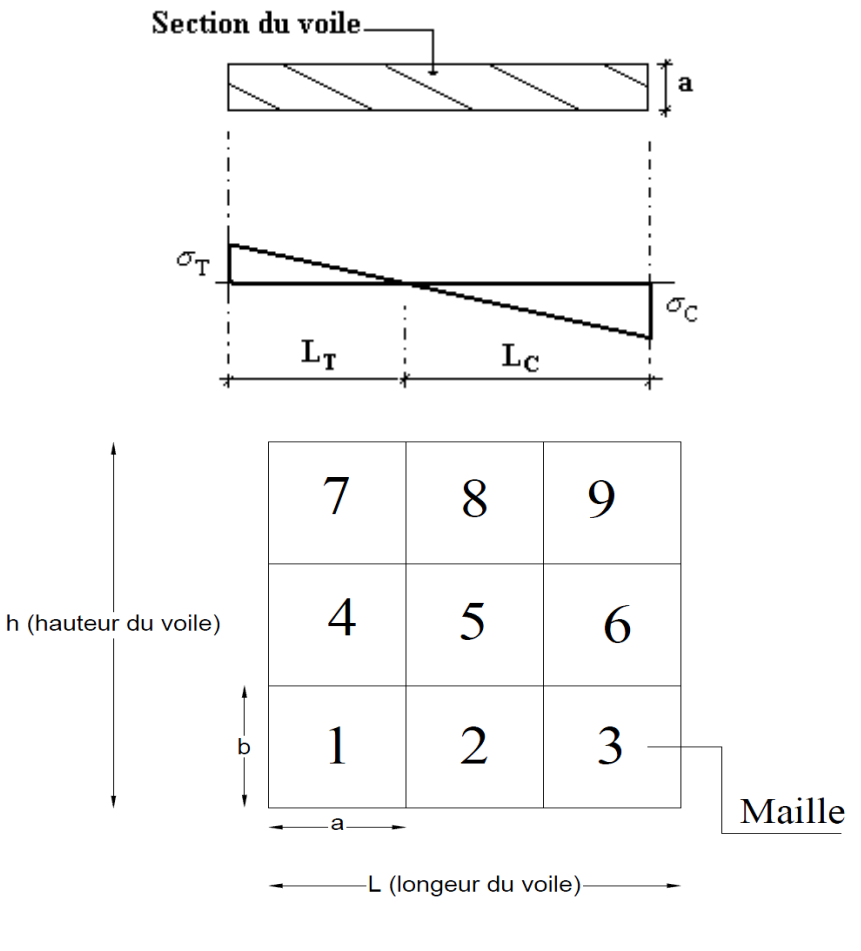

**Figure.IX.12. Discrétisation d'un voile en élément (maille) coque**

 La lecture des contraintes moyennes (de traction ou de compression) se fait directement au milieu de chaque maille dont le ferraillage est calculé par l'équation (1) dans le cas de la traction.

#### **G.2.1 er cas :**

Section Entièrement Comprimée

Le *DTU 23.1,art 4.224* permet de découper la zone comprimée en bande dont la largeur

 $L_i$  est tel que :

$$
L_i \leq Min\left(\frac{h_e}{2}, \frac{2}{3} L_c\right)
$$

 $h_e$  : Hauteur d'étage.

- *L<sup>c</sup>* : Longueur de la zone comprimée.
- *σ<sup>i</sup>* : Contrainte moyenne de la zone *i*.

- Si la contrainte moyenne d'une bande ne dépasse pas la contrainte de béton non armé *σbna* on ne disposera pas d'aciers de compression.
- Si la contrainte moyenne de la bande la plus sollicitée dépasse la contrainte de béton armé *σba*, on devra augmenter les dimensions du voile.

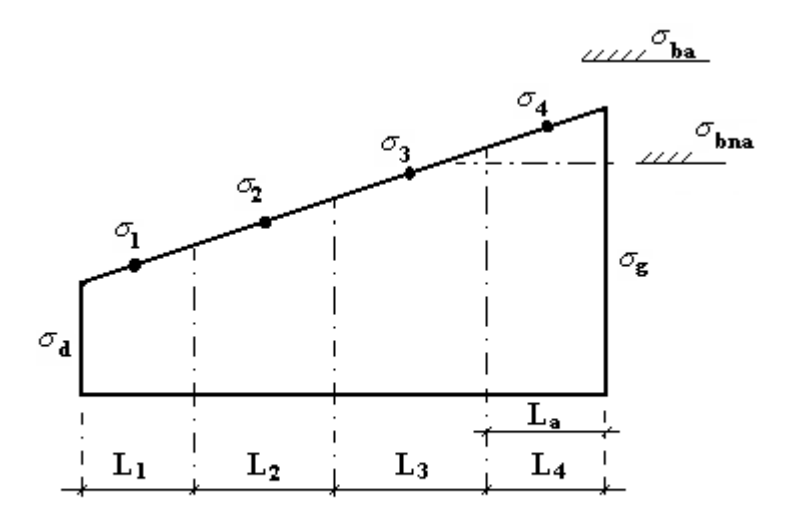

Section réctangulaire entiérement comprimée

#### **G.3.2 ème cas :**

*Section Partiellement Tendue*

- Pour le découpage et la vérification des contraintes de la zone comprimée voir **1 er cas**.
- Pour la zone tendue, on pourra la diviser en bandes de même section d'aciers par unité de longueur, celle ci correspondant à la contrainte maximale de traction du béton de la bande (on pourra prendre la contrainte moyenne de la bande pour un voile rectangulaire)

Ainsi les contraintes moyennes de traction valent *σ<sup>4</sup>* et *σ<sup>5</sup>* et entraînent une section d'acier :

$$
\frac{A_s}{S} = \frac{\sigma_i \gamma_s \Delta_s}{f_e} \qquad i = 4 \ \text{ou} \quad 5
$$

 $\Delta s = b.L_i$  où *b* : épaisseur du voile

$$
\frac{A_s}{S}
$$
: est réparti sur S

#### *Exemple* **:**

Pour une section rectangulaire d'épaisseur *b*, et si  $l_t < h_e$  on peut prendre

 $4 - 5 - 2$  $L_4 = L_5 = \frac{L_6}{L_1}$ *i = 4 ou 5*  $\Delta$ <sub>*S*</sub> =  $b$ *.* $L$ *i σ4= 0,25 σ<sup>g</sup> σ5= 0,75 σg*

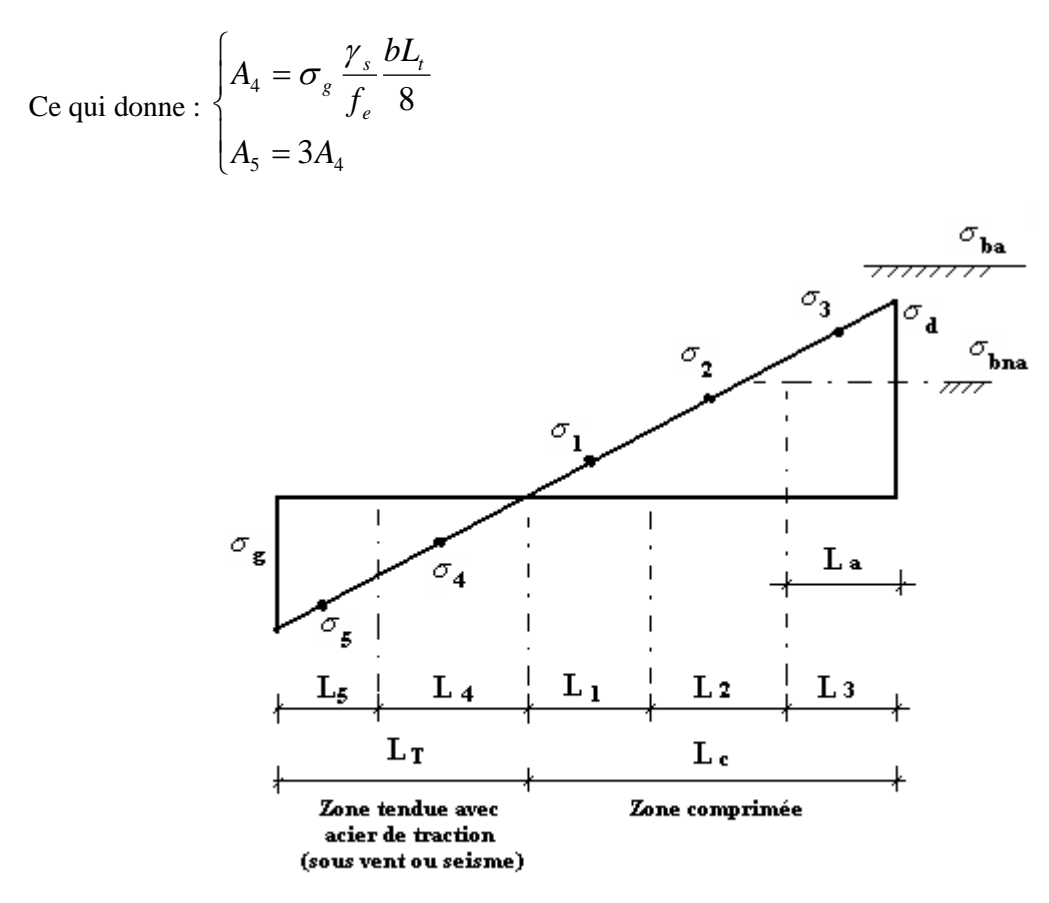

Voile partiellement Tendue.décopage en bande.

### **ACIERS HORIZONTAUX :**

$$
A_{h1} = \frac{2}{3} A_{v}
$$
 ( $A_{v} = A_{s}$  précédemment définit)  

$$
A_{h2} = \frac{\overline{\tau}_{u} b_{0} S_{t}}{0.8(0.8 f_{e})} = \frac{1.4 \tau_{u} a S_{t}}{0.8 f_{e}} 1.25 [11]
$$

 $\tau_{\mu} = S_{12}$  est donnée par le *SAP 2000* 

 $S_t$  : Espacement maximal trouvé pour  $A_t$ 

*b0 =a* (épaisseur du trumeau)

$$
A_h \ge Max(A_{h1}, A_{h2})
$$

### **IX.4.3.H. ACIERS SUPPLÉMENTAIRES ET DISPOSITIONS CONSTRUCTIVES**

*Aciers de peau* : pour limiter les effets hygrothermiques

| Aciers de peau            | Unité           | 1 apread.1.A.33. Acters supprementant es<br><b>Aciers verticaux</b> | <b>Aciers horizontaux</b> |  |  |
|---------------------------|-----------------|---------------------------------------------------------------------|---------------------------|--|--|
| Section minimale          | cm <sup>2</sup> |                                                                     | 40U                       |  |  |
| <b>Espacement maximal</b> | m               | 0,5                                                                 | 0,33                      |  |  |

**Tableau.IX.35.Aciers supplémentaires**

### **IX.4.3.I. PRÉCONISATION DU RÈGLEMENT PARASISMIQUE ALGÉRIEN (RPA99 VERSION2003)**

#### **I.1.Aciers verticaux :**

- Lorsqu'une partie du voile est tendue sous l'action des forces verticales et horizontales, l'effort de traction doit être pris en totalité par les armatures, le pourcentage minimum des armatures verticales sur toute la zone tendue est de *0,2%*.
- Il est possible de concentrer des armatures de traction à l'extrémité du voile ou du trumeau, la section totale d'armatures verticales de la zone tendue devant rester au moins égale à *0,20%* de la section horizontale du béton tendu.
- Les barres verticales des zones extrêmes devraient être ligaturées avec des cadres horizontaux dont l'espacement ne doit pas être supérieur à l'épaisseur du voile.
- Si les efforts importants de compressions agissent sur l'extrémité, les barres verticales doivent respecter les conditions imposées aux poteaux.
- Les barres verticales du dernier niveau doivent être munies de crochets (jonction par recouvrement).
- A chaque extrémité du voile (trumeau) l'espacement des barres doit être réduit de moitié sur *1/10* de la largeur du voile. Cet espacement d'extrémité doit être au plus égal à *15cm*.

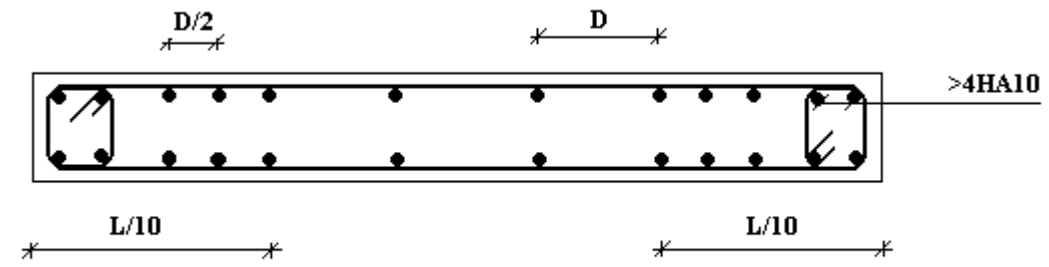

#### Disposition des Armatures verticales das les voiles

#### **I.2.Aciers horizontaux :**

Les barres horizontales doivent être munies de crochets à 135° ayant une longueur de 10 $\phi$ . Dans le cas où il existerait des talons de rigidité, les barres horizontales devront être ancrées sans crochets si les dimensions des talons permettent la réalisation d'un ancrage droit.

#### **I.3.Règles communes :**

- Le pourcentage minimum d'armatures verticales et horizontales des trumeaux, est donné comme suit :
	- Globalement dans la section du voile *0,15%*
	- En zone courante *0,10%*
- L'espacement des barres horizontales et verticales doit être inférieur à la plus petite des deux

values 
$$
S \le \begin{cases} 1,5a \\ 30cm \end{cases}
$$

- Les deux nappes d'armatures doivent être reliées avec au moins 4 épingles au mètre carré.
- Dans chaque nappe, les barres horizontales doivent être disposées vers l'extérieur.
- Le diamètre des barres verticales et horizontales des voiles (à l'exception des zones d'about) ne devrait pas dépasser *1/10* de l'épaisseur du voile.
- Les longueurs de recouvrement doivent être égales à :
	- *40* pour les barres situées dans les zones où le renversement du signe des efforts est possible.
	- 20¢ pour les barres situées dans les zones comprimées sous l'action de toutes les combinaisons possibles de charges.
- Le long des joints de reprise de coulage, l'effort tranchant doit être pris par les aciers de couture dont la section doit être calculée avec la formule :

$$
A = 1,1 \frac{\overline{V}}{f_e}
$$

Cette quantité doit s'ajouter à la section d'aciers tendus nécessaires pour équilibrer les efforts de traction dus aux moments de renversement.

#### *Exemple de calcul* $(V_{x1})$  **:**

Soit le bout de voile de longueur

*L =1.45m*

 $a = 0.2$  *m* (épaisseur)

 $h_e = 3.4$  *m* (hauteur d'étage)

On obtient les efforts en base de voile ci-dessous a partir du logiciel « ETABS ».

*S22=σ1=9.9MPa*

*S22=σ2=8.82MPa*

*S12=τ=1,42 MPa*

Pour *S<sup>12</sup>* et *S<sup>22</sup>* on lira les valeurs maximales entre les valeurs *TOP* et *BOT.*

#### *Contraintes limites* **:**

Pour une hauteur d'étage de *3,06* d'où la hauteur libre est égale à :

•  $h_e = 3,40-0,5=2,9m$  (*0,5m* : hauteur de la poutre)

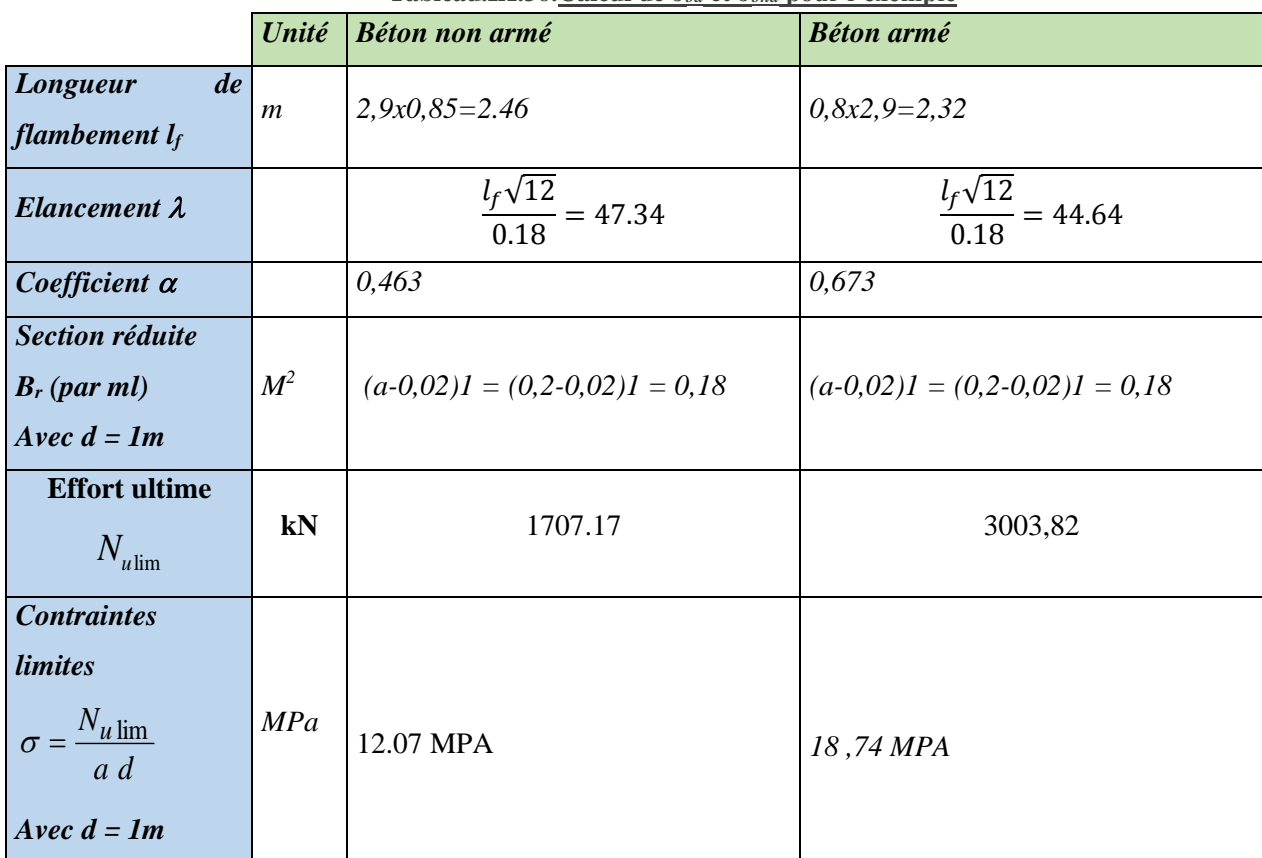

#### **Tableau.IX.36.Calcul de** *σba* **et** *σbna* **pour l'exemple**

#### *Remarque***:**

*σba= 14,719MPa* correspondant à *As= 0,1%* de *Bet*

$$
B_{et} = (0,2) (1) m2
$$

$$
A_s = 2cm^2 = 2.10^4 m^2
$$

#### *Longueur de traction***:**

*L*=1,45m longueur du voile, est calculer par la formule des triangles semblable ou :

$$
L_t = \frac{1/\sigma_{min}/\sigma_{min}}{1/\sigma_{max} + \sigma_{min}/\sigma_{min}}
$$

### **I.4.Armatures de traction:**

On pourra décomposer la zone tendue en bande dont la longueur  $l'$  est telle que :  $l' \leq \frac{\epsilon}{2}$ *i <sup>e</sup> h*  $l'\leq$ 

Soit : $l^i = 0.35$  *m* et  $l^i = 0.40$  *m* 

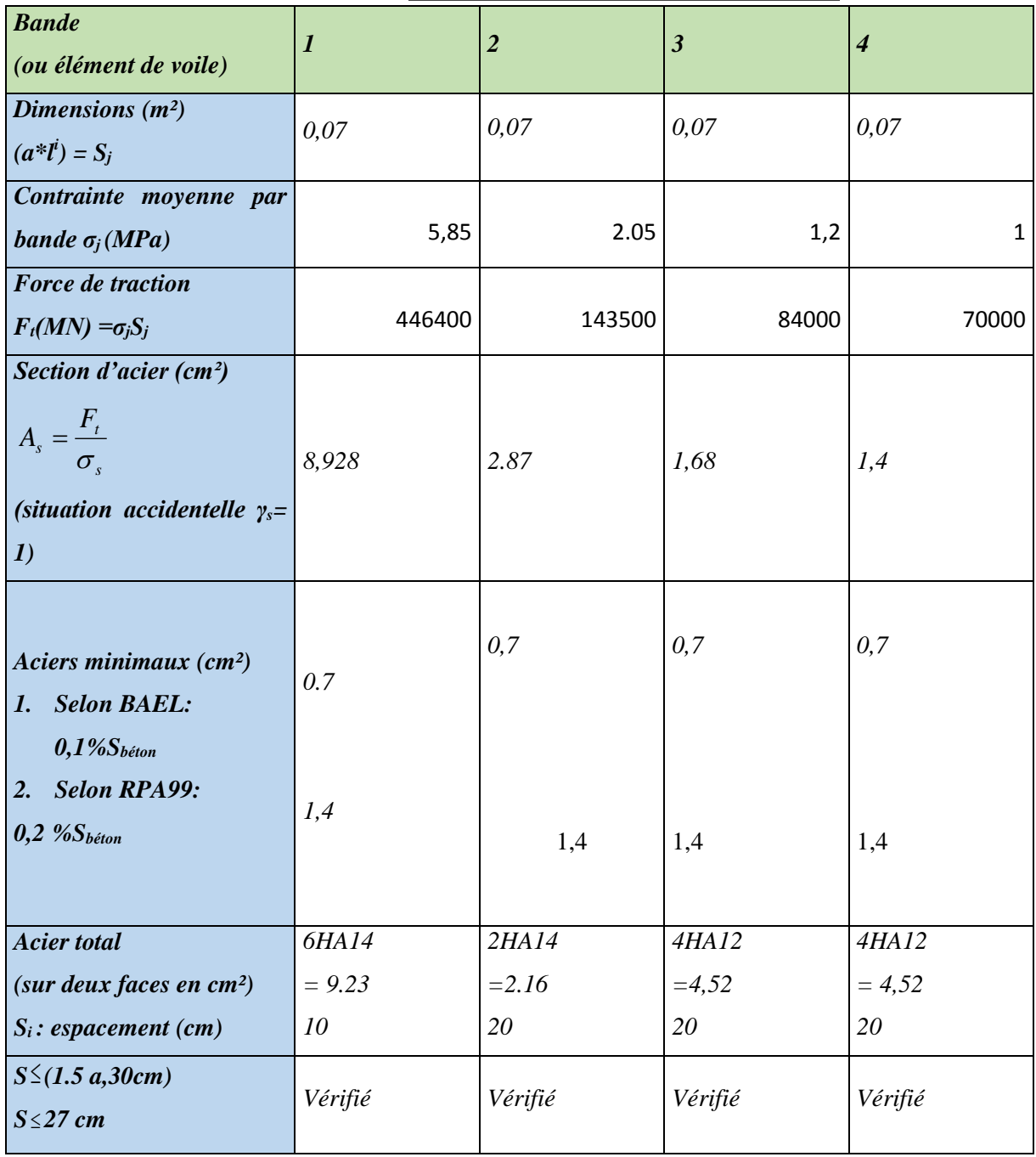

### **Tableau.IX.37.Calcul des armatures verticales de l'exemple**

#### **I.5.Armatures de joint de bétonnage (aciers de couture) : « RPA99 version 2003 »**

$$
A_{vj} = 1,1 \frac{\overline{V}}{f_e} \qquad ; \qquad \overline{V} = 1,4V_u^{cal} \qquad ; \qquad \overline{V} = S_{12}.a.1
$$
  
\n
$$
A_{vj} = 1,1 \frac{1,084 (180)(1000)}{400} 1,4 = 751,21mm^2
$$
  
\n
$$
A_{vj} = 7,51cm^2
$$
  
\n
$$
A_{vj} = 1,1 \frac{1,4 \times 1.42 \times 200 \times 1000}{500} = 8,74 cm^2
$$

La section précédente doit s'ajouter aux aciers verticaux calculés plus hauts, puis un choix final sera effectué.

#### **I.6.Aciers horizontaux :**

$$
A_{h1} = \frac{\overline{\tau}_{u}.a.S_{t}}{(0,8f_{e})0.8}
$$
  
\n
$$
\overline{\tau}_{u} = 1.4\tau_{u} = 1.4S_{12}
$$
  
\n
$$
S_{12}=200 \text{ MPA}
$$
  
\n
$$
S_{t \text{ max}}=200 \text{ mm}
$$
  
\n
$$
A_{h1} = \frac{(1.4 \times 1.42) \times 200 \times 200}{0.8 \times 500 \times 0.8} = 2.48 \text{ cm}^{2}
$$
  
\n
$$
A_{h2} = \frac{2}{3} A_{v} ;
$$

 $A_v$ = {section d'acier vertical de la bande la plus armé}

$$
A_{h2} = \frac{2}{3}(9.23) = 6.15 \text{ cm}^2
$$
  
\n
$$
A_{h \text{ min}} = (0.15\%)a \times l = \frac{0.15}{100}(0.2)(0.34) = 3.10 \text{ cm}^2
$$
  
\nD'où :  
\n
$$
A_{h} = Max(A_{h1} \cdot A_{h2} \cdot A_{h3}) = 6.15 \text{ cm}^2
$$

 $A_h = Max(A_{h1} ; A_{h2}; A_{h min}) = 6.15$  cm Soit : *2x3HA12 = 6.78 cm<sup>2</sup>*

Avec  $S_t = \frac{34}{3}$  $\frac{3^{2}}{3}$  = 12 cm

On prend :  $S_t = 120$  mm  $S_t$ <sub>*t min*</sub>  $= 200$  mm *vérifié* 

#### **I.7.Armature verticale de traction :**

#### *Nota 1 :*

Les valeurs des contraintes dans les voiles sont lues à partir du fichier *ETABS,* Selon les combinaisons de charge la plus défavorable des contraintes tangentielles.

#### *Armature verticale de compression* **:**

Si  $\sigma^{\max}$  $\sigma^{\max}$   $\pi$   $\sigma_{ba}$  => le voile n'est pas armé à la compression, on prend la section minimale

*ρ<sup>v</sup> =Max {min BAEL ; min RPA 99}*

*Selon le BAEL* **:** *ρv=0,10% Selon le RPA 99***:** *ρv=0,15%*  $A_{\nu \text{ cal}} = \text{Max}( A_{\nu \text{ RPA}} , A_{\nu \text{ BAEL}} )$ 

#### *Nota 2 :*

le signe ( **/** ) signifier a la compression c'est a dire le voile il n' pas besoin d'armateur de ce maille mais on met le ferraillage selon **RPA** et **BAEL**

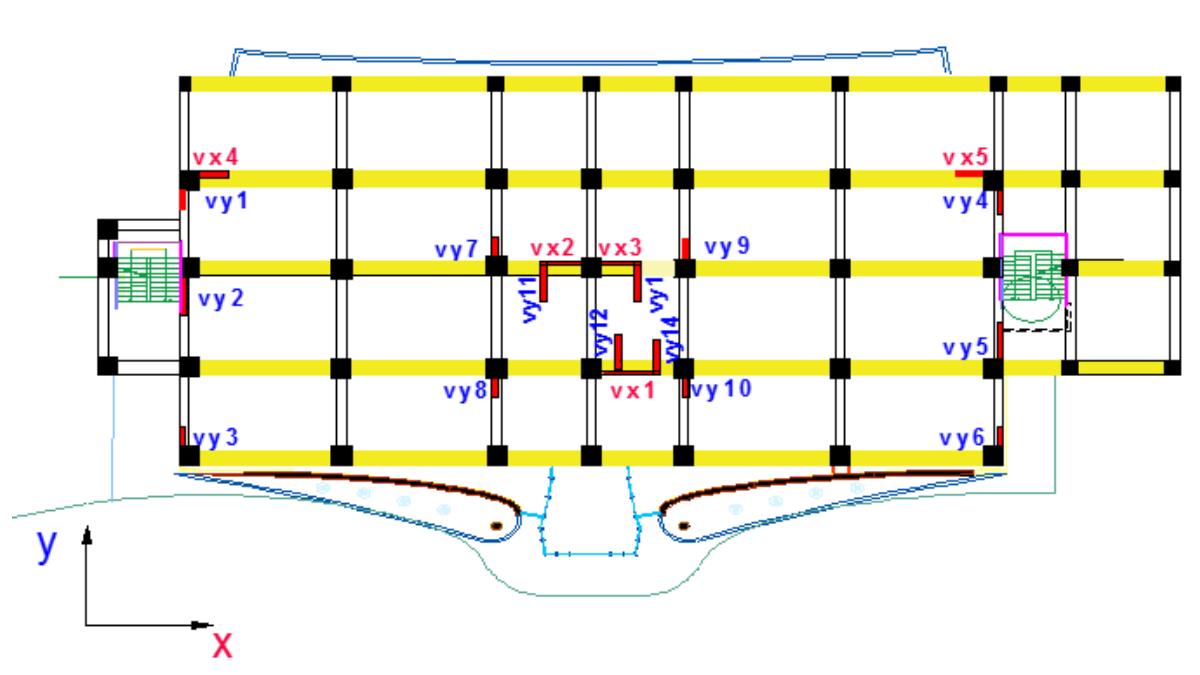

**Figure.IX.13. Position et nomination des voiles :** 

Les tableaux si dessous présente les valeurs des sections d'aciers de compression et en traction

# **IX.4.4. Ferraillages des bouts de voiles selon axe Y \_Y :**

## **IX.4.4.A. Bout de Voile Vy1 :**

Telle que L=1.45 m ; e=20 cm

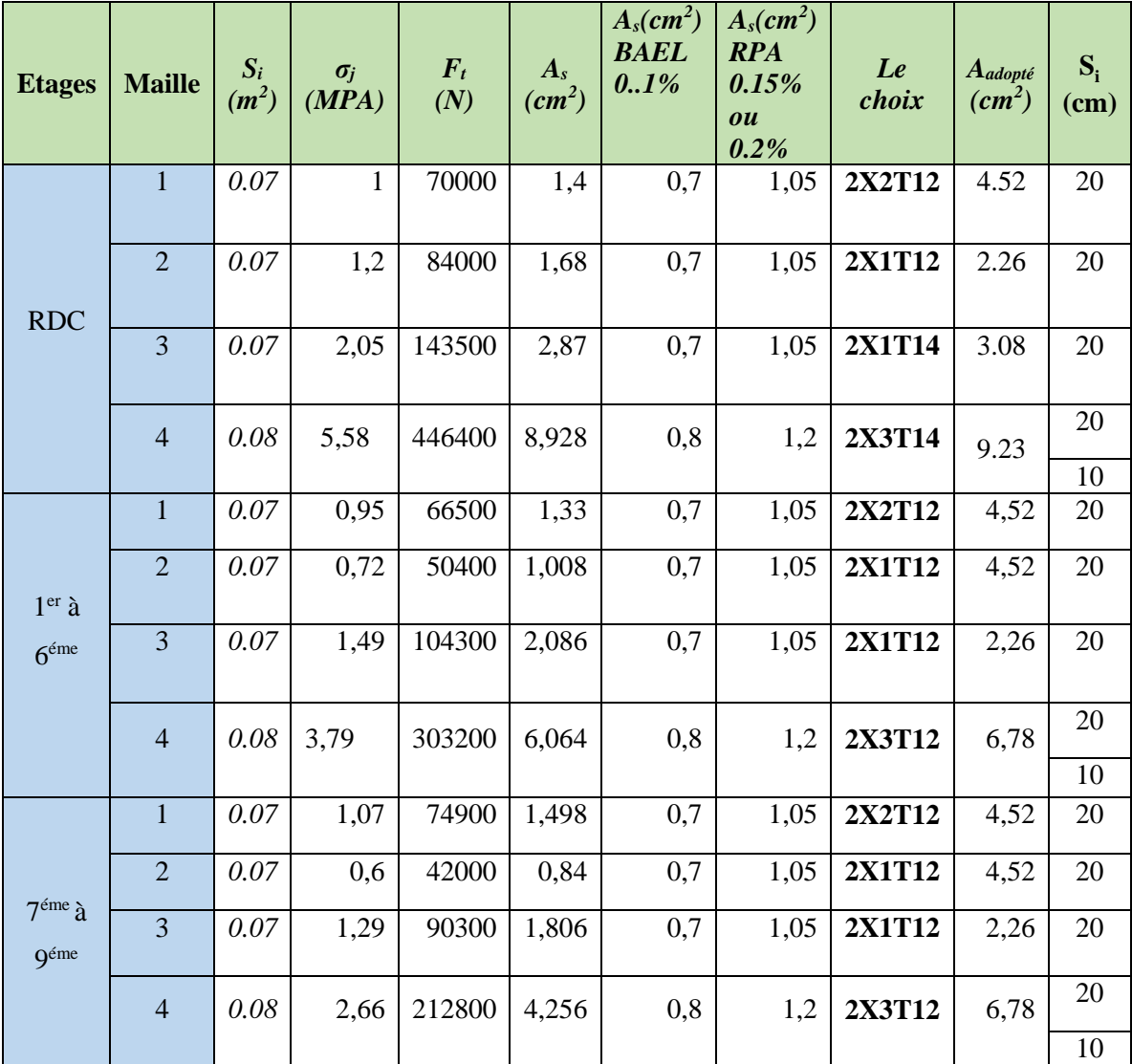

**Tableau.IX.38.Tableau vy1**

# **IX.4.4.B. Bout de Voile Vy2**

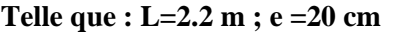

| <b>Etages</b>                      | <b>Maille</b>    | $S_i$<br>$(m^2)$ | $\sigma_j$<br>(MPA)<br>$\mathcal{Y}$ | $\boldsymbol{F}_t$<br>(N) | $A_{s}$<br>$(cm^2)$ | $A_s$ (cm <sup>2</sup> )<br><b>BAEL</b><br>0.1% | $A_s$ (cm <sup>2</sup> )<br><b>RPA</b><br>0.15%<br>$\boldsymbol{\theta}$ u<br>0.2% | Le choix | $A_{adopté}$<br>$(cm^2)$ | $S_i$<br>(cm) |
|------------------------------------|------------------|------------------|--------------------------------------|---------------------------|---------------------|-------------------------------------------------|------------------------------------------------------------------------------------|----------|--------------------------|---------------|
|                                    | $\mathbf{1}$     | 0.054            | 0,9                                  | 48600                     | 0,972               | 0,54                                            | 0,81                                                                               | 2X2T12   | 4.52                     | 20            |
|                                    | $\overline{2}$   | 0.054            | $-1,29$                              | $-69660$                  | $\sqrt{2}$          | 0,54                                            | 0,81                                                                               | 2X1T12   | 2,26                     | 20            |
|                                    | 3                | 0.054            | 0,48                                 | 25920                     | 0,5184              | 0,54                                            | 0,81                                                                               | 2X1T12   | 2,26                     | 20            |
|                                    | $\overline{4}$   | 0.054            | 1,76                                 | 95040                     | 1,9008              | 0,54                                            | 0,81                                                                               | 2X1T12   | 2,26                     | 20            |
| <b>RDC</b>                         | 5                | 0.054            | 2,05                                 | 110700                    | 2,214               | 0,54                                            | 0,81                                                                               | 2X1T12   | 2,26                     | 20            |
|                                    | $\sqrt{6}$       | 0.054            | 2,41                                 | 130140                    | 2,6028              | 0,54                                            | 0,81                                                                               | 2X2T12   | 4.52                     | $20\,$        |
|                                    | $\overline{7}$   | 0.054            | 2,67                                 | 144180                    | 2,8836              | 0,54                                            | 0,81                                                                               | 2X1T14   | 3,08                     | 20            |
|                                    | $\boldsymbol{8}$ | 0.054            | 5,34                                 | 288360                    | 5,7672              | 0,54                                            | 0,81                                                                               | 2X3T14   | 9,23                     | 10            |
| $1^{\rm er}$ à<br>$6^{\text{éme}}$ | $\mathbf{1}$     | 0.054            | 0,7                                  | 37800                     | 0,756               | 0,54                                            | 0,81                                                                               | 2X1T12   | 2,26                     | $20\,$        |
|                                    | $\overline{2}$   | 0.054            | $-1,6$                               | $-86400$                  | $\sqrt{2}$          | 0,54                                            | 0,81                                                                               | 2X1T12   | 2,26                     | $20\,$        |
|                                    | 3                | 0.054            | $-1,14$                              | $-61560$                  | $\sqrt{2}$          | 0,54                                            | 0,81                                                                               | 2X1T12   | 2,26                     | $20\,$        |
|                                    | $\overline{4}$   | 0.054            | 0,81                                 | 43740                     | 0,8748              | 0,54                                            | 0,81                                                                               | 2X1T12   | 2,26                     | 20            |
|                                    | $\overline{5}$   | 0.054            | 1,55                                 | 83700                     | 1,674               | 0,54                                            | 0,81                                                                               | 2X1T12   | 2,26                     | 20            |
|                                    | 6                | 0.054            | 2,3                                  | 124200                    | 2,484               | 0,54                                            | 0,81                                                                               | 2X1T12   | 2,26                     | $20\,$        |
|                                    | $\overline{7}$   | 0.054            | 2,01                                 | 108540                    | 2,1708              | 0,54                                            | 0,81                                                                               | 2X1T12   | 2,26                     | 20            |
|                                    | 8                | 0.054            | 4,95                                 | 267300                    | 5,346               | 0,54                                            | 0,81                                                                               | 2X3T12   | 6,78                     | 10            |
|                                    | $\mathbf{1}$     | 0.054            | $-2,31$                              | $-124740$                 | $\sqrt{2}$          | 0,54                                            | 0,81                                                                               | 2X1T12   | 2.26                     | $20\,$        |
|                                    | $\overline{2}$   | 0.054            | $-2,29$                              | $-123660$                 | $\sqrt{2}$          | 0,54                                            | 0,81                                                                               | 2X1T12   | 2,26                     | 20            |
| $6^{\text{eme}}$                   | $\overline{3}$   | 0.054            | $-1,98$                              | $-106920$                 | $\sqrt{2}$          | 0,54                                            | 0,81                                                                               | 2X1T12   | 2,26                     | 20            |
| à 9 <sup>émé</sup>                 | $\overline{4}$   | 0.054            | $-0,9$                               | $-48600$                  | $\overline{ }$      | 0,54                                            | 0,81                                                                               | 2X1T12   | 2,26                     | 20            |
|                                    | 5 <sup>5</sup>   | 0.054            | 0,49                                 | 26460                     | 0,5292              | 0,54                                            | 0,81                                                                               | 2X1T12   | 2,26                     | 20            |
|                                    | $\sqrt{6}$       | 0.054            | 1,63                                 | 88020                     | 1,7604              | 0,54                                            | 0,81                                                                               | 2X1T12   | 2,26                     | 20            |
|                                    | $\overline{7}$   | 0.054            | 1,85                                 | 99900                     | 1,998               | 0,54                                            | 0,81                                                                               | 2X1T12   | 2,26                     | 20            |
|                                    | $\bf 8$          | 0.054            | 3,95                                 | 213300                    | 4,266               | 0,54                                            | 0,81                                                                               | 2X3T12   | 6,78                     | 10            |

**Tableau.IX.39.Tableau vy2**

### **IX.4.4.C. Bout de Voile Vy3**

### **Telle que L=1.45 m ; e=20 cm**

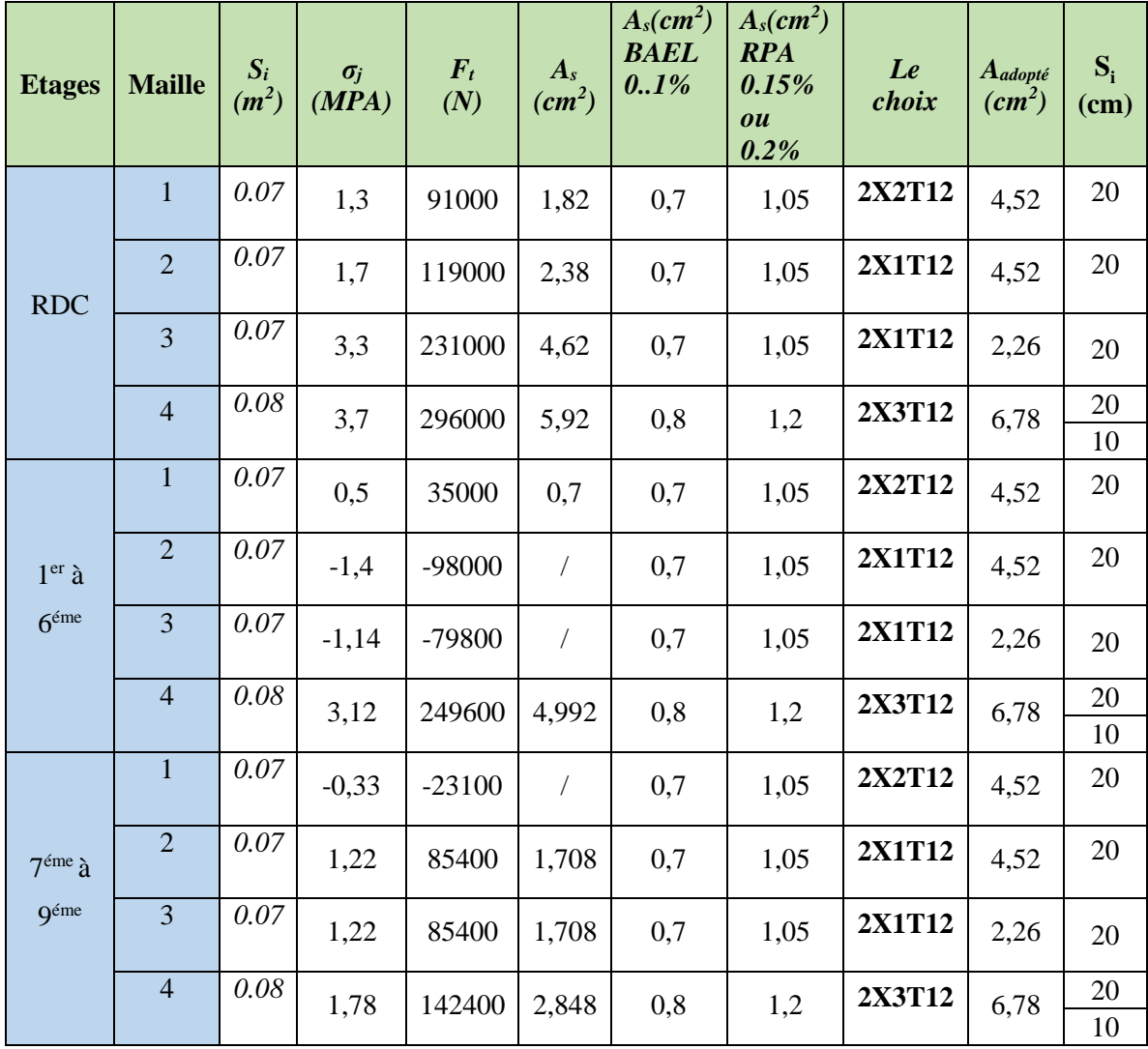

**Tableau.IX.40.Tableau vy3**

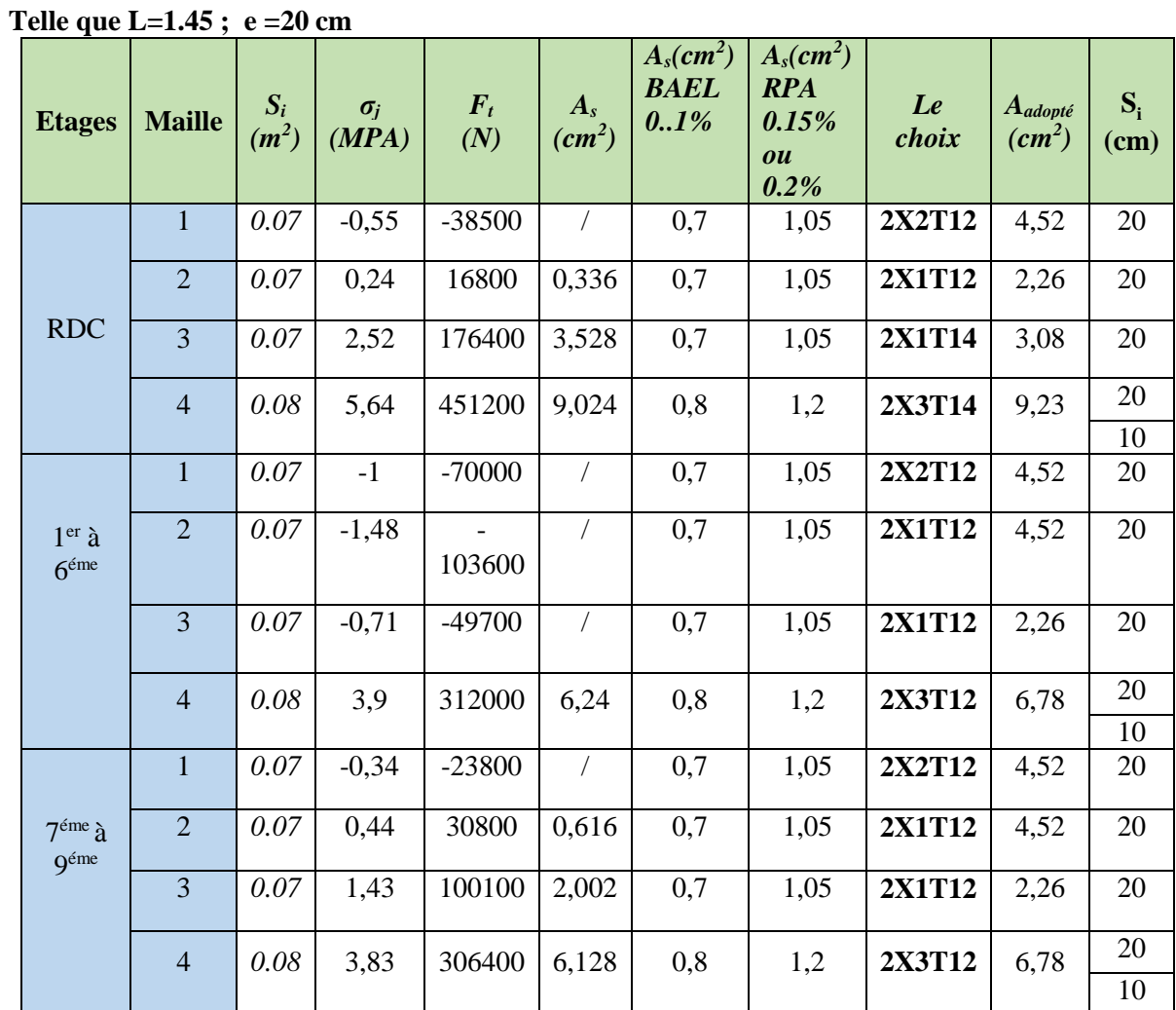

#### **IX.4.4.D. Bout de Voile Vy4**

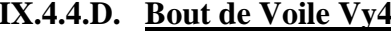

**Tableau.IX.41.Tableau vy4**

### **IX.4.4.E. Bout de Voile Vy5**

# **Telle que L= 2.20 m ; e=20 cm**

| <b>Etages</b>                            | <b>Maille</b>  | $S_i$<br>(m <sup>2</sup> ) | $\sigma_j$<br>(MPA) | $\boldsymbol{F}_t$<br>(N) | $A_{s}$<br>$(cm^2)$ | $A_s$ (cm <sup>2</sup> )<br><b>BAEL</b><br>0.1% | $A_s$ (cm <sup>2</sup> )<br><b>RPA</b><br>0.15%<br>$\boldsymbol{\theta}$ u<br>0.2% | Le<br>choix | $\boldsymbol{A}$<br>adopté<br>$(cm^2)$ | $S_i$<br>(cm) |
|------------------------------------------|----------------|----------------------------|---------------------|---------------------------|---------------------|-------------------------------------------------|------------------------------------------------------------------------------------|-------------|----------------------------------------|---------------|
|                                          | $\mathbf{1}$   | 0.054                      | $-0,69$             | $-37260$                  | $\sqrt{2}$          | 0,54                                            | 0,81                                                                               | 2X1T12      | 2,26                                   | 20            |
|                                          | $\sqrt{2}$     | 0.054                      | $-1,46$             | -78840                    | $\sqrt{2}$          | 0,54                                            | 0,81                                                                               | 2X1T12      | 2,26                                   | 20            |
|                                          | $\overline{3}$ | 0.054                      | $-0,69$             | $-37260$                  | $\sqrt{2}$          | 0,54                                            | 0,81<br>2X1T12                                                                     |             | 2,26                                   | 20            |
| <b>RDC</b>                               | $\overline{4}$ | 0.054                      | 1,14                | 61560                     | 1,2312              | 0,54                                            | 0,81                                                                               | 2X1T12      | 2,26                                   | 20            |
|                                          | 5              | 0.054                      | 2,28                | 123120                    | 2,4624              | 0,54                                            | 0,81                                                                               | 2X1T12      | 2,26                                   | 20            |
|                                          | 6              | 0.054                      | 2,35                | 126900                    | 2,538               | 0,54                                            | 0,81                                                                               | 2X1T12      | 3,08                                   | 20            |
|                                          | $\overline{7}$ | 0.054                      | 2,78                | 150120                    | 3,0024              | 0,54                                            | 0,81                                                                               | 2X1T14      | 3,08                                   | 20            |
|                                          | $\,8\,$        | 0.054                      | 5,92                | 319680                    | 6,3936              | 0,54                                            | 0,81                                                                               | 2X3T14      | 9,23                                   | 10            |
| 1 <sup>er</sup><br>à<br>$6^{\text{éme}}$ | $\mathbf{1}$   | 0.054                      | $-0,73$             | $-39420$                  | $\sqrt{2}$          | 0,54                                            | 0,81                                                                               | 2X1T12      | 2,26                                   | 20            |
|                                          | $\overline{2}$ | 0.054                      | $-1,57$             | $-84780$                  | $\overline{1}$      | 0,54                                            | 0,81                                                                               | 2X1T12      | 2,26                                   | 20            |
|                                          | $\overline{3}$ | 0.054                      | $-1,24$             | $-66960$                  | $\sqrt{2}$          | 0,54                                            | 0,81                                                                               | 2X1T12      | 2,26                                   | 20            |
|                                          | $\overline{4}$ | 0.054                      | $-0,18$             | $-9720$                   | $\sqrt{2}$          | 0,54                                            | 0,81                                                                               | 2X1T12      | 2,26                                   | 20            |
|                                          | 5              | 0.054                      | 0,9                 | 48600                     | 0,972               | 0,54                                            | 0,81                                                                               | 2X1T12      | 2,26                                   | 20            |
|                                          | 6              | 0.054                      | 1,87                | 100980                    | 2,0196              | 0,54                                            | 0,81                                                                               | 2X1T12      | 2,26                                   | 20            |
|                                          | $\overline{7}$ | 0.054                      | 2,38                | 128520                    | 2,5704              | 0,54                                            | 0,81                                                                               | 2X1T12      | 2,26                                   | 20            |
|                                          | $\bf 8$        | 0.054                      | 4,23                | 228420                    | 4,5684              | 0,54                                            | 0,81                                                                               | 2X3T12      | 6,78                                   | 10            |
|                                          | $\mathbf{1}$   | 0.054                      | $-1,91$             | 103140                    | $\sqrt{2}$          | 0,54                                            | 0,81                                                                               | 2X1T12      | 2.26                                   | 20            |
| 7 <sup>éme</sup>                         | $\overline{2}$ | 0.054                      | $-1,42$             | $-76680$                  | $\sqrt{2}$          | 0,54                                            | 0,81                                                                               | 2X1T12      | 2,26                                   | 20            |
| à 9 <sup>émé</sup>                       | 3              | 0.054                      | $-1,29$             | $-69660$                  | $\sqrt{2}$          | 0,54                                            | 0,81                                                                               | 2X1T12      | 2,26                                   | 20            |
|                                          | $\overline{4}$ | 0.054                      | $-0,98$             | $-52920$                  | $\sqrt{2}$          | 0,54                                            | 0,81                                                                               | 2X1T12      | 2,26                                   | 20            |
|                                          | 5              | 0.054                      | $-0,29$             | $-15660$                  | $\sqrt{2}$          | 0,54                                            | 0,81                                                                               | 2X1T12      | 2,26                                   | 20            |
|                                          | 6              | 0.054                      | 1,79                | 96660                     | 1,9332              | 0,54                                            | 0,81                                                                               | 2X1T12      | 2,26                                   | 20            |
|                                          | $\overline{7}$ | 0.054                      | 1,99                | 107460                    | 2,1492              | 0,54                                            | 0,81                                                                               | 2X1T12      | 2,26                                   | 20            |
|                                          | 8              | 0.054                      | 2,9                 | 156600                    | 3,132               | 0,54                                            | 0,81                                                                               | 2X3T12      | 6,78                                   | 10            |

**Tableau.IX.42.Tableau vy5**

### **IX.4.4.F. Bout de Voile Vy6**

### **Telle que L=1.45 m e = 20 cm**

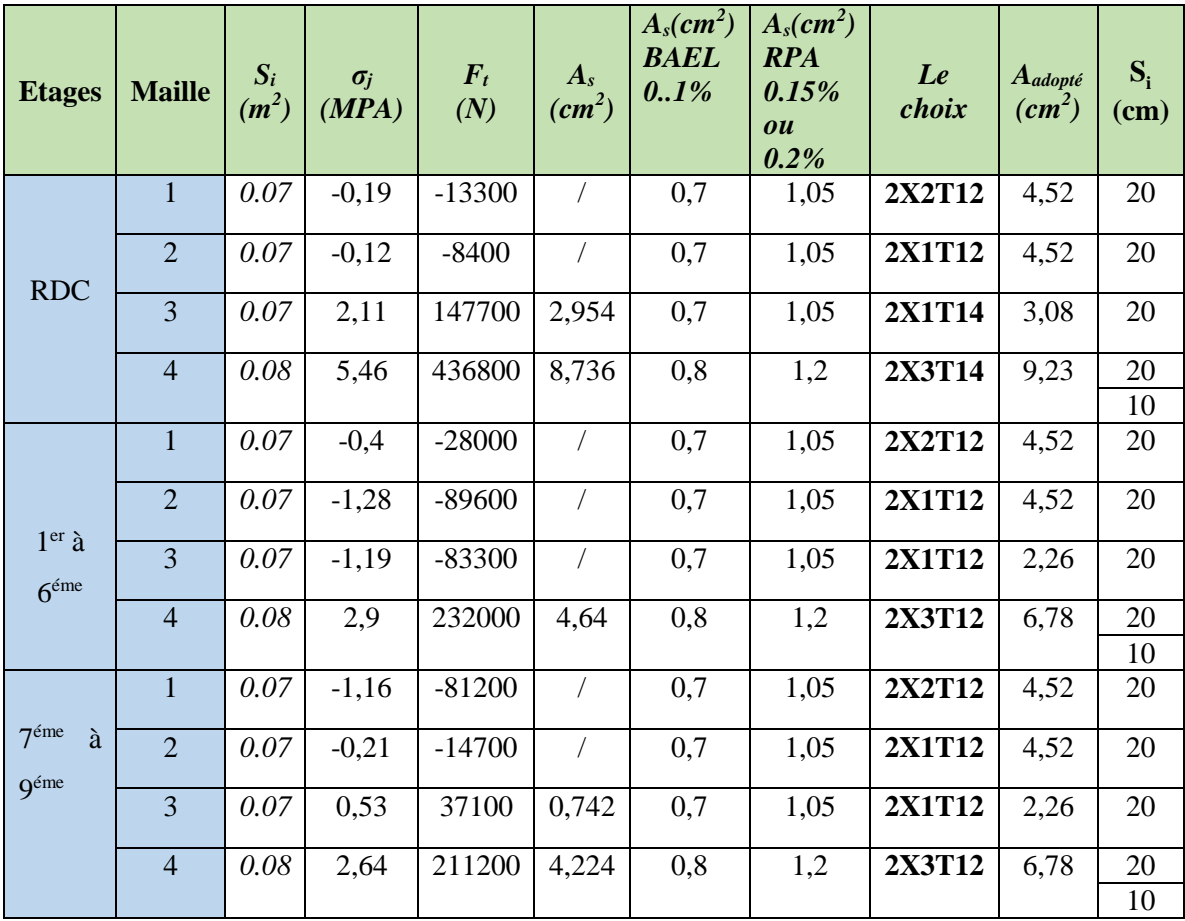

**Tableau.IX.43.Tableau vy6**

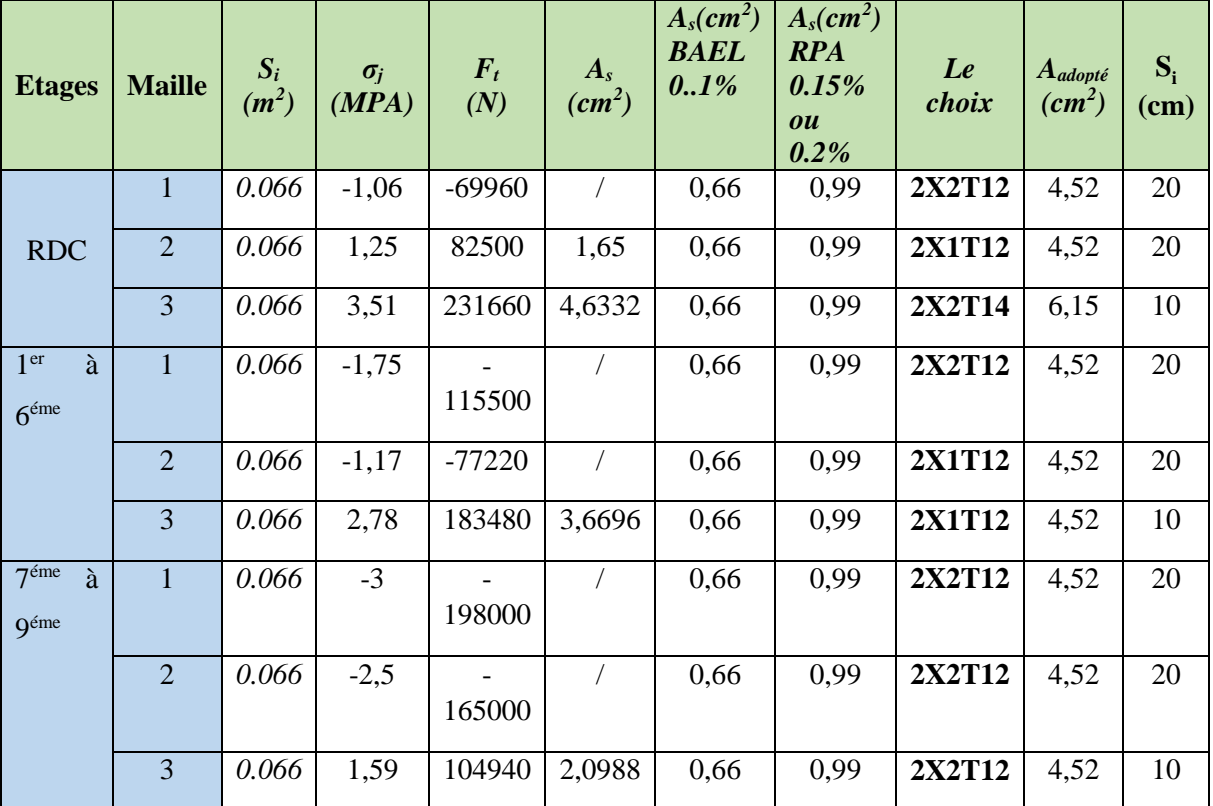

# **IX.4.4.G. Bout de Voile Vy7**

**Telle que L** = **1.05 m ; e** = **20 cm** 

**Tableau.IX.44.Tableau vy7**

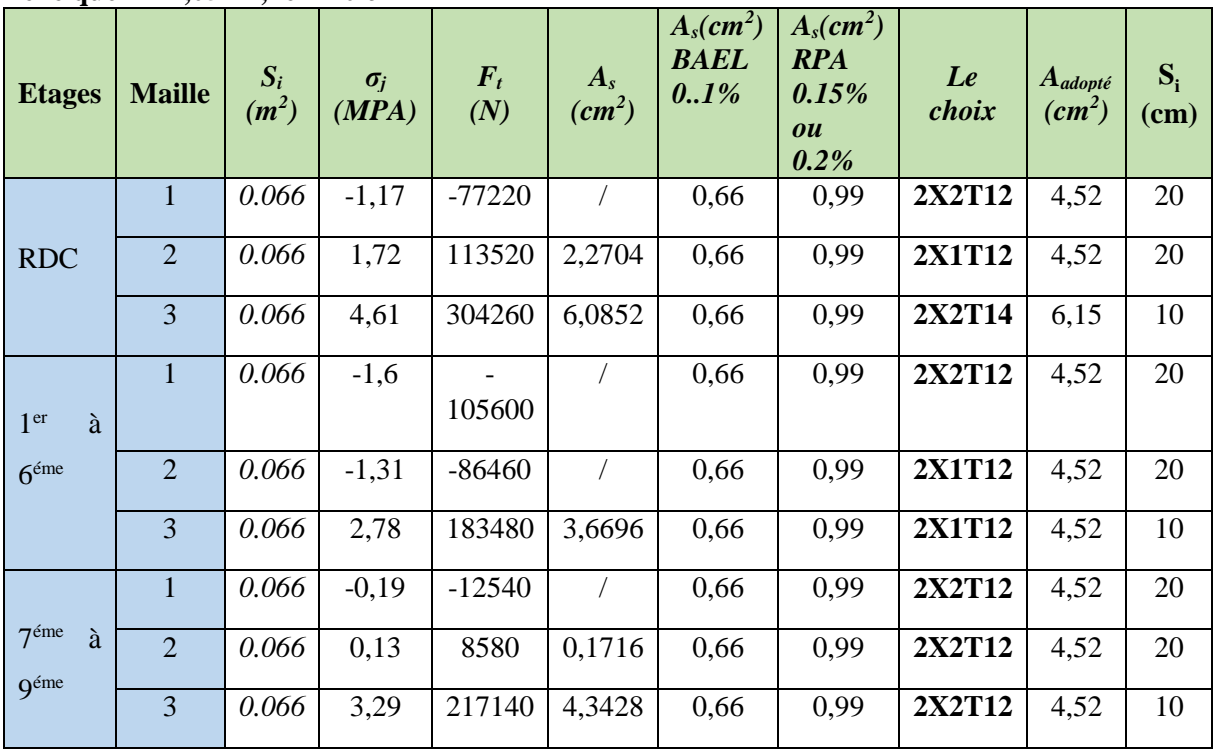

### **IX.4.4.H. Bout de Voile Vy8**

#### **Telle que L =1,05 m ; e = 20 cm**

### **Tableau.IX.45.Tableau vy8**

### **IX.4.4.I. Bout de Voile Vy9**

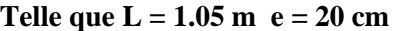

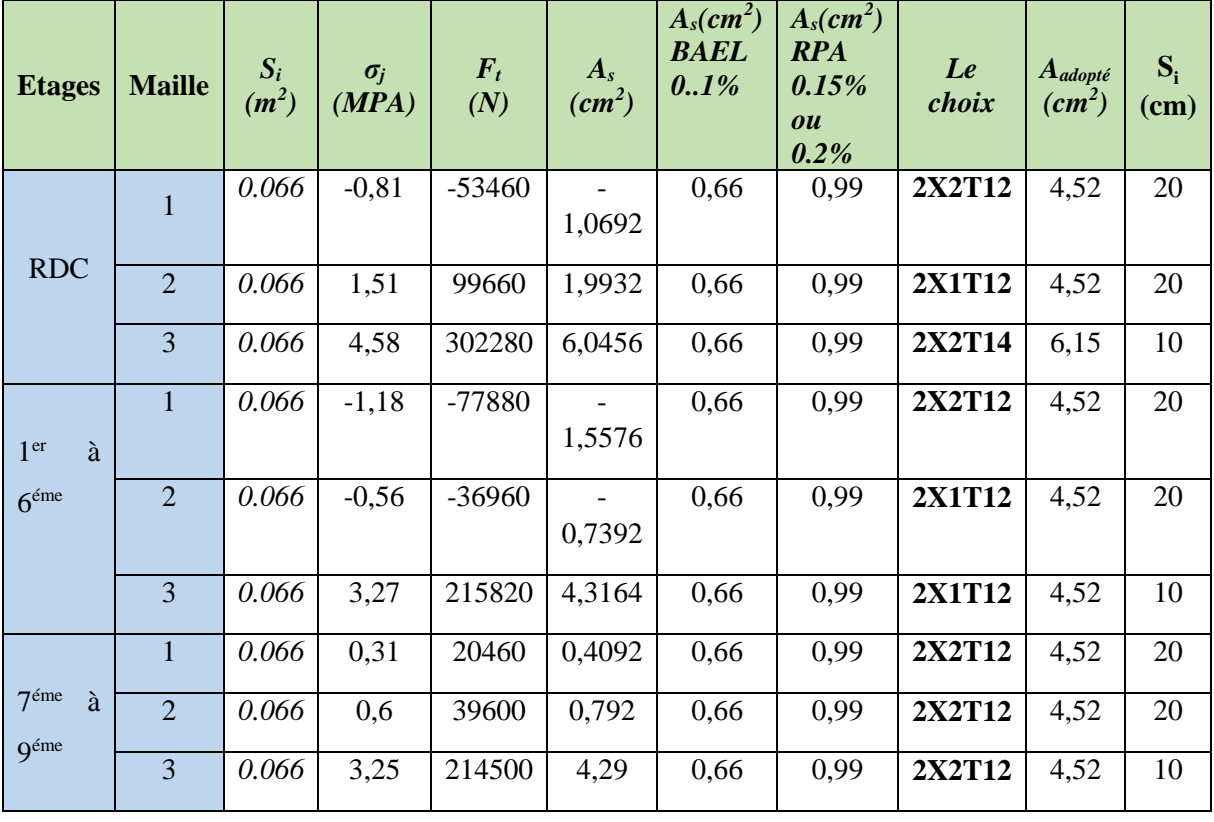

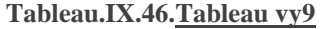

### **IX.4.4.J. Bout de Voile Vy10**

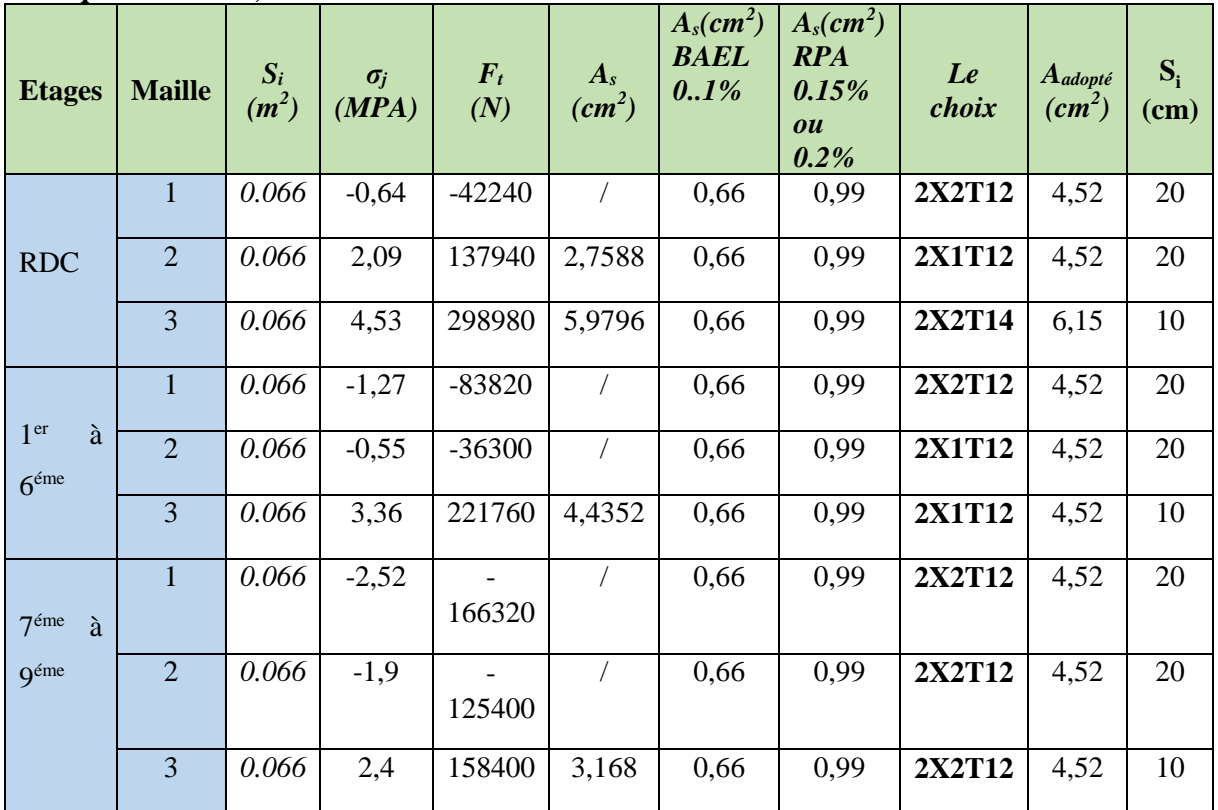

### **Telle que L=1.05 m ; e=20 cm**

**Tableau.IX.47.Tableau vy10**

# IX.4.4.K. Bout de Voile V<sub>y11</sub> (cage d'ascenseur)

### Telle que L=1.8 m e=20 cm

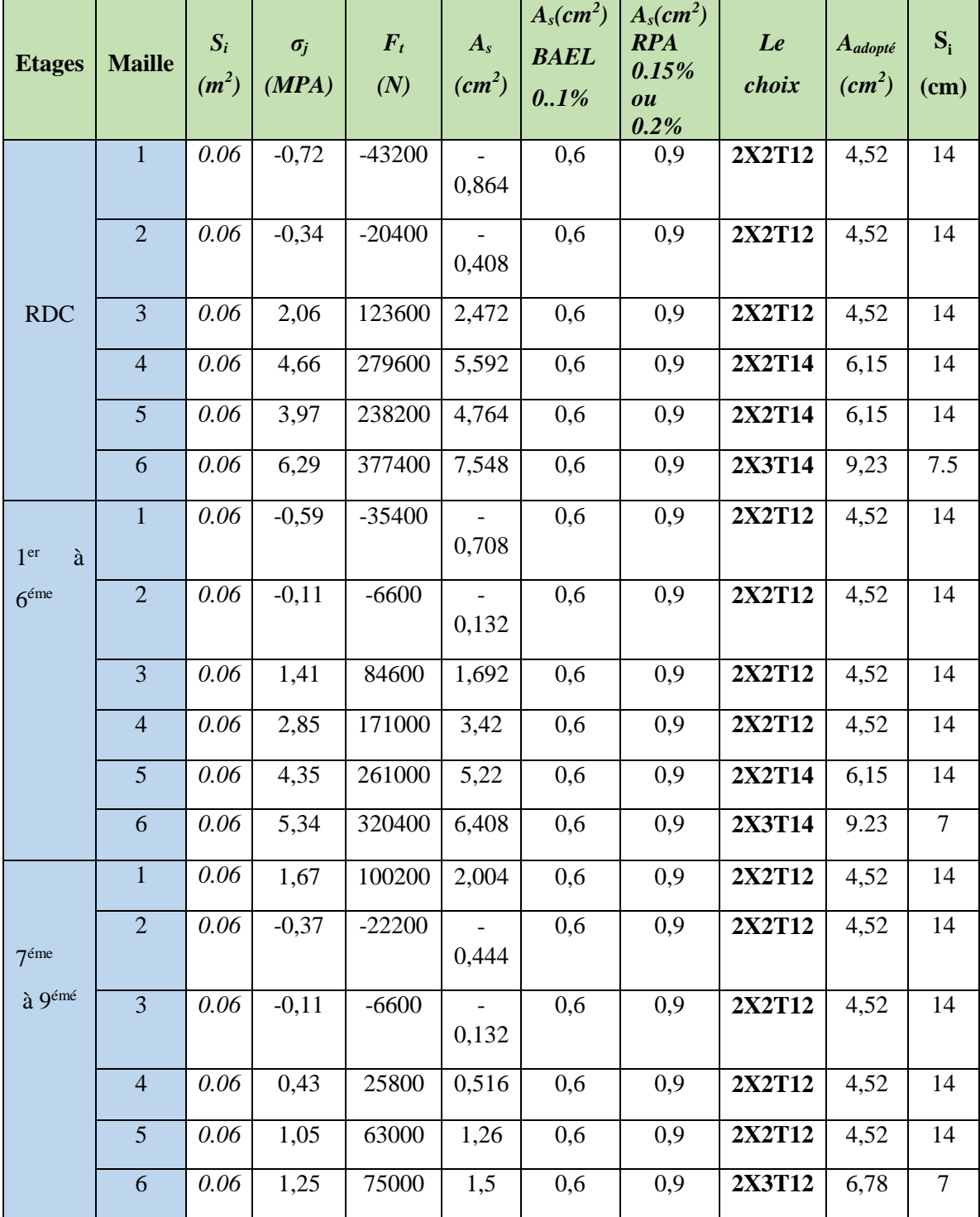

Tableau.IX.48. Tableau vy11

# IX.4.4.L. Bout de Voile V<sub>y12</sub> (cage d'ascenseur)

**Telle que**  $L = 1,80 \text{ m } e = 20 \text{ cm}$ 

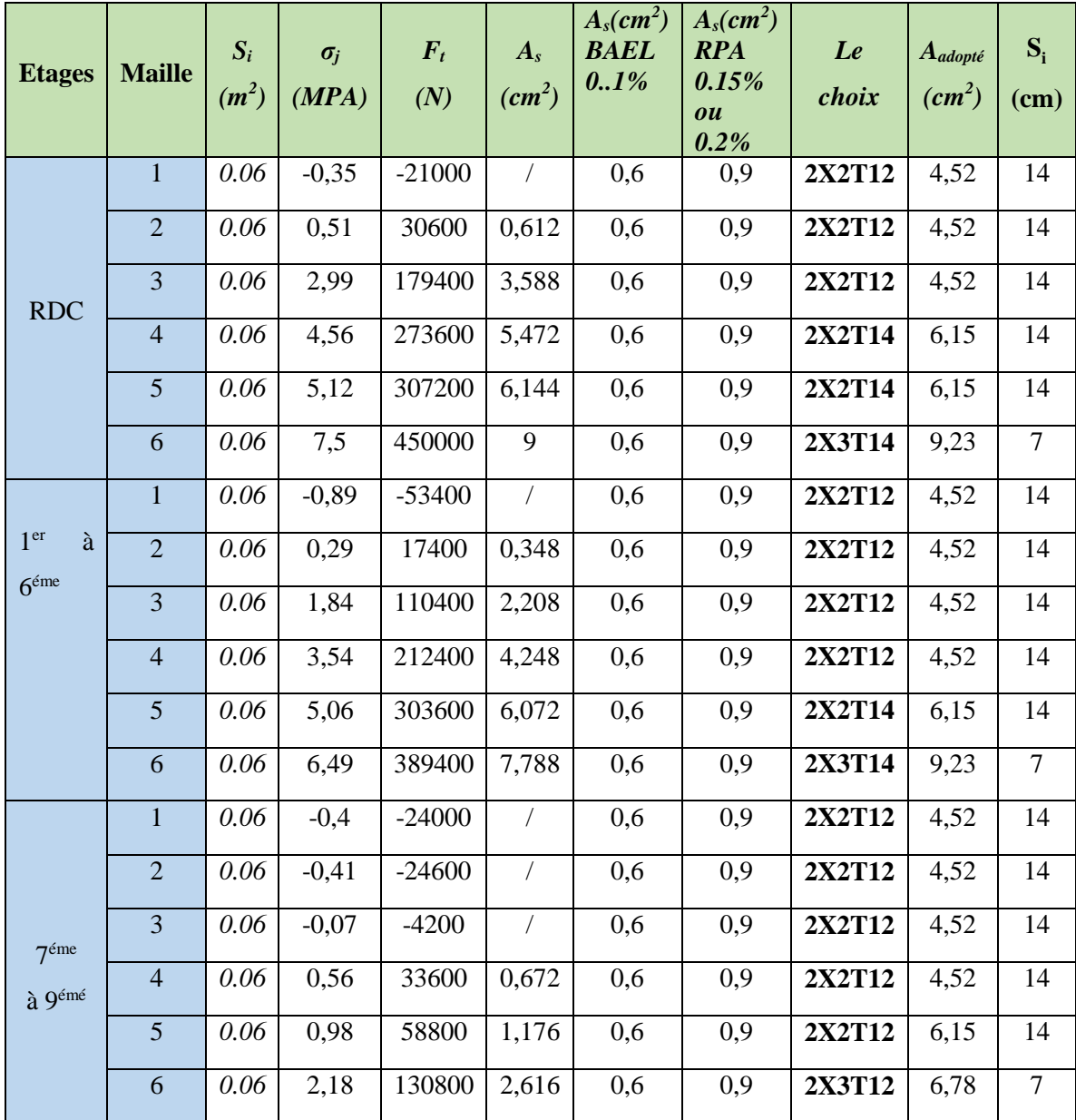

Tableau.IX.49. Tableau vy12

### IX.4.4.M. Bout de Voile Vy13

### Telle que L=1,80 m;  $e = 20$  cm

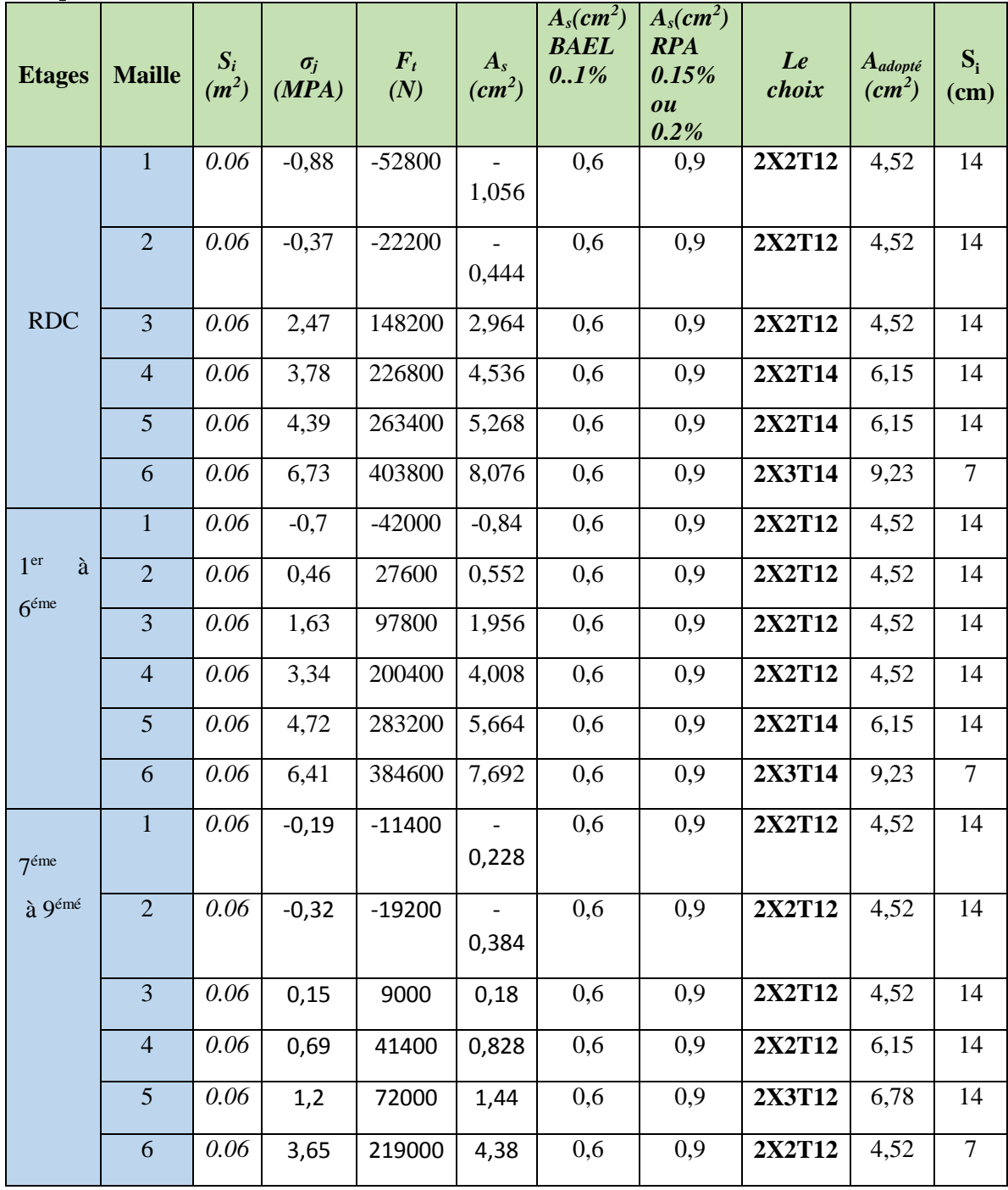

Tableau.IX.50. Tableau vy13

# **IX.4.4.N. Bout de Voile Vy14 ( cage d'ascenseur ) :**

### **L=1,50 m ; e = 20 cm**

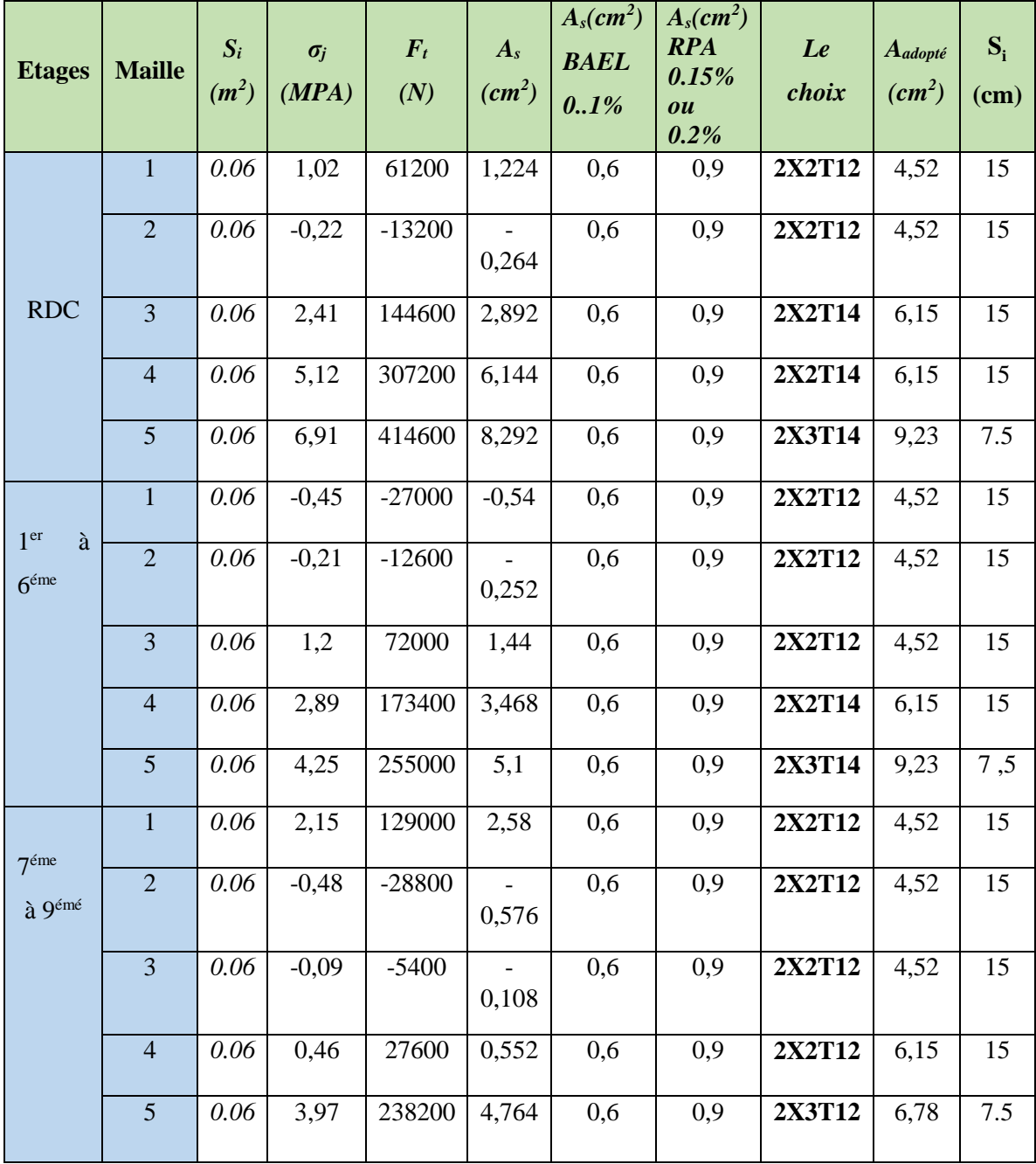

**Tableau.IX.51.Tableau vy14**

# IX.4.4.0. Bout de Voile Vx1

### Telle que L=3,20 m

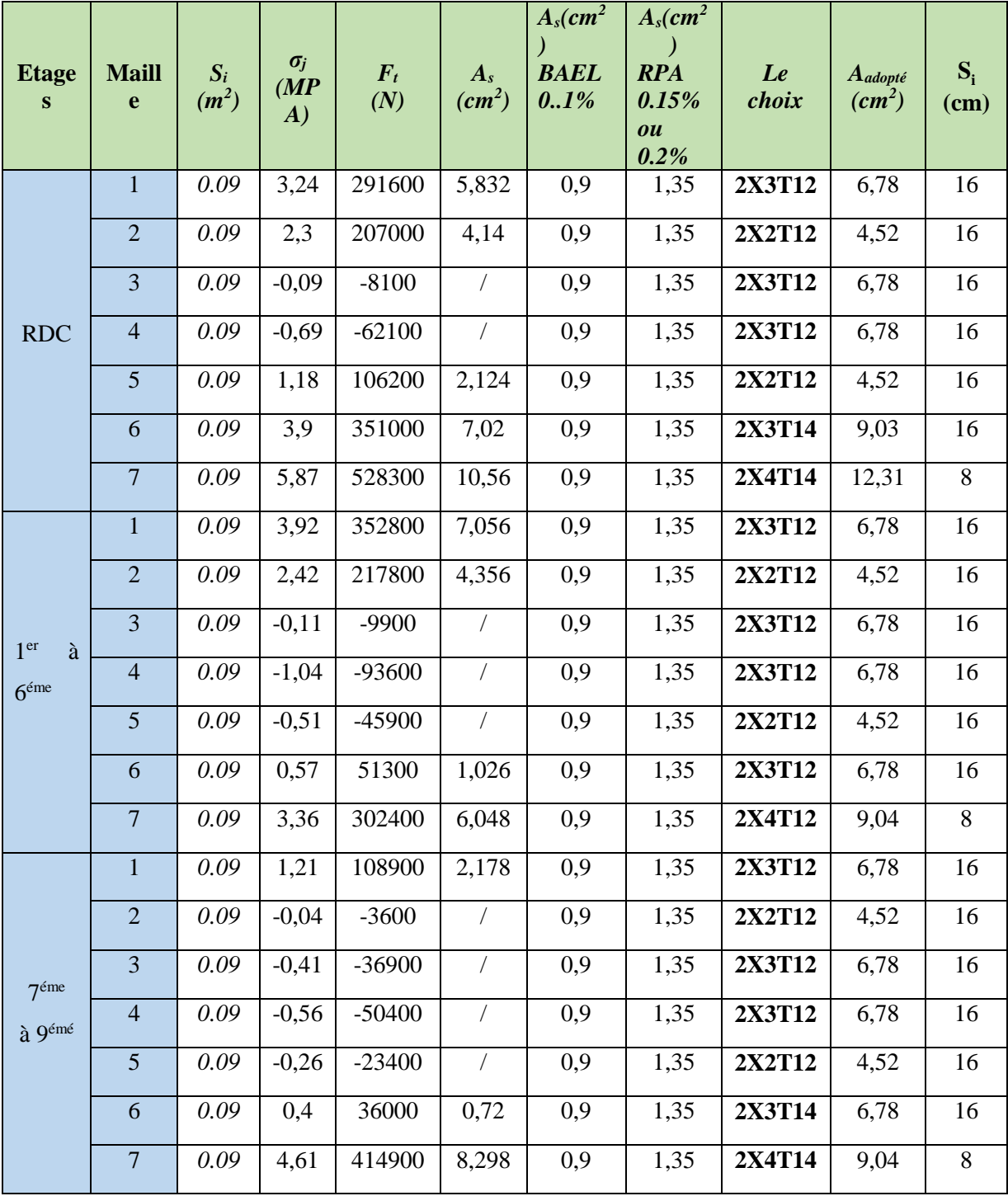

Tableau.IX.52. Tableau vx1

# **IX.4.4.P. Bout de Voile Vx2**

# **Telle que L= 1.9 m e = 20 cm**

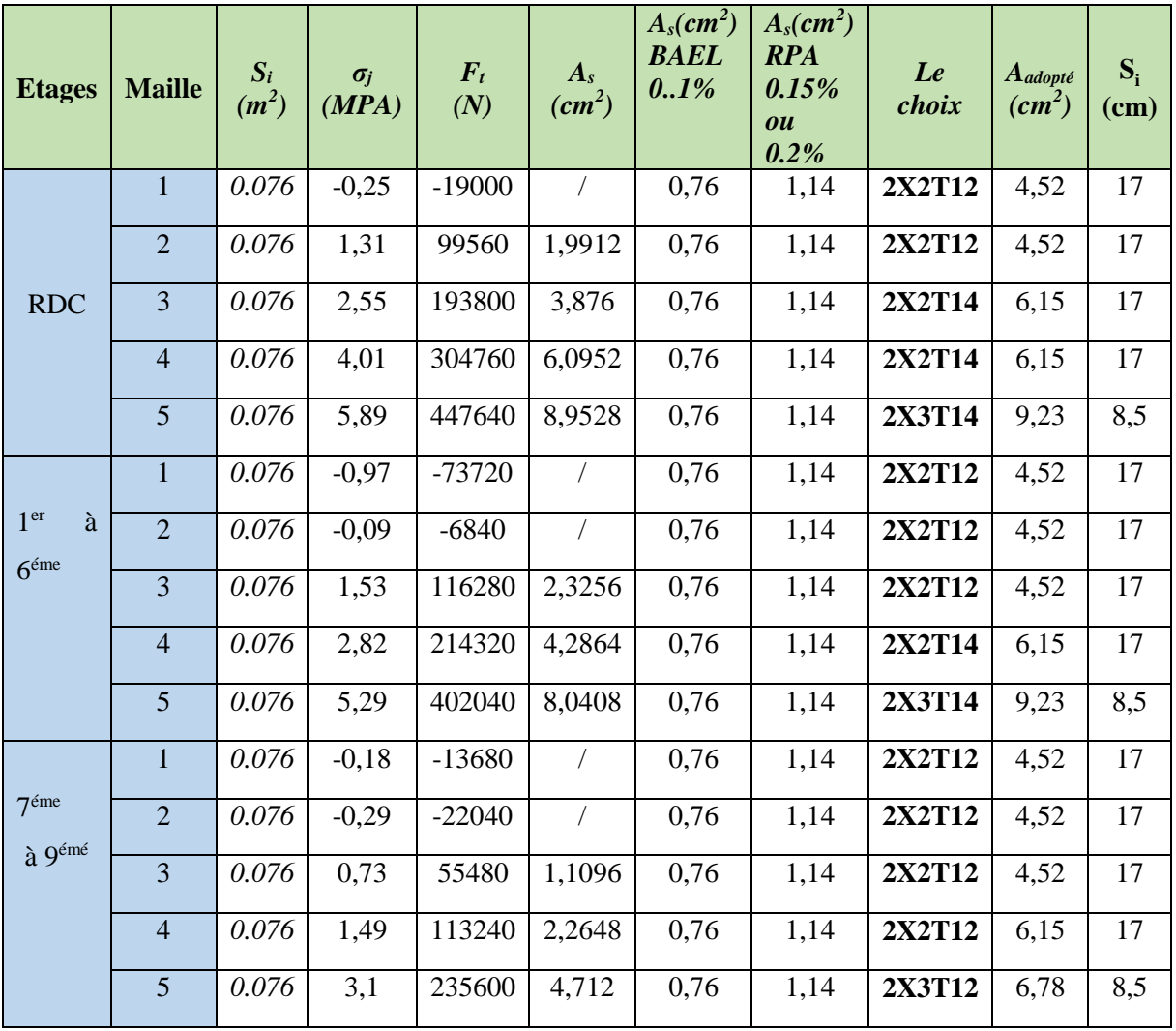

**Tableau.IX.53.Tableau vx2**

### **IX.4.4.Q. Bout de Voile Vx 3**

# **Telle que L=2.20 m ; e = 20 cm**

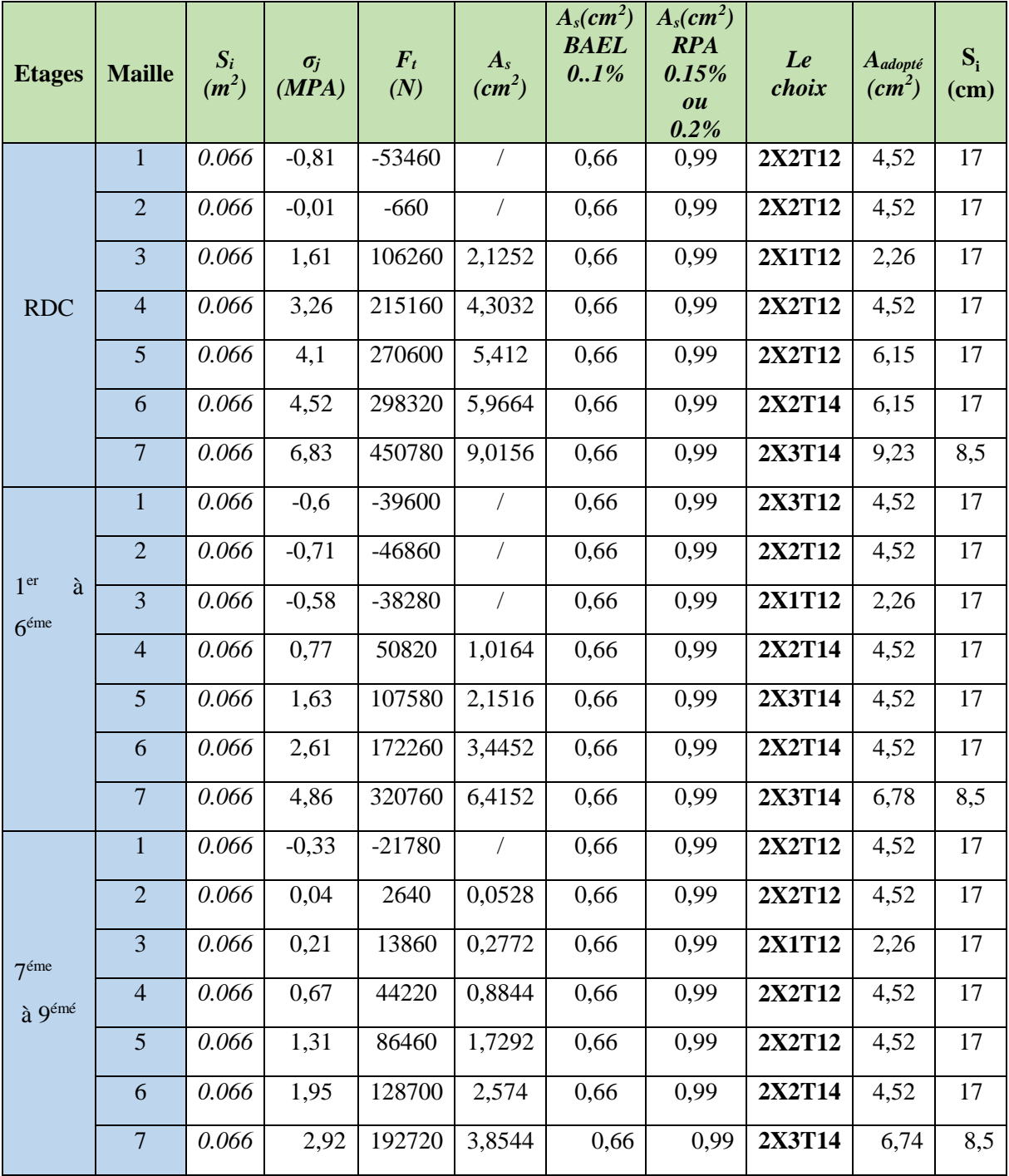

**Tableau.IX.54.Tableau vx3**

### **IX.4.4.R. Bout de Voile VX4**

### **Telle que L= 1,20 m ; e= 20 cm**

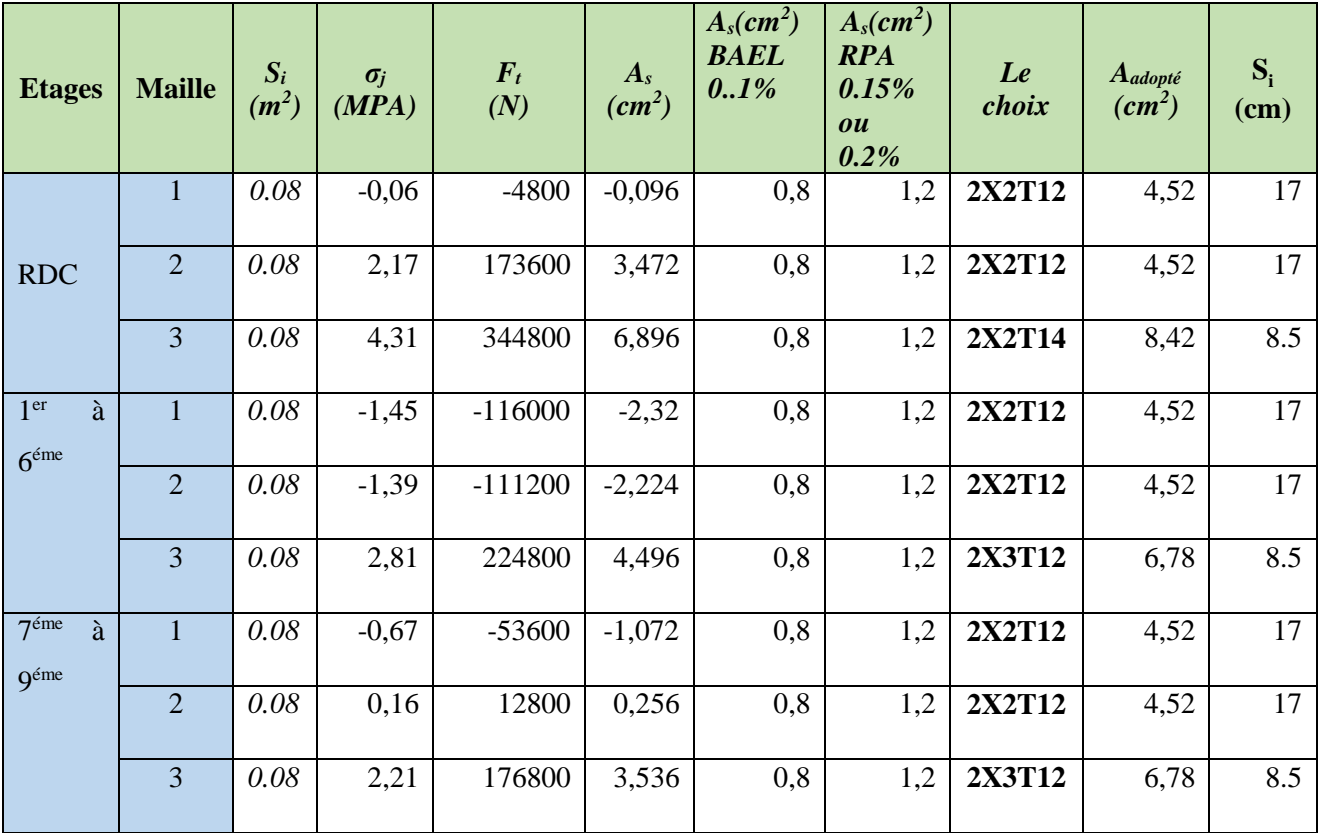

**Tableau.IX.55.Tableau vx4**

# **IX.4.4.S. Bout de Voile VX5**

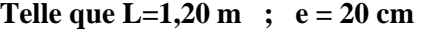

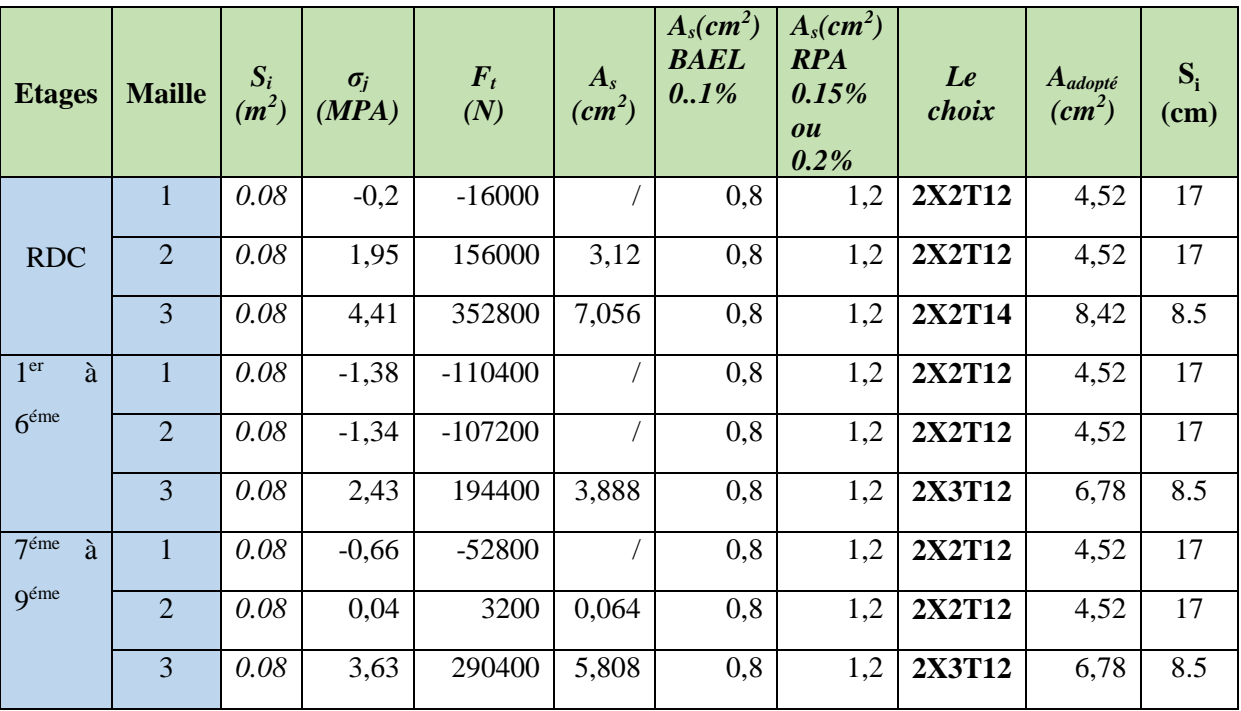

**Figure.IX.14. Tableau vx5**

# **IX.4.5. Aciers horizontaux :**

*Tableau.IX.56.***Calcul des aciers horizontaux des voiles selon le sens (x-x)**

| Voile    | <b>Etages</b>                                 | $\tau_u$<br>(Mpa) | $A_{hI}$<br>$(cm^2)$ | A <sub>h2</sub><br>$(cm^2)$ | $A_h$ <sup>min</sup><br>$(cm^2)$ | A <sub>h</sub><br>$(cm^2)$ | <b>Choix</b>   | $A_h$ adoptée | $S_t$<br>(cm) |
|----------|-----------------------------------------------|-------------------|----------------------|-----------------------------|----------------------------------|----------------------------|----------------|---------------|---------------|
|          | <b>RDC</b>                                    | 1,53              | 2,67                 | 6,15                        | 1,05                             | 6,15                       | 2X3HA12        | 2,67          | 12            |
| $V_{XI}$ | 1 <sup>ére</sup><br>6 <sup>ème</sup><br>à     | 1,98              | 3,46                 | 4,52                        | 1,05                             | 4,52                       | 2X3HA10        | 4,71          | 11            |
|          | <b>g</b> ème<br>7 <sup>eme</sup><br>à         | 1,26              | 2,20                 | 4,52                        | 1,05                             | 4,52                       | 2X3HA10        | 4,71          | 11            |
| $V_{X2}$ | <b>RDC</b>                                    | 2,07              | 1,81                 | 6,15                        | 0,81                             | 6,15                       | 2X3HA12        | 6,78          | 12            |
|          | 6 <sup>eme</sup><br>1 <sup>ere</sup><br>à     | 2,5               | 2,18                 | 4,52                        | 0,81                             | 4,52                       | 2X3HA10        | 4,71          | 11            |
|          | <b>g</b> ème<br>7 <sup>eme</sup><br>$\lambda$ | 1,3               | 1,13                 | 4,52                        | 0,81                             | 4,52                       | 2X3HA10        | 4,71          | 11            |
| $V_{X3}$ | <b>RDC</b>                                    | 1,04              | 1,82                 | 4,52                        | 1,05                             | 4,52                       | <b>3X2HA10</b> | 4,71          | 12            |
|          | $6$ <sup>ème</sup><br>1 <sup>ére</sup><br>à   | 1,8               | 3,15                 | 4,52                        | 1,05                             | 4,52                       | <b>3X2HA10</b> | 4,71          | 11            |
|          | 7 <sup>ème</sup><br><b>g</b> ème<br>à         | 1,29              | 2,2                  | 4,52                        | 1,05                             | 4,52                       | 3X2HA10        | 4,71          | 11            |
| $V_{X4}$ | <b>RDC</b>                                    | 1,06              | 1,85                 | 6,15                        | 1,05                             | 6,15                       | 2X3HA12        | 6,78          | 12            |
|          | 1 <sup>ére</sup><br>$6$ <sup>ème</sup><br>à   | 1,39              | 2,43                 | 4,52                        | 1,05                             | 4,52                       | 2X3HA10        | 4,71          | 11            |
|          | <b>Q</b> ème<br>7 <sup>eme</sup><br>à         | 1,35              | 2,36                 | 4,52                        | 1,05                             | 4,52                       | 2X3HA10        | 4,71          | 11            |
| $V_{X5}$ | <b>RDC</b>                                    | 1,85              | 3,23                 | 6,15                        | 0,81                             | 6,15                       | 2X3HA12        | 6,78          | 12            |
|          | 1 <sup>ére</sup><br>$6$ <sup>ème</sup><br>à   | 1,54              | 2,69                 | 4,52                        | 0,81                             | 4,52                       | 2X3HA10        | 4,71          | 11            |
|          | 7 <sup>eme</sup><br><b>g</b> ème<br>à         | 1,09              | 1,90                 | 4,52                        | 0,81                             | 4,52                       | 2X3HA10        | 4,71          | 11            |
| $V_{X6}$ | <b>RDC</b>                                    | 0,92              | 1,61                 | 6,15                        | 1,05                             | 6,15                       | 2X3HA12        | 6,78          | 12            |
|          | 1 <sup>ére</sup><br>$6$ <sup>ème</sup><br>à   | 1,05              | 1,83                 | 4,52                        | 1,05                             | 4,52                       | 2X3HA10        | 4,71          | 11            |
|          | <b>g</b> ème<br>7 <sup>eme</sup><br>à         | 1,36              | 2,38                 | 4,52                        | 1,05                             | 4,52                       | 2X3HA10        | 4,71          | 11            |
| $V_{X7}$ | <b>RDC</b>                                    | 1,01              | 1,67                 | 4,1                         | 0,99                             | 4,1                        | 2X3HA10        | 4,71          | 12            |
|          | 1 <sup>ére</sup><br>6 <sup>eme</sup><br>à     | 1,45              | 2,41                 | 3,013                       | 0,99                             | 3,01                       | 2X3HA10        | 4,71          | 11            |
|          | <b>g</b> ème<br>7 <sup>eme</sup><br>à         | 1,17              | 1,94                 | 3,01                        | 0,99                             | 3,01                       | 2X3HA10        | 4,71          | 11            |
| $V_{X8}$ | <b>RDC</b>                                    | 0,98              | 1,62                 | 4,1                         | 0,99                             | 4,1                        | 2X3HA10        | 4,71          | 12            |
|          | 6 <sup>eme</sup><br>1 <sup>ére</sup><br>à     | 1,24              | 2,06                 | 3,01                        | 0,99                             | 3,01                       | 2X3HA10        | 4,71          | 11            |
|          | <b>g</b> ème<br>7 <sup>ème</sup><br>à         | 1,26              | 2,09                 | 3,01                        | 0,99                             | 3,01                       | 2X3HA10        | 4,71          | 11            |

| <b>Voile</b> | <b>Etages</b>                                 |                    | $\tau_u$<br>(Mpa) | $A_{h1}$<br>$(cm^2)$ | $A_{h2}$<br>$(cm^2)$ | $A_h$ <sup>min</sup><br>$(cm^2)$ | $A_h$<br>$(cm^2)$ | <b>Choix</b> | $A_h$<br>adoptée<br>$(cm^2)$ | $S_t$<br>(cm)   |
|--------------|-----------------------------------------------|--------------------|-------------------|----------------------|----------------------|----------------------------------|-------------------|--------------|------------------------------|-----------------|
| $V_{X9}$     | <b>RDC</b>                                    |                    | 0,93              | 1,546                | 4,1                  | 0,99                             | 4,1               | 2X3HA10      | 4,71                         | 12              |
|              | 1 <sup>ére</sup><br>à                         | $6$ ème            | 1,24              | 2,06                 | 3,01                 | 0,99                             | 3,01              | 2X3HA10      | 4,71                         | 11              |
|              | $\overline{7}$ ème<br>à                       | <b>Q</b> ème       | 1,62              | 2,69                 | 3,01                 | 0,99                             | 3,01              | 2X3HA10      | 4,71                         | 11              |
| $V_{X10}$    | <b>RDC</b>                                    |                    | 1,07              | 1,77                 | 4,1                  | 0,99                             | 4,1               | 2X3HA10      | 4,71                         | 12              |
|              | 1 <sup>ére</sup><br>à                         | $6$ ème            | 1,2               | 1,99                 | 3,01                 | 0,99                             | 3,01              | 2X3HA10      | 4,71                         | 11              |
|              | $\overline{7}$ ème<br>$\overline{\mathbf{a}}$ | <b>Q</b> ème       | 1,51              | 2,51                 | 3,01                 | 0,99                             | 3,01              | 2X3HA10      | 4,71                         | $\overline{11}$ |
| $V_{XII}$    | <b>RDC</b>                                    |                    | 1,31              | 2,17                 | 6,15                 | 0,9                              | 6,15              | 2x3HA12      | 6,78                         | 12              |
|              | 1 <sup>ére</sup><br>à                         | $6$ ème            | $\mathbf{1}$      | 1,66                 | 6,15                 | 0,9                              | 6,15              | 2x3HA12      | 6,78                         | 11              |
|              | 7 <sup>ème</sup><br>$\overline{\mathbf{a}}$   | <b>Q</b> ème       | 0,45              | 0,74                 | 4,52                 | 0,9                              | 4,52              | 2x3HA10      | 4,71                         | 11              |
| $V_{X12}$    | <b>RDC</b>                                    |                    | 1,57              | 2,61                 | 6,15                 | 0,9                              | 6,15              | 2x3HA12      | 6,78                         | 12              |
|              | 1 <sup>ére</sup><br>à                         | $6$ <sup>ème</sup> | 0,57              | 0,94                 | 6,15                 | 0,9                              | 6,1               | 2x3HA12      | 6,78                         | 11              |
|              | 7 <sup>em</sup><br>à                          | <b>Q</b> ème       | 0,33              | 0,54                 | 4,52                 | 0,9                              | 4,52              | 2x3HA10      | 4,71                         | 11              |
| $V_{X13}$    | <b>RDC</b>                                    |                    | 1,52              | 2,52                 | 6,15                 | 0,9                              | 6,15              | 2x3HA12      | 6,78                         | 12              |
|              | 1 <sup>ére</sup><br>$\lambda$                 | $6$ ème            | 0,57              | 0,94                 | 6,15                 | 0,9                              | 6,153             | 2x3HA12      | 6,78                         | 11              |
|              | 7 <sup>em</sup><br>$\overline{\mathbf{a}}$    | <b>Q</b> ème       | 0,57              | 0,94                 | 4,52                 | 0,9                              | 4,52              | 2x3HA10      | 4,71                         | 11              |
| $V_{X14}$    | <b>RDC</b>                                    |                    | 1,03              | 1,71                 | 6,15                 | 0,9                              | 6,15              | 2x3HA12      | 6,78                         | 12              |
|              | 1 <sup>ére</sup><br>à                         | $6$ ème            | 0,6               | 0,99                 | 6,15                 | 0,9                              | 6,15              | 2x3HA12      | 6,78                         | 11              |
|              | 7 <sup>ème</sup><br>à                         | <b>Q</b> ème       | 0,69              | 1,14                 | 4,52                 | 0,9                              | 4,52              | 2x3HA10      | 4,71                         | 11              |

*Tableau.IX.57.***Calcul des aciers horizontaux des voiles selon le sens (x-x)**

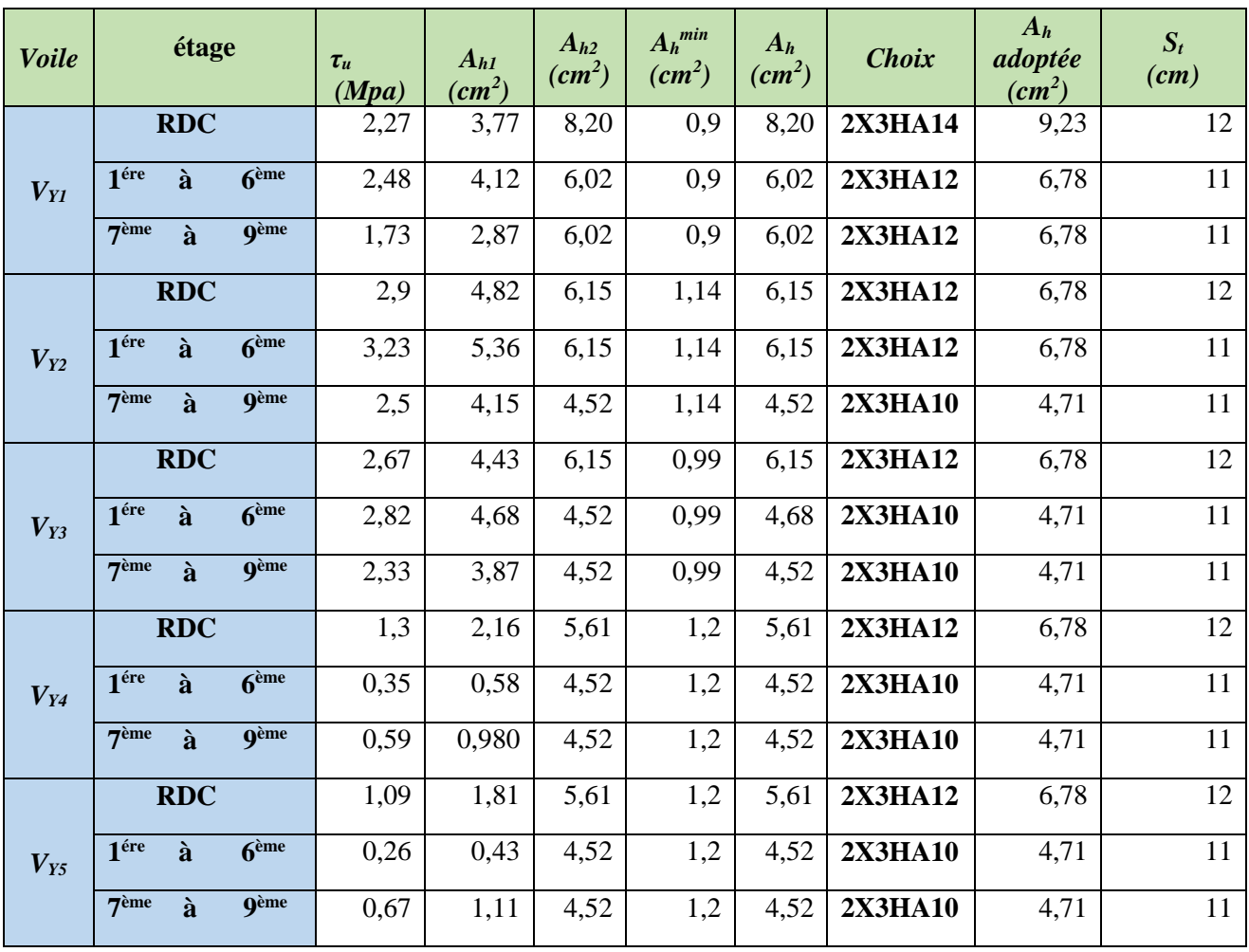

### Tableau.IX.58. Calcul des aciers horizontaux des voiles (y-y)

# IX.4.6. Schémas de ferraillages :

Figure.IX.15. Schéma correspondant au voile Vy 1 ; 3 ; 4 ; 5 ; 6

 $RDC$ 

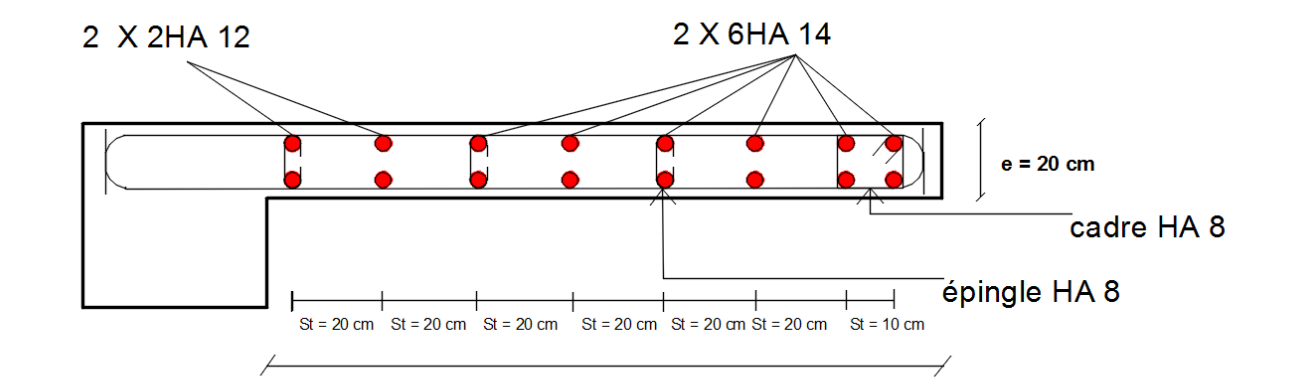

1<sup>er</sup> à 9<sup>éme</sup>

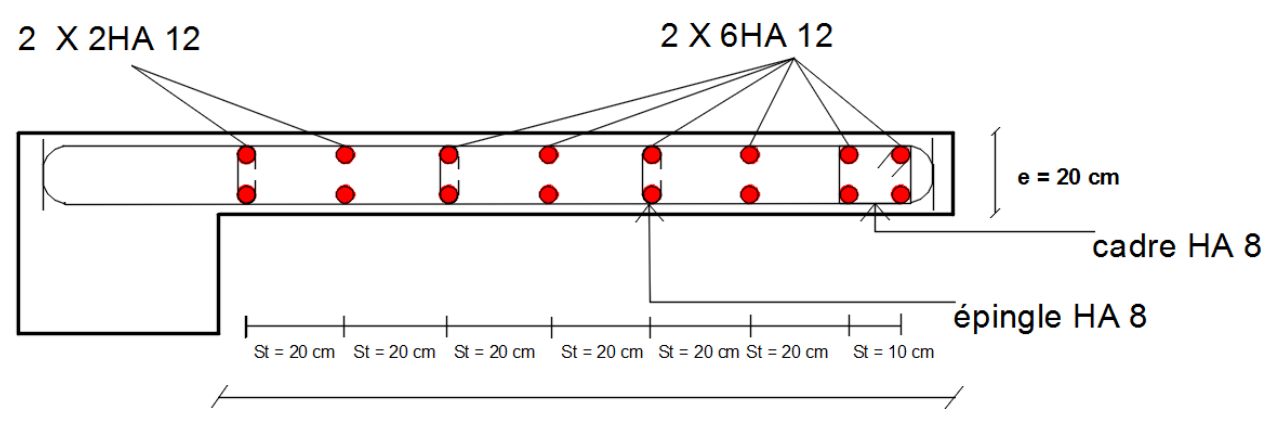

 $L = 1.45 m$ 

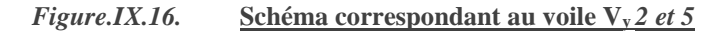

#### $RDC$

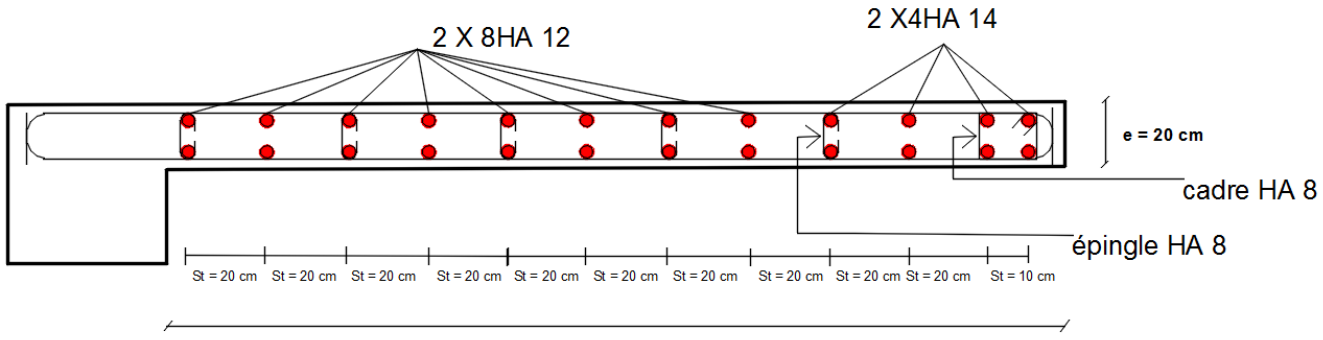

 $L = 2.2 m$ 

Étage 1er à 9<sup>éme</sup>

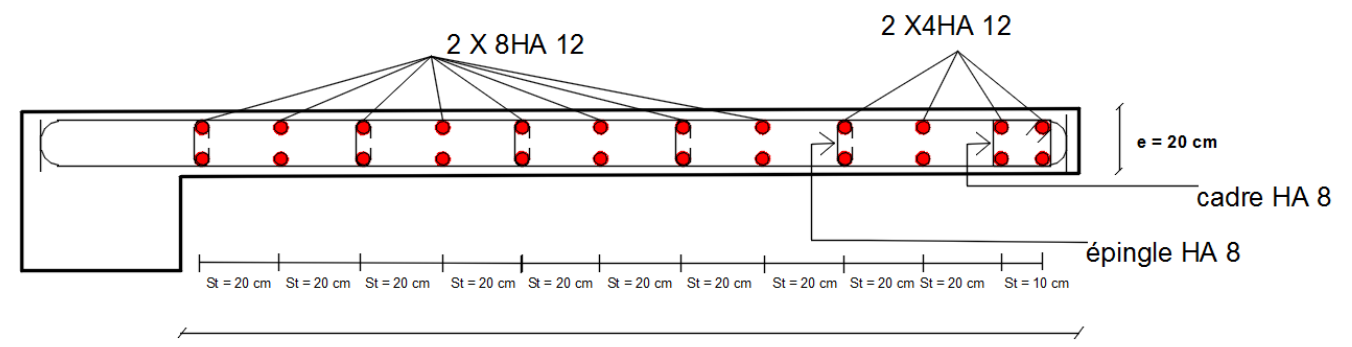

 $L = 2.2 m$ 

 $Figure. IX.17.$ Schéma correspondant au voile V<sub>y</sub> 7rt8 et 9 et 10

#### **RDC**

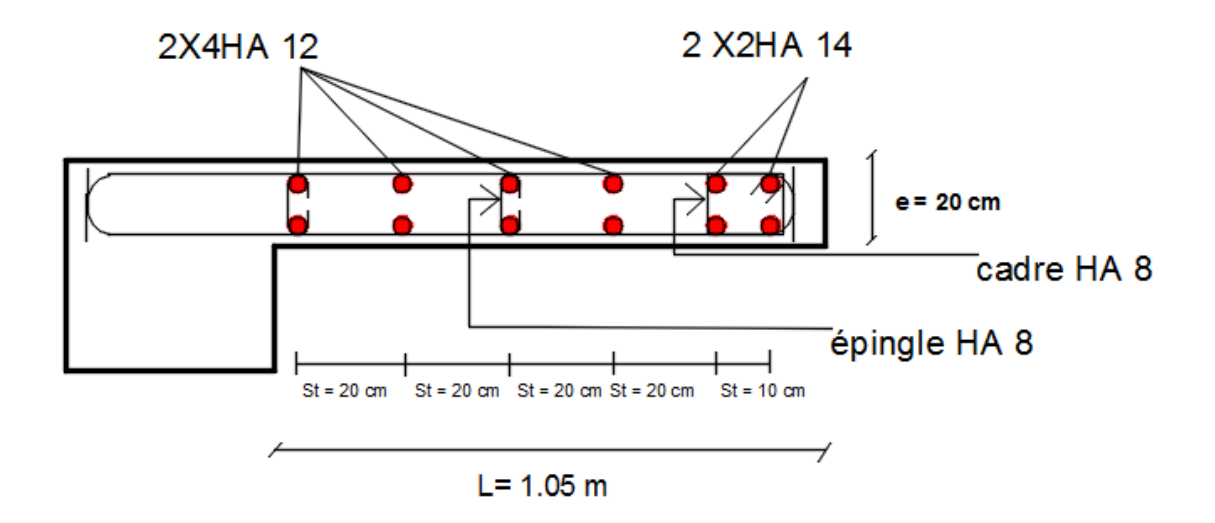

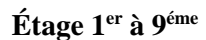

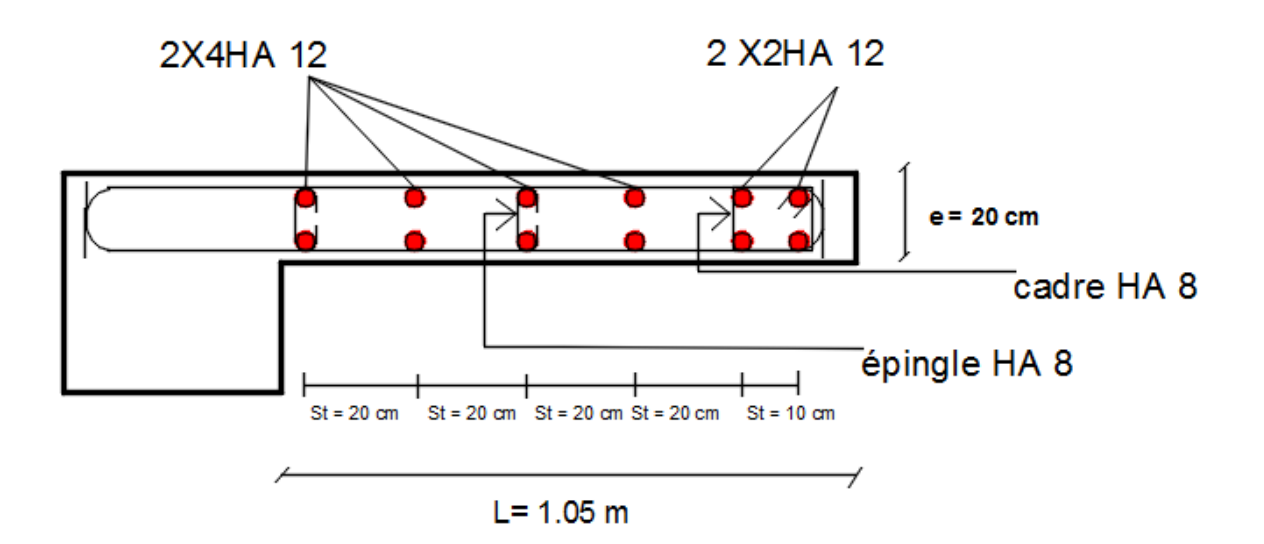
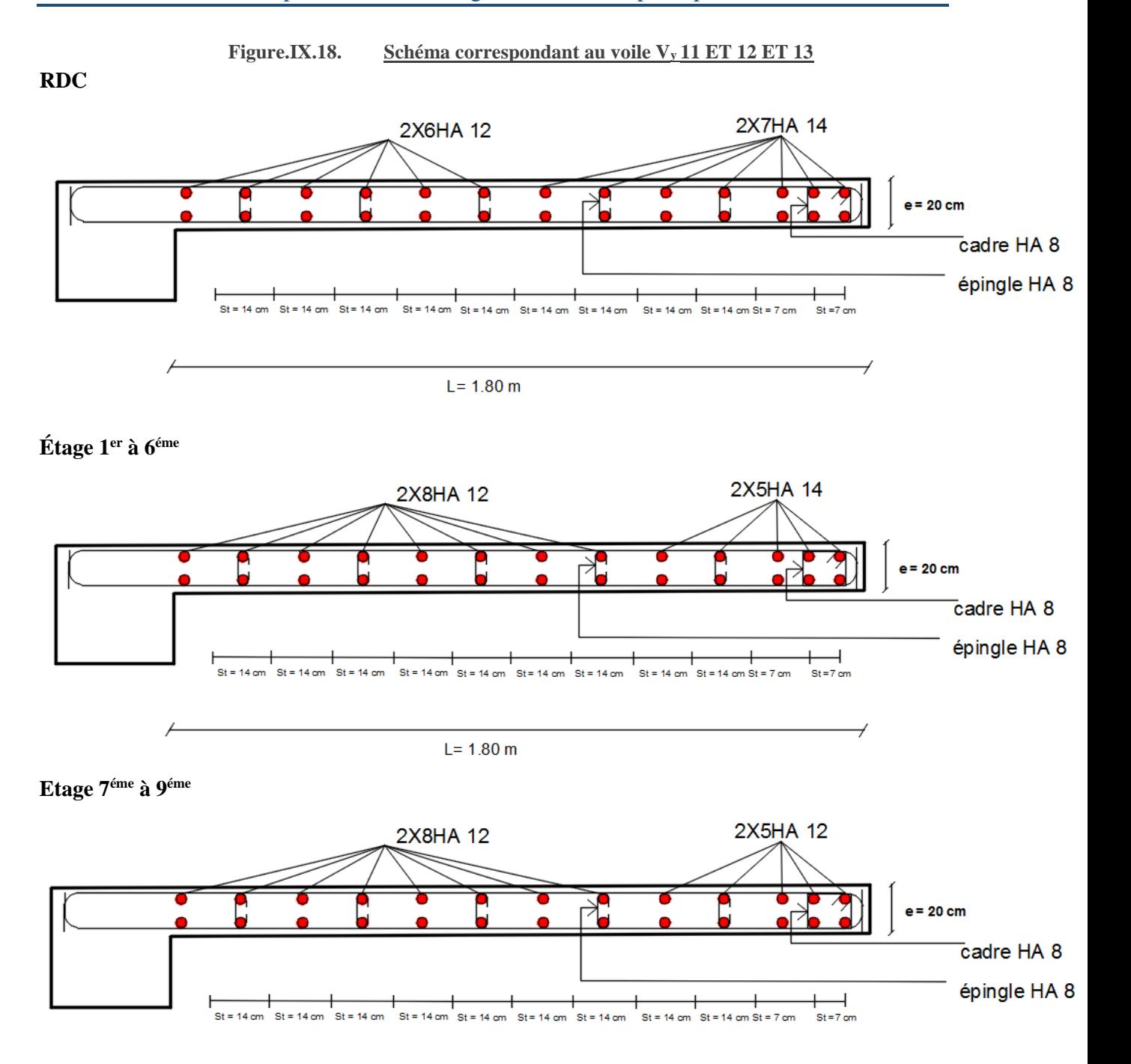

 $L = 1.80 m$ 

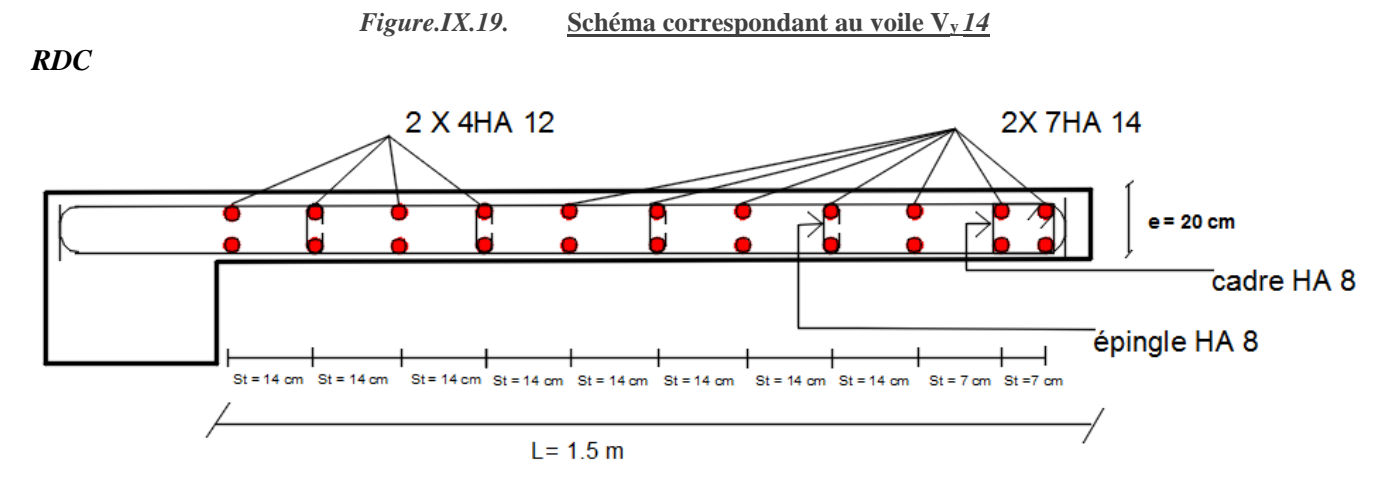

Étage 1er à 6<sup>éme</sup>

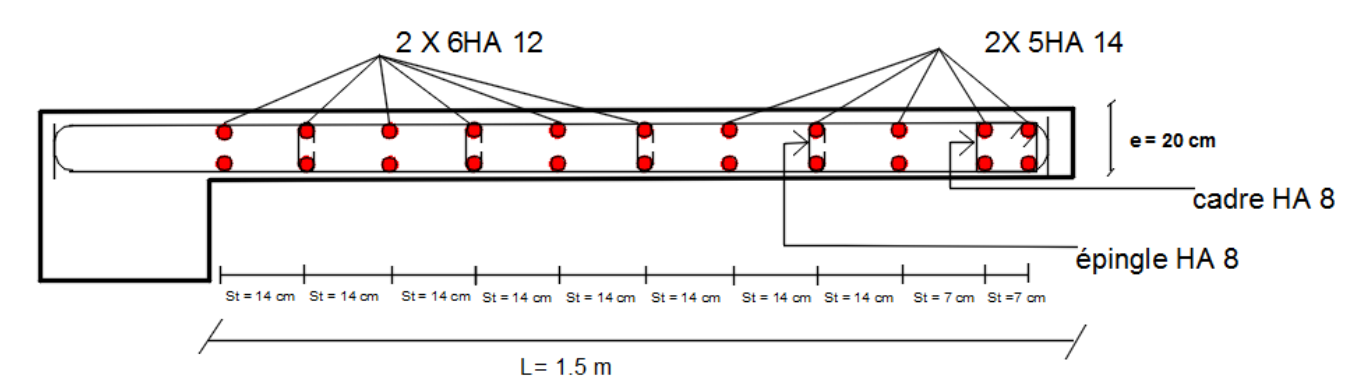

Étage 7<sup>éme</sup> à 9<sup>éme</sup>

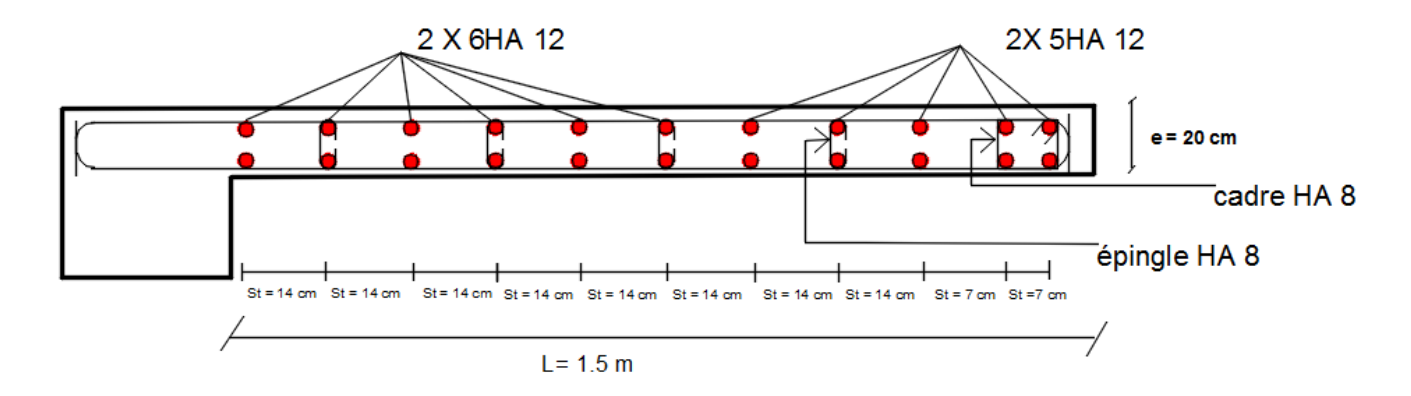

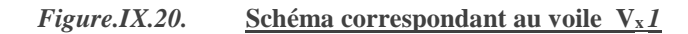

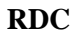

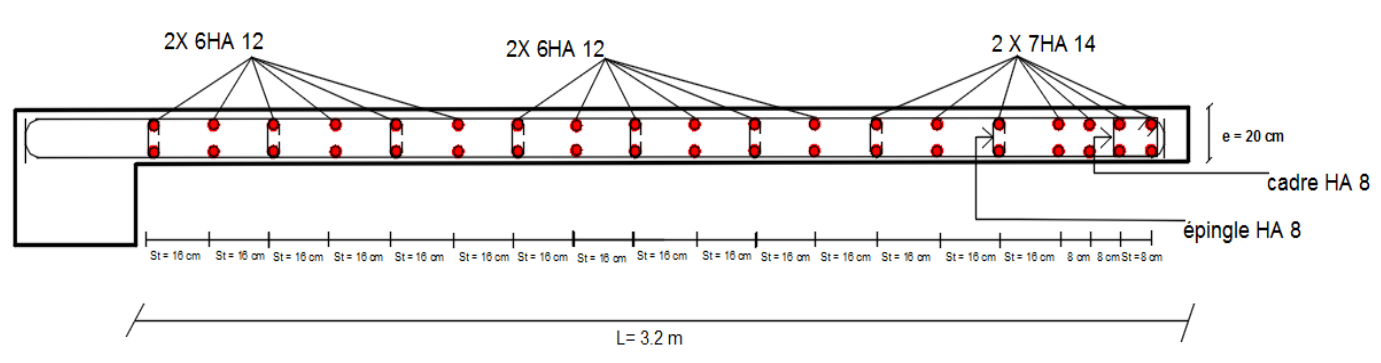

## Étage 1er à 9<sup>éme</sup>

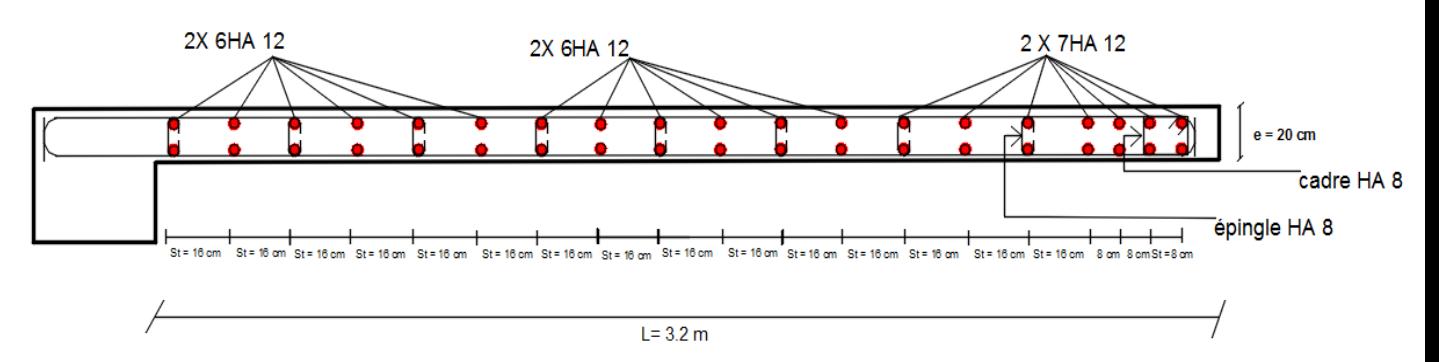

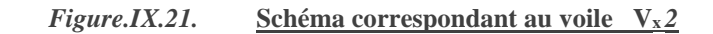

**RDC** 

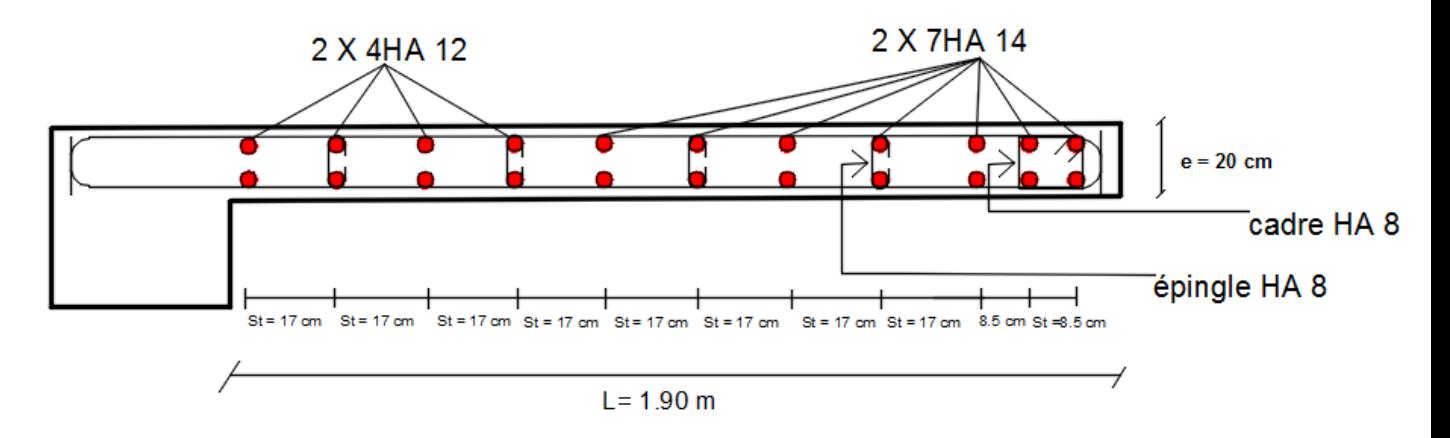

Étage 1er à 6<sup>éme</sup>

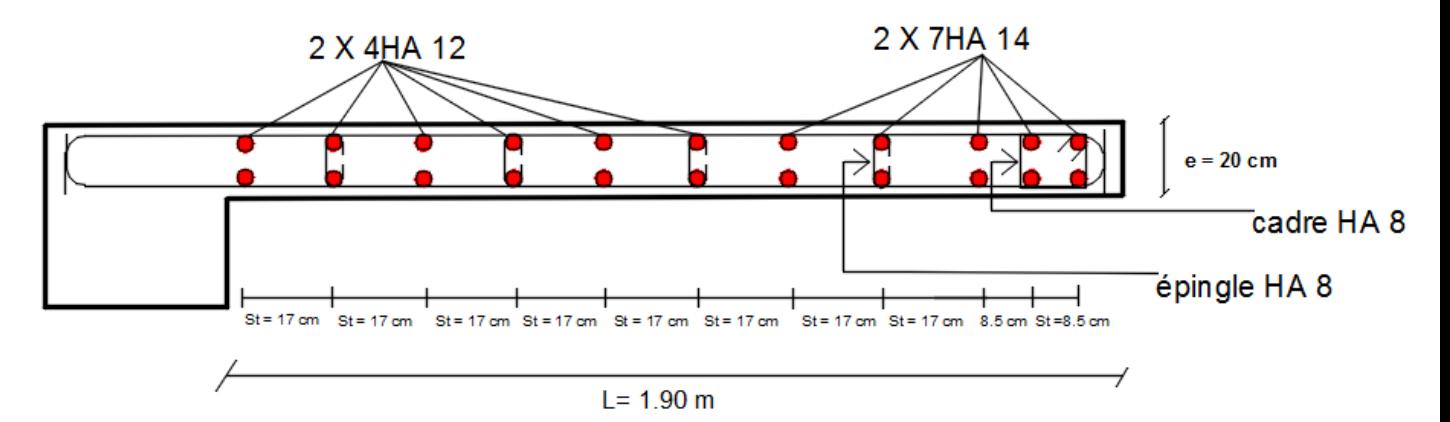

Étage 7<sup>éme</sup> à 9<sup>éme</sup>

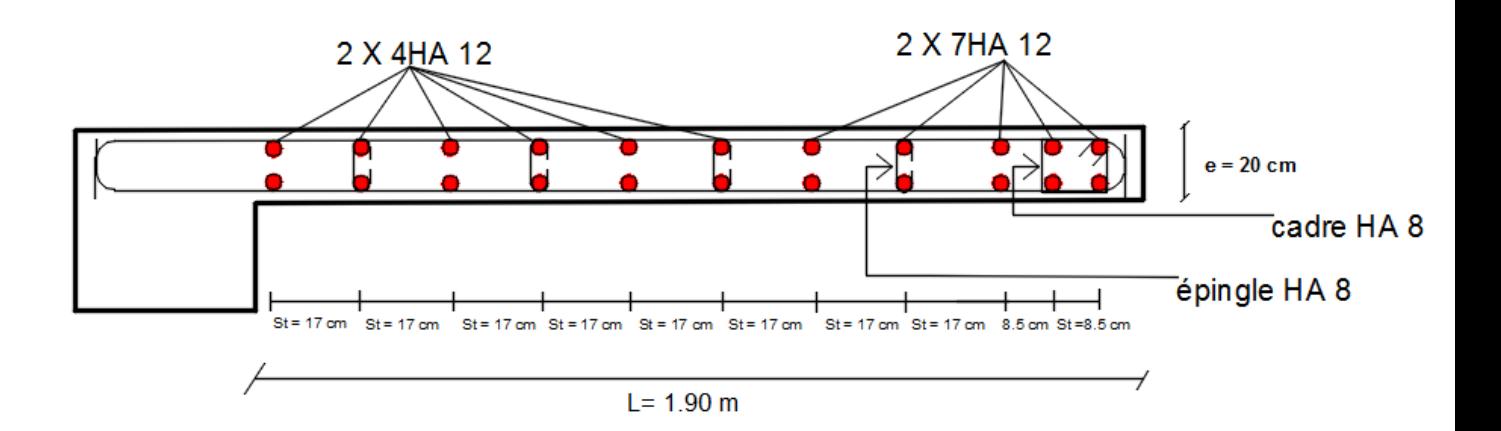

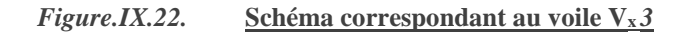

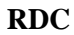

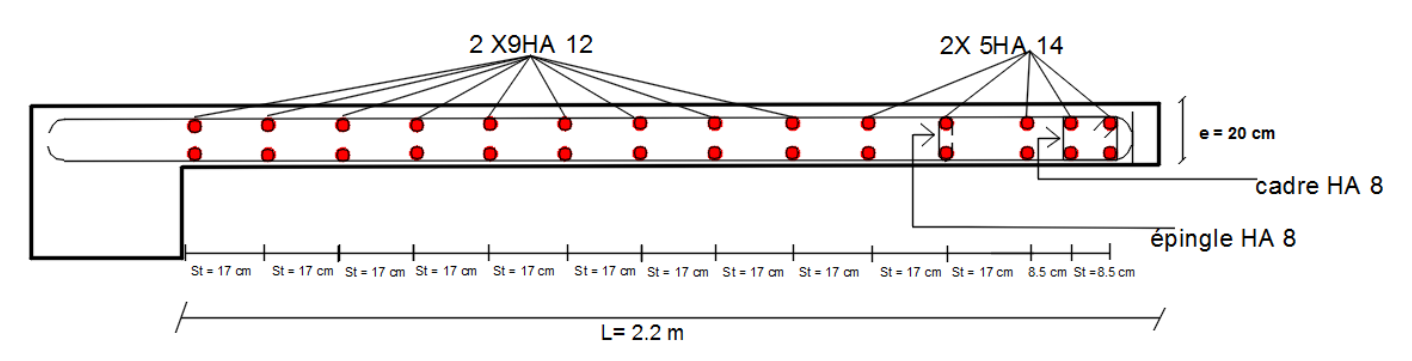

Étage 1er à 9<sup>éme</sup>

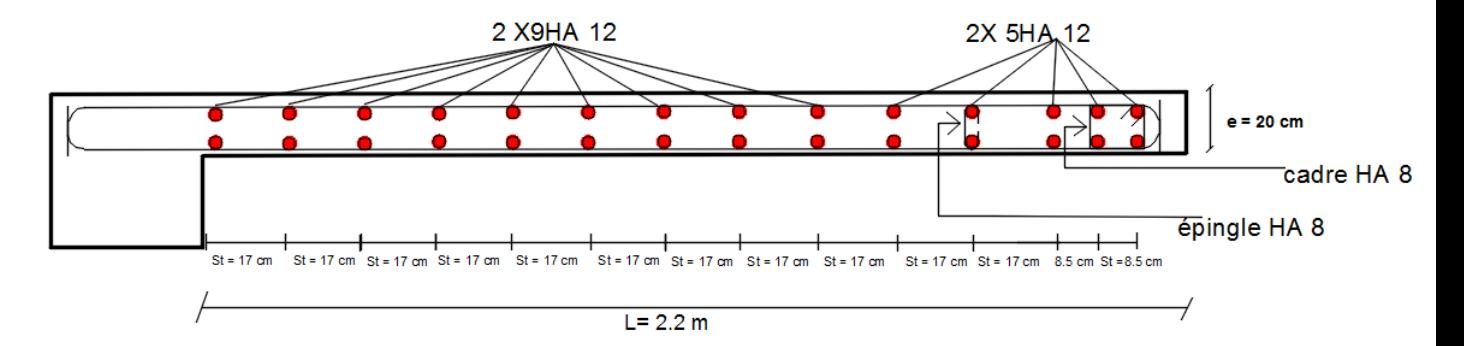

Figure.IX.23. Schéma correspondant au voile Vx4

#### **RDC**

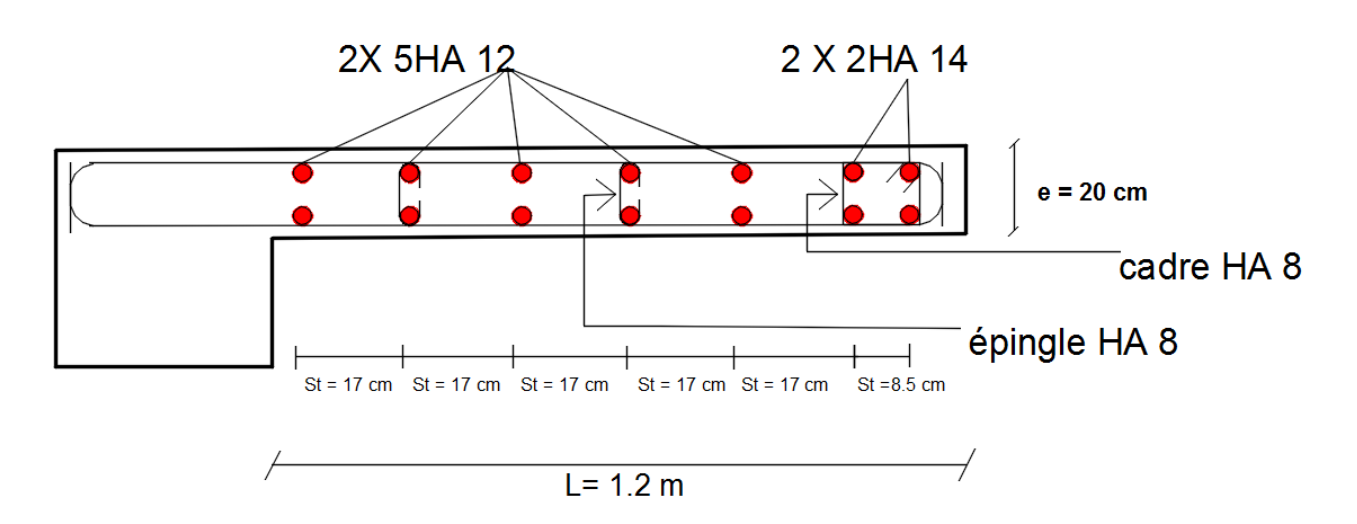

Étage 1er à 9<sup>éme</sup>

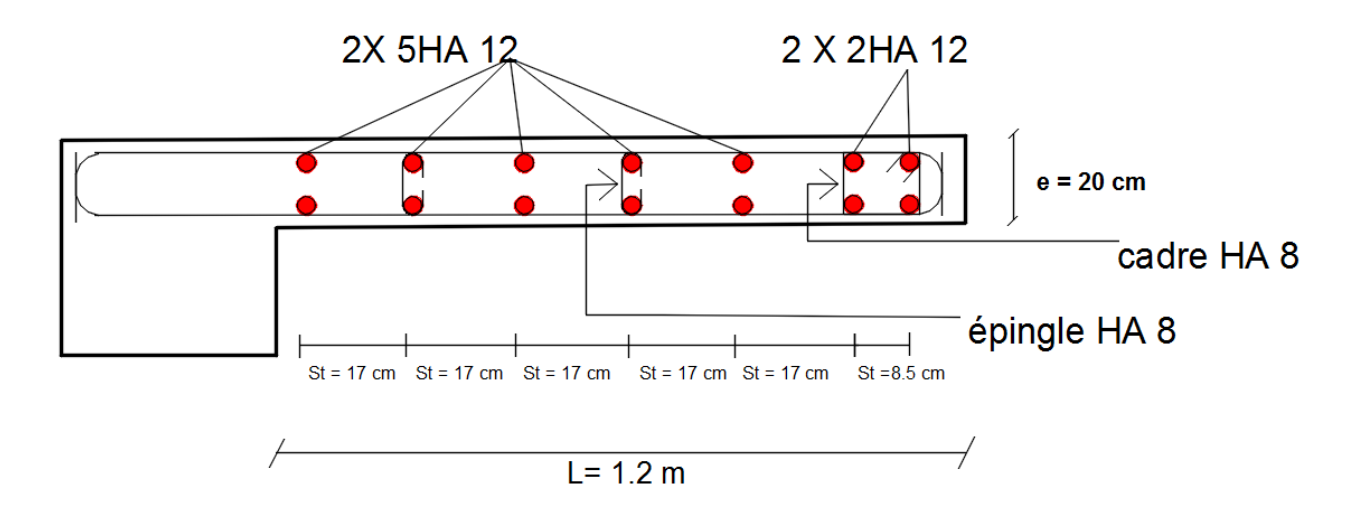

## **X.1.Introduction :**

Ce chapitre se focalisera sur le dimensionnement et ferraillages des éléments de l'infrastructure et sera composé de deux parties :

- Etude du voile périphérique.
- Etude des fondations.

## **X.2. Etude du voile périphérique:**

## **X.2.1. Introduction :**

 Notre structure comporte un voile périphérique qui s'élève du niveau de fondation jusqu'au niveau du plancher de RDC.

Il forme par sa grande rigidité qu'il crée à la base un caisson rigide et indéformable avec les planchers du RDC, le sous-sol et les fondations.

## **X.2.2. Prédimensionnement**

Pour le pré dimensionnement du voile périphérique, on se réfère aux prescriptions du *RPA99 version 2003*, qui stipule d'après l'article 10.1.2.

Les ossatures au-dessous du niveau de base comportent un voile périphérique continu entre le niveau de fondation et le niveau de base

Ce voile doit avoir les caractéristiques minimales ci-dessous :

- Epaisseur *e≥15cm*
- Les armatures sont constituées de deux nappes.
- Le pourcentage minimum des armatures est de *0,1%B* dans les deux sens (horizontal et vertical).
- Les ouvertures dans ce voile ne doivent pas réduire sa rigidité d'une manière importante.
- La longueur de recouvrement est de *50Ø* avec disposition d'équerres de renforcement dans les angles.

Avec :

*B* : Section du voile.

## **X.2.3. Évaluation des charges**

On considère le voile comme une dalle pleine reposant sur *4* appuis et qui supporte les charges horizontales dues aux poussées des terres. On considère le tronçon le plus défavorable.

*Lx=3,4m ; Ly=7.5m*.

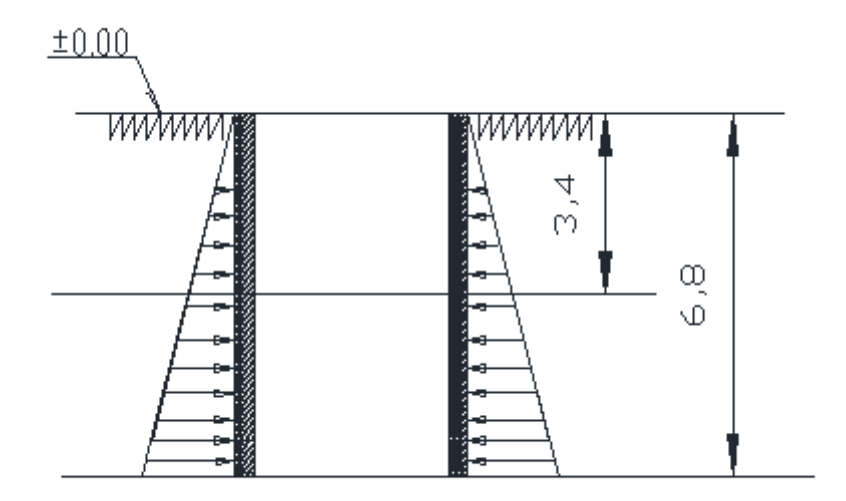

**Figure.X.1. Charges appliquées sur le voile périphérique**

Les charges et surcharges prise uniformément répartie sur une bande de *1m* se situe à la base du voile (cas le plus défavorable).

Selon *BAEL91 modifier 99 [1]*, la charge de poussées des terres est donnée par : *Q=A.γ.H*

Avec :

- *Q* : Contrainte à la base sur une bande de *1m*.
- *A* : Coefficient numérique en fonction de l'angle de frottement interne.
- *γ*: Poids spécifique des terres ( $\gamma_h$ =22,90kN/m<sup>3</sup>).
- $\bullet$  *H* : Hauteur du voile (*H=3,40 m*).

$$
\varphi = 24^{\circ} \Rightarrow A = f(\varphi) = \tan^2\left(\frac{\pi}{4} - \frac{\varphi}{2}\right) = 0,423
$$

Donc pour

 $H_1=3,4 \text{ m}$ :

$$
Q = A.\gamma.H = 32,93KN/ml
$$

$$
Q_{u1} = 1,35Q = 44.46 KN/ml
$$

 $H_2=6,8 \text{ m}$ :

$$
Q = A.\gamma.H = 65.86KN/ml
$$
  

$$
Q_{u2} = 1,35Q = 88.92 KN/ml
$$

## **X.2.4. Effort dans la dalle :**

Si  $0.4 \le \rho \le 1$  et la dalle soumise à des charges réparties :

$$
Avec: \ \rho = \frac{L_x}{L_y}
$$

#### **Alors de ce cas :**

- Dans le sens porteur (de la petite portée) :  $M_{x} = \mu_{x} q_{u} L_{x}^{2}$
- Dans le sens non porteur (de la grande portée) :

$$
\mathcal{L}^{\mathcal{L}}_{\mathcal{L}}(\mathcal{L}^{\mathcal{L}}_{\mathcal{L}})
$$

 $M_{y} = \mu_{y} M_{x}$ 

$$
L_x \leq L_y
$$

#### **Telle que :**

 Les coefficients *μ<sup>x</sup>* et *μ<sup>y</sup>* sont donnée par l'abaque de calcul des dalles rectangulaire en fonction de *ν* et  $\rho$  telle que :

- *v* : Coefficient de poisson  $\overline{\phantom{a}}$ ∤ ſ *à l ELS à l ELU*  $0,2 \quad \alpha \, l'$  $0 \quad \grave{a} \; l'$ 
	- Si  $\rho < 0.4$  est soumise a des charges réparties :

Le calcul se fait en flexion simple suivant la petite portée avec b=1m telle que le ferraillage sur le sens  $L_y$  doit être plus grande que le  $\frac{1}{4}$  de ferraillage suivant  $L_x$ 

Alors

$$
\rho = \frac{L_X}{L_Y} = \frac{3.4}{7.5} = 0.45 > 0.4
$$

Alors la dalle travaillé dans les deux sens

$$
\rho = 0.45 \quad \begin{cases} \mu_x = 0.1036 \\ \mu_y = 0.25 \end{cases}
$$

#### **Les moment MX et M<sup>y</sup> :**

 $L_X$  $L_Y$  $= 0.45 > 0.4$  $Q_{u1} = 44,46 \, KN/ml$  $Q_{u2} = 88,92 KN/ml$ 

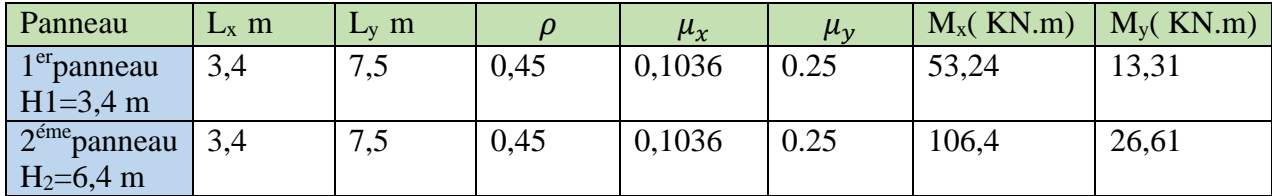

**Tableau.X.1.Moments considéré pour le voile périphérique**

Les moments en travée et on appuis pour le 1<sup>er</sup> panneau :

#### *Moments en travées*

 $M_{tx} = 0.75 M_{x} = 39.93$  kNm

 $M_{ty} = 0.75 M_{y} = 9.98$  kNm

#### **Moments sur appuis**

 $M_{ax} = M_{ay} = -0.5 M_{x} = -26.62$  kNm

Les moments en travée et on appuis pour le 2<sup>éme</sup> panneau :

#### *Moments en travées*

 $M_{tx} = 0.75 M_{x} = 79.8$  kNm

 $M_{tv}$ =0,75 $M_{v}$ =19,95 kNm

#### **Moments sur appuis**

 $M_{ax} = M_{ay} = -0.5 M_{x} = -53.2$  kNm

## **X.2.5. Voile de deuxième sous-sol :**

#### **X.2.5.A. Ferraillage du voile de sous-sol 2 :**

Pour le 2éme voile sous-sol 2 **H2=6,40 m**

$$
\text{- } b=100cm
$$

$$
- h=20 \; cm
$$

- *d*x*=0,9h=18 cm*
- *d*y*=0,9h-1 =17 cm*
- *fc28=30 MPa*
- *ft28=0.06 fc28+0.6= 2.4 MPa*

- 
$$
F_{bc} = \frac{0.85}{\gamma_b} f_{c28} = 17
$$

$$
- f_e = 500 MPa
$$

$$
- \quad \sigma_s = \frac{F_e}{\gamma_s} = 434,7 MPa
$$

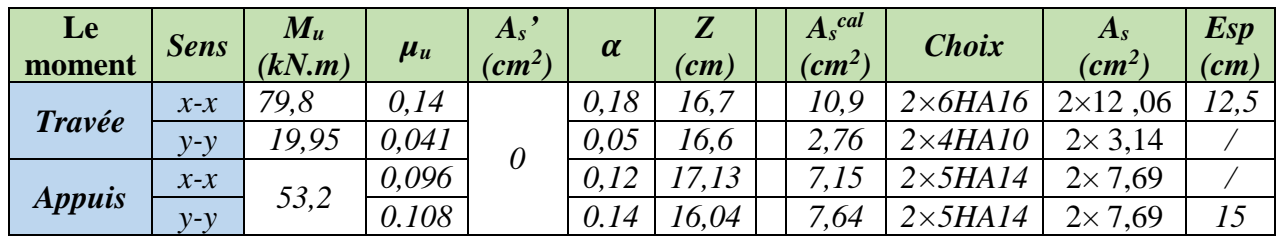

Les résultats sont récapitulés dans le tableau suivant :

#### **Tableau.X.2.Ferraillage de la dalle plein**

Choix final:

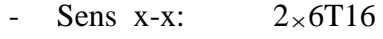

- Sens y-y:  $2 \times 5T14$ 

#### *Espacement*

Les armatures à mi-travée sont continue jusqu'à l'appui, et donc les espacements sont les même à mi travée qu'en appui .

- **Sens x- x**  $\exp = \left(\frac{100}{7}\right)$  $\left(\frac{30}{7}\right)$  − 1,6 = 12,5  $cm \leq \min(3h\;33cm) = 33...............$  vérifiée
- **Sens y- y** esp = $(\frac{100}{6})$  $\frac{60}{6}$ ) − 1,4 = 15 *cm* ≤ min(4*h* ; 45*cm* ) = 45 ... ... ... ... ... *v*érifiée

#### **X.2.5.B. Condition exigée par les RPA99/version 2003:**

Le RPA préconise un pourcentage minimum de 0,1%de la section dans les deux sens disposées en deux nappes.

$$
A_L \ge 0, 1 \times 20 \times 100 = 2, 0cm^2 \dots 0.1\%
$$
  
 
$$
A_T \ge 0, 1 \times 20 \times 100 = 2, 0cm^2 \dots 0.1\%
$$
  
 *Neiffiée*

#### **X.2.5.C. CONDITION DE NON FRAGILITÉ**

 Pour les dalles travaillent dans les deux sens et dont l'épaisseur est comptée entre 12 et 30cm  $(12\leq e \leq 30)$  (cm).

$$
\begin{cases}\nA_x \ge A_x^{\min} ; & A_x^{\min} = \rho_0 \bigg[ 3 - \frac{L_x}{L_y} \bigg] \frac{bh}{2} \\
A_y \ge A_y^{\min} ; & A_y^{\min} = \rho_0 bh\n\end{cases}
$$

 $p_0=0,0006$  pour les barres de FeE500

 $A_x^{min} = 0.0006 \left(3 - \frac{3.4}{7.5}\right) \times \frac{100 \times 20}{2} = 1.52 \text{ cm}^2$  $A_y^{min} = 0,0006 \times 100 \times 20 = 1,2 \, cm^2$ 

En travée :

$$
\begin{cases}\nA_x = 12,06 \, \text{cm}^2 > A_s^{min} = 1,52 \, \text{cm}^2 \\
A_y = 3,140 \, \text{cm}^2 > A_s^{min} = 1,20 \, \text{cm}^2\n\end{cases}
$$

Sur appuis :

$$
\begin{cases}\nA_x = 7,69 \, \text{cm}^2 > A_s^{min} = 1,52 \, \text{cm}^2 \\
A_y = 7,69 \, \text{cm}^2 > A_s^{min} = 1,20 \, \text{cm}^2\n\end{cases}
$$

#### $X.2.5.D.$ Vérification de l'effort tranchant :

Il faut vérifier que :

$$
\tau_U = \frac{T_U^{max}}{bd} < \tau_u = 0.05 f_{c28} = 1.5 \, MPA
$$

$$
Avec: \begin{cases} T_X = \frac{q_u L_x L_y}{2L_x + L_y} = \frac{88.92 \times 3.4 \times 7.5}{(2 \times 3.4) + 7.5} = 158.5 \text{ KN} \\ T_Y = \frac{q_u L_x}{3} = 100.75 \text{ KN} \end{cases}
$$

Et donc:

### **X.2.5.E. Vérifications a L'ELS :**

#### **E.1.Evaluation des sollicitations à l'ELS :**

$$
\frac{L_X}{L_Y} = 0.45 > 0.4 \Rightarrow Q_{ser} = 65,86 \text{ KN/ml}
$$
\n
$$
\begin{cases}\n\mu_x = 0.1036 \\
\mu_y = 0.25\n\end{cases}
$$
\n
$$
\begin{cases}\nM_x = \mu_x Q_{ser} L_X^2 = 78,87 \text{ KN.m} \\
M_y = \mu_y M_x = 19,71 \text{ KN.m}\n\end{cases}
$$

Les moments en travée et on appuis pour le 2<sup>éme</sup> panneau :

#### *Moments en travées*

 $M_{tx} = 0.75 M_{x} = 59.15$  kNm

 $M_{ty}=0,75M_{y}=14,78$  kNm

 **Moments sur appuis**  $M_{ax} = M_{ay} = -0.5 M_{x} = -39.43$  kNm

#### **E.2.Vérification des contraintes:**

Il faut vérifier que:

$$
\sigma_{\rm b} = \frac{B\acute{e}ton}{I} y \le \overline{\sigma}_{\rm bc} = 0.6 f_{\rm c28} = 18 \text{ MPa}
$$

• *Acier*  
\n
$$
\sigma_s = \eta \frac{M_{ser}}{I} (d - y) \le \overline{\sigma}_s
$$

La fissuration est considérée comme préjudiciable.

$$
\sigma_{s} = 15 \frac{\text{M}_{\text{ser}}}{I} (d - y) \le \bar{\sigma}_{s} = \text{Min}\left\{ \frac{2}{3} f_{e}; \max\left( \frac{f_{e}}{2}; 110\sqrt{\eta F_{tj}} \right) \right\} = 215.55 \text{ MPa}:
$$

Avec :

 $f_{ti} = 2.4 \text{ MPa}$ *η=1,6* ; pour HA ; *fe=500MPa*

#### **E.2.1.**Détermination de la valeur de *« y »*

$$
\frac{b}{2}y^2 + nA'_s(y-c') - nA_s(d-y) = 0 \qquad \text{avec:} \quad n = 15
$$

**E.2.2.**Moment d'inertie

$$
I = \frac{by^3}{3} + nA'_s(d - c')^2 + nA_s(d - y)^2
$$

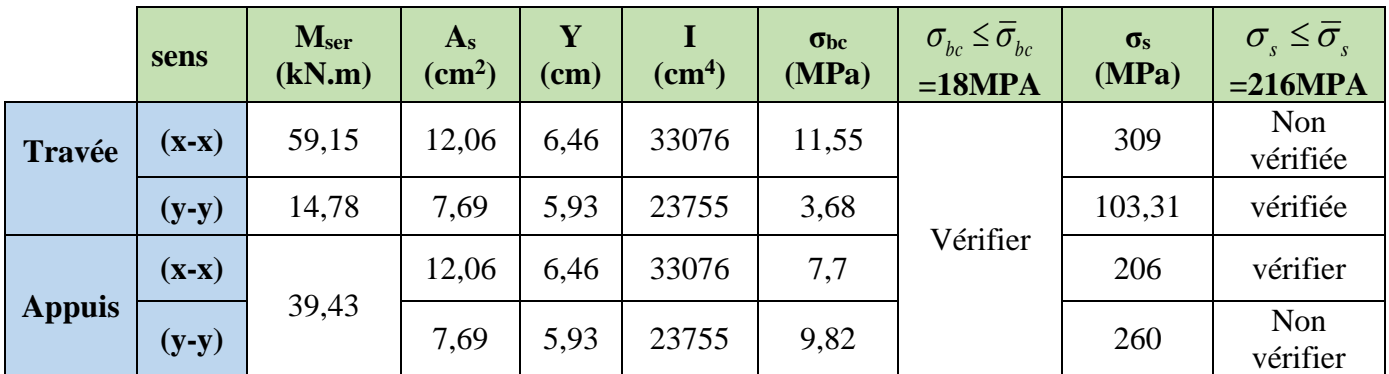

Le tableau suivant récapitule les résultats trouvés :

**Tableau.X.3.Vérification des contraintes à l'ELS**

 $\sigma_b \leq \overline{\sigma}_{bc} = 0.6f_{c28} = 18$  MPa tout vérifiées

• 
$$
\sigma_s \le \bar{\sigma}_s = Min\{\frac{2}{3}f_e, \max\left(\frac{f_e}{2}; 110\sqrt{\eta F_{tj}}\right)\} = 215.55 \text{ MPa}
$$

La contraint d'acier n'est pas vérifiée sur les deux sens alors on doit rajouter des sections d'acier en plus ainsi que la section de béton.

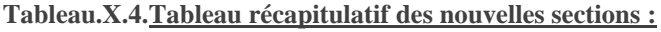

|        | <b>Sens</b> | nombre<br>de barre | As $[\text{cm}^2]$ | $d$ [cm] | esp [cm] |
|--------|-------------|--------------------|--------------------|----------|----------|
| travée | $X-X$       | 8T16               | 16,08              | 18       | 10       |
|        | $y-y$       | 8T14               | 12,31              | 16,4     | 11       |
| appui  | $X-X$       | 8T <sub>16</sub>   | 16,08              | 18       | 10       |
|        | $y-y$       | 8T <sub>14</sub>   | 12,31              | 16,4     | 11       |

**Tableau.X.5.tableau récapitulatif des résultats des nouvelles sections :**

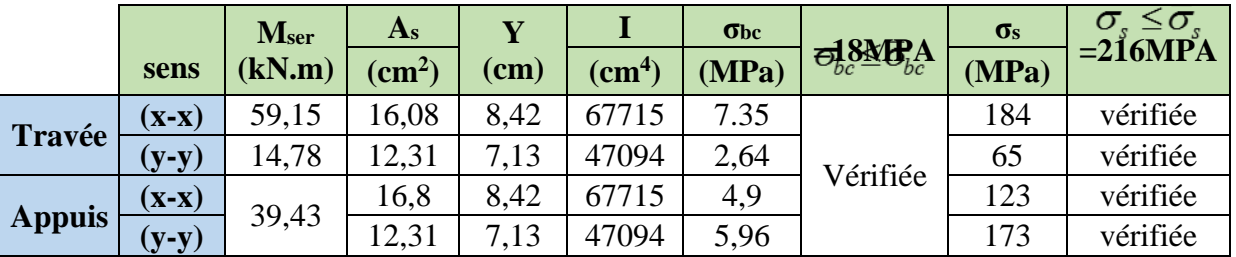

## **X.2.6. Voile périphérique du premier sous-sol :**

#### **X.2.6.A. Ferraillage du voile de sous-sol 1 :**

Données :

- *b=100cm*
- *h=25 cm*
- *d*x*=0,9h=22,5 cm*
- *d*y*=0,9h-1 =21,5 cm*
- *fc28=30 MPa*
- *ft28=0.06 fc28+0.6= 2.4 MPa*
- $F_{bc} = \frac{0.85}{10}$  $\frac{1.85}{\gamma_b} f_{c28} = 17$

- 
$$
f_e = 500MPa
$$

$$
- \quad \sigma_s = \frac{F_e}{\gamma_s} = 434,7 MPa
$$

Les résultats sont récapitulés dans le tableau suivant :

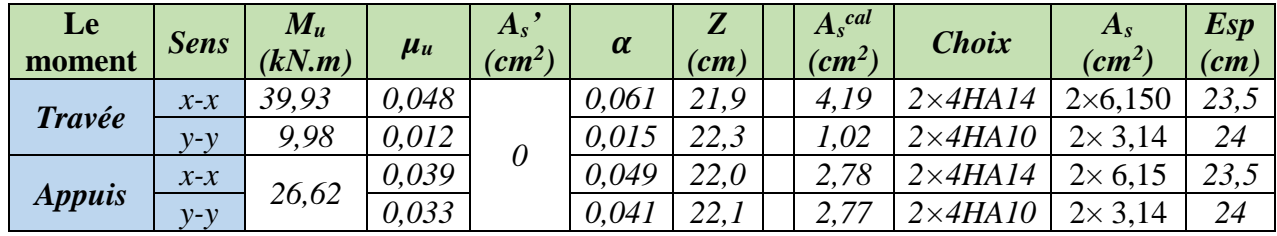

#### **Tableau.X.6.Ferraillage de la dalle plein**

Choix final:

- Sens x-x:  $\times$ 4T14
- Sens y-y:  $\times$ 4T10

#### *Espacement*

Les armateurs à mi travée ils sont continue jusqu'à l'appui alors les espacements sont les même à mi travée et à l'appui

- **Sens x- x**  $\exp = \left(\frac{100}{4}\right)$  $\left(\frac{60}{4}\right)$  − 1,4 = 23,5  $cm \leq min(3h; 33cm) = 33$  ... ... ... ... ... vérifiée
- **Sens y- y** esp  $=(\frac{100}{4})$  $\frac{60}{4}$ ) – 1 = 24 cm  $\leq$  min(4h; 45cm) = 45 ... ... ... ... ... vérifiée

#### **X.2.6.B. Condition exigée par les RPA99/version 2003:**

Le RPA préconise un pourcentage minimum de 0,1%de la section dans les deux sens disposé en deux nappes.

$$
A_L = 0.1 \times 25 \times 100 = 2.5 \, \text{cm}^2
$$
\n
$$
A_T = 0.1 \times 25 \times 100 = 2.5 \, \text{cm}^2
$$

#### **X.2.6.C. Condition de non fragilité:**

Pour les dalles travaillent dans les deux sens et dont l'épaisseur est compté entre 12 et 30cm (12≤e≤30) (cm).

$$
\begin{cases}\nA_x \ge A_x^{\min} ; & A_x^{\min} = \rho_0 \bigg[ 3 - \frac{L_x}{L_y} \bigg] \frac{bh}{2} \\
A_y \ge A_y^{\min} ; & A_y^{\min} = \rho_0 bh\n\end{cases}
$$

 $p_0=0,0006$  pour les barres de FeE500

$$
A_x^{min} = 0.0006 \left(3 - \frac{3.4}{7.5}\right) \times \frac{100 \times 25}{2} = 1.91 \text{ cm}^2
$$

 $A_y^{min} = 0,0006 \times 100 \times 25 = 1,5 \ cm^2$ 

En travée :

$$
\begin{cases} A_x = 6{,}15cm^2 > A_s^{min} = 1{,}91 \, \text{cm}^2\\ A_y = 3{,}14 \, \text{cm}^2 > A_s^{min} = 1{,}5 \, \text{cm}^2 \end{cases}
$$

Sur appuis :

$$
\begin{cases}\nA_x = 6.15 \, \text{cm}^2 > A_s^{min} = 1.91 \, \text{cm}^2 \\
A_y = 3.14 \, \text{cm}^2 > A_s^{min} = 1.50 \, \text{cm}^2\n\end{cases}
$$

#### **X.2.6.D. Vérification de l'effort tranchant :**

Il faut vérifier que :

$$
\tau_U = \frac{r_U^{max}}{bd} < \tau_u = 0.05f_{c28} = 1.5 \, MPA
$$
\n
$$
A \, \text{vec}: \begin{cases} T_X = \frac{q_u L_x L_y}{2L_x + L_y} = \frac{44.46 \times 3.4 \times 7.5}{(2 \times 3.4) + 7.5} = 79.28 \, KN \\ T_Y = \frac{q_u L_x}{3} = 50.38 \, KN \end{cases}
$$

Donc :

 $T_U^{max} = MAX(T_X; T_Y) = 79,28 KN$ 

$$
\tau_U = \frac{79,28}{1000 \times 225} = 0,35 \, MPA \, < 1.5 \, MPA \, \dots \, \dots \, \dots \, \dots \, \dots \, \dots \, \nu \text{érifiée}
$$

## **X.2.6.E. VÉRIFICATION À L'ELS :**

#### **E.1.Evaluation des sollicitations à l'ELS :**

$$
\frac{L_X}{L_Y} = 0.45 > 0.4 \Rightarrow Q_{ser} = 32.93 \, KN/ml
$$
\n
$$
\begin{cases}\n\mu_X = 0.1036 \\
\mu_Y = 0.25\n\end{cases}
$$
\n
$$
\begin{cases}\nM_X = \mu_X Q_{ser} L_X^2 = 39.43 \, KN.m \\
M_Y = \mu_Y M_X = 9.85 \, KN.m\n\end{cases}
$$

Les moments en travée et on appuis pour le  $2^{\epsilon m}$  panneau :

#### *Moments en travées*

 $M_{tx} = 0.75 M_{x} = 29.57$  kNm

 $M_{ty}=0,75M_{y}=7,38$  kNm

 **Moments sur appuis**  $M_{ax} = M_{ay} = -0.5 M_{x} = -19.71$ 

#### **E.2.Vérification des contraints:**

Il faut vérifier que :

$$
\sigma_{\rm b} = \frac{B\acute{e}ton}{I} y \le \overline{\sigma}_{\rm bc} = 0.6 f_{\rm c28} = 18 \text{ MPa}
$$

• **Acier**  

$$
\sigma_s = \eta \frac{M_{ser}}{I} (d - y) \leq \overline{\sigma}_s
$$

La fissuration est considérée comme préjudiciable.

$$
\sigma_{\rm s} = 15 \; \frac{\rm M_{\rm ser}}{I} \left( \mathrm{d} - \mathrm{y} \right) \le \bar{\sigma}_{\rm s} = \mathit{Min}\left\{ \frac{2}{3} f_e; \max\left( \frac{f_e}{2}; 110 \sqrt{\eta F_{tj}} \right) \right\} = 215.55 \; \text{MPa}:
$$

Avec :

 $f_{tj} = 2,4 \text{ MPa}$ *η=1,6* ; pour HA ; *fe=500MPa*

E.2.1. Détermination de la valeur de "y":  $\frac{\partial}{\partial y}y^2 + nA'_s(y-c') - nA_s(d-y) = 0$  avec:  $n = 15$  $\frac{b}{a}y^2 + nA'_s(y-c') - nA_s(d-y) = 0$  avec:  $n =$ *s s* **E.2.2.**Moment d'inertie :  $a^3$  + nA'<sub>s</sub> $(d-c')^2$  + nA<sub>s</sub> $(d-y)^2$  $I = \frac{by^3}{2} + nA'_s(d-c')^2 + nA_s(d-y)$ 

Le tableau suivant récapitule les résultats trouvés :

3

|       | sens                      | <b>Mser</b><br>(kN.m) | $A_{s}$<br>$\rm \left( cm^2 \right)$ | Y<br>(c <sub>m</sub> ) | (cm <sup>4</sup> ) | $\sigma_{bc}$<br>(MPa) | $\sigma_{bc} \leq \overline{\sigma}_{bc}$<br>$=18MP$<br>A | $\sigma$ <sub>s</sub><br>(MPa) | $\sigma_{\rm s} \leq \overline{\sigma}_{\rm s}$<br>$=216MP$<br>A |
|-------|---------------------------|-----------------------|--------------------------------------|------------------------|--------------------|------------------------|-----------------------------------------------------------|--------------------------------|------------------------------------------------------------------|
| Travé | $(\mathbf{x}-\mathbf{x})$ | 29,57                 | 6,15                                 | 5,58                   | 32201              | 5,12                   |                                                           | 233                            | Non<br>vérifiée                                                  |
| e     | $(y-y)$                   | 7,38                  | 3,14                                 | 4,01                   | 15905              | 1,8                    |                                                           | 125                            | vérifiée                                                         |
| Appu  | $(x-x)$                   |                       | 6,15                                 | 5,58                   | 32201              | 3,41                   | Vérifiée                                                  | 155                            | Non<br>vérifiée                                                  |
| is    | $(y-y)$                   | 19,71                 | 3,14                                 | 4,01                   | 15905              | 4,96                   |                                                           | 317                            | vérifiée                                                         |

**Tableau.X.7.Vérification des contraintes à l'ELS**

 $\sigma_b \leq \overline{\sigma}_{bc} = 0.6f_{c28} = 18$  MPa tout vérifiées

• 
$$
\sigma_s \le \bar{\sigma}_s = Min\{\frac{2}{3}f_e; \max\left(\frac{f_e}{2}; 110\sqrt{\eta F_{tj}}\right)\} = 215.55 \text{ MPa}
$$

La contrainte d'acier n'est pas vérifiée sur le sens principal alors on doit rajouter des sections d'acier en plus.

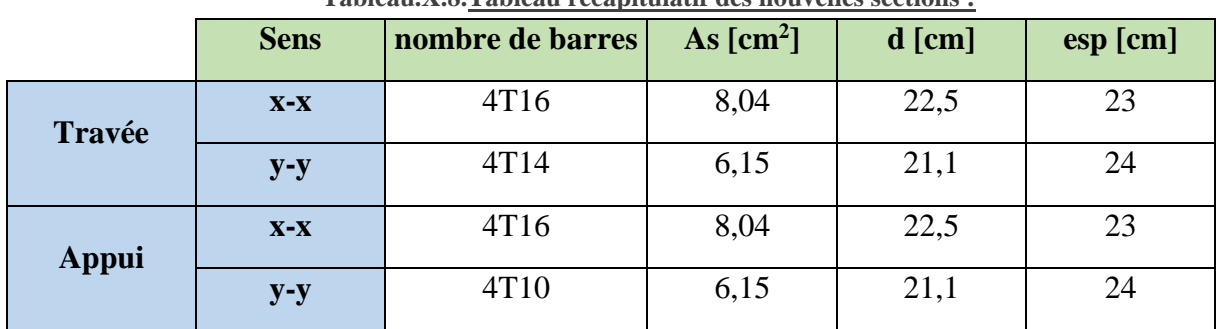

#### **Tableau.X.8.Tableau récapitulatif des nouvelles sections :**

|              | sens                      | <b>Mser</b><br>(kN.m) | $A_{s}$<br>$\text{(cm}^2\text{)}$ | Y<br>(c <sub>m</sub> ) | (cm <sup>4</sup> ) | $\sigma_{bc}$<br>(MPa) | $\sigma_{bc} \leq \overline{\sigma}_{bc}$<br>$=18MP$<br>A | $\sigma$ <sub>s</sub><br>(MPa) | $\sigma_{\rm s} \leq \overline{\sigma}_{\rm s}$<br>$=216MP$<br>A |
|--------------|---------------------------|-----------------------|-----------------------------------|------------------------|--------------------|------------------------|-----------------------------------------------------------|--------------------------------|------------------------------------------------------------------|
| Travé        | $(\mathbf{x}-\mathbf{x})$ | 29,57                 | 8,04                              | 6,26                   | 39983              | 4,62                   |                                                           | 160                            | vérifiée                                                         |
| e            | $(y-y)$                   | 7,38                  | 6,15                              | 5,37                   | 32231              | 1,22                   |                                                           | 57,46                          | vérifiée                                                         |
| <b>Appui</b> | $(\mathbf{x}-\mathbf{x})$ | 19,71                 | 8,04                              | 6,26                   | 39983              | 3,08                   | vérifiée                                                  | 120                            | vérifiée                                                         |
| S            | $(y-y)$                   |                       | 6,15                              | 5,37                   | 32231              | 3.28                   |                                                           | 153                            | vérifiée                                                         |

**Tableau.X.9.Tableau récapitulant les résultats des nouvelles sections :**

## **X.2.7. Schémas de ferraillage des voiles périphériques :**

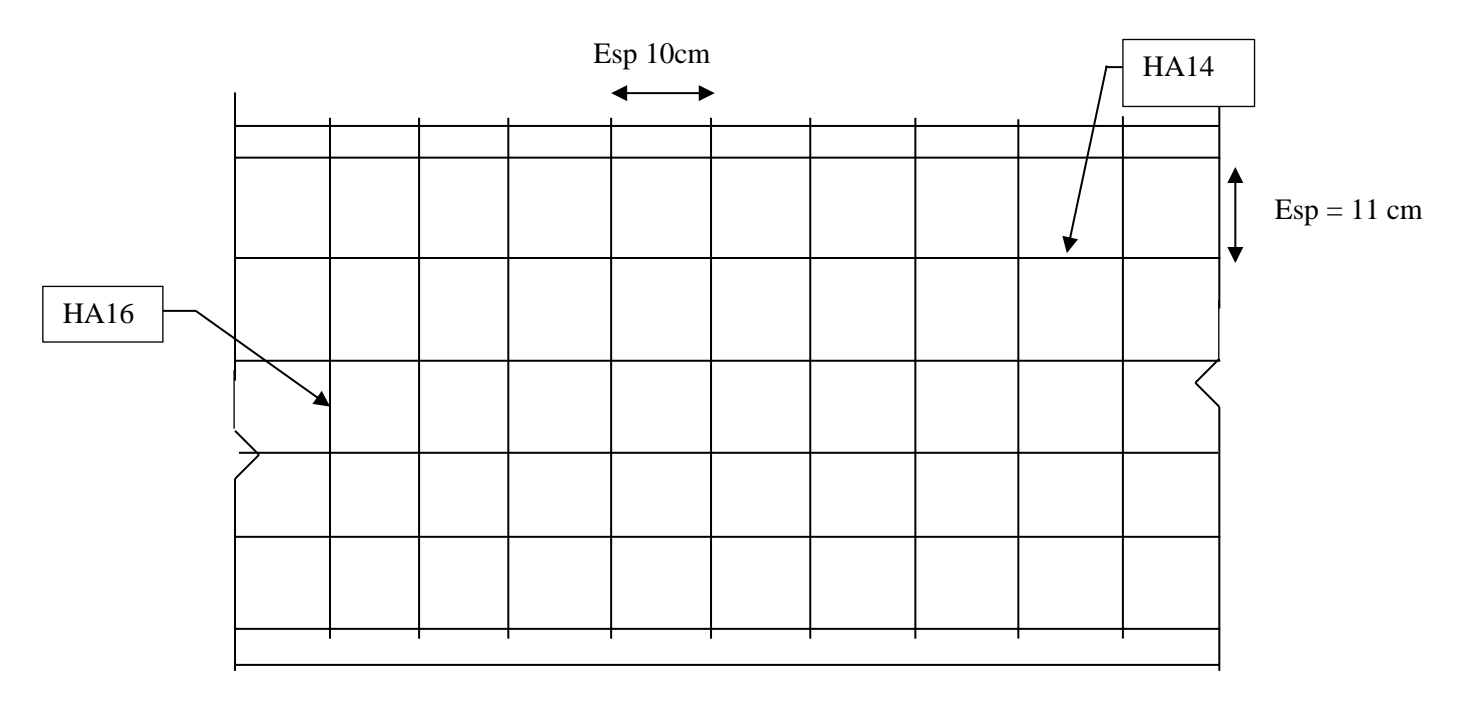

**Tableau.X.10.Ferraillage du voile périphérique sous sol 2 H2=6,80 m** 

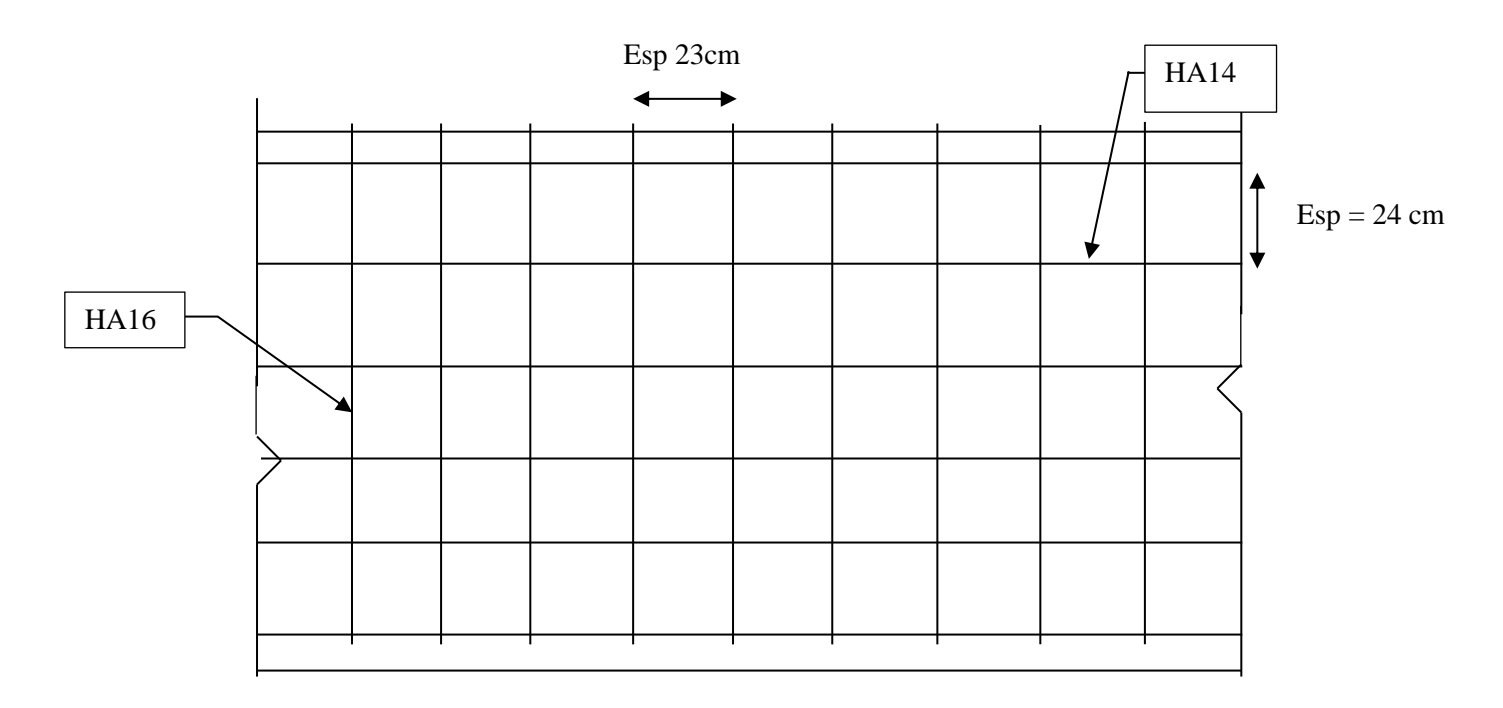

**Tableau.X.11.Ferraillage du voile périphérique sous-sol 1 H1=3,40 m** 

## **X.3. Etude des fondations**

## **X.3.1. Introduction :**

On appelle fondation la partie inférieure d'un ouvrage reposant sur un terrain d'assise au quelles sont transmise toutes les charges et surcharges supportées par l'ouvrage, elles constituent donc la partie essentielle de l'ouvrage.

Il existe plusieurs types de fondation :

- Fondation superficielle :
- Semelle isolée
- Semelle filante sous mur
- Semelle filante sous poteau
- Semelle filante croisées
- Radier général
- Fondation profonde (semelle sur pieux)

#### **X.3.2. Choix du type de fondations :**

Il y a plusieurs facteurs qui rentrent en jeu, on peut citer :

- Contrainte du sol  $\sigma_{sol}$ .

D'après la conclusion émise lors de l'étude géotechnique du site d'implantation de notre ouvrage, nous avons une contrainte admissible égale à 2.5 bars.

- La classification du sol
- Les efforts transmis à la base.

**Remarque :** les semelles reposent toujours sur une couche de béton de propreté de 15 à 20 cm d'épaisseur dosé à 150 kg/m<sup>3</sup> de ciment.

### **X.3.3. Choix du type de fondations :**

Afin de satisfaite la sécurité et l'économie, tout en respectant les caractéristiques de l'ouvrage ; la charge que comporte l'ouvrage – la portance du sol – l'ancrage et les différentes données du rapport du sol. Etant donné que plus de 70% de la masse de notre ouvrage est concentrée sur une petite partie de sa surface, nous allons faire l'étude des fondations par rapport a cette partie de l'ouvrage et uniformiser les fondations sur l'ensemble de l'ouvrage pour des raisons de sécurité. On suppose que l'effort normal prévenant de la superstructure vers les fondations est appliqué au centre de gravité (*C.D.G*) des fondations.

On doit vérifier la condition suivante : 
$$
\frac{N}{S} \leq \sigma_{sol} \Rightarrow S \geq \frac{N}{\sigma_{sol}}
$$

Avec :

- $\bullet$   $\sigma_{sol}$ : Contrainte du sol.
- N : Effort normal appliqué sur la fondation.
- S : Surface de la fondation.

Pour :  $\begin{cases} N_{ser} = 107346{,}35 \ kN \\ - \frac{25}{3} \ k\pi r^2 - 350 \ kN \end{cases}$  $\sigma_{sol}= 2.5$  bars = 250kN/m<sup>2</sup>

$$
S_{nec} = \frac{107346.35}{250} = 429.39m^2
$$

On a :

$$
\frac{S_{nec}}{S_{tot}} = \frac{429.39}{805} = 53\% > 50\%
$$

Puisque Le rapport est > a 50% et  $S_{\text{rec}} < S_{\text{tot}}$ , On optera donc pour un radier général nervuré sans débord.

## **X.3.4. Radier Nervuré :**

#### **X.3.4.A. Introduction :**

Un radier est une dalle pleine réalisée sous toute la surface de la construction. Cette dalle peut être massive (de forte épaisseur) ou nervurée, dans ce cas la dalle est mince mais elle est raidie par des nervures croisées de grande hauteur.

Dans notre cas, on optera pour un radier nervuré. L'effort normal supporté par le radier est la somme des efforts normaux de tous les poteaux.

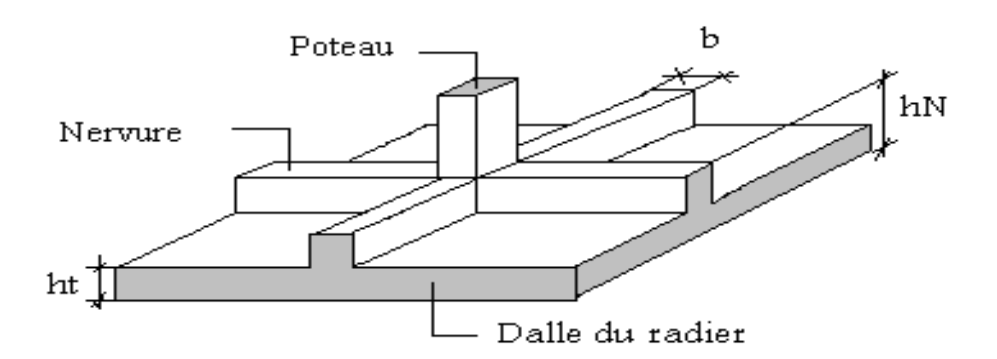

**Tableau.X.12.Disposition des nervures par rapport au radier et aux poteaux**

#### **X.3.4.B. Pré dimensionnement du radier :**

#### **B.1.Dalle :**

L'épaisseur de la dalle du radier doit satisfaire aux conditions suivantes:

#### **Condition forfaitaire**

$$
h_1 \ge \frac{L_{max}}{20}
$$

Avec:

*Lmax*: La longueur maximale entre les axes des poteaux.

$$
L_{max} = 750 \, \text{cm} \rightarrow h_1 = 37.5 \, \text{cm}
$$

On prend : h=50cm

#### **X.3.4.C. Prédimensionnement de la nervure :**

#### **C.1.La largeur des nervures :**

#### **C.1.1.**Condition de coffrage :

$$
b \ge \frac{L_{max}}{10} = \frac{750}{10} = 75 \, \text{cm}
$$

Donc

 $b = 75$  cm dans les deux sens (x-x et y-y)

#### **C.1.2.**Largeur des poteaux :

 $\{\text{sens } y - y: a = 70 \, \text{cm} \rightarrow b == 80 \, \text{cm} \}$  $\int$  sens  $x - x$ :  $a = 80$ cm  $\rightarrow b = 90$ cm

#### **C.2.La hauteur de nervure :**

#### **C.2.1.**Condition de la flèche :

La hauteur des nervures se calcule par la formule de la flèche suivante :

$$
\frac{L_{max}}{15} \le h_{n1} \le \frac{L_{max}}{10}
$$

On a  $L_{max} = 7.50$  m

$$
50 \leq h_{n1} \leq 75cm
$$

On prend :

$$
\mathbf{h}_{N1} = 70 \text{ cm}
$$

#### **C.2.2.**Condition de non poinçonnement :

$$
N_u\leq 0{,}045U_c.h3.f_{c28}
$$

Avec

 $N_u =$  Effort normal du poteau le plus sollicité ( $N_u = 6493,61$  kN)

 $U_c$  = Périmètre de contour au niveau du feuillet moyen ( $U_c$  = 2 [(a + b) + 2h])

a,b = Dimensions du poteau du sous-sol (80X70).

 $N_u \leq 0.045$  (2a + 2b + 4h).h.f<sub>c28</sub>

**hN2≥ 54,97 cm**

#### **C.2.3.**Condition de rigidité :

Pour étudier la raideur de la dalle du radier, on utilise la notion de la longueur élastique définie par

J  $\backslash$ 

l'expression suivante : 
$$
L_{\text{max}} \leq \frac{\pi}{2} L_e
$$
 Avec:  $L_e = \sqrt[4]{\frac{4EI}{bK}}$ 

I: Inertie de la section transversale du radier  $\overline{\phantom{a}}$ l  $I = \frac{bh^2}{12}$  $I = \frac{bh^3}{2}$ 

E: Module d'élasticité du béton (prendre en moyenne E=20000MPa).

b: Largeur de la semelle (b=(7.50+7.50)/2=7.50m).

K: Coefficient de raideur du sol  $(0,5\text{kg/cm}^3 \leq \text{K} \leq 12\text{kg/cm}^3)$ .

On pourra par exemple adopter pour K les valeurs suivantes :

- K=0,5[kg/cm<sup>3</sup>]  $\rightarrow$  pour un très mauvais sol.
- K=4 [kg/cm<sup>3</sup>]  $\rightarrow$  pour un sol de densité moyenne.
- K=12[kg/cm<sup>3</sup>]  $\rightarrow$  pour un très bon sol. On aura:
- Nous avons un sol de densité moyenne  $\rightarrow$  K=4 [kg/cm<sup>3</sup>]

| H <sub>nervure</sub> | I nervure $(m4)$ | Le $(m)$ | $\pi/2$ Le (m) | vérification | <b>Observation</b> |
|----------------------|------------------|----------|----------------|--------------|--------------------|
| 0,5                  | 0,078            | 2,14     | 3,35           | < 7,50       | Non vérifié        |
| 0,75                 | 0,264            | 2,90     | 4,55           | < 7, 51      | Non vérifié        |
| 1,5                  | 2,109            | 4,87     | 7,65           | >7,50        | vérifié            |

**Tableau.X.13.Chois la hauteur de nervure.**

On prendra **hN3=1.5m**

#### **C.2.4.**Condition de cisaillement

On doit vérifier que :  $\tau_u = \frac{T_u}{bd} \le \bar{\tau}_u = \text{Min}(0.1 \, \text{f}_{c28}; \, 4 \, \text{MPa}) = 2.5 \, \text{MPa}$ 

$$
Avec: T_u = \frac{q L}{2}; q = \frac{N_u}{S_{\text{radier}}} \times 1ml
$$

Nu=Nu1 (superstructure)

On a :

Nu = 177865,39kN (etabs)

 $S = 805m^2$ 

L max  $= 7.5$  m

b=0,95m

$$
\tau_u = \frac{qL}{2.b.d} = \frac{N_u L.1ml}{2.S_{rad}.b.d} = \frac{N_u L}{2.S_{rad}.b.0,9h} \le \overline{\tau}
$$

$$
h \ge \frac{N_u L}{2.S_{rad}.b(0.9 \tau)} = 38.76 \text{ cm}
$$

**C.2.5.**Conclusion :

$$
h_n \ge \max(h_{n1}, h_{n2}, h_{n3}, h_{n4}) = 1.5m
$$

#### **X.3.4.D. Résumé du prédimensionnement :**

Epaisseur de la dalle du radier h = 50 cm

Les dimensions de la nervure  $\begin{cases} h_n = 1.5m \\ h_n = 0.90m \text{ sons } x, h = 0 \end{cases}$  $b = 0.90m$  sens  $x - x$ ,  $b = 0.80m$  sens  $y - y$ 

## **X.3.5. Calcul des contraintes :**

La contrainte relayée au sol:

$$
\begin{cases} N_{ser} = 117408,85 \ kN \\ N_{elu} = 187927,89 \ kN \end{cases}
$$

## **X.3.5.A. Sollicitation du premier genre :**

À l'ELS :

$$
\sigma_{ser} = \frac{N_{ser}}{S_{rad}} = \frac{117408,85}{805} = 145.84 \, kN/m^2 < \sigma_{sol} = 250 \, kN/m^2
$$

La sollicitation du premier genre est vérifiée.

## **X.3.5.B. Sollicitation du second genre**

On doit vérifier les contraintes sous le radier (σ<sub>1</sub>; σ<sub>2</sub>)

$$
\sigma_1 = \frac{N}{S_{rad}} + \frac{M}{I}V
$$

$$
\sigma_2 = \frac{N}{S_{rad}} - \frac{M}{I}V
$$

M est le moment de renversement.

On vérifier que

Avec

σ<sup>1</sup> Ne doit pas dépasser 1,5σsol

σ<sup>2</sup> Reste toujours positive pour éviter des tractions sous le radier.

$$
\sigma\left(\frac{L}{4}\right) = \frac{3\sigma_1 + \sigma_2}{4}
$$
 Reste toujours inférieur à 1,33  $\sigma_{sol}$ 

**ELU :**

#### **Tableau.X.14. Contraintes sous le radier à l'ELU**

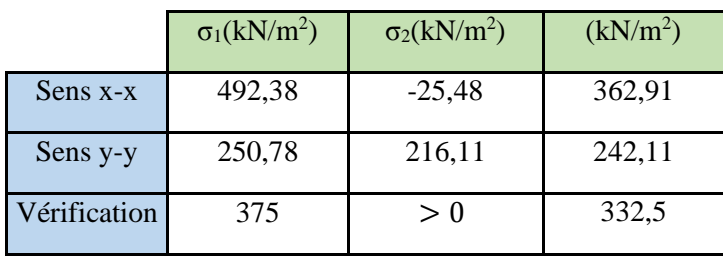

**ELS:**

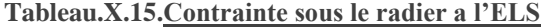

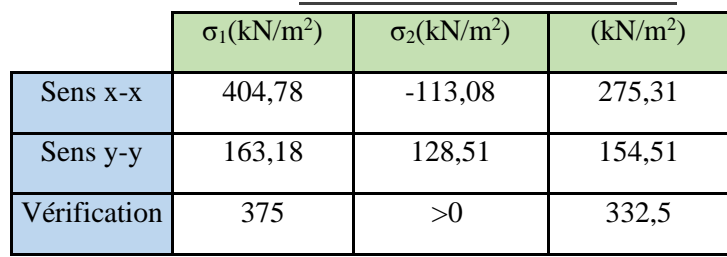

On remarque que aucun des deux cas ne vérifie les conditions nécessaires, de ce fait on augmente la surface du radier et ce en rajoutant un débord.

#### **Nouvelles dimensions :**

débord de 1.5m de chaque côté :  $\begin{cases} x = 49m \\ y = 205m \end{cases}$  $y = 20.5m$ 

 $S_{rad} = 1004.5m$ 

#### **ELU :**

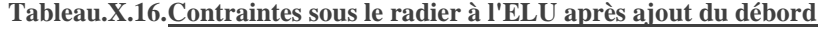

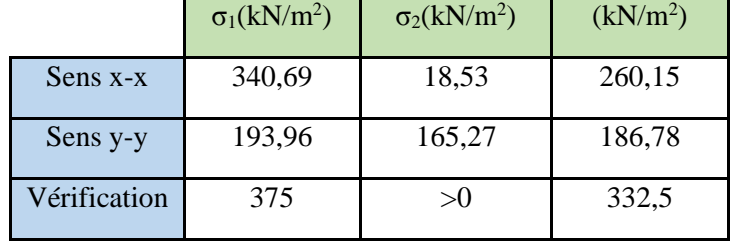

#### **ELS :**

#### **Tableau.X.17.Contraintes sous le radier à l'ELS après ajout du débord**

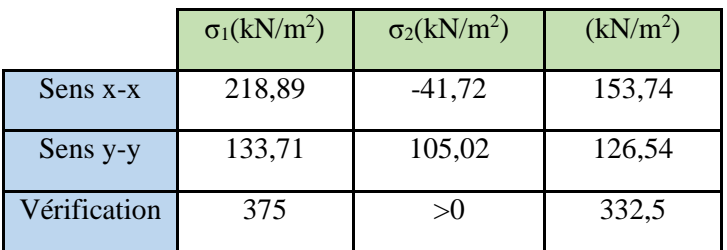

#### **Conclusion :**

- ELU : Les contraintes sont vérifiées dans les deux sens, donc pas de risque de soulèvement.
- ELS : La contrainte  $\sigma_1$  est vérifiée donc pas de risque de soulèvement, mais  $\sigma_2$  < 0 nous avons e<l/4 donc : Il y a un Léger soulèvement qui est compensé par le poids des remblais sur le radier.

#### **X.3.5.C. Détermination des sollicitations les plus défavorables :**

Le radier se calcul sous l'effet des sollicitations suivante:

• ELU: $\rightarrow$   $\sigma_u = \sigma \left(\frac{L}{4}\right)$  $\frac{2}{4}$ ) = 260.15 kN/m<sup>2</sup> • ELS: $\rightarrow$   $\sigma_u = \sigma \left(\frac{L}{4}\right)$  $\frac{2}{4}$ ) = 153.74 kN/m<sup>2</sup>

### **X.3.5.D. 5. Vérification vis-à-vis de la stabilité au renversement :**

Selon le « **RPA99/version 2003(Art.10.1.5) »** on doit vérifier que :

$$
e = \frac{M_r}{N} < \frac{B}{4}
$$

N : charge verticale permanente.

 $N=N_1+N_2$ 

Avec

 $N_1= 107346, 35kN$ 

N2: Poids propre du radier.

 $N_2=p_b.S.h=30x1004.5x 0.5=12556,25kN$ 

Donc:

N=119902,6 KN.

Mr: Moment de renversement dû aux forces sismique.

 $M_R = \sum M_0 + V_0 h$ 

*M0*: Moment à la base de la structure:

- $M_{0x}$ =171011,10 kN.m
- $M_{0y} = 220950,55$  kN.m

 *V0*: L'effort tranchant à la base de la structure:

- $\bullet$  V<sub>0x</sub>=7610,77kN
- $\bullet$  V<sub>0y</sub>=7719.85 kN

*h*: Profondeur de l'ouvrage de la structure: h=7.92m.

Les résultats sont résumés sur le tableau qui suit :

**Tableau.X.18. Résultats de calcul de la stabilité du radie**

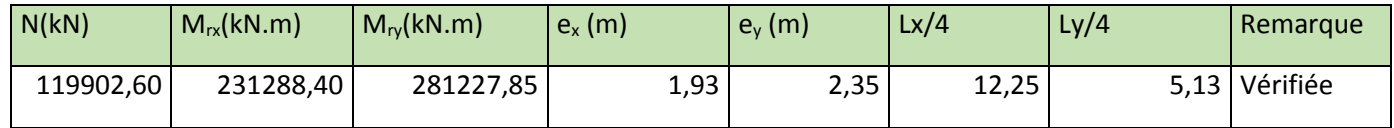

#### **Conclusion :**

 Le rapport du moment de stabilité et du moment de renversement est inférieur à B/4*;* donc notre structure est stable dans les deux sens.

## **X.3.6. Ferraillage du radier :**

#### **X.3.6.A. Ferraillage de la dalle du radier :**

#### **A.1.Détermination des efforts :**

- Si  $0.4\pi \frac{L_x}{L_x}$  $rac{L_X}{L_Y} \leq 1.0$  , La dalle travaille dans les deux sens, et les moments au centre de la La dalle, pour une largeur unitaire, sont définis comme suit:
	- $\bullet$  $M_{x} = \mu_{x} q L_{x}^{2}$  ................sens de la petite portée.
	- $M_y = \mu_y M_x$  ……………sens de la grande portée.

Pour le calcul, on suppose que les panneaux soient encastrés aux niveaux des appuis, d'ou on déduit les moments en travée et les moments sur appuis.

#### **Panneau de rive:**

- Moment en travée:  $M_{tx} = 0.85 M_{x}$  $M_{tv} = 0.85 M_{v}$
- Moment sur appuis :  $M_{ax} = M_{ay} = 0,3M_x$  (appui de rive).

 $M_{ax} = M_{ay} = 0.5 M_{x}$  (autre appui).

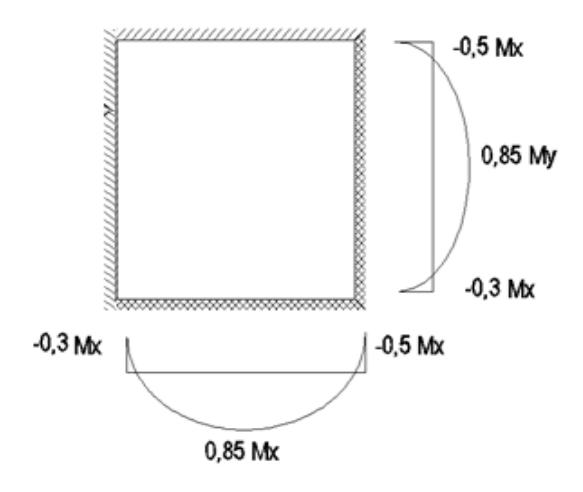

#### **Panneau intermédiaire:**

- Moment en travée:  $M_{tx} = 0.75 M_{x}$  $M_{ty} = 0,75M_y$
- Moment sur appuis:  $M_{ax} = M_{ay} = 0.5 M_{x}$

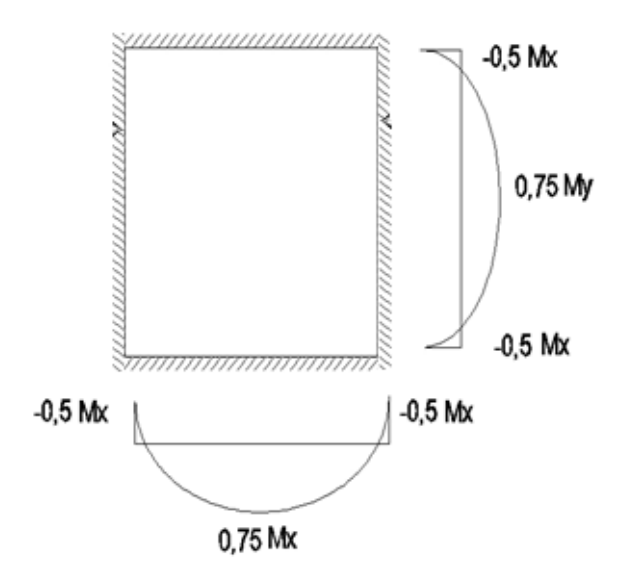

- Si  $\frac{y}{x} < 0, 4$ *y L L*  $<$   $0,$   $4$   $\Rightarrow$   $\rm La$  dalle travaille dans un seul sens.
- Moment en travée:  $M_t=0,85M_0$
- Moment sur appuis : Ma=0,5M<sub>0</sub>

$$
Avec: M_0 = \frac{PL^2}{8}
$$

#### **Valeur de la pression sous radier**

### **ELU :**

 $q_u = \sigma_u \cdot 1 m = 260.15 kN/m$ 

#### **ELS:**

 $q_u = \sigma_u \cdot 1 m = 153.74 kN/m$ 

#### **Tableau.X.19.Schéma montrant les différents panneaux de différentes dimensions dans notre radier**

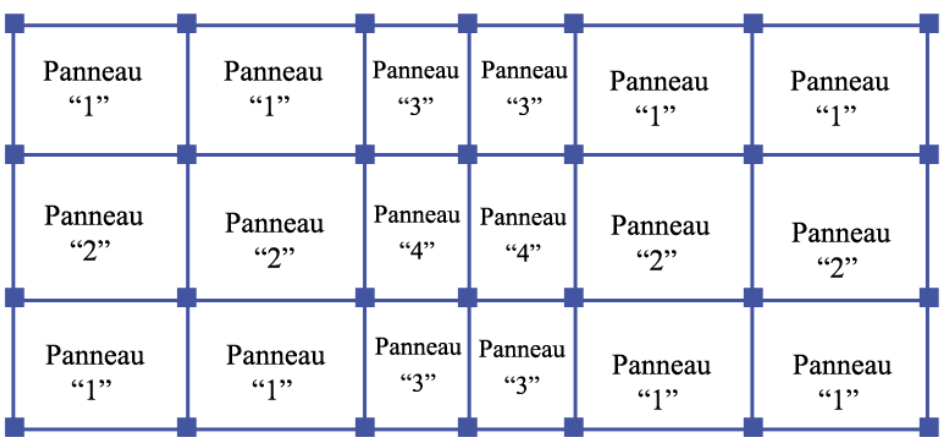

#### **A.2.Calcul des coefficients Lx/Ly :**

Les résultats sont donnés sur le tableau suivant :

| Tableau.A.20. Tableau des coemetent IX/Iy |                    |                |           |  |  |  |  |  |  |  |  |  |
|-------------------------------------------|--------------------|----------------|-----------|--|--|--|--|--|--|--|--|--|
| Panneaux                                  | $L_{\rm x}$<br>(m) | $L_{y}$<br>(m) | $L_x/L_y$ |  |  |  |  |  |  |  |  |  |
| $P_1$                                     | 7,5                | 5,5            | 0,73      |  |  |  |  |  |  |  |  |  |
| P <sub>2</sub>                            | 7,5                | 6,2            | 0,83      |  |  |  |  |  |  |  |  |  |
| $P_3$                                     | 4,5                | 5,5            | 0,83      |  |  |  |  |  |  |  |  |  |
| $P_4$                                     | 4,5                | 6,2            | 0,73      |  |  |  |  |  |  |  |  |  |

**Tableau.X.20.Tableau des coefficient lx/ly**

On remarque que P1 = P4 et P2=P3, le calcul se fera donc que sur les deux panneau P1 et P2 ainsi que sur un P1 et P2 intermédiaire.

#### **Moment en travée et sur appuis à l'ELU (ν=0)** :

On a le rapport des panneaux  $0.4 \leq \frac{L_x}{L_y}$  $rac{L_x}{L_y} \leq 1.0$  la dalle travaille dans les deux sens.

Les résultats des moments sont regroupés dans le tableau suivant :

| Panneaux           | $L_X$<br>(m) | $L_{y}$<br>(m) | $L_x/L_y$ | $\mu_{x}$ | $\mu_{y}$ | $q_{u}$<br>(kN/m) | $\rm M_x$<br>(kNm) | $M_{tx}$<br>(kNm) | $M_{v}$<br>(kNm) | $M_{tv}$<br>(kNm) | $M_{a}$<br>(kNm) |
|--------------------|--------------|----------------|-----------|-----------|-----------|-------------------|--------------------|-------------------|------------------|-------------------|------------------|
| $P_1$              | 5,5          | 7,5            | 0.73      | 0,0652    | 0,4713    | 260,1             | 513,00             | 436,05            | 241,77           | 205,51            | 153,90           |
| P <sub>2</sub>     | 6,2          | 7,5            | 0,83      | 0,0533    | 0,6412    | 260,1             | 532,91             | 452,97            | 341,70           | 290,44            | 159,87           |
| P1 int             | 5,5          | 7,5            | 0,73      | 0,0652    | 0,4713    | 260,1             | 513,00             | 384,75            | 241,77           | 181,33            | 256,50           |
| P <sub>2</sub> int | 6,2          | 7,5            | 0,83      | 0,0533    | 0,6412    | 260,1             | 532,91             | 399,68            | 341,70           | 256,27            | 266,45           |

**Tableau.X.21.Calcul des moments à l'ELU.**

#### **a.4. Moment en travée et sur appuis à l'ELS (ν=0,2)** :

Les résultats des moments sont regroupés dans le tableau suivant :

| Panneaux   | $L_{X}$<br>(m) | Ly<br>(m) | $L_x/L_v$ | $\mu_{x}$ | $\mu_y$ | $q_u$<br>(kN/m) | $M_{x}$<br>(kNm) | $M_{tx}$<br>(kNm) | $M_{v}$<br>(kNm) | $M_{tv}$<br>(kNm) | $M_{\rm a}$<br>(kNm) |
|------------|----------------|-----------|-----------|-----------|---------|-----------------|------------------|-------------------|------------------|-------------------|----------------------|
| $P_1$ rive | 5,5            | 7,5       | 1,36      | 0,0714    | 0,6132  | 153,74          | 332,06           | 282,25            | 203,62           | 173,07            | 99,62                |
| $P_2$ rive | 6,2            | 7,5       | 1,21      | 0,0602    | 0,7453  | 153,74          | 355,77           | 302,40            | 265,15           | 225,38            | 106,73               |
| $P_1$ int  | 5,5            | 7,5       | 1,36      | 0,0652    | 0,4713  | 153,74          | 303,22           | 227,42            | 142,91           | 107,18            | 151,61               |
| $P_2$ int  | 6,2            | 7,5       | 1,21      | 0,0533    | 0,6412  | 153,74          | 314,99           | 236,24            | 201,97           | 151,48            | 157,50               |

**Tableau.X.22.Calcul des moments à l'ELS.**

#### **A.3.Calcul du ferraillage :**

A partir des moments trouvés, on peut maintenant ferrailler nos panneaux suivant l'organigramme de ferraillage de section rectangulaire soumises à la flexion simple, Les résultats sont regroupés dans le tableau suivant:

 $f_{c28}=30MPa$ ;  $f_{c28}=2,1MPa$ ;  $\sigma_{bc}=17MPa$ ;  $f_c=500MPa$ ;  $\sigma_s=348MPa$ ;  $b=100cm$ ; h=50cm

d=0,9h=45cm

|        | Sens  | $M_u(kN.m)$ | μ     | $\alpha$ | Z(cm) | $A_s^{\text{cal}}(cm^2)$ | Choix       | $A_s^{adp}(cm^2)$ | $S_t$ |
|--------|-------|-------------|-------|----------|-------|--------------------------|-------------|-------------------|-------|
| Travée | $X-X$ | 452,97      | 0,132 | 0,18     | 41,81 | 24,90                    | <b>8T20</b> | 25,13             | 12    |
|        | $y-y$ | 290,44      | 0,084 | 0,11     | 43,01 | 15,52                    | 8T16        | 16,08             | 12    |
| Appui  | $X-X$ | 266,45      | 0,077 | 0,10     | 43,19 | 14,18                    | 8T16        | 16,08             | 12    |
|        | $y-y$ |             |       |          |       |                          |             |                   |       |

**Tableau.X.23.Ferraillage des panneaux du radier**

#### **Espacement:**

 $ESP \leq min(3h; 33cm) \rightarrow S_t \leq 33cm$ 

Et donc l'espacement est vérifié.

### **A.4.Vérifications nécessaires :**

## **A.4.1.**Condition de non fragilité :

$$
A_s^{min} = 0.23 * b * d * \frac{ft_{28}}{fe} = 5.4 \, \text{cm}^2 \le 16.08 \, \text{cm}^2 \, \text{ce qui est vérifié.}
$$

## **A.4.2.**Vérification des contraintes à l'ELS :

|        | Sens  | $M_{ser}$<br>(kNm) | $A_{s}$<br>(cm <sup>2</sup> ) | $\sigma_{bc}$<br>(MPa) | $\bar{\sigma}_{_{bc}}$<br>(MPa) | $\sigma_{\rm s}$<br>(MPa) | $\bar{\sigma}_{s}$<br>(MPa) | Vérification |
|--------|-------|--------------------|-------------------------------|------------------------|---------------------------------|---------------------------|-----------------------------|--------------|
| Travée | $X-X$ | 302,4              | 25,13                         | 10,1                   |                                 | 300,9                     | 250                         | Non vérifiée |
|        | $y-y$ | 225,38             | 16,08                         | 8,82                   | 18                              | 343,3                     |                             | Non vérifiée |
| Appuis | $X-X$ | 157,5              | 16,08                         | 6,16                   |                                 | 239,9                     |                             | vérifiée     |
|        | $y-y$ |                    |                               |                        |                                 |                           |                             |              |

**Tableau.X.24.Vérification des contraintes.**

L'ELS étant non vérifiée, on augmente la section d'acier.

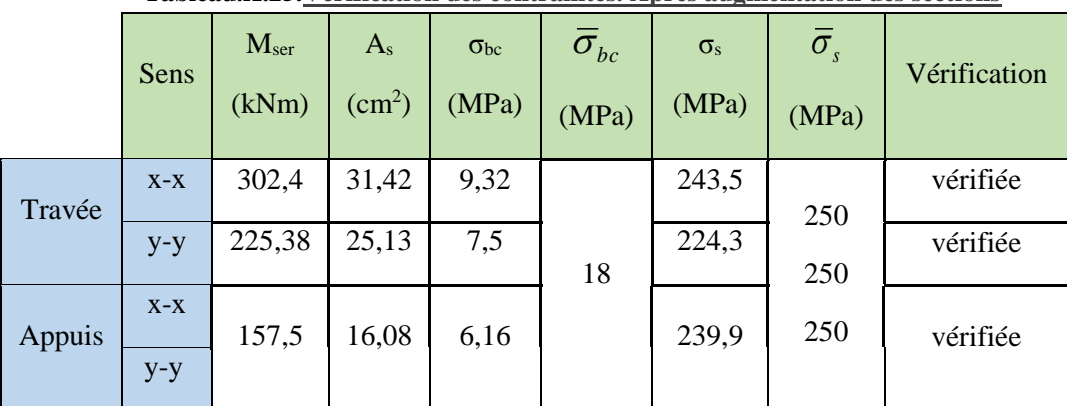

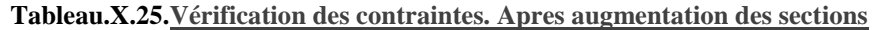

#### **Remarque :**

La séparation entre les deux nappes est assurée par des armatures de diamètre T12 généralement, appelées chaises, On prévoit donc : 4 chaises de T12 / m².

#### **Conclusion :**

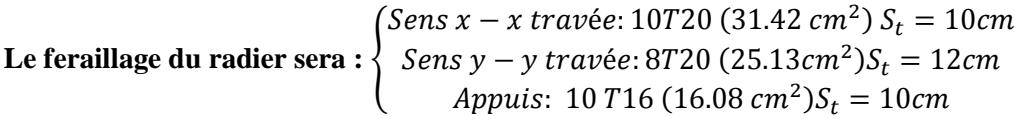

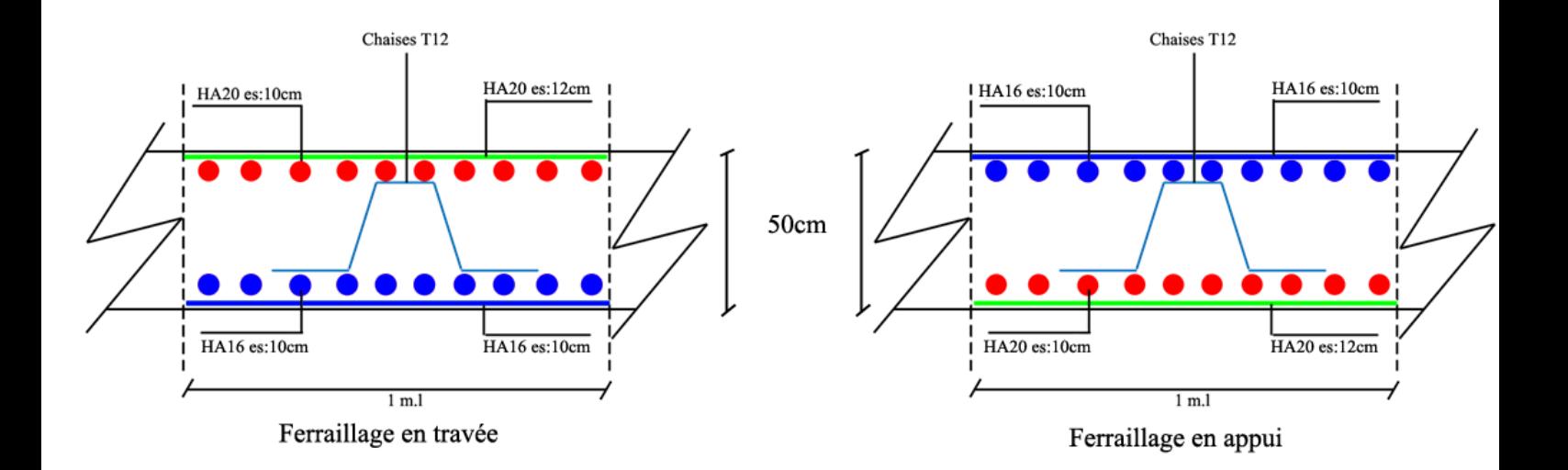

#### **Figure.X.2. Ferraillage du radier général selon le sens principal**

## **X.3.7. Ferraillage des nervures :**

## **X.3.7.A. Calcul des efforts :**

Pour le calcul des efforts, on utilise la méthode forfaitaire **(BAEL91 modifier 99)**

On a : 
$$
M_0 = \frac{PL^2}{8}.
$$

**En travée :** Mt=0,85M<sup>0</sup>

**Sur appuis :** Mt=0,50M<sup>0</sup>

## **X.3.7.B. Calcul des armatures :**

En notant que L=7.5 ainsi que  $P_u = 260.1 \text{ km}$ 

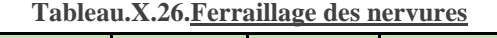

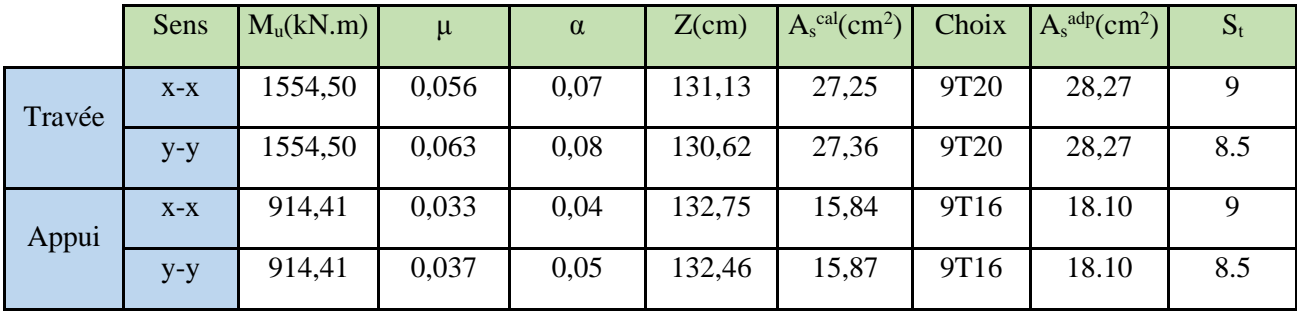

#### **X.3.7.C. Vérifications nécessaires :**

**C.1.Condition de non fragilité :**

$$
A_s^{min} = 0.23 * b * d * \frac{ft_{28}}{fe} = 5.4 \, \text{cm}^2 \le 16.08 \, \text{cm}^2 \, \text{ce qui est vérifié.}
$$

### **C.2.Vérification des contraintes à l'ELS:**

|        | Sens  | $M_{\rm ser}$<br>(kNm) | $A_{s}$<br>$\rm (cm^2)$ | $\sigma_{bc}$<br>(MPa) | $\overline{\sigma}_{bc}$<br>(MPa) | $\sigma_{s}$<br>(MPa) | $\bar{\sigma}_{s}$<br>(MPa) | Vérification |  |  |  |  |  |
|--------|-------|------------------------|-------------------------|------------------------|-----------------------------------|-----------------------|-----------------------------|--------------|--|--|--|--|--|
| Travée | $X-X$ | 918,84                 | 28,27                   | 4,52                   | 18                                | 231,6                 | 250                         | vérifie      |  |  |  |  |  |
|        | $y-y$ | 918,84                 | 28,27                   | 4,67                   |                                   | 232,1                 |                             | vérifie      |  |  |  |  |  |
| Appuis | $X-X$ | 540,49                 | 16,08                   | 3,37                   |                                   | 235,8                 |                             | vérifie      |  |  |  |  |  |
|        | $y-y$ | 540,49                 | 16,08                   | 3,46                   |                                   | 236,1                 |                             | vérifie      |  |  |  |  |  |

**Tableau.X.27.Vérification des contraintes**
#### **C.3.Vérification de la contrainte tangentielle du béton :**

On doit vérifier que :

$$
\tau_u \leq \overline{\tau_u} = Min(0.1\,f_{c28}; 4MPa) = 3MPa.
$$

Avec :

$$
\tau_u = \frac{T_u}{b \cdot d}
$$
  
\n
$$
T_u = \frac{q_u \cdot L}{2} = \frac{260.1 \times 7.5}{2} = 975.38kN
$$
  
\n
$$
\tau_u = \frac{975.38 \times 10^3}{900 \times 1500} = 0.7225 MPa < 3 MPa vérifié
$$

#### **X.3.7.D. Ferraillage transversale**

• **BAEL 91 modifié 99 :**  
\n
$$
*\frac{A_i}{b_0 S_i} \ge \frac{\tau_u - 0.3 f_{ij} K}{0.8 f_e}
$$
\n
$$
* S_i \le Min(0.9d; 40cm) = 40cm
$$
\n
$$
*\frac{A_i f_e}{b_0 S_i} \ge Max\left(\frac{\tau_u}{2}; 0, 4MPa\right) = 0, 4MPa
$$

**RPA99 version 2003 :**

$$
\begin{cases}\n\frac{A_t}{S_t} \ge 0.003b_0 \\
S_t \le Min\left(\frac{h}{4}; 12\phi_t\right) = 24 \text{cm} \text{ en zone nodale} \\
S_t \le \frac{h}{2} = 75 \text{cm} \text{ en zone courante}\n\end{cases}
$$

Avec :

$$
\phi_t \leq Min\left(\frac{h}{35}; \phi_l; \frac{b}{10}\right) = 2cm
$$

Fe=500MPa ; τ<sub>u</sub>=0 ,7225 Mpa ; f<sub>t28</sub>=2,1Mpa ; b=90cm ; d=135cm

On trouve :

St=15cm…………………Zone nodale.

St=30cm…………………Zone courante.

A<sub>t</sub>≥4,05 cm<sup>2</sup>

**On prend : 6HA10=4,72 cm<sup>2</sup>**

#### **X.3.7.E. Armatures de peau :**

 Pour les poutres de grande hauteur, il y a lieu de prévoir une armature de peau dont la section dépend du préjudice de la fissuration. En effet on risquerait en l'absence de ces armatures d'avoir des fissures relativement ouvertes en dehors des zones armées par les armatures longitudinales inférieures et supérieures. Pour ces armatures, les barres à haute adhérence sont plus efficaces que le ronds lisses

Pour les bâtiments courant on a *3cm<sup>2</sup> / m* pour les armatures de peau :

$$
A_p = 3\frac{cm^2}{ml} * (1.5mx2) = 9cm^2
$$

(Fissuration préjudiciable)

Donc on prend  $6HA14 = 9.24 \text{ cm}^2$ 

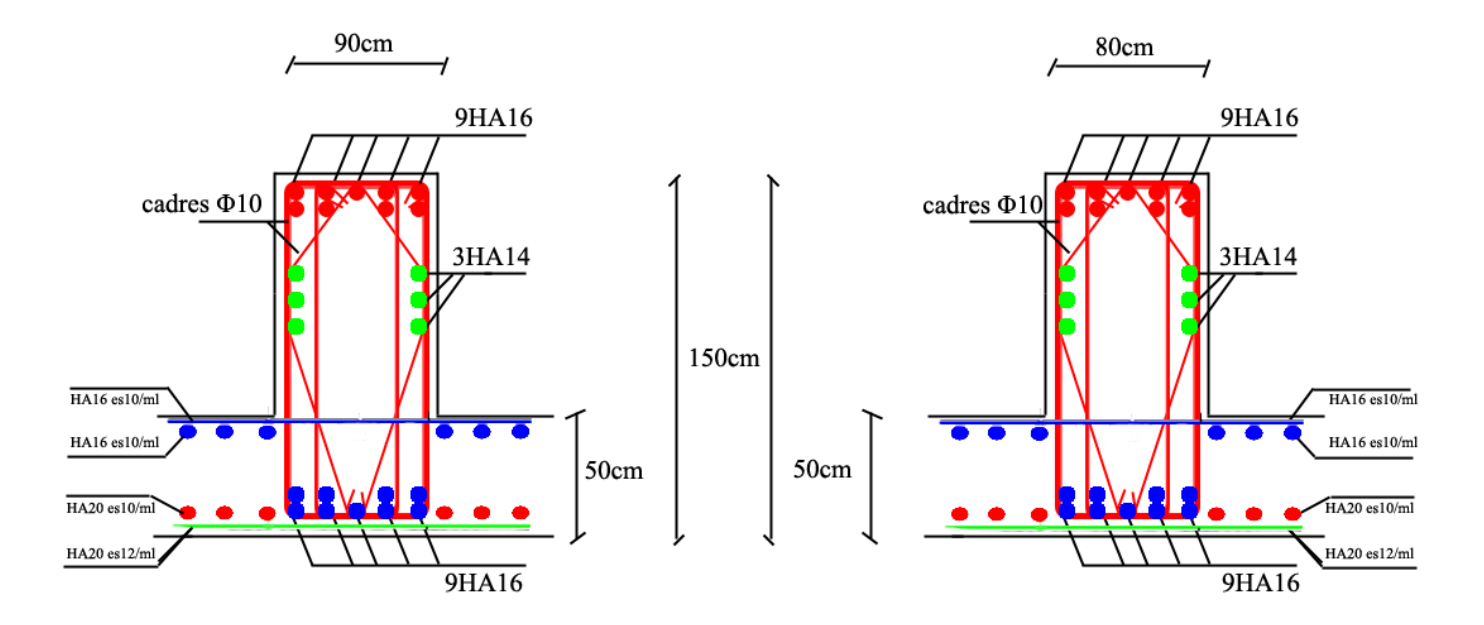

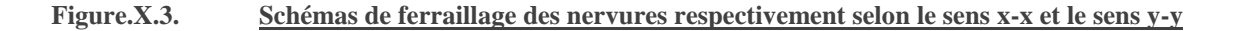

### **X.3.8. Ferraillage du Débord**

Le débord est assimilé à une consoles de portée *1,5m* et seront réalisés en dalle pleine et calculée comme des poutres de largeur d'1m de bande et de hauteur de 50cm

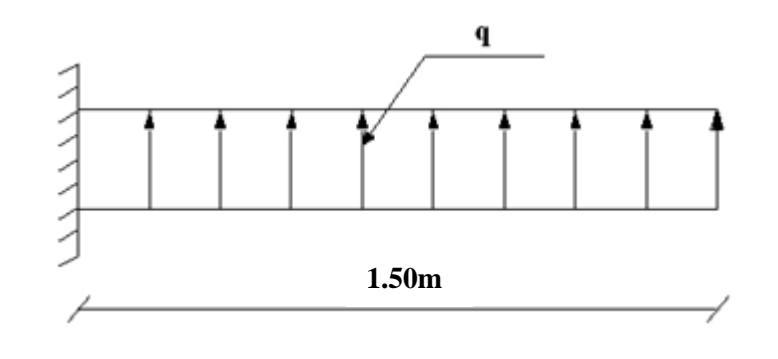

**Figure.X.4. Schéma statique des débords.**

#### **X.3.8.B. Calcul de ferraillage**

Le ferraillage se ferai a l'aide du logiciel SOCOTEC «

- qu=260.15/ml
- b=100cm
- h=50 cm
- fc28=30MPa
- $σ_{bc}=17$  Mpa

- 
$$
M_u = \frac{q_u * l^2}{2} = 292.67 \text{ kNm}
$$

**Tableau.X.28.Ferraillage de débordements** 

|        | $M_u(kNm)$ $A_s^{cal}(cm^2)$ |       | $ $ Choix        | $A_s^{adp}(cm^2)$ | $\mid S_t$ (cm) |
|--------|------------------------------|-------|------------------|-------------------|-----------------|
| Débord | 292.67                       | 15.64 | 5T <sub>20</sub> | 15.71             | $20 \text{ cm}$ |

#### **X.3.8.C. Condition de non fragilité**

$$
A_{smin} = 0.23bd \frac{f_{t28}}{f_e} = 4.97 < A_s^{adp} = 15.71 \, \text{cm}^2 \, \text{vérifiée}
$$

#### **X.3.8.D. Armature de répartition**

$$
\frac{A_s}{4} \le A_r \le \frac{A_s}{2} \to 3.92 \le A_r \le 7.86
$$

On prendra 5T12=5, 65 cm<sup>2</sup>,  $S_t = 20$ cm

#### **X.3.8.E. Vérification des contraintes à l'ELS**

 $q_{ser}$ =153.74 kN/ml

$$
M_{ser} = \frac{q_{ser}l^2}{2} = 172.96 \text{ kNm}
$$

Les résultats sont donnés dans le tableau suivant :

$$
\sigma_{bc}=0.6f_{c28}=17\,MPa
$$

Fissuration préjudiciable...  $\overline{\sigma}_s = \xi = Min \left[ \frac{1}{3} f_e, Max(0.5 f_e; 110 \sqrt{\eta} \cdot f_{t28}) \right]$  $\overline{\phantom{a}}$  $\backslash$ I l  $=\xi = Min\left(\frac{2}{3}f_e, Max(0.5f_e; 110\sqrt{n.f_{128}})\right)$  $\bar{\sigma}_{s} = \xi = Min \left( \frac{2}{2} f_e, Max(0.5 f_e; 110 \sqrt{\eta_{\cdot} f_{t28}} \right)$ 

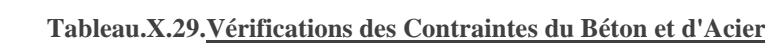

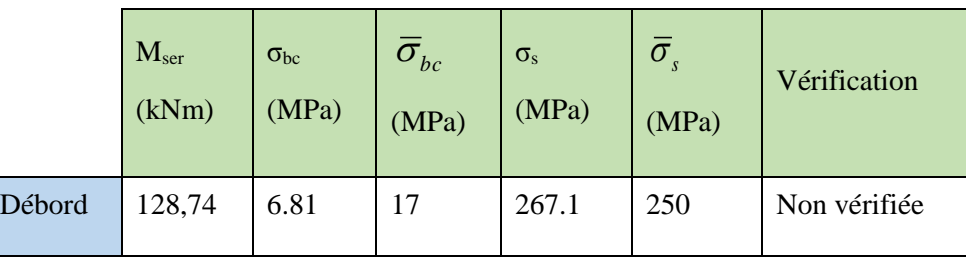

Les armatures dépassent la limite admissible ; pour contrecarrer ce problème, on augmente la section d'acier :

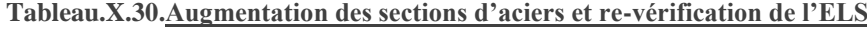

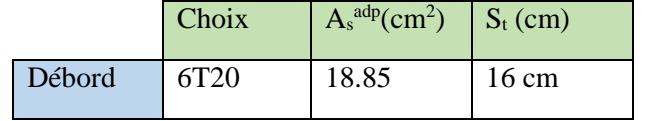

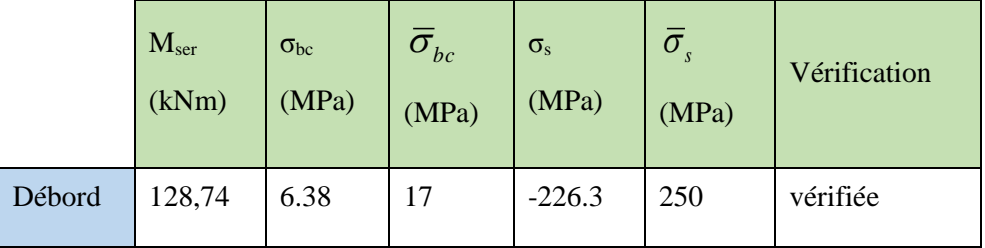

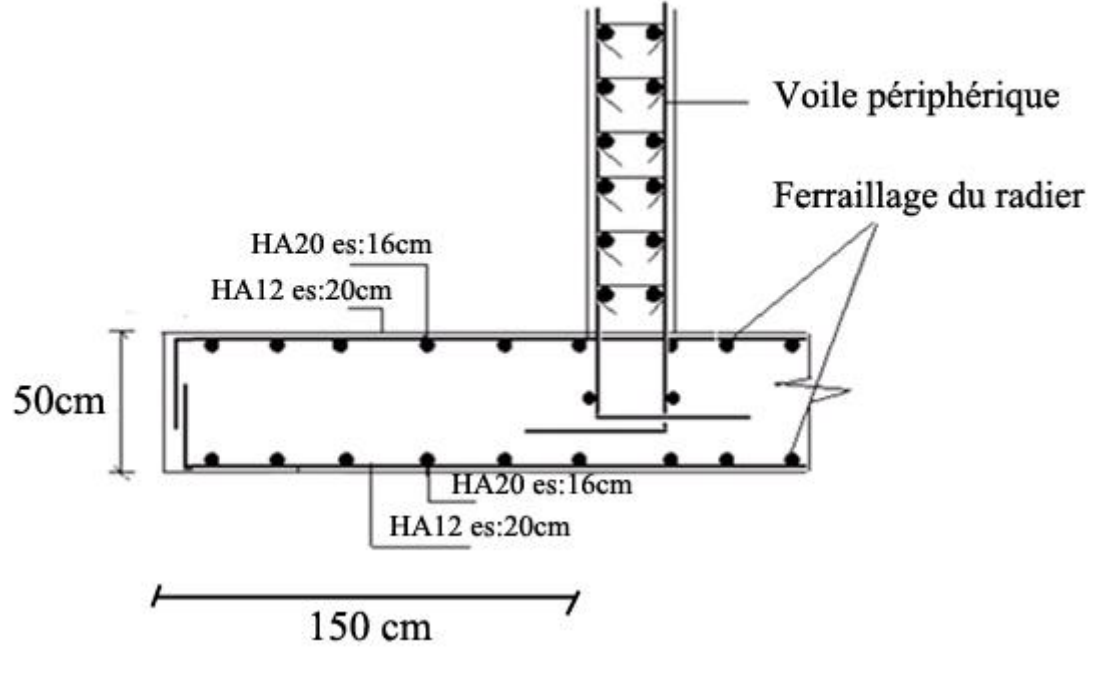

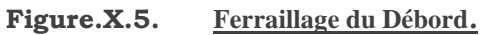

# **Chapitre XI:Conclusion générale :**

En conclusion de ce travail, la réalisation de notre projet de fin d'étude aura été une occasion pour nous de pratiquer et d'approfondir l'ensemble des connaissances acquises durant notre cycle de formation, et surtout d'apprendre les différentes techniques de calcul selon les règlements du domaine et de manipulé les logiciels de base pour un ingénieur en génie civil (ETABS – SOCOTEC – etc.).

Cette première expérience nous a permis de connaître les principales étapes de l'étude d'une structure en charpente métallique et en béton armée et d'en conclure les différences dans les technicisées structurelles des deux domaines de structures, on a aussi pu avoir une appréciation des impacts qu'ont les choix d'architectures sur les calculs en génie civil du fait que notre projet comprend à la fois des travées courtes et des travées importantes.

Ainsi, ce paragraphe marque la fin de ce projet de fin d'étude qui aura été la résultante de plusieurs années d'études, en espérant que ce modeste travail soit un bon support pour les promotions à venir.

## *Bibliographie*

- Règle de conception et de calcul des structures en béton armé *C.B.A.93*. (Art B.6.8.4.2.4 CBA93 pg138)
- H.RENAUD et F. LETERTRE, "*Technologie du Bâtiment GROS-ŒUVRE (Ouvrage en B.A)* ".
- VICTORE DAVIDOVICI, «*Formulaire du béton armé : volume 1*".
- DTR B.C 2.2, " *Charges permanentes et charges d'exploitation* ".
- D.T.R. "*Règles Parasismiques Algériennes 99 version 2003*".
- D.T.R. *" BAEL 91 Modifié 99".*
- VICTOR DAVIDOVICI, "*La Construction en Zone Sismique*".
- VICTORE DAVIDOVICI*, «Formulaire du béton armé : volume2*".
- Cours et TD des années de spécialité.
- Mémoire de fin d'étude des promotions précédentes

Chapitre XI: Conclusion générale :